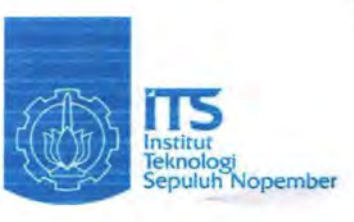

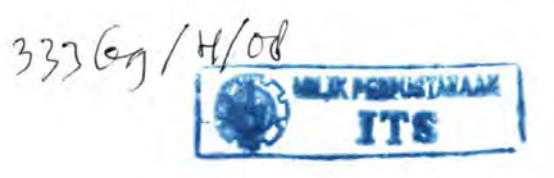

 $RJJ$ Gee;. c& *J* 12-f"  $\overline{Iir}$  $\frac{9-1}{2008}$ 

## TUGAS AKHIR - PS 1380

# **ANALISIS PENAMPANG KOLOM BETON BERTULANG MENGGUNAKAN VISUAL BASIC 6.0 DENGAN MEMPERHITUNGKAN EFEK PENGEKANGAN**

**RECKY TIRTAJAYA** NRP 3104 100 012

Dosen Pembimbing Tavio, ST, MT, Ph.D lr. lman Wimbadi, MS

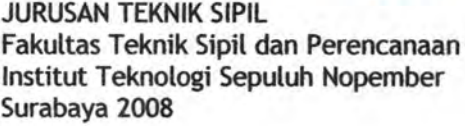

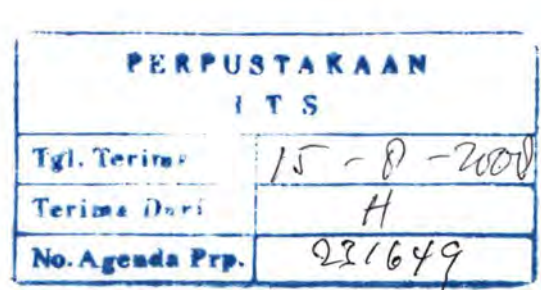

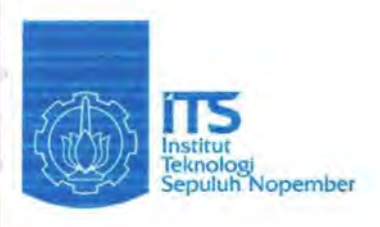

FINAL PROJECT - PS 1380

# **ANALYSIS OF REINFORECED CONCRETE COLUMN SECTIONS WITH CONFINEMENT USING VISUAL BASIC 6.0**

**RECKY TIRTAJAYA** NRP 3104 100 012

Academic Supervisor Tavio, ST, MT, Ph.D lr. lman Wimbadi, MS

CIVIL ENGINEERING DEPARTMENT Faculty of Civil Engineering and Planning Sepuluh Nopember Institute of Technology Surabaya 2008

## ANALISIS PENAMPANG KOLOM BETON BERTULANG MENGGUNAKAN VISUAL BASIC 6.0 DENGAN MEMPERHITUNGKAN EFEK PENGEKANGAN

**TUGAS AKHIR** Diajukan Untuk Memenuhi Salah Satu Syarat Memperoleh Gelar Sarjana Teknik pada Bidang Studi Struktur Program Studi S-1 Jurusan Teknik Sipil Fakultas Teknik Sipil dan Perencanaan Institut Teknologi Sepuluh Nopember Surabaya

> Oleh : RECKY TIRTAJAYA Nrp. 3104 100 012

Disetujui oleh Pembimbing Tugas Akhir :

1. Tavio, STIM

2. Ir. Iman Wimbadi, dy

SURABAYA, AGUSTUS 2008

. (Pembimbing I)

Line Contemposition (Pembimbing II)

## ANALISIS PENAMPANG KOLOM BETON BERTULANG MENGGUNAKAN VISUAL BASIC 6.0 DENGAN MEMPERHITUNGKAN EFEK PENGEKANGAN

Nama Mahasiswa NRP Jurusan

Dosen Pembimbing 1. Tavio, ST, MT, Ph.D Reeky Tirtajaya 3104100 012 Teknik Sipil FfSP-ITS 2. Ir. Iman Wimbadi, MS

#### Abstrak

*Perkembangan teknologi konstruksi dewasa ini terutama*  konstruksi beton bertulang seringkali menuntut penggunaan elemen*e/emen struktur yang berkinerja tinggi dan daktai/, Hai ini disebabkan oleh beberapa kasus keruntuhan bangunan karena gempa yang terjadi akhir-akhir ini. Untuk mencegah keruntuhan mendadak suatu struktur, perencanaan kolom beton bertulang yang berfungsi sebagai penahan gaya gempa harus diperhatikan dengan seksama. Perencanaan kolom selama ini didasarkan pada perilaku tegangan-regangan beton tak terkekang (pendekatan penyederhanaan blok stress), padahal dengan adanya tulangan baja pengekang akan sangat berpengaruh pada kapasitas nominal kolom, terutama pada daerah kontrol tekan.* 

*Untuk menganalisa efek (pengaruh) pengekangan lateral terhadap penambahan kapasitas kolom, maka dilakukan suatu studi terhadap penampang kolom beton bertulang yang terkekang. Karena perhitungan yang cukup rumit dengan iterasi yang panjang, maka dibutuhkan suatu program komputer sebagai a/at bantu. Untuk mencapai tujuan penelitian/studi ini, sebuah program sederhana dikembangkan dengan memakai bahasa pemrograman Visual Basic 6.0. Program bantu ini dinamakan ConfinedCOL v.1, dan dapat diaplikasikan untuk kolom berpenampang bujursangkar (square) dengan tulangan pada empat sisi dan dua sisi. Program ini dapat digunakan baik untuk beton mutu normal (NSC) maupun beton mutu tinggi (HSC). Pemodelan hubungan tegangan-regangan beton terkekang yang diadopsi di dalam studi ini antara lain Kent-Park (1971), Sheikh-Uzumeri (1982), Mander-Priestley (1988), Yong-Nawy (1988), Cusson-*

*Paultre (1995), Diniz-Frangopol (1997), Kappos-Konstantinidis (1999), Hong-Han (2005) dan Kusuma-Tavio (2008). Hasil yang diperoleh dari semua pemodelan tersebut telah diuji keakuratannya.* 

*Dari studi ini dapat disimpulkan bahwa pengekangan lateral akan mempengaruhi bentuk kurva tegangan regangan beton. Perubahan ini jelas terlihat dari nilai tegangan puncak, regangan puncak dan regangan ultimatenya. Perubahan bentuk kurva ini selanjutnya akan mempengaruhi luas area desak beton yang berada di bawah kurva tegangan-regangan, yang tentunya akan manambah besarnya gaya tekan beton (Cc). Penambahan nilai Cc akan berpengaruh pada penambahan kapasitas kolom.* 

*Dari hasil studi ini diketahui bahwa ada enam faktor utama yang paling menentukan efektifitas pengekangan yaitu diameter sengkang, spasi antar sengkang, mutu baja tulangan sengkang, konfigurasi sengkang, jumlah dan ukuran tulangan longitudinal serta konfigurasi tulangan longitudinal. Studi parametrik dilakukan dengan maksud membandingkan tingkat efektifitas masing-masing parameter tersebut. Dari hasil perbandingan, dapat disimpulkan bahwa parameter yang paling berpengaruh terhadap penambahan kapasitas nominal kolom adalah spasi antar sengkang.* 

**Kata kunci** : ConfinedCOL v.l , diagram interaksi aksial-momen, efek pengekangan, kapasitas kolom, kurva tegangan-regangan, parameter pengekangan, Visual Basic 6.0.

## **ANALYSIS OF REINFORCED CONCRETE COLUMN SECTIONS WITH CONFINEMENT USING VISUAL BASIC 6.0**

**Name of Student NRP Department Supervisor** 

**Reeky Tirtajaya 3104100 012 Civil Engineering, FTSP-ITS 1. Tavio, ST., MT., Ph.D 2. Ir. Iman Wimbadi, MS.** 

#### **Abstract**

*Recent development in construction technology particularly in reinforced concrete structures often requires higher capacity and ductility of structural members. This is due to the recent earthquakes that have caused several collapses of the buildings. To prevent a building structure from brittle failure, the design of reinforced concrete column in a seismic force-resisting frame must be of important consideration. Up to present, the design of a column is based on the behavior of stress-strain curve of unconfined concrete (simplified block stress). The nominal strength of a column is very much affected with the existence of confining steel especially when it is in the compression control.* 

*To analyze the effect of lateral confinement in terms of the increase in capacity, a study on the behavior of reinforced column is*  conducted. The long iteration process in the calculation procedure *requires the aid of a computer programming. To achieve the objective of the research, a simple program is developed in this study to accelerate* . *the analytical process using Visual Basic 6.0. This program is named ConfinedCOL v.1 and it can be implemented for square columns either with two-face or four-face longitudinal reinforcement. It is also applicable either for normal- or high-strength concrete. The stressstrain relationships for confined concrete adopted in the study are as follows: Kent-Park (1971); Sheikh-Uzumeri (1982); Mander-Priestley (1988); Yong-Nawy (1988); Cusson-Paultre (1995); Diniz-Frangopol (1997); Kappos-Konstantinidis (1999); Hong-Han (2005); and Kusuma-* *Tavio (2008). The results obtained from all the models had been well confirmed to be accurate.* 

*From the study, it can be concluded that the lateral confinement affects the shape and magnitude of the stress-strain curves. It is clearly shown from the values of peak stress, corresponding strain, as well as the ultimate strain. The changes in stress also influence the total compression area of concrete. This in turn affects the total compression force of concrete (C<sub>c</sub>). Furthermore, the changes in*  $C_c$ *govern the capacity of the column.* 

*From the investigation, it is known that there are six key factors affecting the effectiveness of lateral confinement. The six parameters are the hoops diameter, spacing of transverse steel, yield strength of transverse steel, ties configuration, number and size of bars,*  and configuration of longitudinal bars. The parametric study carried out *is intended to compare the effectiveness of each parameter. From the comparison, it can be conclude that the most influencing parameter is found to be the spacing of transverse steel which provides the most significant effect on the increase of the column capacity.* 

**Keywords:** Axial-moment interaction diagram, column capacity, ConfinedCOL v.l, confinement effects, confinement parameters, stressstrain curves, Visual Basic 6.0.

## KATAPENGANTAR

Segala pujian dan kemuliaan hanya bagi Tuhan Yesus Kristus. Oleh anugerah-Nya sajalah penulis dapat menyelesaikan Tugas Akhir yang berjudul "Analisis Penampang Kolom Beton<br>Bertulang Menggunakan VISUAL BASIC 6.0 dengan Bertulang Menggunakan VISUAL BASIC 6.0 dengan Memperhitungkan Efek Pengekangan" ini dengan baik dan tepat pada waktunya.

Adapun Tugas akhir ini dibuat dengan tujuan untuk memenuhi syarat kelulusan Program Studi S-1 Jurusan Teknik Sipil FTSP Surabaya. Tugas Akhir ini terdiri dari tujuh Bab yang berisi satu Bab pendahuluan, dua Bab tinjauan pustaka, satu Bab metodologi pelaksanaan, dua Bab pembahasan dan satu Bab penutup. Semua informasi yang disajikan di dalam Tugas Akhir ini diharapkan dapat memberikan kontribusi dalam bidang ketekniksipilan, khususnya menambah pengetahuan tentang efek pengekangan kolom beton bertulang terhadap kapasitas nominal kolom tersebut.

Penulis mengucapkan terima kasih yang sebesarbesarnya kepada semua pihak yang sudah membantu dalam penyusunan Tugas Akhir ini, antara lain:

- I. Tavio, ST, MT, Ph.D selaku Dosen Pembimbing I yang telah bersedia meluangkan sebanyak mungkin waktunya untuk membimbing, mendorong dan memfasilitasi penulis dalam menyelesaikan Tugas Akhir ini. Tanpa beliau dan semangat yang beliau berikan tidak mungkin Tugas Akhir ini dapat terselesaikan dengan baik.
- 2. Ir. lman Wimbadi, MS. selaku Dosen Pembimbing ll yang telah membimbing dan mengarahkan penulis dalam merampungkan penulisan Tugas Akhir ini.
- 3. Bambang Piscesa, ST. yang telah banyak membantu penulis dalam penyusunan program ConfmedCOL v.l. Semua penjelasan yang diberikan sangat banyak membantu penulis dalam memahami algoritma pemrograman ini.
- 4. Davina F. Simatupang yang sudah meminjamkan printemya berbulan-bulan untuk dipakai penulis selama proses seminar, siding, sampai pengumpulan Tugas Akhir. Benar-benar "saudara" yang baik. *Seorang sahabat menaruh kasih setiap waktu,* dan *menjadi seorang saudara dalam kesukaran (Amsal 17: 17).*
- 5. Dewi, Hamzah, Melati dan rekan-rekan seperjuangan angkatan 2004 lainnya yang sudah menularkan semangatnya kepada penulis. Kita semua akan berhasil suatu saat nanti.

Akhir kata semoga Tugas Akhir ini bermanfaat dan dapat dijadikan bahan pembelajaran.

Surabaya, Agustus 2008

Penulis

## DAFTARISI·

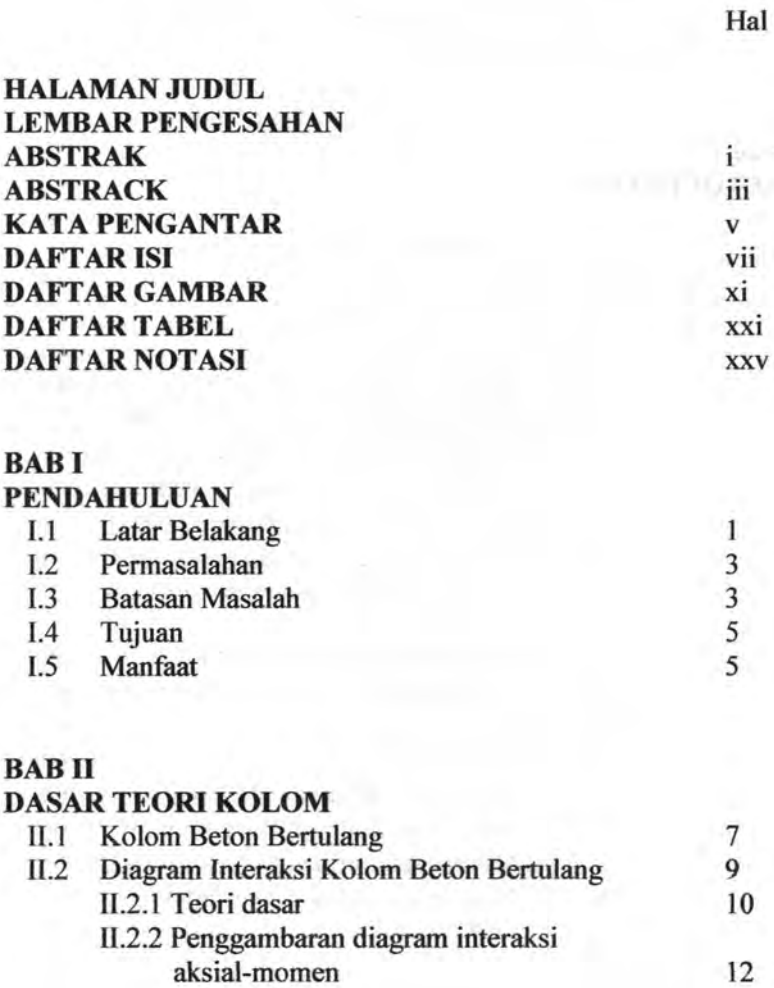

## BABill

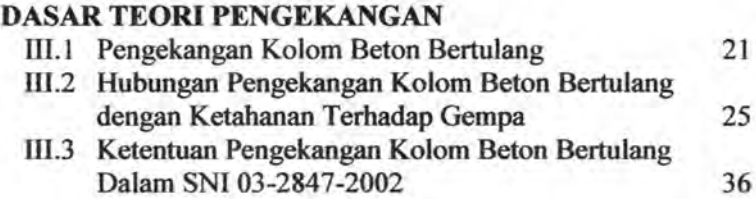

### BABIV

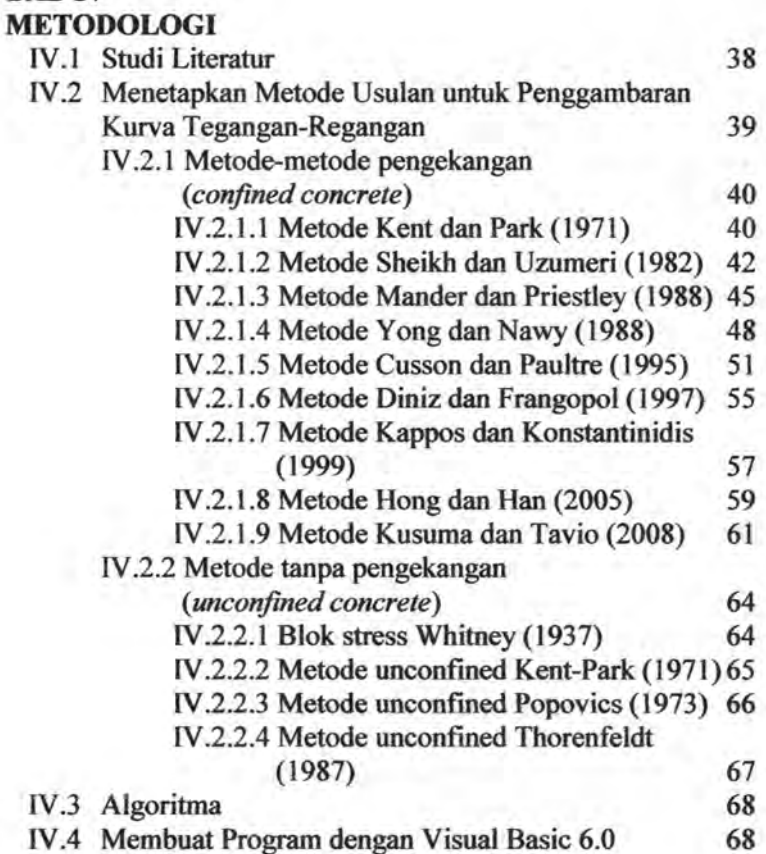

## BABV PENGARUH PENGEKANGAN TERHADAP KURVA TEGANGAN-REGANGAN BETON

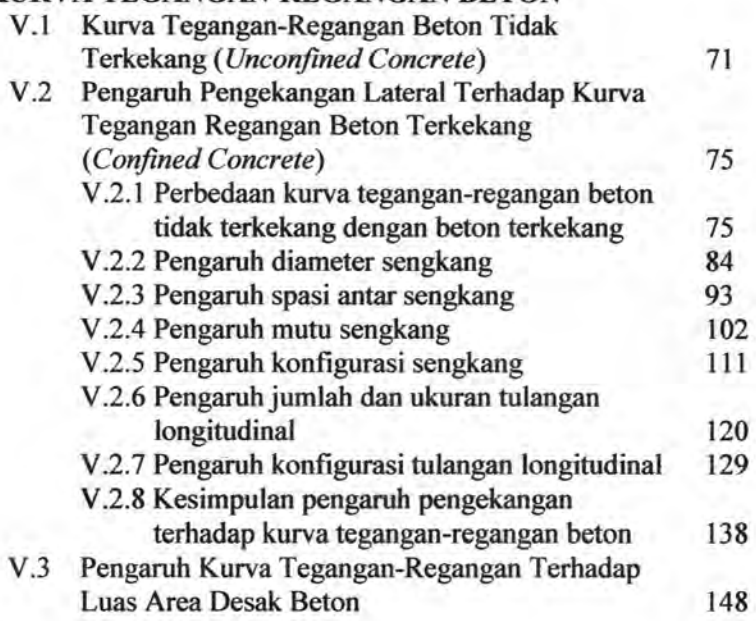

## BABVI

## PENGARUH PENGEKANGAN TERHADAP KAPASITAS KOLOM

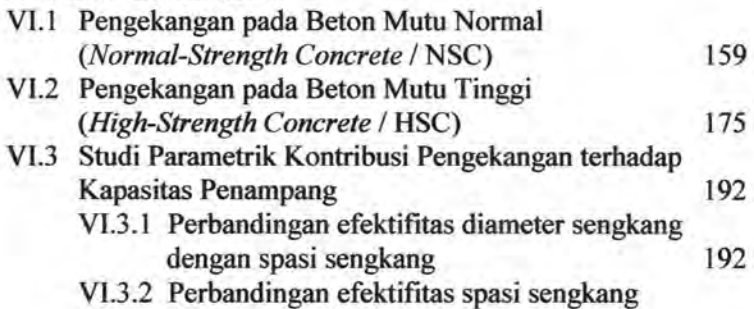

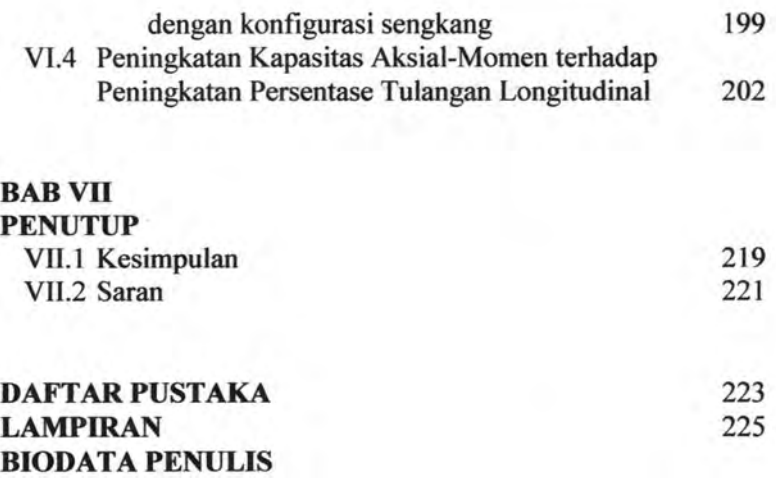

 $\frac{3}{2}$ 

## **DAFTAR GAMBAR**

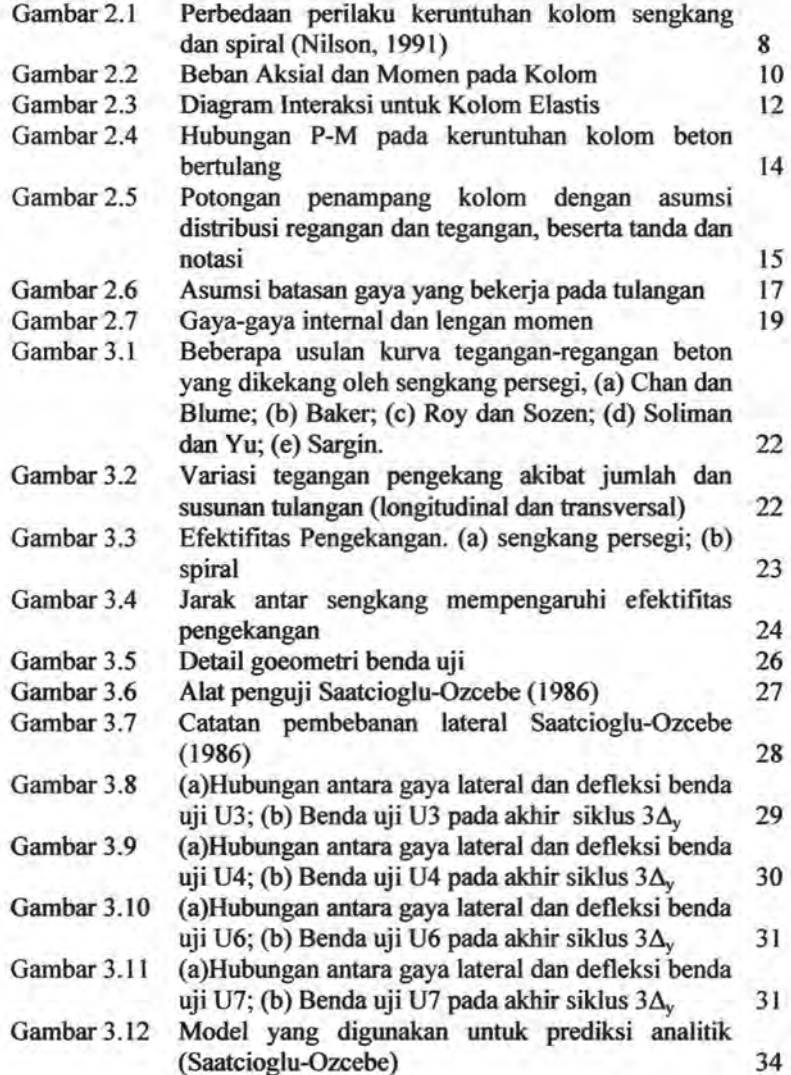

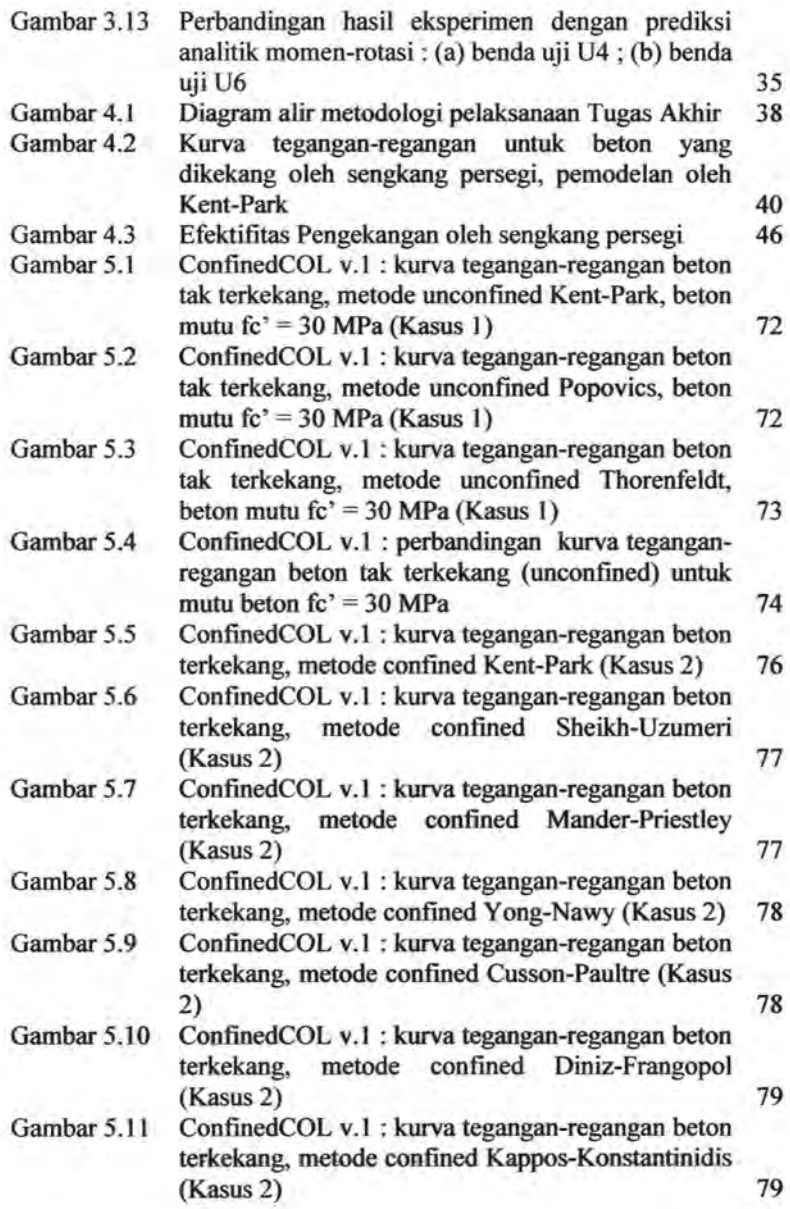

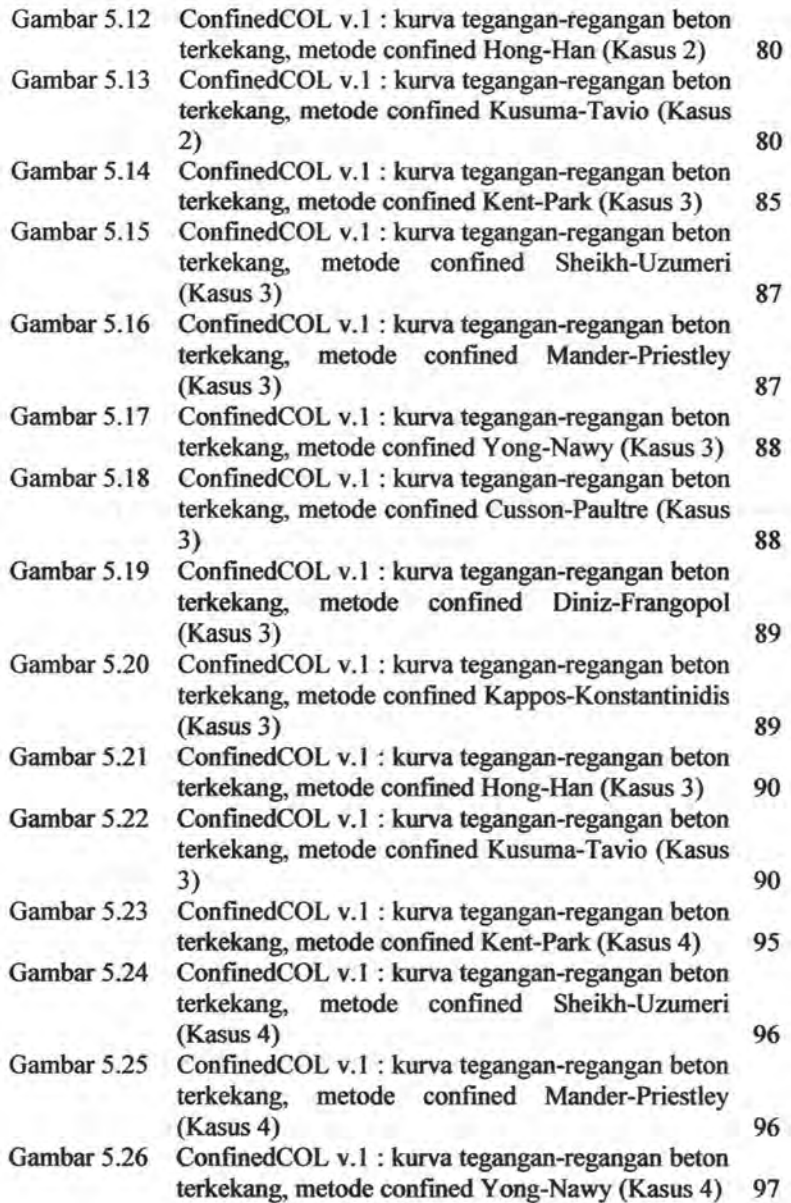

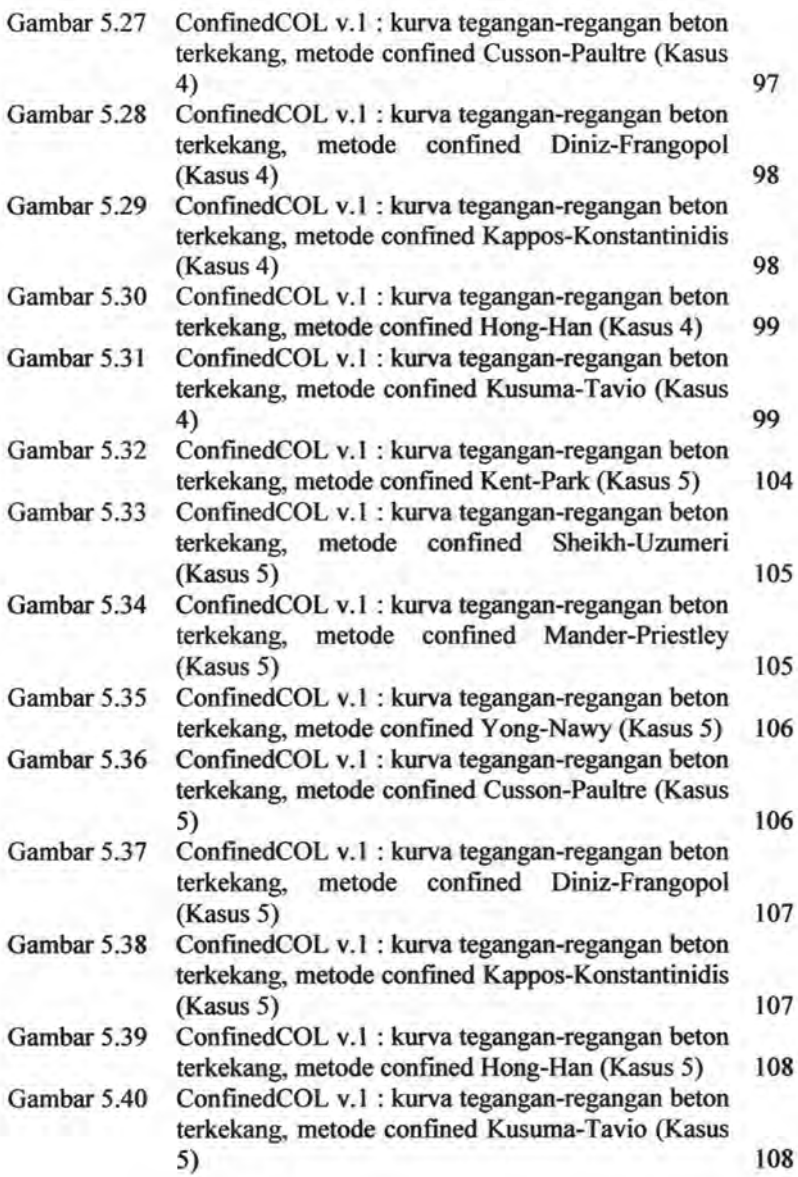

XIV

• •

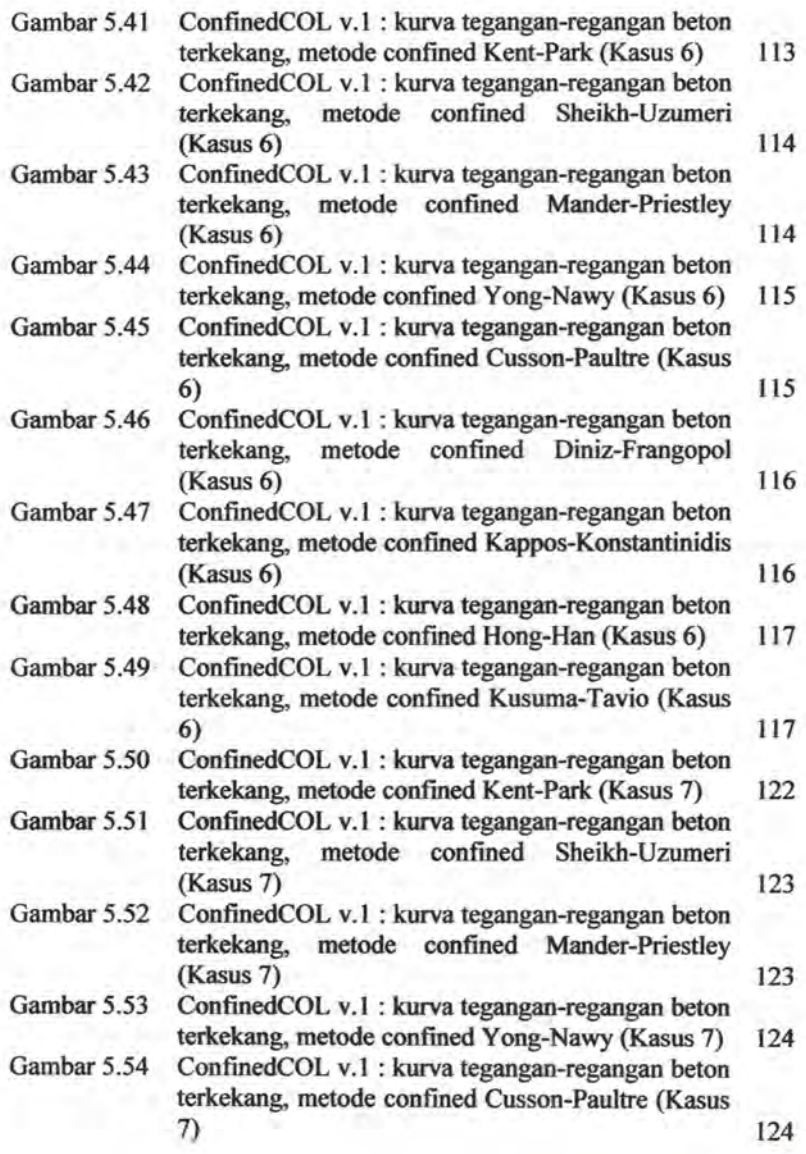

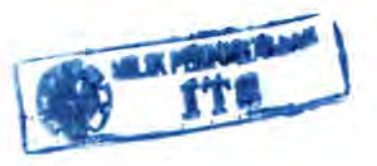

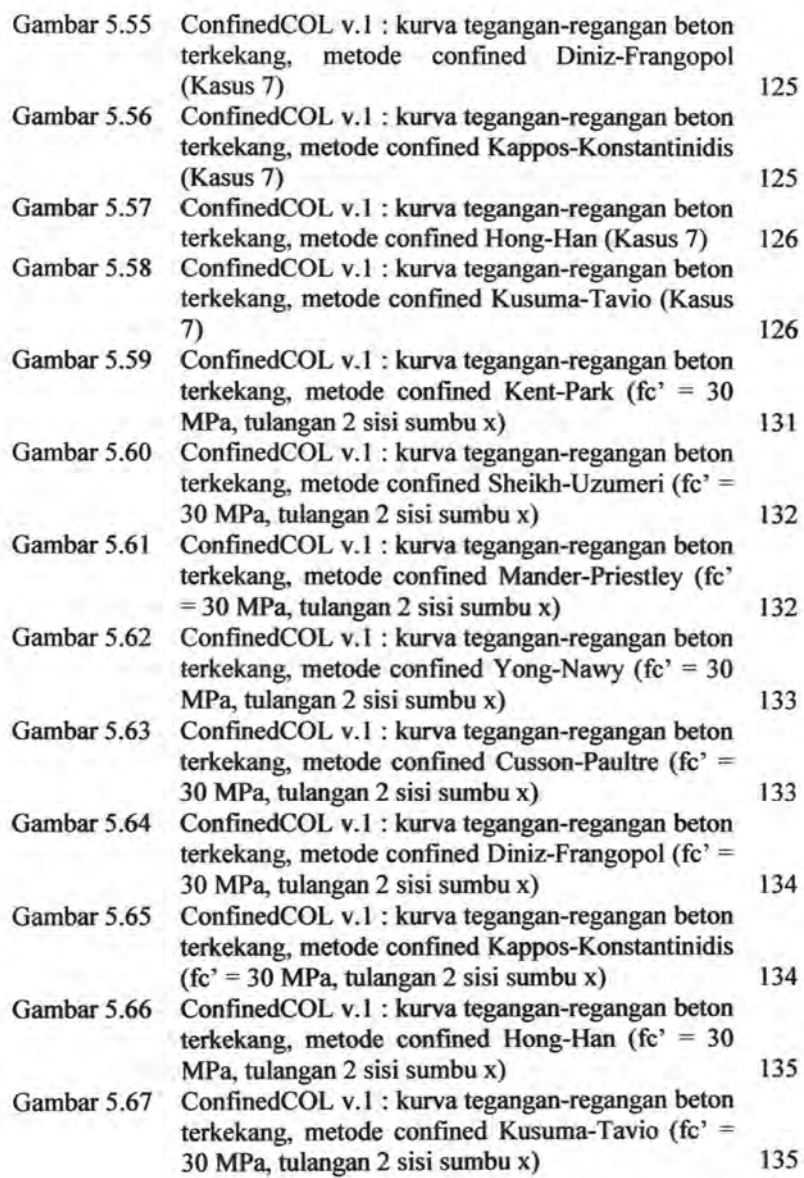

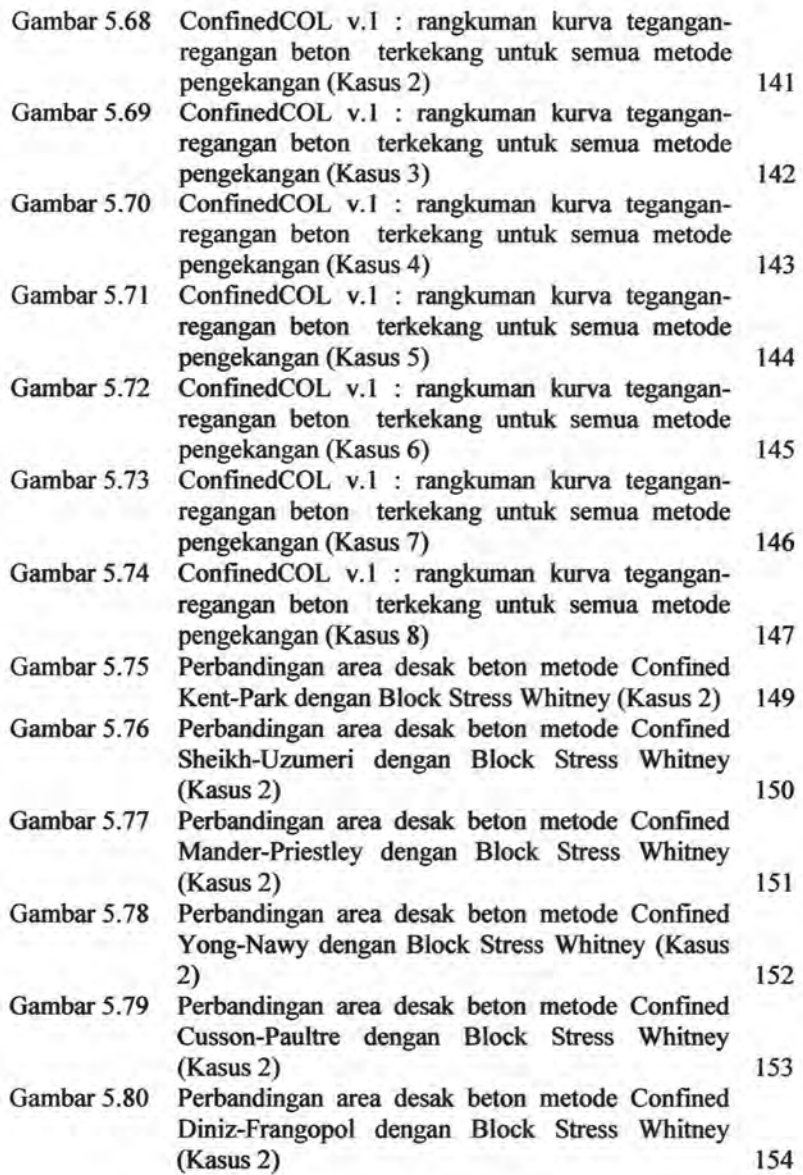

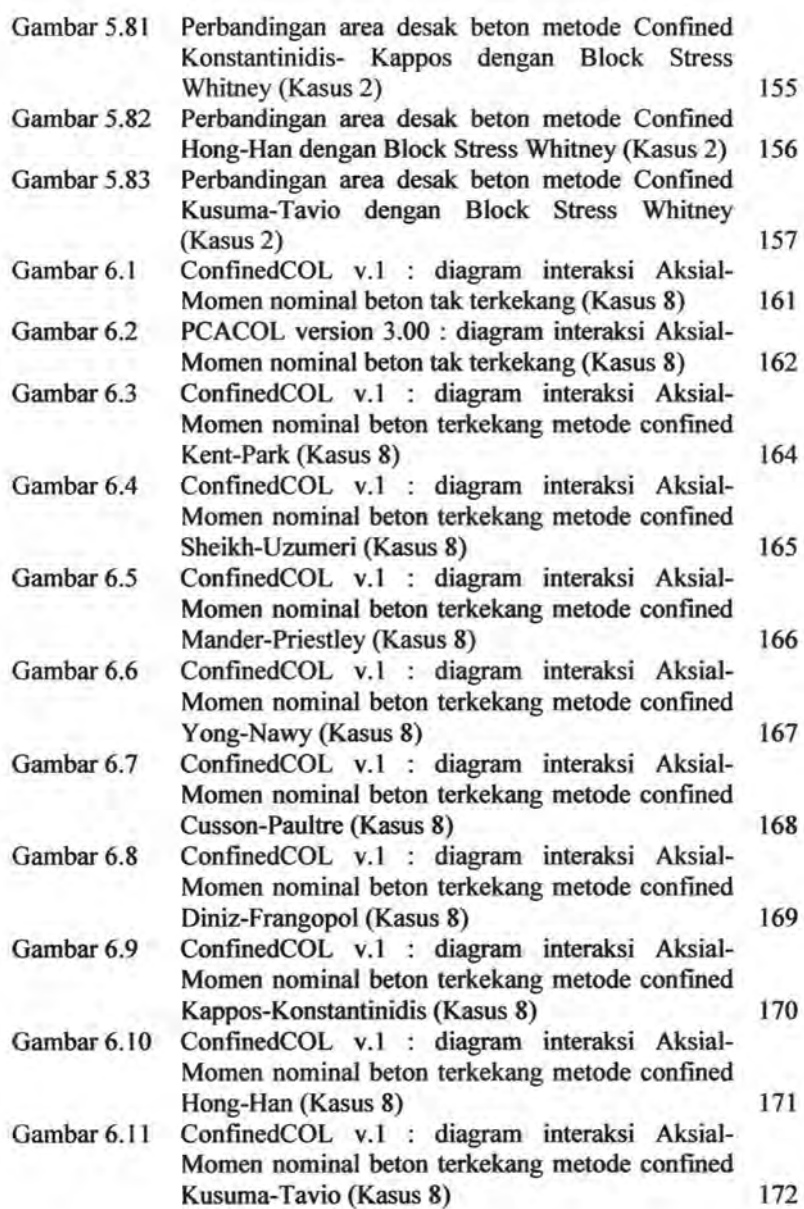

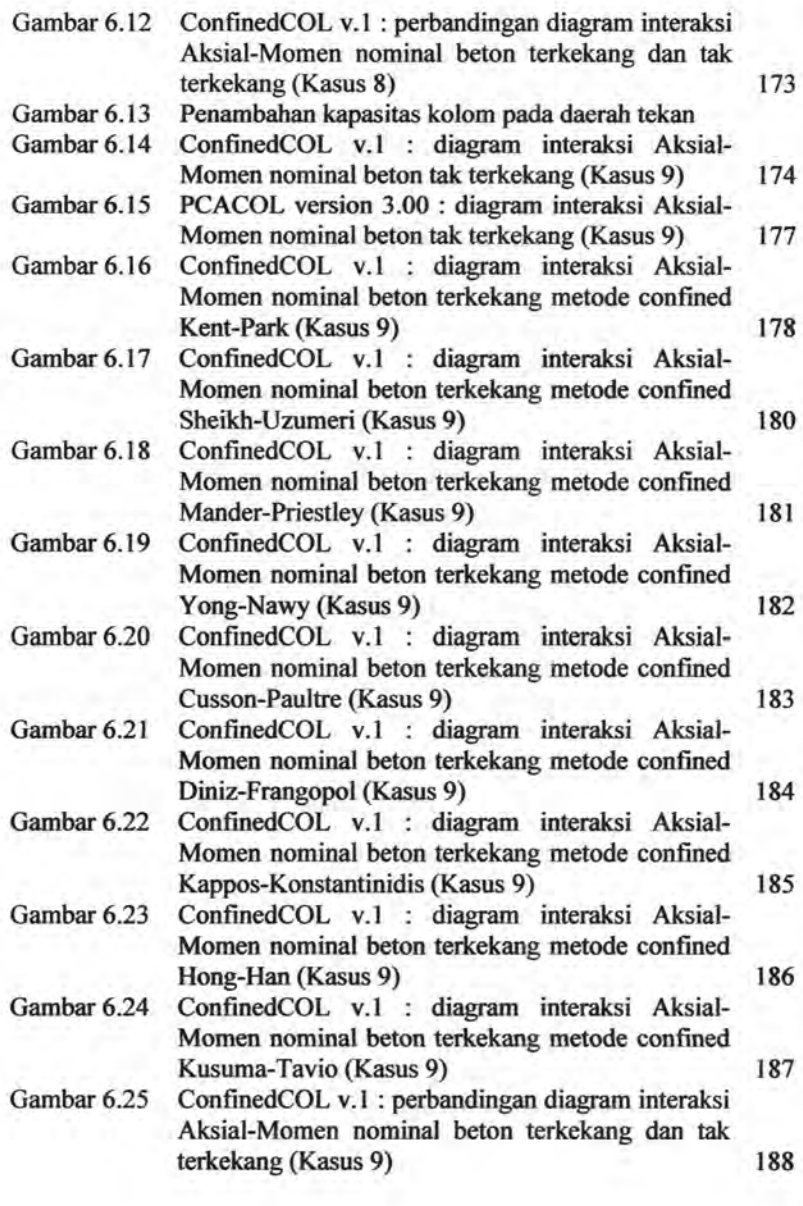

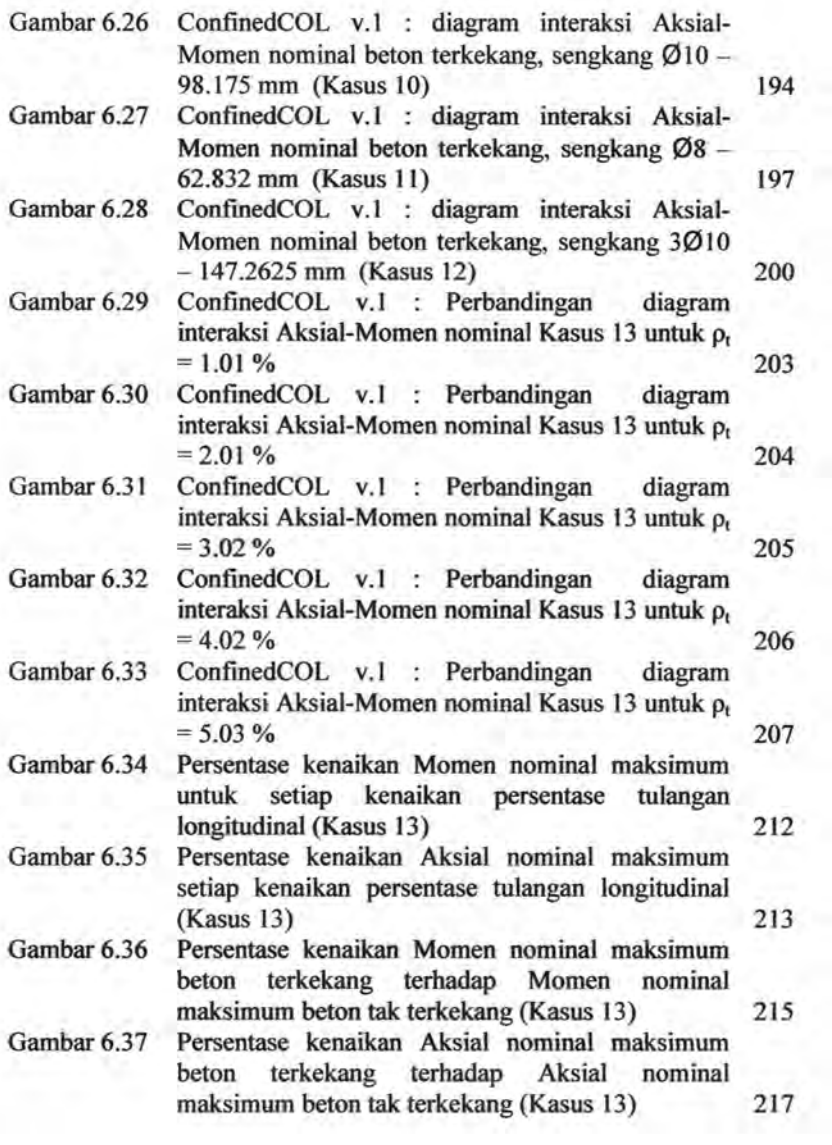

# **DAFTAR TABEL**

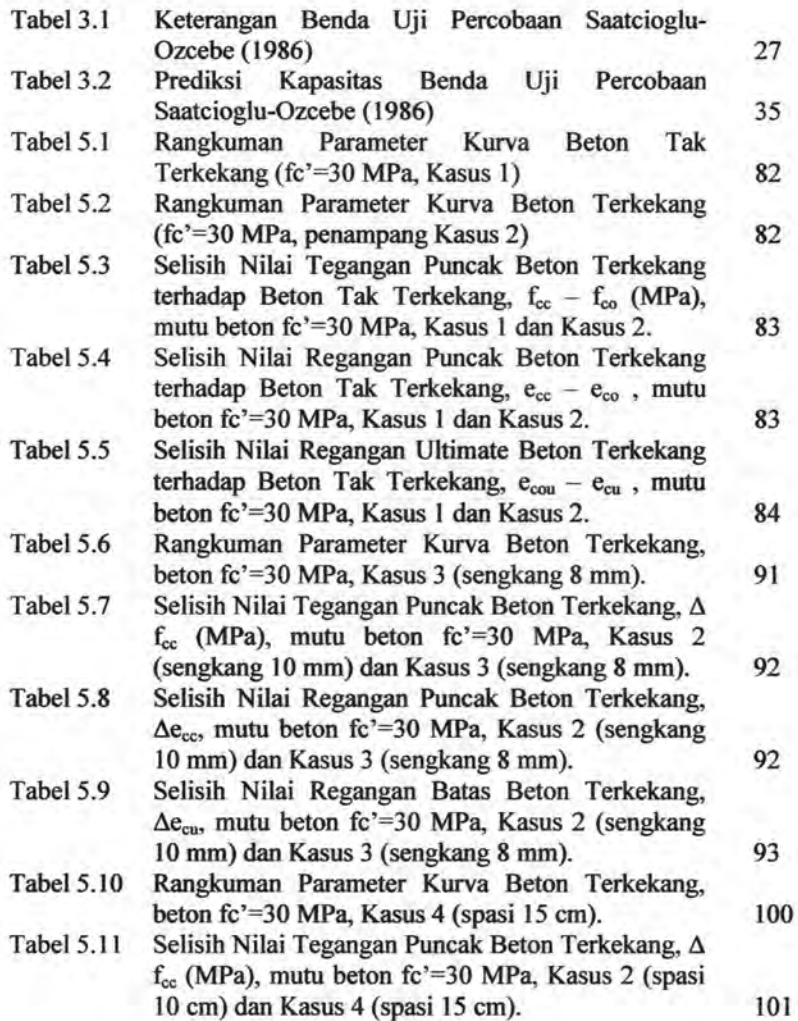

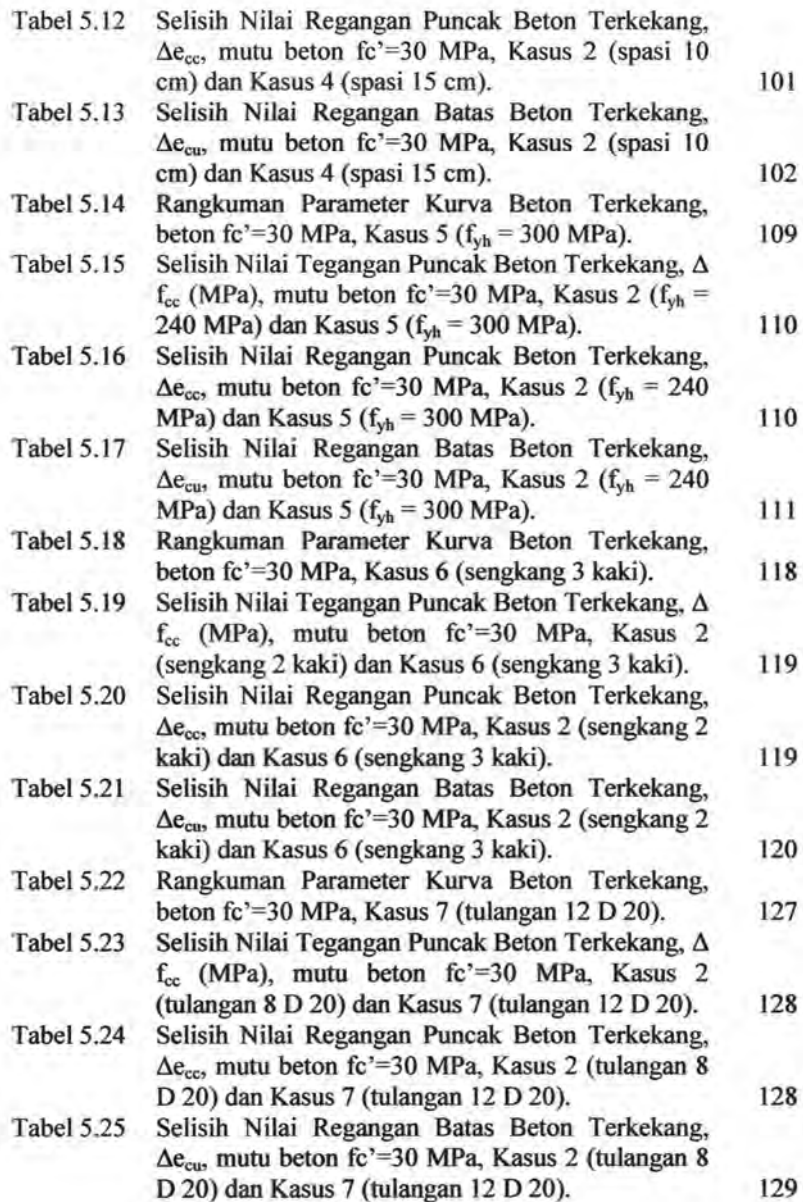

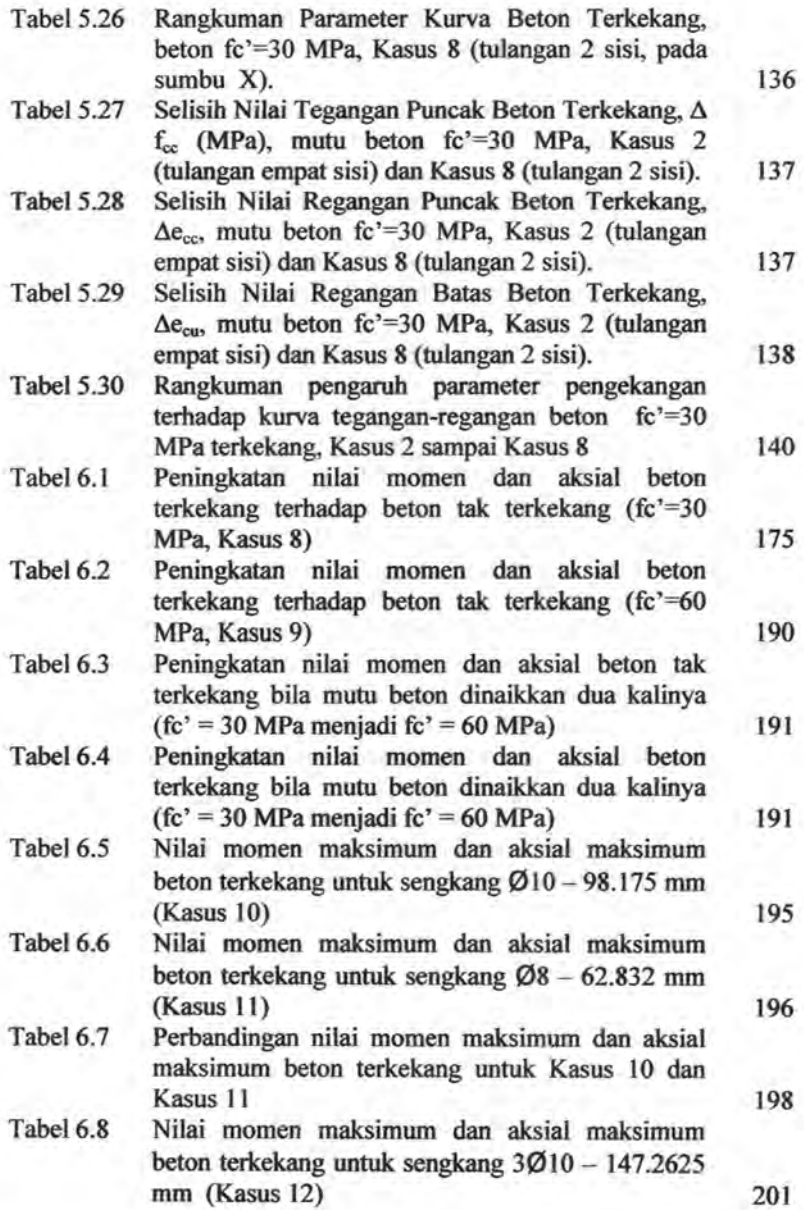

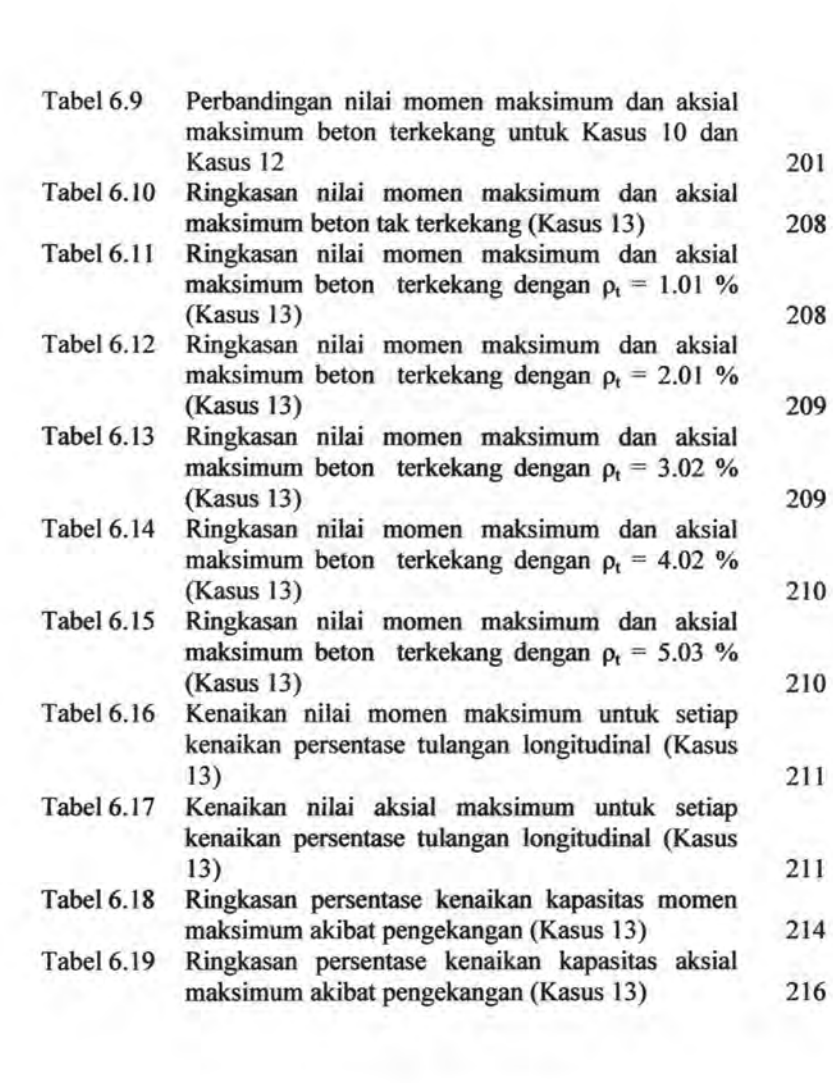

# DAFTAR NOTASI

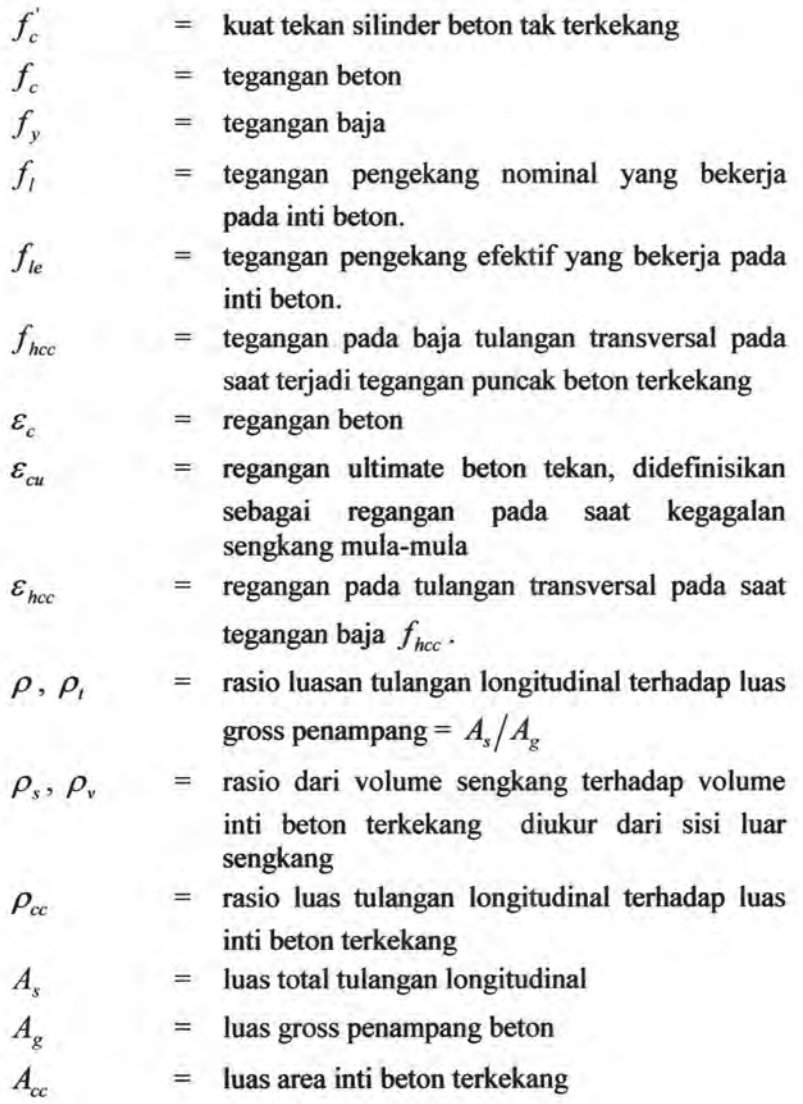

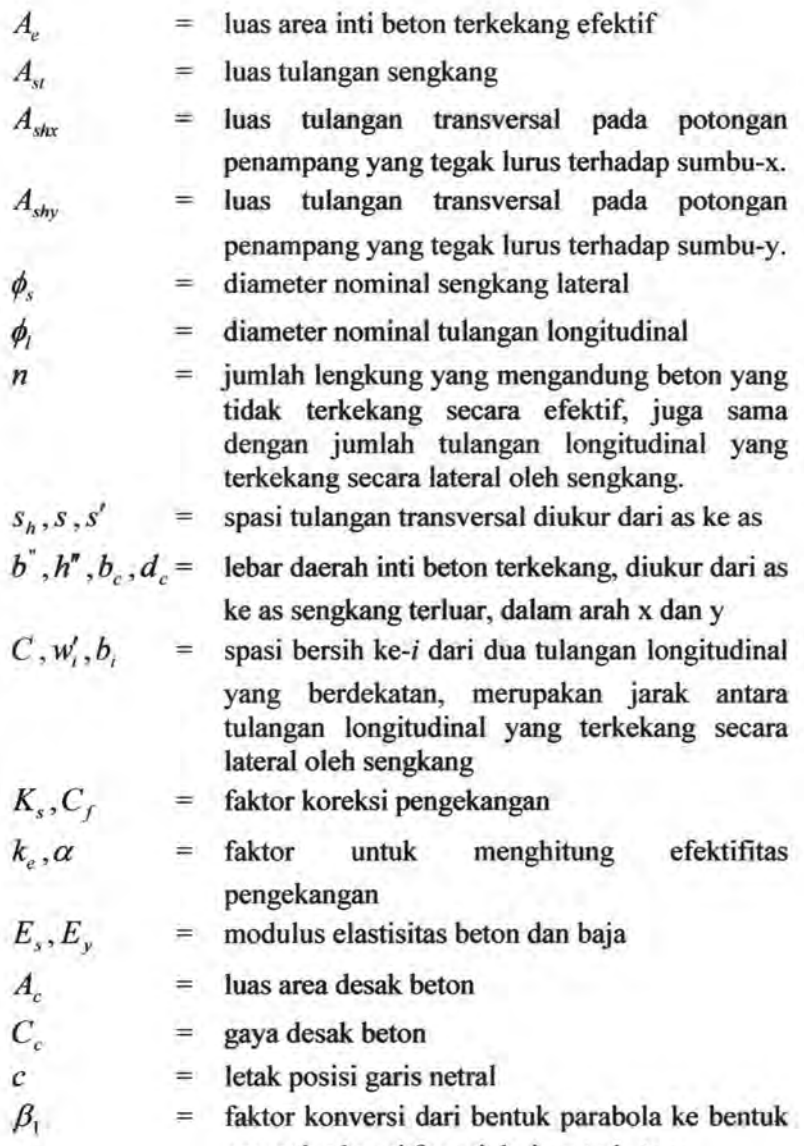

persegi sebagai fungsi dari mutu beton

# **E BAB** B **PENDAHULUAN**

-.

鹽

<u>ns</u>

IJŞ

嗄

**IS** 

医 心里 痴里

 $\mathfrak{B}_{\mathbb{Z}}$ 

**65 IS** 

 $\sum_{\text{max}}$ 

IS.

(6) 匹

四 少臣

 $\mathbb{B}$ 

里 砂里

 $\frac{1}{100}$ 

里 砂里 小

医心理 小臣 赤

 $\mathbb{B}$ 

四 砂區

400 400 400

巴 @

 $\mathbb{B}$ 

巴 働

心里

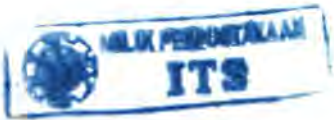

1

## **BABI PENDAHULUAN**

## **1.1 Latar Belakang**

Efek pengekangan pada kolom merupakan pengaruh yang ditimhulkan akihat adanya tulangan pengekang yang terpasang di sepanjang bentang kolom, yang mengakihatkan kolom berperilaku lehih daktail sehingga dapat menunda keruntuhan mendadak struktur. Kolom yang dikekang secara lateral mempunyai kekuatan yang lehih besar hila dihandingkan dengan kolom yang tidak dikekang, dikarenakan inti beton mendapat tamhahan kekuatan dari tegangan pengekang.

Perkemhangan teknologi konstruksi yang pesat dewasa ini seringkali menuntut penggunaan kolom yang herkinerja tinggi dan daktail, dikarenakan belakangan ini tidak jarang kita jumpai kasus runtuhnya suatu struktur hangunan dikarenakan gempa. Oleh karena itu maka perencanaan kolom dewasa ini menuntut daktilitas struktur yang lehih tinggi. Untuk menjadikannya lehih daktail, sengkang dapat digantikan dengan lilitan spiral yang lehih rapat. Mengingat kolom adalah salah satu elemen utama pada struktur hangunan, oleh karena itu perencanaan kolom perlu mendapatkan perhatian yang seksama.

Dalam perencanaan di lapangan, tidak pernah kita jumpai kolom tanpa tulangan transversal karena ada persyaratan spasi sengkang minimum yang ditetapkan oleh peraturan *(code),*  hahkan cenderung sangat rapat untuk daerah dengan resiko gempa tinggi. Selama ini kontribusi sengkang yang rapat tersebut tidak diperhitungkan terhadap penamhahan kapasitasnya. Padahal hila persyaratan sengkang minimum ini disertakan dalam perhitungan, maka akan menamhah kapasitas layan kolom sehingga hisa mengurangi dimensi kolom atau menurunkan kuat tekan heton, yang akan herdampak terhadap hiaya pelaksanaan.

Kontrihusi pengekangan terhadap daktilitas kolom dapat dilihat dari bentuk pemodelan diagram tegangannya.

Selama ini pemodelan tegangan beton dalam memprediksi kekuatan beton biasanya didekati dengan *block stress* (persegi) sesuai dengan usulan seorang peneliti bernama Whitney (1937), dan ternyata usulan ini diadopsi sebagai salah satu peraturan oleh ACI sejak tahun 1956 *(Jirsa, 2004).* Konsep block stress ini juga telah diadopsi sebagai peraturan perencanaan beton di Indonesia sejak SK SNI T-15-1991-03 *(Wiryanto, 2005).* 

Meskipun *block stress* telah lama dipegang sebagai pemodelan yang dianggap cukup baik, penelitian-penelitian yang telah dilakukan sejak awal abad ke-19 menunjukkan bahwa ada begitu banyak usulan kurva tegangan-regangan yang dapat memberikan pendekatan yang lebih teliti hila dihitung melalui iterasi numerik (bukan dengan metode *block stress),* walaupun proses perhitungannya agak lebih sulit. Usulan-usulan diagram tegangan tersebut ada yang berbentuk parabolik, trapezoidal, atau bentuk:bentuk lainnya yang paling mendekati kondisi sesungguhnya (Fanella et al., 1999).

Formulasi-formulasi pemodelan diagram tegangan yang telah memperhitungkan kontribusi pengekangan telah diusulkan oleh banyak peneliti seperti Kent dan Park (1971), Sheikh dan Uzumeri (1982), Mander dan Priestley (1988), Yong dan Nawy (1988), Cusson dan Paultre (1995), Diniz dan Frangopol (1997), Kappos dan Konstantinidis (1999), Hong dan Han (2005), Kusuma dan Tavio (2008), dan masih banyak usulan lainnya. Pemodelan tegangan oleh para peneliti inilah yang akan diperhitungkan dalam menganalisis perilaku penampang kolom beton bertulang yang terkekang.

Apabila kita ingin menganalisis suatu penampang kolom dan mengecek kemampuan layan *(serviceability)* kolom tersebut, maka akan lebih mudah apabila menggunakan suatu program komputer atau *software.* Hal ini tidak dapat dipungkiri melihat pesatnya perkembangan program-program keteknikan yang dapat membantu aplikasi rekayasa konstruksi seperti SAP2000, PCACol, Etab, dan masih banyak program-program bantu lainnya. Oleh karena itu, sangatlah berguna bagi seorang engineer apabila ia juga menguasai paling tidak satu bahasa pemrograman komputer supaya dapat menciptakan suatu program bantu sederhana di bidang keteknikan.

Visual Basic 6.0 adalah salah satu bahasa pemrograman yang dapat memfasilitasi kita dalam menyusun suatu program bantu *(software)* disamping banyaknya bahasa-bahasa pemrograman lain seperti Borland Delphi, C++, Pascal, Matlab, FORTRAN, dan sebagainya. Visual Basic memiliki banyak keunggulan diantaranya memiliki banyak perintah, fungsi, dan fasilitas yang berhubungan langsung dengan Windows GUI *(Graphica/s User Interface),* yaitu tampilan Windows yang berbasis visual (gratis). Karena bahasa pemrograman ini berbasis visual, maka sebagian besar kegiatan pemrograman dapat difokuskan pada penyelesaian problem utama dan bukan pada pembuatan tampilannya. Keunggulan lain memakai Visual Basic 6.0 adalah kemampuannya dalam mengintegrasikan aplikasiaplikasi lain seperti Microsoft Exel, Microsoft PowerPoint, dan aplikasi-aplikasi lain yang berbasis Windows.

#### **1.2 Permasalahan**

Merujuk pada latar belakang yang telah diuraikan sebelumnya, permasalahan yang dikemukakan dalam Tugas Akhir ini antara lain :

- 1. Bagaimana pengaruh pengekangan lateral pada kolom terhadap analisis penampang kolom beton bertulang.
- 2. Bagaimana pengaruh pengekangan lateral pada kolom beton bertulang terhadap bentuk kurva tegangan-regangan beton.
- 3. Bagaimana pengaruh pengekangan lateral pada kolom beton bertulang terhadap kapasitas nominal penampang.

#### **1.3 Batasan Masalah**

Lingkup pembahasan dan pengerjaan dalam Tugas Akhir ini dibatasi sebagai berikut:

- 1. Batasan penampang dan penulangan:
	- Penampang kolom yang dianalisis hanya yang berbentuk persegi *(square)*
	- Konfigurasi penulangan longitudinal kolom antara lain: sama di keempat sisi *(four-side equal),* sama di kedua sisi pada sumbu X *(two-side equal along X-axis),* dan sama di kedua sisi pada sumbu Y (two-side equal along Y-axis).
	- Konfigurasi tulangan transversal hanya berupa sengkang dua kaki dan atau tanpa sengkang silang sederhana *(crossties),* tidak menganalisis penampang yang rumit seperti konfigurasi diamond, dll.
- 2. Batasan metode pengekangan yang dipakai:
	- Metode oleh Kent dan Park ( 1971)
	- Metode oleh Sheikh dan Uzumeri (1982)
	- Metode oleh Mander, Priestley dan Park (1988)
	- Metode oleh Yong, Nour dan Nawy (1988)
	- Metode oleh Cusson dan Paultre ( 1995)
	- Metode oleh Diniz dan Frangopol (1997)
	- Metode oleh Kappos dan Konstantinidis ( 1999)
	- Metode oleh Hong dan Han (2005)
	- Metode oleh Kusuma dan Tavio (2008)
- 3. Batasan metode kurva tegangan-regangan beton tak terkekang sebagai pembanding metode pengekangan:
	- *Blok stress* Whitney (1937)
	- Metode *unconfined* Kent dan Park ( 1971)
	- Metode *unconfined* Popovics ( 1973)
	- Metode *unconfined* Thorenfeldt ( 1987)
- 4. Batasan peraturan *(code)* pembanding:
	- SNI 03-2847-2002 *(Limit State Method)*
	- ACI 318-2002 *(Unified Design Method)*
- 5. Batasan-batasan lain dalam perhitungan:
	- Nilai modulus elastisitas beton *(Ec)* disamakan untuk semua metode pengekangan (sesuai perumusan SNI 03- 2847-2002 pasal 10.5.1), yaitu:

 $E_c = 4700\sqrt{f'_c}$  (dalam MPa)

### **1.4 Tujuan**

Adapun tujuan utama yang ingin dicapai dalam penyusunan Tugas Akhir ini antara lain :

- 1. Membuat suatu program sederhana yang dapat membantu menganalisis perilaku kolom beton bertulang yang terkekang.
- 2. Membuat diagram tegangan-regangan untuk beton terkekang.
- 3. Membuat diagram interaksi aksial-momen dari penampang kolom beton bertulang yang terkekang untuk mengetahui kemampuan/ kapasitas nominalnya *(serviceability).*

### 1.5 **Manfaat**

Penyusunan Tugas Akhir diharapkan dapat memberikan manfaat dalam bidang ketekniksipilan, terutama dalam menambah wawasan tentang perilaku kolom beton bertulang yang dikekang dengan tulangan lateral. Program yang dihasilkan dalam Tugas Akhir ini diharapkan dapat memberi kemudahan bagi para perencana yang ingin menambahkan efek pengekangan dalam perhitungan kolomnya, karena program yang dihasilkan adalah program yang *user friendly* (mudah dioperasikan) baik oleh ahli maupun pemula. Program ini secara khusus merangkurnkan beberapa metode pengekangan sehingga para pemakainya tidak perlu bersusah-susah mencari literaturliteratur tentang pengekangan kolom, tetapi cukup mengoperasikan program ini. Program ini tentunya dapat menolong para perencana dalam mengevaluasi kemampuan layan *(serviceability)* suatu kolom beton yang terkekang, sehingga dapat mengoptimasi elemen kolom yang direncanakannya.

Dengan penyusunan Tugas Akhir ini diharapkan dapat menjadi referensi untuk mengembangkan program-program lain yang lebih kompleks di masa yang akan datang, sehingga dapat menambah wacana baru dalam bidang *structural engineering.* 

# **E OF BABIL** DASAR TEORI KOLOM

砂里 砂里 砂里 金

巴 心里 心里 心里 め

医心理 心里 心

5 0 0 0 0

砂區 働

 $\begin{tabular}{|c|c|} \hline \quad \quad & \quad \quad & \quad \quad \\ \hline \quad \quad & \quad \quad & \quad \quad \\ \hline \quad \quad & \quad \quad & \quad \quad \\ \hline \quad \quad & \quad \quad & \quad \quad \\ \hline \quad \quad & \quad \quad & \quad \quad \\ \hline \quad \quad & \quad \quad & \quad \quad \\ \hline \quad \quad & \quad \quad & \quad \quad \\ \hline \quad \quad & \quad \quad & \quad \quad \\ \hline \quad \quad & \quad \quad & \quad \quad \\ \hline \quad \quad & \quad \quad & \quad \quad \\ \hline \quad \quad & \quad \quad & \quad \quad \\ \hline \quad \quad & \quad$ 

**不动理** 

12. 46

心里

◎里 ④里 ④里

E OF OF OF

里 工 动医 砂

巴 砂里 砂里 砂

巴 46

**蓝 汤** 

巴 砂压 砂压 砂压

巴 变巴 奇

12. 49 22 49 22 49 22 49 22 49 22 49 22 49 22 49 22 49 22 49 22 49 23 24 25 26 27 27 27 27 27 27 27 27 27 27 2

2. 4

巴。

**IIS** 

蓝色

19. 杨臣
# **BABII DASAR TEORI KOLOM**

# **11.1 Kolom Beton Bertulang**

Kolom adalah batang tekan vertikal dari suatu rangka struktural yang memikul beban dari balok. Kolom merupakan elemen utama karena berfungsi meneruskan beban-beban dari balok atau lantai (dari elevasi atas) ke kolom di bawahnya hingga akhirnya sampai ke tanah melalui pondasi. Meskipun balok atau pelat di atasnya dibuat sangat kaku, hila kolom tidak kuat menahan beban maka akan terjadi keruntuhan struktur secara keseluruhan, yang tentunya akan sangat membahayakan dan merugikan. Oleh sebab itu, perencanaan kolom perlu mendapat perhatian yang seksama.

Pada dasarnya analisis penampang kolom dan balok sama terhadap lentur, tetapi perbedaan utamanya terletak pada adanya gaya aksial yang dialami oleh kolom. Karena adanya gaya aksial tersebut, maka sebagian besar kekuatan kolom dipakai untuk menopang gaya aksial tersebut, sehingga kapasitas terhadap momennya mengecil, demikian pula sebaliknya. Apabila terjadi momen yang cukup besar pada kolom, maka kemampuannya menahan beban aksial akan menurun.

Kolom dapat diklasifikasikan berdasarkan bentuk dan susunan tulangannya, posisi beban pada penampangnya, dan panjang kolom dalam hubungannya dengan dimensi lateralnya *(Nawy,* 1985).

Berdasarkan bentuk dan susunan tulangan, kolom dapat dibedakan dalam tiga kategori sebagai berikut:

- Kolom segiempat atau bujursangkar dengan tulangan memanjang dan tulangan lateral berupa sengkang
- Kolom bundar dengan tulangan memanjang dan tulangan lateral berupa sengkang bundar atau spiral

Kolom komposit yang terdiri atas beton dan profit baja struktural di dalamnya.

Kolom bersengkang merupakan jenis yang paling banyak digunakan karena pengerjaannya yang mudah. Meskipun begitu, kolom segiempat maupun bundar dengan tulangan berbentuk spiral kadang-kadang digunakan juga, terutama apabila diperlukan daktilitas kolom yang cukup tinggi seperti pada daerah-daerah gempa. Kemampuan kolom berspiral untuk menahan beban maksimum pada deformasi besar mencegah terjadinya keruntuhan mendadak *(collapse)* pada struktur secara keseluruhan sebelum terjadinya redistribusi total momen dan tegangan selesai. Gambar 2.1 menunjukkan perilaku keruntuhan kolom sengkang dan spiral.

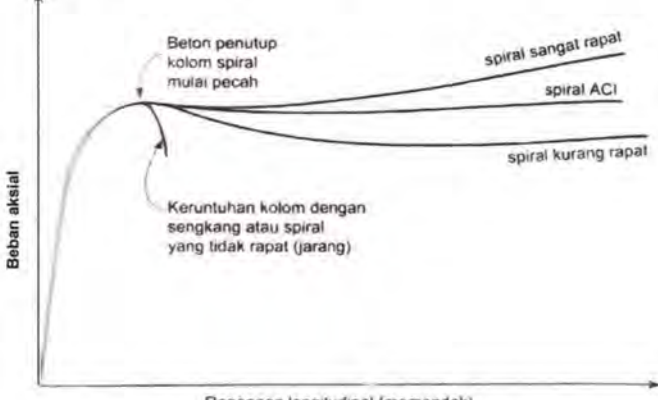

Regangan longitudinal (memendek)

*Gambar 2. 1 Perbedaan perilaku keruntuhan kolom sengkang dan spiral (Nilson, 1991)* 

Dari gambar di atas dapat dilihat bahwa perbedaan kekuatan kolom spiral dengan sengkang baru terlihat pada kondisi pasca puncak. Pada tahap awal sampai puncak, kedua kolom menunjukkan perilaku yang sama. Setelah beban maksimum tercapai dan penampang mulai mengalami kondisi plastis, maka terlihat bahwa kolom sengkang akan mengalami keruntuhan terlebih dahulu yang sifatnya mendadak (non daktail), sedangkan kolom spiral masih bertahan (lebih daktail).

Berdasarkan posisi beban terhadap beban melintang, kolom dapat diklasiftkasikan menjadi kolom dengan beban sentris (terpusat) dan kolom dengan beban eksentris. Kolom yang mengalami beban sentries berarti tidak mengalami momen lentur. Akan tetapi dalam prakteknya di lapangan, semua kolom hendaknya direncanakan terhadap eksentrisitas yang diakibatkan oleh hal-hal yang tidak terduga, seperti tidak tepatnya pembuatan acuan beton dan sebagainya.

Akibat adanya gaya aksial tekan (yang biasanya cukup besar) maka perilaku keruntuhan kolom akan berbeda, dan dapat dikategorikan menjadi:

- Kolom pendek, yaitu jika keruntuhan diakibatkan kegagalan material penampang seperti leleh *(yielding)*  pada tulangan atau pecah *(crushing)* pada beton
- Kolom langsing, yaitu jika terjadi tekuk *(buckling)* pada penampang akibat gaya tekan yang bekerja, padahal tegangan pada penampang masih elastis.

Nilai rasio kelangsingan kolom menentukan tipe kolom, apakah termasuk kolom pendek atau kolom langsing. Untuk kolom pendek tanpa pengaku *(bracing)* maka:

$$
\frac{k l_u}{r} \le 22\tag{2.1}
$$

- dimana, *k*  faktor yang bergantung pada jenis perletakan di kedua ujung kolom
	- $l_{n}$  = panjang elemen kolom yang tidak ditumpu secara lateral

 $=$  jari-jari girasi

#### **11.2 Diagram Interaksi Kolom Beton Bertulang**

Kapasitas penampang kolom beton bertulang dapat dinyatakan dalam bentuk diagram interaksi aksial-momen (P-M) yang menunjukkan hubungan beban aksial dan memen lentur pada kondisi batas. Setiap titik kurva menunjukkan kombinasi P dan M sebagai kapasitas penampang terhadap suatu garis netral tertentu.

Suatu kombinasi beban yang diberikan pada kolom bila diplot temyata berada di dalam diagram interaksi kolom, berarti kolom masih mampu memikul dengan baik kombinasi pembebanan tersebut. Demikian pula sebaliknya, yaitu jika suatu kombinasi pembebanan yang diplot temyata berada di luar diagram itu berarti kombinasi beban itu telah melampaui kapasitas kolom dan dapat menyebabkan keruntuhan.

#### 11.2.1 Teori dasar

Pada kenyataannya, hampir semua elemen struktur tekan (kolom) diperlakukan untuk menerima momen sebagai tambahan terhadap beban aksial. Hal ini bisa diakibatkan oleh beban yang tidak terletak pada *center* kolom seperti pada Gambar 2.2, atau juga sebagai basil dari penahan daripada keadaan tidak seimbang momen pada ujung balok yang didukung oleh kolom.

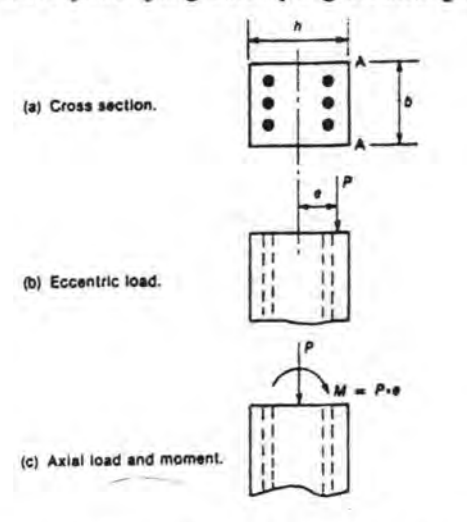

*Gambar 2.2 Beban Aksial dan Momen pada Kolom* 

Jarak e diartikan sebagai eksentrisitas terhadap beban. Kedua kasus ini pada dasarnya sama, Beban P eksentris pada gambar 2.2(b) bisa diganti dengan beban P yang bekerja pada aksis *centroidal,* ditambah dengan momen, M = P x e terhadap sumbu *centroid.* Beban P dan momen M dapat dikalkulasi dengan mernperhatikan geometri daripada aksis centroid karena momen dan gaya yang didapatkan dari analisa struktur dihitung terhadap aksis ini. Untuk mengilustrasikan konsep hubungan antara momen dan beban aksial pada kolom, penyederhanaan keseragaman dan kolom elastis dengan kekuatan tekan, feu, sama dengan kekuatan tarik, f<sub>un</sub> akan diperhitungkan. Kegagalan kolom dalam kondisi tersebut akan terjadi pada tekanan dimana

maksimum gaya yang bekerja mencapai 
$$
f_{\text{cu}}
$$
, seperti dibawah ini:  
\n
$$
\frac{P}{A} + \frac{My}{I} = f_{\text{cu}}
$$
\n(2.2)

dimana,

- $A, I =$  luas dan momen inersia daripada penampang bruto beton
	- $=$  jarak dari aksis centroidal kepermukaan tekan tertinggi (permukaan A-A, gambar 2.2(a))

P beban aksial, tertekan positif

 $M =$  momen positif (gambar 2.2(c))

Beban maksimum aksial yang dapat didukung oleh kolom terjadi pada saat M = 0, dan  $P_{max} = f_{cu}A$ . Dengan cara yang sama, momen maksimum yang dapat didukung oleh kolom terjadi pada saat P = 0, dan  $M_{max} = f_{cu}I/y$ . Dengan mensubtitusikan P<sub>max</sub> dan Mmax didapatkan :

$$
\frac{P}{P_{\text{max}}} + \frac{M}{M_{\text{max}}} = 1\tag{2.3}
$$

Rumus 2.2 dikenal sebagai rumus interaksi karena rumus ini menunjukkan interaksi, hubungan antara, P dan M pada saat terjadi kegagalan. Rumus ini digambarkan sebagai garis AB pada gambar 2.3. Dengan cara yang sama persamaan untuk beban

aksial tarik, P, yang diambil alih oleh f<sub>tu</sub>, digambarkan sebagai garis BC. Dan garis AD dan DC merupakan basil jika momen memberikan tanda terbalik.

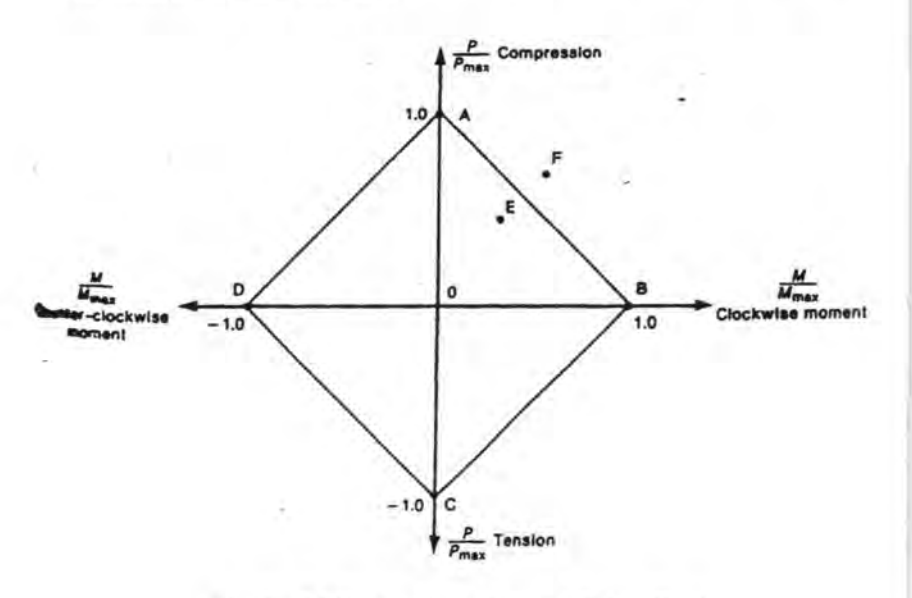

*Gambar2.3 Diagram lnteraksi untuk Kolom Elastis* 

Gambar 2.3 biasanya disebut sebagai diagram interaksi. Titik yang berada dalam kurva interaksi ini menunjukkan kombinasi daripada P dan M yang bersesuaian dengan tahanan penampang. Titik yang berada didalam diagram, Titik E, menunjukkan kombinasi P dan M yang tidak akan menyebabkan kegagalan. Beban kombinasi yang jatuh diluar kurva interaksi, Titik F. Akan sama atau melebihi tahanan penampang dan menyebabkan kegagalan.

#### 11.2.2 Penggambaran diagram interaksi aksial-momen

Dari semua titik-titik yang diperlukan untuk menggambar diagram interaksi, ada lima titik yang harus ada

pada kurva interaksi ini (gamhar 2.4). Adapun titik-titik tersehut adalah :

1. Behan aksial tekan maksimum.

Kolom dalam keadaan hehan konsentris dapat dituliskan sehagai rumus dihawah ini:

$$
P_{n_0} = (0.85 f'_c)(A_g - A_{st}) + f_y(A_{st})
$$
\n(2.4)

dimana,

 $f_c$  = kuat tekan maksimum beton  $A<sub>g</sub>$  = penampang bruto kolom  $f_v$  = kuat leleh tulangan  $A_{st}$  = luas tulangan pada penampang

2. Behan aksial tekan maksimum yang diijinkan.

$$
P_{n \text{ maks}} = 0.8 \ P_{\text{no}} \tag{2.4}
$$

$$
M_n = P_{n \text{ maks}} \cdot e_{\min} \tag{2.5}
$$

3. Beban lentur dan aksial pada kondisi balans.

Nilai P dan M ditentukan dengan mengetahui kondisi regangan ultimate beton  $\varepsilon_{cu} = 0.003$  (untuk *unconfined concrete),* dan regangan baja

$$
\varepsilon_{\rm s} = \varepsilon_{\rm y} = \mathbf{f}_{\rm y} / \mathbf{E}_{\rm s} \tag{2.6}
$$

- 4. Beban lentur pada kondisi beban aksial not, kondisi seperti pada balok.
- 5. Beban aksial tarik maksimum.

$$
P_{n-T} = \sum_{i=1}^{n} -f_{y}A_{si} \tag{2.7}
$$

Kelima titik di atas adalah titik-titik minimum yang harus ada pada kurva interaksi. Untuk menambahkan ketelitian penggambaran kurva agar menjadi kurva mulus maka dapat kita tambahkan titik-titik lain, yaitu:

- titik di daerah keruntuhan tekan, yaitu titik-titik di antara item 2 dan 3
- titik di daerah keruntuhan tarik, yaitu titik-titik di antara item 3 dan 4

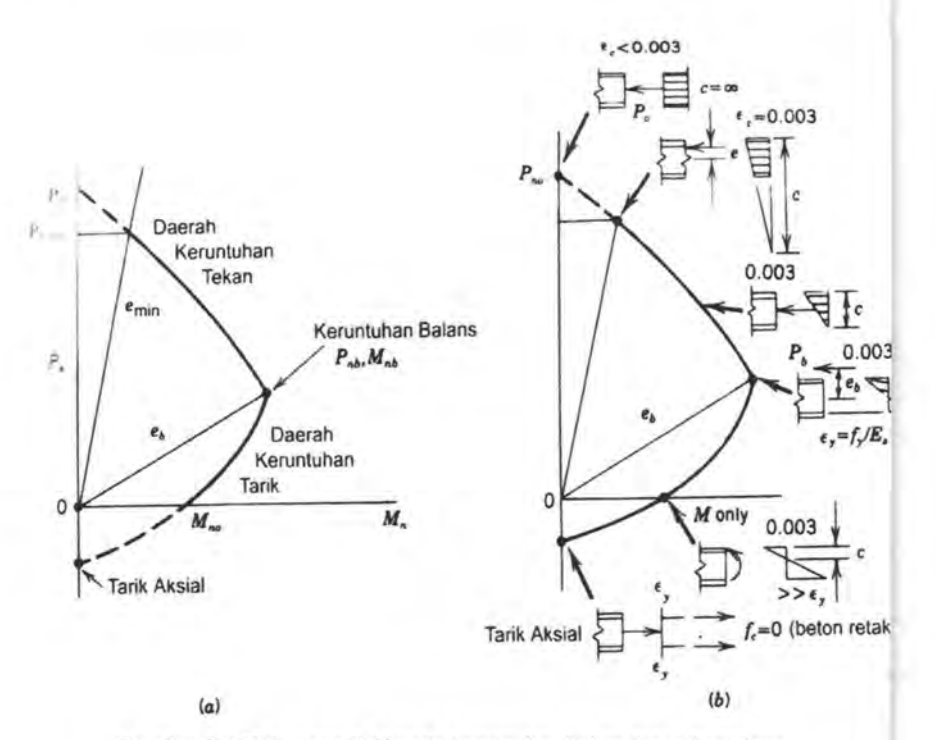

Gambar 2.4 Hubungan P-M pada keruntuhan kolom beton bertulang

Kemampuan kolom menerima beban tekan aksial maksimum dalam penggambaran diagram interaksi dapat dihitung dengan menggunakan persamaan 2.4, untuk penampang yang simetris maka momen di titik itu sama dengan no!.

Dalam menggambarkan diagram interaksi secara keseluruhan, akan lebih mudah bila digunakan metode perbandingan regangan, yaitu suatu metode yang menggunakan suatu faktor tertentu (Z) sebagai pengali, untuk menentukan nilai regangan tiap lapis tulangan. Potongan penampang kolom dan asumsi distribusi regangan ditunjukkan oleh gambar 2.5 (a) dan 2.5 (b) berikut.

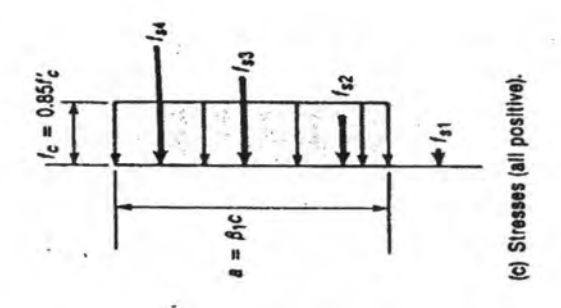

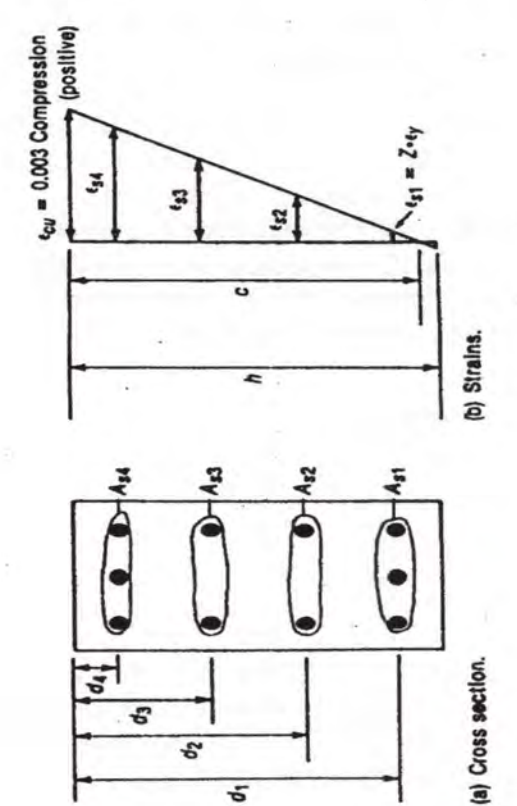

*Gambar 2.5 Potongan penampang kolom dengan asumsi distribusi regangan dan tegangan, beserta Ianda dan notasi* 

15

Gambar 2.5 (a) menunjukkan ada empat lapis tulangan, lapisan I menunjukkan regangan  $\varepsilon_{51}$  dan luas tulangan Ast, dan seterusnya. Lapisan 1 merupakan tulangan tertekan dan terletak sejarak d<sub>1</sub> dari permukaan serat tertekan. Distribusi regangan didefinisikan dengan memakai regangan beton ultimate  $\varepsilon_{\rm cu}$  = 0.003 (untuk beton tak terkekang), dan dengan menggunakan rumus perbandingan segitiga dapat disumsikan nilai  $\varepsilon_{51}$ . Untuk beton terkekang asumsi nilai  $\varepsilon_{\text{cu}}$  berbeda-beda, tergantung padan metode pengekangan yang digunakan. Karena proses coba-coba yang berulang-berulang dengan metode konvensional, maka diperlukan metode penyederbanaan. Hal ini dapat diselesaikan dengan menentukan  $\varepsilon_{s1} = Z \varepsilon_{v}$  (gambar 2.5 (b)), dimana Z adalah nilai yang dipilib secara sembarang. Nilai positif daripada Z menunjukkan nilai positif (tekan) regangan. Sebagai contoh, bila diambil Z = -1, akan bersesuaian dengan  $\varepsilon_{s1}$  = -1  $\varepsilon_v$ , yaitu titik leleb regangan tarik. Distribusi regangan seperti ini akan sesuai dengan kondisi kegagalan seimbang *(balanced failure).* 

Dari Gambar 2.5 (b) didapatkan posisi garis netral *c*  dengan memakai persamaan segitiga,

$$
c = \left(\frac{0.003}{0.003 - Z\varepsilon_y}\right) d_1 \tag{2.8}
$$

dan

$$
\varepsilon_{si} = \left(\frac{c - d_i}{c}\right) \varepsilon_{ci}
$$
\n(2.9)

Dimana  $\varepsilon_{si}$  dan d<sub>i</sub> berturut-turut adalah regangan ke-i lapisan tulangan dan jarak lapisan tulangan ke serat tekan terluar. Setelah nilai c dan  $\varepsilon_{s1}$ ,  $\varepsilon_{s2}$ ,  $\varepsilon_{s3}$  dan seterusnya diketahui, maka gaya yang bekerja pada beton dan pada tiap lapisan tulangan dapat dihitung.

Untuk kondisi elastis maupun plastis baja tulangan, besamya gaya tekan atau tarik tulangan diberikan oleh persamaan 2.10, berdasarkan gambar 2.6.

$$
f_{si} = \varepsilon_{si} E_s \tag{2.10}
$$

Dengan batasan  $-f_v \leq f_v \leq f_v$ 

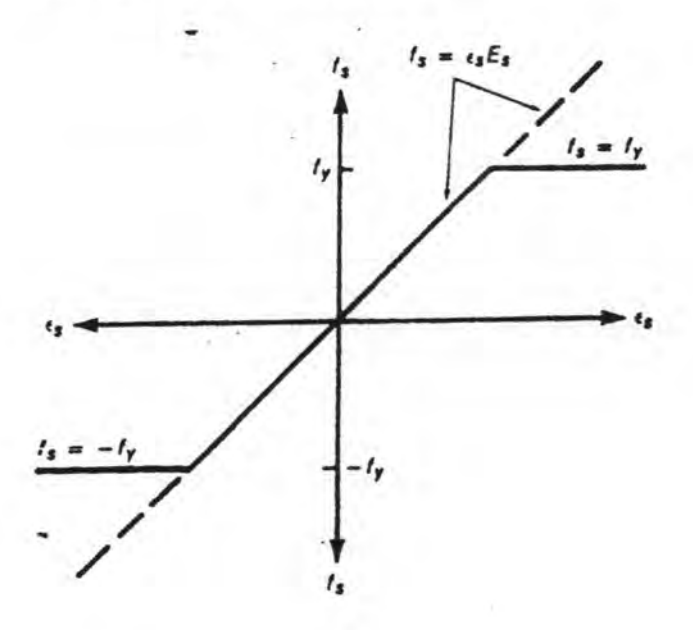

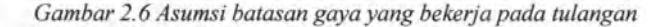

Untuk beton tak terkekang *(unconfined concrete),* gaya yang bekerja pada beton diwakili dengan *block stress* persegi sesuai usulan Whitney. Dimana tinggi blok tegangan diasumsikan sebagai

$$
a = \beta_1 c \tag{2.11}
$$

dimana nilai *a* seperti pada gambar 2.5 (c), tidak bisa melebihi keseluruhan tinggi penampang kolom h. Faktor  $\beta_1$  sendiri merupakan faktor yang ditentukan oleh mutu beton  $f_c$ ', dan dapat dihitung melalui persamaan berikut ini:

 $\beta_1 = 0.85$  untuk  $f'_{\alpha} \leq 30 \text{ MPa}$  $\beta_1 = 0.85 - (f_c - 30) \frac{0.05}{7}$  untuk 30 MPa <  $f_c' \le 58$  MPa 7  $\beta_1 = 0.65$  untuk  $f'_2 > 58$  MPa

Nilai  $\beta$ <sub>1</sub> tidak lebih dari 0.85 dan tidak kurang dari 0.65.

Untuk beton terkekang, pendekatan luasan tegangan tidak memakai metode *block stress,* melainkan langsung dihitung secara numerik.

Langkah selanjutnya ialab menghitung gaya tekan pada beton, C<sub>c</sub>, dan gaya pada tiap lapisan tulangan yaitu F<sub>s1</sub>, F<sub>s2</sub>, , F<sub>s3</sub> dan seterusnya. C<sub>c</sub> untuk beton tak terkekang dapat diselesaikan dengan mengalikan gaya yang bekerja dengan luas daripada gaya yang bekerja tersebut,

$$
C_c = (0.85f'_c)(ab)
$$
 (2.12)

Untuk beton terkekang, luasan Cc dapat dihitung dengan mengalikan luasan tegangannya dengan Iebar penampang, b.

Apabila posisi *a* lebih besar daripada jarak di , maka lapisan tulangan tersebut diperhitungkan sebagai tulangan tekan

 $F_s = f_s A_s$  (positif tekan) (2.13)

Jika *a* lebih besar daripada d<sub>i</sub> untuk lapisan tulangan tertentu, luas tulangan tekan pada beton yang termasuk dalam luasan *(ab)* digunakan untuk menghitung C<sub>c</sub>, sebagai hasilnya, perlu adanya pengurangan  $0.85f_c$  dari f<sub>si</sub> sebelum menghitung F<sub>si</sub>. Nilai Fsi dapat dihitung sebagai berikut:

$$
F_{si} = (f_{si} - 0.85f'_{c})A_{si}
$$
 (2.14)

Gaya-gaya yang bekerja pada potongan penampang seperti C<sub>c</sub>, F<sub>s1</sub>, F<sub>s2</sub> dan seterusnya ditunjukkan oleh gambar 2.7 (b). Kapasitas beban aksial kolom  $(P_n)$  untuk distribusi regangan

yang diasumsikan merupakan penjumlahan dari gaya-gaya yang telah disebutkan sebelumnya. Rumus P<sub>n</sub> dapat dilihat seperti pada persamaan dibawah ini :

$$
P_n = C_c + \sum_{i=1}^{n} F_{si}
$$
 (2.15)

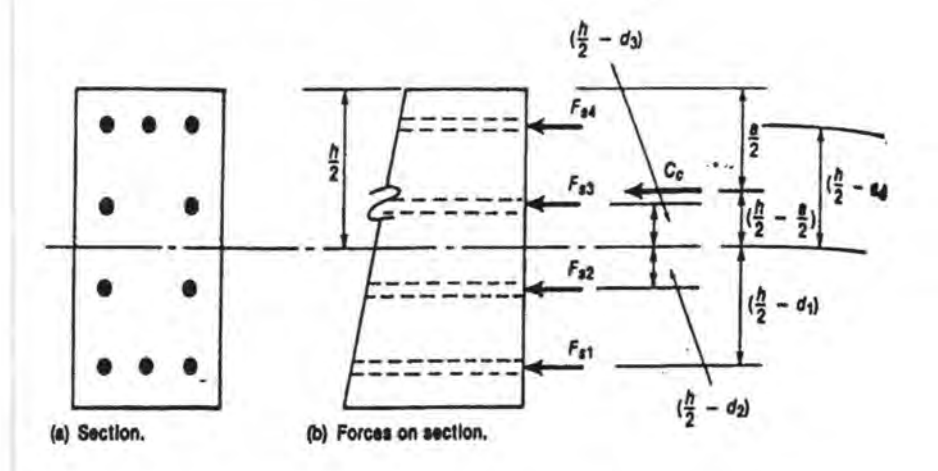

*Gambar 2.* 7 *Gaya-gaya internal dan lengan momen* 

Kapasitas momen M<sub>n</sub> untuk distribusi regangan yang diasumsikan dapat diperoleh dengan menjumlahkan semua momen yang teijadi terhadap *centroid* kolom. Momen ini diperoleh dari pengalian gaya dalam dengan panjang lengannya terhadap *centroid* penampang sebagai sumbu (aksis) untuk menganalisa penampang. Pada tahun 1950-an dan 1960-an, momen kadang-kadang dihitung sekitar *plastic centroid,* yaitu lokasi daripada penjumlahan gaya pada kolom yang meregang secara bersamaan dalam kondisi tekan. *Centroid* dan *plastic centroid* merupakan titik. yang sama pada kolom yang simetris dengan penempatan tulangan yang simetris pula.

Gaya-gaya pada gambar 2.5 dan 2.7 semuanya menunjukkan gaya positif tekan. Besarnya momen M<sub>n</sub> dihitung dari serat atas tertekan dapat dihitung dengan persamaan 2.16 dibawah ini :

$$
M_n = C_c \left(\frac{h}{2} - \frac{a}{2}\right) + \sum_{i=1}^n F_{si} \left(\frac{h}{2} - d_i\right)
$$
 (2.16)

Nilai P<sub>n</sub> dan M<sub>n</sub> untuk setiap asumsi kondisi regangan kemudian dikumpulkan dan diplot untuk menggambarkan diagram interaksi aksial-momen secara utuh.

# **GE GE BAB III DASAR TEORI PENGEKANGAN**

●區 ●區 ●區 ●

**OB. OB. O** 

巴 砂里

里 砂里 砂里 商

NS.

 $\overline{15}$ 

医心中 心里 心里 心

ns<br>...

 $\overline{\mathbb{R}}$ 

 $\mathbb{I}$ 

医 心里 心里 协里

E @ E @ E @ E

**B. ① B. ② B. ③ B.** 

40 图 40 图 40 图

OLOLOLOLOLO

巴 砂里 心里 砂

40 图 40 图 40 图 图 图 图 图 图 图 图 图 图 图 图

医心中 心里 心里

 $\mathbb{E}$ 

巴 砂巴 砂

 $\overline{\mathbb{15}}$ 

# **BABIII DASAR TEORI PENGEKANGAN**

#### **ll.l Pengekangan Kolom Beton Bertulang**

Efek pengekangan pada kolom merupakan suatu efek yang ditimbulkan akibat adanya tulangan pengekang yang terpasang di sepanjang bentang kolom, yang dapat menambah kinerja / kapasitas kolom, yang mengakibatkan kolom berperilaku lebih daktail sehingga dapat menunda keruntuhan mendadak *(collapse).* 

Untuk menggambarkan efektifitas pengekangan, dapat dibayangkan pada tumpukan pasir di tempat terbuka yang diberi beban tekan dari atas, maka tumpukan pasir tersebut akan tersebar (runtuh). Namun jika pasir tersebut dimasukkan dalam sebuah tong (silinder tanpa penutup), maka apabila diberi beban, pasir tetap berada pada kedudukan semula (tidak runtuh). Hal tersebut terjadi karena dinding tong berfungsi sebagai pengekang lateral. Oleb karena beton lebih padat (kuat) daripada pasir, maka dinding pengekang yang diperlukan tidak perlu rapat seperti tong.

Kolom beton bertulang akan meningkat kemampuannya apabila dilakukan pengekangan. Pada umumnya pengekangan dilakukan menggunakan sengkang (tulangan transversal), baik itu yang berbentuk segi empat maupun yang berbentuk spiral. Hasil pengujian dari berbagai peneliti sebelumnya telah menunjukkan bahwa pengekangan oleh tulangan transversal sangat mempengaruhi karakteristik atau perilaku tegangan-regangan beton *(Park-Paulay, 1933).* Banyak peneliti seperti Kent dan Park, Sheikh dan Uzumeri, Ravzi dan Saatcioglu, Legeron dan Paultre, Mander, Chan dan Blume, Baker, Roy dan Sozen, Soliman dan Yu, Sargin, dan masih banyak lainnya telah mengusulkan berbagai bentuk kurva tegangan-regangan beton yang dikekang, seperti pada gambar 3.1.

21

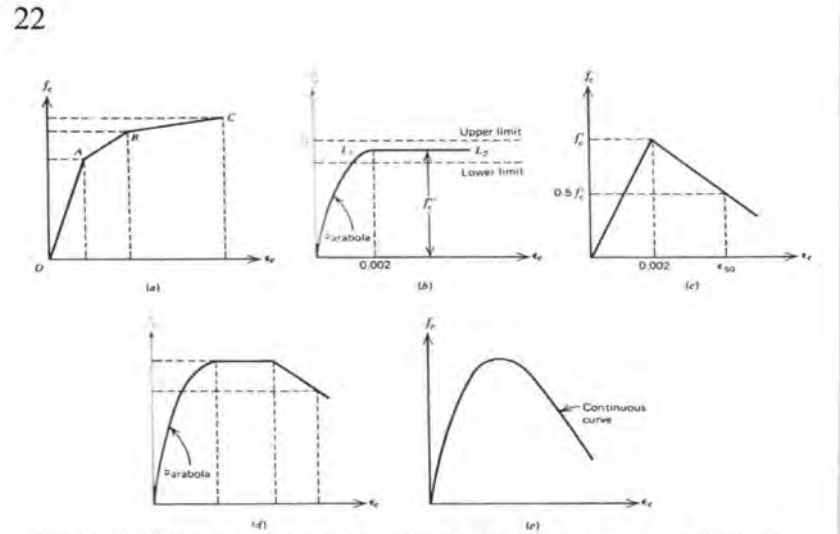

Gambar 3.1 Beberapa usulan kurva tegangan-regangan beton yang dikekang *oleh sengkang persegi, (a) Chan dan Blume; (b) Baker; (c) Roy dan Sozen; (d) Soliman dan Yu; (e) Sargin.* 

Bentuk kurva tegangan-regangan merupakan suatu fungsi yang dipengaruhi oleh banyak variabel (Park-Paulay, 1933). Beberapa variabel yang dominan tersebut antara lain:

a. Rasio volumetrik antara volume tulangan pengekang terhadap volume penampang inti kolom beton yang terkekang. Bila volume sengkang cukup banyak maka dapat menambah nilai tegangan pengekang dalam arah transversal.

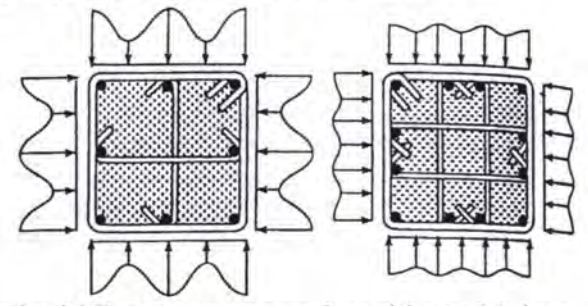

*Gam bar 3. 2 Variasi tegangan pengekang akibat jum/ah dan susunan tulangan (longitudinal dan transversal)* 

- b. Kuat leleh baja tulangan sengkang *([yh),* karena variabel ini menentukan kuat batas ultimate dari tegangan pengekang lateral.
- c. Perbandingan antara diameter sengkang terhadap panjang sengkang, karena diameter yang lebih besar menghasilkan pengekangan yang lebih efektif. Dari gambar 3.3 di bawah dapat kita lihat bahwa daerah yang di arsir merupakan daerah yang tidak efektif terkekang. Bila diameter sengkang kecil, maka sengkang itu hanya akan berperilaku sebagai pengikat antar sudut dikarenakan kekakuan lenturnya kecil. Karena kekakuannya kecil, maka mungkin saja bagian tengahnya ( daerah antara dua sudut) akan melendut sehingga keefektifan pengekangan di bagian tengah sengkang menjadi lebih kecil. Dengan diameter sengkang yang lebih besar, luas area yang terkekang efektif bisa bertambah karena kekakuan lentumya besar. Dari gambar 3.3 tersebut dapat kita lihat bahwa keefektifan sengkang spiral dalam menahan inti beton lebih baik daripada sengkang persegi, karena pada pengekangan spiral hampir seluruh daerah inti beton (yang berada di dalam sengkang) terkekang dengan baik.

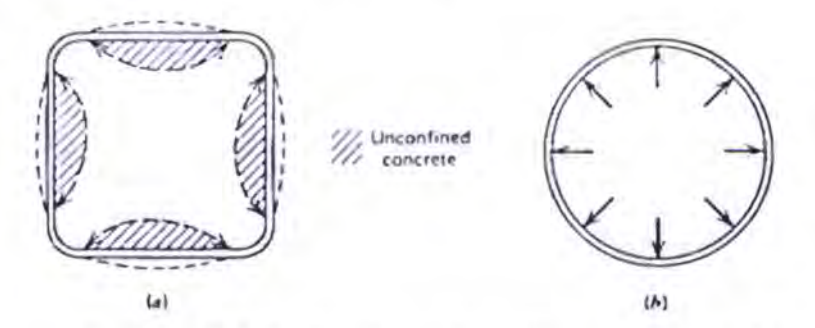

*Gambar 3.3 Efektifitas Pengekangan. (a) sengkang persegi; (b) spiral* 

d. Perbandingan jarak/spasi antar sengkang terhadap dimensi penampang inti, karena semakin rapat sengkang akan

23

menambah keefektifan pengekangan, seperti yang ditunjukkan gambar 3.4 di bawah. Semakin renggang jarak sengkang maka akan semakin banyak volume beton yang yang tidak terkekang dan mungkin akan rontok *(spa/ling).* 

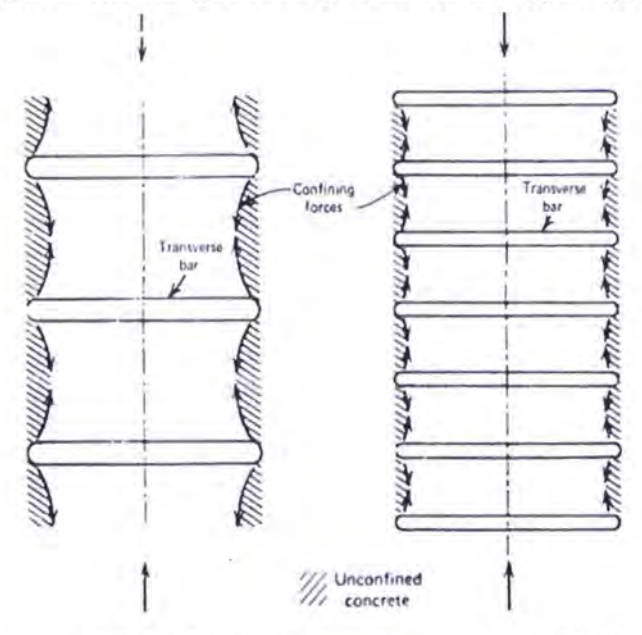

*Gambar 3.4 Jarak antar sengkang mempengaruhi efektifitas pengekangan* 

- e. Jumlah dan ukuran tulangan longitudinal, karena tulangan ini juga mengekang betonnya. Tulangan longitudinal harus ditempatkan agak rapat disepanjang sengkang karena sengkanglah yang memberikan reaksi pengekangan pada tulangan longitudinal. Kombinasi antara tulangan longitudinal (tulangan lentur) dengan tulangan transversal (sengkang) akan meningkatkan efisiensi pengekangan.
- f. Kuat tekan beton (mutu beton), karena beton dengan kuat tekan rendah (low-strength concrete) agak lebih daktail daripada beton mutu tinggi (high-strength concrete).

# **ll.2 Hubungan Pengekangan Kolom Beton Bertulang dengan Ketahanan Terhadap Gempa**

Tujuan utama dari pengekangan kolom adalah untuk menghasilkan suatu elemen kolom yang lebih daktail. Struktur yang daktail ini dibuat derni tujuan akbir yaitu meningkatkan ketahanan struktur terhadap gaya gempa yang cenderung bolakbalik. Apabila gaya gempa mampu ditahan oleh kolom, maka keruntuhan mendadak suatu struktur dapat dicegah.

Penampang kolom yang didesain dengan memperhitungkan efek pengekangan akan memberikan output yang berbeda bila dibandingkan dengan penampang yang *unconfined* atau tidak memperhitungkan pengekangan *(Hong Mei, Panos D. Kiousis, Mohammad R Ehsani* dan *Hamid Saadatmanesh, 2001).* Perbedaan output yang dimaksud disini adalah perbedaan bentuk kurva tegangan-regangan, perbedaan besarnya kapasitas penampang yang dapat dievaluasi dari diagram interaksi aksial-momen, dan perbedaan daktilitas yang dapat dievaluasi dari diagram momen-kurvatumya. Penampang suatu kolom yang dikekang dapat menghasilkan kapasitas momen-aksial yang lebih besar daripada kolom yang tidak dikekang, untuk dimensi kolom yang sama besar. Apabila kita ingin menambah kemampuan suatu kolom tetapi dimensinya dibatasi (tidak boleh diperbesar lagi), maka kita cukup mengubah desain penampangnya, yaitu melakukan perubahan pada konfigurasi tulangan sengkangnya *(Saatcioglu dan Ozcebe,* 1986).

Saatcioglu dan Ozcebe (1986) telah melakukan penelitian yang mendalam terhadap pengekangan kolom beton untuk beban gempa. Hasil penelitian mereka menunjukkan bahwa pengekangan beton sangatlah berpengaruh terhadap ketahanan akan beban gempa. Berikut ini dipaparkan secara singkat pengujian yang mereka lakukan.

# **Benda uji dan alat penguji**

Benda uji yang digunakan berupa empat buah kolom beton bertulang berbentuk persegi dengan geometri penampang seperti pada gambar 3.5 di bawah, dan masing-masing diberi label U3, U4, U6 dan U7. Kolom-kolom ini kemudian diuji dengan alat tertentu yang dapat mengatur simulasi pembebanan gempa. Ukuran tulangan longitudinal yang digunakan adalah sama untuk semua benda uji. Delapan buah tulangan longitudinal berdiameter  $25.2$  mm  $(1.0 \text{ in})$  ditempatkan secara simetris pada sisi-sisi sengkang. Rasio tulangan lentur terhadap luas total penampang adalah 3,27%.

Ada tiga konfigurasi pengekangan yang dilakukan. Konfigurasi pertama yang dinamai Tipe A, terdiri dari sengkang tertutup yang ujungnya ditekuk ke dalam sebesar 135° sejauh 10 kali diameter sengkang. Dua konfigurasi lainnya yaitu Tipe B dan Tipe C sebenarnya mirip dengan Tipe A, tetapi dibagian tengahnya ditambahkan sengkang menyilang *(cross ties).*  Perbedaan konfigurasi Tipe B dan Tipe C dapat dilihat pada gambar 3.5 di bawah.

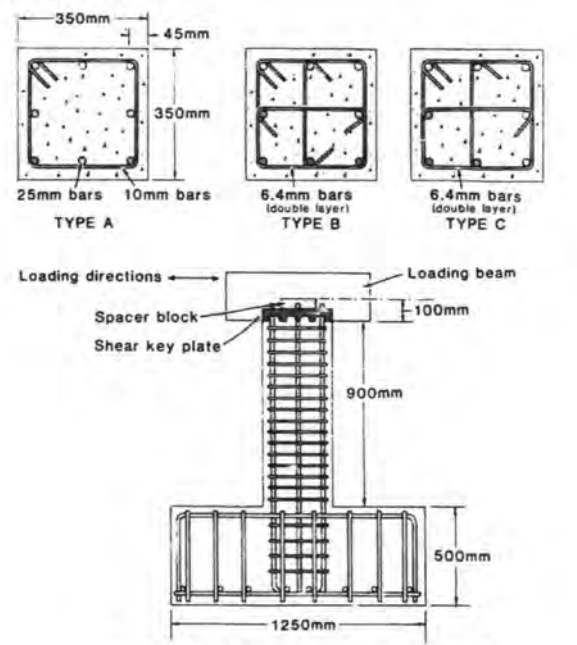

Gambar 3.5 Detail goeometri benda uji

26

Benda uji U3 dan U4 diberi konfigurasi penulangan Tipe A, dengan diameter sengkang 11,3 mm (0,44 in). Perbedaan U3 dan U4 adaJah pada jarak antar sengkangnya. Jarak antar sengkang pada U3 lebih renggang daripada U4. Benda uji U6 dan U7 masing-masing memakai Tipe B dan Tipe C. Perbedaan keduanya adalah jumlah dan cara pemasangan sengkang.

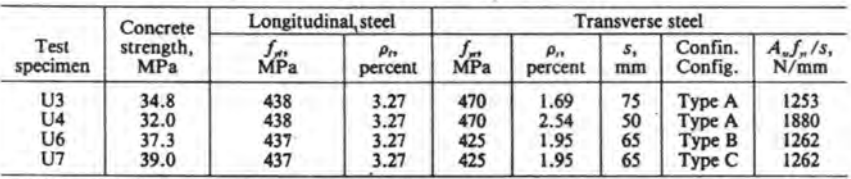

*Tabel 3.1 Keterangan Benda Uji Percobaan Saatcioglu-Ozcebe (1986)* 

 $1 \text{ MPa} = 145 \text{ psi}, 1 \text{ mm} = 0.0394 \text{ in., } 1 \text{ N} = 0.225 \text{ lb.}$ 

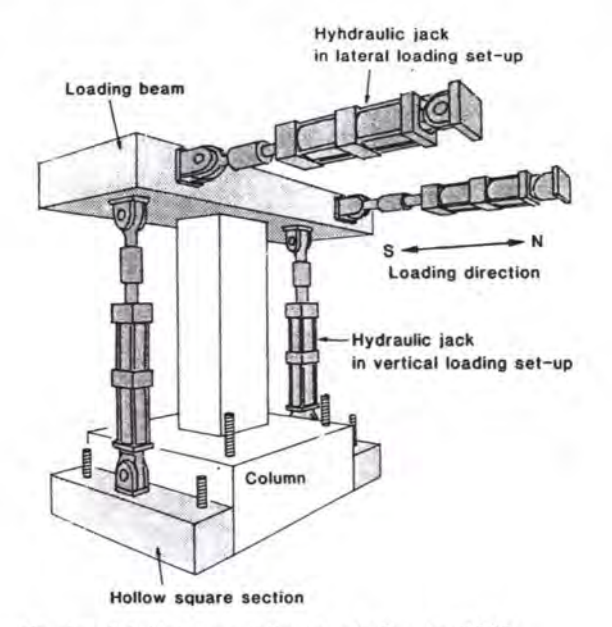

*Gambar 3. 6 A/at penguji Saatcioglu-Ozcebe (1986)* 

Alat penguji dan kelengkapannya dapat dilihat pada gambar 3.6 di atas. Bagian kaki kolom telah diatur sedemikian rupa agar terpasang kuat pada lantai laboratorium supaya bisa menerima kekakuan penuh pada bagian dasamya. Gaya lateral bolak-balik diberikan oleh dua batang hidrolik yang telah diatur supaya memberikan gaya 250 kN (56 kip). Balok transfer khusus dibuat di atas kolom untuk mencegah permukaan kolom terkena gaya lateral secara langsung.

Semua kolom dites dengan gaya tekan aksial yang konstan sebesar 600kN (135 kips). Gaya ini diperkirakan sebesar 12% dari kapasitas nominal penampang kolom. Gaya aksial konstan ini berasal dari kedua batang hidrolik yang dapat turun perlahan secara vertikal.

Semua benda uji dikenakan perpindahan *(displacement)*  seperti pada gambar 3.7. Pembebanan lateral yang diberikan pada benda uji (gambar 3.7) menunjukkan tiga siklus perpindahan elastis yang kemudian diikuti siklus inelastis. Besarnya defleksi dari setiap siklus bergantung pada perpindahan leleh  $\Delta_{v}$  *(yield \mega*) displacement). Perpindahan leleh  $\Delta$ , didefinisikan sebagai perpindahan pada saat penampang kritis kolom leleh secara keseluruhan.

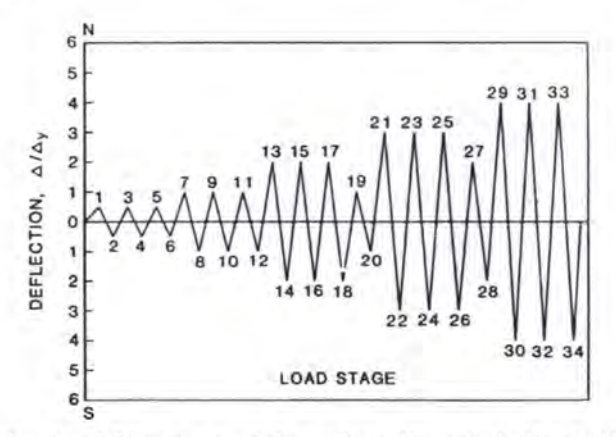

*Gambar 3.* 7 *Catatan pembebanan lateral Saatcioglu-Ozcebe (1986)* 

#### Observasi Perilaku Benda Uji dan Basil Test

Hubungan antara gaya gempa dengan defleksi yang terjadi dapat dilihat pada gambar 3.8 sampai 3.11.

#### *Benda uji U3*

Benda uji U3 didesain menurut standar peraturan ACI 318-83, disesuaikan dengan kebutuhan perencanaan untuk daerah dengan resiko gempa tinggi.. Benda uji ini menunjukkan penurunan kekakuan dan kekuatan yang cepat ketika benda uji ini dikenakan gaya leteral bolak-balik. Kekuatannya berkurang sebesar 30% pada akhir siklus  $2\Delta_v$ . Benda uji ini tidak mampu bertahan pada siklus  $3\Delta_v$  karena kekuatannya turun sekitar 80%. Gambar 3.8(b) menunjukkan kehancuran yang terjadi pada benda uii U3 senaniang siklus  $3\Lambda$ ...

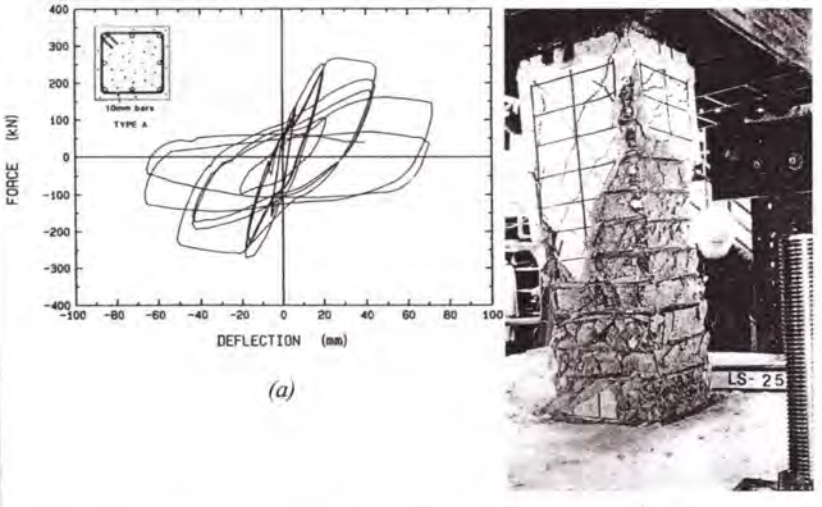

*(b) Gambar 3.8 (a) Hubungan antara gaya lateral dan dejleksi benda uji U3; (b)* Benda uji U3 pada akhir siklus 3A<sub>y</sub>

#### *Benda uji U4*

Benda uji U4 mempunyai konfigurasi pengekangan yang sama dengan benda uji U3, tetapi benda uji U4 mempunyai spasi antar sengkang yang lebih rapat. Benda uji ini menunjukkan perilaku yang daktail dan dapat bertahan sampai akhir siklus  $4\Delta_{v}$ 

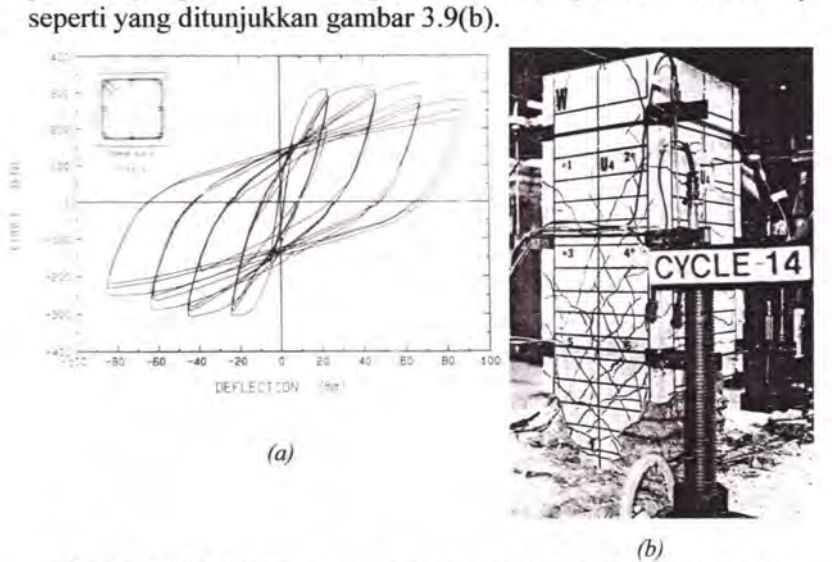

*Gambar 3.9 (a) Hubungan antara gaya lateral dan defleksi benda uji U4 (b) Benda uji U4 pada akhir siklus 3Liy* 

#### *Benda uji U6 dan* U7

. ~ . . . I '> **:'r·** 

Benda uji U6 didesain untuk mempunyai spasi sengkang yang kira-kira sama dengan benda uji U3. Perbedaan utama antara kedua benda uji ini adalah konfigurasi tulangan pengekangnya. Sangat berbeda dengan benda uji U3, benda uji U6 justru menunjukkan perilaku yang daktail dengan penurunan kekuatan dan kekakuan yang relatif sangat kecil.

Benda uji U7 didesain identik dengan U6, hanya terdapat perbedaan dari detail cara pemasangan sengkang silangnya *(cross ties).* Sengkang silang pada benda uji U7 mempunyai bengkokan kait bersudut 90° di salah satu ujung dan bersudut 135° di ujung lainnya. Hasil pengujian U6 dan U7 menunjukkan kemiripan sifat, keduanya menunjukkan perilaku yang daktail, seperti pada gambar 3.10.{b) dan 3.1l.(b).

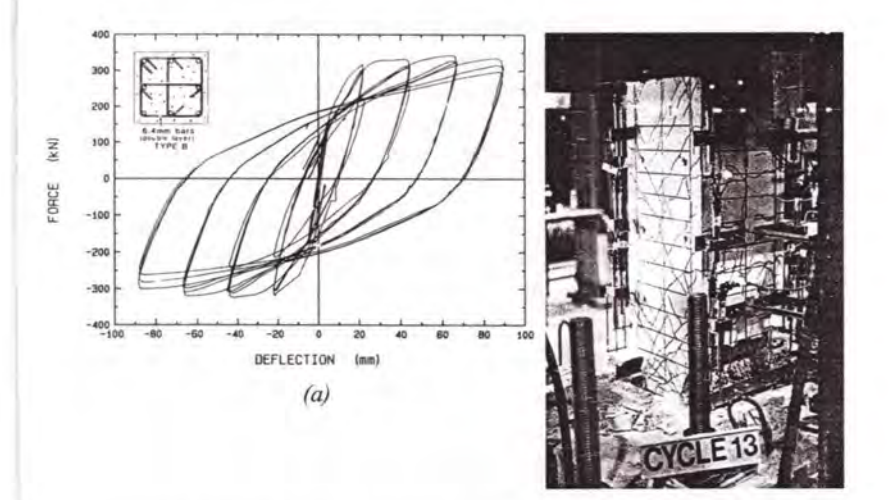

*(b) Gambar 3.10 (a) Hubungan antara gaya lateral dan dejleksi benda uji U6 (b) Benda uji U6 pada akhir siklus* 3L1y

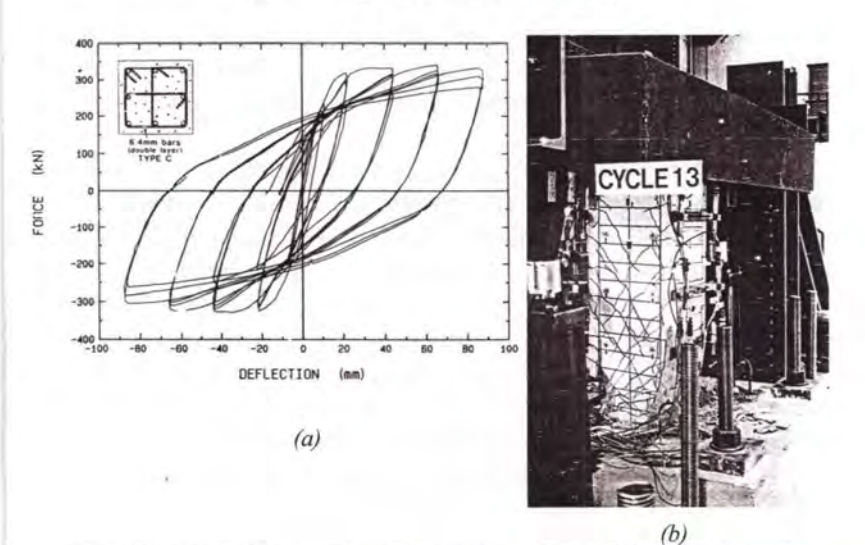

*Gambar 3. I 1 (a) Hubungan antara gaya lateral dan dejleksi benda uji U7 (b) Benda uji U7 pada akhir siklus* 3L1y

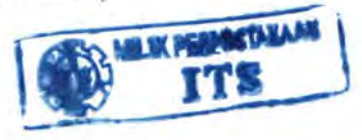

## **Analisa Data Basil Pengujian dan Kesimpulan**

Data basil pengetesan benda uji oleh Saatcioglu dan Ozcebe kemudian dibandingkan dengan dua pemodelan analitis beton terkekang *(confined concrete)* yang diusulkan oleh peneliti sebelumnya, Kent-Park (1971) dan Sheikh-Uzumeri (1982), sebagai pembanding.

Benda uji U3 dan U6 diberi tulangan pengekang dengan spasi antar sengkang yang sama. Perbedaan keduanya terletak pada perbedaan konfigurasi pengekangan. Setelah membandingkan grafik hubungan gaya-defleksi keduanya (gambar *3.8(a)* dan *3.10(a)),* terlihat bahwa penambahan sengkang silang *(crossties)* pada benda uji U6 menghasilkan perilaku yang lebih baik dan lebih stabil. Meskipun benda uji U3 telah didesain sesuai dengan kebutuhan ACI 318-83, benda uji ini menunjukkan perilaku yang lebih jelek terlihat dari penurunan kekuatan dan kekakuan yang cepat. Perbedaan respon kedua benda uji ini sangat jelas disebabkan perbedaan konfigurasi sengkangnya. Keunggulan konfiguras Tipe B yang diaplikasikan pada benda uji U6 dapat menjelaskan keefektifitasan tulangan longitudinal (khususnya yang ditengah penampang) dalam mengekang inti beton hanya ketika didukung oleh sengkang silang *(crossties).* 

Benda uji U7 dites dengan tujuan untuk melihat keefektifitasan sengkang silang dengan kait ujung bersudut 90°. Benda uji U7 dan U6 mempunyai kesamaan baik dalam konfigurasi maupun spasi sengkang, hanya berbeda dari sudut yang- dibentuk oleh kait di kedua ujungnya. Setelah membandingkan grafik hubungan gaya-defleksi keduanya (gambar *3.10(a)* dan *3.11(a)),* terlihat bahwa respon keduanya sama. Ini menunjukkan bahwa konfigurasi Tipe C dan Tipe B sama-sama efektif dalam mengekang inti beton.

Spasi antar sengkang merupakan parameter lain yang akan ditinjau dalam percobaan ini. Benda uji U3 dan U4 samasama dikekang dengan sengkang tertutup berdiameter 11,3 mm. Hanya saja spasi sengkang U4 sekitar 2/3 spasi sengkang U3.

 $\begin{array}{c} \text{where} \quad \mathcal{L}_{\text{max}} = \mathcal{L}_{\text{max}} \end{array}$ 

Oleh karena itu, benda uji U4 menunjukkan perilaku yang lebih baik daripada U3 karena spasi sengkang U4 lebih rapat sehingga rasio volumetrik tulangan transversalnya bertambah, yang juga akan mempengaruhi kekuatan pengekangan. Sementara itu, bila benda uji U4 dibandingkan dengan benda uji U6 (gambar *3.9(a)*  dan *3.10(a)),* benda uji u6 menunjukkan perilaku yang lebih baik daripada U4 walaupun spasi antar sengkangnya tidak jauh berbeda, sehingga diperkirakan perbedaan ini utamanya disebabkan karena perbedaan konfigurasi sengkang.

Dari percobaan di atas, Saatcioglu dan Ozcebe ( 1986) menyimpulkan bahwa duktilitas kolom dipengaruhi oleh konfigurasi pengekangannya. Semakin baik pengekangan yang diberikan maka akan semakin daktail juga perilaku kolom tersebut. Parameter lain yang juga mempengaruhi daktilitas adalah jarak antar sengkang. Dengan membandingkan grafik hubungan gaya lateral-defleksi benda uji U3 dan U4 seperti yang ditunjukkan gambar 3.8(a) dan 3.9(a), dapat kita lihat bahwa pengurangan spasi antar sengkang dapat meningkatkan pengekangan terhadap kolom. Hasil yang diperoleh dengan merapatkan spasi sengkang menjadi sepertiganya memang mendekati, namum tidak terlalu banyak memberikan perubahan dibandingkan bila yang diubah adalah konfigurasi tulangan pengekangnya menjadi Type B atau Type C. Pada pelaksanaannya, apabila tulangan berdiameter 11 ,3 mm (0,44 in) yang sering digunakan sebagai sengkang diperkecil spasinya maka akan meningkatkan jumlah kebutuhan sengkang. Oleh karena itu, dalam meningkatkan efek pengekangan, mengubah konftgurasi tulangan pengekang merupakan solusi yang lebih baik daripada kita mengurangi spasi antar sengkang.

Kapasitas kolom diprediksi secara analitik menggunakan empat pendekatan yang berbeda. Pendekatan pertarna merupakan kapasitas nominal lentur dan geser yang dihitung berdasarkan peraturan ACI 318-83. Pendekatan kedua menggunakan model pendekatan untuk beton tak terkekang *(unconfined).* Pendekatan kedua hanya merupakan pembanding antara beton terkekang dengan yang tidak terkekang. Pendekatan ketiga dan keempat masing-masing menggunakan metode pendekatan yang diusulkan Kent-Park (1971) dan Sheikh-Uzwneri (1982) untuk kolom terkekang *(confined concrete).* 

Kedua pendekatan pengekangan analitis ini akan dibandingkan dengan pendekatan experimental (pendekatan pertama) untuk melihat ketepatan prediksi terhadap hasil percobaan sebenarnya. Model yang digunakan untuk prediksi analitik dapat dilihat pada gambar 3.12 di bawah.

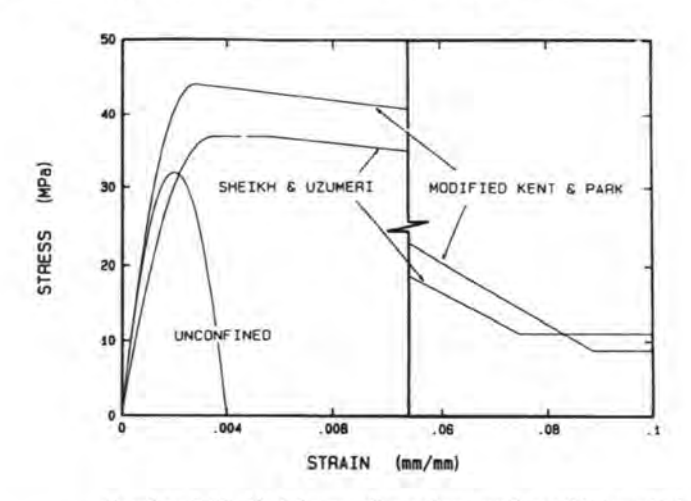

*Gambar 3.12 Model yang digunakan untuk prediksi analitik* 

Variabel yang ada di dalam metode Kent dan Park antara lain rasio volumetrik dari tulangan sengkang, ratio dari luas inti penampang terhadap spasi sengkang, dan kekuatan material beton itu sendiri (mutu beton). Variabel-variabel ini juga diperhitungkan di dalam metode Sheikh dan Uzumeri, namun di dalam metode ini juga diperhitungkan distribusi tulangan longitudinal dan konfigurasi sengkangnya. Prediksi analitik dari hasil percobaan ini ditunjukkan oleh tabel 3.2 berikut ini:

| Test<br>specimen | Observed       |                          |                     | ACI 318-83 |                   |                       | Unconfined<br>cc.icrete       | Modified<br>Kent and Park     | Sheikh and<br>Uzumeri |
|------------------|----------------|--------------------------|---------------------|------------|-------------------|-----------------------|-------------------------------|-------------------------------|-----------------------|
|                  | v<br>573<br>kN | v<br>$\rightarrow$<br>kN | $M_{\star}$<br>kN-m | v.,<br>kN  | $V_{\rm n}$<br>kN | $M_{\bullet}$<br>kN·m | $M_{\bullet}$<br>$kN \cdot m$ | $M_{\bullet}$<br>$kN \cdot m$ | M.,<br>$kN \cdot m$   |
| U3               | 166            | 268                      | 268                 | 99         | 317               | 279                   | 300                           | 325                           | 349                   |
| U4               | 170            | 326                      | 326                 | 96         | 476               | 271                   | 283                           | 345                           | 350                   |
| U6               | 175            | 343                      | 343                 | 101        | 319               | 286                   | 305                           | 336                           | 366                   |
| U7               | 170            | 342                      | 342                 | 103        | 319               | 289                   | 311                           | 341                           | 370                   |

*Tabel 3.2 Prediksi Kapasitas Benda Uji* 

 $1 \text{ kN} = 0.225 \text{ kip}, 1 \text{ m} = 3.3 \text{ ft}.$ 

Salah satu aspek penting dari pengekangan kolom adalah pengaruhnya terhadap daktilitas. Oleh karena itu, prediksi analitik ini dapatjuga digunakan untuk menilai daktilitas. Gambar 3 .13( a) dan 3 .13(b) masing-masing menggambarkan hubungan momen-rotasi pada benda uji U4 dan U6.

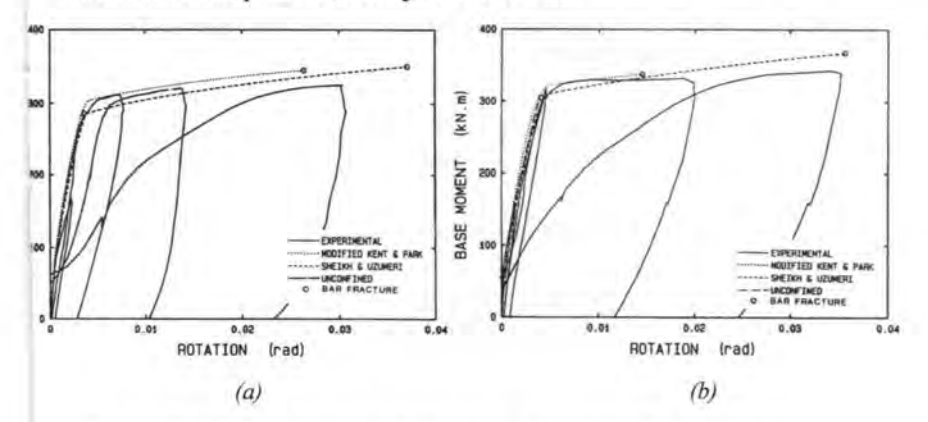

*Gambar 3.13 Perbandingan hasil eksperimen dengan prediksi analitik momenrotasi : (a) benda uji U4; (b) benda uji U6* 

Dari kedua gambar tersebut dapat dilihat bahwa pemodelan oleh Kent dan Park menghasilkan prediksi momen leleh yang lebih akurat daripada pemodelan oleh Sheikh dan Uzumeri. Walaupun demikian, pemodelan Kent dan Park kurang akurat dalam memprediksi daktilitas yang terjadi. Sebaliknya, pemodelan oleh Sheikh dan Uzumeri berhasil memprediksi

daktilitas dengan baik sehingga gambar model momenkurvaturnya hampir sama dengan basil percobaan, walaupun prediksi momen leleh dari pemodelan ini masih berada di bawah hasil test. Meskipun begitu, bila dilihat secara keseluruhan, pemodelan oleh Sheikh dan Uzumeri memberikan prediksi yang lebih mendekati hasi1 eksperimen.

Prediksi analitik yang didasarkan pada model parabolik beton tak terkekang (unconfined concrete) ternyata tidak menunjukkan perilaku daktail sama sekali. Momen kapasitas yang dihasilkan pun lebih kecil daripada hasil percobaan. Dengan kata lain, Saatcioglu dan Ozcebe menyimpulkan bahwa efek pengekangan pada kolom akan menghasilkan kapasitas momen yang lebih besar, serta menghasilkan perilaku yang lebih daktail.

# ID.3 **Ketentuan Pengekangan Kolom Beton Bertulang Dalam SNI 03-2847-2002**

Ketentuan pemasangan tulangan lateral (sengkang) untuk kolom beton bertulang di dalam SNI 03-2847-2002 adalah sebagai berikut:

- Pasal 9.10.5, mengenai sengkang pengikat pada komponen struktur tekan.
- Pasal 13.5.4, mengenai batas spasi tulangan geser.
- Pasal 13.5.5, mengenai tulangan geser minimum.
- Pasal 23.4.4, mengenai tulangan transversal pada komponen struktur yang mengalami kombinasi lentur dan aksial pada SRPMK.
	- Pasal 23 .10.5, mengenai spasi maksimum sengkang pada kolom untuk Sistem Rangka Pemikul Momen Menengah (SRPMM).

# BABIV **B E. 心巴 METODOLOGI**

眍

鹽

(大)

 $\mathbb{D}$ 

 $\mathbb{R}$ 

医 ③至 ④至 。

 $\mathbb{E}$ 

● 四

噁

 $\overline{15}$ 

Ë

iia.

 $\frac{15}{2}$ 

版.

 $\overline{\mathbb{I}\mathbb{B}}$ 

巴 働

B. 伤区

 $\overline{\mathbf{u}}$ 

 $\mathbb{R}$ 

 $\overline{15}$ 

IS.

# **BABIV METODOLOGI**

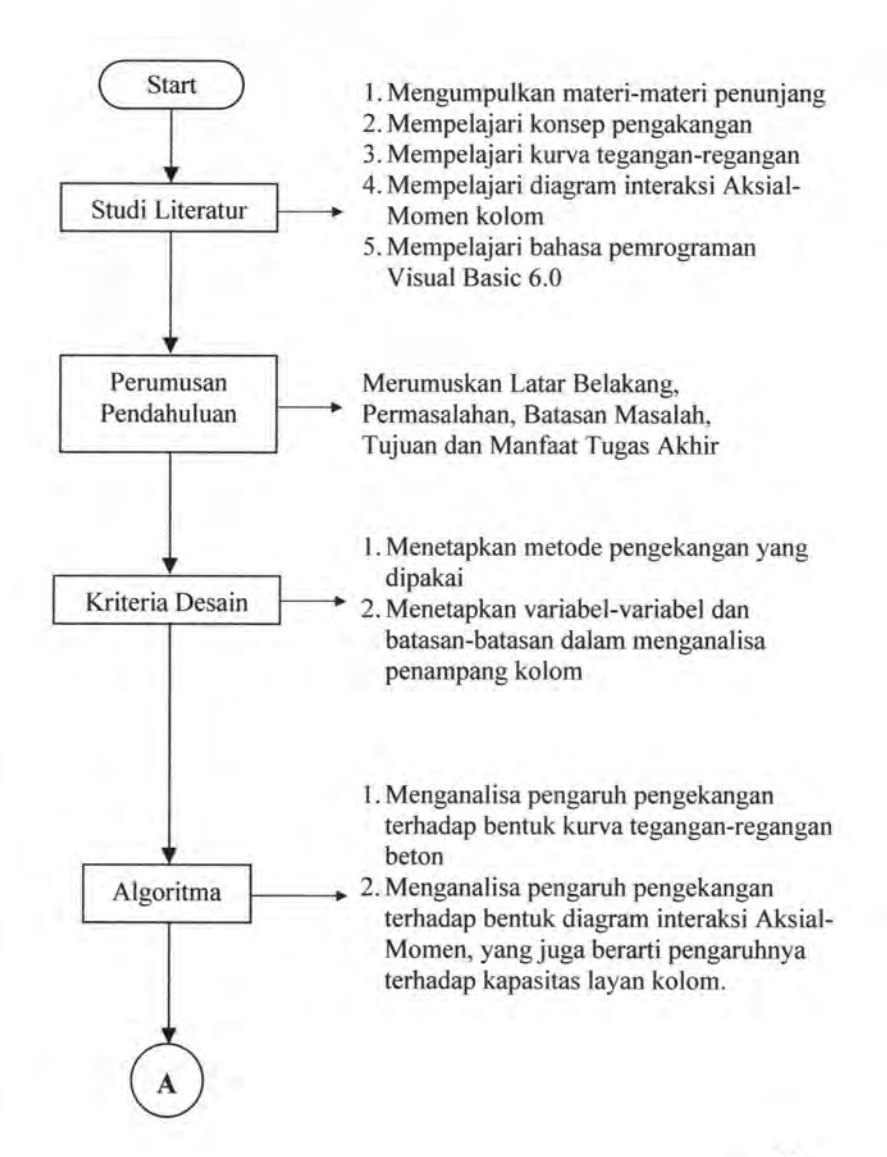

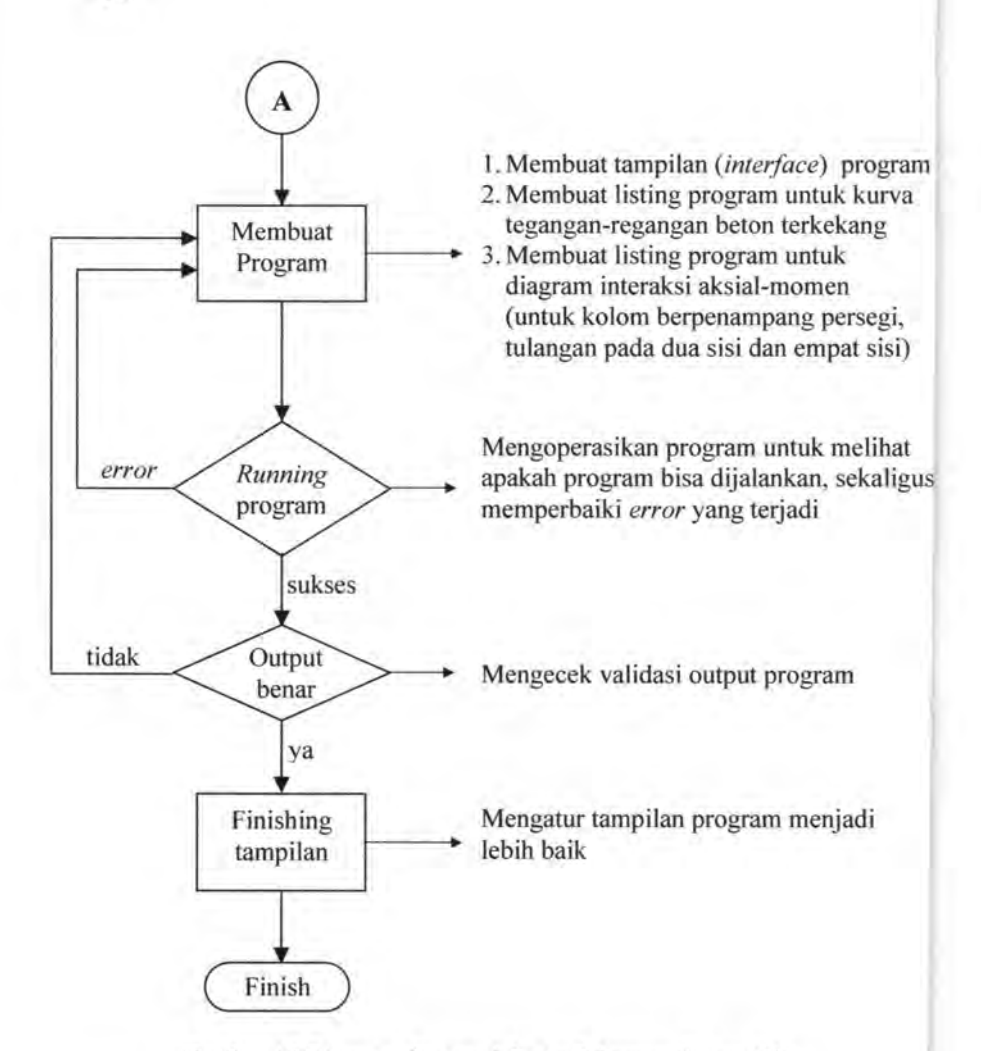

*Gambar 4.1 Diagram alir metodologi pelaksanaan Tugas Akhir* 

#### IV.l **Studi Literatur**

Pada tahap ini dilakukan studi literatur mengenai teori pengekangan kolom beton betulang, bagaimana pengaruhnya

terhadap bentuk kurva tegangan-regangan. Selain itu, dilakukan juga studi literature mengenai bahasa pemrograman Visual Basic 6.0. Literatur-literatur yang digunakan antara lain :

- 1. Robert Park & Thomas Paulay, *Reinforced Concrete Structure.*
- 2. Murat Saatcioglu & Guney Ozcebe, *Confinement of Concrete Columns for seismic Loading.*
- 3. Dr. Edward G. Nawy, P.E., *BETON BERTULANG - Suatu Pendekatan Dasar.*
- 4. Hong Mei, Panos D. Kiousis, Mohammad R. Ehsani & Hamid Saadatmanesh, *Confinement effects on High-Strength Concrete.*
- 5. Wiryanto Dewobroto, *Aplikasi Rekayasa Konstruksi dengan Visual Basic 6.0 (Ana/isis dan Desain Penampang Beton Bertulang sesuai SNI 03-2847-2002).*
- 6. Wiryanto Dewobroto, *Ap/ikasi SAIN dan TEKNIK dengan VISUAL BASIC 6.0.*
- 7. Mander, Priestley dan Robert Park, *Theoretical stress-strain mode/for confined concrete.*
- 8. Popovics, *A numerical approach to the complete stress strain curve for concrete.*
- 9. Dimitrios Konstantinidis dan Andreas J. Kappos, *Analitical Model for Unconfined and Confined High Strength Concrete Under Cyclic Loading.*
- 10. Literatur-literatur lain yang berhubungan.

# IV.2 **Menetapkan Metode Usulan untuk Penggambaran Kurva Tegangan-Regangan**

Perilaku kolom beton bertulang telah diteliti sebelumnya oleh banyak ahli, sehingga menghasilkan berbagai macam usulan bentuk kurva tegangan-regangan. Dari berbagai metode yang ada, pada tahap ini dipilih sebagian metode saja yang dianggap dapat mewakili.

Metode-metode usulan yang telah dipilih ini kemudian dirangkum perhitungan-perhitungannya agar dapat mendesain kurva tegangan-regangan, yang kemudian akan dipergunakan untuk menganalisa pengaruh pengekangan kolom terhadap perubahan bentuk diagram interaksi aksial-momen dan juga bentuk diagram momen-kurvatumya.

Sebagai pembanding untuk mengevaluasi kurva tegangan-regangan beton terkekang *(confined concrete),* perlu juga disajikan beberapa pendekatan kurva tegangan-regangan beton tak terkekang *(unconfined concrete).* Metode-metode tersebut antara Jain:

# IV.2.1 Metode-metode pengekangan *(Confined Concrete)*

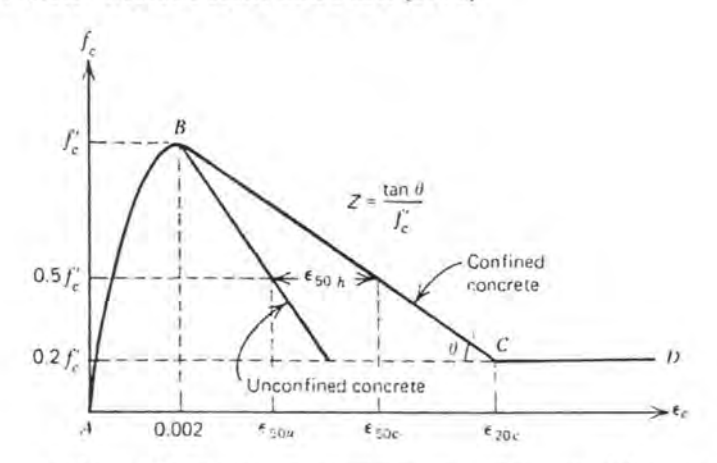

#### IV.2.1.1 Metode Kent dan Park (1971)

Gambar 4.2 Kurva tegangan-regangan untuk beton yang dikekang oleh *sengkang persegi, pemodelan oleh Kent-Park* 

Berdasarkan hasil-basil eksperimen yang dilakukan oleh Kent dan Park (1971), mereka mengusulkan suatu bentuk kurva tegangan-regangan (gambar 4.2) untuk beton yang dikekang oleh sengkang persegi. Bentuk kurva usulan ini dibagi menjadi tiga
bagian *(section)* berdasarkan nilai regangannya. Nilai tegangan f<sub>c</sub> dapat dihitung dengan rumus:

Daerah AB (*Ascending Branch*) : 
$$
\varepsilon_c \le 0.002
$$
  

$$
f_c = f_c' \left[ \frac{2\varepsilon_c}{0.002} - \left( \frac{\varepsilon_c}{0.002} \right)^2 \right]
$$
(4.1)

Daerah BC (*Descending Branch*) : 
$$
0.002 \le \varepsilon_c \le \varepsilon_{20c}
$$
  
\n
$$
f_c = f_c \left[ 1 - Z(\varepsilon_c - 0.002) \right]
$$
\n(4.2)

dimana.

$$
Z = \frac{0.5}{\varepsilon_{50u} + \varepsilon_{50h} - 0.002}
$$
 (4.3)

$$
\varepsilon_{50u} = \frac{3 + 0.002 f_c^{'}}{f_c^{'} - 1000}
$$
\n(4.4)

$$
\varepsilon_{50h} = \frac{3}{4} \rho_s \sqrt{\frac{b^*}{s_h}}
$$
\n(4.5)

Daerah CD: 
$$
\varepsilon_c \ge \varepsilon_{20c}
$$
  
\n $f_c = 0.2 f_c^{'}$  (4.6)

Keterangan:

- $f_c$  = kekuatan silinder beton dalam psi (1 psi = 0.00689  $N/mm^2$ )
- $\rho$ <sub>s</sub> = rasio dari volume sengkang terhadap volume inti beton terkekang diukur dari sisi luar sengkang
- $b$ " = lebar daerah inti beton terkekang diukur dari sisi luar sengkang
- $s_h$  = spasi sengkang

Parameter Z merupakan penentu kemiringan dari garis tinier BC (garis keruntuhan beton terkekang). Kemiringan garis (slope) ini ditentukan oleh nilai regangan  $\varepsilon_{50u}$  dan  $\varepsilon_{50u}$ . Regangan *&sou* adalah nilai regangan beton tak terkekang *(unconfined concrete)* pada saat nilai tegangannya 50% terhadap tegangan puncak, dimana perumusan *&sou* diperoleh dari hasil percobaan sebelumya. Regangan *&soc* (gambar 4.2) adalah nilai regangan beton terkekang *(confined concrete)* pada saat nilai tegangannya turun menjadi 50% dari nilai tegangan puncak (0.5  $f'_c$ ). Dengan demikian dapat kita lihat bahwa  $\varepsilon_{50h}$  adalah besarnya perbedaan nilai regangan antara beton terkekang (CC) dan beton tak terkekang (UC) pada saat tegangannya bemilai 0.5 *J;.* Persamaan *&soh* (persamaan 4.5) menunjukkan adanya tambahan daktilitas karena adanya pengekangan dengan sengkang persegi. Persamaan ini diturunkan dari hasil eksperimen tiga pasangan peneliti sebelumnya, yaitu Roy-Sozen (1964), Baker-Amarakone (1964), dan Soliman-Yu (1967).

#### **IV.2.1.2 Metode Sheikh dan Uzumeri (1982)**

Pemodelan kurva hubungan tegangan-regangan beton terkekang *(confined concrete)* oleh Sheikh dan Uzumeri ini dikembangkan berdasarkan hasil eksperimen terhadap 24 benda uji. Pemodelan ini dibuat berdasarkan konsep luas area beton yang terkekang secara efektif. Usulan kurva tegangan-regangan terdiri dari tiga segmen. Segmen pertama berupa kurva parabolik dengan koordinat puncak  $(f'_{cc}, \varepsilon_{cc})$ ; bagian kedua berupa garis horizontal dari  $(f'_{cc}, \varepsilon_{cc1})$  sampai  $(f'_{cc}, \varepsilon_{cc2})$ ; dan bagian ketiga berupa garis menurun dengan kemiringan *(slope)* Z. Bagian ini akan terus turun sampai nilai tegangannya mencapai  $0.3 f'_{cc}$ , setelah itu kurva akan berbentuk garis lurus horizontal.

Perumusannya :

$$
f'_{cc} = K_s f'_{co};\tag{4.7}
$$

$$
f'_{co} = 0.85 f'_{c}
$$
 (4.8)

dimana;

$$
K_s = 1.0 + \frac{(b_c)^2}{140 P_{occ}} \left[ \left( 1 - \frac{nC^2}{5.5 b_c^2} \right) \left( 1 - \frac{s}{2b_c} \right)^2 \right] \sqrt{\rho_s f'_s}
$$
(4.9)

$$
P_{occ} = f'_{co}(A_{cc})
$$
\n(4.10)

Nilai regangan yang terjadi pada saat tegangan puncak (dengan pembebanan tekan konsentris) diberikan oleh persamaan:

$$
\varepsilon_{cc1} = 80K_s f_c' \times 10^{-6}
$$
\n
$$
\varepsilon_{cc2} = \varepsilon_{co} \left[ 1 + \frac{248}{C} \left[ 1 - 5.0 \left( \frac{s}{b_c} \right)^2 \right] \frac{\rho_s f_s'}{\sqrt{f_c'}} \right]
$$
\n(4.11)

Dengan  $\varepsilon_{co} = 0.0022$  sesuai eksperimen.

Pemodelan tegangan-regangan ditentukan oleh persamaan:

Untuk  $\varepsilon_c \leq \varepsilon_{cc}$  (ascending branch):

$$
f_c = f'_{cc} \left[ 2 \left( \frac{\varepsilon_c}{\varepsilon_{cc}} \right) - \left( \frac{\varepsilon_c}{\varepsilon_{cc}} \right)^2 \right]
$$
(4.13)

Untuk  $\varepsilon_{cc} < \varepsilon_c \leq \varepsilon_{cc}$  *(horizontal line)*:  $f_c = K_s f_{co}$  (4.14)

For 
$$
\varepsilon_{cc2} < \varepsilon_c \le \varepsilon_{cc30}
$$
 (descending branch):  
\n $f_c = f'_{cc}[1 - Z(\varepsilon_c - \varepsilon_{cc})]$  (4.15)

Nilai slope pada segmen ke-tiga kurva tegangan-regangan dapat dihitung dengan menggunakan persamaan yang diusulkan oleh Kent dan Park (1971), dengan beberapa modifikasi. Persamaan yang disarankan adalah:

$$
Z = \frac{0.5}{\frac{3}{4}\rho_s \sqrt{\frac{b_c}{s}}}
$$
(4.16)

Selain kedua nilai regangan puncak  $\varepsilon_{rel}$  dan  $\varepsilon_{cr2}$ , regangan pada saat nilai tegangan mencapai 0.85 nilai tegangan puncak beton terkekang juga dapat dihitung dengan persamaan

berikut: 
$$
\varepsilon_{cc85} = 0.225 \rho_s \sqrt{\frac{b_c}{s}} + \varepsilon_{cc2}
$$
 (4.17)

Keterangan:

 $A_{\infty}$  = luas area inti beton terkekang

- $b<sub>n</sub>$  = lebar inti beton terkekang diukur dari as tulangan sengkang terluar.
- $C =$  jarak antara tulangan longitudinal yang terkekang secara lateral oleh sengkang

 $K<sub>r</sub>$  = faktor penambahan/ pembesaran kekuatan

- $f'$  = besarnya tegangan tulangan lateral (sengkang) pada saat terjadi tegangan maksimum beton terkekang (anggap  $f'_{s} = f_{vh}$  pada tegangan maksimum)
- $n =$  jumlah lengkung yang mengandung beton yang tidak terkekang secara efektif, juga sama dengan jumlah tulangan longitudinal yang terkekang secara lateral oleh sengkang.

### **IV.2.1.3 Metode Mander, Priestley, dan Park (1988)**

Mander et al. (1988) mengusulkan sebuah pendekatan kurva tegangan-regangan untuk beton terkekang yang dapat diaplikasikan baik untuk tulangan sengkang berbentuk lingkaran *(circular)* maupun persegi *(rectangular).* Penulangan transversal (sengkang) bisa berbeda-beda bentuknya, bisa berupa sengkang melingkar ataupun spiral, bisa juga berupa sengkang persegi dengan atau tanpa sengkang menyilang *(cross ties).* 

Untuk mengembangkan model ini, dilakukan eksperimen berskala penuh terhadap kolom beton bertulang terkekang, dengan mutu beton 30 MPa dan baja dengan kuat leleh *(yield strength)* sekitar 300 MPa. Pemodelan tegangan-regangan ini merujuk pada persamaan yang diusulkan oleh Popovics (1973). Hanya satu persamaan yang dipakai untuk merumuskan model ini, yaitu :

$$
f_c = \frac{f'_{cc} x r}{r - 1 + x^r};
$$
\n(4.18)

dengan,

$$
x = \frac{\varepsilon_c}{\varepsilon_{cc}};
$$
\n(4.19)

$$
r = \frac{E_c}{E_c - E_{\text{sec}}}
$$
\n
$$
(4.20)
$$

$$
E_c = 5000\sqrt{f'_c} \text{ MPa}
$$
 (4.21)

$$
E_{\rm sec} = \frac{f'_{cc}}{\varepsilon} \tag{4.22}
$$

$$
\varepsilon_{cc} = \varepsilon_{co} \left[ 1 + 5 \left( \frac{f'_{cc}}{f'_c} - 1 \right) \right]
$$
 (4.23)

*&co* biasanya diasumsikan sebesar 0.002.

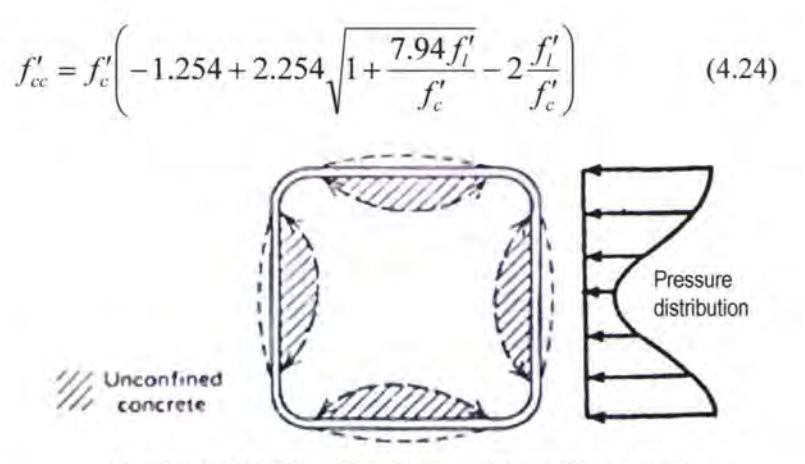

*Gambar 4.3 Efektifitas Pengekangan oleh sengkang persegi* 

Tegangan pengekang lateral efektif  $f'_i$  ditentukan dengan prinsip yang sama dengan yang telah ditentukan oleh pemodelan Sheikh dan Uzumeri (1982) sebelumnya. Area yang diarsir (gambar 4.3) diperhitungkan sebagai area yang tidak terkekang secara efektif. Karena itu, perbedaan konfigurasi penulangan sengkang akan memberikan efektifitas pengekangan yang berbeda pula, seperti yang ditunjukkan oleh persamaan:

$$
K_e = \frac{A_e}{A_{cc}}\tag{4.25}
$$

Tegangan pengekang lateral efektif  $f'$ , kemudian dihitung dengan persamaan:

$$
f'_{l} = \frac{1}{2} K_{e} \rho_{s} f_{yh}
$$
 (4.26)

Koefisien efektifitas pengekangan untuk:

Sengkang bundar *(circular hoops)* 

$$
K_e = \frac{\left(1 - \frac{s'}{2d_s}\right)^2}{1 - \rho_{cc}}
$$
(4.27)

Spiral lingkaran (circular spiral):

$$
K_e = \frac{\left(1 - \frac{s'}{2d_s}\right)^2}{1 - \rho_{cc}}
$$
(4.28)

Sengkang persegi *(rectangular hoops):* 

$$
K_e = \frac{\left(1 - \sum_{i=1}^{n} \frac{(w'_i)^2}{6b_c d_c}\right)\left(1 - \frac{s'}{2b_c}\right)\left(1 - \frac{s'}{2d_c}\right)}{(1 - \rho_{cc})}
$$
(4.29)

Regangan beton ultimate,  $\varepsilon_{c}$  dianggap terjadi setelah kegagalan sengkang. Dengan penaksiran yang cermat, regangan batas (ultimate) diberikan oleh persamaan:

$$
\varepsilon_{cu} = 0.004 + 1.4 \rho_{s} f_{yh} \varepsilon_{sm} / f_{cc}^{\prime}
$$
\n(4.30)

Keterangan:

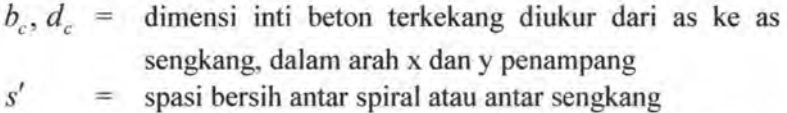

- d<sub>c</sub> = diameter diukur dari pusat lingkaran (untuk penampang lingkaran) ke as spiral
- $A_{\mu}$  = luas area inti beton terkekang efektif
- $A<sub>cc</sub>$  = area inti beton diukur sampai ke as spiral ataupun as sengkang, tapi tidak termasuk luas tulangan longitudinal

w; = spasi bersih ke-i dari dua tulangan longitudinal yang berdekatan

47

 $\lambda$ 

- $\rho_{cr}$  = rasio luas tulangan longitudinal terhadap luas inti beton terkekang
- $\varepsilon_{cu}$  = regangan ultimate beton tekan, didefinisikan sebagai regangan pada saat kegagalan sengkang mula-mula
- 
- $\varepsilon_{\rm sm}$  = regangan baja pada saat mencapai tegangan tarik maksimum

## **IV.2.1.4 Metode Yong, Nour, dan Nawy (1988)**

Yong et al. (1988) mengusulkan sebuah pemodelan hubungan tegangan-regangan berdasarkan data-data eksperimen yang diperoleh dari beberapa pengetesan terhadap kolom-kolom persegi (dalam skala kecil), dengan mutu beton 84 MPa sampai dengan 94 MPa. Tiga pasang parameter diperlukan untuk menggambarkan kurva tegangan-regangan secara lengkap. Parameter-parameter ini antara lain: tegangan puncak dan regangan yang bersesuaian  $(f'_c, \varepsilon_c)$ , tegangan yang didefinisikan sebagai tegangan pengubah pada kurva menurun dan tegangan yang bersesuaian  $(f_i, \varepsilon_i)$ , serta tegangan dan regangan pada kurva menurun yang ditinjau di sembarang titik  $(f_{2i}, \varepsilon_{2i})$  dimana  $\varepsilon_{2i}$  sama dengan  $(2\varepsilon_i - \varepsilon_{i\alpha})$ . Usulan tegangan puncak oleh Yong et al. sama dengan usulan asli Sargin (1971), yang kemudian dimodifikasi oleh Vallenas et al. (1977). Persamaannya adalah sebagai berikut:

$$
f'_{cc} = K_s f'_c
$$
\n
$$
= \left[1 + 0.11 \left(1 - \frac{0.254 s}{h''}\right) \left(\rho_s + \frac{n\phi_s}{0.31496 s\phi_l} \rho\right) \frac{f_{yh}}{\sqrt{f'_c}}\right] f'_c
$$
\n(4.31)

Regangan pada saat tegangan puncak yang diusulkan Yong et al. juga sama dengan yang diusulkan oleh Sargin (1971 ), seperti di bawah ini:

$$
\varepsilon_{cc} = 0.00265 + \frac{0.0035\left(1 - \frac{0.734s}{h''}\right)\left(145\rho_s f_{sh}\right)^{2/3}}{\sqrt{145f'_c}}
$$
(4.32)

Yariabel-variabel lainnya dapat dihitung dari persamanpersamaan berikut:

$$
f_t = f_{cc}^t \left[ 0.25 \left( \frac{f_c^t}{f_{cc}^t} \right) + 0.4 \right]
$$
 (4.33)

$$
\varepsilon_{j} = K_{s} \left[ 1.4 \left( \frac{\varepsilon_{cc}}{K_{s}} \right) + 0.0003 \right]
$$
 (4.34)

$$
f_{2i} = f'_{cc} \left[ 0.025 \left( \frac{f'_c}{1000} \right) - 0.065 \right] \ge 0.3 f'_{cc}
$$
 (4.35)

$$
\varepsilon_{2i} = 2\varepsilon_i - \varepsilon_{cc} \tag{4.36}
$$

Usulan kurva tegangan-regangan ini terdiri dari tiga bagian. Bagian pertama berupa kurva menanjak *(ascending branch)* dan bagian kedua berupa kurva polynomial yang menurun *(descending branch),* yang bentuknya sama seperti bentuk yang diusulkan oleh Sargin (1971). Persamaan oleh Sargin ini dipakai untuk menghasilkan kurva mulus yang menerus. Bagian ketiga dari kurva berupa garis mendatar, dimulai pada saat nilai tegangannya mencapai 30% dari tegangan puncak, dan seterusnya menunjukkan nilai tegangan yang konstan. Persamaan matematis untuk hubungan tegangan-regangan adalah sebagai berikut:

Untuk  $\varepsilon_c \leq \varepsilon_{cc}$  *(ascending branch)*:

$$
Y = \frac{AX + BX^2}{1 + (A - 2)X + (B + 1)X^2}
$$
\n(4.37)

$$
Y = \frac{CX + DX^2}{1 + (C - 2)X + (D + 1)X^2}
$$
\n(4.38)

dimana,

$$
X = \frac{\varepsilon_c}{\varepsilon_{cc}} \; ; \tag{4.39}
$$

$$
Y = \frac{f_c}{f_{cc}'}; \tag{4.40}
$$

$$
A = E_c \frac{\varepsilon_{cc}}{f_{cc}'}; \tag{4.41}
$$

$$
B = \left[\frac{(A-1)^2}{0.55}\right] - 1\tag{4.42}
$$

$$
E_c = 36.78 w_c^{1.5} \sqrt{f_c'}
$$
 (4.43)

$$
C = \frac{(\varepsilon_{2i} - \varepsilon_i)}{\varepsilon_{cc}} \left[ \frac{\varepsilon_{2i} E_i}{(f'_{cc} - f_i)} - \frac{4\varepsilon_i E_{2i}}{(f'_{cc} - f_{2i})} \right]
$$
(4.44)

$$
D = (\varepsilon_i - \varepsilon_{2i}) \left[ \frac{E_i}{(f'_{cc} - f_i)} - \frac{4E_{2i}}{(f'_{cc} - f_{2i})} \right]
$$
(4.45)

$$
E_i = \frac{f_i}{\varepsilon_i};\tag{4.46}
$$

$$
E_{2i} = \frac{f_{2i}}{\varepsilon_{2i}} \tag{4.47}
$$

Keterangan:

- $h"$  = lebar inti beton terkekang diukur dari sisi dalam sengkang persegi
- *n* = jumlah tulangan longitudinal

- $\phi$ . = diameter nominal sengkang lateral
- $\phi_1$  = diameter nominal tulangan longitudinal
- $\rho$  = rasio luasan tulangan longitudinal terhadap luas gross penampang =  $A_s/A_e$
- $w_e$  = berat spesifik beton dalam kN/m<sup>3</sup>

## **IV.2.1.5 Metode Cusson dan Paultre (1995)**

Pemodelan oleh Cusson dan Paultre ini tidak mengasumsikan bahwa tulangan sengkang leleh pada saat tegangan puncak beton terkekang terjadi, dan tegangan aktual yang terjadi di sengkang pada saat tegangan puncak terjadi dihitung melalui seuatu proses iterasi (Cusson et al., 1995). Pemodelan tegangan-regangan ini dikembangkan dan dikalibrasi melalui analisa terhadap hasil eksperimen dari 50 benda uji berupa kolom beton mutu tinggi *(high strength concrete)* yang terkekang, dan diuji dengan pembebanan kosentris. Pengaruh dari nilai kuat tekan beton, kuat leleh baja sengkang, konfigurasi sengkang, rasio penulangan transversal, spasi sengkang, dan rasio tulangan longitudinal; semuanya diperhitungkan dalam pemodelan bentuk kurva tegangan regangan.

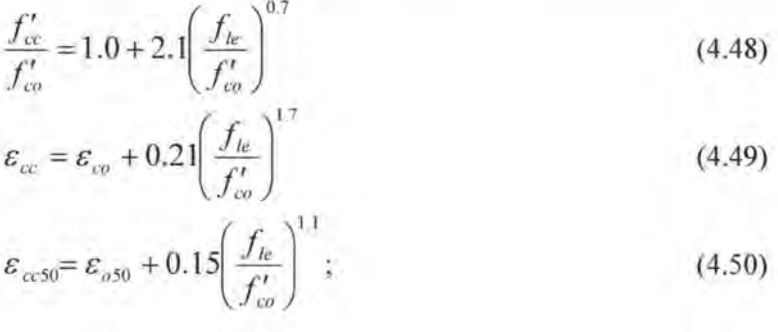

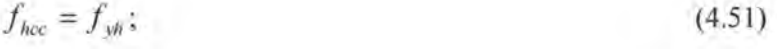

 $x -$ 

$$
\varepsilon_{0.50} = 0.004 \tag{4.52}
$$

Dalam penentuan nilai  $\varepsilon_{\text{e,}50}$ , tegangan pengekang efektif *J;e* dibitung dengan mengasumsikan nilai *f hee* sama dengan kuat leleh tulangan transversal. Asumsi ini dibuat dengan dugaan bahwa pada saat terjadi deformasi yang besar, tulangan transversal leleh.

$$
f_{le} = K_e f_l = \frac{K_e f_{hcc}}{s} \left( \frac{A_{shx} + A_{shy}}{b_{cx} + b_{cy}} \right)
$$
(4.53)

Untuk elemen berpenampang persegi, dimana  $b_{cx} = b_{cy} = b_c$  dan  $A_{\text{shv}} = A_{\text{shv}} = A_{\text{sh}}$ , nilai  $f_{\text{te}}$  bisa disederhanakan menjadi:

$$
f_{le} = \frac{K_c f_{hcc} A_{sh}}{s b_c}
$$
\n
$$
K_c = \frac{\left[1 - \sum_{i=1}^{n} \frac{(w_i)^2}{6b_{cx} b_{cy}}\right] \left(1 - 0.5 \frac{s'}{b_{cx}}\right) \left(1 - 0.5 \frac{s'}{b_{cy}}\right)}{1 - \rho} \tag{4.55}
$$

Menurut Cusson et al., indikator yang lebih akurat dalam melihat efisiensi pengekangan adalah indeks pengekangan efektif *(effective confinement index),* yang dirumuskan:

lndeks pengekangan efektif =  $IP_e = f_{le} / f'_{co}$  (4.56)

$$
\varepsilon_{hc} = 0.5 \varepsilon_{ce} \left[ 1 - \left( f_{le} / f'_{ce} \right) \right] \tag{4.57}
$$

Persamaan ini mempunyai tiga variabel yang belum diketahui yaitu: tegangan pengekang efektif, *J;e,* tegangan puncak beton terkekang,  $f'_{cc}$ , dan regangan puncak beton

terkekang,  $\varepsilon_{cc}$ , semuanya bergantung pada nilai tegangan sengkang,  $f_{hc}$ . Ragangan  $\varepsilon_{hc}$  dan tegangan  $f_{hc}$  tulangan transversal pada saat tegangan puncak beton terkekang terjadi dapat dihitung dengan prosedur iterasi sebagai berikut:

- 1. Mula-mula hitung besarnya tegangan pengakang efektif,  $f_k$ , dengan menganggap nilai  $f_{hc} = f_{vh}$  tulangan transversal
- 2. Hitung besarnya tegangan puncak beton terkekang,  $f'_{c}$ , dan regangan yang bersesuaian,  $\varepsilon_{cc}$ .
- 3. Hitung regangan  $\varepsilon_{hc}$  tulangan transversal.
- 4. Dapatkan nilai tegangan *f hcc* tulangan transversal yang baru dengan memplot nilai *&hcc* pada kurva teganganregangan baja tulangan.
- 5. Evaluasi kembali nilai tegangan pengekang efektif, *J;e,*  dengan adanya nilai tegangan  $f_{hc}$  tulangan transversal yang baru, hanya bila *f hcc* < *f yh* ·
- 6. Ulangi terus langkah ke-2 sampai ke-5 sampai diperoleh hasil yang konvergen.

### Untuk  $\varepsilon_c \leq \varepsilon_{cc}$  (ascending branch):

Kurva tegangan-regangan yang menanjak mengikuti persamaan yang diusulkan oleh Popovics, yaitu:

$$
f_{\varepsilon} = f'_{cc} \left[ \frac{k(\varepsilon_c/\varepsilon_{cc})}{k - 1 + (\varepsilon_c/\varepsilon_{cc})^k} \right];
$$
\n(4.58)

$$
k = \frac{E_c}{E_c - (f'_{cc}/\varepsilon_{cc})};\tag{4.59}
$$

$$
E_x = 3,320\sqrt{f'_c} + 6,900\tag{4.60}
$$

### Untuk  $\varepsilon_{n} \geq \varepsilon_{\text{ce}}$  (descending branch):

Kurva tegangan-regangan yang menurun mengikuti persamaan modifikasi yang diusulkan oleh Fafitis and Shah (1985) untuk beton mutu tinggi (HSC) yang terkekang, yaitu:

$$
f_c = f_{cc}^{\prime} \exp\left[k_1(\varepsilon_c - \varepsilon_{cc})^{k_2}\right]; \varepsilon_c \ge \varepsilon_{cc}
$$
 (4.61)

$$
k_1 = \frac{\ln 0.5}{\left(\varepsilon_{cc50} - \varepsilon_{cc}\right)^{k_2}} \quad \text{dan} \ \ k_2 = 0.58 + 16 \left(\frac{f_{le}}{f'_{co}}\right) \tag{4.62}
$$

Kekuatan dan daktilitas beton terkekang sangat bergantung pada besamya nilai tegangan pengekang efektif. Cusson dan Paultre mengikuti pendekatan yang dibuat oleh Mander untuk mendapatkan nilai tegangan pengekang efektif.

#### Keterangan:

- $A_{\text{obs}}$  = luas tulangan transversal pada potongan penampang yang tegak lurus terhadap sumbu-x.
- $A_{\text{shy}}$  = luas tulangan transversal pada potongan penampang yang tegak lurus terhadap sumbu-y.
- $f_i$  = tegangan pengekang nominal yang bekerja pada inti beton.
- *fte* tegangan pengekang efektif yang bekerja pada inti beton.

*f hee* tegangan pada baja tulangan transversal pada saat terjadi tegangan puncak beton terkekang

- $k =$  koefisien yang mempengaruhi kemiringan pada kurva tegangan-regangan yang menanjak *(ascending branch).*
- $k_1$  = koefisien yang mempengaruhi kemiringan pada kurva tegangan-regangan yang menurun *(descending branch).*
- $k<sub>2</sub>$  = koefisien yang mempengaruhi kurvatur pada kurva tegangan-regangan yang menurun *(descending branch).*
- $\varepsilon_{hcc}$  = regangan pada tulangan transversal pada saat tegangan baja  $f_{\text{hor}}$ .

### **IV.2.1.6 Metode Diniz dan Frangopol (1997)**

Performa pemodelan hubungan tegangan-regangan oleh Muguruma dan Watanabe (1990) serta Fafitis dan Shah (1985) telah diinvestigasi secara menyeluruh (Diniz, 1994). Persamaan analitik yang diusulkan baik oleh Fafitis dan Shah (1985) maupun oleh Muguruma dan Watanabe (1990) telah dibandingkan dengan basil eksperimen Diniz dan Frangopol (1997) untuk mengevaluasi performa pemodelan mereka. Poin utama yang diinvestigasi Diniz dalam performa pemodelan mereka adalah mengenai pengaruh spasi sengkang, jumlah tulangan pengekang (jumlah kaki sengkang), konfigurasi sengkang, kuat leleh baja sengkang, dan kuat tekan beton.

Berdasarkan analisa Fafitis dan Shah (1985), indeks pengekangan  $f_i$  dapat dihitung dengan persamaan berikut:

$$
f_i = \frac{A_{sh} f_{sh}}{d_e s} \tag{4.63}
$$

$$
\text{dimana}: A_{sh} = \lambda A_{st} \tag{4.64}
$$

 $(4.65)$ 

dengan :  $C_f = 1 - \frac{s}{d_e}$ (4.66)

Versi modiflkasi dari pemodelan Fafltish dan Shah yang telah disebutkan di atas dipilih untuk menggambarkan perilaku beton terhadap tekan, baik pada kondisi terkekang maupun tak terkekang (inti beton dan beton cover, berturut-turut). Hubungan tegangan-ragangan untuk beton terkekang terhadap tekan adalah sebagai berikut:

Untuk  $\varepsilon_c \leq \varepsilon_c$  (ascending branch):

$$
f_c = f'_{cc} \left[ 1 - \left( 1 - \frac{\varepsilon_c}{\varepsilon_{cc}} \right)^4 \right]
$$
 (4.67)

Untuk  $\varepsilon_c \geq \varepsilon_{cc}$  (descending branch):

$$
f_c = f'_{cc} \exp\left[-k(\varepsilon_c - \varepsilon_{cc})^{1.15}\right] \tag{4.68}
$$

Nilai dari parameter A dan K, yang mana menentukan bentuk kurva, adalah sebagai berikut:

$$
A = E_c \cdot \mathcal{E}_{cc} / f'_{cc} \tag{4.69}
$$

$$
E_c = 33 \, w_c^{1.5} \sqrt{f_c'} \tag{4.70}
$$

$$
k = 0.17 f_c' \exp(-0.01 f_e / \lambda_1)
$$
 (4.71)

Nilai A, diberikan oleh:

$$
\lambda_1 = 1 + 25 \frac{f_{le}}{f_c'} \Big[ 1 - \exp\bigl(f_c'/44.79\bigr)^9 \Big]
$$
 (4.71)

dengan  $f'_c$  dalam MPa.

Nilai tegangan puncak *f:c* (dalam MPa) regangan puncak yang bersesuaian  $\varepsilon_{cc}$  adalah:

$$
f'_{cc} = f'_{c} + \left(1.15 + \frac{21}{f'_{c}}\right) f_{le}
$$
\n(4.72)

$$
\varepsilon_{cc} = 1.027 \times 10^{-7} f_c' + 0.0296 \frac{f_{le}}{f_c'} + 0.00195
$$
 (4.73)

Keterangan:

 $d_a$  = diameter ekivalen penampang

- $A_{ab}$  = luas total tulangan sengkang dalam satu potongan penampang, termasuk sengkang silang *(crossties)*
- $A_{\alpha}$  = luas tulangan sengkang
- $f_{\mu}$  = tegangan pengekang efektif
- $C_i$  = faktor koreksi pengekangan
- $\lambda$  = sebuah faktor yang diturunkan dari tipe konfigurasi sengkang.

#### **IV.2.1.7 Metode Kappos dan Konstantinidis (1999)**

Pemodelan oleh Kappos dan Konstantinidis merupakan modifikasi dari pemodelan Nagashima et al. (1992). Pemodelan ini diturunkan dari hasil analis statistik dari I 08 data eksperimen dari benda uji berupa kolom beton persegi yang terkekekang. Model tegangan-regangan ini bisa diaplikasikan pada kolom persegi dengan beton mutu tinggi (HSC), yang dikekang oleh sengkang dengan atau tanpa sengkang silang *(cross ties).* 

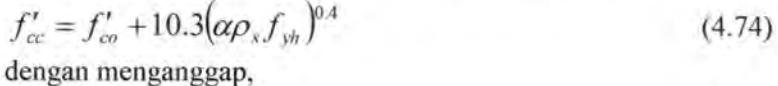

 $f'_{co} = 0.85 f'_{c}$  (4.75)

 $\varepsilon_{\alpha} = \left[1 + 32.83(\alpha \omega_{w})^{1.9}\right] \varepsilon_{\infty}$ (4.76)

dimana  $\varepsilon_{ca}$  adalah regangan pada saat tegangan maksimum beton tak terkekang */unconfined concrete* (CEB 1995), seperti yang ditunjukkan persamaan berikut:

$$
\varepsilon_{co} = \frac{0.70 \left(f_c'\right)^{0.31}}{1,000} \tag{4.77}
$$

$$
\text{dan, } \omega_w = \frac{\rho_s f_{yh}}{f'_c} \tag{4.78}
$$

$$
\alpha = \left(1 - \frac{\sum (b_i)^2}{6b_c d_c}\right)\left(1 - \frac{s}{2b_c}\right)\left(1 - \frac{s}{2d_c}\right) \tag{4.79}
$$

$$
\varepsilon_{cc50} = \varepsilon_{co} + 0.0911 \left(\alpha \omega_w\right)^{0.8} \tag{4.80}
$$

Untuk  $0 < \varepsilon_c \leq \varepsilon_{cc}$  (ascending branch): Persamaan sesuai usulan Nagashima et al. (1992).

$$
f_c = \frac{f_c' \left(\frac{\varepsilon_c}{\varepsilon_{cc}}\right) \left(\frac{E_c}{E_c - E_p}\right)}{\left(\frac{E_c}{E_c - E_p}\right) - 1 + \left(\frac{\varepsilon_c}{\varepsilon_{cc}}\right)^{\frac{E_c}{E_c - E_p}}}
$$
(4.81)  

$$
E_c = 22,000 \left(\frac{f_c'}{10}\right)^{0.3}
$$
(MPa)

$$
E_p = \frac{f'_{cc}}{\varepsilon_{cc}} \quad \text{(MPa)} \tag{4.83}
$$

Untuk  $\varepsilon_c > \varepsilon_{cc}$  (descending branch): Persamaan sesuai usulan Nagashima et al. (1992).

$$
f_c = f'_{cc} \left[ 1 - 0.5 \frac{\varepsilon_c - \varepsilon_{cc}}{\varepsilon_{cc50} - \varepsilon_{cc}} \right] \ge 0.3 f'_{cc}
$$
 (4.84)

Keterangan:

- $\alpha$  = faktor untuk menghitung efektifitas pengekangan, sesuai usulan Sheikh dan Uzumeri (1982)
- $\omega_{\mu}$  = rasio mekanik dari tulangan transversal
- $b_i$  = jarak dari as ke as antara dua tulangan longitudinal yang berdekatan
- *be* panjang daerah inti beton terkekang, diukur dari as ke as sengkang terluar
- $d_{n}$  = lebar daerah inti beton terkekang, diukur dari as ke as sengkang terluar
- $\alpha\omega_{w}$  = kapasitas efektif tulangan transversal
- $E<sub>n</sub>$  = Modulus elastisitas secant pada saat tegangan puncak

#### **IV.2.1.8 Metode Hong dan Han (2005)**

Hong dan Han (2005) mengusulkan suatu pemodelan kurva tegangan-regangan kolom beton mutu tinggi (HSC) yang dikekang oleh sengkang persegi.

$$
\frac{f'_{cc}}{f'_{ca}} = 1.0 + 4.1 \left(\frac{f_{lc}}{f'_{co}}\right)^{0.70}
$$
\n
$$
\varepsilon_{cc} = \varepsilon_{ca} + 0.015 \left(\frac{f_{lc}}{f'_{co}}\right)^{0.56}
$$
\n(4.86)

 $f_{bc} = K_c \rho_s f_{bc}$  $(4.87)$ 

$$
K_e = \frac{\left[1 - \sum_{i=1}^{n} \frac{(w_i)^2}{6b_{cx}b_{cy}}\right] \left(1 - 0.5\frac{s'}{b_{cx}}\right) \left(1 - 0.5\frac{s'}{b_{cy}}\right)}{1 - \rho_t}
$$
(4.88)

Sesuai usulan Mander et al. ( 1988)

$$
f_{hcc} = E_s \left\{ 0.45 \varepsilon_{co} + 0.73 \left( \frac{K_e \rho_s}{f'_{co}} \right)^{0.70} \right\} \le f_{yh}
$$
 (4.89)

$$
f'_{co} = 0.85 f'_c \tag{4.90}
$$

$$
\varepsilon_{co} = 0.0028 - 0.0008 k_3 \tag{4.91}
$$

$$
k_3 = 40/f'_{co} \le 1.0\tag{4.92}
$$

$$
f'_{co}
$$
 dan  $\varepsilon_{co}$  susuai usulan Razvi dan Saaticioglu (1999)

Untuk  $0 < \varepsilon_c \leq \varepsilon_{cc}$  (ascending branch) : Persarnaan sesuai usulan Fatifis dan Shah (1985).

$$
f_c = f'_{cc} \left\{ 1 - \left( 1 - \frac{\varepsilon_c}{\varepsilon_{cc}} \right)^{\alpha} \right\} \tag{4.93}
$$

# Untuk  $\varepsilon_c > \varepsilon_{cc}$  (descending branch) :

Kurva tegangan-regangan berupa sebuah segmen linear dimulai dari tegangan puncak.

$$
f_c = f'_{cc} - E_{des} \big( \varepsilon_c - \varepsilon_{cc} \big) \quad (\varepsilon_{cc} \le \varepsilon_c) \tag{4.94}
$$

Kemiringan segmen ini didefinisikan sebagai  $E_{des}$ :

$$
E_{des} = 0.026 \frac{f_{co}^{t^{3}}}{f_{le}^{0.4}}
$$
 (4.95)

$$
\alpha = E_c \frac{\varepsilon_{cc}}{f_{cc}^t} \tag{4.96}
$$

$$
E_c = 3,320\sqrt{f'_{co}} + 6,900\tag{4.97}
$$

*Ec* diusulkan oleh Carrasquillo et al. (1981)

Keterangan:

 $E<sub>c</sub>$  = Modulus elastisitas tulangan transversal

*fhcc* = tegangan yang terjadi pada tulangan transversal pada saat tegangan maksimum beton terkekang terjadi

## IV.2.1.9 Metode Kusuma dan Tavio (2008)

Kusuma dan Tavio mengusulkan sebuab model hubungan tegangan-regangan beton normal (NSC) dan beton mutu tinggi (HSC) yang terkekang. Pemodelan ini didasarkan pada hasil test sejumlah benda uji berupa kolom yang dikenai pembebanan tekan konsentris. Keunggulan model ini adalah dapat menjangkau berbagai variasi mutu beton (baik beton mutu normal maupun mutu tinggi) dan mutu baja. Model ini sangat sensitif terhadap pengaruh beberapa parameter pengekangan seperti mutu beton, mutu baja tulangan pengekang, rasio volumetrik tulangan pengekang terhadap inti beton, spasi antara tulangan pengekang, potongan penampang inti beton, konfigurasi tulangan pengekang lateral, dan distribusi tulangan longitudinal.

Model pengekangan ini juga dapat digunakan untuk berbagai variasi kolom beton yang dikekang oleh spiral, sengkang silang *(cross ties),* dan bahkan kombinasi dari penulanganpenulangan ini. Pada kebanyakan model kurva tegangan-regangan yang diusulkan sebelumnya, kurva menanjak *(ascending branch)*  diformulasikan dengan kurva modifikasi oleh Sargin (1971). Persamaannya adalah sebagai berikut:

Untuk  $\varepsilon_c \leq \varepsilon_c$  (ascending branch):

$$
f_c = f_{cc}^{\prime} \frac{K_b \varepsilon_b - \varepsilon_b^2}{1 + (K_b - 2)\varepsilon_b}
$$
 (4.98)

dimana,

$$
K_b = \frac{E_c \varepsilon_{cc}}{f_{cc}'} \tag{4.99}
$$

$$
\varepsilon_{h} = \frac{\varepsilon_{c}}{\varepsilon_{cc}} \tag{4.100}
$$

*Ec* dihitung dengan persamaan ACI 318-08:  $E_c = 0.043 w_c^{1.5} \sqrt{f'_c}$  (dalam MPa) (4.101)

Kurva tegangan-regangan yang menurun *(descending branch*) mengandung sebuah segmen berupa garis linier yang dimulai setelah tegangan puncak, seperti yang ditunjukkan oleh basil test dari literature. Kemiringan dari segmen tinier ini didefinisikan sebagai *E<sub>des</sub>*. Hubungan tegangan-regangan pada kurva menurun dapat ditentukan o1eh:

Untuk  $\varepsilon > \varepsilon_{\infty}$ :

 $f_c = f'_{cc} - E_{des}(\varepsilon_c - \varepsilon_{cc})$  $(4.102)$ 

Dalam studi ini, indeks pengekangan efektif didefinisikan sebagai tegangan lateral efektif  $(f_{te})$ yang dapat dihitung dari persamaan di bawah ini:

$$
f_{le} = 0.5 k_e \, \rho_s \, f_{\gamma h} \tag{4.103}
$$

Untuk sengkang persegi:

$$
k_e = \left(1 - \frac{\sum b_i^2}{6b_c d_c}\right) \left(1 - \frac{s}{b_c}\right)^2
$$
 (4.104)

Untuk sengkang bundar atau spiral:

$$
k_e = \left(1 - \frac{s}{b_c}\right)^{0.5}
$$
\n
$$
f'_{cc} = f'_c \left[1 + 3.7 \frac{f_{le}}{f'_c}\right]
$$
\n
$$
\varepsilon_{cc} = 0.0029 + 0.055 \frac{f_{le}}{f'_c}
$$
\n(4.106)

*E des* didefinisikan sebagai kemiringan garis lurus yang menghubungkan tegangan puncak dengan sebuah tegangan yang nilainya 50 persen dari nilai tegangan puncak. Nilai tegangan pada saat tegangannya turun hingga 50% tegangan puncak dianggap sebagai tegangan batas (ultimate) yang dapat ditanggung beton terkekang. Persamaan di bawah ini dapat memperkirakan nilai *E des ,* dan bisa diaplikasikan untuk sengkang persegi maupun lingkaran:

$$
E_{des} = \frac{12.2}{\rho_s f_{sh} / (f_c')^2}
$$
(4.108)

Nilai regangan pada saat tegangannya menjadi 50% dari tegangan puncak  $f'_{cc}$  diasumsikan sebagai regangan batas  $\varepsilon_{cu}$ karena regangan pada saat 0.50 *f*<sub>cc</sub> biasanya dekat dengan titik keruntuhan yang dikarenakan leleh sengkang dan/atau kegagalan geser inti beton terkekang (Cusson and Paultre, 1994). Definisi dari nilai regangan ultimate  $\varepsilon_{\alpha}$  sangatlah penting.

$$
\varepsilon_{cu} = \varepsilon_{cc} + \frac{f'_{ce}}{2E_{des}} \tag{4.109}
$$

Keterangan:

 $w_e$  = berat beton dalam kg/m<sup>3</sup> (biasanya 2400 kg/m<sup>3</sup>)

- $E_{\text{dec}}$  = tingkat penurunan kekuatan, yang mana dikembangkan dari hasil analisis regresi data pengujian terhadap  $\varepsilon_{cc}$  sampai  $\varepsilon_{cu}$
- $k_e$  = faktor untuk menghitung efektifitas pengekangan, sesuai usulan Sheikh and Uzumeri (1982)
	- $b_i$  = jarak antara dua tulangan longitudinal berdekatan yang diukur dari as ke as tulangan
		- *s* spasi tulangan transversal diukur dari as ke as

 $b_c, d_c$  = panjang dan lebar inti beton terkekang diukur dari as ke as sengkang terluar, berturut-turut

### IV.2.2 Metode tanpa pengekangan *(unconfined concrete)*

#### IV.2.2.1 Blok stress Whitney (1937)

Setelah secara hati-hati melakukan evaluasi dari berbagai literatur dan juga eksperimen yang tersedia, Whitney mengusulkan blok tegangan *(block stress)* berbentuk persegi ekivalen untuk mewakili variasi sesungguhnya dari tegangan beton ultimate di atas garis netral. Usulan ini bertujuan untuk mempermudah kita menghitung luas blok desak beton, sehingga otomatis memudahkan dalam menghitung kapasitas aksial dan momen sebuah penampang beton. Usulan Whitney ini telah diadopsi oleh peraturan ACT 318-83 dan peraturan beton Indonesia sejak SK SNI T -15-1991-03 sampai sekarang.

Tegangan tertinggi diasumsikan:

 $f_c = 0.85 f'_c$  $a = \beta$ , c dengan  $\beta_1$ :  $\beta_1 = 0.85$  untuk  $f'_1 \le 30 \text{ MPa}$ (4.109) (4.110)  $\beta_1 = 0.85 - (f_c' - 30) \frac{0.05}{7}$  untuk 30 MPa <  $f_c' \le 58$  MPa 7  $\beta_1 = 0.65$  untuk  $f'_1 > 58$  MPa

Sementara regangan ultimate beton ditetapkan  $\varepsilon_{cu} = 0.003$ 

Keterangan:

 $c =$  letak posisi garis netral

- $\beta$ <sub>i</sub> = faktor konversi dari bentuk parabola ke bentuk persegi sebagai fungsi dari mutu beton
- $\varepsilon_{cu}$  = regangan ultimate beton tak terkekang

## IV.2.2.2 Metode unconfined Kent-Park (1971)

Selain usulan untuk beton terkekang, Kent-Park juga mempunyai perumusan untuk beton tak terkekang, yang bisa digunakan sebagai pembanding.

Untuk  $\varepsilon_c \leq \varepsilon_{co}$  (*Ascending Branch*):

$$
f_c = f_c' \left[ \frac{2\varepsilon_c}{\varepsilon_{co}} - \left( \frac{\varepsilon_c}{\varepsilon_{co}} \right)^2 \right]
$$

(4.111)

dengan  $\varepsilon_{co}$  = 0.002

Untuk  $\varepsilon_c \geq \varepsilon_{co}$  (Descending Branch):

$$
f_c = f_c \left[ 1 - Z_0 \left( \varepsilon_c - \varepsilon_{co} \right) \right] \tag{4.112}
$$

dimana,

$$
Z_0 = \frac{0.5}{\varepsilon_{50u} - \varepsilon_{co}} \tag{4.113}
$$

$$
\varepsilon_{50u} = \frac{3 + 0.002 f_c'}{f_c' - 1000}
$$
\n(4.114)

Keterangan:

- $\varepsilon_{50u}$  = regangan beton tak terkekang pada saat tegangan mencapai 50% tegangan puncak
- $\varepsilon_{co}$  = regangan puncak beton tak terkekang

 $f'_{c}$  = kuat tekan beton tak terkekang (dalam psi)

#### **IV.2.2.3 Metode unconfined Popovics (1973)**

Perumusan Popovics untuk kurva tegangan-regangan beton tak terkekang hanya terdiri dari satu persamaan. Persamaannya adalah sebagai berikut:

Regangan puncak beton tak terkekang dirumuskan:  $\varepsilon_{c0} = 0.0005 (f_c)^{0.4}$ (4.115)

dan nilai tegangannya:

$$
f_c = f_c' \left( \frac{\varepsilon_c}{\varepsilon_{co}} \right) \frac{n}{\left[ n - 1 + \left( \frac{\varepsilon_c}{\varepsilon_{co}} \right)^n \right]}
$$
(4.116)

dimana,  $n = 0.8 + \frac{f_c}{1.7}$ 17  $(4.117)$ 

## Keterangan:

 $\varepsilon_{co}$  = regangan puncak beton tak terkekang

### **IV.2.2.4 Metode unconfined Thorenfeldt (1987)**

Perumusan Thorenfeldt merupakan modifikasi dari usulan Popovics. Persamaannya adalah sebagai berikut:

$$
n = 0.8 + \frac{f_c'}{17}
$$
 (4.118)

$$
E_c = 3{,}320\sqrt{f'_{co}} + 6{,}900
$$
 (dalam MPa) (4.119)

Regangan puncak beton tak terkekang dirumuskan:

 $\varepsilon_{co} = \frac{f_c'}{E_c} \left( \frac{n}{n-1} \right)$ (4.120)

dan nilai tegangannya:

$$
f_c = f_c' \left( \frac{\varepsilon_c}{\varepsilon_{co}} \right) \frac{n}{\left[ n - 1 + \left( \frac{\varepsilon_c}{\varepsilon_{co}} \right)^{nk} \right]}
$$
(4.121)

nilai k bisa dibedakan

untuk 
$$
\frac{\varepsilon_c}{\varepsilon_{co}} \le 1
$$
,  $k=1$   
\nuntuk  $\frac{\varepsilon_c}{\varepsilon_{co}} > 1$ ,  $k=0.67 + \frac{f_c'}{62}$  (4.122)

## Keterangan:

 $\varepsilon_{co}$  = regangan puncak beton tak terkekang

## IV.3 Algoritma

Pada tahap sebelumnya telah diperoleh kurva teganganregangan untuk kolom beton yang terkekang secara lateral. Kurva tersebut kemudian dipakai sebagai acuan untuk melakukan analisa tahap selanjutnya, yaitu:

- 1. Menganalisa pengaruh pengekangan lateral terhadap bentuk diagram interaksi aksial-momen.
- 2. Menganalisa dan membandingkan kapasitas nominal kolom yang terkekang lateral dengan melihat bentuk diagram interaksi aksial-momen yang telah diperoleh di atas.

#### IV.4 Membuat Program dengan Visual Basic 6.0

Langkah awal yang dilakukan pada tahap ini adalah mempelajari dasar-dasar pemrograman dengan Visual Basic 6.0. Setelah mempelajari bahasa pemrograman ini, kemudian dilanjutkan dengan rnembuat program sederhana yang menghitung efek pengekangan. Langkah-langkah pembuatan program adalah sebagai berikut:

- 1. Membuat listing program untuk diagram tegangan-regangan beton terkekang. Sebelumnya dirangkum terlebih dahulu semua metode pengekangan yang sudah dibahas sebelumnya.
- 2. Membuat listing program untuk diagram interaksi aksialmomen.
- 3. Membuat rancangan tampilan program *(interface)*
- 4. Mengecek kelengkapan menu dan melengkapi tampilan
- 5. Mengoperasikan program *(running program)* untuk mengecek apakah semua listing program bisa terbaca dan dapat berjalan dengan baik.
- 6. Melakukan verifikasi atau mengecek kebenaran basil output dari program sederhana yang telah dibuat.
- 7. Bila output program sudah benar, langkah selanjutnya adalah mengevaluasi kapasitas beton terkekang dan tidak terkekang, dengan cara membandingkan output program keduanya. Bila

output program benar, maka beton terkekang dan tidak terkekang akan menunjukkan perbedaan dalam outputnya yang berupa kurva tegangan-regangan dan diagram interaksi aksial-momen.

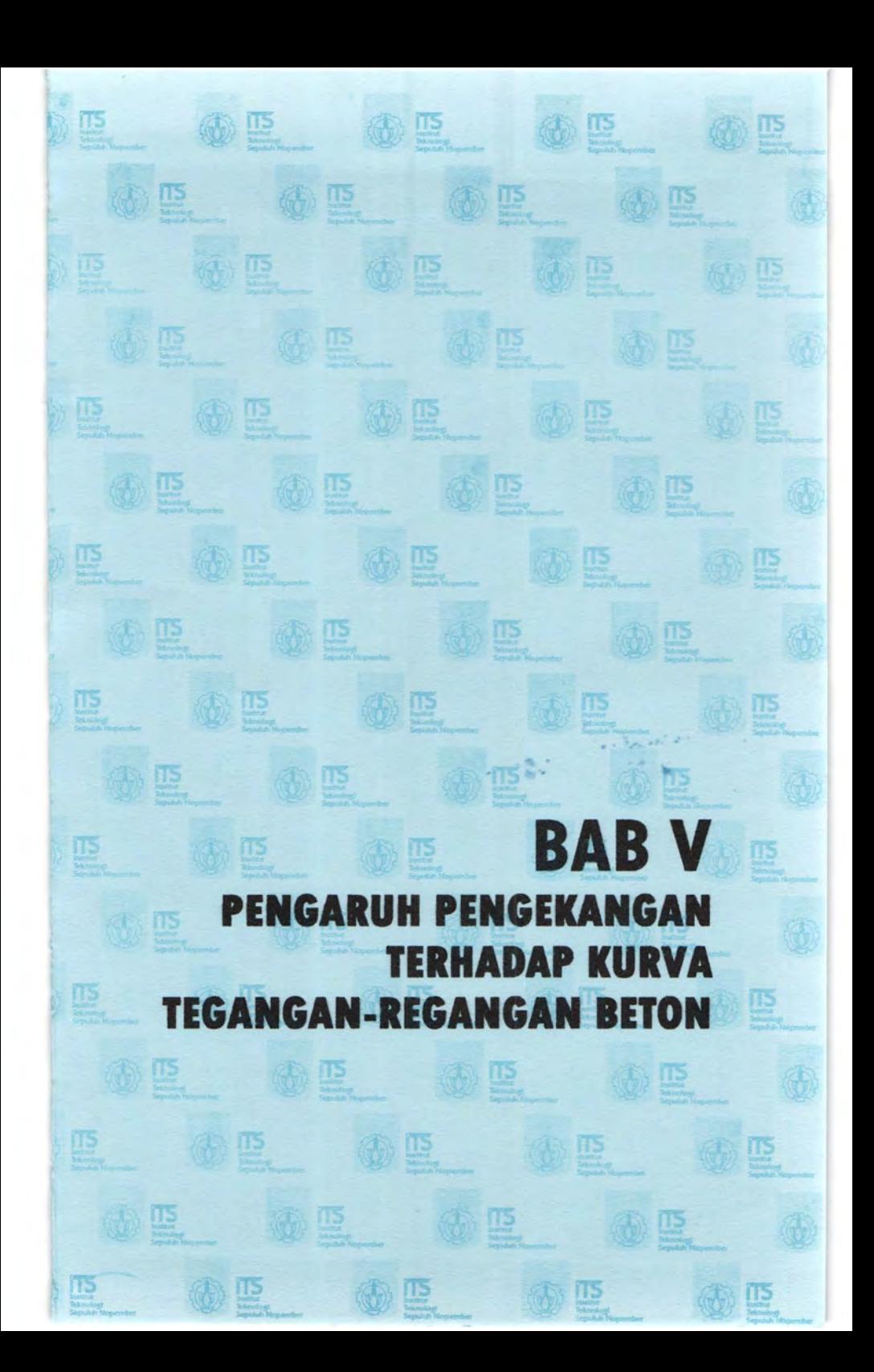

V SAS MAOMANIOMIT NUXAOMIT AVRUX TAGANNIT Motis Maomaoir-Haomaoit

## **BABV**

# PENGARUH PENGEKANGAN TERHADAP KURVA **TEGANGAN-REGANGAN BETON**

## **V.l Kurva Tegangan Regangan Beton Tidak Terkekang**  *(Unconfined Concrete)*

Untuk menggambarkan kurva tegangan-regangan beton tidak terkekang (sebagai pembanding) melalui program ConfinedCOL v.l yang telah dibuat, akan diberikan contoh kasus sebagai input (variabel pembatas).

#### Kasus 1

Diberikan mutu beton, fc' = 30 MPa.

Gambarkan kurva tegangan-regangan beton tak terkekang dengan:

- a. metode unconfined Kent-Park
- b. metode unconfined Popovics
- c. metode unconfined Thorenfeldt Dapatkan nilai:
	- tegangan puncak 2.
	- regangan puncak
	- regangan ultimate pada saat tegangan ultimate dianggap = 0.85 fc' =  $0.85 \times 30 = 25.5 \text{ MPa}$

### *Penyelesaian:*

- a. metode unconfined Kent-Park (gambar 5. 1)
	- tegangan punca $k = 30$  MPa
	- regangan punca $k = 0.002$
	- regangan saat 0.85 fc' =  $0.002447 \approx 0.00245$
- b. metode unconfined Popovics (gambar 5.2)
	- tegangan punca $k = 30$  MPa
	- regangan puncak =  $0.001949 \approx 0.00195$
	- regangan saat  $0.85$  fc' =  $0.00305$

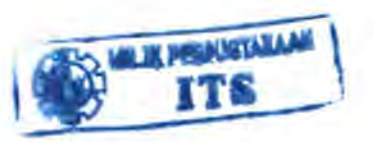

72

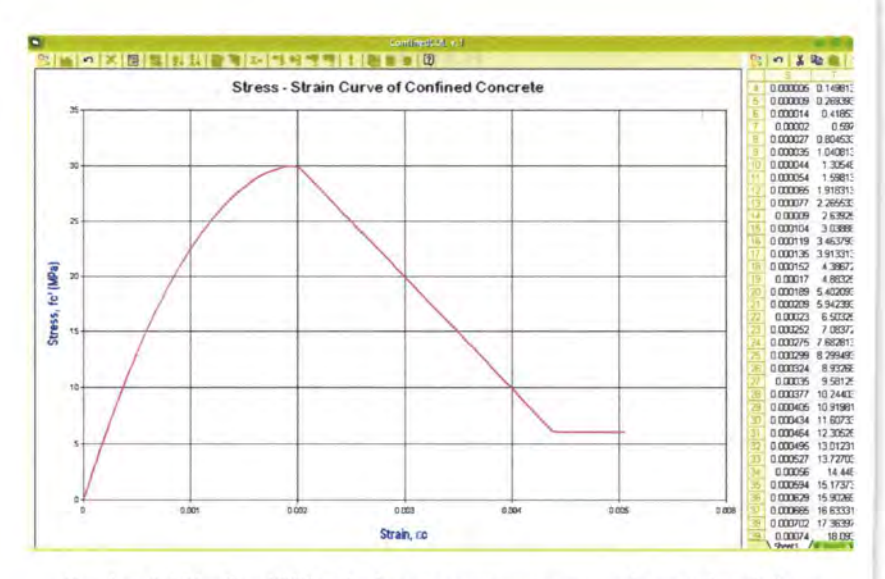

*Gambar 5.1 ConfinedCOL v.1 : kurva tegangan-regangan beton tak terkekang, metode unconfined Kent-Park, beton mutu fc'* = 30 MPa (Kasus 1)

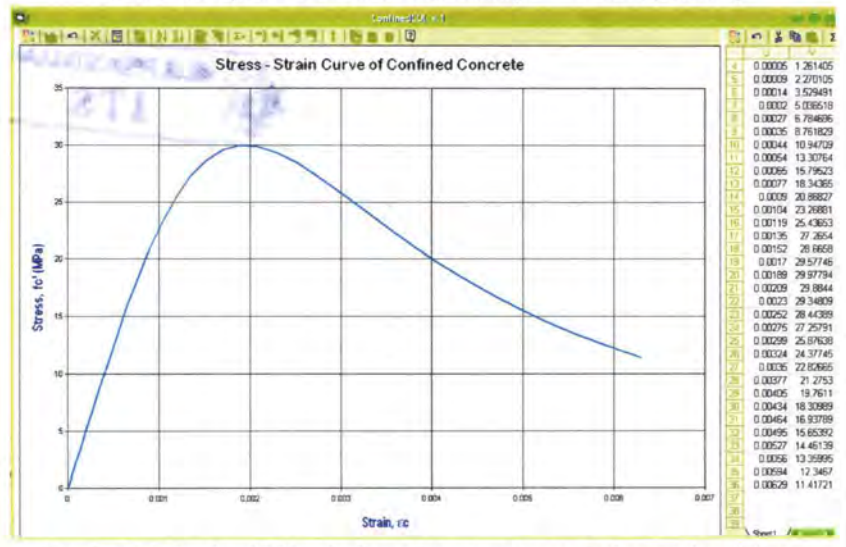

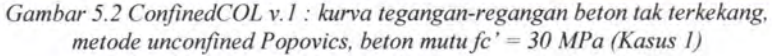

- c. metode unconfined Thorenfeldt (gambar 5.3)
	- tegangan punca $k = 30$  MPa
	- regangan puncak  $= 0.00191$
	- regangan saat  $0.85$  fc' =  $0.00264$

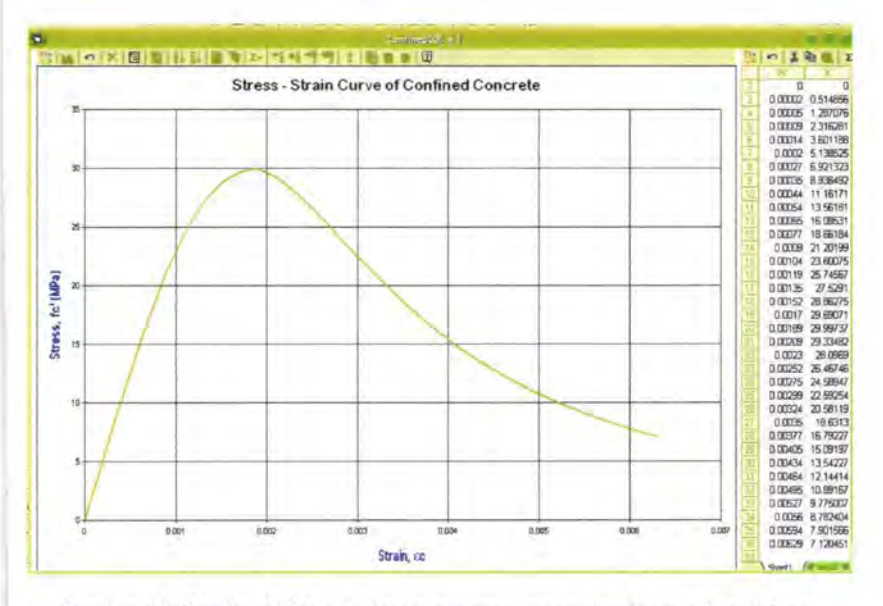

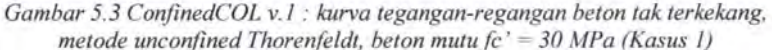

Dari kasus 1 di atas dapat kita lihat bahwa berdasarkan nilai regangan ultimate (saat tegangan ultimate 0.85 fc ') metode Popovics menghasilkan regangan ultimate yang lebih tinggi daripada Thorenfeldt, dan regangan Thorenfeldt menghasilkan regangan ultimate yang lebih tinggi daripada Kent-Park.

Parameter yang mempengaruhi bentuk kurva teganganregangan beton tak terkekang hanyalah kekuatan materialnya, yaitu kuat tekan beton (fc'). Hal ini berarti kita tidak perlu menginputkan terlebih dahulu ukuran penampang kolom, mutu tulangan baja, jumlah tulangan longitudinal, diameter sengkang, konfigurasi sengkang, spasi sengkang, dan parameter lainnya.

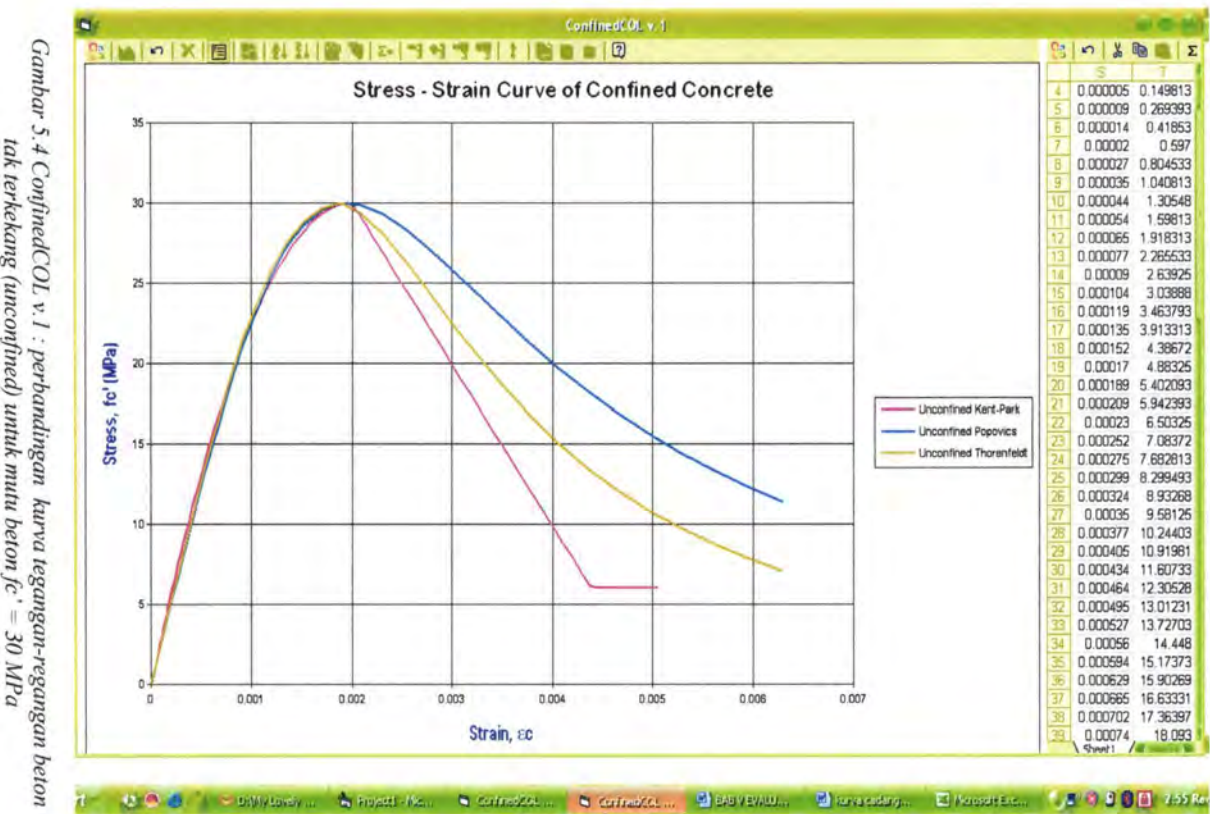

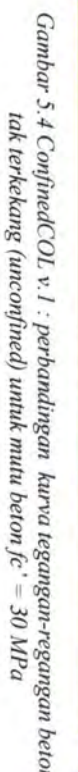

 $\frac{7}{4}$ 

# V.2 Pengaruh Pengekangan Lateral Terhadap Kurva Tegangan Regangan Beton Terkekang *(Confined Concrete)*

Dari pembahasan bah V.l sebetumnya, sudah jelas bahwa mutu beton sangat berpengaruh pada kurva teganganregangan. Berbeda dengan beton tak terkekang, untuk melihat bagaimana pengaruh pengekangan terhadap bentuk kurva tegangan-regangan beton terkekang maka diperlukan input yang lebih daripada sekedar kuat tekan beton (fc '). Inputan tersebut berupa atribut penampang kolom (termasuk ukuran kolom, penulangan longitudinal dan transversal), spasi sengkang, dan mutu tulangan baja. Pengaruh pengekangan terhadap bentuk kurva akan ditinjau satu persatu melalui contoh-contoh kasus yang berbeda.

## V.2.1 Perbedaan kurva tegangan-regangan beton tidak terkekang dengan beton terkekang

#### Kasus 2

Diberikan mutu beton,  $fc' = 30$  MPa. Potongan penampang kolom adalah sebagai berikut :

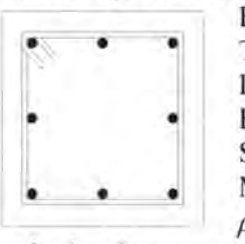

 $B = H = 400$  mm Tul. longitudinal  $= 8$  D 20 Diameter sengkang  $= 10$  mm Beton cover  $=$  40 mm Spasi sengkang = 10 em

Mutu baja, 
$$
f_{\nu h} = 240 \text{ MPa}
$$

$$
\rho_{\rm t}=1.57~\%
$$

Gambarkan kurva tegangan-regangan beton terkekang dengan:

- a. metode confined Kent-Park
- b. metode confined Sheikh-Uzumeri
- c. metode confined Mander-Priestley
- d. metode confined Yong-Nawy
- e. metode confined Cusson-Paultre
- f. metode confined Diniz-Frangopol
- g. metode confmed Konstantinidis-Kappos
- h. metode confined Hong-Han
- 1. metode confined Kusuma-Tavio

- tegangan puncak ÷
- regangan puncak
- regangan batas (ultimate) pada saat tegangan ultimate dianggap =  $0.85$  fc' =  $0.85$  x 30 = 25.5 MPa

*P enyelesaian:* 

- a. metode confined Kent-Park (gambar 5.5)
	- tegangan punca $k = 30$  MPa
	- regangan punca $k = 0.002$
	- regangan saat  $0.85$  fc' =  $0.0064$
- b. metode confined Sheikh-Uzumeri (gambar 5.6)
	- tegangan punca $k = 30.0055$  MPa
	- regangan puncak  $= 0.00303$
	- regangan saat  $0.85$  fc' =  $0.00705$

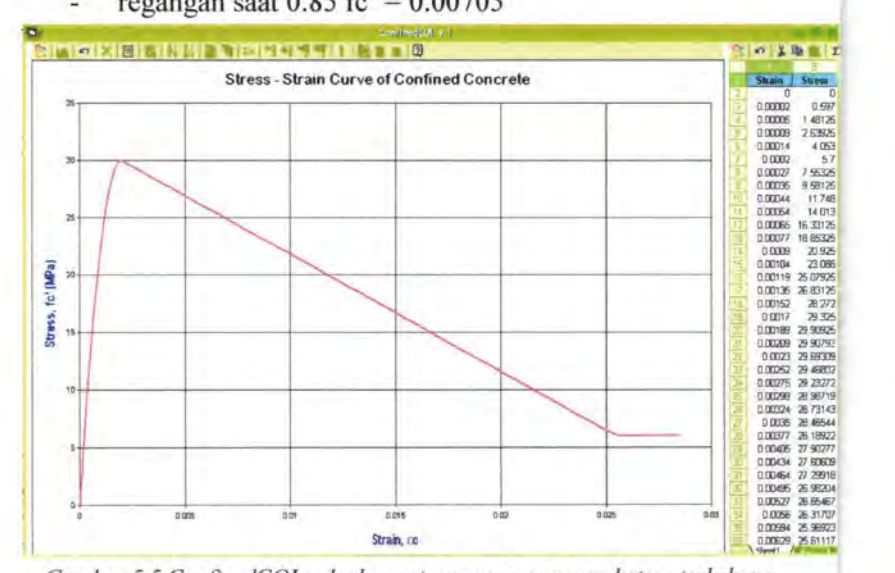

*Gambar 5.5 ConfinedCOL v. l : kurva tegangan-regangan beton terkekang, metode confined Kent-Park (Kasus 2)* 

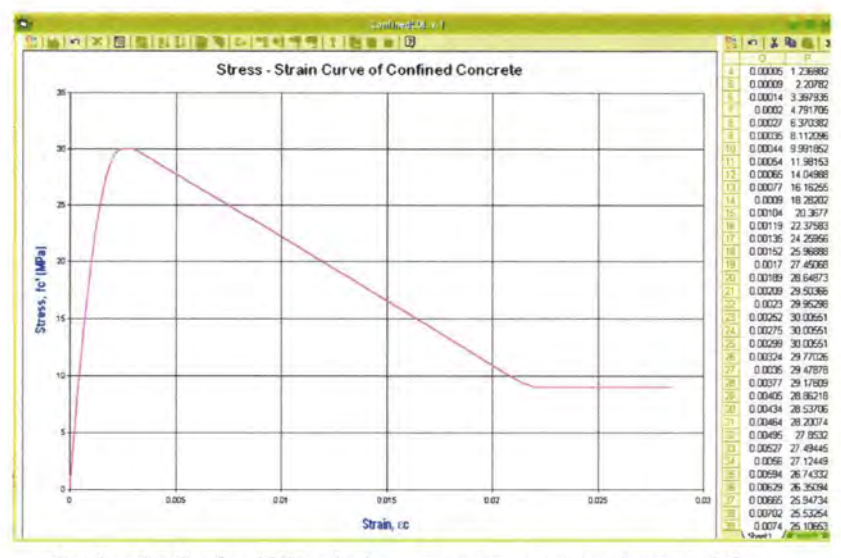

Gambar 5.6 ConfinedCOL v.1 : kurva tegangan-regangan beton terkekang, metode confined Sheikh-Uzumeri (Kasus 2)

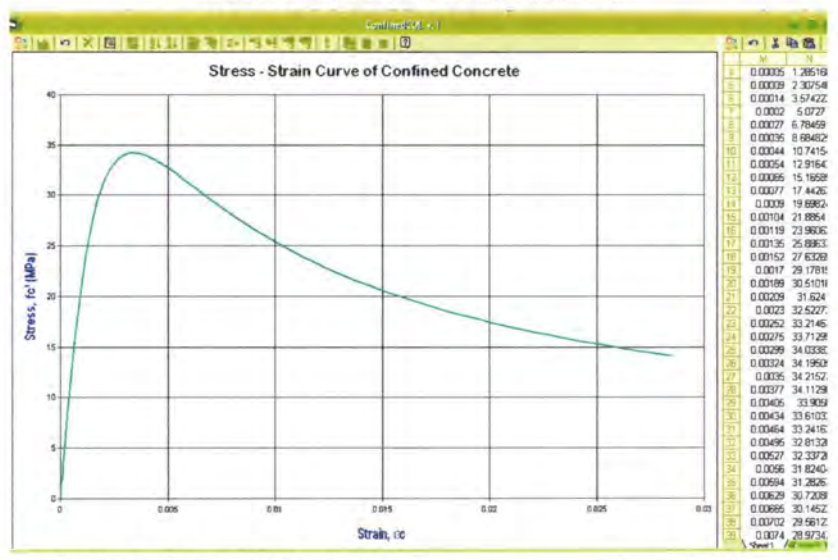

Gambar 5.7 ConfinedCOL v.1 : kurva tegangan-regangan beton terkekang, metode confined Mander-Priestley (Kasus 2)

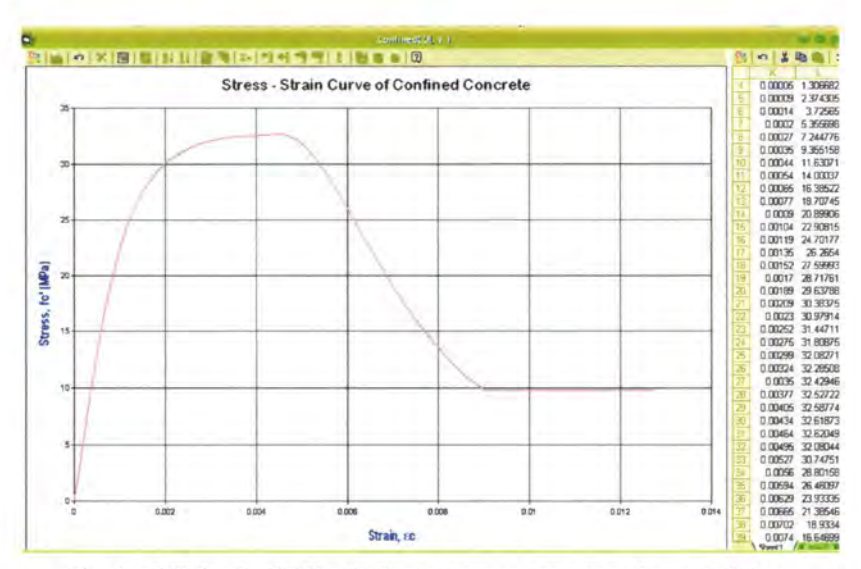

Gambar 5.8 ConfinedCOL v.1 : kurva tegangan-regangan beton terkekang, metode confined Yong-Nawy (Kasus 2)

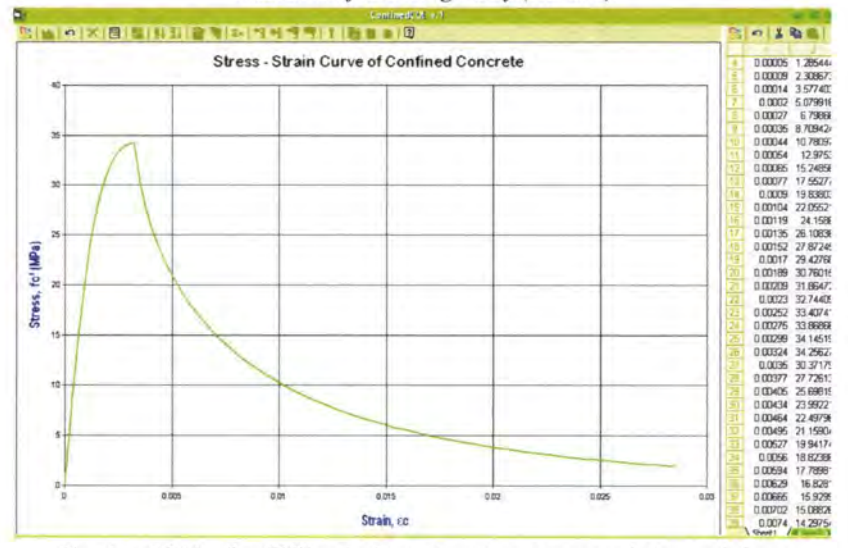

Gambar 5.9 ConfinedCOL v.1 : kurva tegangan-regangan beton terkekang, metode confined Cusson-Paultre (Kasus 2)

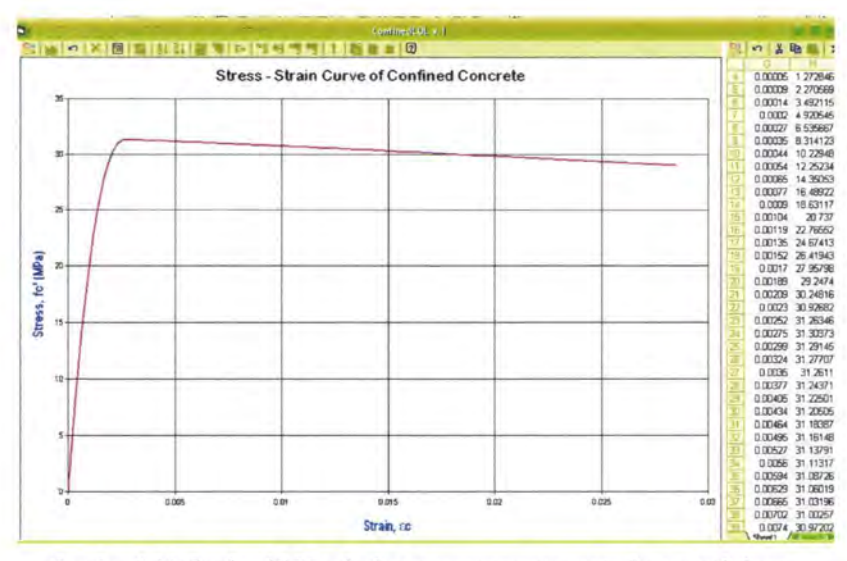

Gambar 5.10 ConfinedCOL v.1 : kurva tegangan-regangan beton terkekang, metode confined Diniz-Frangopol (Kasus 2)

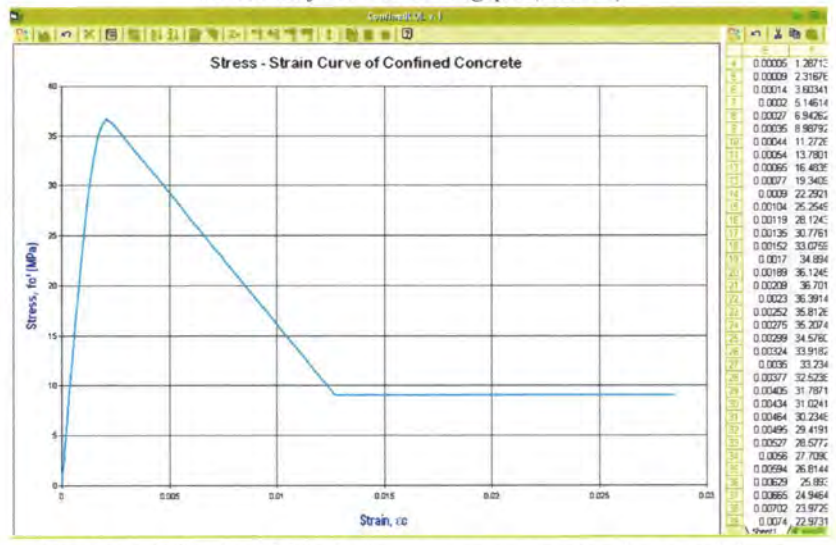

Gambar 5.11 ConfinedCOL v.1 : kurva tegangan-regangan beton terkekang, metode confined Kappos-Konstantinidis (Kasus 2)

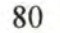

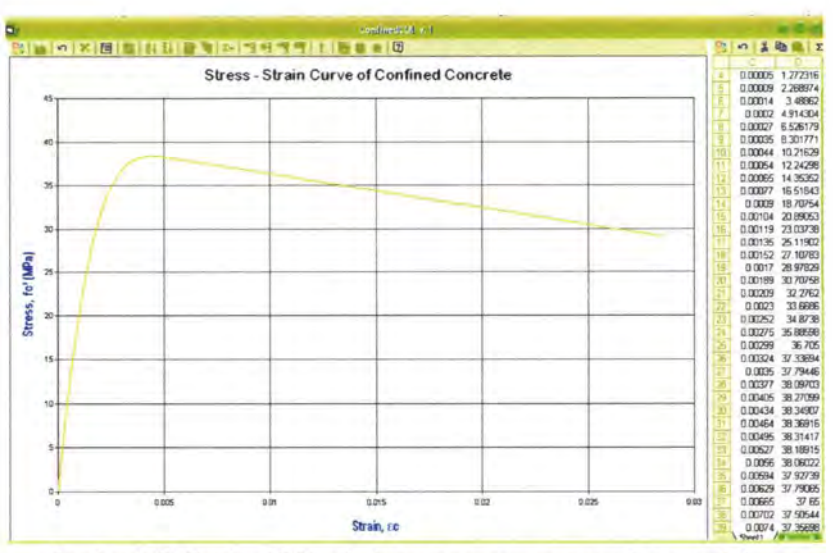

Gambar 5.12 ConfinedCOL v.1 : kurva tegangan-regangan beton terkekang, metode confined Hong-Han (Kasus 2)

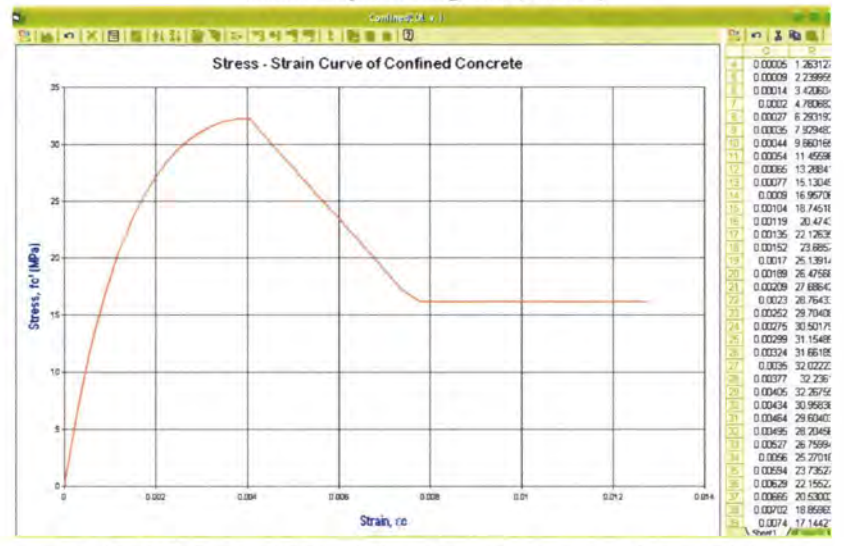

Gambar 5.13 ConfinedCOL v.1 : kurva tegangan-regangan beton terkekang, metode confined Kusuma-Tavio (Kasus 2)

- c. metode conftned Mander-Priestley (gambar 5.7)
	- tegangan puncak = 34.223 MPa
	- regangan puncak  $= 0.00341$
	- regangan saat  $0.85$  fc' =  $0.0099$
- d. metode confmed Yong-Nawy (gambar 5.8)
	- tegangan puncak = 32.627 MPa
	- regangan punca $k = 0.0046$
	- regangan saat  $0.85$  fc' =  $0.00607$
- e. metode confined Cusson-Paultre (gambar 5.9)
	- tegangan puncak = 34.261 MPa
	- regangan punca $k = 0.0033$
	- regangan saat  $0.85$  fc' =  $0.0041$
- f. metode confined Diniz-Frangopol (gambar 5.10)
	- tegangan puncak  $= 31.31$  MPa
	- regangan puncak  $= 0.00265$
	- regangan saat  $0.85$  fc' =  $0.0642$
- g. metode conftned Konstantinidis-Kappos (gambar 5.11)
	- tegangan puncak  $= 36.746$  MPa
	- regangan puncak  $= 0.00217$
	- regangan saat  $0.85$  fc' =  $0.00644$
- h. metode confined Hong-Han (gambar 5.12)
	- tegangan punca $k = 38.37$  MPa
	- regangan punca $k = 0.00481$
	- regangan saat  $0.85$  fc' =  $0.03775$
- i. metode confined Kusuma-Tavio (gambar 5.13)
	- tegangan puncak = 32.304 MPa
	- regangan puncak  $= 0.00404$
	- regangan saat  $0.85$  fc' =  $0.00555$

Dengan membandingkan kasus 2 dengan kasus 1 sebelumnya, dapat dilihat bahwa perbedaan mendasar beton terkekang dengan beton tak terkekang adalah pada bentuk kurva tegangan-regangannya, seperti yang telah ditampilkan melalui output program ConfinedCOL v.1 (gambar 5.1 sampai 5.13).

Beton terkekang mempunyai kurva tegangan-regangan dengan karakteristik sebagai berikut:

- Nilai tegangan puncak *(peak stress)* beton terkekang minimal sama atau lebih tinggi dari nilai tegangan puncak beton tak terkekang (tabel 5.3).
- Nilai regangan beton terkekang pada saat tegangan puncak, minimal sama atau lebih besar dari nilai regangan puncak beton tak terkekang (tabel 5.4).
- Nilai regangan batas *(ultimate strain)* beton terkekang selau lebih besar daripada nilai regangan batas beton tak terkekang, dengan asumsi tegangan batas sama (tabel 5.5).

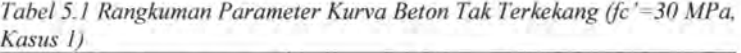

| Beton tak terkekang | Parameter kurva |          |               |
|---------------------|-----------------|----------|---------------|
|                     | $f_{co}$ (MPa)  | $e_{co}$ | $e_{\rm cou}$ |
| Kent-Park           | 30              | 0.002    | 0.00245       |
| Popovics            | 30              | 0.00195  | 0.00305       |
| Thorenfeldt         | 30              | 0.00191  | 0.00264       |

*Tabel 5.2 Rangkuman Parameter Kurva Beton Terkekang (fc '=30 MPa, penampang Kasus 2)* 

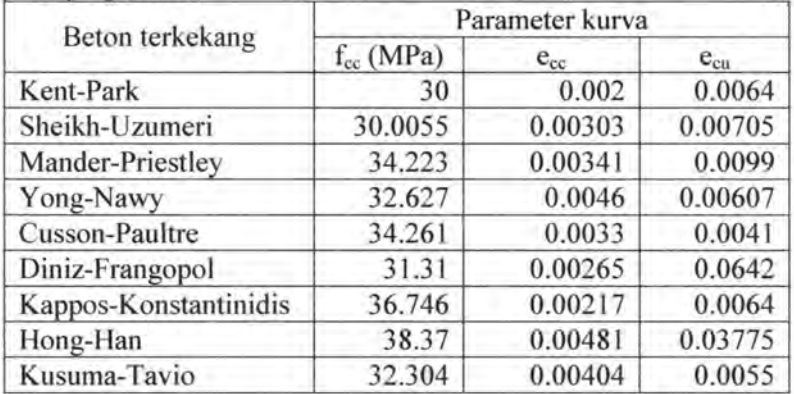

| Beton terkekang       | Beton tak terkekang |          |             |
|-----------------------|---------------------|----------|-------------|
|                       | Kent-Park           | Popovics | Thorenfeldt |
| Kent-Park             | 0                   | $\Omega$ | $^{()}$     |
| Sheikh-Uzumeri        | 0.0055              | 0.0055   | 0.0055      |
| Mander-Priestley      | 4.223               | 4.223    | 4.223       |
| Yong-Nawy             | 2.627               | 2.627    | 2.627       |
| Cusson-Paultre        | 4.261               | 4.261    | 4.261       |
| Diniz-Frangopol       | 1.31                | 1.31     | 1.31        |
| Kappos-Konstantinidis | 6.746               | 6.746    | 6.746       |
| Hong-Han              | 8.37                | 8.37     | 8.37        |
| Kusuma-Tavio          | 2.304               | 2.304    | 2.304       |

*Tabel 5.3 Selisih Nilai Tegangan Puncak Beton Terkekang terhadap Beton Tak Terkekang.Jcc-fco (MPa), mutu betonfc '=30 MPa, Kasus 1 dan Kasus 2.* 

*Tabel 5.4 Selisih Nilai Regangan Puncak Beton Terkekang terhadap Beton Tak Terkekang, e<sub>cc</sub>-e<sub>co</sub>, mutu beton fc*'=30 MPa, Kasus 1 dan Kasus 2.

| Beton terkekang       | Beton tak terkekang |          |             |  |
|-----------------------|---------------------|----------|-------------|--|
|                       | Kent-Park           | Popovics | Thorenfeldt |  |
| Kent-Park             | 0                   | 0.00005  | 0.00009     |  |
| Sheikh-Uzumeri        | 0.00103             | 0.00108  | 0.00112     |  |
| Mander-Priestley      | 0.00141             | 0.00146  | 0.0015      |  |
| Yong-Nawy             | 0.0026              | 0.00265  | 0.00269     |  |
| Cusson-Paultre        | 0.0013              | 0.00135  | 0.00139     |  |
| Diniz-Frangopol       | 0.00065             | 0.0007   | 0.00074     |  |
| Kappos-Konstantinidis | 0.00017             | 0.00022  | 0.00026     |  |
| Hong-Han              | 0.00281             | 0.00286  | 0.0029      |  |
| Kusuma-Tavio          | 0.00204             | 0.00209  | 0.00213     |  |

| Beton terkekang       | Beton tak terkekang |          |             |
|-----------------------|---------------------|----------|-------------|
|                       | Kent-Park           | Popovics | Thorenfeldt |
| Kent-Park             | 0.00395             | 0.00335  | 0.00376     |
| Sheikh-Uzumeri        | 0.0046              | 0.004    | 0.00441     |
| Mander-Priestley      | 0.00745             | 0.00685  | 0.00726     |
| Yong-Nawy             | 0.00362             | 0.00302  | 0.00343     |
| Cusson-Paultre        | 0.00165             | 0.00105  | 0.00146     |
| Diniz-Frangopol       | 0.06175             | 0.06115  | 0.06156     |
| Kappos-Konstantinidis | 0.00395             | 0.00335  | 0.00376     |
| Hong-Han              | 0.0353              | 0.0347   | 0.03511     |
| Kusuma-Tavio          | 0.00305             | 0.00245  | 0.00286     |

*Tabel 5.5 Selisih Nilai Regangan Ultimate Beton Terkekang terhadap Beton*   $T$ ak Terkekang, e<sub>con</sub> – e<sub>cy</sub>, mutu beton fc'=30 MPa, Kasus 1 dan Kasus 2.

#### **V.2.2 Pengaruh diameter sengkang**

Untuk melihat pengaruh diameter sengkang pada bentuk kurva tegangan-regangan beton terkekang, diberikan Kasus 3 yang memberikan diameter sengkang yang berbeda dengan atribut lain tetap sama dengan Kasus 2.

Kasus 3

Diberikan mutu beton, fc' = 30 MPa. Potongan penampang kolom adalah sebagai berikut :

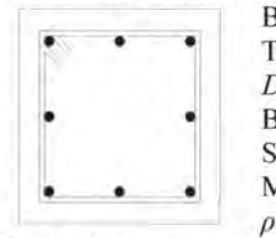

 $B=H=400$  mm Tul. longitudinal  $= 8$  D 20 *Diameter sengkang* = *8 mm*  Beton cover  $=$  40 mm Spasi sengkang  $= 10$  cm Mutu baja,  $f_{vh} = 240$  MPa  $p_1 = 1.57\%$ 

Gambarkan kurva tegangan-regangan beton terkekang dengan:

- a. metode confined Kent-Park
- b. metode confined Sheikh-Uzumeri

- c. metode confined Mander-Priestley
- d. metode confined Yong-Nawy
- e. metode confined Cusson-Paultre
- f. metode confined Diniz-Frangopol
- g. metode confined Konstantinidis-Kappos
- h. metode confined Hong-Han
- i. metode confined Kusuma-Tavio

- tegangan puncak
- regangan puncak
- regangan batas (ultimate) pada saat tegangan ultimate dianggap =  $0.85$  fc' =  $0.85$  x 30 = 25.5 MPa

#### *Penyelesaian:*

- a. metode confined Kent-Park (gambar 5.14)
	- tegangan punca $k = 30$  MPa
	- regangan punca $k = 0.002$
	- regangan saat  $0.85$  fc' =  $0.00498$

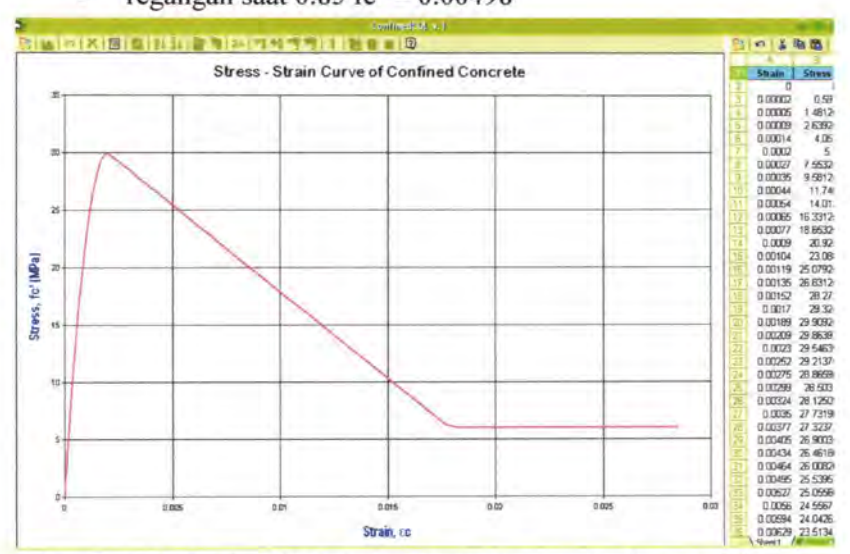

*Gambar 5.14 ConfinedCOL v.l : kurva tegangan-regangan beton terkekang, metode confined Kent-Park (Kasus 3)* 

- b. metode confined Sheikh-Uzumeri (gambar 5.15)
	- tegangan punca $k = 30.0044$  MPa
	- regangan puncak =  $0.00273$
	- regangan saat  $0.85$  fc' =  $0.00529$
- c. metode confined Mander-Priestley (gambar 5.16)
	- tegangan puncak = 32.725 MPa
	- regangan puncak =  $0.00291$
	- regangan saat  $0.85$  fc' =  $0.00688$
- d. metode confmed Yong-Nawy (gambar 5.17)
	- tegangan puncak  $= 31.683$  MPa
	- regangan punca $k = 0.0041$
	- regangan saat  $0.85$  fc' =  $0.00536$
- e. metode confined Cusson-Paultre (gambar 5.18)
	- tegangan puncak  $= 33.1$  MPa
	- regangan puncak  $= 0.00314$
	- regangan saat  $0.85$  fc' =  $0.00359$
- f. metode confined Diniz-Frangopol (gambar 5.19)
	- tegangan puncak  $= 30.837$  MPa
	- regangan punca $k = 0.0024$
	- regangan saat  $0.85$  fc' =  $0.0599$
- g. metode confined Konstantinidis-Kappos (gambar 5.20)
	- tegangan puncak  $=$  34.87 MPa
	- regangan puncak  $= 0.00207$
	- regangan saat  $0.85$  fc' =  $0.0047$
- h. metode confined Hong-Han (gambar 5.21)
	- tegangan punca $k = 34.85$  MPa
	- regangan puncak  $= 0.004174$
	- regangan saat  $0.85$  fc' =  $0.0241$
- i. metode confined Kusuma-Tavio (gambar 5.22)
	- tegangan puncak  $= 31.46$  MPa
	- regangan puncak  $= 0.00362$
	- regangan saat  $0.85$  fc' =  $0.00446$

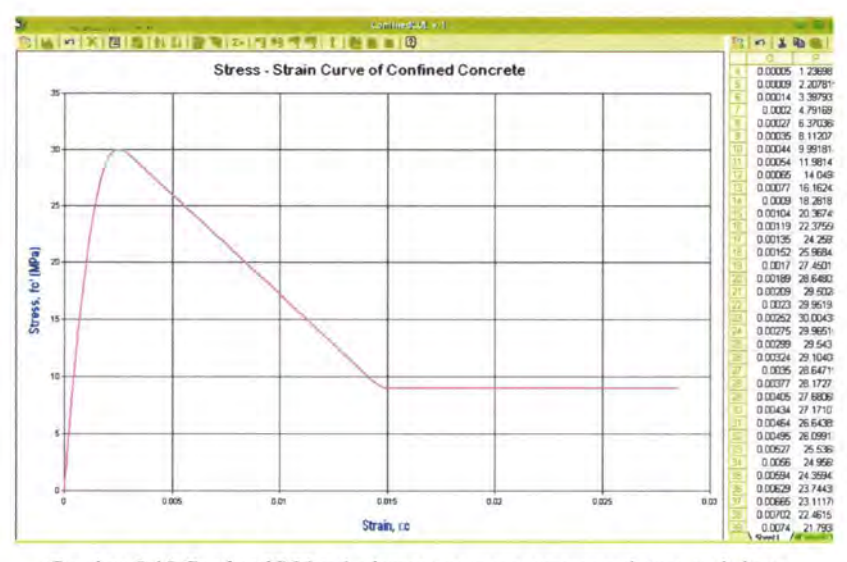

Gambar 5.15 ConfinedCOL v.1 : kurva tegangan-regangan beton terkekang, metode confined Sheikh-Uzumeri (Kasus 3)

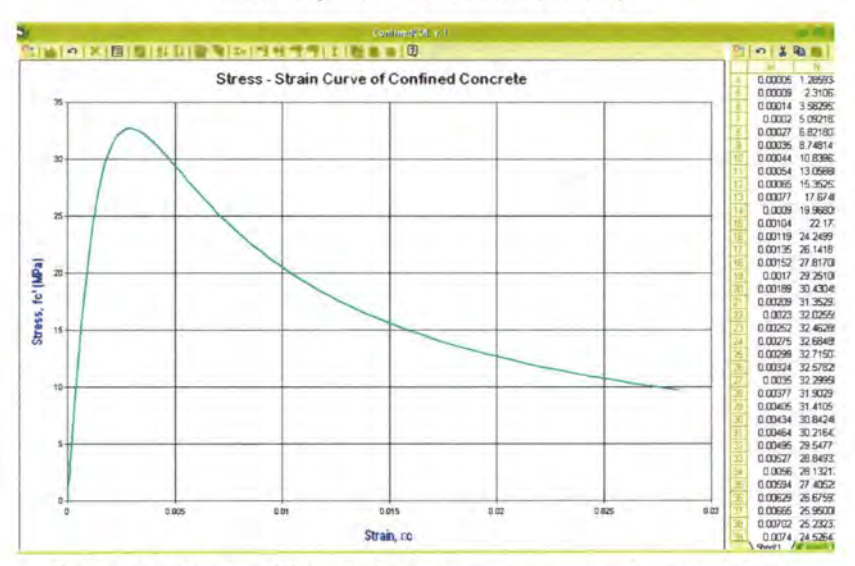

Gambar 5.16 ConfinedCOL v.1 : kurva tegangan-regangan beton terkekang, metode confined Mander-Priestley (Kasus 3)

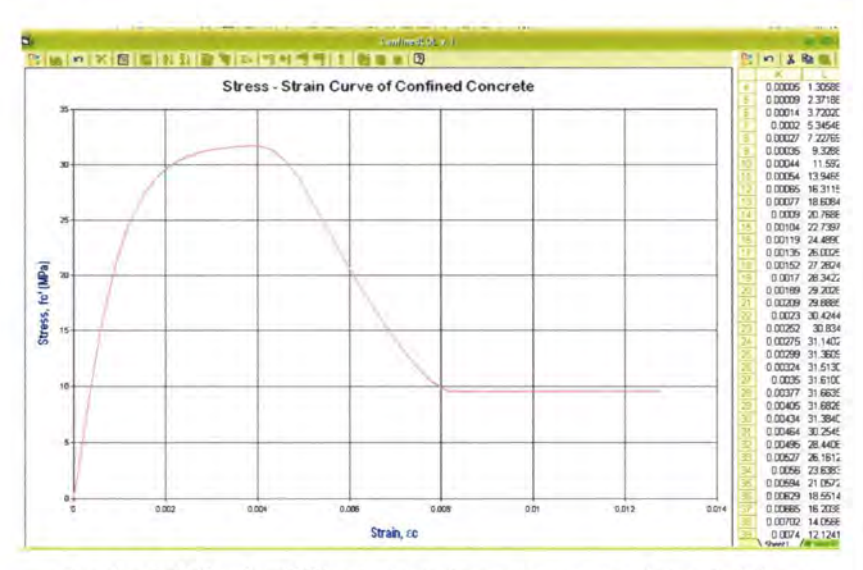

Gambar 5.17 ConfinedCOL v.1 : kurva tegangan-regangan beton terkekang, metode confined Yong-Nawy (Kasus 3)

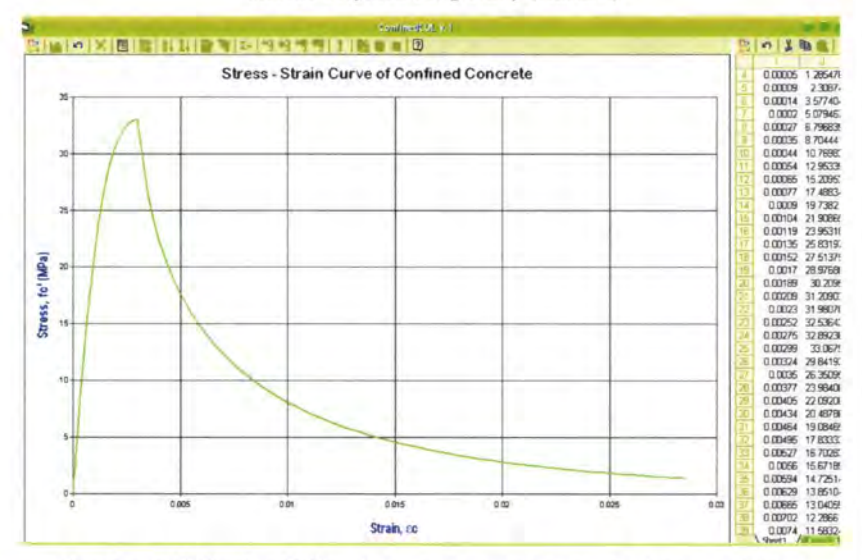

Gambar 5.18 ConfinedCOL v.1 : kurva tegangan-regangan beton terkekang, metode confined Cusson-Paultre (Kasus 3)

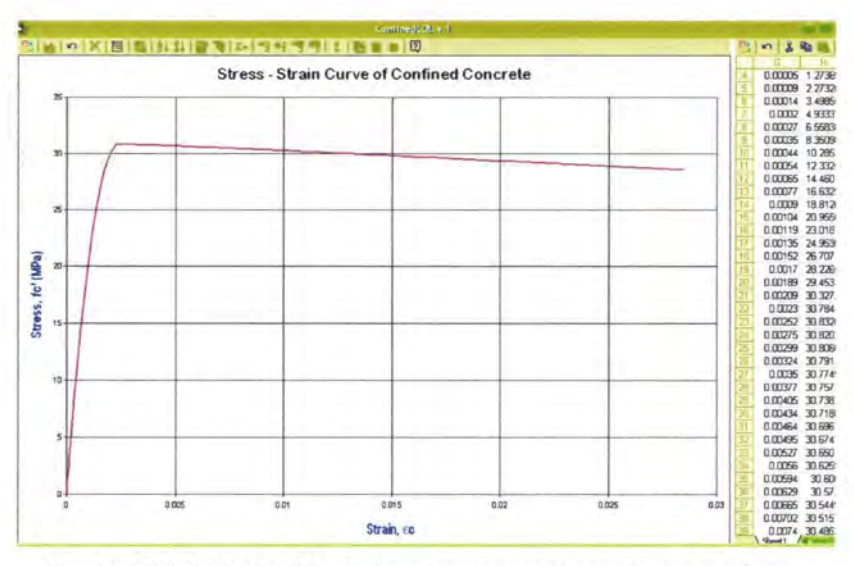

Gambar 5.19 ConfinedCOL v.1 : kurva tegangan-regangan beton terkekang, metode confined Diniz-Frangopol (Kasus 3)

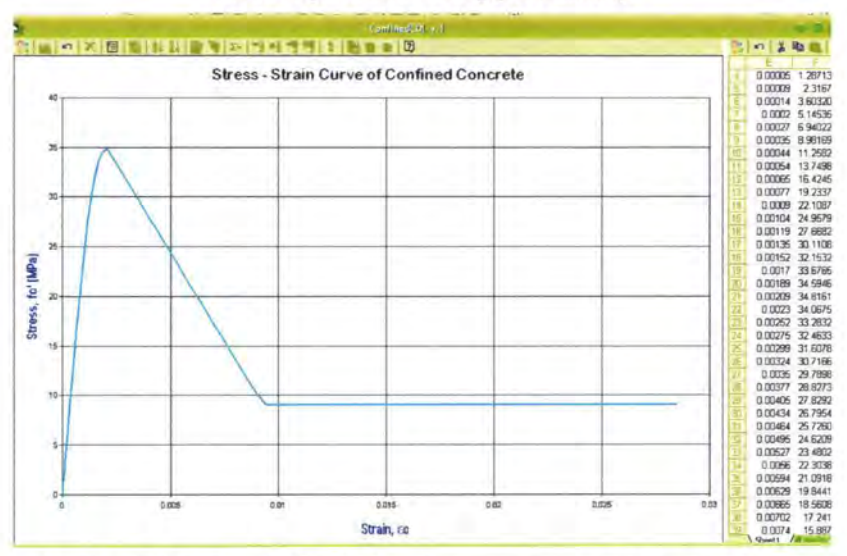

Gambar 5.20 ConfinedCOL v.1 : kurva tegangan-regangan beton terkekang, metode confined Kappos-Konstantinidis (Kasus 3)

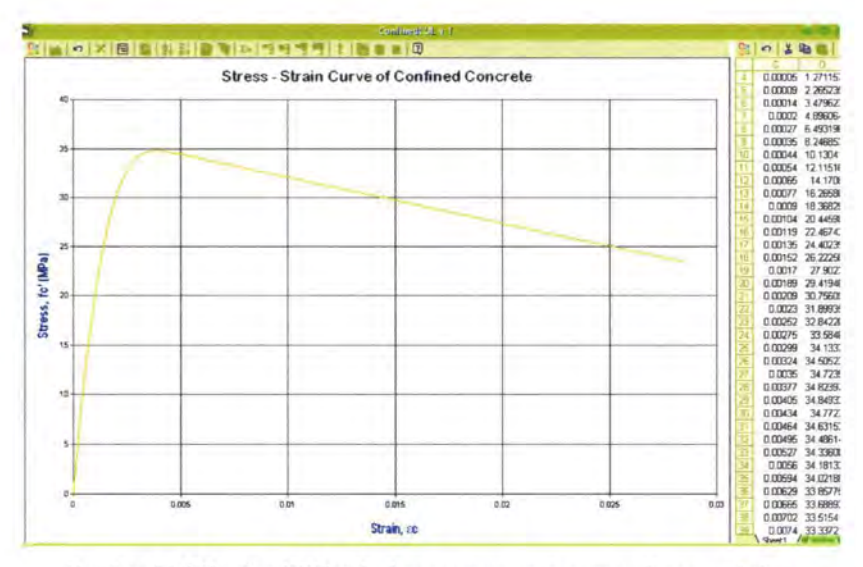

Gambar 5.21 ConfinedCOL v.1 : kurva tegangan-regangan beton terkekang, metode confined Hong-Han (Kasus 3)

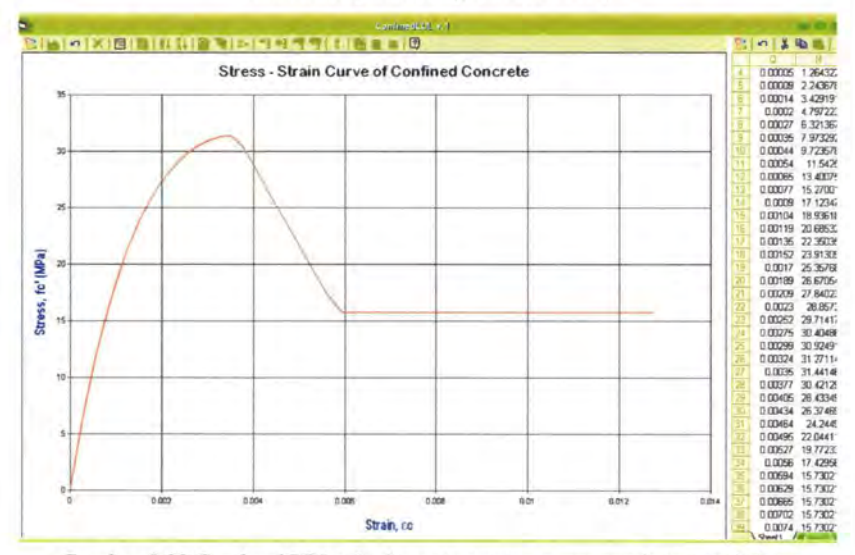

Gambar 5.22 ConfinedCOL v.1 : kurva tegangan-regangan beton terkekang, metode confined Kusuma-Tavio (Kasus 3)

Dengan membandingkan kasus 2 (sengkang diameter 10 mm) dengan kasus 3 (sengkang diameter 8 mm), dapat dilihat pengaruh diameter sengkang terhadap bentuk kurva teganganregangannya, seperti yang telah ditampilkan melalui output program Confined COL v.1 (gambar 5.14 sampai 5.22). Pengaruhnya adalah:

- Semakin besar diameter tulangan pengekang lateral maka nilai tegangan puncak *(peak stress)* akan lebih tinggi (minimal sama), seperti ditunjukkan tabel 5.7.
- Semakin besar diameter sengkang maka nilai regangan puncak akan lebih besar (minimal sama), seperti ditunjukkan tabel 5.8.
- Semakin besar diameter sengkang maka nilai regangan batas akan lebih besar, dengan asumsi tegangan batas sama, seperti ditunjukkan tabel 5.9.

Perbedaan ini diakibatkan karena semakin besar diameter sengkang, maka otomatis rasio volumetrik tulangan pengekang juga semakin besar, yang berakibat bertambahnya nilai tegangan pengekang efektif.

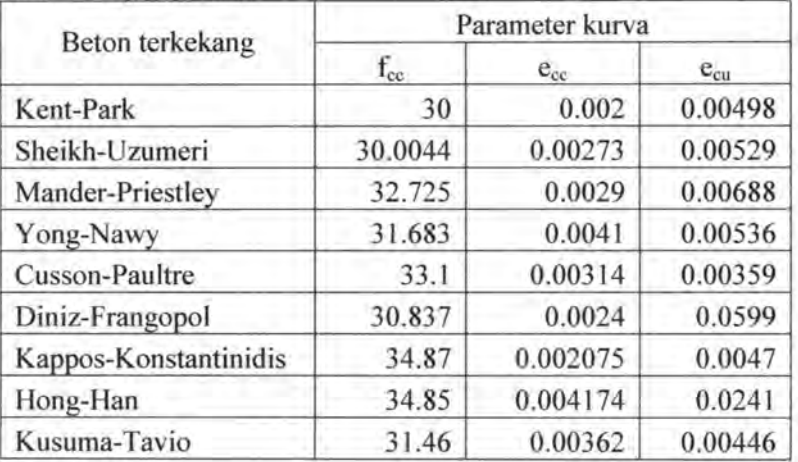

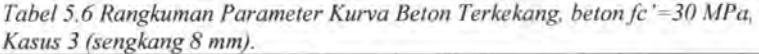

| Metode pengekangan    | $f_{cc}$ (MPa)<br>$d = 10$ mm | $f_{cc}$ (MPa)<br>$d = 8$ mm | $\Delta f_{cc}$<br>(MPa) |
|-----------------------|-------------------------------|------------------------------|--------------------------|
| Kent-Park             | 30                            | 30                           | $\theta$                 |
| Sheikh-Uzumeri        | 30.0055                       | 30.0044                      | 0.0011                   |
| Mander-Priestley      | 34.223                        | 32.725                       | 1,498                    |
| Yong-Nawy             | 32.627                        | 31.683                       | 0.944                    |
| Cusson-Paultre        | 34.261                        | 33.1                         | 1.161                    |
| Diniz-Frangopol       | 31.31                         | 30.837                       | 0.473                    |
| Kappos-Konstantinidis | 36.746                        | 34.87                        | 1.876                    |
| Hong-Han              | 38.37                         | 34.85                        | 3.52                     |
| Kusuma-Tavio          | 32.304                        | 31.46                        | 0.844                    |

*Tabel 5.* 7 *Selisih Nilai Tegangan Puncak Beton Terkekang, Llfcc (MPa), mutu betonfc '=30 MPa, Kasus 2 (sengkang 10 mm) dan Kasus 3 (sengkang 8 mm).* 

*Tabel 5.8 Selisih Nilai Regangan Puncak Beton Terkekang, Lleco mutu beton*   $fc = 30$  MPa, Kasus 2 (sengkang 10 mm) dan Kasus 3 (sengkang 8 mm).

| Metode pengekangan    | $e_{ce}$<br>$d = 10$ mm | $e_{cc}$<br>$d = 8$ mm | $\Delta$ e <sub>cc</sub> |
|-----------------------|-------------------------|------------------------|--------------------------|
| Kent-Park             | 0.002                   | 0.002                  | 0                        |
| Sheikh-Uzumeri        | 0.00303                 | 0.00273                | 0.0003                   |
| Mander-Priestley      | 0.00347                 | 0.0029                 | 0.00057                  |
| Yong-Nawy             | 0.0046                  | 0.0041                 | 0.0005                   |
| Cusson-Paultre        | 0.0033                  | 0.00314                | 0.00016                  |
| Diniz-Frangopol       | 0.00265                 | 0.0024                 | 0.00025                  |
| Kappos-Konstantinidis | 0.00217                 | 0.002075               | 0.000095                 |
| Hong-Han              | 0.00481                 | 0.004174               | 0.000636                 |
| Kusuma-Tavio          | 0.00404                 | 0.00362                | 0.00042                  |

| Metode pengekangan    | $e_{cu}$<br>$d = 10$ mm | $e_{cu}$<br>$d = 8$ mm | $\Delta$ e <sub>cu</sub> |
|-----------------------|-------------------------|------------------------|--------------------------|
| Kent-Park             | 0.0064                  | 0.00498                | 0.00142                  |
| Sheikh-Uzumeri        | 0.00705                 | 0.00529                | 0.00176                  |
| Mander-Priestley      | 0.0099                  | 0.00688                | 0.00302                  |
| Yong-Nawy             | 0.00607                 | 0.00536                | 0.00071                  |
| Cusson-Paultre        | 0.0041                  | 0.00359                | 0.00051                  |
| Diniz-Frangopol       | 0.0642                  | 0.0599                 | 0.0043                   |
| Kappos-Konstantinidis | 0.0064                  | 0.0047                 | 0.0017                   |
| Hong-Han              | 0.03775                 | 0.0241                 | 0.01365                  |
| Kusuma-Tavio          | 0.0055                  | 0.00446                | 0.00104                  |

*Tabe/5.9 Selisih Nilai Regangan Batas Beton Terkekang, .dec., mutu beton c '=30 MPa, Kasus 2 (sengkang I 0 mm) dan Kasus 3 (sengkang 8 mm).* 

## V.2.3 Pengaruh spasi antar sengkang

Untuk melihat pengaruh spasi sengkang pada kurva tegangan-regangan, maka diberikan Kasus 4 yang akan dibandingkan dengan Kasus 2, dalam hal ini spasi sengkang pada Kasus 4 direnggangkan menjadi 3/2 kali spasi sengkang Kasus 2. Kasus 4

Diberikan mutu beton, fc' = 30 MPa. Potongan penampang kolom adalah sebagai berikut :

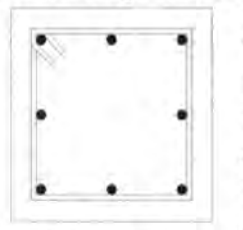

 $B=H=400$  mm Tul. longitudinal  $= 8$  D 20 Diameter sengkang  $= 10$  mm Beton cover  $=$  40 mm *Spasi sengkang* = *15 em*  Mutu baja,  $f_{vh}$  = 240 MPa  $p_t = 1.57\%$ 

Gambarkan kurva tegangan-regangan beton terkekang dengan:

- a. metode confined Kent-Park
- b. metode confined Sheikh-Uzumeri
- c. metode confined Mander-Priestley
- d. metode confined Yong-Nawy
- e. metode confined Cusson-Paultre
- f. metode confined Diniz-Frangopol
- g. metode confined Konstantinidis-Kappos
- h. metode confined Hong-Han
- i. metode confined Kusuma-Tavio

- tegangan puncak ÷
- regangan puncak
- regangan batas (ultimate) pada saat tegangan ultimate dianggap =  $0.85$  fc' =  $0.85$  x 30 = 25.5 MPa
- *Penyelesaian:*
- a. metode confmed Kent-Park (gambar 5.23)
	- tegangan punca $k = 30$  MPa
	- $regangan$  punca $k = 0.002$
	- regangan saat  $0.85$  fc' =  $0.0046$
- b. metode confined Sheikh-Uzumeri (gambar 5.24)
	- tegangan punca $k = 30.0037$  MPa
	- regangan punca $k = 0.002$
	- regangan saat  $0.85$  fc' =  $0.00419$
- c. metode confined Mander-Priestley (gambar 5.25)
	- tegangan puncak  $= 32.353$  MPa -11
	- regangan puncak  $= 0.00278$
	- regangan saat  $0.85$  fc' =  $0.00626$
- d. metode confined Yong-Nawy (gambar 5.26)
	- tegangan puncak  $= 31.067$  MPa
	- regangan puncak  $= 0.00357$
	- regangan saat  $0.85$  fc' =  $0.00463$
- e. metode confined Cusson-Paultre (gambar 5.27)
	- tegangan puncak = 32.0252 MPa
	- regangan puncak  $= 0.00305$
	- regangan saat  $0.85$  fc' =  $0.0033$
- f. metode confined Diniz-Frangopol (gambar 5.28)
	- tegangan puncak =  $30.465$  MPa
	- regangan puncak  $= 0.0022$
	- regangan saat  $0.85$  fc' =  $0.0564$
- g. metode confined Konstantinidis-Kappos (gambar 5.29)
	- tegangan puncak  $= 32.853$  MPa
	- regangan puncak  $= 0.00203$
	- regangan saat  $0.85$  fc' =  $0.00339$
- h. metode confined Hong-Han (gambar 5.30)
	- tegangan puncak  $= 33.91$  MPa
	- regangan punca $k = 0.004$
	- regangan saat  $0.85$  fc' =  $0.021$
- i. metode confined Kusuma-Tavio (gambar 5.31)
	- tegangan punca $k = 30.8$  MPa
	- regangan punca $k = 0.0033$
	- regangan saat  $0.85$  fc' =  $0.0038$

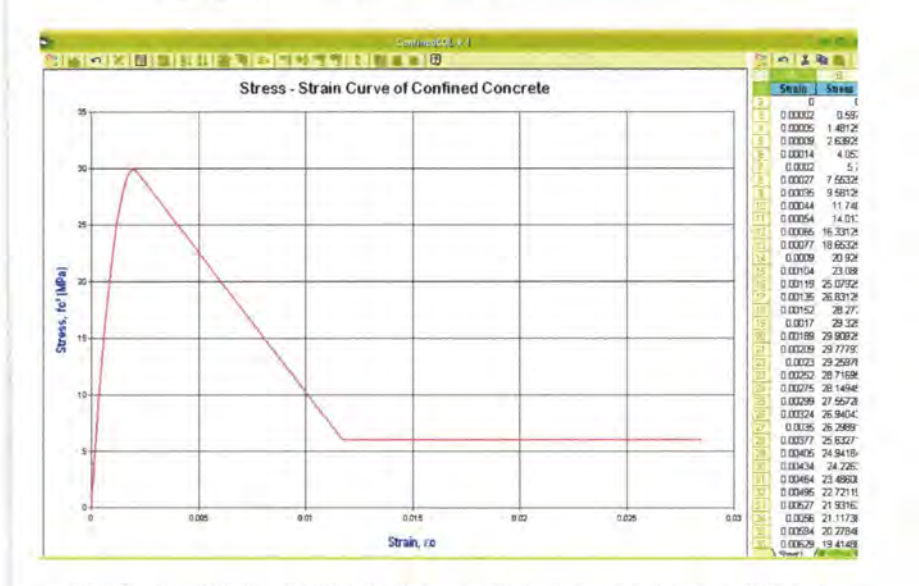

*Gambar 5.23 ConjinedCOL v.l : kurva tegangan-regangan beton terkekang, metode confined Kent-Park (Kasus 4)* 

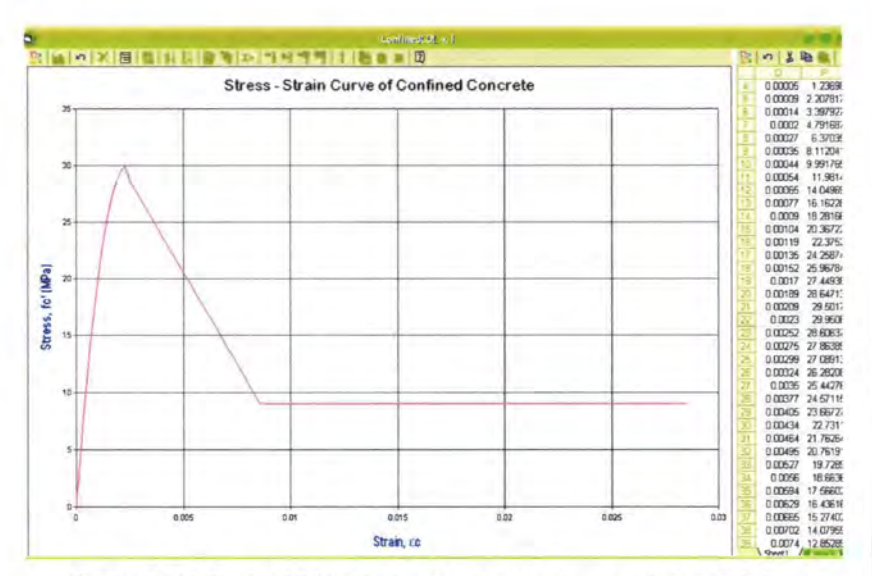

Gambar 5.24 ConfinedCOL v.1 : kurva tegangan-regangan beton terkekang, metode confined Sheikh-Uzumeri (Kasus 4)

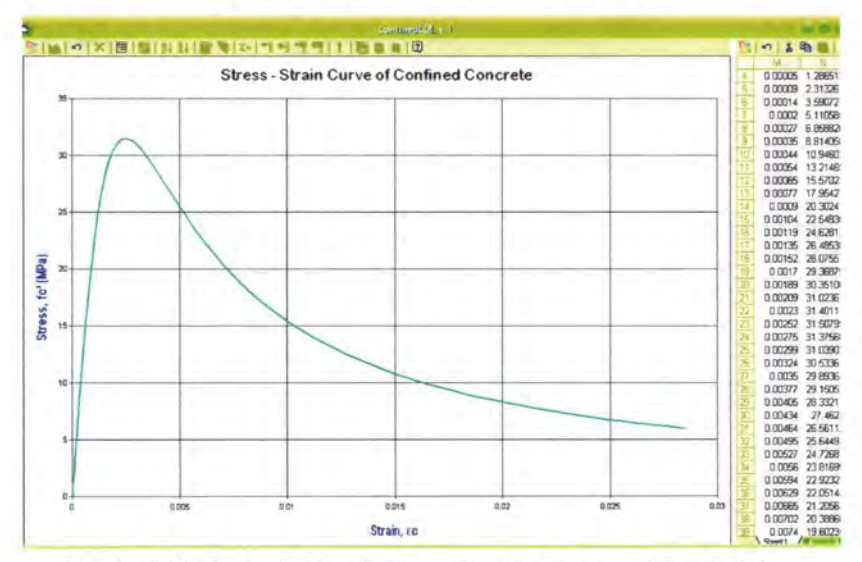

Gambar 5.25 ConfinedCOL v.1 : kurva tegangan-regangan beton terkekang, metode confined Mander-Priestley (Kasus 4)

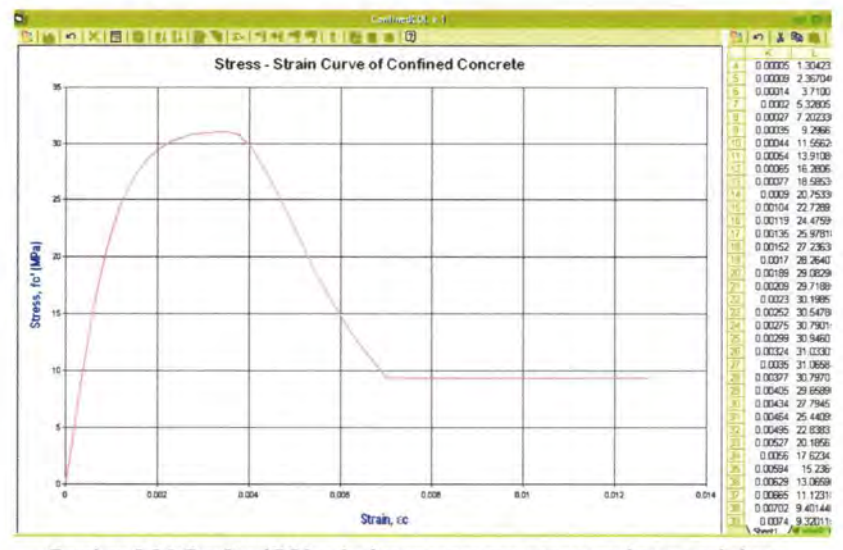

Gambar 5.26 ConfinedCOL v.1 : kurva tegangan-regangan beton terkekang, metode confined Yong-Nawy (Kasus 4)

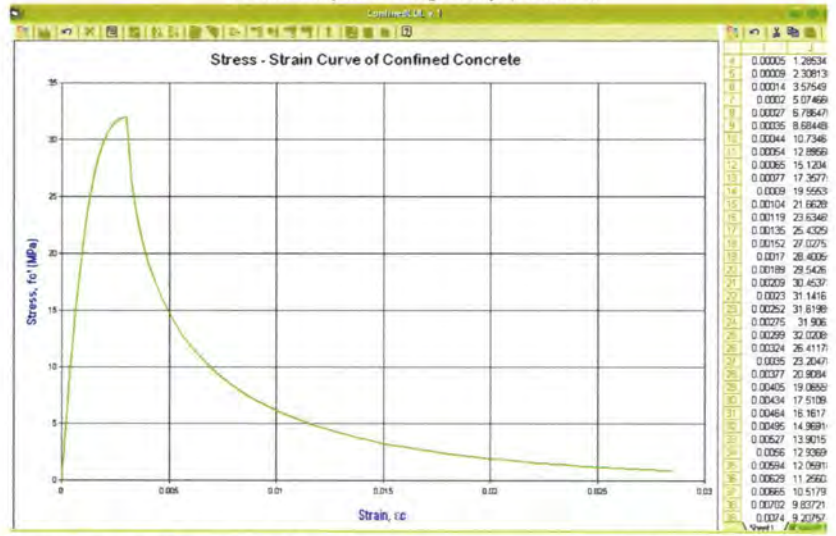

Gambar 5.27 ConfinedCOL v.1 : kurva tegangan-regangan beton terkekang, metode confined Cusson-Paultre (Kasus 4)

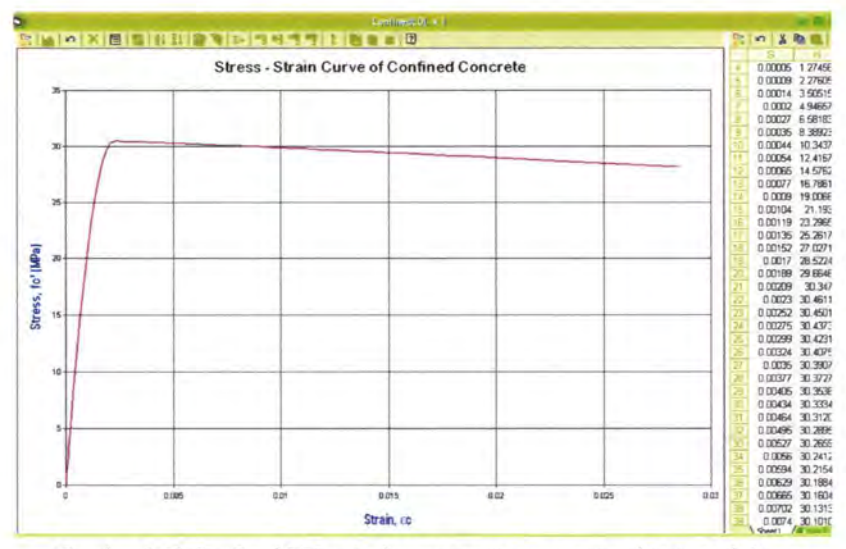

Gambar 5.28 ConfinedCOL v.1 : kurva tegangan-regangan beton terkekang, metode confined Diniz-Frangopol (Kasus 4)

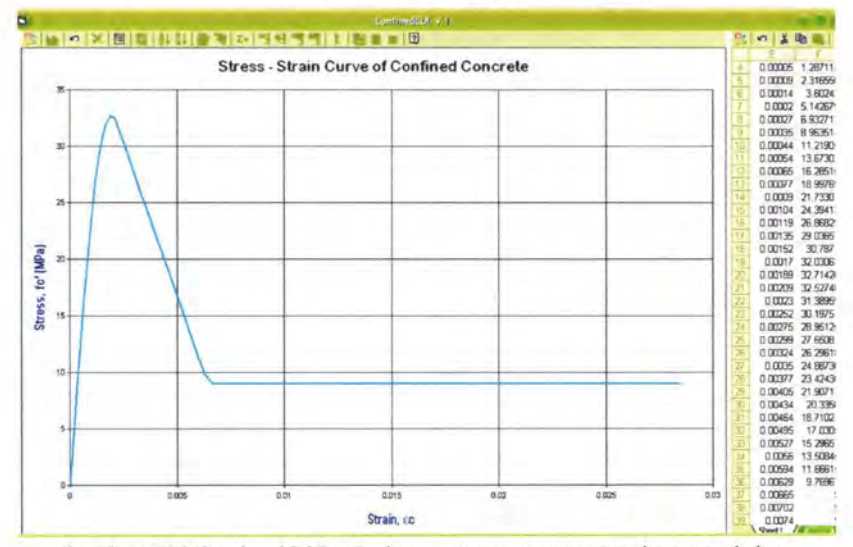

Gambar 5.29 ConfinedCOL v.1 : kurva tegangan-regangan beton terkekang, metode confined Kappos-Konstantinidis (Kasus 4)

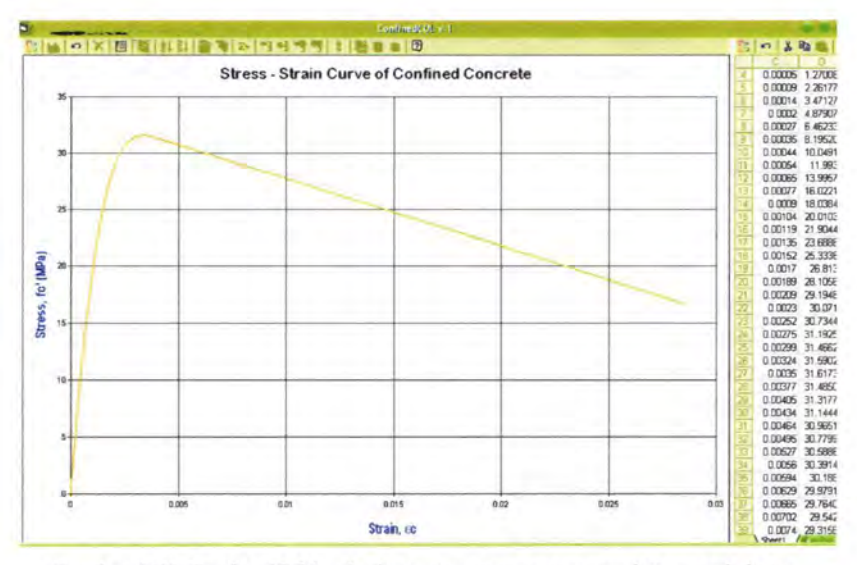

Gambar 5.30 ConfinedCOL v.1 : kurva tegangan-regangan beton terkekang, metode confined Hong-Han (Kasus 4)

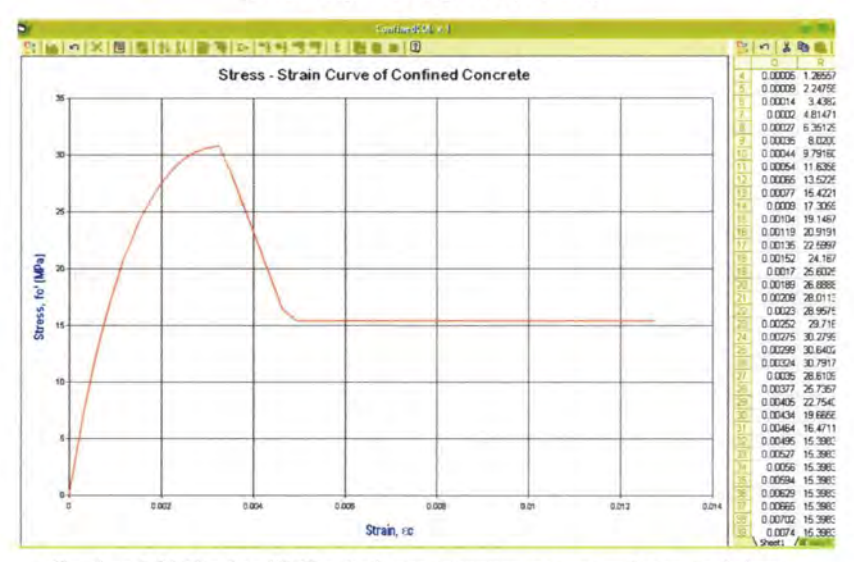

Gambar 5.31 ConfinedCOL v.1 : kurva tegangan-regangan beton terkekang, metode confined Kusuma-Tavio (Kasus 4)

Dengan membandingkan kasus 2 (spasi sengkang 10 em) dengan kasus 4 (spasi sengkang 15 em), dapat dilihat pengaruh spasi sengkang terhadap bentuk kurva teganganregangannya, seperti yang telah ditampilkan melalui output program ConfinedCOL v.1 (gambar 5.23 sampai 5.31). Pengaruhnya adalah:

- Semakin rapat spasi tulangan transversal (sengkang) maka nilai tegangan puneak *(peak stress)* akan lebih tinggi (minimal sama), seperti ditunjukkan tabel 5.1 1.
- Semakin rapat spasi tulangan transversal (sengkang) maka nilai regangan puneak akan lebih besar (minimal sama), seperti ditunjukkan tabel 5.12.
- Semakin rapat spasi tulangan transversal (sengkang) maka nilai regangan batas akan lebih besar, dengan asumsi tegangan batas sama, seperti ditunjukkan tabel 5.13.

Perbedaan ini diakibatkan karena semakin rapat spasi sengkang, maka otomatis rasio volumetrik tulangan pengekang juga semakin besar, yang akan mempengaruhi nilai tegangan pengekang efektif.

| Beton terkekang       | Parameter kurva |          |          |
|-----------------------|-----------------|----------|----------|
|                       | $f_{cc}$ (MPa)  | $e_{cc}$ | $e_{cu}$ |
| Kent-Park             | 30              | 0.002    | 0.0046   |
| Sheikh-Uzumeri        | 30.0037         | 0.002    | 0.00419  |
| Mander-Priestley      | 32.353          | 0.00278  | 0.00626  |
| Yong-Nawy             | 31.067          | 0.00357  | 0.00463  |
| Cusson-Paultre        | 32.025          | 0.00305  | 0.0033   |
| Diniz-Frangopol       | 30.465          | 0.0022   | 0.0564   |
| Kappos-Konstantinidis | 32.853          | 0.00203  | 0.00339  |
| Hong-Han              | 33.91           | 0.004    | 0.021    |
| Kusuma-Tavio          | 30.8            | 0.0033   | 0.0038   |

*Tabe/5.10 Rangkuman Parameter Kurva Beton Terkekang, betonjC '=30 MPa, K 4 a sus* {: *spast* . *15 em*!) *.* 

| Metode pengekangan    | $f_{cc}$ (MPa)<br>$s = 10$ cm | $f_{cc}(MPa)$<br>$s = 15$ cm | $\Delta f_{cc}$<br>(MPa) |
|-----------------------|-------------------------------|------------------------------|--------------------------|
| Kent-Park             | 30                            | 30                           | $\theta$                 |
| Sheikh-Uzumeri        | 30.0055                       | 30.0037                      | 0.0018                   |
| Mander-Priestley      | 34.223                        | 32.353                       | 1.87                     |
| Yong-Nawy             | 32.627                        | 31.067                       | 1.56                     |
| Cusson-Paultre        | 34.261                        | 32.025                       | 2.236                    |
| Diniz-Frangopol       | 31.31                         | 30.465                       | 0.845                    |
| Kappos-Konstantinidis | 36.746                        | 32.853                       | 3.893                    |
| Hong-Han              | 38.37                         | 33.91                        | 4.46                     |
| Kusuma-Tavio          | 32.304                        | 30.8                         | 1.504                    |

*Tabel 5.11 Selisih Nilai Tegangan Puneak Beton Terkekang, Llfcc (MPa), mutu betonfe '=30 MPa, Kasus 2 (spasi 10 em) dan Kasus 4 (spasi 15 em).* 

*Tabel 5.12 Selisih Nilai Regangan Puneak Beton Terkekang, Lleco mutu bet on fe '=30 MPa, Kasus 2 (spasi 10 em) dan Kasus 4 spasi 15 em).* 

| Metode pengekangan    | $e_{cc}$<br>$d = 10$ mm | $e_{cc}$<br>$d = 8$ mm | $\Delta$ e <sub>cc</sub> |
|-----------------------|-------------------------|------------------------|--------------------------|
| Kent-Park             | 0.002                   | 0.002                  | 0                        |
| Sheikh-Uzumeri        | 0.00303                 | 0.002                  | 0.00103                  |
| Mander-Priestley      | 0.00347                 | 0.00278                | 0.00069                  |
| Yong-Nawy             | 0.0046                  | 0.00357                | 0.00103                  |
| Cusson-Paultre        | 0.0033                  | 0.00305                | 0.00025                  |
| Diniz-Frangopol       | 0.00265                 | 0.0022                 | 0.00045                  |
| Kappos-Konstantinidis | 0.00217                 | 0.00203                | 0.00014                  |
| Hong-Han              | 0.00481                 | 0.004                  | 0.00081                  |
| Kusuma-Tavio          | 0.00404                 | 0.0033                 | 0.00074                  |

| Metode pengekangan    | $e_{cu}$<br>$d = 10$ mm | $e_{cu}$<br>$d = 8$ mm | $\Delta$ e <sub>cu</sub> |
|-----------------------|-------------------------|------------------------|--------------------------|
| Kent-Park             | 0.0064                  | 0.0046                 | 0.0018                   |
| Sheikh-Uzumeri        | 0.00705                 | 0.00419                | 0.00286                  |
| Mander-Priestley      | 0.0099                  | 0.00626                | 0.00364                  |
| Yong-Nawy             | 0.00607                 | 0.00463                | 0.00144                  |
| Cusson-Paultre        | 0.0041                  | 0.0033                 | 0.0008                   |
| Diniz-Frangopol       | 0.0642                  | 0.0564                 | 0.0078                   |
| Kappos-Konstantinidis | 0.0064                  | 0.00339                | 0.00301                  |
| Hong-Han              | 0.03775                 | 0.021                  | 0.01675                  |
| Kusuma-Tavio          | 0.0055                  | 0.0038                 | 0.0017                   |

*Tabe/ 5. 13 Se/isih Ni/ai Regangan Batas Beton Terkekang, Aec, mutu beton re '=30 MPa, Kasus 2 (spasi 10 em) dan Kasus 4 fspasi 15 em).* 

## V.2.4 Pengaruh mutu sengkang

Untuk melihat pengaruh mutu tulangan transversal pada kurva tegangan-regangan, maka diberikan Kasus 5 yang akan dibandingkan dengan Kasus 2, dalam hal ini mutu sengkang pada Kasus 5 menjadi  $f_{vh} = 300$  MPa.

Kasus 5

Diberikan mutu beton,  $fc' = 30$  MPa. Potongan penampang kolom adalah sebagai berikut :

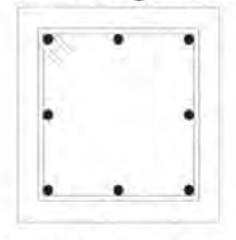

 $B = H = 400$  mm Tul. longitudinal  $= 8$  D 20 Diameter sengkang = 10 mm Beton cover  $= 40$  mm Spasi sengkang = 10 em **1.** Mutu baja,  $f_{\gamma h} = 300 \text{ MPa}$ <br> $\rho_1 = 1.57 \%$ 

Gambarkan kurva tegangan-regangan beton terkekang dengan:

- a. metode confined Kent-Park
- b. metode confined Sheikh-Uzumeri

- c. metode confined Mander-Priestley
- d. metode confined Yong-Nawy
- e. metode confined Cusson-Paultre
- f. metode confined Diniz-Frangopol
- g. metode confined Konstantinidis-Kappos
- h. metode confined Hong-Han
- i. metode confined Kusuma-Tavio

- tegangan puncak
- regangan puncak
- regangan batas (ultimate) pada saat tegangan ultimate dianggap =  $0.85$  fc' =  $0.85$  x 30 = 25.5 MPa

#### *Penyelesaian:*

- a. metode confined Kent-Park (gambar 5.32)
	- tegangan punca $k = 30$  MPa
	- regangan punca $k = 0.002$
	- regangan saat  $0.85$  fc' =  $0.0064$
- b. metode confined Sheikh-Uzumeri (gambar 5.33)
	- tegangan puncak  $= 30.0062$  MPa
	- regangan puncak  $= 0.00324$
	- regangan saat  $0.85$  fc' =  $0.00726$
- c. metode confined Mander-Priestley (gambar 5.34)
	- tegangan puncak  $= 35.215$  MPa w
	- regangan puncak  $= 0.00374$
	- regangan saat  $0.85$  fc' =  $0.0125$
- d. metode confined Yong-Nawy (gambar 5.35)
	- tegangan puncak = 33.283 MPa
	- regangan punca $k = 0.00492$
	- regangan saat  $0.85$  fc' =  $0.00653$
- e. metode confined Cusson-Paultre (gambar 5.36)
	- tegangan puncak = 34.981 MPa
	- regangan punca $k = 0.00344$ ÷.
	- regangan saat  $0.85$  fc' =  $0.0045$
- f. metode confined Diniz-Frangopol (gambar 5.37)
- tegangan puncak  $= 31.635$  MPa
- regangan puncak  $= 0.00283$
- regangan saat  $0.85$  fc' =  $0.0672$
- g. metode confined Konstantinidis-Kappos (gambar 5.38)
	- tegangan puncak  $= 37.796$  MPa
	- regangan puncak =  $0.00225$ 
		- regangan saat  $0.85$  fc' =  $0.00765$
- h. metode confined Hong-Han (gambar 5.39)
	- tegangan puncak  $=$  40.546 MPa
	- regangan puncak =  $0.00518$
	- regangan saat  $0.85$  fc' =  $0.0473$
- i. metode confined Kusuma-Tavio (gambar 5.40)
	- tegangan puncak = 32.881 MPa
	- regangan puncak =  $0.00433$
	- regangan saat  $0.85$  fc' =  $0.00637$

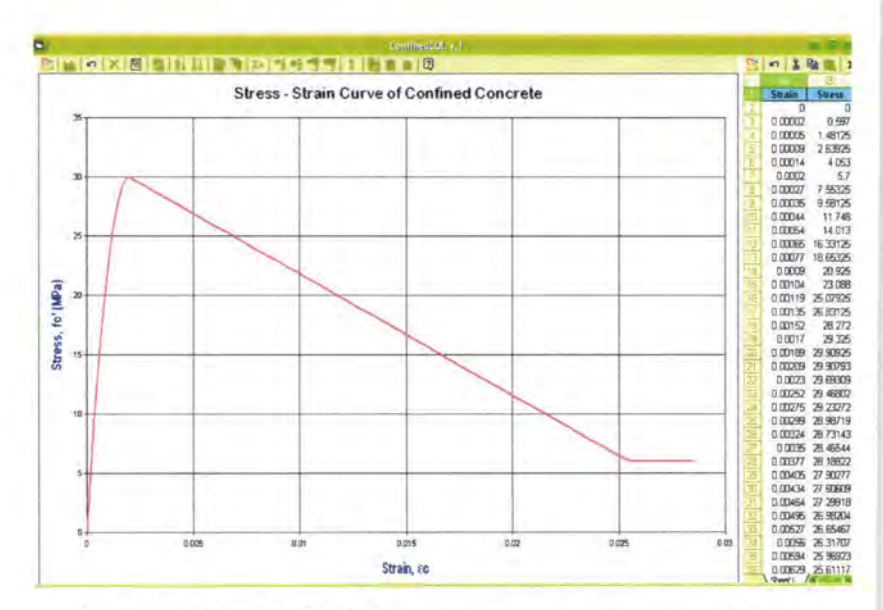

*Gambar 5.32 ConjinedCOL v. 1 : kurva tegangan-regangan beton terkekang, metode confined Kent-Park (Kasus 5)* 

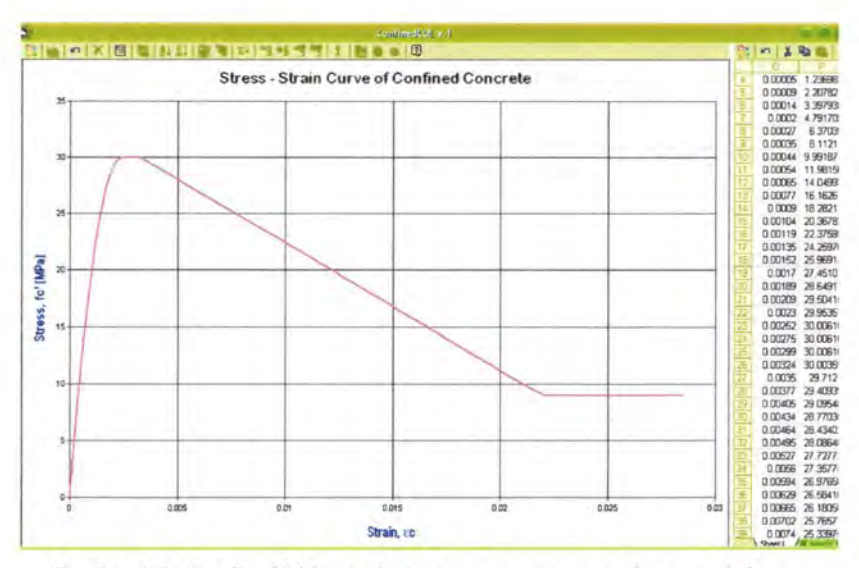

Gambar 5.33 ConfinedCOL v.1 : kurva tegangan-regangan beton terkekang, metode confined Sheikh-Uzumeri (Kasus 5)

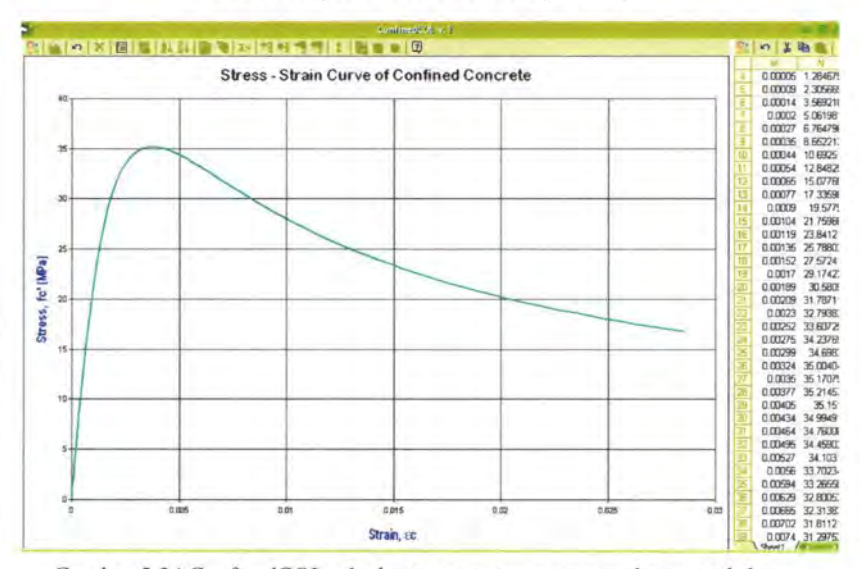

Gambar 5.34 ConfinedCOL v.1 : kurva tegangan-regangan beton terkekang, metode confined Mander-Priestley (Kasus 5)

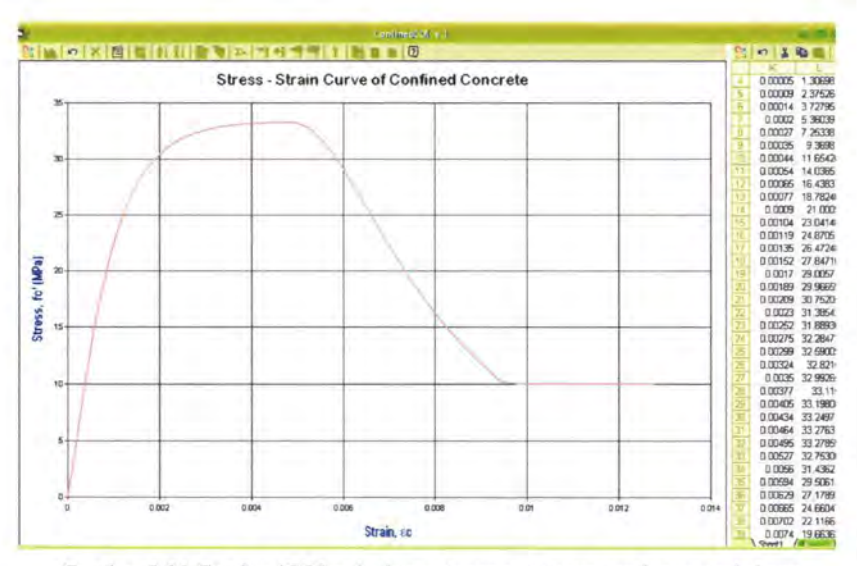

Gambar 5.35 ConfinedCOL v.1 : kurva tegangan-regangan beton terkekang, metode confined Yong-Nawy (Kasus 5)

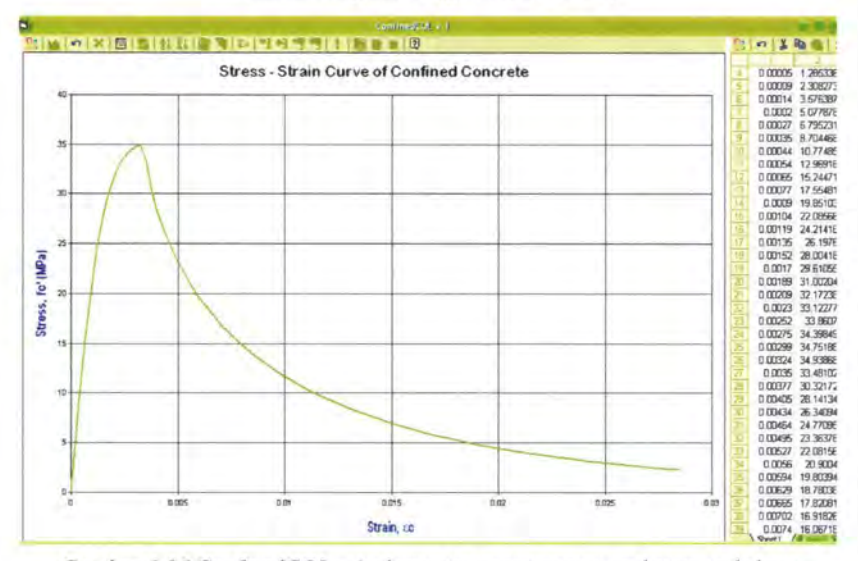

Gambar 5.36 ConfinedCOL v.1 : kurva tegangan-regangan beton terkekang, metode confined Cusson-Paultre (Kasus 5)

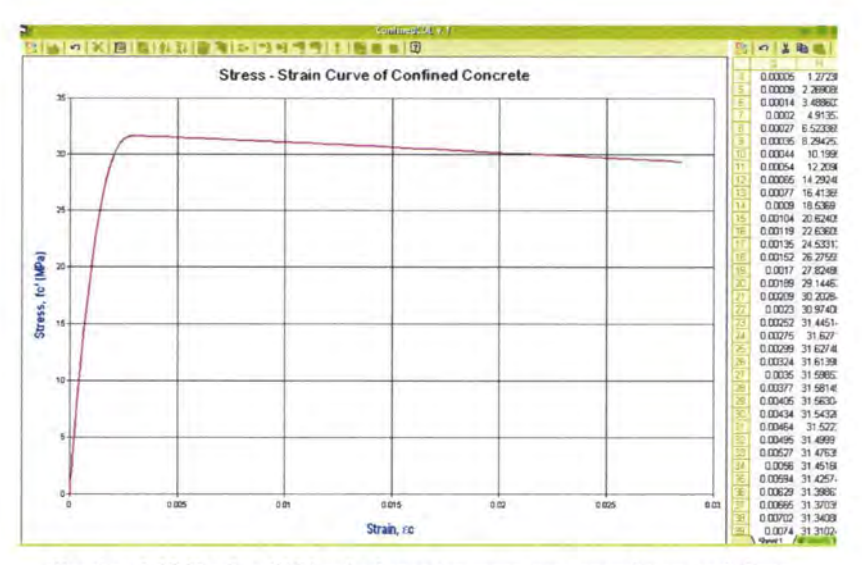

Gambar 5.37 ConfinedCOL v.1 : kurva tegangan-regangan beton terkekang, metode confined Diniz-Frangopol (Kasus 5)

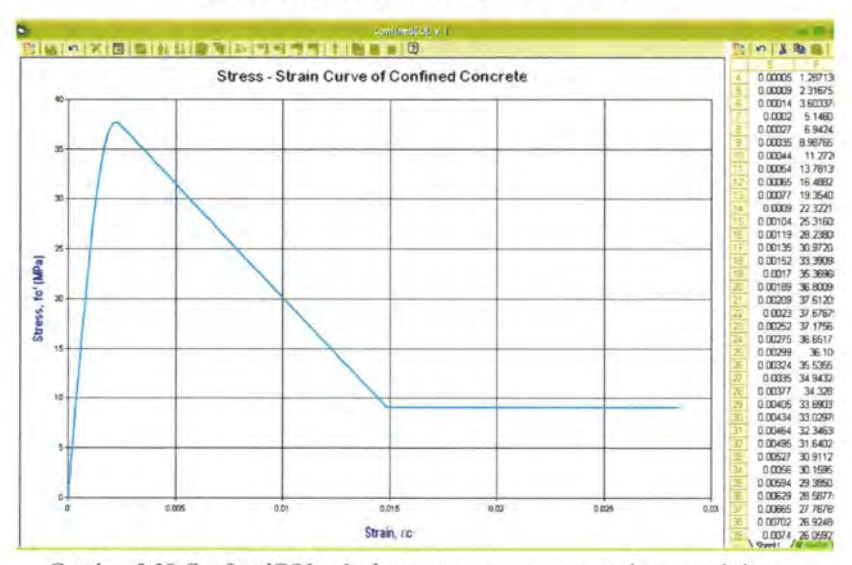

Gambar 5.38 ConfinedCOL v.1 : kurva tegangan-regangan beton terkekang, metode confined Kappos-Konstantinidis (Kasus 5)

107

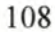

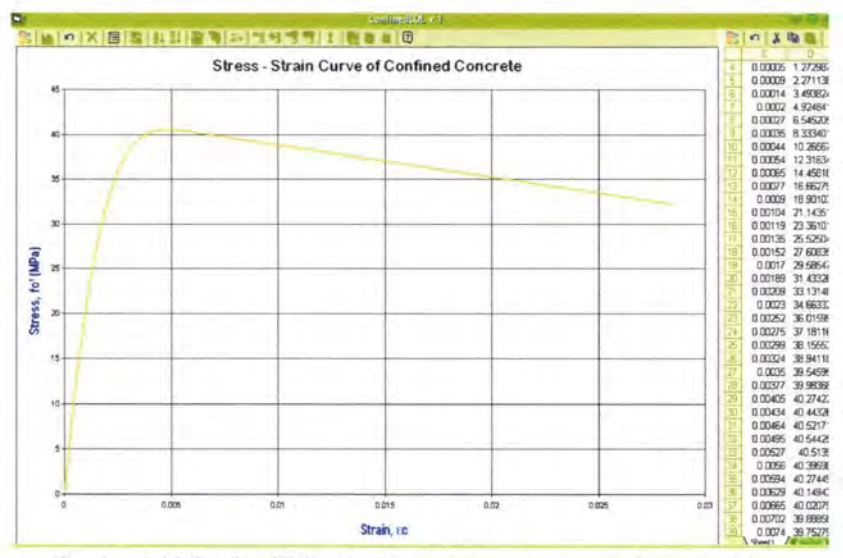

Gambar 5.39 ConfinedCOL v.1 : kurva tegangan-regangan beton terkekang, metode confined Hong-Han (Kasus 5)

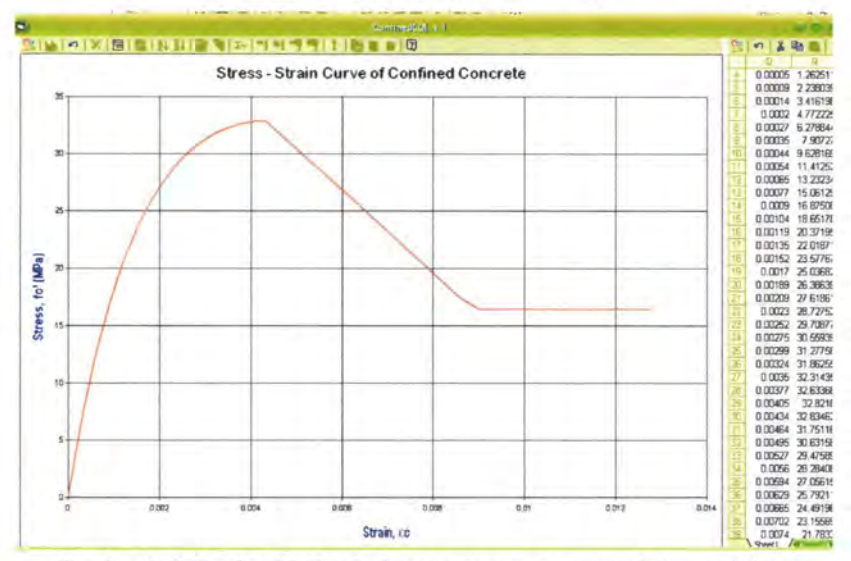

Gambar 5.40 ConfinedCOL v.1 : kurva tegangan-regangan beton terkekang, metode confined Kusuma-Tavio (Kasus 5)

Dengan membandingkan kasus 2 (mutu sengkang 240 MPa) dengan kasus 5 (mutu sengkang 300 MPa), dapat dilihat pengaruh mutu sengkang terhadap bentuk kurva teganganregangannya, seperti yang telah ditampilkan melalui output program ConfmedCOL v.l (gambar 5.32 sampai 5.40). Pengaruhnya adalah:

- Semakin tinggi mutu tulangan transversal (sengkang) maka nilai tegangan puncak *(peak stress)* akan lebih tinggi (minimal sama), seperti ditunjukkan tabel 5.15.
- Semakin tinggi mutu tulangan transversal (sengkang) maka nilai regangan puncak akan lebih besar (minimal sama), seperti ditunjukkan tabel 5.16.
- Semakin tinggi mutu tulangan transversal (sengkang) maka nilai regangan batas akan lebih besar (minimal sama) dengan asumsi tegangan batas sama, seperti ditunjukkan tabel 5.17.

Perbedaan ini diakibatkan karena semakin tinggi mutu sengkang, maka nilai tegangan pengekang efektif akan bertambah.

| Beton terkekang       | Parameter kurva |          |          |
|-----------------------|-----------------|----------|----------|
|                       | $f_{cc}$ (MPa)  | $e_{cc}$ | $e_{cn}$ |
| Kent-Park             | 30              | 0.002    | 0.0064   |
| Sheikh-Uzumeri        | 30.0062         | 0.00324  | 0.00726  |
| Mander-Priestley      | 35.215          | 0.00374  | 0.0125   |
| Yong-Nawy             | 33.283          | 0.00492  | 0.00653  |
| Cusson-Paultre        | 34.981          | 0.00344  | 0.0045   |
| Diniz-Frangopol       | 31.635          | 0.00283  | 0.0672   |
| Kappos-Konstantinidis | 37.796          | 0.00225  | 0.00765  |
| Hong-Han              | 40.546          | 0.00518  | 0.0473   |
| Kusuma-Tavio          | 32.881          | 0.00433  | 0.00637  |

*Tabel 5.14 Rangkuman Parameter Kurva Beton Terkekang, betonfc '=30 MPa, Kasus 5 (f;,h* = *300 MPa).* 

| Metode pengekangan    | $f_{cc}$ (MPa)<br>$f_{\rm vb} = 300$ MPa | $f_{cc}$ (MPa)<br>$f_{\rm vb}$ =240 MPa | $\Delta f_{\rm cc}$<br>(MPa) |
|-----------------------|------------------------------------------|-----------------------------------------|------------------------------|
| Kent-Park             | 30                                       | 30                                      | 0                            |
| Sheikh-Uzumeri        | 30.0062                                  | 30.0055                                 | 0.0007                       |
| Mander-Priestley      | 35.215                                   | 34.223                                  | 0.992                        |
| Yong-Nawy             | 33.283                                   | 32.627                                  | 0.656                        |
| Cusson-Paultre        | 34.981                                   | 34.261                                  | 0.72                         |
| Diniz-Frangopol       | 31.635                                   | 31.31                                   | 0.325                        |
| Kappos-Konstantinidis | 37.796                                   | 36.746                                  | 1.05                         |
| Hong-Han              | 40.546                                   | 38.37                                   | 2.176                        |
| Kusuma-Tavio          | 32.881                                   | 32.304                                  | 0.577                        |

*Tabel 5.15 Selisih Nilai Tegangan Puncak Beton Terkekang, L1fcc (MPa), mutu betonfc '=30 MPa, Kasus 2 (fv11* = *240 MPa) dan Kasus 5 (fvh* = *300 MPa).* 

Tabel 5.16 Selisih Nilai Regangan Puncak Beton Terkekang, Ae<sub>co</sub>, mutu beton fc *'=30 MPa, Kasus 2 (fvh* = *240 MPa) dan Kasus 5 (fvh* = *300 MPa* .

| Metode pengekangan    | $e_{cc}$<br>$f_{\nu b} = 300 \text{ MPa}$ | $e_{cc}$<br>$f_{\text{vh}}$ =240 MPa | $\Delta$ e <sub>cc</sub> |
|-----------------------|-------------------------------------------|--------------------------------------|--------------------------|
| Kent-Park             | 0.002                                     | 0.002                                | 0                        |
| Sheikh-Uzumeri        | 0.00324                                   | 0.00303                              | 0.00021                  |
| Mander-Priestley      | 0.00374                                   | 0.00347                              | 0.00027                  |
| Yong-Nawy             | 0.00492                                   | 0.0046                               | 0.00032                  |
| <b>Cusson-Paultre</b> | 0.00344                                   | 0.0033                               | 0.00014                  |
| Diniz-Frangopol       | 0.00283                                   | 0.00265                              | 0.00018                  |
| Kappos-Konstantinidis | 0.00225                                   | 0.00217                              | 8E-05                    |
| Hong-Han              | 0.00518                                   | 0.00481                              | 0.00037                  |
| Kusuma-Tavio          | 0.00433                                   | 0.00404                              | 0.00029                  |

| Metode pengekangan    | $e_{\rm cn}$<br>$f_{\text{vh}} = 300 \text{ MPa}$ | $e_{cu}$<br>$f_{\text{vh}}$ =240 MPa | $\Delta$ e <sub>cu</sub> |
|-----------------------|---------------------------------------------------|--------------------------------------|--------------------------|
| Kent-Park             | 0.0064                                            | 0.0064                               | 0                        |
| Sheikh-Uzumeri        | 0.00726                                           | 0.00705                              | 0.00021                  |
| Mander-Priestley      | 0.0125                                            | 0.0099                               | 0.0026                   |
| Yong-Nawy             | 0.00653                                           | 0.00607                              | 0.00046                  |
| Cusson-Paultre        | 0.0045                                            | 0.0041                               | 0.0004                   |
| Diniz-Frangopol       | 0.0672                                            | 0.0642                               | 0.003                    |
| Kappos-Konstantinidis | 0.00765                                           | 0.0064                               | 0.00125                  |
| Hong-Han              | 0.0473                                            | 0.03775                              | 0.00955                  |
| Kusuma-Tavio          | 0.00637                                           | 0.0055                               | 0.00087                  |

Tabel 5.17 Selisih Nilai Regangan Batas Beton Terkekang, Ae<sub>cw</sub> mutu beton *fc* '=30 MPa, Kasus 2 (f<sub>yh</sub> = 240 MPa) dan Kasus 5 (f<sub>yh</sub> = 300 MPa).

# **V.2.5 Pengaruh konfigurasi sengkang**

Untuk melihat pengaruh konfigurasi tulangan transversal pada kurva tegangan-regangan, maka diberikan Kasus 6 yang akan dibandingkan dengan Kasus 2, dimana konfigurasi sengkang dibuat menjadi 3 kaki seperti gambar di bawah. Kasus 6

Diberikan mutu beton, fc' = 30 MPa. Potongan penampang kolom adalah sebagai berikut :

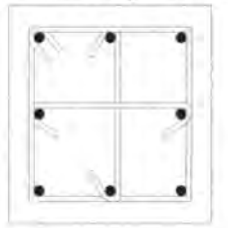

 $B = H = 400$  mm Tul. longitudinal =  $8 D 20$ Diameter sengkang = 10 mm Beton cover  $=$  40 mm Spasi sengkang = 10 cm *(sengkang 3 kaki)* Mutu baja,  $f_{vh} = 240$  MPa  $p_1 = 1.57\%$ 

Gambarkan kurva tegangan-regangan beton terkekang dengan: a. metode confined Kent-Park
- b. metode confined Sheikh-Uzumeri
- c. metode confined Mander-Priestley
- d. metode confined Yong-Nawy
- e. metode confined Cusson-Paultre
- f. metode confined Diniz-Frangopol
- g. metode confined Konstantinidis-Kappos
- h. metode confined Hong-Han
- i. metode confined Kusuma-Tavio

Dapatkan nilai:

- tegangan puncak
- regangan puncak
- regangan batas (ultimate) pada saat tegangan ultimate dianggap =  $0.85$  fc' =  $0.85$  x 30 = 25.5 MPa

# *Penyelesaian:*

- a. metode confined Kent-Park (gambar 5.41)
	- $\text{-}$  tegangan puncak = 30 MPa
	- $rega\nu$ regangan puncak = 0.002
	- regangan saat  $0.85$  fc' =  $0.00739$  $\overline{a}$
- b. metode confined Sheikh-Uzumeri (gambar 5.42)
	- $\text{-}$  tegangan puncak = 30.006 MPa
	- regangan punca $k = 0.00324$
	- regangan saat  $0.85$  fc' =  $0.00826$
- c. metode confined Mander-Priestley (gambar 5.43)
	- $t$  tegangan puncak = 35.215 MPa
	- regangan puncak  $= 0.00374$
	- regangan saat  $0.85$  fc' =  $0.0125$  $\overline{a}$
- d. metode confmed Yong-Nawy (gambar 5.44)
	- tegangan puncak  $= 33.283$  MPa 27
	- regangan puncak  $= 0.00492$
	- regangan saat  $0.85$  fc' =  $0.00653$  $\sim$
- e. metode confined Cusson-Paultre (gambar 5.45)
	- tegangan puncak  $= 35.66$  MPa £.
	- regangan puncak  $= 0.0036$
	- regangan saat  $0.85$  fc' =  $0.00497$
- f. metode confined Diniz-Frangopol (gambar 5.46)
	- tegangan puncak  $= 31.962$  MPa
	- regangan punca $k = 0.003$
	- regangan saat  $0.85$  fc' =  $0.0701$
- g. metode confined Konstantinidis-Kappos (gambar 5.47)
	- tegangan puncak  $= 37.796$  MPa
	- regangan puncak  $= 0.00225$
	- regangan saat  $0.85$  fc' =  $0.00765$
- h. metode confined Hong-Han (gambar 5.48)
	- tegangan puncak  $=$  40.546 MPa
	- regangan puncak  $= 0.00518$
	- regangan saat  $0.85$  fc' =  $0.0473$
- i. metode confined Kusuma-Tavio (gambar 5.49)
	- tegangan punca $k = 32.881$  MPa
	- regangan puncak  $= 0.00433$
	- regangan saat  $0.85$  fc' =  $0.00637$

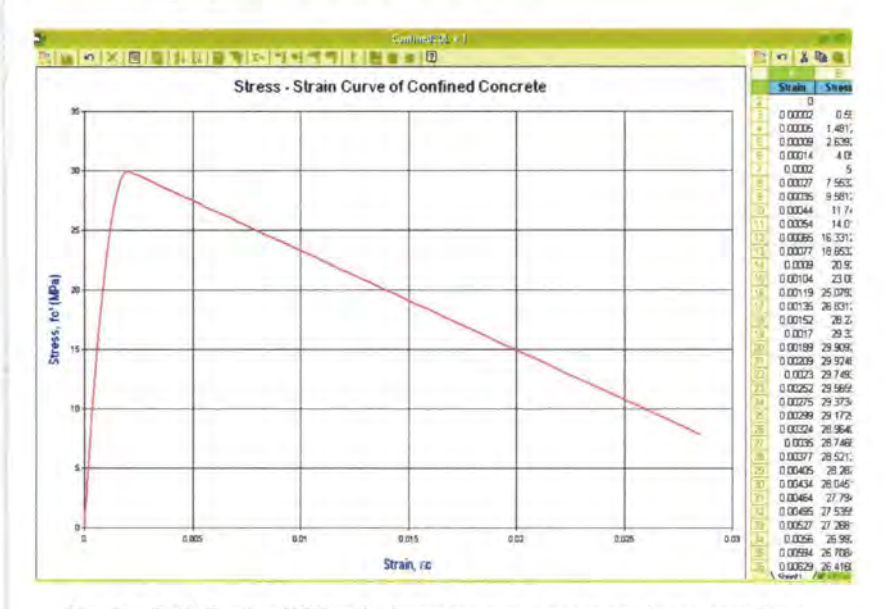

*Gambar 5.41 ConfinedCOL v. l : kurva tegangan-regangan beton terkekang, metode confined Kent-Park (Kasus 6)* 

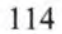

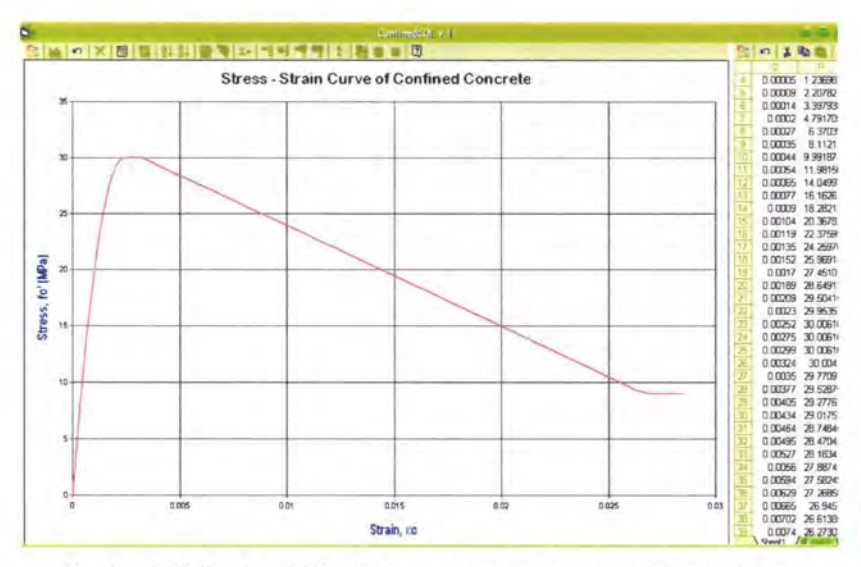

Gambar 5.42 ConfinedCOL v.1 : kurva tegangan-regangan beton terkekang, metode confined Sheikh-Uzumeri (Kasus 6)

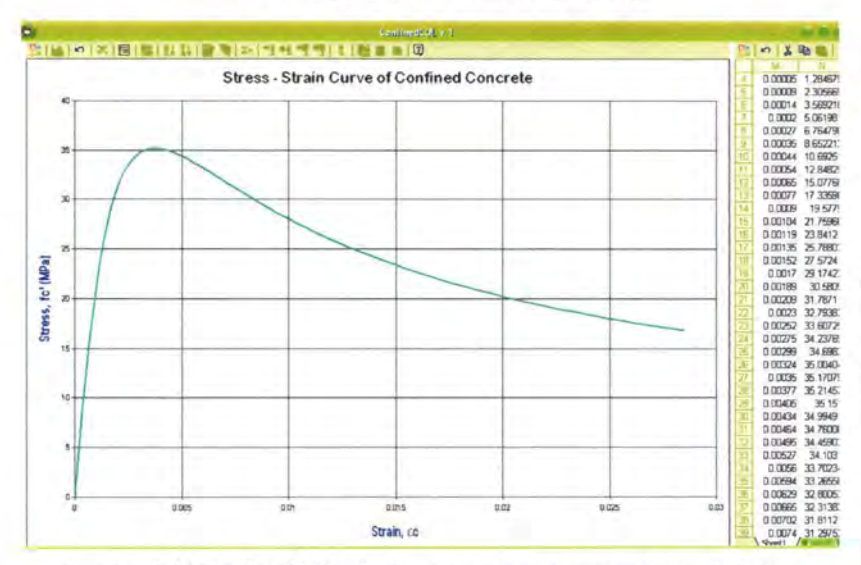

Gambar 5.43 ConfinedCOL v.1 : kurva tegangan-regangan beton terkekang, metode confined Mander-Priestley (Kasus 6)

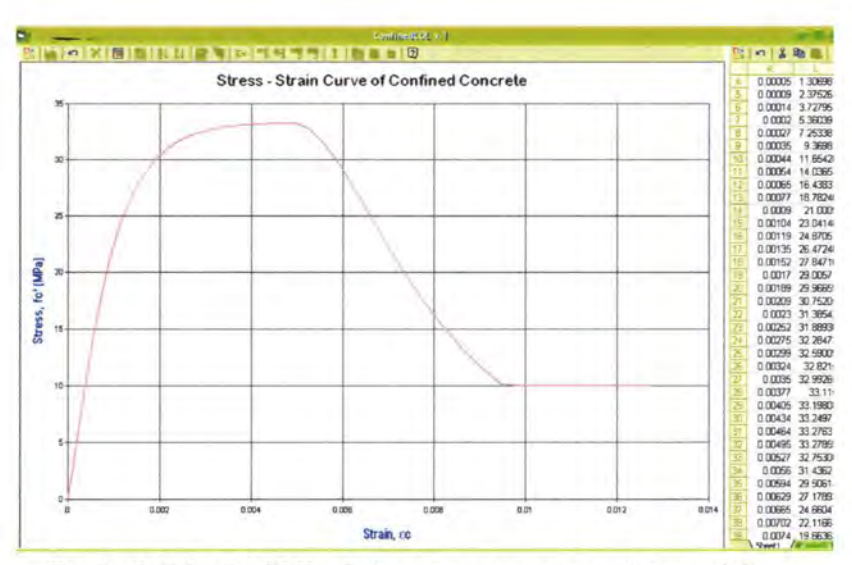

Gambar 5.44 ConfinedCOL v.1 : kurva tegangan-regangan beton terkekang, metode confined Yong-Nawy (Kasus 6)

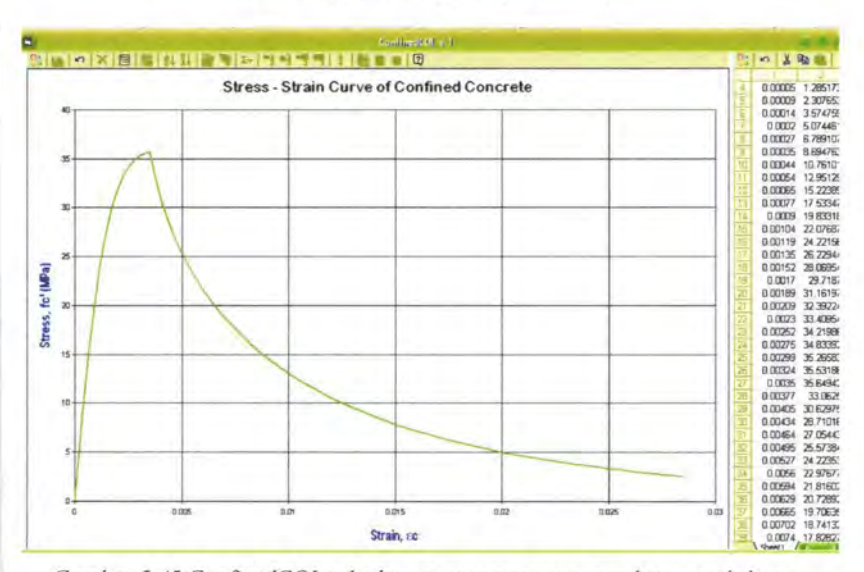

Gambar 5.45 ConfinedCOL v.1 : kurva tegangan-regangan beton terkekang, metode confined Cusson-Paultre (Kasus 6)

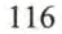

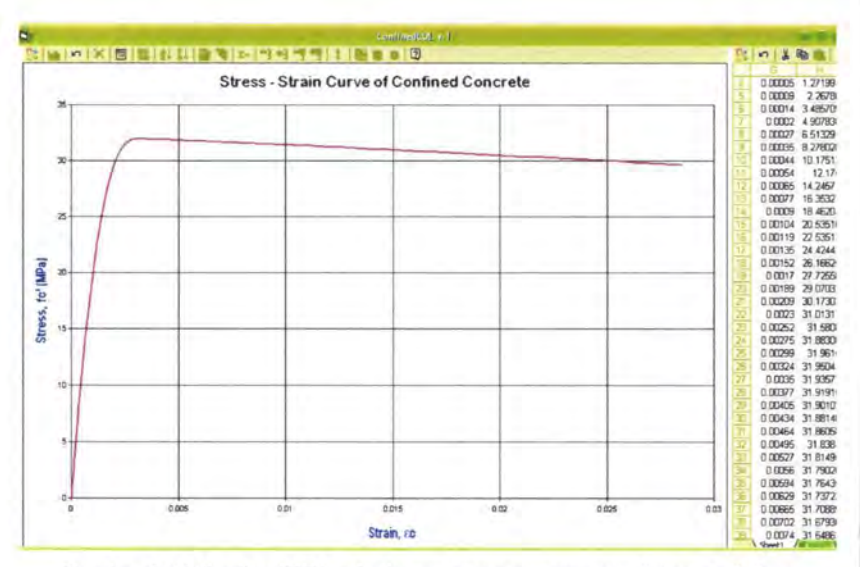

Gambar 5.46 ConfinedCOL v.1 : kurva tegangan-regangan beton terkekang, metode confined Diniz-Frangopol (Kasus 6)

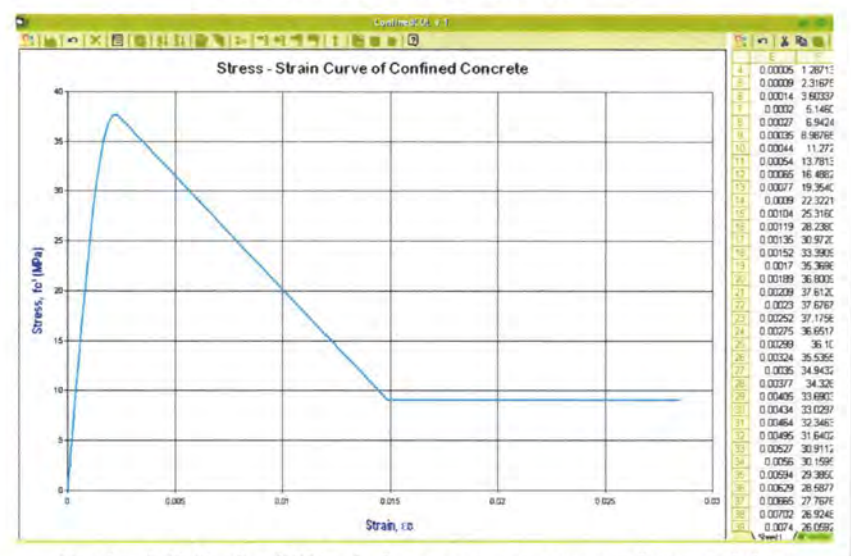

Gambar 5.47 ConfinedCOL v.1 : kurva tegangan-regangan beton terkekang, metode confined Kappos-Konstantinidis (Kasus 6)

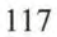

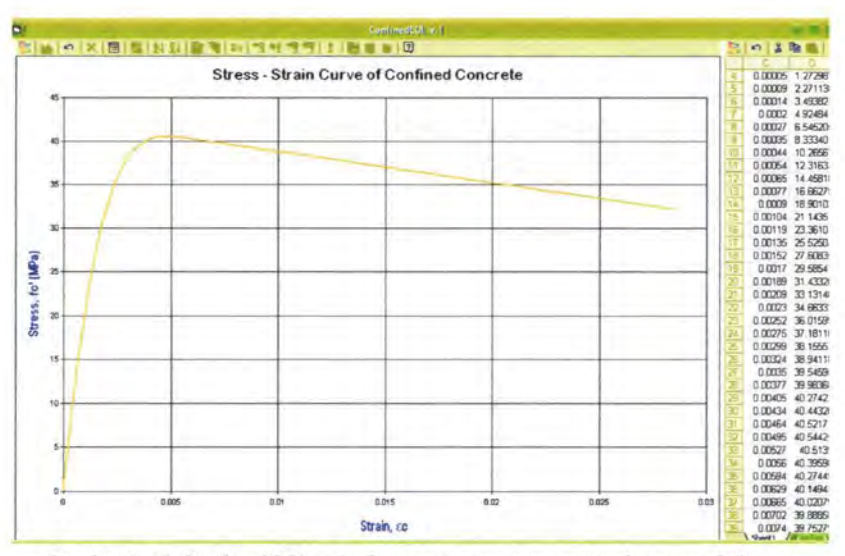

Gambar 5.48 ConfinedCOL v.1 : kurva tegangan-regangan beton terkekang, metode confined Hong-Han (Kasus 6)

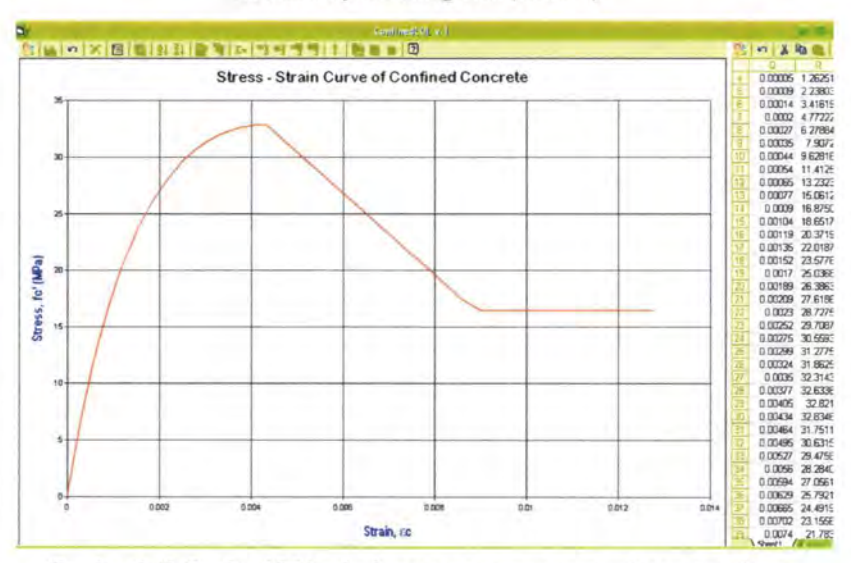

Gambar 5.49 ConfinedCOL v.1 : kurva tegangan-regangan beton terkekang, metode confined Kusuma-Tavio (Kasus 6)

Dengan membandingkan kasus 2 (sengkang 2 kaki) dengan kasus 6 (sengkang 3 kaki), dapat dilihat pengaruh konfigurasi sengkang terhadap bentuk kurva teganganregangannya, seperti yang telah ditampilkan melalui output program ConfinedCOL v.1 (gambar 5.41 sampai 5.49). Pengaruhnya adalah:

- Konfigurasi sengkang 3 kaki memberikan ni1ai tegangan puncak (peak stress) yang lebih tinggi, seperti yang ditunjukkan tabel 5.19.
- Konfigurasi sengkang 3 kaki memberikan nilai regangan puncak yang lebih besar, seperti ditunjukkan tabel 5.20.
- Konfigurasi sengkang 3 kaki memberikan nilai regangan batas yang lebih besar, dengan asumsi tegangan batas sama, seperti ditunjukkan tabel 5.21.

Perbedaan ini diakibatkan karena konfigurasi sengkang 3 kaki memberikan ikatan yang lebih kuat terhadap tulangan logitudinal, sehingga nilai tegangan pengekang efektif di sekitar tulangan longitudinal akan bertambah. Selain itu, penambahan jumlah kaki sengkang juga menambah rasio volumetrik tulangan pengekang.

| Beton terkekang       | Parameter kurva |          |          |
|-----------------------|-----------------|----------|----------|
|                       | $f_{cc}$ (MPa)  | $e_{cc}$ | $e_{cu}$ |
| Kent-Park             | 30              | 0.002    | 0.00739  |
| Sheikh-Uzumeri        | 30.006          | 0.00324  | 0.00826  |
| Mander-Priestley      | 35.215          | 0.00374  | 0.0125   |
| Yong-Nawy             | 33.283          | 0.00492  | 0.00653  |
| Cusson-Paultre        | 35.66           | 0.0036   | 0.00497  |
| Diniz-Frangopol       | 31.962          | 0.003    | 0.0701   |
| Kappos-Konstantinidis | 37.796          | 0.00225  | 0.00765  |
| Hong-Han              | 40.546          | 0.00518  | 0.0473   |
| Kusuma-Tavio          | 32.881          | 0.00433  | 0.00637  |

*Tabe/5.18 Rangkuman Parameter Kurva Beton Terkekang, betonfc '=30 MPa,*   $K$ asus 6 (senakana 3 kaki).

| Metode pengekangan    | $f_{cc}$ (MPa)<br>$kaki = 3$ | $f_{cc}$ (MPa)<br>$kaki = 2$ | $\Delta f_{cc}$<br>(MPa) |
|-----------------------|------------------------------|------------------------------|--------------------------|
| Kent-Park             | 30                           | 30                           | $\theta$                 |
| Sheikh-Uzumeri        | 30.006                       | 30.0055                      | 0.0005                   |
| Mander-Priestley      | 35.215                       | 34.223                       | 0.992                    |
| Yong-Nawy             | 33.283                       | 32.627                       | 0.656                    |
| Cusson-Paultre        | 35.66                        | 34.261                       | 1.399                    |
| Diniz-Frangopol       | 31.962                       | 31.31                        | 0.652                    |
| Kappos-Konstantinidis | 37.796                       | 36.746                       | 1.05                     |
| Hong-Han              | 40.546                       | 38.37                        | 2.176                    |
| Kusuma-Tavio          | 32.881                       | 32.304                       | 0.577                    |

Tabel 5.19 Selisih Nilai Tegangan Puncak Beton Terkekang, A f<sub>cc</sub> (MPa), mutu *betonfc '=30 MPa, Kasus 2 (senekang 2 kaki) dan Kasus 6 (sengkang 3 kaki) .* 

Tabel 5.20 Selisih Nilai Regangan Puncak Beton Terkekang, Ae<sub>co</sub> mutu beton *rc '=30 MPa, Kasus 2 (sengkang 2 kaki) dan Kasus 6 (sengkang 3 kaki).* 

| Metode pengekangan    | $e_{cc}$<br>$kaki = 3$ | $e_{cc}$<br>$kaki = 2$ | $\Delta$ e <sub>cc</sub> |
|-----------------------|------------------------|------------------------|--------------------------|
| Kent-Park             | 0.002                  | 0.002                  | 0                        |
| Sheikh-Uzumeri        | 0.00324                | 0.00303                | 0.00021                  |
| Mander-Priestley      | 0.00374                | 0.00347                | 0.00027                  |
| Yong-Nawy             | 0.00492                | 0.0046                 | 0.00032                  |
| Cusson-Paultre        | 0.0036                 | 0.0033                 | 0.0003                   |
| Diniz-Frangopol       | 0.003                  | 0.00265                | 0.00035                  |
| Kappos-Konstantinidis | 0.00225                | 0.00217                | 8E-05                    |
| Hong-Han              | 0.00518                | 0.00481                | 0.00037                  |
| Kusuma-Tavio          | 0.00433                | 0.00404                | 0.00029                  |

| Metode pengekangan    | $e_{cu}$<br>$kaki = 3$ | $e_{cu}$<br>$kaki = 2$ | $\Delta$ e <sub>cu</sub> |
|-----------------------|------------------------|------------------------|--------------------------|
| Kent-Park             | 0.00739                | 0.0064                 | 0.00099                  |
| Sheikh-Uzumeri        | 0.00826                | 0.00705                | 0.00121                  |
| Mander-Priestley      | 0.0125                 | 0.0099                 | 0.0026                   |
| Yong-Nawy             | 0.00653                | 0.00607                | 0.00046                  |
| Cusson-Paultre        | 0.00497                | 0.0041                 | 0.00087                  |
| Diniz-Frangopol       | 0.0701                 | 0.0642                 | 0.0059                   |
| Kappos-Konstantinidis | 0.00765                | 0.0064                 | 0.00125                  |
| Hong-Han              | 0.0473                 | 0.03775                | 0.00955                  |
| Kusuma-Tavio          | 0.00637                | 0.0055                 | 0.00087                  |

Tabel 5.21 Selisih Nilai Regangan Batas Beton Terkekang, Ae<sub>cu</sub>, mutu beton  $fc' = 30$  MPa, Kasus 2 (sengkang 2 kaki) dan Kasus 6 (sengkang 3 kaki).

## **V.2.6 Pengaruh jumlah dan ukuran tulangan longitudinal**

Jumlah tu1angan longitudinal sudah pasti akan menambah kapasitas penampang. Tapi untuk melihat apakah jumlah tulangan longitudinal mempunyai pengaruh pengekangan pada kurva tegangan-regangan, maka diberikan Kasus 7 yang akan dibandingkan dengan Kasus 2, dimana jumlah tulangan longitudinal ditambah menjadi 12 buah tulangan.

Kasus 7

Diberikan mutu beton,  $fc' = 30$  MPa. Potongan penampang kolom adalah sebagai berikut :

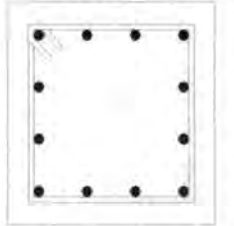

 $B = H = 400$  mm *Tul. longitudinal* = *12 D 20*  Diameter sengkang  $= 10$  mm Beton cover  $= 40$  mm Spasi sengkang = 10 em Mutu baja,  $f_{vh} = 240$  MPa  $p_1 = 2.36\%$ 

Gambarkan kurva tegangan-regangan beton terkekang dengan:

- a. metode confined Kent-Park
- b. metode confined Sheikh-Uzumeri
- c. metode confined Mander-Priestley
- d. metode confined Yong-Nawy
- e. metode confined Cusson-Paultre
- f. metode confined Diniz-Frangopol
- g. metode confined Konstantinidis-Kappos
- h. metode confined Hong-Han
- i. metode confined Kusuma-Tavio

Dapatkan nilai:

- tegangan puncak
- regangan puncak
- regangan batas (ultimate) pada saat tegangan ultimate dianggap =  $0.85$  fc' =  $0.85$  x 30 = 25.5 MPa

### *Penyelesaian:*

- a. metode confined Kent-Park (gambar 5.50)
	- tegangan puncak = 30 MPa
	- regangan puncak  $= 0.002$
	- regangan saat  $0.85$  fc' =  $0.0064$
- b. metode confined Sheikh-Uzumeri (gambar 5.51 )
	- tegangan puncak = 30.007 MPa
	- regangan puncak  $= 0.00376$  $\sim$
	- regangan saat  $0.85$  fc' =  $0.00878$
- c. metode confined Mander-Priestley (gambar 5.52)
	- tegangan puncak  $= 34.785$  MPa u.
	- regangan punca $k = 0.0036$
	- regangan saat  $0.85$  fc' =  $0.0113$
- d. metode confined Yong-Nawy (gambar 5.53)
	- $t$ egangan puncak = 33.274 MPa
	- $regangan puncak = 0.0046$
	- regangan saat  $0.85$  fc' =  $0.00613$
- e. metode confmed Cusson-Paultre (gambar 5.54)
	- tegangan puncak  $= 34.67$  MPa
	- $regangan puncak = 0.00338$
- regangan saat  $0.85$  fc' =  $0.00431$
- f. metode confined Diniz-Frangopol (gambar 5.55)
	- tegangan puncak =  $31.31$  MPa
	- regangan puncak =  $0.00265$
	- regangan saat  $0.85$  fc' =  $0.0642$
- metode confined Konstantinidis-Kappos (gambar 5.56) g.
	- tegangan puncak =  $37.286$  MPa
	- regangan puncak =  $0.0022$
	- regangan saat  $0.85$  fc' =  $0.00704$
- metode confined Hong-Han (gambar 5.57) h.
	- tegangan puncak = 39.604 MPa
	- regangan puncak =  $0.00502$
	- regangan saat  $0.85$  fc' =  $0.0431$
- i. metode confined Kusuma-Tavio (gambar 5.58)
	- tegangan puncak =  $32.591$  MPa
	- regangan puncak =  $0.0042$
	- regangan saat  $0.85$  fc' =  $0.00576$

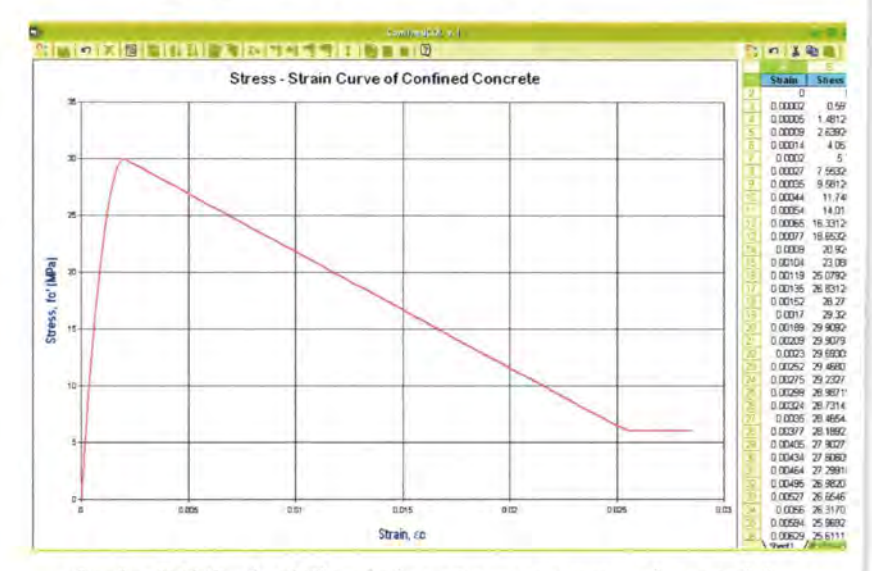

Gambar 5.50 ConfinedCOL v.1 : kurva tegangan-regangan beton terkekang, metode confined Kent-Park (Kasus 7)

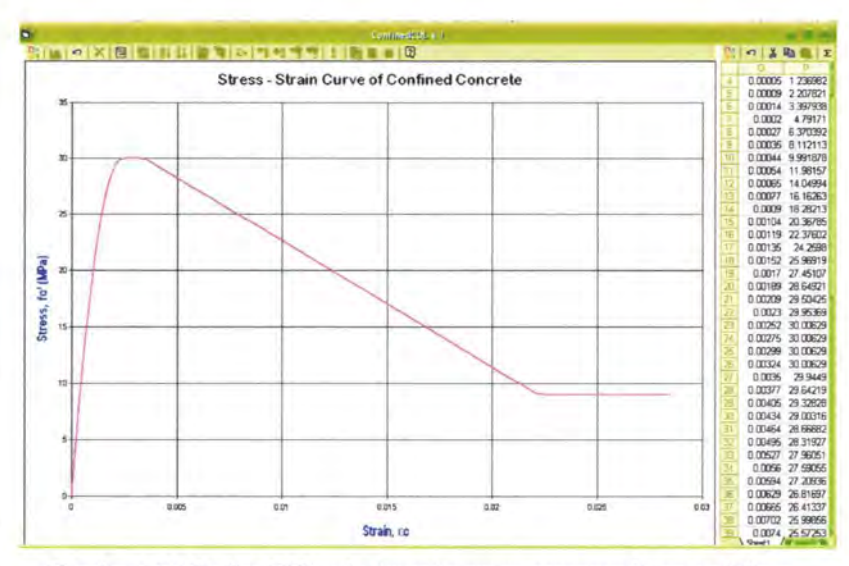

Gambar 5.51 ConfinedCOL v.1 : kurva tegangan-regangan beton terkekang, metode confined Sheikh-Uzumeri (Kasus 7)

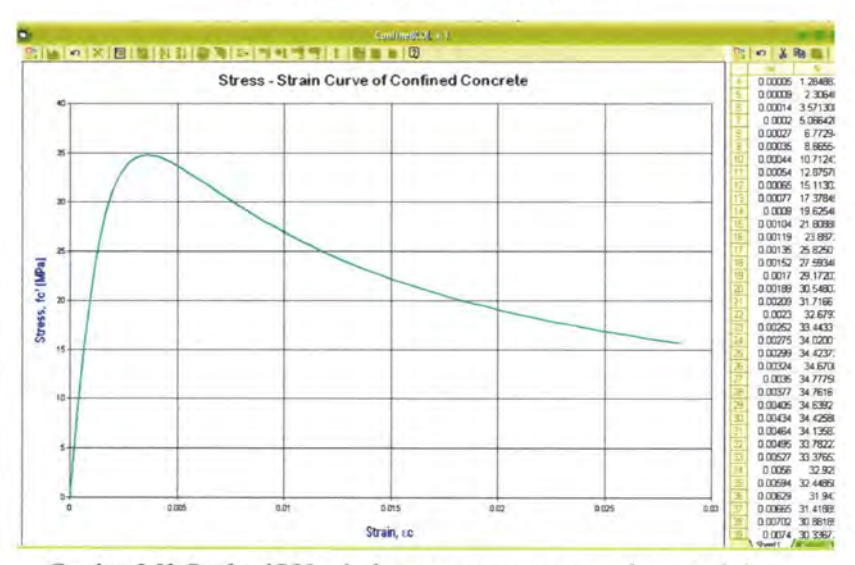

Gambar 5.52 ConfinedCOL v.1 : kurva tegangan-regangan beton terkekang, metode confined Mander-Priestley (Kasus 7)

123

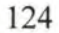

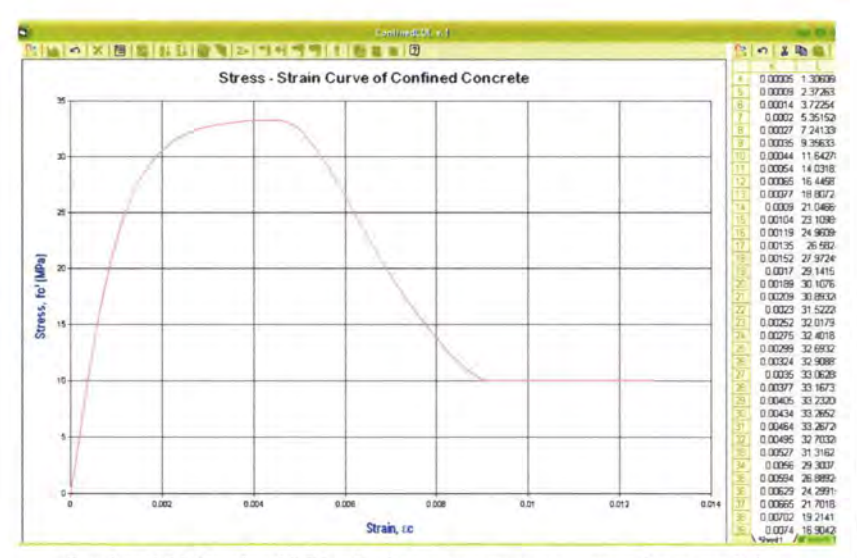

Gambar 5.53 ConfinedCOL v.1 : kurva tegangan-regangan beton terkekang, metode confined Yong-Nawy (Kasus 7)

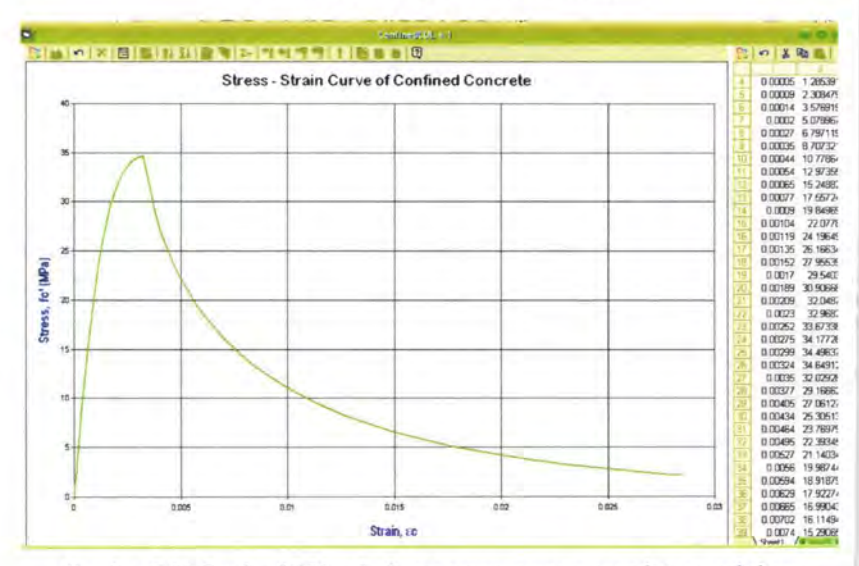

Gambar 5.54 ConfinedCOL v.1 : kurva tegangan-regangan beton terkekang, metode confined Cusson-Paultre (Kasus 7)

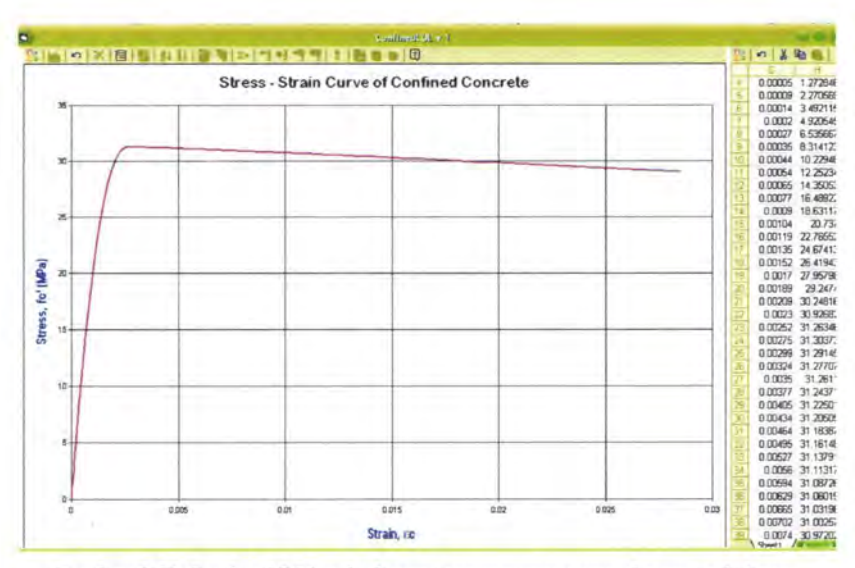

Gambar 5.55 ConfinedCOL v.1 : kurva tegangan-regangan beton terkekang, metode confined Diniz-Frangopol (Kasus 7)

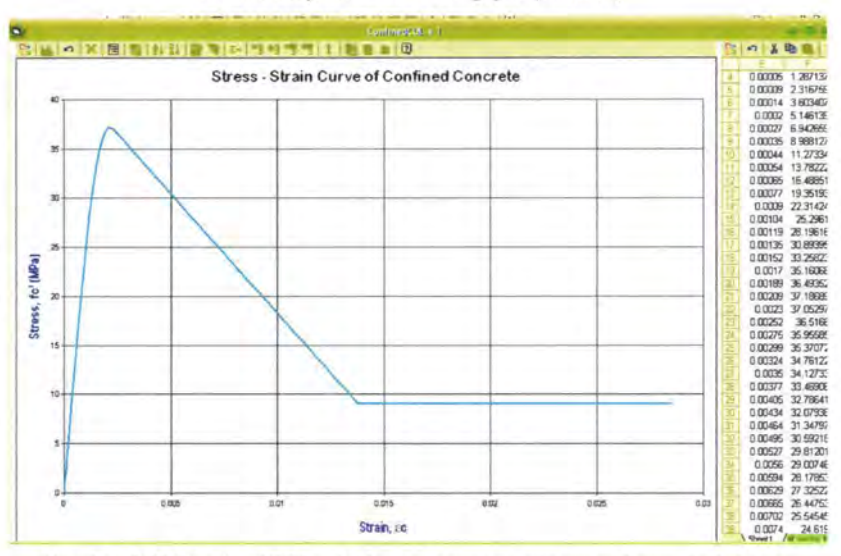

Gambar 5.56 ConfinedCOL v.1 : kurva tegangan-regangan beton terkekang, metode confined Kappos-Konstantinidis (Kasus 7)

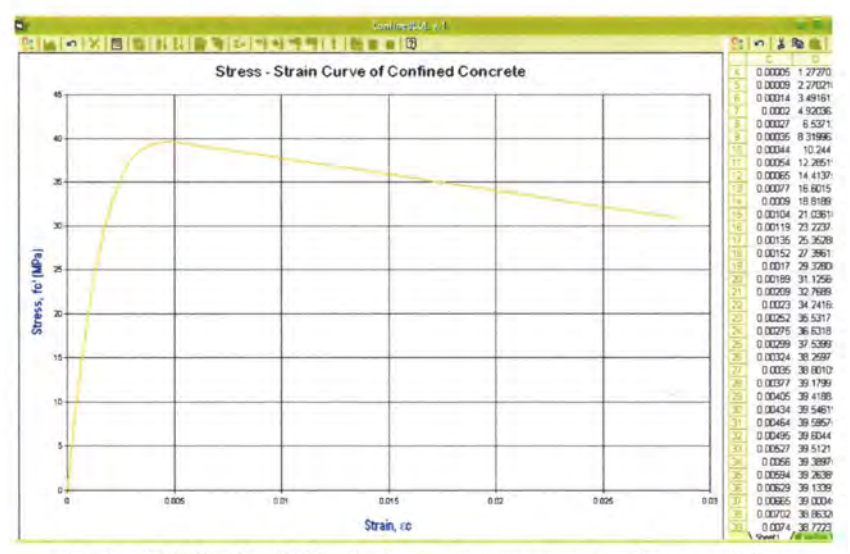

Gambar 5.57 ConfinedCOL v.1 : kurva tegangan-regangan beton terkekang, metode confined Hong-Han (Kasus 7)

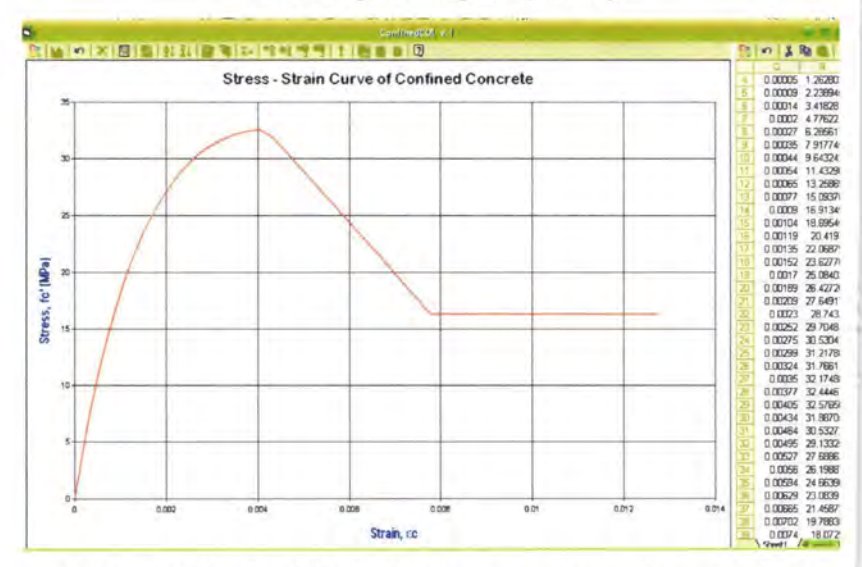

Gambar 5.58 ConfinedCOL v.1 : kurva tegangan-regangan beton terkekang, metode confined Kusuma-Tavio (Kasus 7)

Dengan membandingkan kasus 2 (tulangan longitudinal  $n = 8$  D 20) dengan kasus 7 (n = 12 D 20), dapat dilihat pengaruh jumlah tulangan longitudinal terhadap bentuk kurva teganganregangannya, seperti yang telah ditampilkan melalui output program ConfinedCOL v.1 (gambar 5.50 sampai 5.58). Pengaruhnya adalah:

- Tulangan longitudinal yang lebih banyak akan menghasilkan nilai tegangan puncak *(peak stress)* yang lebih tinggi, seperti yang ditunjukkan tabel 5.23.
- Tulangan longitudinal yang lebih banyak akan memberikan nilai regangan puncak yang lebih besar, seperti ditunjukkan tabel 5.24.
- Tulangan longitudinal yang lebih banyak akan memberikan nilai regangan batas yang lebih besar, dengan asumsi tegangan batas sama, seperti ditunjukkan tabel 5.25.

Perbedaan ini disebabkan karena pada kenyataannya tulangan longitudinal juga dapat berfungsi sebagai pengekang inti beton apabila dikombinasikan dengan tulangan sengkang. Kombinasi antara keduanya akan meningkatkan efisiensi pengekangan.

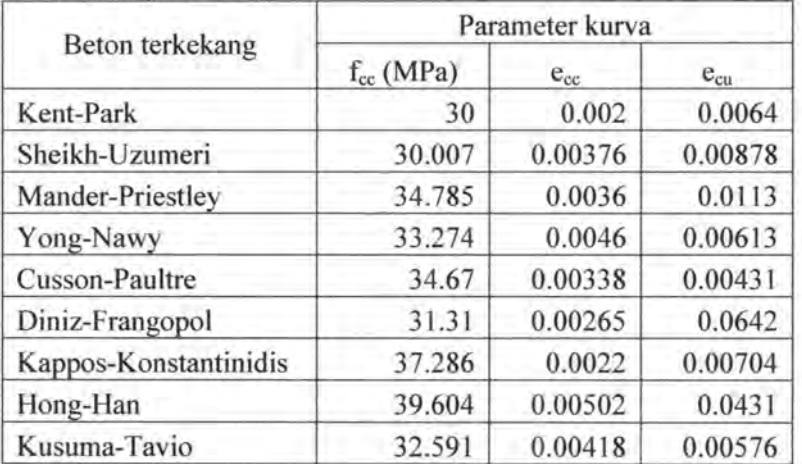

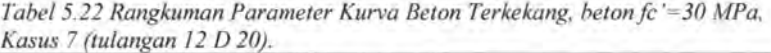

| Metode pengekangan    | $f_{cc}$ (MPa)<br>$n = 12 D 20$ | $f_{cc}$ (MPa)<br>$n = 8$ D 20 | $\Delta f_{cc}$<br>(MPa) |
|-----------------------|---------------------------------|--------------------------------|--------------------------|
| Kent-Park             | 30                              | 30                             | $\theta$                 |
| Sheikh-Uzumeri        | 30.007                          | 30.0055                        | 0.0015                   |
| Mander-Priestley      | 34.785                          | 34.223                         | 0.562                    |
| Yong-Nawy             | 33.274                          | 32.627                         | 0.647                    |
| Cusson-Paultre        | 34.67                           | 34.261                         | 0.409                    |
| Diniz-Frangopol       | 31.31                           | 31.31                          | $\Omega$                 |
| Kappos-Konstantinidis | 37.286                          | 36.746                         | 0.54                     |
| Hong-Han              | 39.604                          | 38.37                          | 1.234                    |
| Kusuma-Tavio          | 32.591                          | 32.304                         | 0.287                    |

*Tabe/5.23 Selisih Nilai Tegangan Puncak Beton Terkekang, Llfcc (MPa), mutu betonfc '=30 MPa, Kasus 2 (tulangan 8 D 20) dan Kasus* 7 *(tulangan 12 D 20).* 

*Tabel 5.24 Selisih Nilai Regangan Puncak Beton Terkekang, Lleco mutu be ton c '=30 MPa, Kasus 2 (tulangan 8 D 20) dan Kasus* 7 *(tulangan 12 D 20).* 

| Metode pengekangan    | $e_{cc}$<br>$n = 12 D 20$ | $e_{cc}$<br>$n = 8$ D 20 | $\Delta$ e <sub>cc</sub> |
|-----------------------|---------------------------|--------------------------|--------------------------|
| Kent-Park             | 0.002                     | 0.002                    | $\Omega$                 |
| Sheikh-Uzumeri        | 0.00376                   | 0.00303                  | 0.00073                  |
| Mander-Priestley      | 0.0036                    | 0.00347                  | 0.00013                  |
| Yong-Nawy             | 0.0046                    | 0.0046                   | $\theta$                 |
| Cusson-Paultre        | 0.00338                   | 0.0033                   | 8E-05                    |
| Diniz-Frangopol       | 0.00265                   | 0.00265                  | 0                        |
| Kappos-Konstantinidis | 0.0022                    | 0.00217                  | 3E-05                    |
| Hong-Han              | 0.00502                   | 0.00481                  | 0.00021                  |
| Kusuma-Tavio          | 0.00418                   | 0.00404                  | 0.00014                  |

| Metode pengekangan    | $e_{cn}$<br>$n = 12 D 20$ | $e_{cu}$<br>$n = 8$ D 20 | $\Delta$ e <sub>cu</sub> |
|-----------------------|---------------------------|--------------------------|--------------------------|
| Kent-Park             | 0.0064                    | 0.0064                   | $\theta$                 |
| Sheikh-Uzumeri        | 0.00878                   | 0.00705                  | 0.00173                  |
| Mander-Priestley      | 0.0113                    | 0.0099                   | 0.0014                   |
| Yong-Nawy             | 0.00613                   | 0.00607                  | 6E-05                    |
| Cusson-Paultre        | 0.00431                   | 0.0041                   | 0.00021                  |
| Diniz-Frangopol       | 0.0642                    | 0.0642                   | 0                        |
| Kappos-Konstantinidis | 0.00704                   | 0.0064                   | 0.00064                  |
| Hong-Han              | 0.0431                    | 0.03775                  | 0.00535                  |
| Kusuma-Tavio          | 0.00576                   | 0.0055                   | 0.00026                  |

Tabel 5.25 Selisih Nilai Regangan Batas Beton Terkekang, Ae<sub>cu</sub>, mutu beton *f c '=30 MPa, Kasus 2 (tulangan 8 D 20) dan Kasus* 7 *(tulangan 12 D 20).* 

#### **V.2.7 Pengaruh konfigurasi tulangan longitudinal**

Pada bagian ini, konfigurasi tulangan longitudinal akan dicek, apakah mempunyai pengaruh pengekangan pada kurva tegangan-regangan. Untuk itu diberikan Kasus 8 yang akan dibandingkan dengan Kasus 2, dimana penulangan longitudinal pada Kasus 8 hanya ditempatkan di kedua sisinya pada sejajar sumbu x *(two side along X-axis).* 

#### Kasus 8

Diberikan mutu beton, fc' = 30 MPa. Potongan penampang kolom adalah sebagai berikut:<br>  $B=H=400$  mm<br>
Tul. longitudinal = 8 D 20<br>
Diameter sengkang = 10 mm<br>
Boton gayor = 40 mm adalah sebagai berikut :

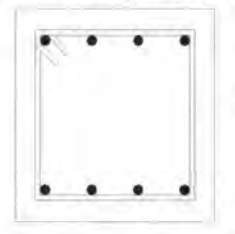

Beton cover  $= 40$  mm Spasi sengkang = 10 em Mutu baja,  $f_{wh} = 240$  MPa  $p_1 = 1.57\%$ 

Gambarkan kurva tegangan-regangan beton terkekang dengan:

- a. metode confined Kent-Park
- b. metode confined Sheikh-Uzumeri
- c. metode confined Mander-Priestley
- d. metode confined Yong-Nawy
- e. metode confined Cusson-Paultre
- f. metode confined Diniz-Frangopol
- g. metode confined Konstantinidis-Kappos
- h. metode confined Hong-Han
- i. metode confmed Kusuma-Tavio

Dapatkan nilai:

- tegangan puncak a.
- regangan puncak
- regangan batas (ultimate) pada saat tegangan ultimate dianggap =  $0.85$  fc' =  $0.85$  x 30 = 25.5 MPa

# *Penyelesaian:*

- a. metode confined Kent-Park (gambar 5.59)
	- tegangan puncak  $=$  30 MPa
	- $-$  regangan puncak  $= 0.002$
	- regangan saat  $0.85$  fc' =  $0.0064$  $\overline{a}$
- b. metode confined Sheikh-Uzumeri (gambar 5.60)
	- tegangan puncak  $= 30.0037$  MPa  $\sim$
	- regangan puncak  $= 0.00282$
	- regangan saat  $0.85$  fc' =  $0.00684$
- c. metode confined Mander-Priestley (gambar 5.61)
	- tegangan puncak = 33.72 MPa
	- regangan punca $k = 0.00324$
	- regangan saat  $0.85$  fc' =  $0.0088$
- d. metode confined Yong-Nawy (gambar 5.62)
	- tegangan puncak  $= 32.627$  MPa
	- regangan puncak  $= 0.00461$
	- regangan saat  $0.85$  fc' =  $0.00607$
- e. metode confined Cusson-Paultre (gambar 5.63)
	- tegangan puncak  $= 33.882$  MPa

- regangan puncak =  $0.00324$
- regangan saat  $0.85$  fc' =  $0.0039$
- metode confined Diniz-Frangopol (gambar 5.64) f.
	- tegangan puncak =  $31.31$  MPa
	- regangan puncak =  $0.00265$
	- regangan saat  $0.85$  fc' =  $0.0642$
- metode confined Konstantinidis-Kappos (gambar 5.65) g.
	- tegangan puncak =  $36.163$  MPa
	- regangan puncak =  $0.00213$
	- regangan saat  $0.85$  fc' =  $0.00584$
- metode confined Hong-Han (gambar 5.66) h.
	- tegangan puncak =  $37.226$  MPa
	- regangan puncak =  $0.00461$
	- regangan saat  $0.85$  fc' =  $0.03306$
- metode confined Kusuma-Tavio (gambar 5.67) ĭ.
	- tegangan puncak =  $32.018$  MPa
	- regangan puncak =  $0.0039$
	- regangan saat  $0.85$  fc' =  $0.00534$

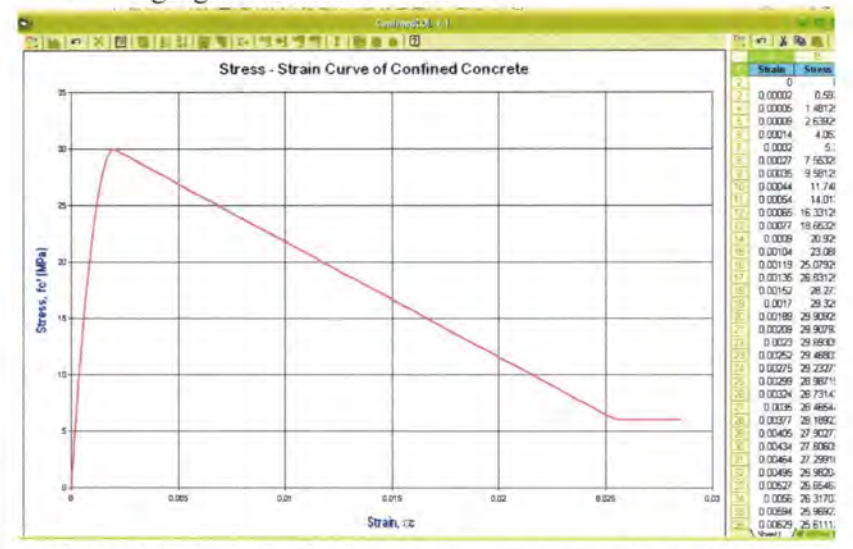

Gambar 5.59 ConfinedCOL v.1 : kurva tegangan-regangan beton terkekang, metode confined Kent-Park (fc' = 30 MPa, tulangan 2 sisi sumbu x)

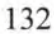

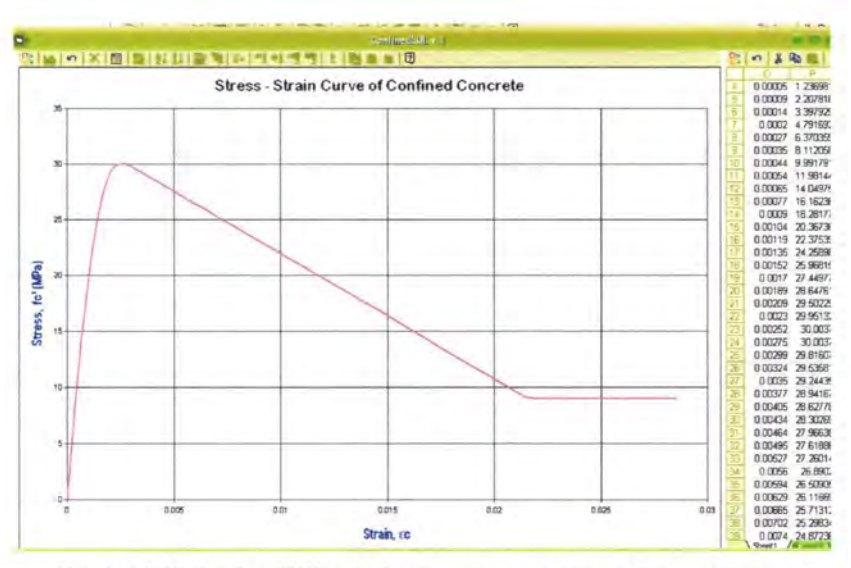

Gambar 5.60 ConfinedCOL v.1 : kurva tegangan-regangan beton terkekang, metode confined Sheikh-Uzumeri (fc' = 30 MPa, tulangan 2 sisi sumbu x)

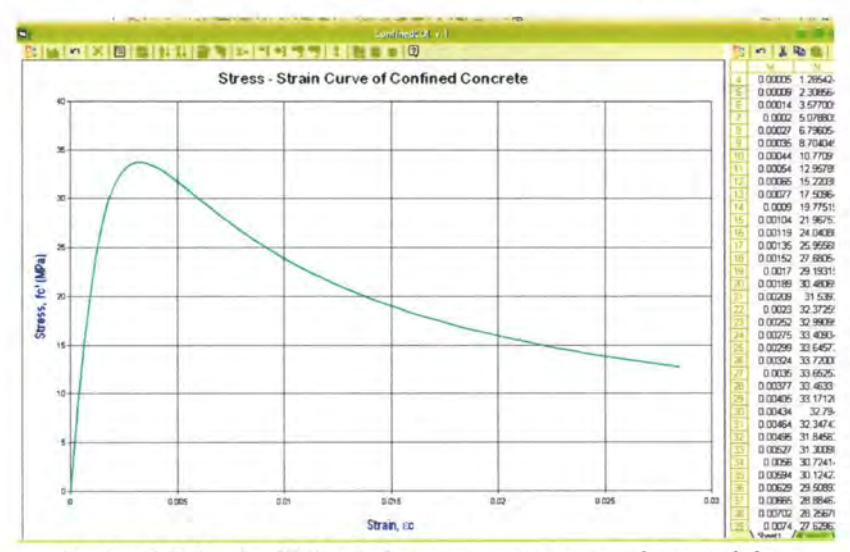

Gambar 5.61 ConfinedCOL v.1 : kurva tegangan-regangan beton terkekang, metode confined Mander-Priestley (fc' = 30 MPa, tulangan 2 sisi sumbu x)

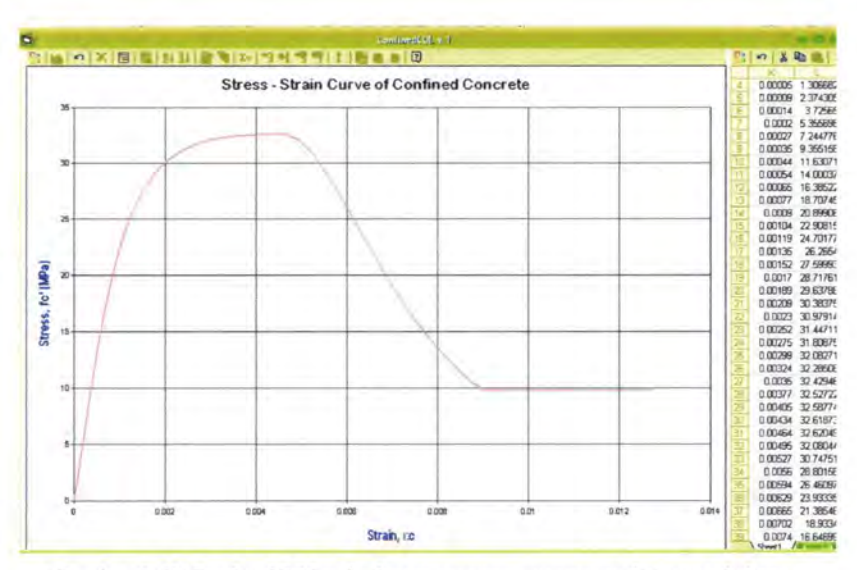

Gambar 5.62 ConfinedCOL v.1 : kurva tegangan-regangan beton terkekang, metode confined Yong-Nawy (fc' =  $30$  MPa, tulangan 2 sisi sumbu x)

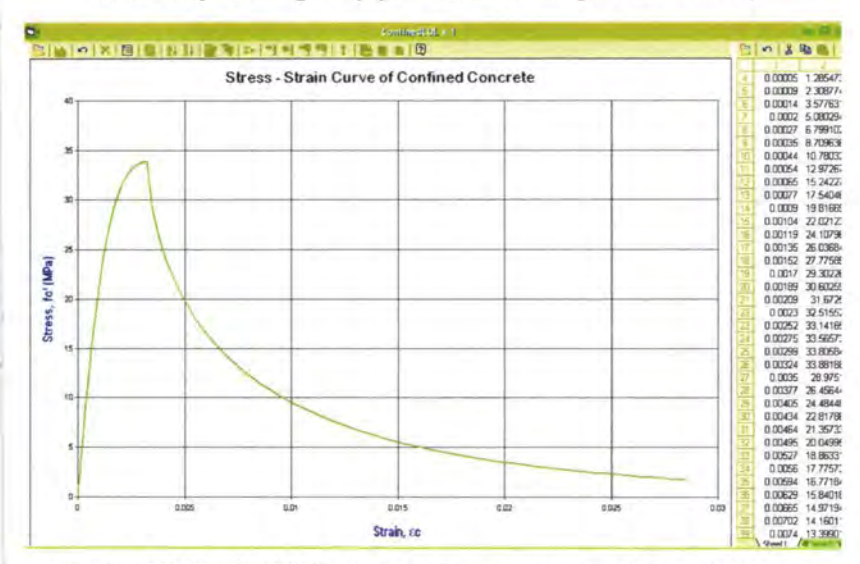

Gambar 5.63 ConfinedCOL v.1 : kurva tegangan-regangan beton terkekang, metode confined Cusson-Paultre (fc' = 30 MPa, tulangan 2 sisi sumbu x)

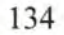

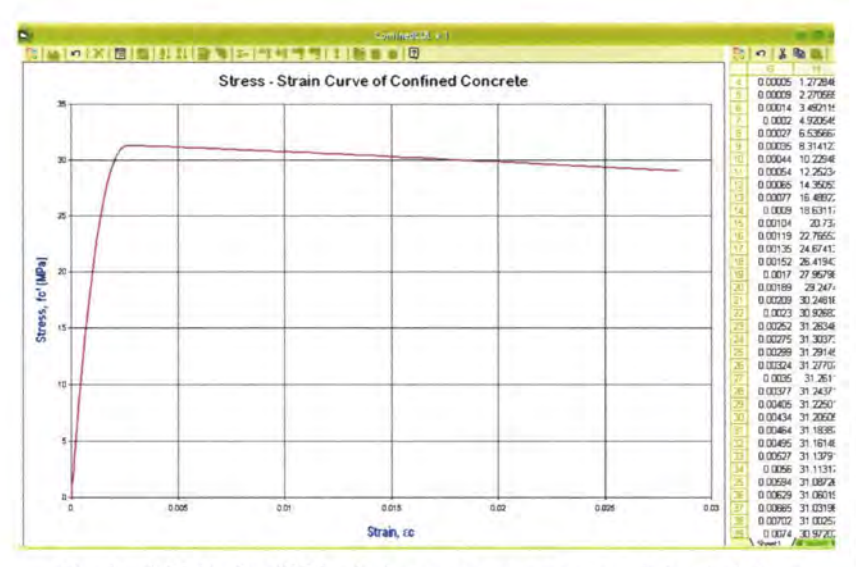

Gambar 5.64 ConfinedCOL v.1 : kurva tegangan-regangan beton terkekang, metode confined Diniz-Frangopol (fc' = 30 MPa, tulangan 2 sisi sumbu x)

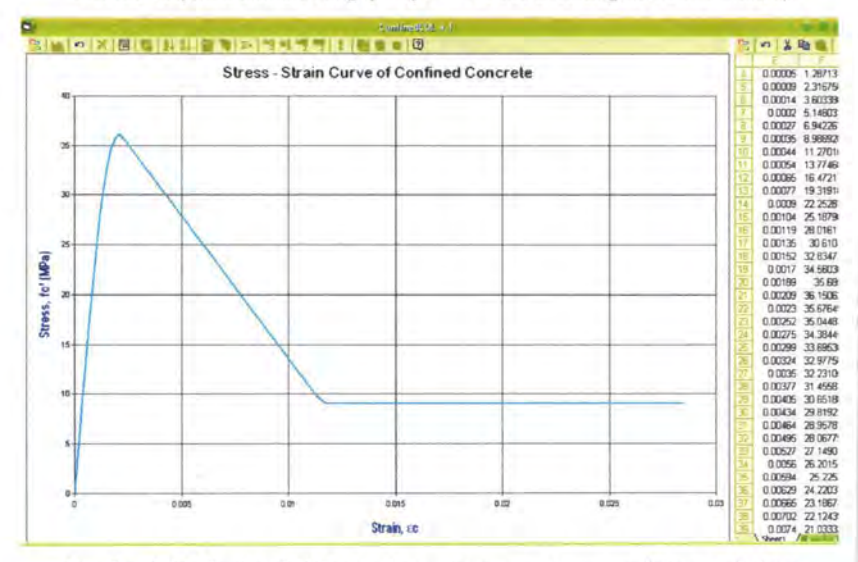

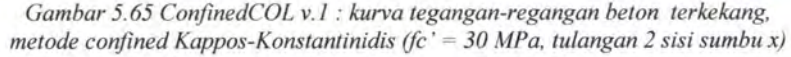

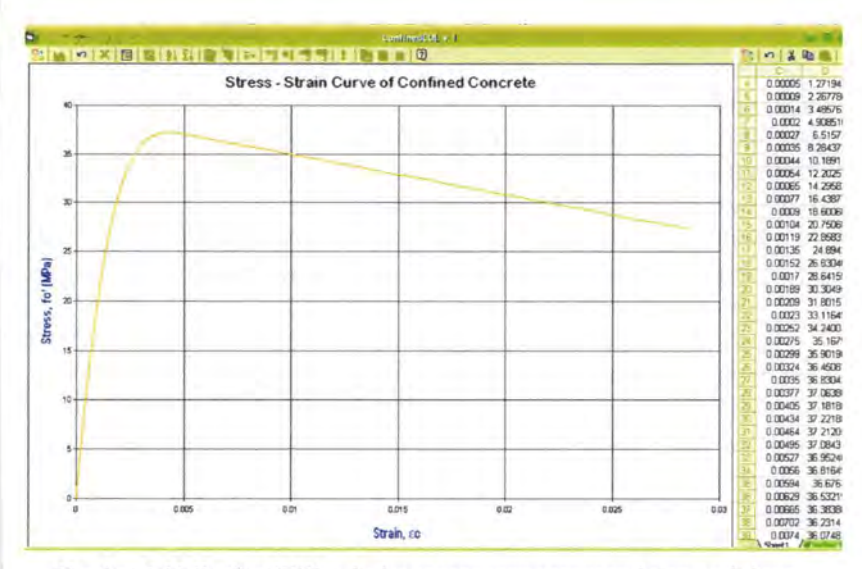

Gambar 5.66 ConfinedCOL v.1 : kurva tegangan-regangan beton terkekang, metode confined Hong-Han (fc' = 30 MPa, tulangan 2 sisi sumbu x)

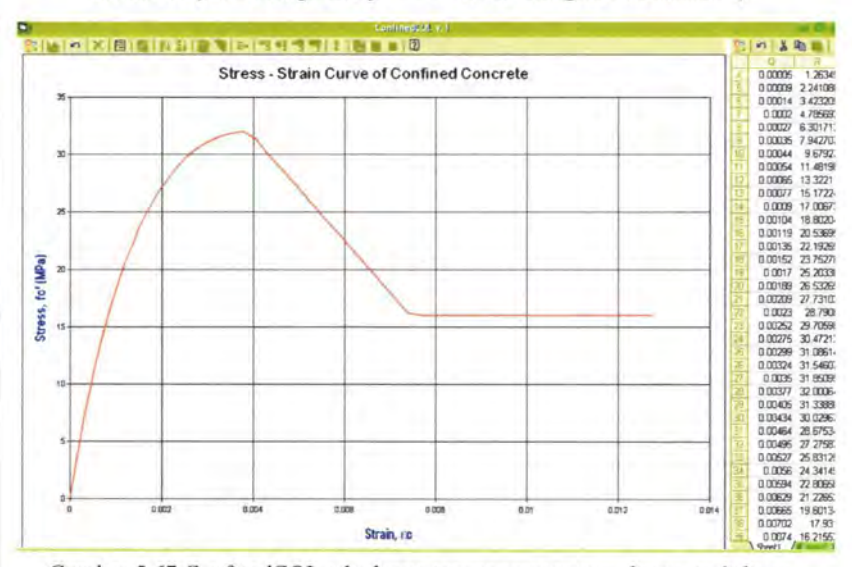

Gambar 5.67 ConfinedCOL v.1 : kurva tegangan-regangan beton terkekang, metode confined Kusuma-Tavio (fc' = 30 MPa, tulangan 2 sisi sumbu x)

Dengan membandingkan kasus 2 (tulangan sama di empat sisi) dengan kasus 8 (tulangan dua sisi pada sumbu x), dapat dilihat pengaruh konfigurasi tulangan longitudinal terhadap bentuk kurva tegangan-regangannya, seperti yang telah ditampilkan melalui output program ConfinedCOL v.l (gambar 5.59 sampai 5.67). Pengaruhnya adalah:

- Semakin rapat jarak antar tulangan longitudinal maka nilai tegangan puncak *(peak stress)* akan lebih tinggi, seperti yang ditunjukkan tabel 5.27.
- Semakin rapat jarak antar tulangan longitudinal maka nilai regangan puncak lebih besar, seperti ditunjukkan tabel 5.28.
- Semakin rapat jarak antar tulangan longitudinal maka nilai tegangan batas lebih besar, dengan asumsi tegangan batas sama, seperti ditunjukkan tabel 5.29.

Perbedaan ini disebabkan karena pada kenyataannya tulangan longitudinal dapat juga berfungsi sebagai pengekang inti beton. Apabila spasi antar tulangan longitudinal semakin rapat, maka akan menambah pengekangan terhadap inti beton.

| Beton terkekang       | Parameter kurva |          |          |
|-----------------------|-----------------|----------|----------|
|                       | $f_{cc}$ (MPa)  | $e_{cc}$ | $e_{cu}$ |
| Kent-Park             | 30              | 0.002    | 0.0064   |
| Sheikh-Uzumeri        | 30.0037         | 0.00282  | 0.00684  |
| Mander-Priestley      | 33.72           | 0.00324  | 0.0088   |
| Yong-Nawy             | 32.627          | 0.0046   | 0.00607  |
| Cusson-Paultre        | 33.882          | 0.00324  | 0.0039   |
| Diniz-Frangopol       | 31.31           | 0.00265  | 0.0642   |
| Kappos-Konstantinidis | 36.163          | 0.00213  | 0.00584  |
| Hong-Han              | 37.226          | 0.00461  | 0.03306  |
| Kusuma-Tavio          | 32.018          | 0.0039   | 0.00534  |

*Tabe/5.26 Rangkuman Parameter Kurva Beton Terkekang, betonfc '=30 MPa, Kasus 8 (tulangan 2 sisi, pada sumbu X).* 

| Metode pengekangan    | $f_{cc}$ (MPa)<br>4 sisi | $f_{cc}$ (MPa)<br>2 sisi | $\Delta f_{cc}$<br>(MPa) |
|-----------------------|--------------------------|--------------------------|--------------------------|
| Kent-Park             | 30                       | 30                       | 0                        |
| Sheikh-Uzumeri        | 30.0055                  | 30.0037                  | 0.0018                   |
| Mander-Priestley      | 34.223                   | 33.72                    | 0.503                    |
| Yong-Nawy             | 32.627                   | 32.627                   | $_{0}$                   |
| Cusson-Paultre        | 34.261                   | 33.882                   | 0.379                    |
| Diniz-Frangopol       | 31.31                    | 31.31                    | $\theta$                 |
| Kappos-Konstantinidis | 36.746                   | 36.163                   | 0.583                    |
| Hong-Han              | 38.37                    | 37.226                   | 1.144                    |
| Kusuma-Tavio          | 32.304                   | 32.018                   | 0.286                    |

*Tabe/5.2 7 Selisih Nilai Tegangan Puncak Beton Terkekang, L1 fcc (MPa), mutu betonfc '=30 MPa, Kasus 2 (tulangan empat sisi) dan Kasus 8 (tulangan 2 sisi).* 

*Tabel 5.28 Selisih Nilai Regangan Puncak Beton Terkekang. L1eco mutu beton fc '=30 MPa, Kasus 2 (tulangan empat sisi) dan Kasus 8 (tulangan 2 sisi).* 

| Metode pengekangan    | $e_{cc}$<br>4 sisi | $e_{cc}$<br>2 sisi | $\Delta$ e <sub>cc</sub> |
|-----------------------|--------------------|--------------------|--------------------------|
| Kent-Park             | 0.002              | 0.002              | 0                        |
| Sheikh-Uzumeri        | 0.00303            | 0.00282            | 0.00021                  |
| Mander-Priestley      | 0.00341            | 0.00324            | 0.00017                  |
| Yong-Nawy             | 0.0046             | 0.0046             | 0                        |
| Cusson-Paultre        | 0.0033             | 0.00324            | 6E-05                    |
| Diniz-Frangopol       | 0.00265            | 0.00265            | 0                        |
| Kappos-Konstantinidis | 0.00217            | 0.00213            | 4E-05                    |
| Hong-Han              | 0.00481            | 0.00461            | 0.0002                   |
| Kusuma-Tavio          | 0.00404            | 0.0039             | 0.00014                  |

| Metode pengekangan    | $e_{cu}$<br>4 sisi | $e_{cu}$<br>2 sisi | $\Delta$ e <sub>cu</sub> |
|-----------------------|--------------------|--------------------|--------------------------|
| Kent-Park             | 0.0064             | 0.0064             | 0                        |
| Sheikh-Uzumeri        | 0.00705            | 0.00684            | 0.00021                  |
| Mander-Priestley      | 0.0099             | 0.0088             | 0.0011                   |
| Yong-Nawy             | 0.00607            | 0.00607            | $\theta$                 |
| Cusson-Paultre        | 0.0041             | 0.0039             | 0.0002                   |
| Diniz-Frangopol       | 0.0642             | 0.0642             | 0                        |
| Kappos-Konstantinidis | 0.0064             | 0.00584            | 0.00056                  |
| Hong-Han              | 0.03775            | 0.03306            | 0.00469                  |
| Kusuma-Tavio          | 0.0055             | 0.00534            | 0.00016                  |

**Tabel 5.29 Selisih Nilai Regangan Batas Beton Terkekang, Ae<sub>cu</sub>, mutu beton** *rc '=30 MPa, Kasus 2 (tulangan empat sisi) dan Kasus 8 (tulangan 2 sisi).* 

# **V.2.8 Kesimpulan pengaruh pengekangan terhadap kurva tegangan-regangan beton**

Setelah melihat pembahasan bah V.ll.l sampai V.J1.7, dapat disimpulkan bahwa pada dasamya pengekangan terhadap beton akan berpengaruh pada bentuk kurva teganganregangannya, yang dapat dievaluasi melalui tiga parameter utama yaitu:

a. Tegangan puncak *(peak stress).* 

Parameter ini berguna untuk melihat tegangan maksimal yang bisa dicapai oleh elemen beton. Adanya pengekangan lateral dapat menambah nilai tegangan puncak beton. Semakin tinggi tegangan puncak yang bisa dicapai oleh beton berarti semakin besar pula kapasitas tekan beton tersebut, karena semakin panjang pula bagian linier (area elastis) pada awal kurva tegangan sebelum terjadi tegangan puncak.

b. Regangan puncak.

Parameter ini berguna untuk melihat regangan yang bisa dicapai oleh beton saat terjadi tegangan puncak. Adanya pengekangan lateral dapat memperbesar nilai regangan puncak beton. Semakin besar nilai regangan puncak akan semakin baik, karena hal ini berarti beton mampu memaMPat lebih besar saat tegangan puncak tercapai.

c. Regangan batas *(ultimate strain).* 

Parameter ini berguna untuk melihat regangan maksimum yang bisa dicapai oleh beton pada saat tegangan batas terjadi. Semakin besar nilai regangan ultimate akan semakin baik, karena hal ini berarti beton mampu memaMPat lebih besar saat tegangan ultimate tercapai. Adanya pengekangan lateral dapat memperbesar nilai regangan ultimate pada saat tegangan ultimate tertentu. Berdasarkan kurva teganganregangan beton terkekang yang sudah dilihat sebelumnya, dapat disimpulkan bahwa pengekangan akan efektif pada daerah dengan nilai regangan besar, yaitu pada daerah sesudah regangan puncak *(descending branch).* Sifat dasar beton tak terkekang adalah semakin tinggi tegangan puncaknya, maka semakin kecil *range* (jangkauan) regangan hancumya. Tetapi adanya pengekangan membuat *range*  regangan hancur tetap besar walaupun tegangan puncak tinggi.

Untuk beton terkekang *(confined concrete)* nilai ketiga parameter kurva tegangan-regangan di atas dipengaruhi oleh parameter-parameter pengekangan, yaitu:

- a. diameter sengkang
- b. spasi antar sengkang
- c. mutu baja tulangan sengkang
- d. konfigurasi sengkang
- e. jumlah dan ukuran tulangan longitudinal
- f. konfigurasi tulangan longitudinal

Keenam parameter pengekangan di atas merupakan faktor-faktor yang mempengaruhi bentuk kurva teganganregangan selain faktor utama yaitu mutu beton itu sendiri. Berikut ini dirangkumkan kesimpulan pengaruh keenam parameter pengekangan terhadap tiap usulan peneliti yang ada.

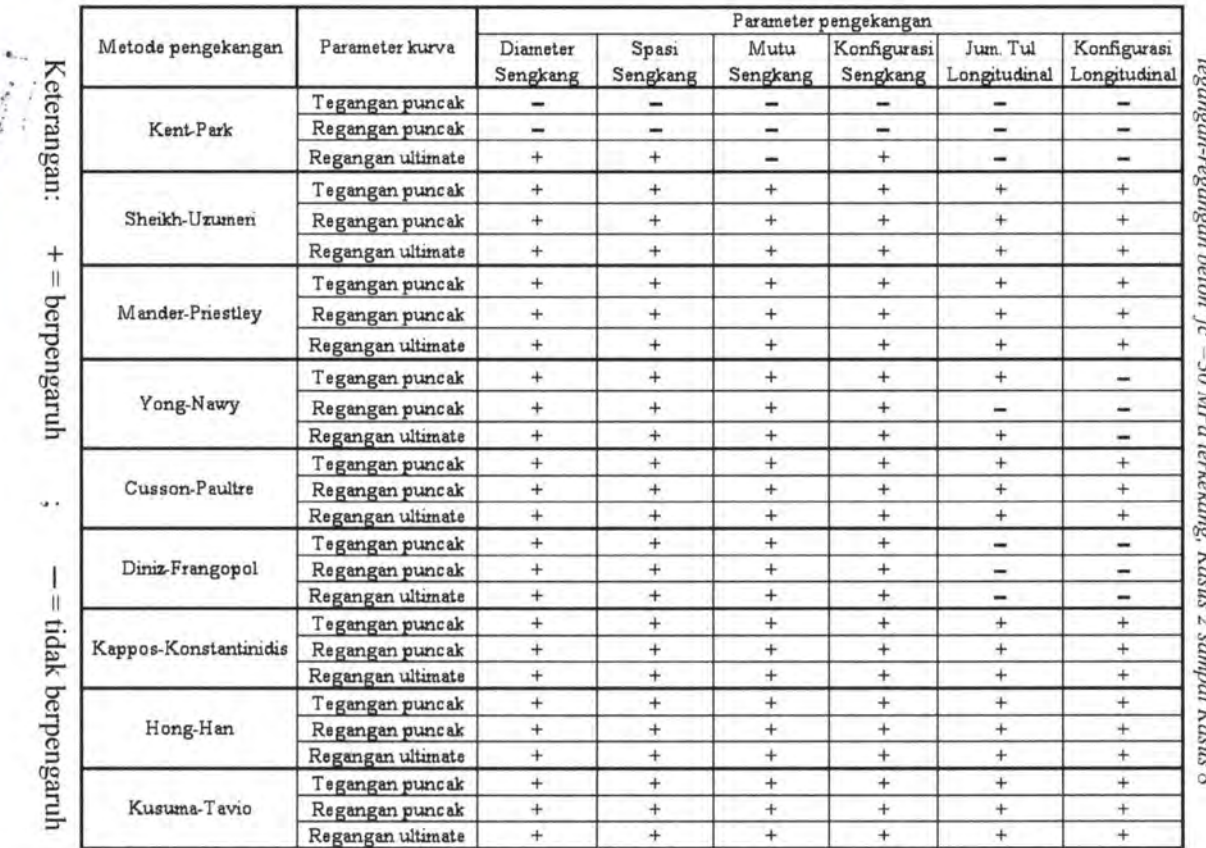

 $\mathcal{C}^4$ 

J

i.

 $\bullet$ *Vi·* •'

...

 $^{ab}$ *# 5.30 Rangkum*<br>ng*an-regangan* an pe<br>beton  $\frac{eng}{f}$  $\frac{\partial \mathcal{E}}{\partial \mathbf{m}} =$  $^{r a}P_a$ neter peng<br>terkekang.  $eka$ <br> $Ka$  $\frac{gen}{2}$ lerhadap<br>sampai 1  $\frac{3}{3}$  is  $\frac{3}{3}$ 

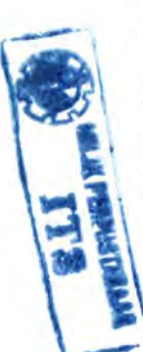

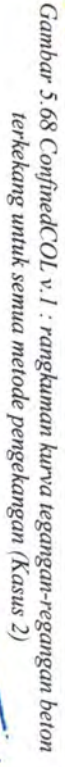

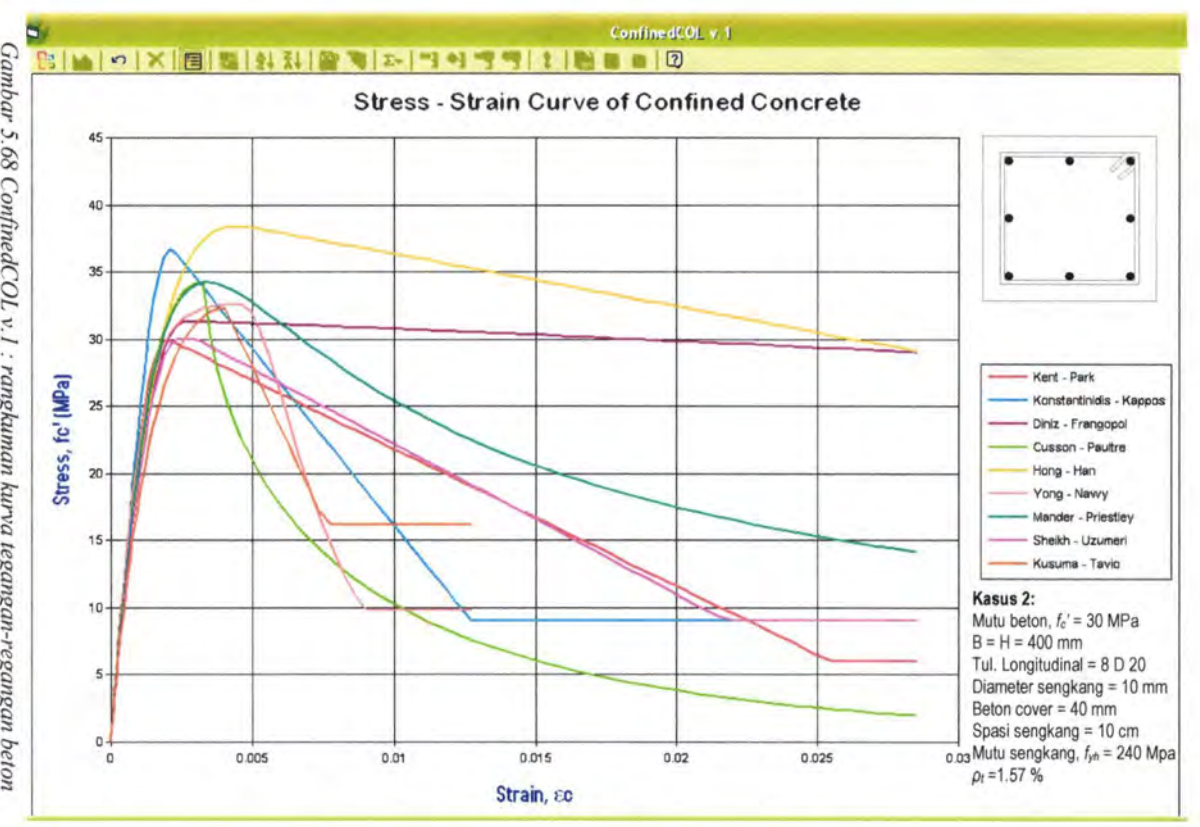

 $\overline{141}$ 

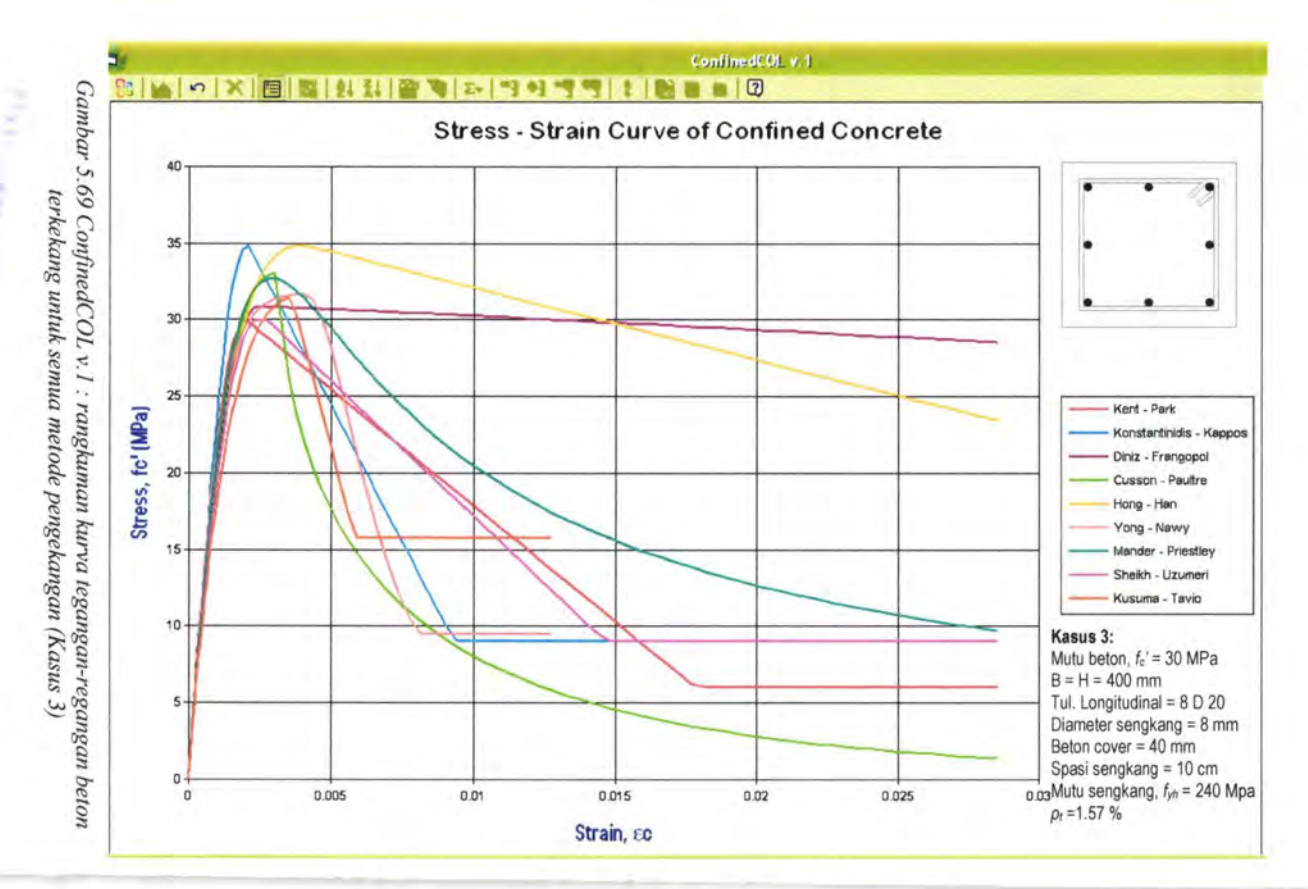

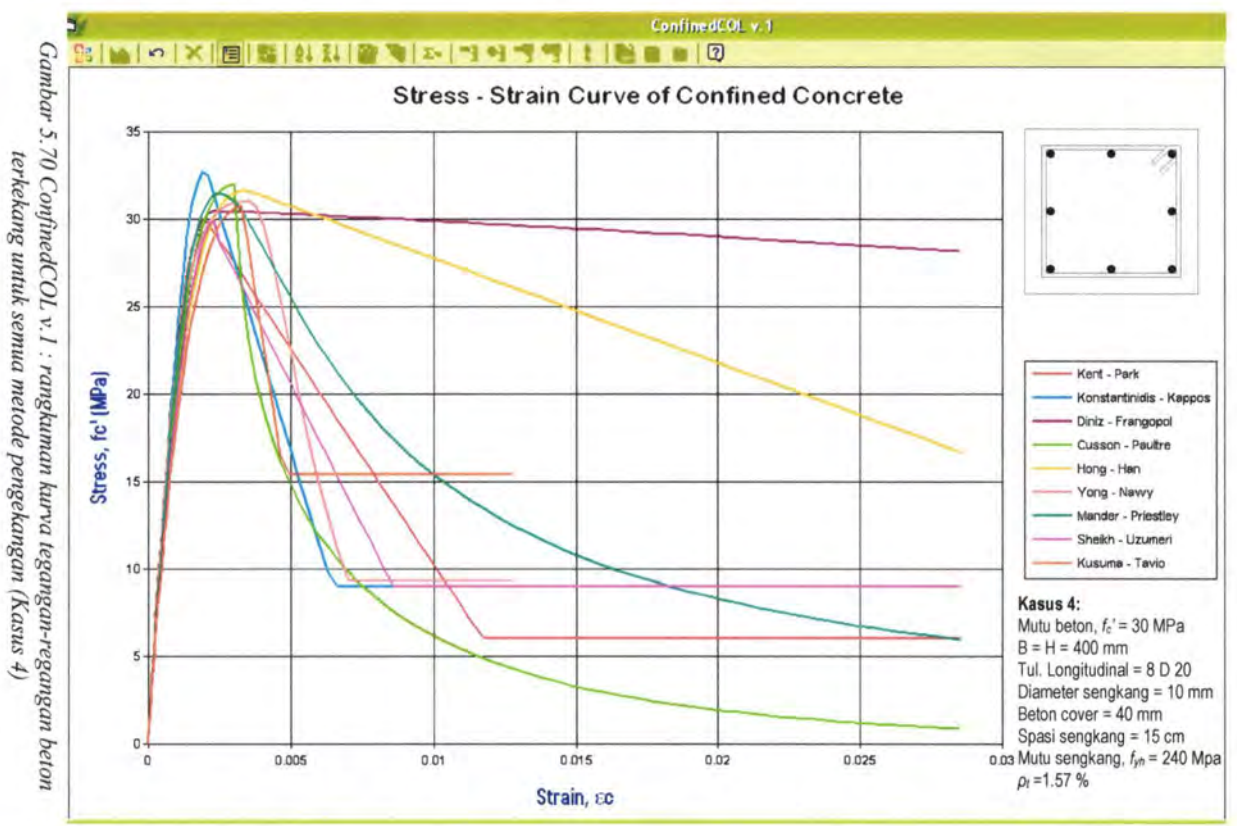

Ss.

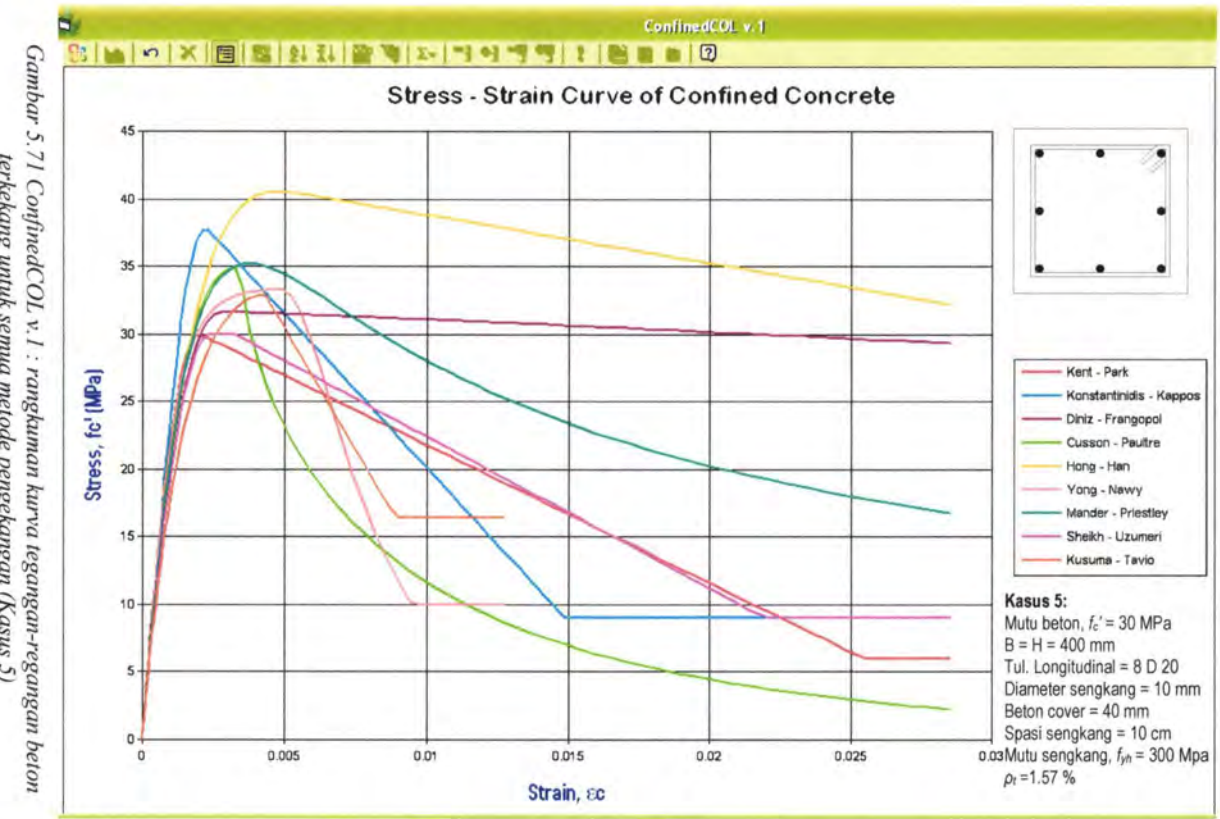

terkekang untuk semua metode pengekangan (Kasus 5)

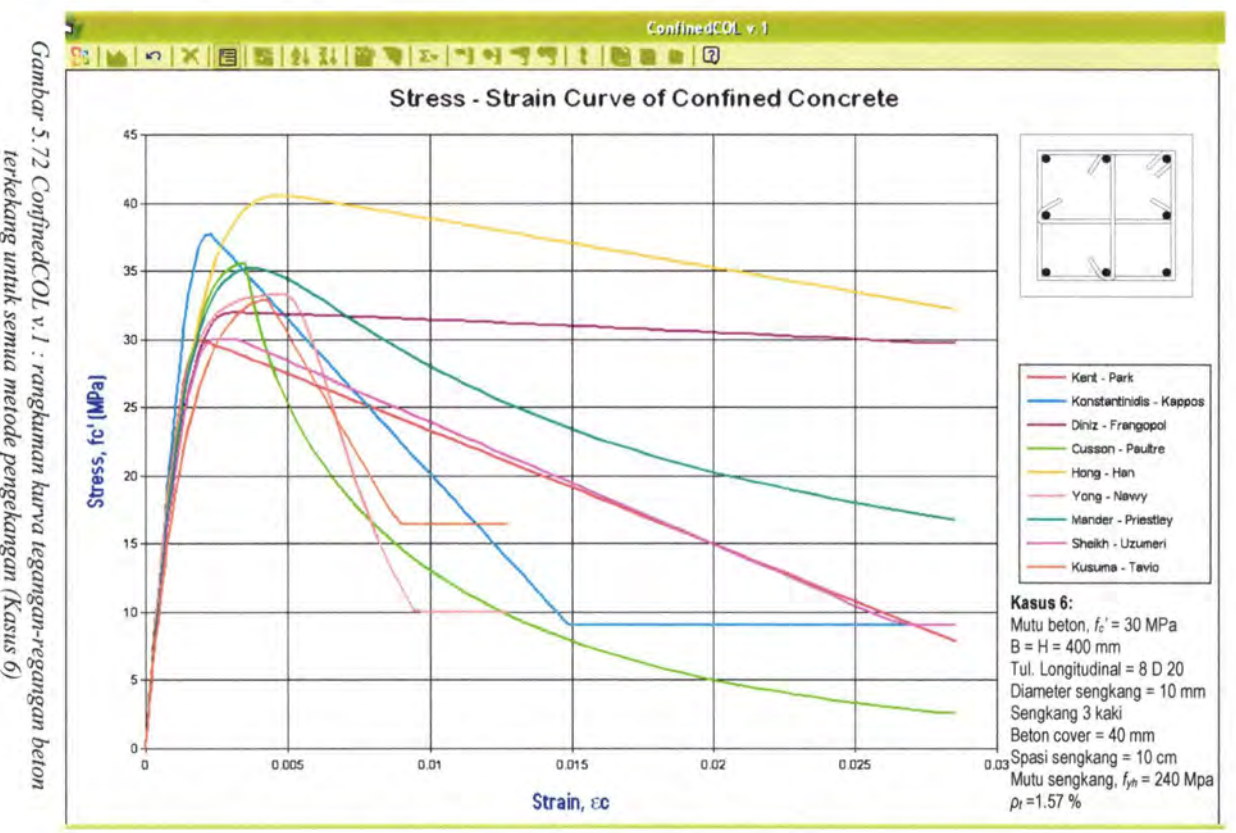

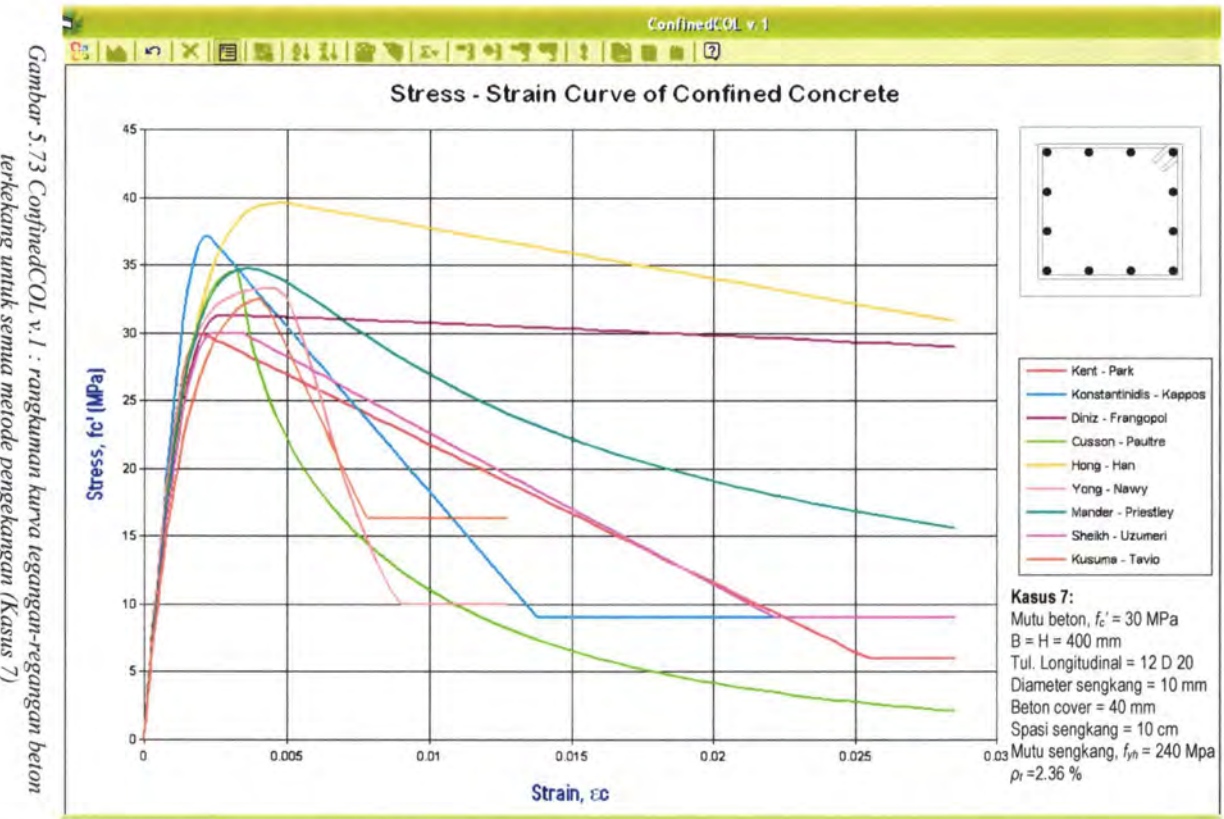

terkekang untuk semua metode pengekangan (Kasus 7)

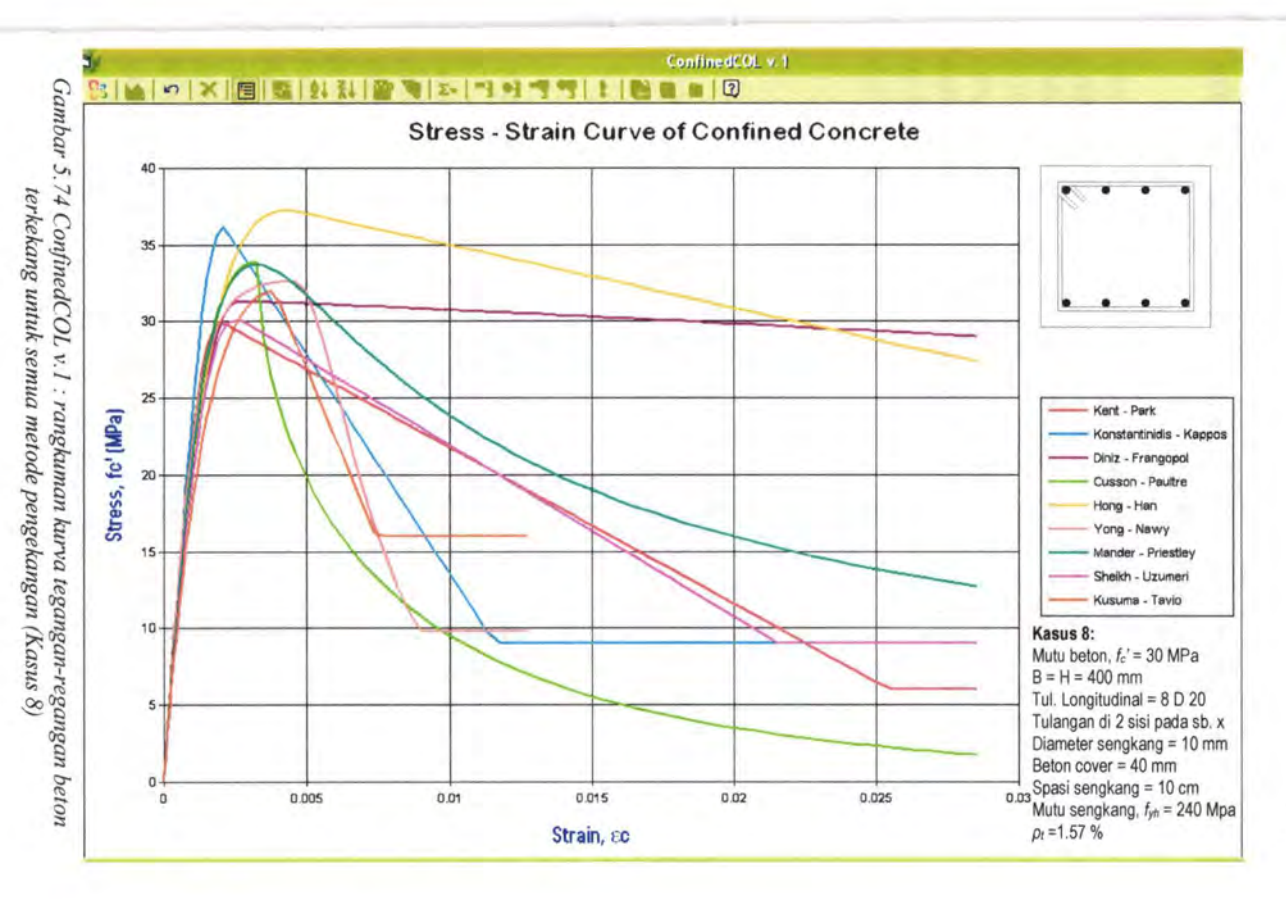
### V.3 **Pengaruh Kurva Tegangan - Regangan terhadap Luas Area Desak Beton**

Pengaruh pengekangan *(confinement effect)* secara langsung mempengaruhi bentuk kurva tegangan-regangan. Selanjutnya, perubahan kurva ini akan mempengaruhi luas area desak beton *(compression area).* Luas area desak beton merupakan suatu area yang berada di bawah kurva teganganregangan, dimana batas atas berupa tinggi kurva dan batas kanan berupa regangan ultimate. Luas area desak beton akan mempengaruhi besarnya gaya beton tekan, Cc *(compression concrete),* seperti yang dirumuskan oleh persamaan:

$$
C_c = A_c \cdot b
$$

dengan  $A_c$  = luas area desak beton (N/mm)

 $b =$ lebar penampang tertekan (mm) Untuk penyerdehanaan perhitungan, biasanya luas desak beton *Ac*  dihitung menggunakan persamaan *block stress* Whitney, yaitu:

$$
C_c = A_c \cdot b
$$

 $=(0.85, f^{\prime}, a) b$ 

dengan 0.85  $f_c$ ' a merupakan faktor konversi dari luas desak beton . berbentuk parabolik menjadi bentuk persegi *(block stress).* 

Dalam perhitungan program ConfinedCOL v.1, luas desak beton dihitung dengan pendekatan trapesium melalui iterasi, jadi tidak memakai konsep *block stress* lagi. Diharapkan luas desak beton hasil iterasi akan mendekati kondisi sesungguhnya dari luas area di bawah kurva tegangan-regangan. Gambar 5.75 sampai 5.83 akan memperlihatkan perbandingan antara luas area desak beton antara metode pengekangan dengan metode *block stress,* sehingga bisa dibandingkan luas area desak betonnya. Kasus yang dijadikan contoh adalah Kasus 2, yaitu kolom dengan mutu beton  $fc' = 30$  MPa, konfigurasi penampang seperti pada Kasus 2.

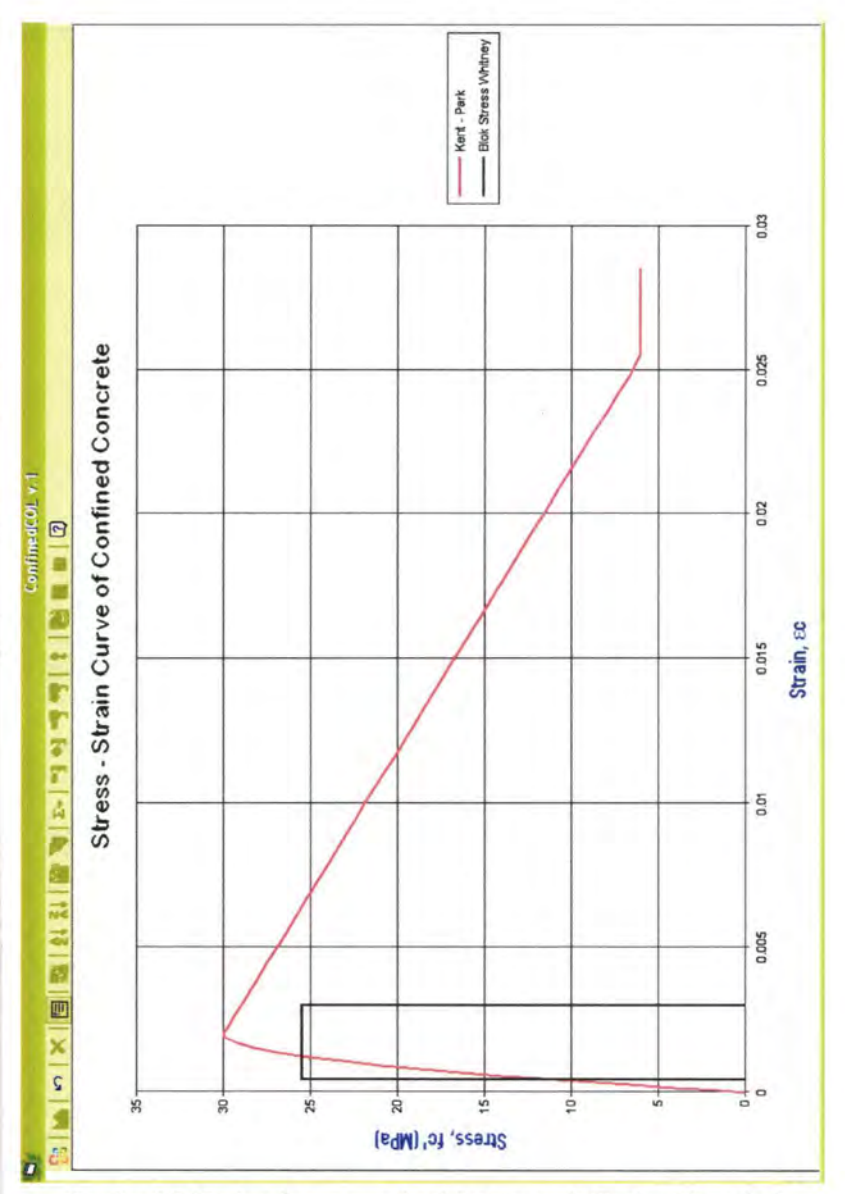

Gambar 5.75 Perbandingan area desak beton metode Confined Kent-Park dengan Block Stress Whitney (Kasus 2)

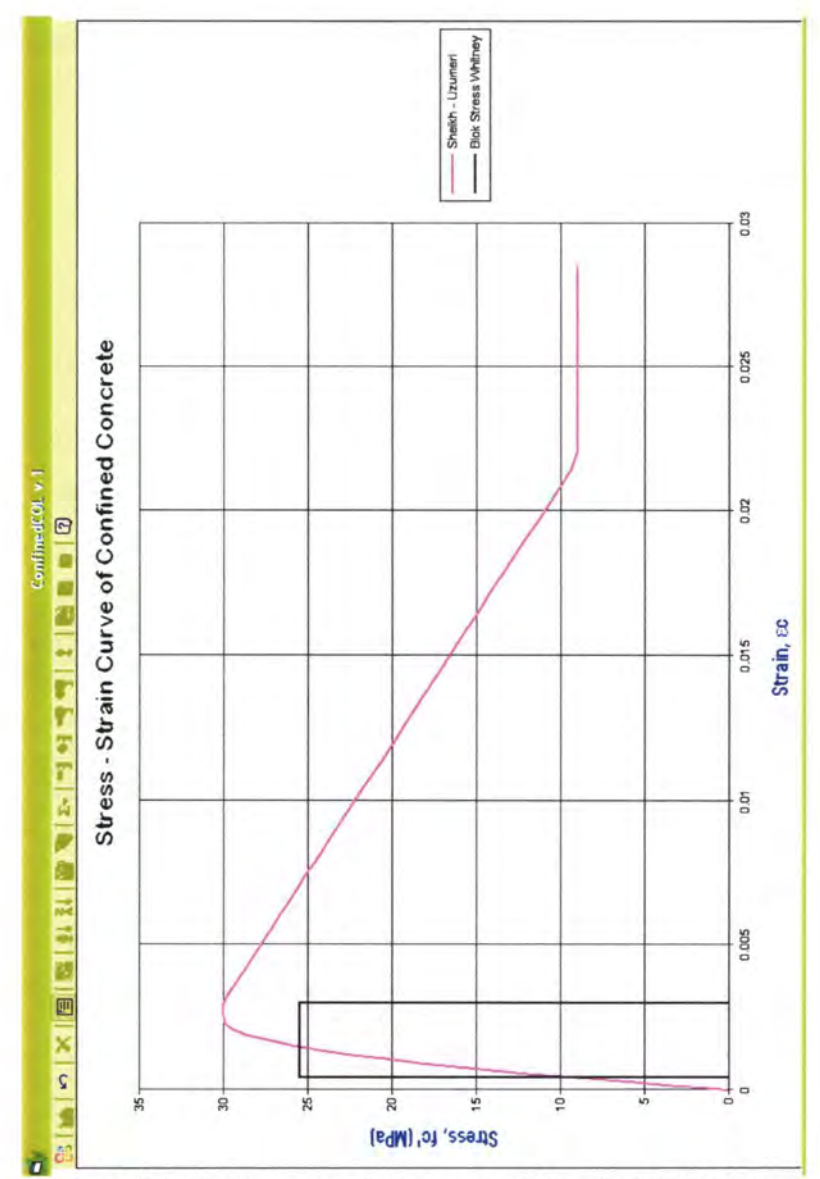

Gambar 5.76 Perbandingan area desak beton metode Confined Sheikh-Uzumeri dengan Block Stress Whitney (Kasus 2)

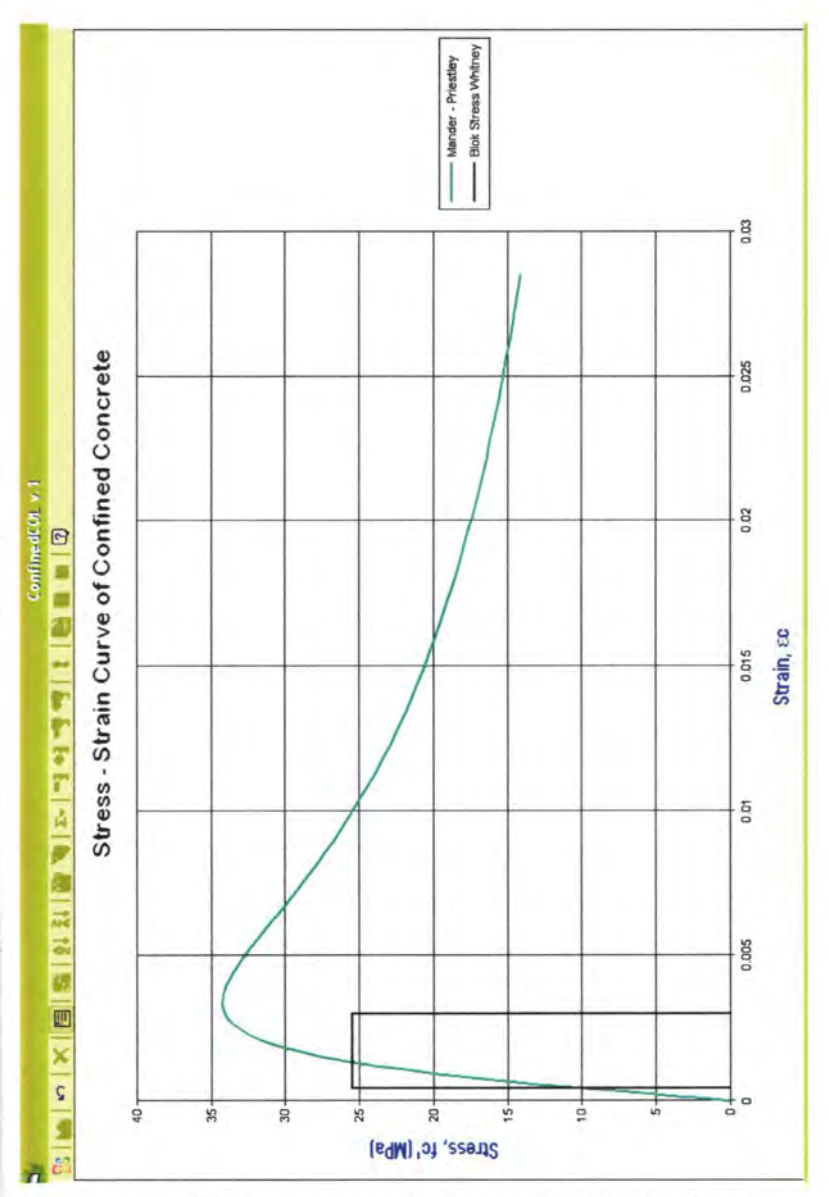

Gambar 5.77 Perbandingan area desak beton metode Confined Mander-Priestley dengan Block Stress Whitney (Kasus 2)

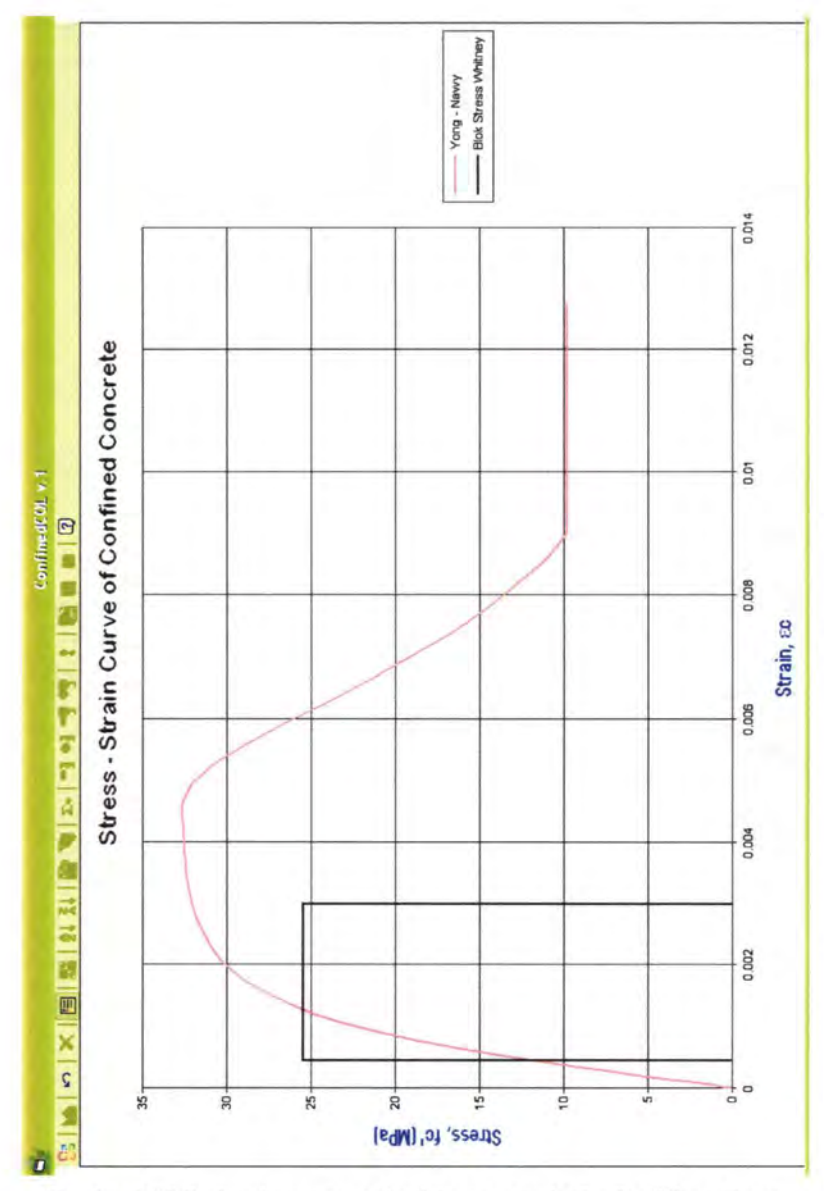

*Gambar 5. 78 Perbandingan area desak beton metode Confined Yong-Nawy dengan Block Stress Whitney (Kasus 2)* 

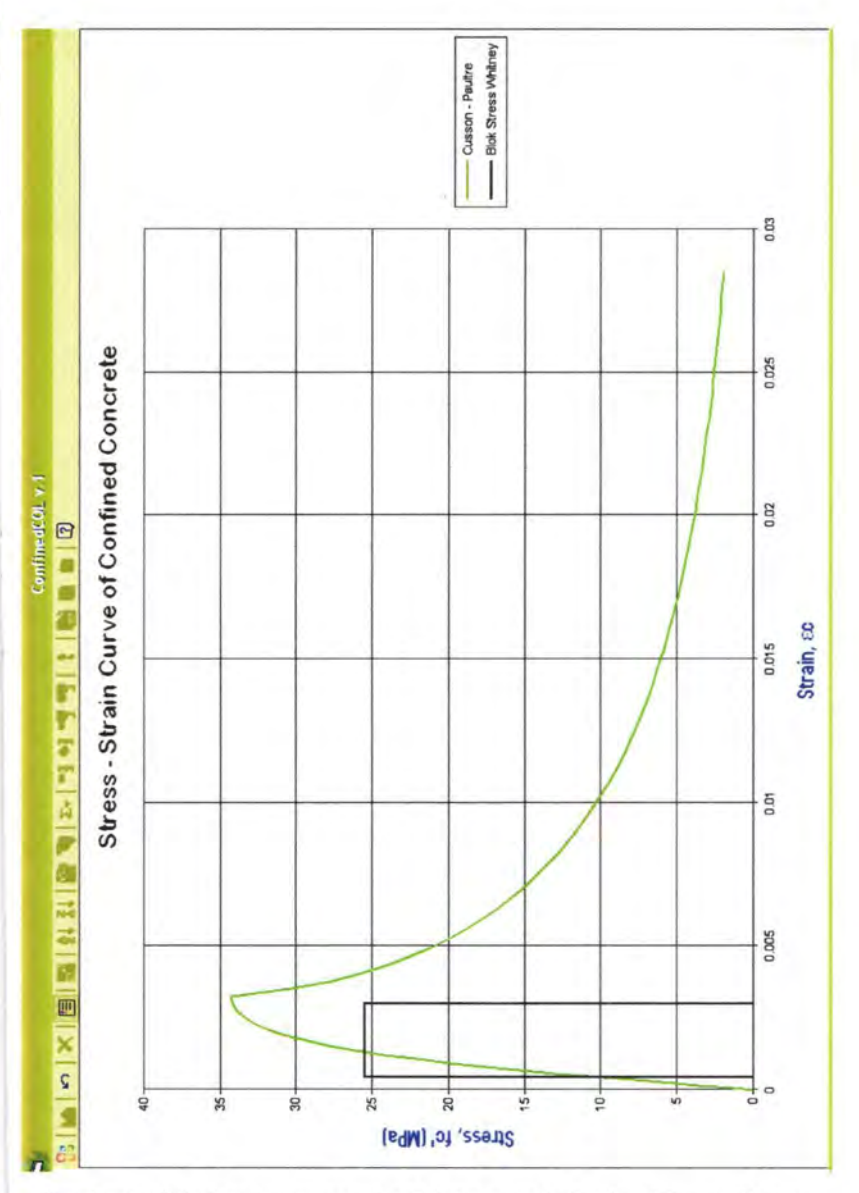

Gambar 5.79 Perbandingan area desak beton metode Confined Cusson-Paultre dengan Block Stress Whitney (Kasus 2)

 $\mathbf{f}$ 

 $\pm$ 

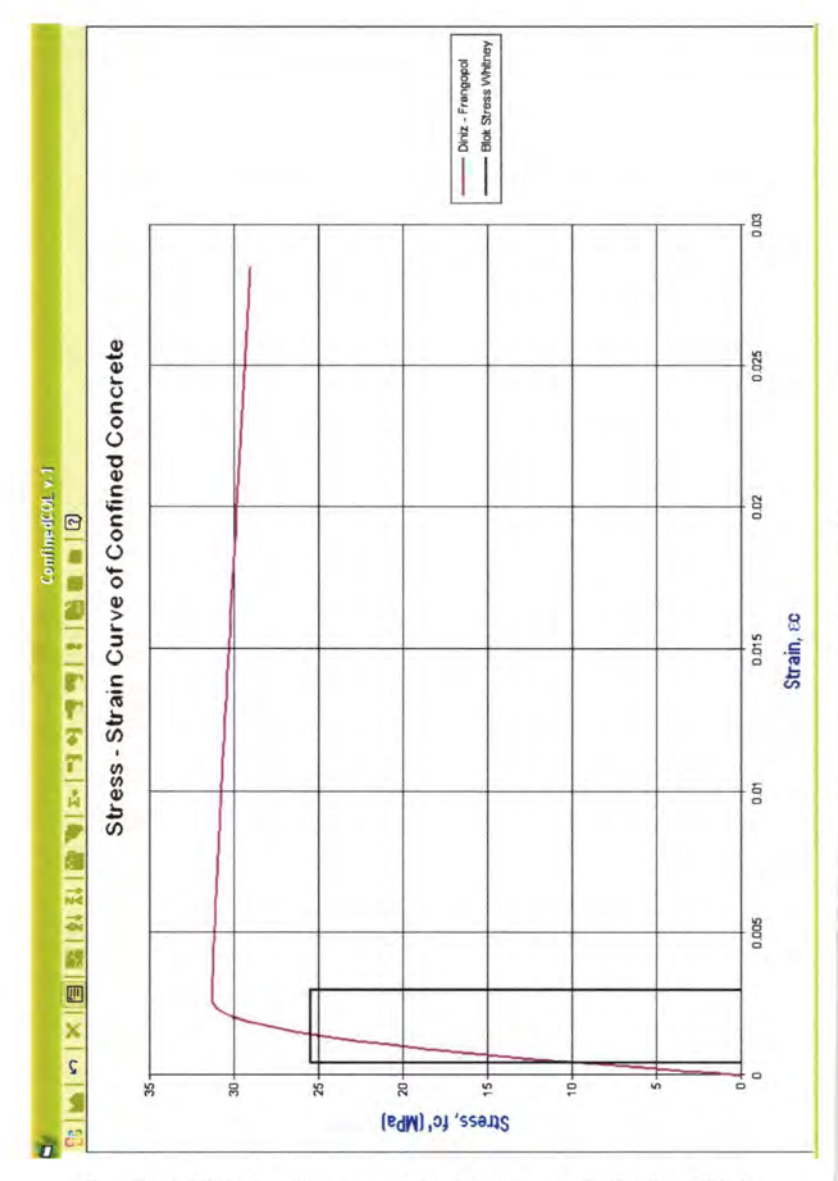

*Gambar 5.80 Perbandingan area desak beton metode Confined Diniz-Frangopol dengan Block Stress Whitney (Kasus 2)* 

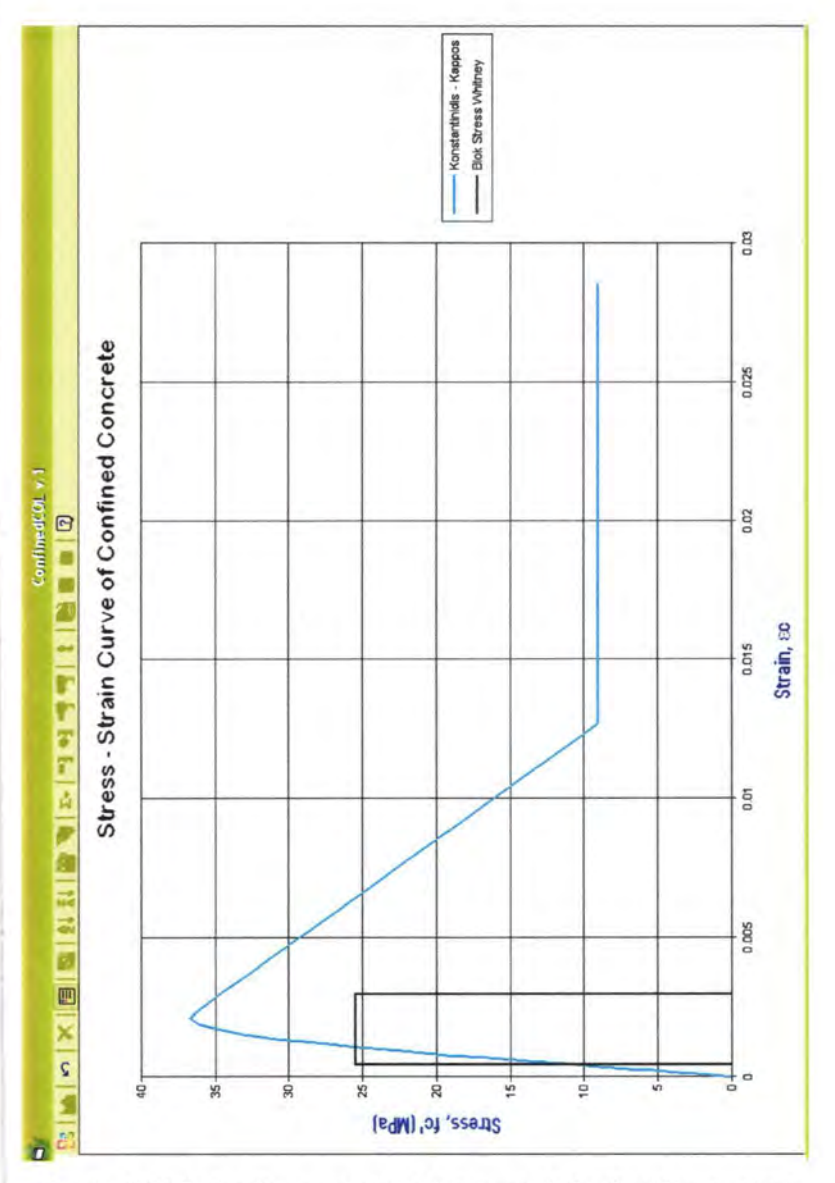

*Gambar 5.81 Perbandingan area desak beton metode Confined Konstantinidis-Kappos dengan Block Stress Whitney (Kasus 2)* 

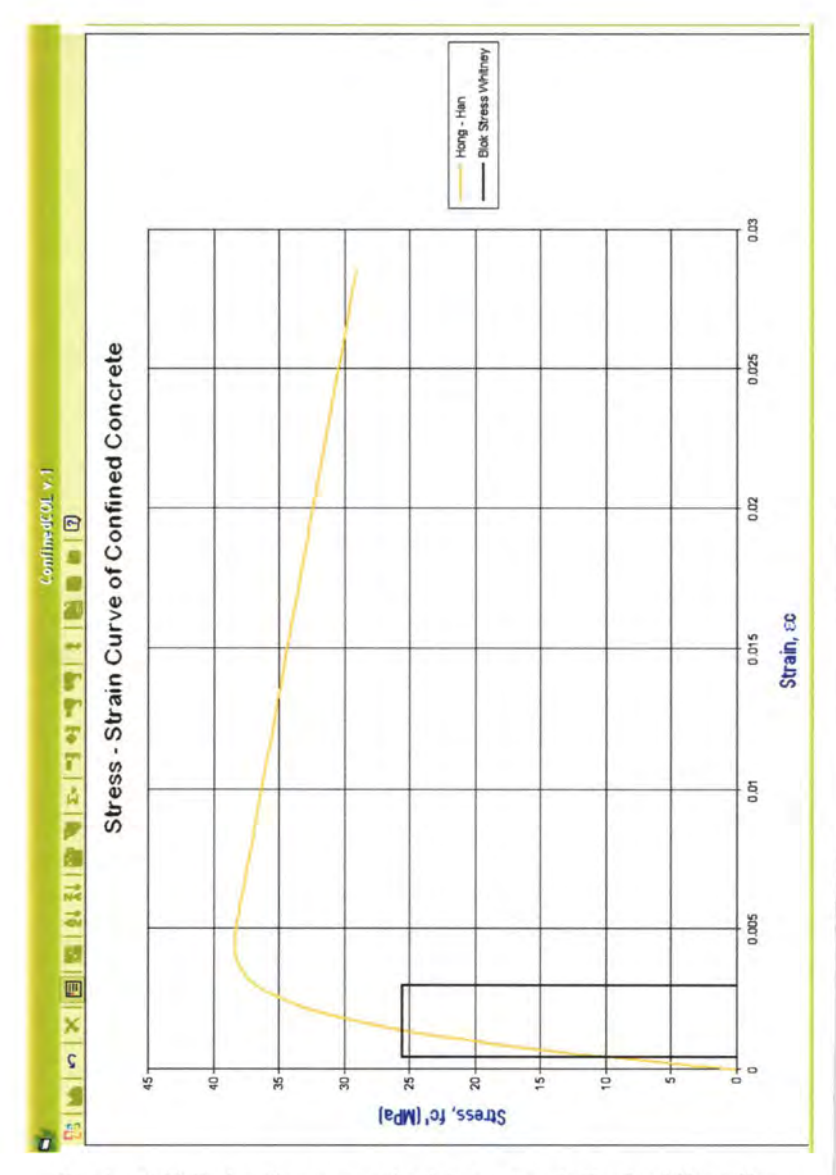

*Gambar 5.82 Perbandingan area desak beton metode Confined Hong-Han dengan Block Stress Whitney (Kasus 2)* 

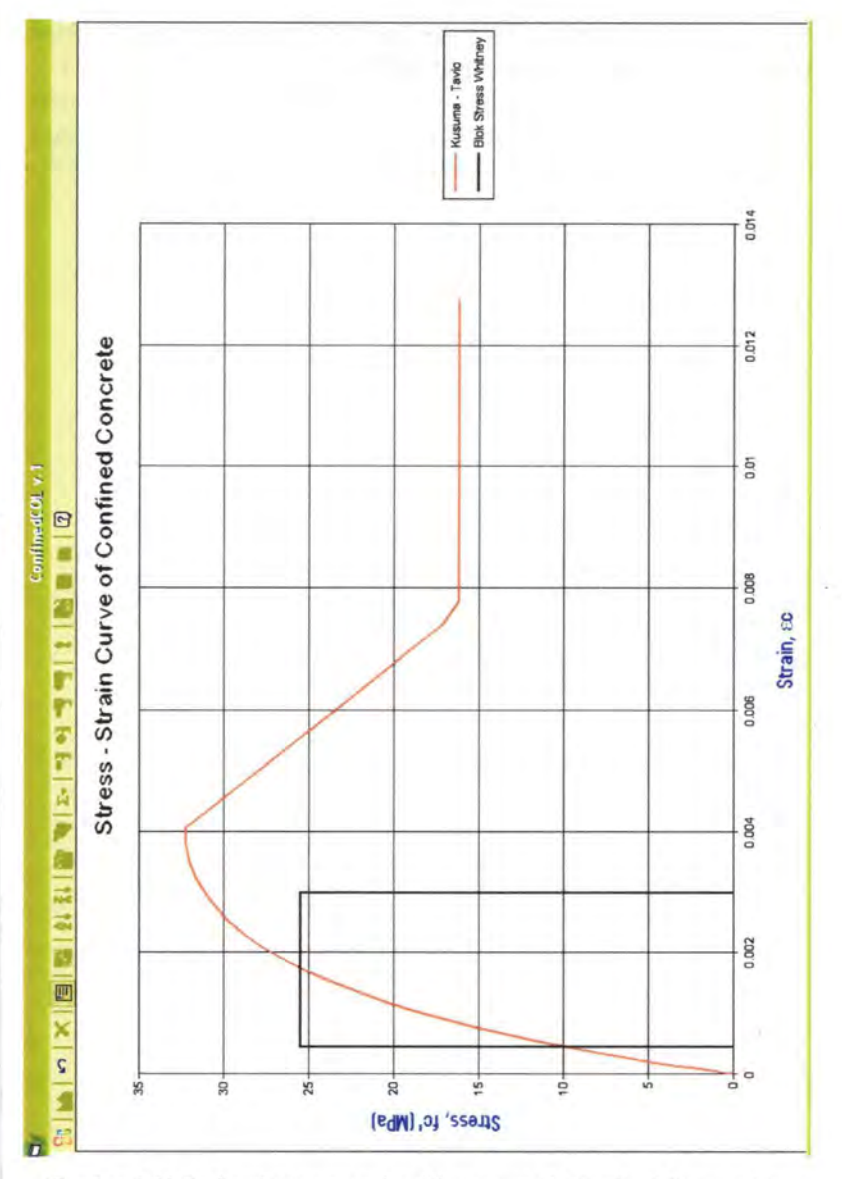

Gambar 5.83 Perbandingan area desak beton metode Confined Kusuma-Tavio dengan Block Stress Whitney (Kasus 2)

Dari gambar 5.75 sampai 5.83 dapat dilihat bahwa beton yang terkekang mempunyai luas area desak beton  $(A<sub>c</sub>)$ , yang lebih besar daripada beton tak terkekang yang didekati oleh *block stress* Whitney. Penambahan luasan desak ini tentu saja akan memperbesar gaya tekan beton  $(C_c)$ .

#### 鴈 ins<br>... ļĪS, <u>ira</u>  $\frac{115}{\text{Mn} \cdot \text{Mn}}$ IJЭ **to E** (小卫 **IID** ◎ □ 命吗 **BAB VI** <u>rā</u> 不正 恧 **PENGARUH PENGEKANGAN RHADAP KAPASITAS** Н **WEB BOOK** KOLOM 膃 <u>ns</u> 皥  $\mathbb{B}$ 動臣 ш 靈 <u>IS</u> **UB**

lis<br>He

蓝

Щ

ம

吗

<u>lip</u>

<u>na</u>

Œ

ü5

Œ,

Îβ

**IIS** 

**IE** 

<u>lls</u>

ÎΒ

Щă

ίĖ

# BABVI PENGARUH PENGEKANGAN TERHADAP KAPASITAS KOLOM

Pada Bab V sebelumnya, telah dijelaskan bahwa pengekangan pada kolom beton dapat merubah bentuk kurva tegangan-regangannya, yang kemudian memperbesar luas area desak beton, yang selanjutnya berdampak pada penambahan gaya tekan beton  $(C<sub>c</sub>)$ . Bertambahnya gaya tekan beton ini akan menambah kemampuan nominal penampang beton tersebut terhadap gaya aksial (P) dan momen (M), yang artinya penambahan kapasitas kolom. Hal ini sesuai dengan perumusan kapasitas aksial dan momen penampang, yaitu:

$$
P = C_c + \sum_{i=1}^{n} F_{cj} + \sum_{i=1}^{n} F_{ti}
$$

dan

$$
M = C_c \cdot y_a + \sum_{i=1}^{n} (F_{ci} \cdot y_{bi}) + \sum_{i=1}^{n} (F_{ci} \cdot y_{ci})
$$

dimana,

 $\sum_{i=1}^{n} F_{ij}$  = jumlah gaya tulangan tekan *i=l*   $\sum_{i=1}^{n} F_{ij}$  = jumlah gaya tarik tulangan longitudinal *i=l*   $y_a$  = jarak titik pusat  $C_c$  ke garis netral  $y_{bi}$  = jarak titik pusat tulangan tekan ke-i

 $y_{c}$  = jarak titik pusat tulangan tarik ke-i

## VI.l Pengekangan pada Beton Mutu Normal *(Normal-Strength Concrete I* NSC)

Untuk mengevaluasi adanya penambahan kapasitas aksial dan momen akibat pengekangan pada beton normal (NSC), maka diberikan Kasus 8 untuk melihat perbedaan kapasitas antara beton tak terkekang dengan beton terkekang melalui penggambaran diagram interaksi P-M program ConfinedCOL v.l. Kasus 8

Diberikan mutu beton, fc' = 30 MPa. Potongan penampang kolom adalah sebagai berikut:<br>  $B = H = 400$  mm<br> **Comm adalah sebagai berikut:**<br> **B** = H = 400 mm<br>
TuL longitudinal = 8 D 19 diamater adalah sebagai berikut :

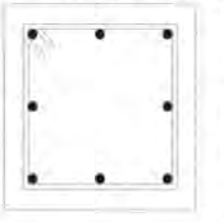

Tul. longitudinal  $= 8$  D 19, diamater nominal tulangan = 19.1 mm  $(\rho_1 = 1.43 \%)$ Diameter sengkang  $= 10$  mm Beton cover  $= 40$  mm Spasi sengkang = 10 em Mutu baja,  $f_{vh} = 240$  MPa

Ditanyakan:

- I. Gambarkan diagram interaksi Aksiai-Momennya untuk menunjukkan kapasitas nominal penampang beton tak terkekang *(unconfined concrete):* 
	- a. dengan program ConfinedCOL v.l
	- b. dengan program PCACOL version 3.00
- 2. Bandingkan kapasitas nominal beton terkekang dengan tak terkekang melalui diagram interaksi Aksiai-Momennya:
	- a. dengan metode confined Kent-Park
	- b. metode confined Sheikh-Uzumeri
	- c. metode confined Mander-Priestley
	- d. metode confined Yong-Nawy
	- e. metode confined Cusson-Paultre
	- f. metode confined Diniz-Frangopol
	- g. metode confined Konstantinidis-Kappos
	- h. metode confined Hong-Han
	- i. metode confined Kusuma-Tavio

#### *Penyelesaian:*

l.a. Kapasitas nominal penampang dengan ConfinedCOL v.l

т.

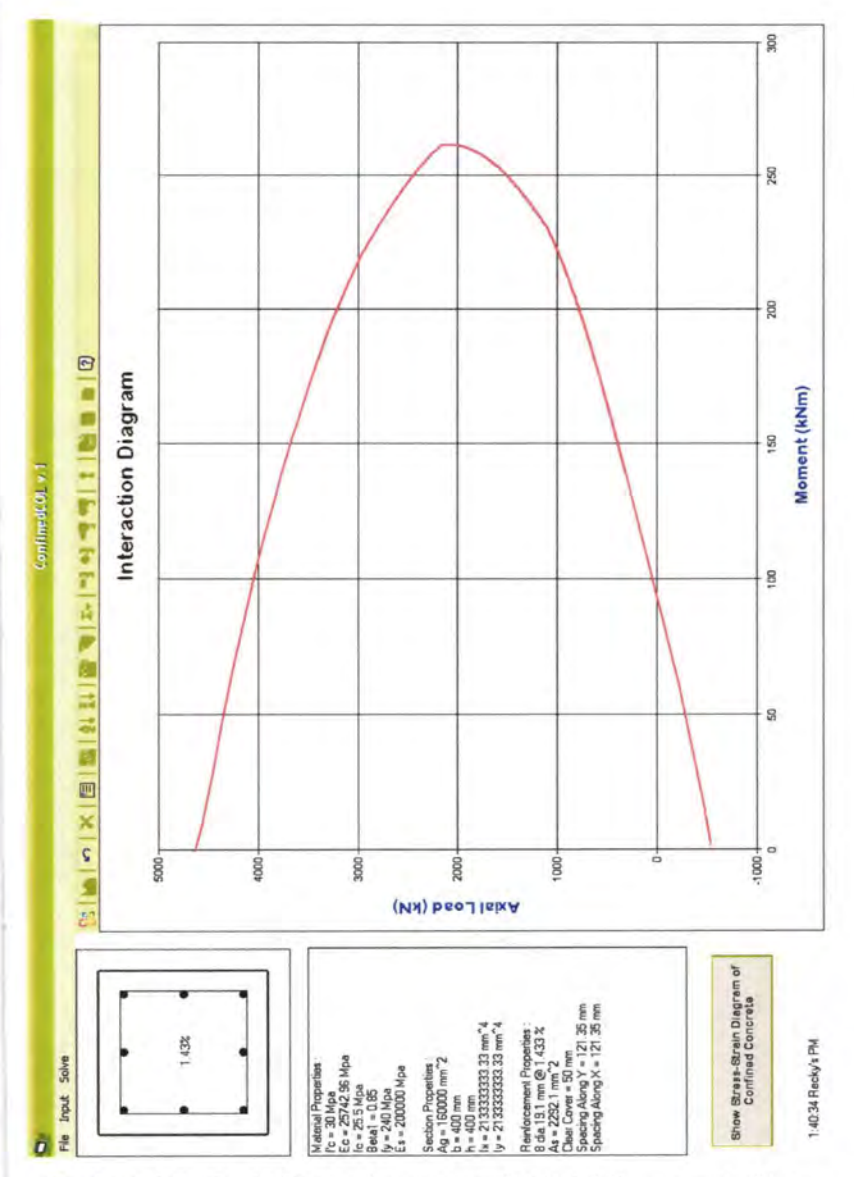

Gambar 6.1 ConfinedCOL v.1 : diagram interaksi Aksial-Momen nominal beton tak terkekang (Kasus 8)

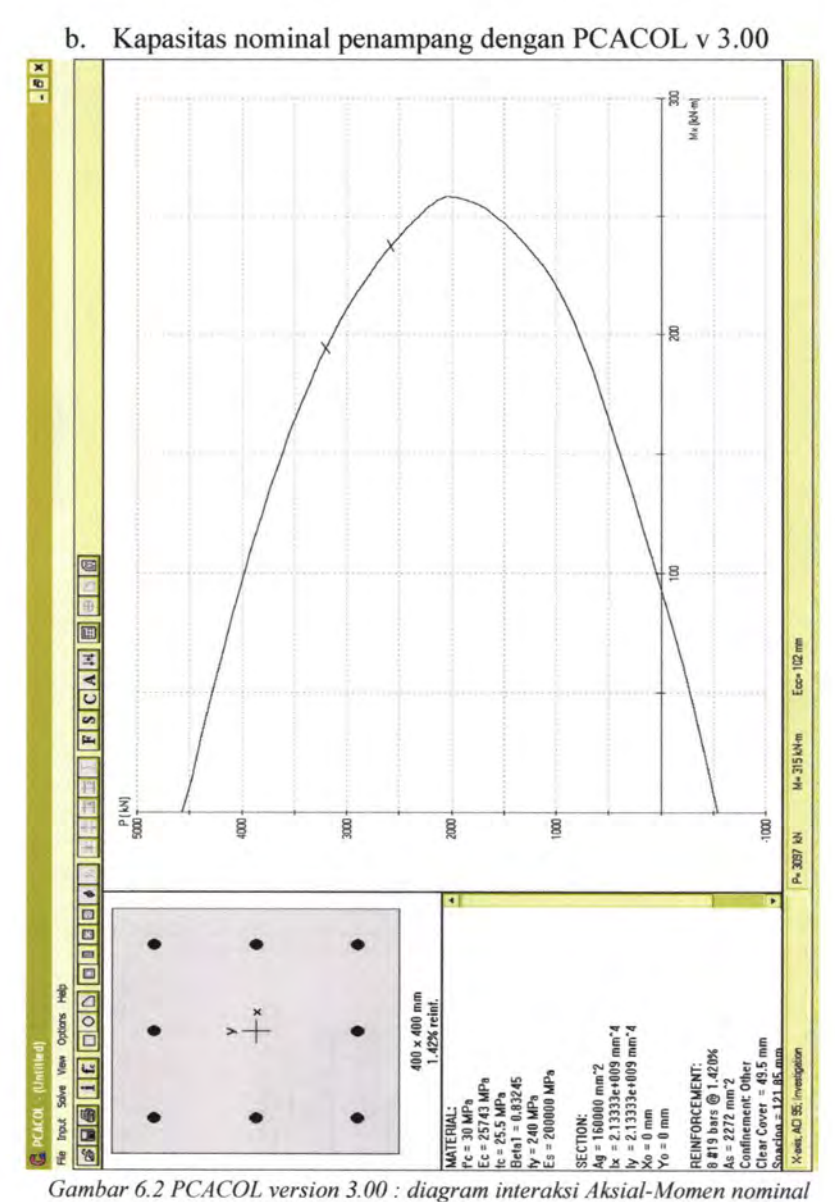

*beton tak terkekang (Kasus 8)* 

Dari kesamaan hasil diagram interaksi PCACOL version 3.00 dengan ConfinedCOL v.l, dapat dikatakan bahwa output program ConfinedCOL v.l adalah valid. Kapasitas nominal beton tak terkekang adalah sebagai berikut:

- Aksial maksimum  $(P_{\text{make}})$  = 4630 kN (saat M = 0 kNm)

- Momen maksimum  $(M<sub>make</sub>)$  = 262 kNm (saat P = 2090 kN)

2.a. Kapasitas nominal penampang beton terkekang dengan metode Kent-Park:

 $P_{\text{maks}} = 4910 \text{ kN}$ ;  $M_{\text{maks}} = 276 \text{ kNm}$ 

b. Kapasitas nominal penampang beton terkekang dengan metode Sheikh-Uzumeri:

 $P_{\text{maks}} = 4960 \text{ kN }$ ;  $M_{\text{maks}} = 278 \text{ kNm}$ 

c. Kapasitas nominal penampang beton terkekang dengan metode Mander-Priestley:

 $P_{\text{maks}} = 5260 \text{ kN }$ ;  $M_{\text{maks}} = 294 \text{ kNm}$ 

d. Kapasitas nominal penampang beton terkekang dengan metode Yong-Nawy:

 $P_{\text{maks}} = 5480 \text{ kN}$ ;  $M_{\text{maks}} = 303 \text{ kNm}$ 

e. Kapasitas nominal penampang beton terkekang dengan metode Cusson-Paultre:

 $P_{\text{maks}} = 5485 \text{ kN }$ ;  $M_{\text{maks}} = 301 \text{ kNm}$ 

f. Kapasitas nominal penampang beton terkekang dengan metode Diniz-Frangopol:

 $P_{\text{maks}} = 4964 \text{ kN }$ ;  $M_{\text{maks}} = 279 \text{ kNm}$ 

g. Kapasitas nominal penampang beton terkekang dengan metode Kappos-Konstantinidis:

 $P_{\text{maks}} = 5385 \text{ kN}$ ;  $M_{\text{maks}} = 299 \text{ kNm}$ 

h. Kapasitas nominal penampang beton terkekang dengan metode Hong-Han:

 $P_{\text{maks}} = 5400 \text{ kN}$ ;  $M_{\text{maks}} = 300 \text{ kNm}$ 

i. Kapasitas nominal penampang beton terkekang dengan metode Kusuma-Tavio:

 $P_{\text{maks}} = 5615 \text{ kN }$ ;  $M_{\text{maks}} = 304 \text{ kNm}$ 

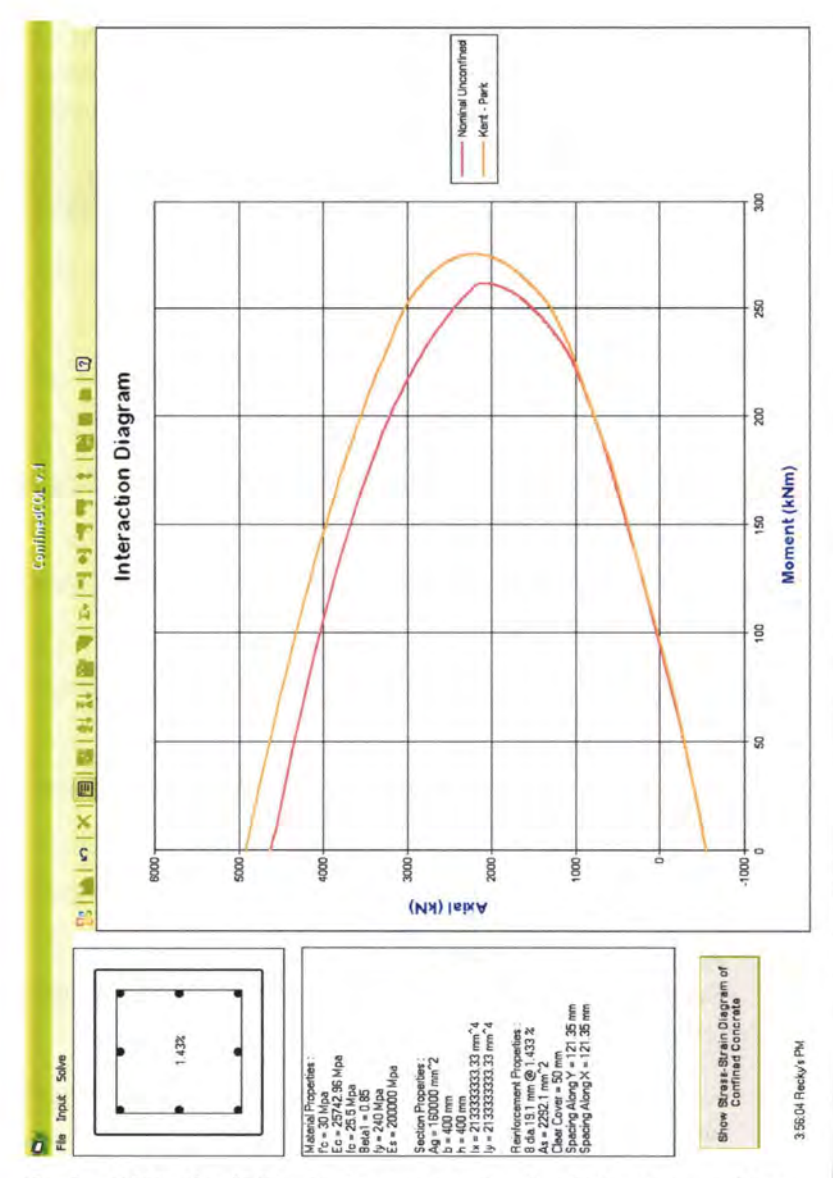

Gambar 6.3 ConfinedCOL v.1 : diagram interaksi Aksial-Momen nominal beton terkekang metode confined Kent-Park (Kasus 8)

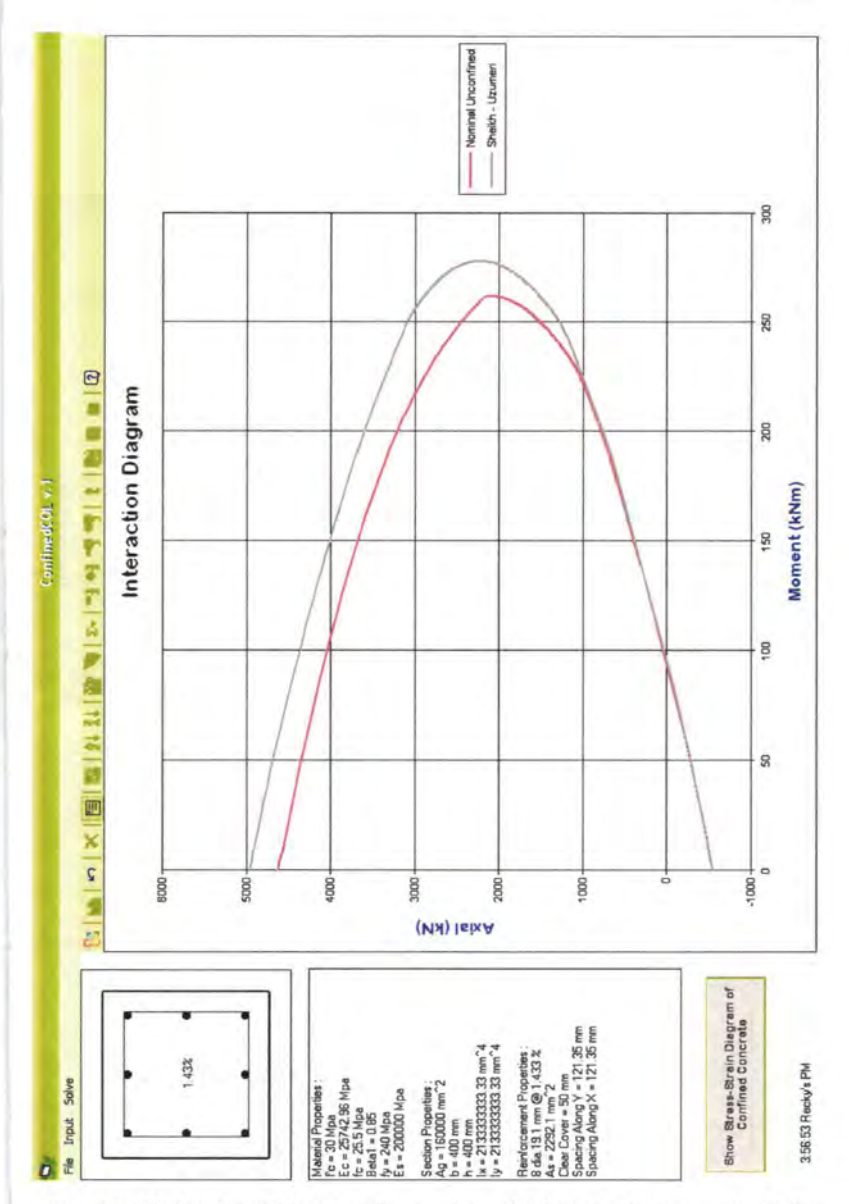

Gambar 6.4 ConfinedCOL v.1 : diagram interaksi Aksial-Momen nominal beton terkekang metode confined Sheikh-Uzumeri (Kasus 8)

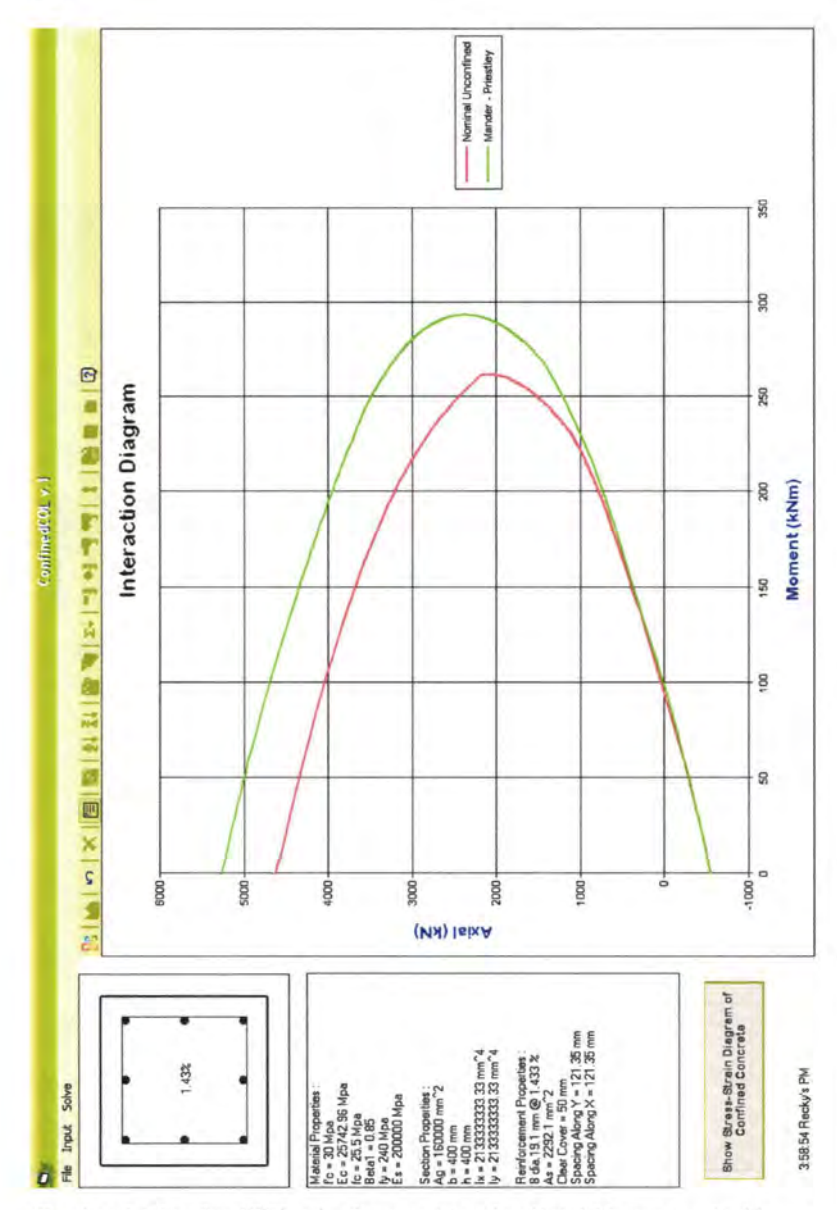

Gambar 6.5 ConfinedCOL v.1 : diagram interaksi Aksial-Momen nominal beton terkekang metode confined Mander-Priestley (Kasus 8)

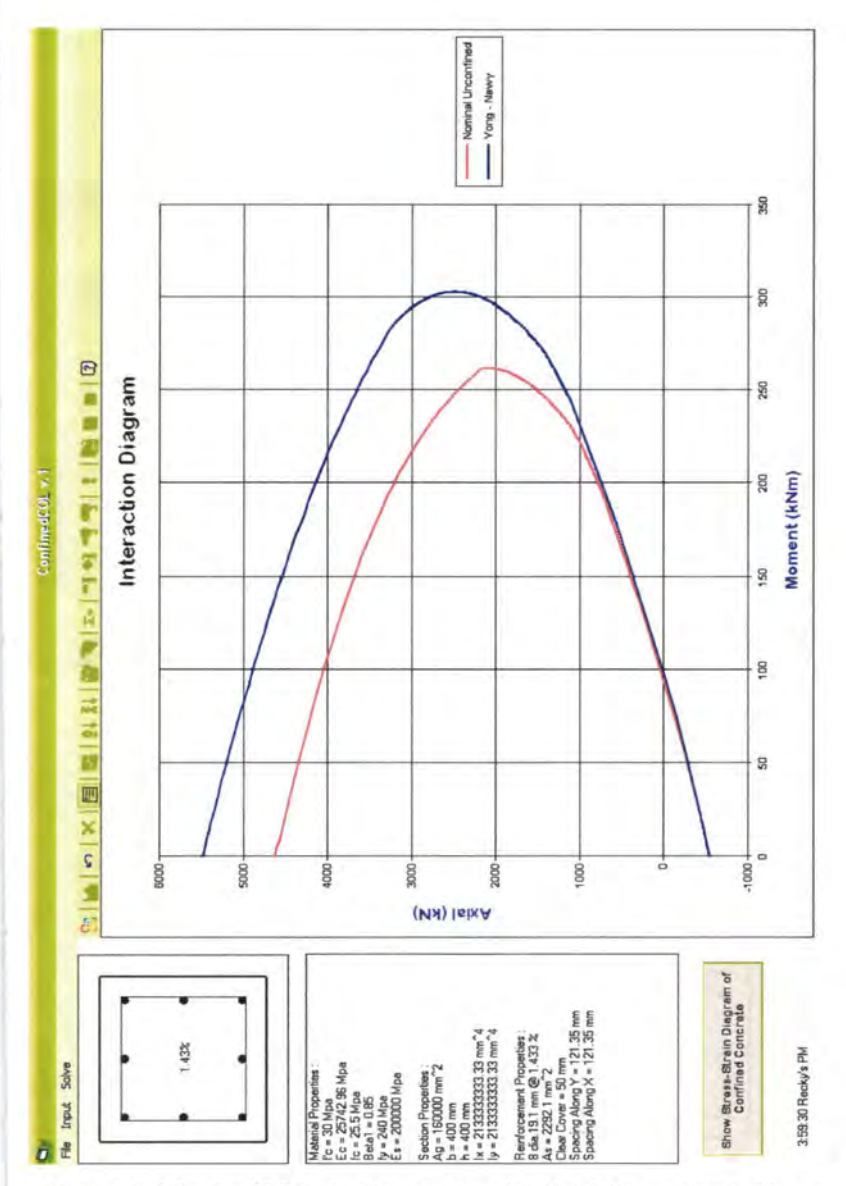

Gambar 6.6 ConfinedCOL v.1 : diagram interaksi Aksial-Momen nominal beton terkekang metode confined Yong-Nawy (Kasus 8)

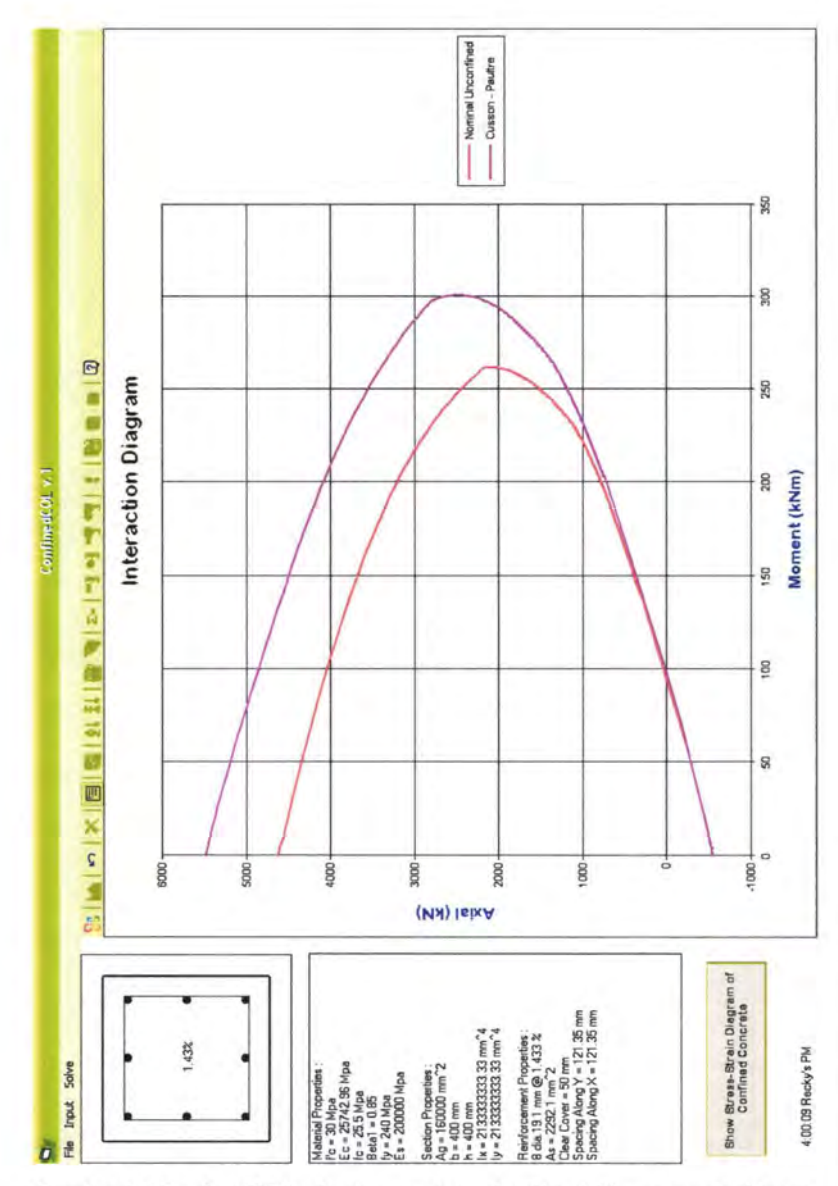

Gambar 6.7 ConfinedCOL v.1 : diagram interaksi Aksial-Momen nominal beton terkekang metode confined Cusson-Paultre (Kasus 8)

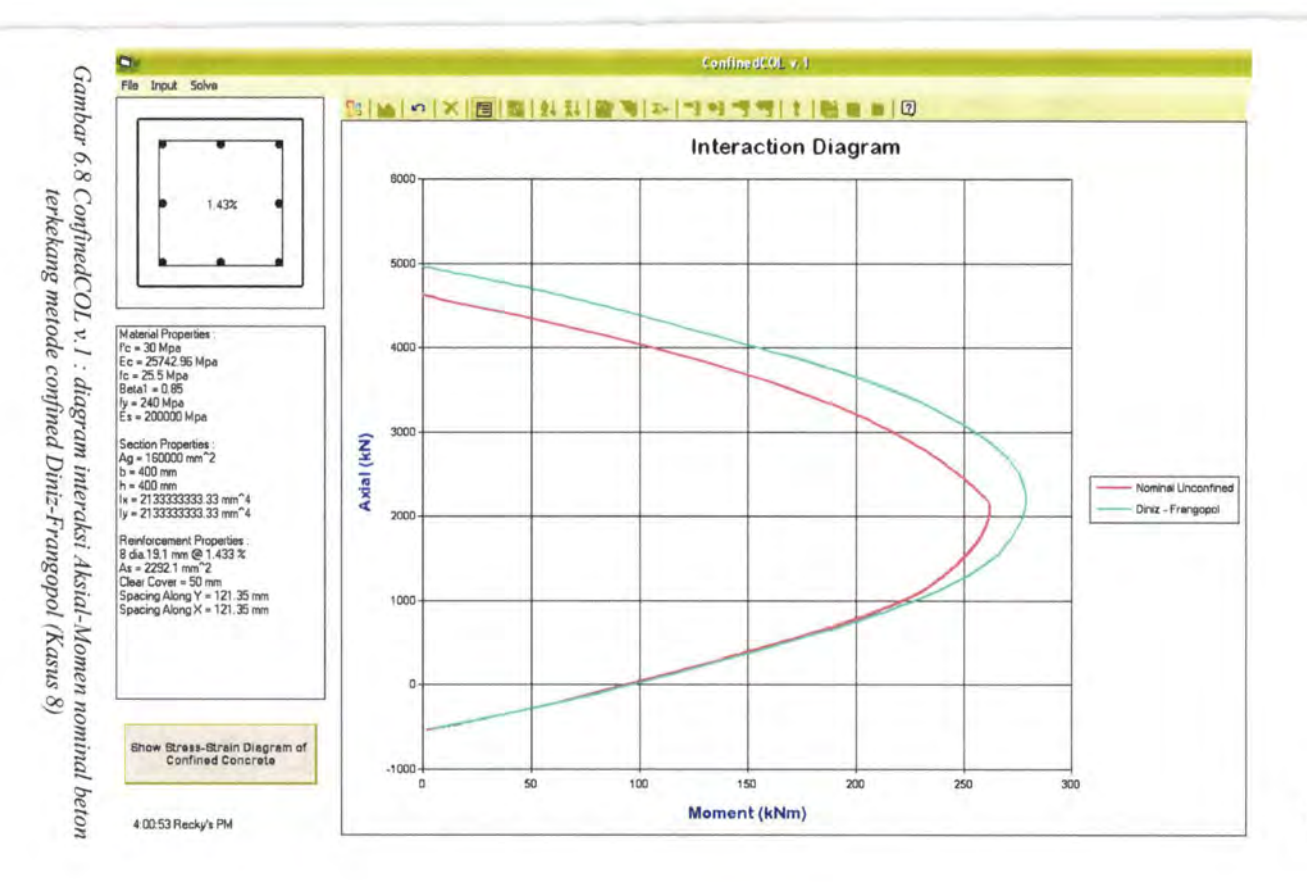

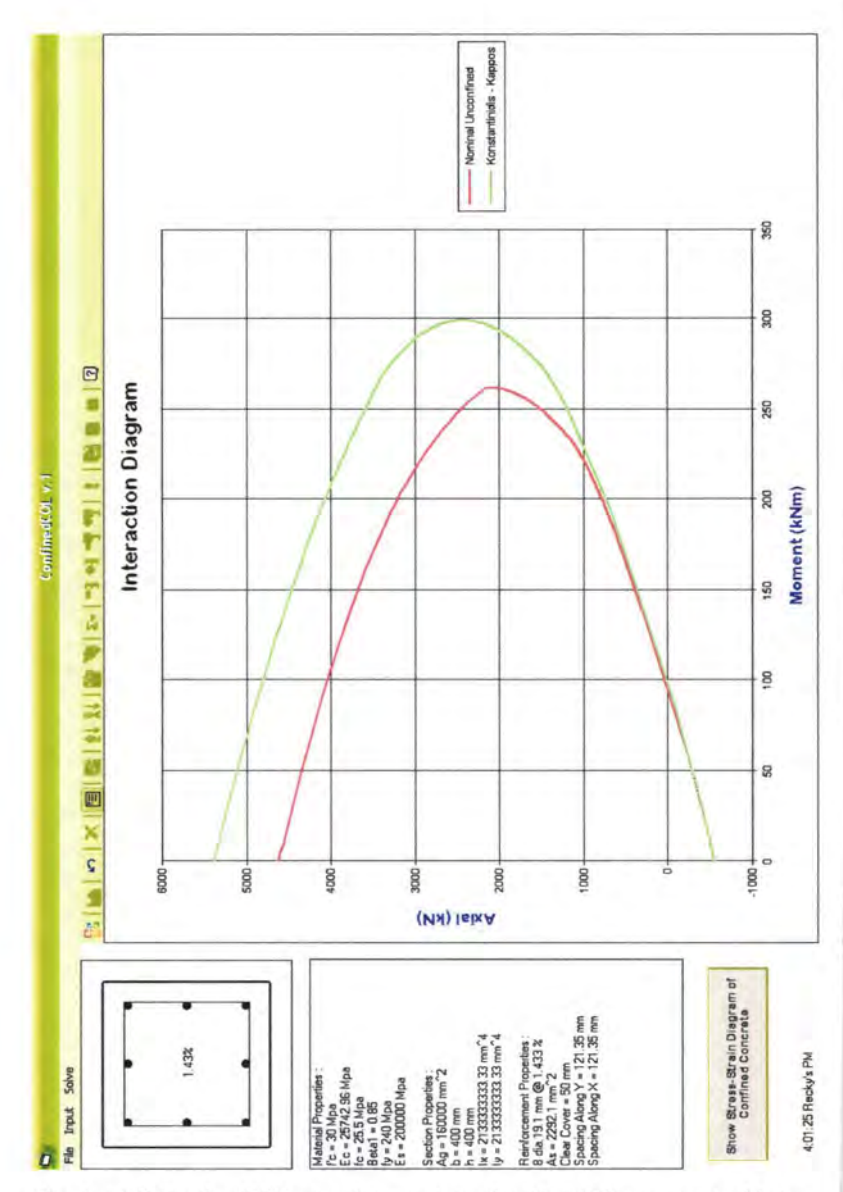

Gambar 6.9 ConfinedCOL v.1 : diagram interaksi Aksial-Momen nominal beton terkekang metode confined Kappos-Konstantinidis (Kasus 8)

The Same

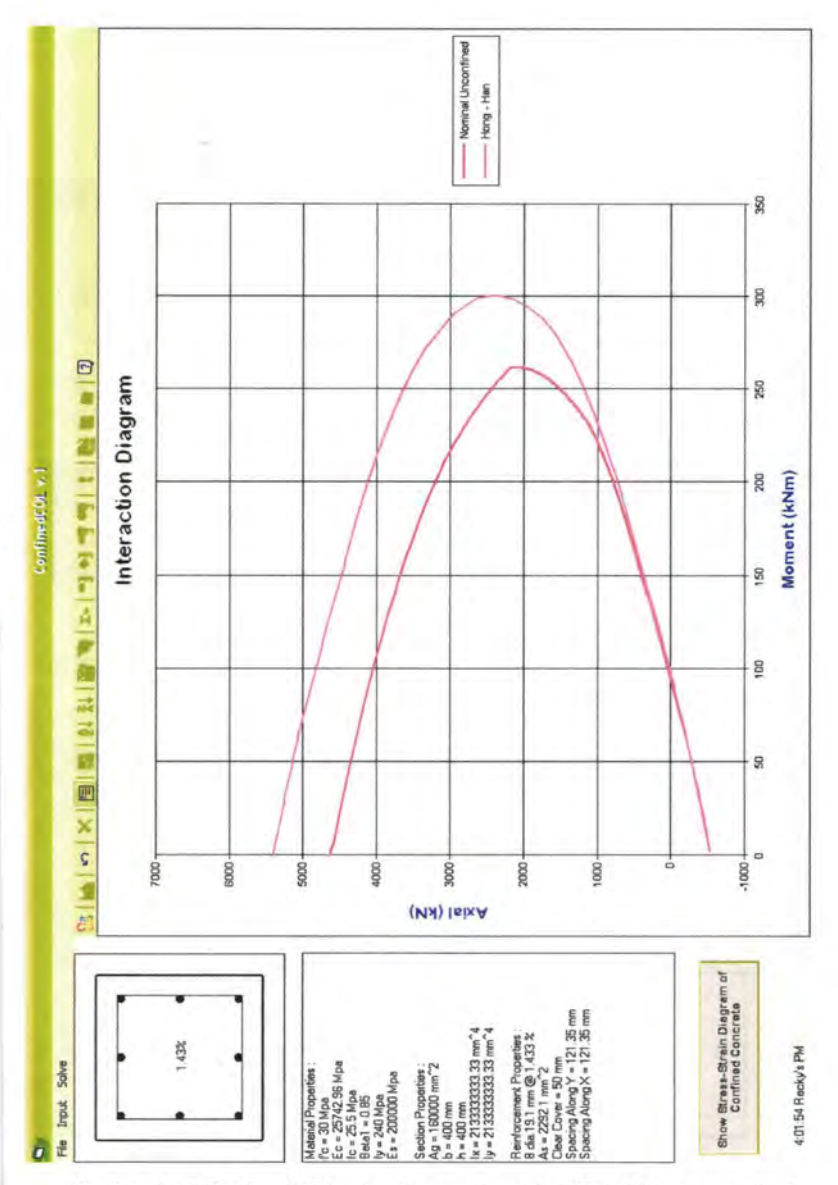

Gambar 6.10 ConfinedCOL v.1 : diagram interaksi Aksial-Momen nominal beton terkekang metode confined Hong-Han (Kasus 8)

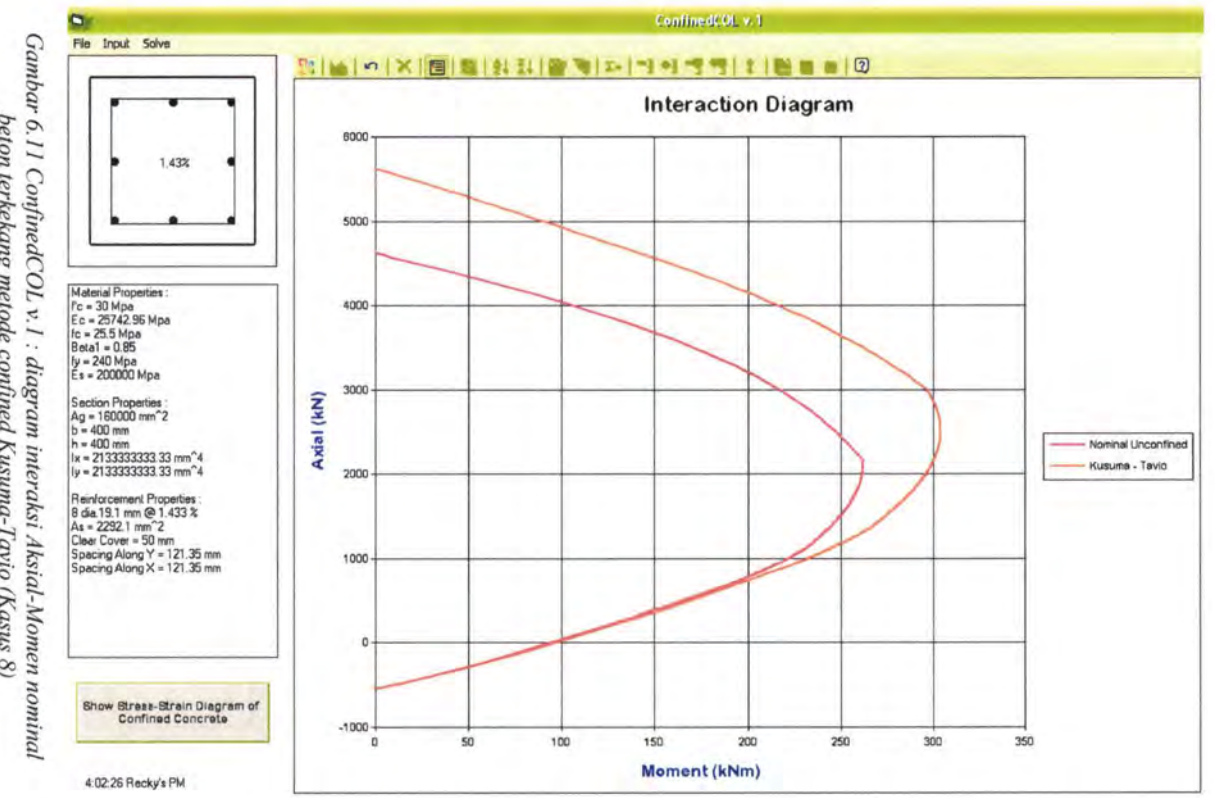

beton terkekang metode confined Kusuma-Tavio (Kasus 8)

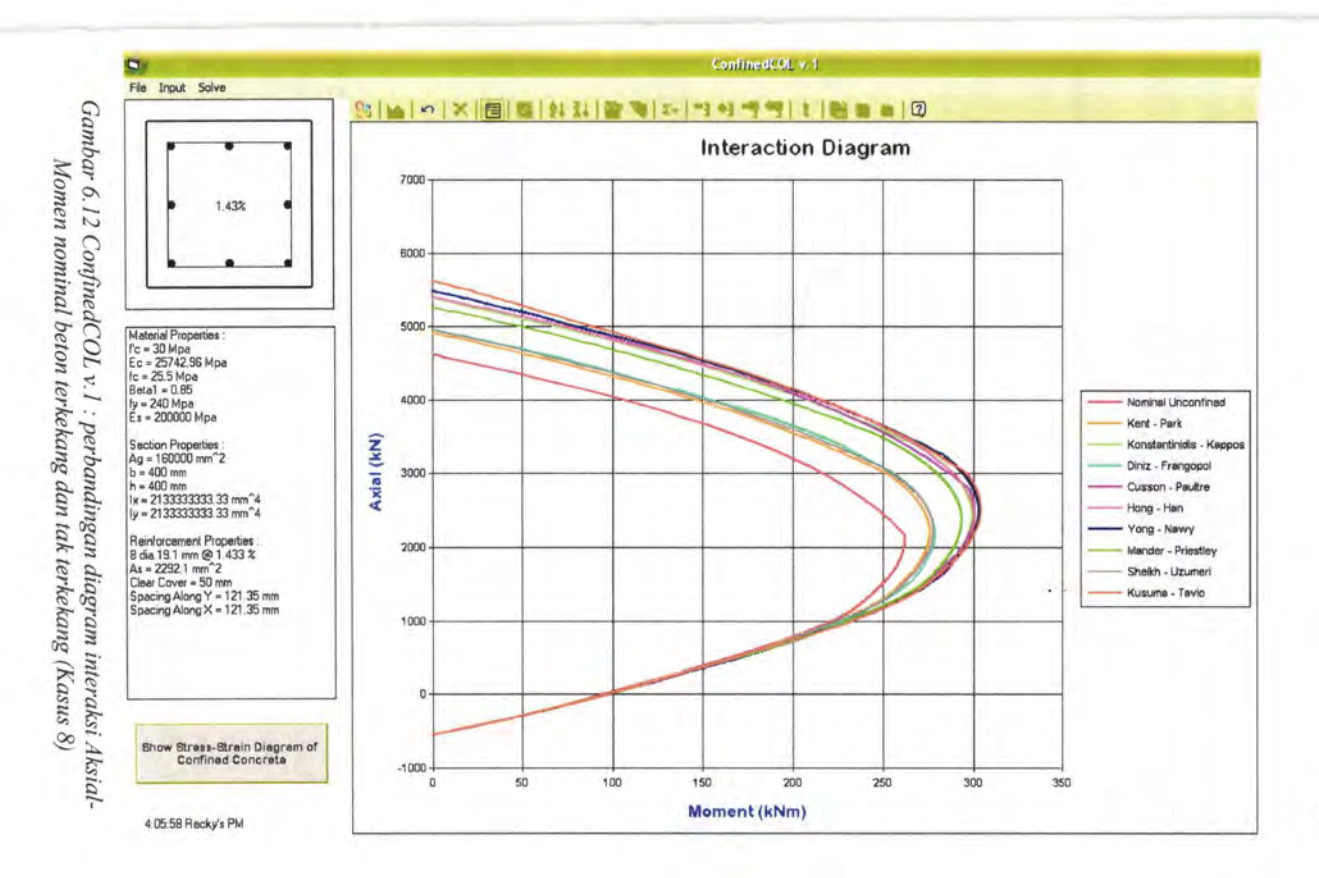

Dengan membandingkan diagram interaksi Aksial-Momen beton tak terkekang dengan beton terkekang, dapat dibuktikan bahwa penambahan luas area desak beton akan menambah kapasitas nominal kolom, baik kemampuan aksial maupun momennya.

Penambahan kapasitas aksial dan momen ini sebagian besar terjadi pada *daerah tekan* diagram interaksi, yaitu area yang diarsir seperti yang ditunjukkan gambar 6.13 di bawah.

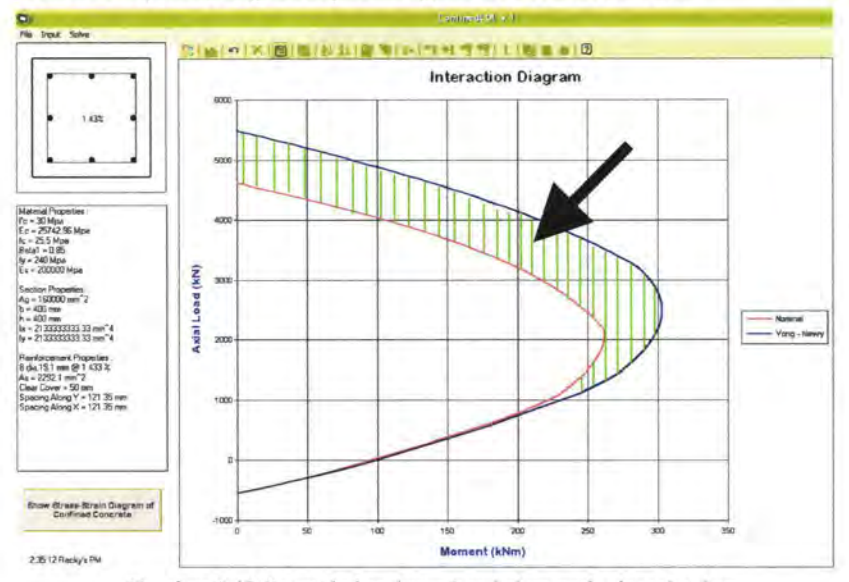

*Gam bar 6.13 Penambahan kapasitas kolom pada daerah tekan* 

Dengan adanya penambahan kapasitas ini, kolom beton bertulang terkekang diharapkan mampu menahan beban berlebih baik akibat aksial maupun momen. Adanya penambahan kapasitas kolom ini bisa menjadi bahan pertimbangan bagi para perencana (khususnya perencanaan daerah dengan resiko gempa tinggi) dalam merencanakan elemen kolom, sehingga diperoleh hasil yang lebih efisien dan ekonomis.

 $-$ 

Tabel 6.1 menunjukkan persentase penambahan kapasitas nominal kolom beton terkekang terhadap beton tak nilai momen maksimum dan aksial maksimumnya.

| Metode pengekangan    | Nilai nominal<br>confined |               | Selisih terhadap<br>nominal unconfined |                        | Peningkatan |                         |
|-----------------------|---------------------------|---------------|----------------------------------------|------------------------|-------------|-------------------------|
|                       | Mmaks<br>(kNm)            | Pmaks<br>(kN) | $\Delta$ Mmaks<br>(kNm)                | $\Delta$ Pmaks<br>(kN) | %M<br>(%)   | %P<br>(° <sub>0</sub> ) |
| Kent-Park             | 276                       | 4910          | 14                                     | 280                    | 5.34        | 6.05                    |
| Sheikh-Uzumeri        | 278                       | 4960          | 16                                     | 330                    | 6.11        | 7.13                    |
| Mander-Priestley      | 294                       | 5260          | 32                                     | 630                    | 12.21       | 13.61                   |
| Yong-Nawy             | 303                       | 5480          | 41                                     | 850                    | 15.65       | 18.36                   |
| Cusson-Paultre        | 301                       | 5485          | 39                                     | 855                    | 14.89       | 18.47                   |
| Diniz-Frangopol       | 279                       | 4965          | 17                                     | 335                    | 6.49        | 7.24                    |
| Kappos-Konstantinidis | 299                       | 5385          | 37                                     | 755                    | 14.12       | 16.31                   |
| Hong-Han              | 300                       | 5400          | 38                                     | 770                    | 14.50       | 16.63                   |
| Kusuma-Tavio          | 304                       | 5615          | 42                                     | 985                    | 16.03       | 21.27                   |

*Tabel 6.1 Peningkatan nilai momen dan aksial beton terkekang terhadap beton tak terkekang (fc '=30 MPa, Kasus 8)* 

Catatan : Nilai nominal untuk beton unconfined:

 $-P_{\text{maks}} = 4630 \text{ kN}$ 

 $-M_{\text{maks}} = 262$  kNm

Adanya penambahan kapasitas ini menunjukkan bahwa kesembilan metode pengekangan yang ada pada program ConfinedCOL v.l bisa diterapkan untuk beton mutu normal *(Normal-Strength Concrete I* NSC), seperti yang ditunjukkan oleh analisa penampang kolom Kasus 8.

### **VI.2 Pengekangan pada Beton Mutu Tinggi** *(High-Strength Concrete I* **HSC)**

Untuk melihat apakah metode-pengekangan di atas dapat diterapkan juga pada beton mutu tinggi *(High-Strength Concrete / HSC*), maka diberikan Kasus 9 sebagai pembanding, dimana mutu beton yang dipakai pada Kasus 9 adalah mutu beton tinggi (HSC).

Kasus 9

Diberikan mutu beton,  $fc' = 60$  MPa (Beton mutu tinggi). Potongan penampang kolom adalah sebagai berikut :

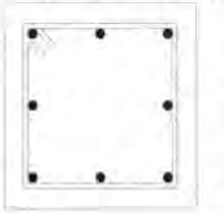

 $B=H=400$  mm Tul. longitudinal  $= 8$  D 19, diamater nominal tulangan = 19.1 mm ( $\rho_1$  = 1.43 %) Diameter sengkang  $= 10$  mm Beton cover  $=$  40 mm Spasi sengkang = 10 em Mutu baja,  $f_{vh} = 240$  MPa

Ditanyakan:

- I. Gambarkan diagram interaksi Aksiai-Momennya untuk menunjukkan kapasitas nominal penampang beton tak terkekang *(unconfined concrete):* 
	- a. dengan program ConfinedCOL v.1
	- b. dengan program PCACOL version 3.00
- 2. Bandingkan kapasitas nominal beton terkekang dengan tak terkekang melalui diagram interaksi Aksial-Momennya:
	- a. dengan metode confined Kent-Park
	- b. metode confined Sheikh-Uzumeri
	- c. metode confined Mander-Priestley
	- d. metode confined Yong-Nawy
		- e. metode confined Cusson-Paultre
		- f. metode confined Diniz-Frangopol
		- g. metode confined Konstantinidis-Kappos
		- h. metode confined Hong-Han
		- 1. metode confined Kusuma-Tavio

*Penyelesaian:* 

1.a. Kapasitas nominal penampang dengan ConfinedCOL v.1

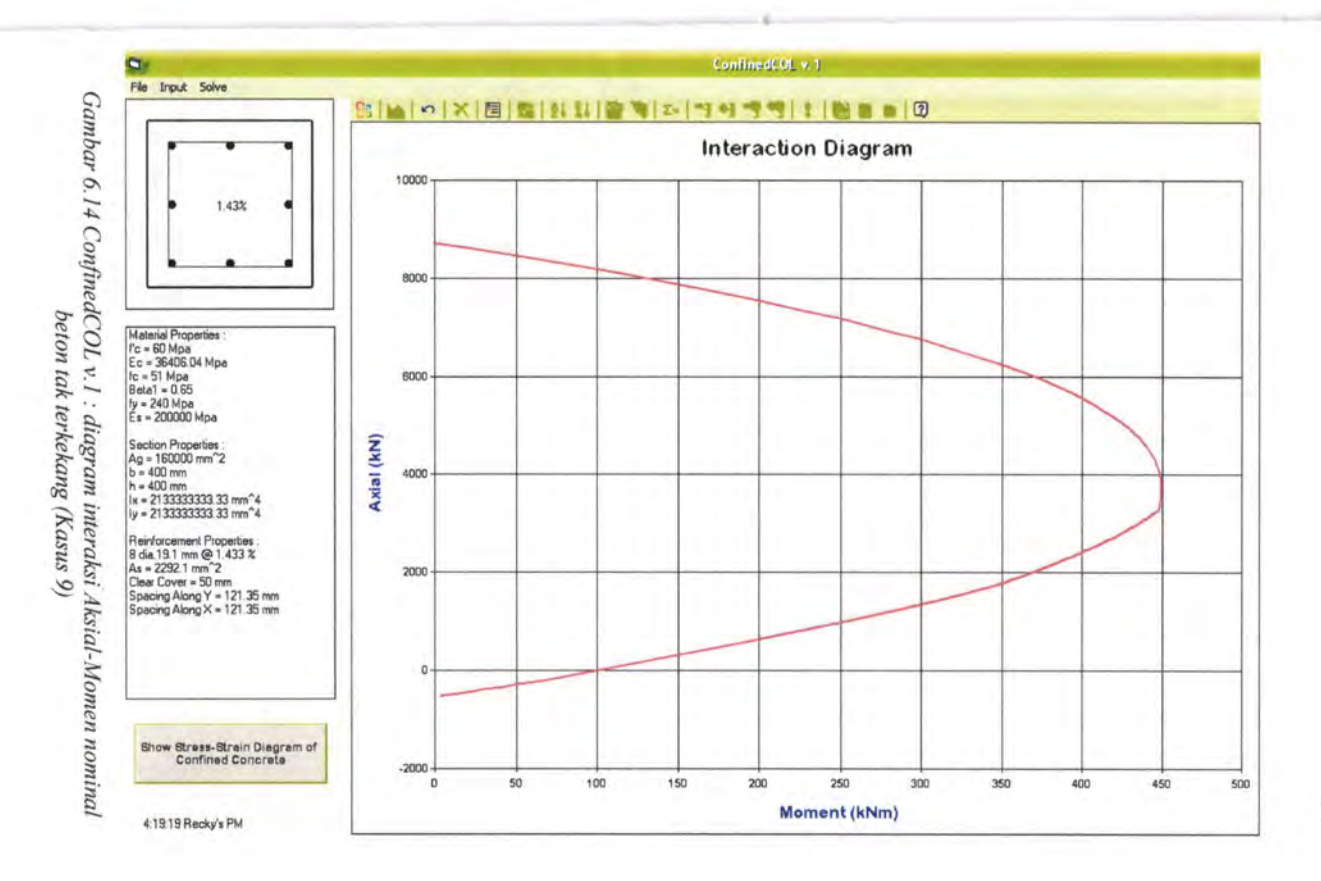

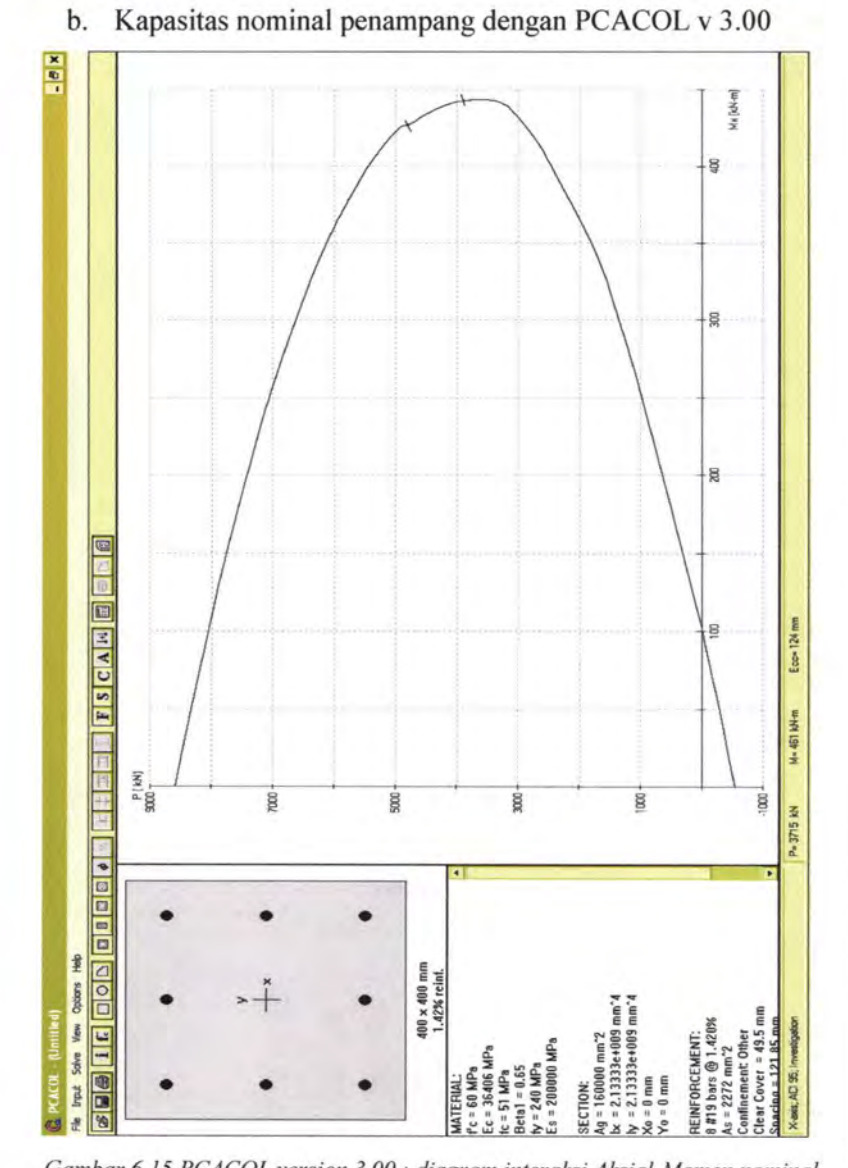

*Gambar 6.15 PCACOL version 3.00: diagram interaksi Aksial-Momen nominal bet on tak terkekang (Kasus 9)* 

Dari kesamaan hasil diagram interaksi PCACOL version 3.00 dengan ConfinedCOL v.1, dapat dikatakan bahwa output program ConfinedCOL v.l adalah valid. Kapasitas nominal beton tak terkekang adalah sebagai berikut:

- Aksial maksimum  $(P_{\text{maks}})$  = 8710 kN (saat M = 0 kNm)

- Momen maksimum  $(M_{\text{maks}})$  = 450 kNm (saat P = 3675 kN)

2.a. Kapasitas nominal penampang beton terkekang dengan metode Kent-Park:

 $P_{\text{maks}} = 9285 \text{ kN}$ ;  $M_{\text{maks}} = 494 \text{ kNm}$ 

b. Kapasitas nominal penampang beton terkekang dengan metode Sheikh-Uzumeri:

 $P_{\text{maks}} = 9220 \text{ kN }$ ;  $M_{\text{maks}} = 484 \text{ kNm}$ 

c. Kapasitas nominal penampang beton terkekang dengan metode Mander-Priestley:

 $P_{\text{maks}} = 9950 \text{ kN }$ ;  $M_{\text{maks}} = 521 \text{ kNm}$ 

d. Kapasitas nominal penampang beton terkekang dengan metode Yong-Nawy:

 $P_{\text{maks}} = 10160 \text{ kN}$ ;  $M_{\text{maks}} = 531 \text{ kNm}$ 

e. Kapasitas nominal penampang beton terkekang dengan metode Cusson-Paultre:

 $P_{\text{maks}} = 10240 \text{ kN}$ ;  $M_{\text{maks}} = 520 \text{ kNm}$ 

f. Kapasitas nominal penampang beton terkekang dengan metode Diniz-Frangopol:

 $P_{\text{maks}} = 9290 \text{ kN }$ ;  $M_{\text{maks}} = 495 \text{ kNm}$ 

g. Kapasitas nominal penampang beton terkekang dengan metode Kappos-Konstantinidis:

 $P_{\text{maks}} = 9595 \text{ kN}$ ;  $M_{\text{maks}} = 503 \text{ kNm}$ 

h. Kapasitas nominal penampang beton terkekang dengan metode Hong-Han:

 $P_{maks} = 9855 \text{ kN }$ ;  $M_{maks} = 522 \text{ kNm}$ 

i. Kapasitas nominal penampang beton terkekang dengan metode Kusuma-Tavio:

 $P_{\text{maks}} = 10400 \text{ kN }$ ;  $M_{\text{maks}} = 519 \text{ kNm}$ 

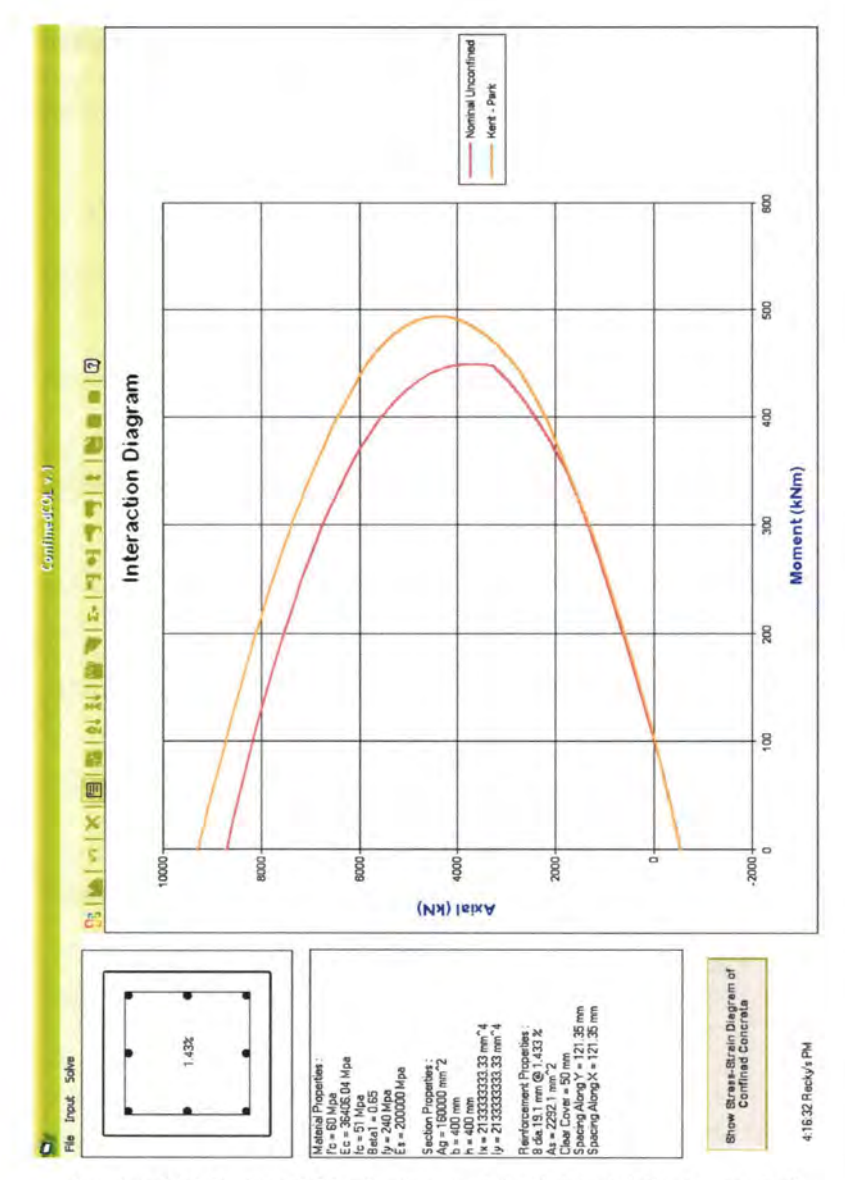

Gambar 6.16 ConfinedCOL v.1 : diagram interaksi Aksial-Momen nominal beton terkekang metode confined Kent-Park (Kasus 9)

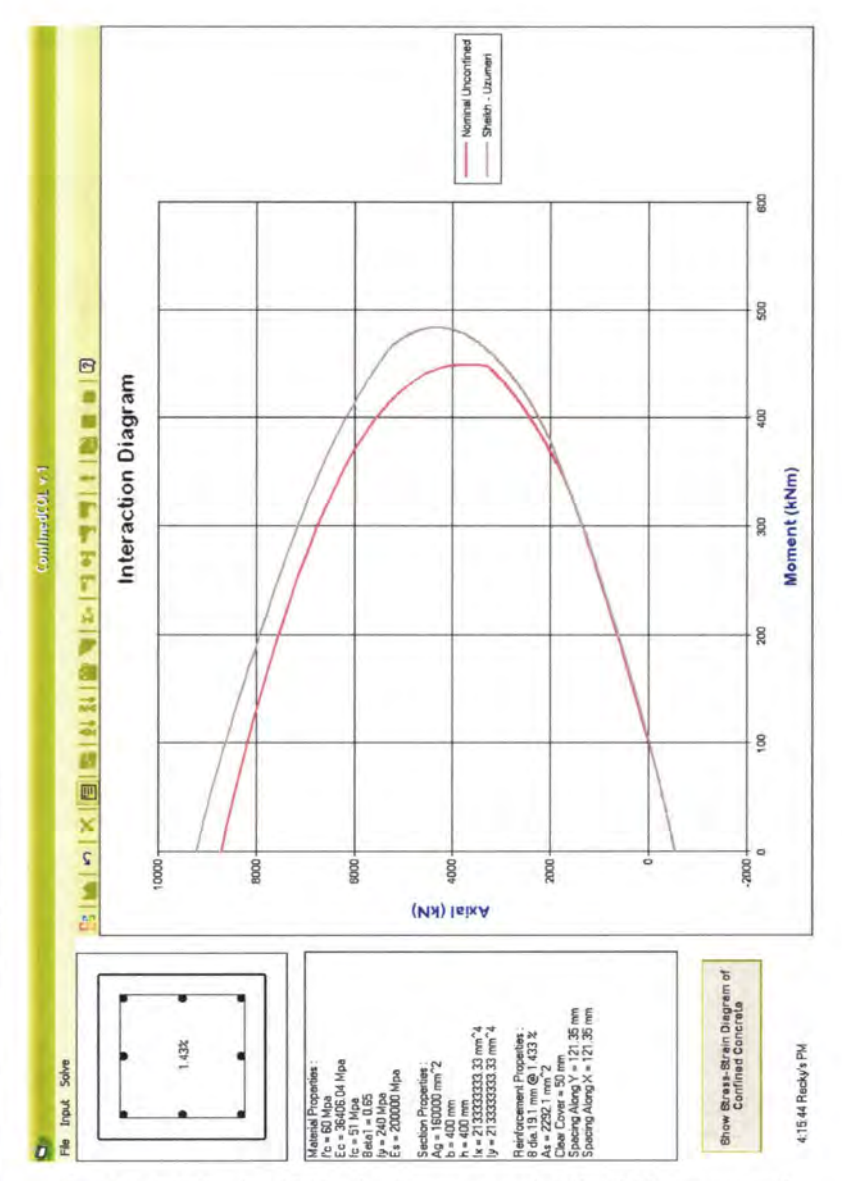

Gambar 6.17 ConfinedCOL v.1 : diagram interaksi Aksial-Momen nominal beton terkekang metode confined Sheikh-Uzumeri (Kasus 9)

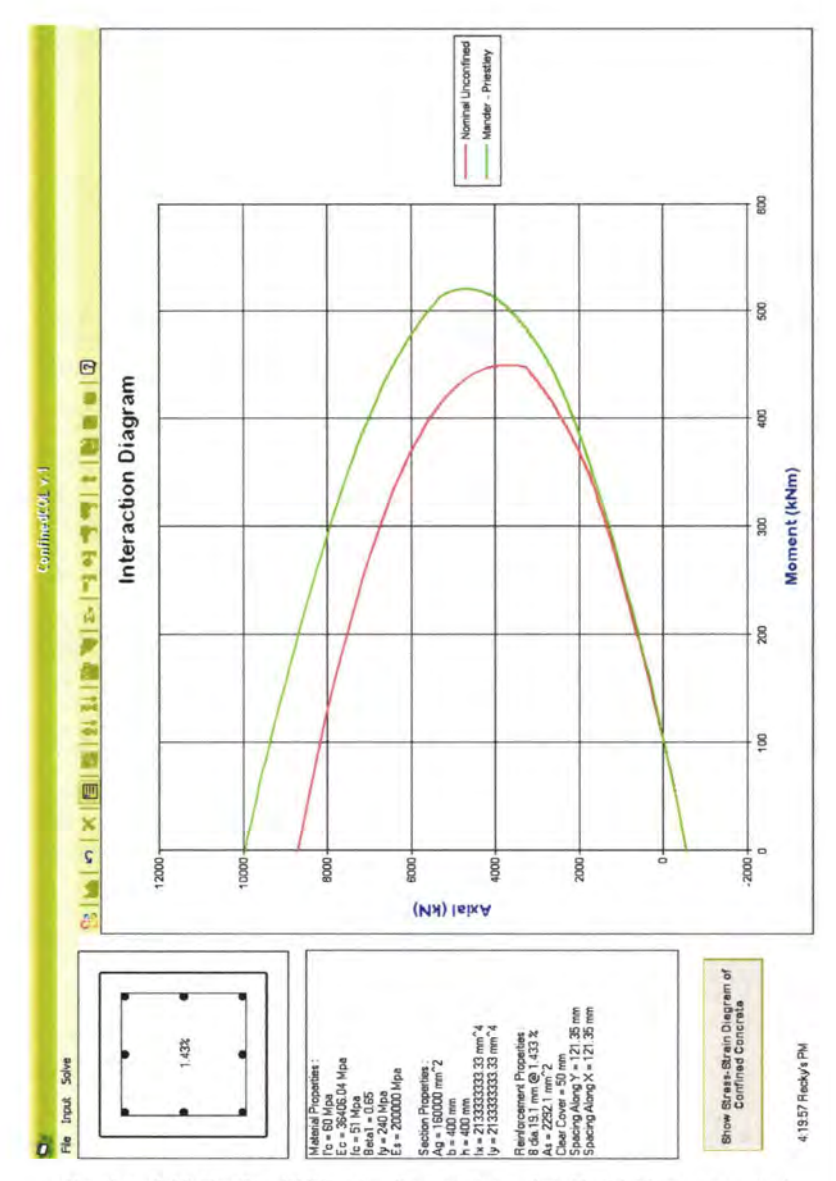

Gambar 6.18 ConfinedCOL v.1 : diagram interaksi Aksial-Momen nominal beton terkekang metode confined Mander-Priestley (Kasus 9)
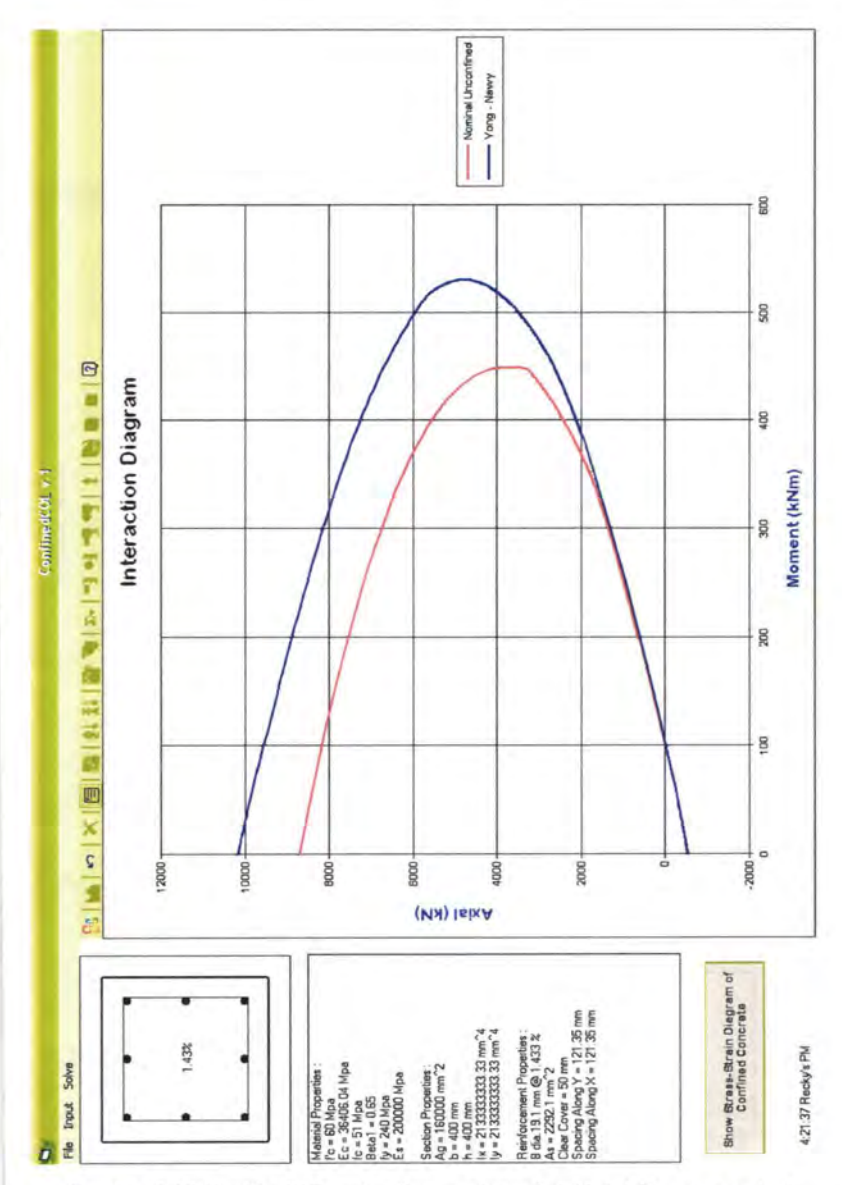

Gambar 6.19 ConfinedCOL v.1 : diagram interaksi Aksial-Momen nominal beton terkekang metode confined Yong-Nawy (Kasus 9)

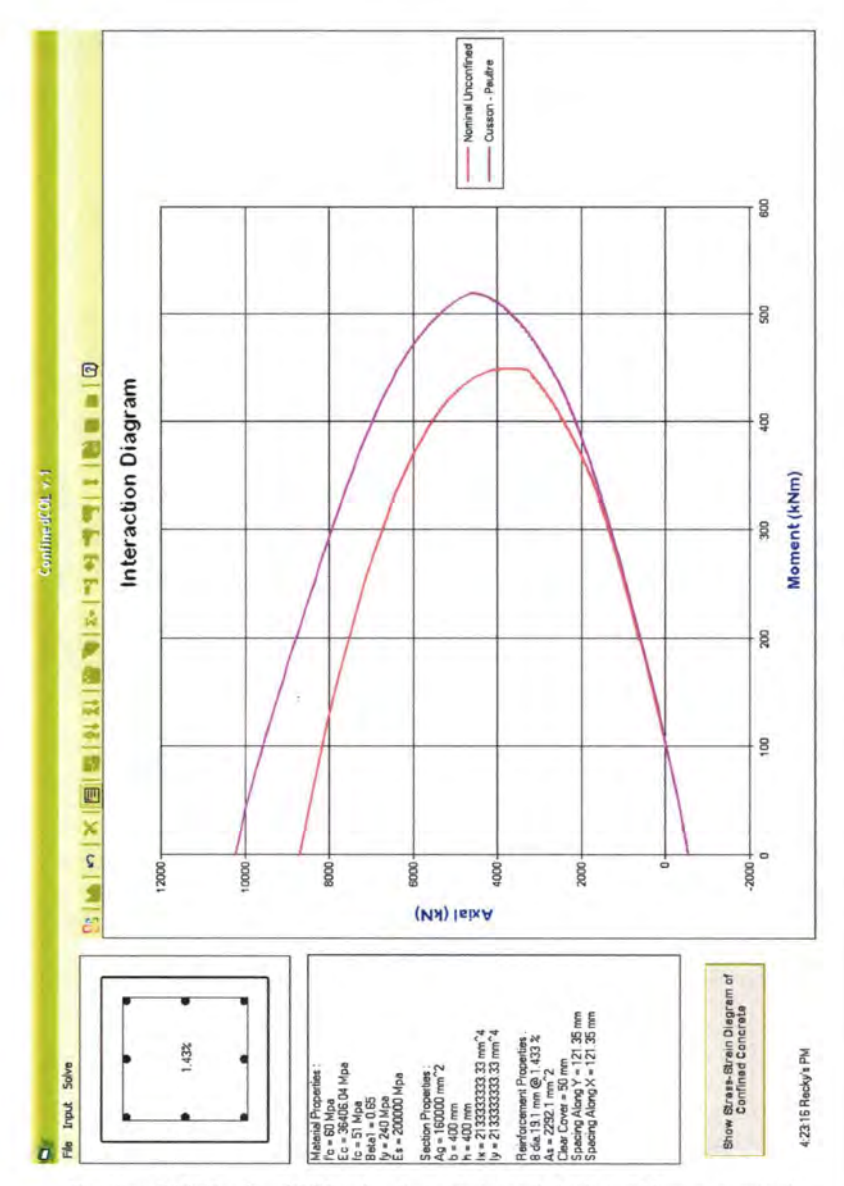

Gambar 6.20 ConfinedCOL v.1 : diagram interaksi Aksial-Momen nominal beton terkekang metode confined Cusson-Paultre (Kasus 9)

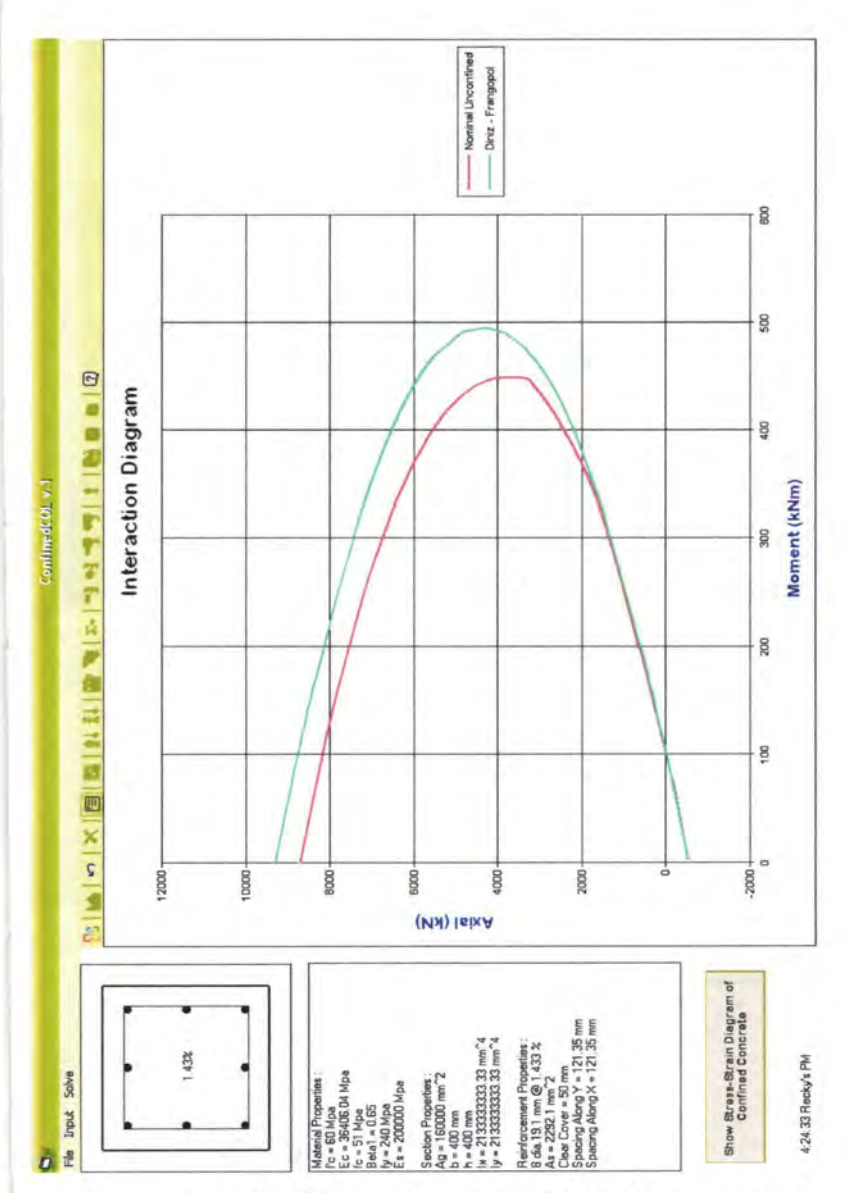

Gambar 6.21 ConfinedCOL v.1 : diagram interaksi Aksial-Momen nominal beton terkekang metode confined Diniz-Frangopol (Kasus 9)

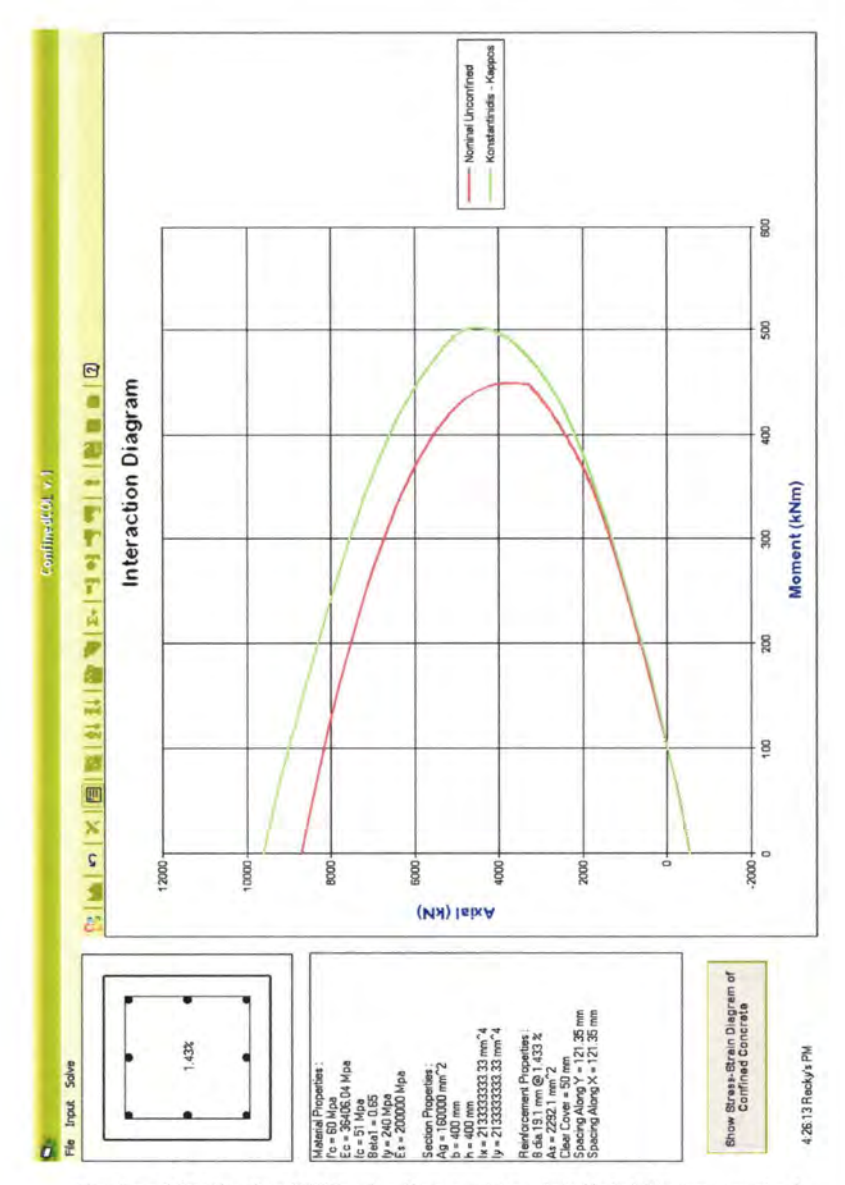

Gambar 6.22 ConfinedCOL v.1 : diagram interaksi Aksial-Momen nominal beton terkekang metode confined Kappos-Konstantinidis (Kasus 9)

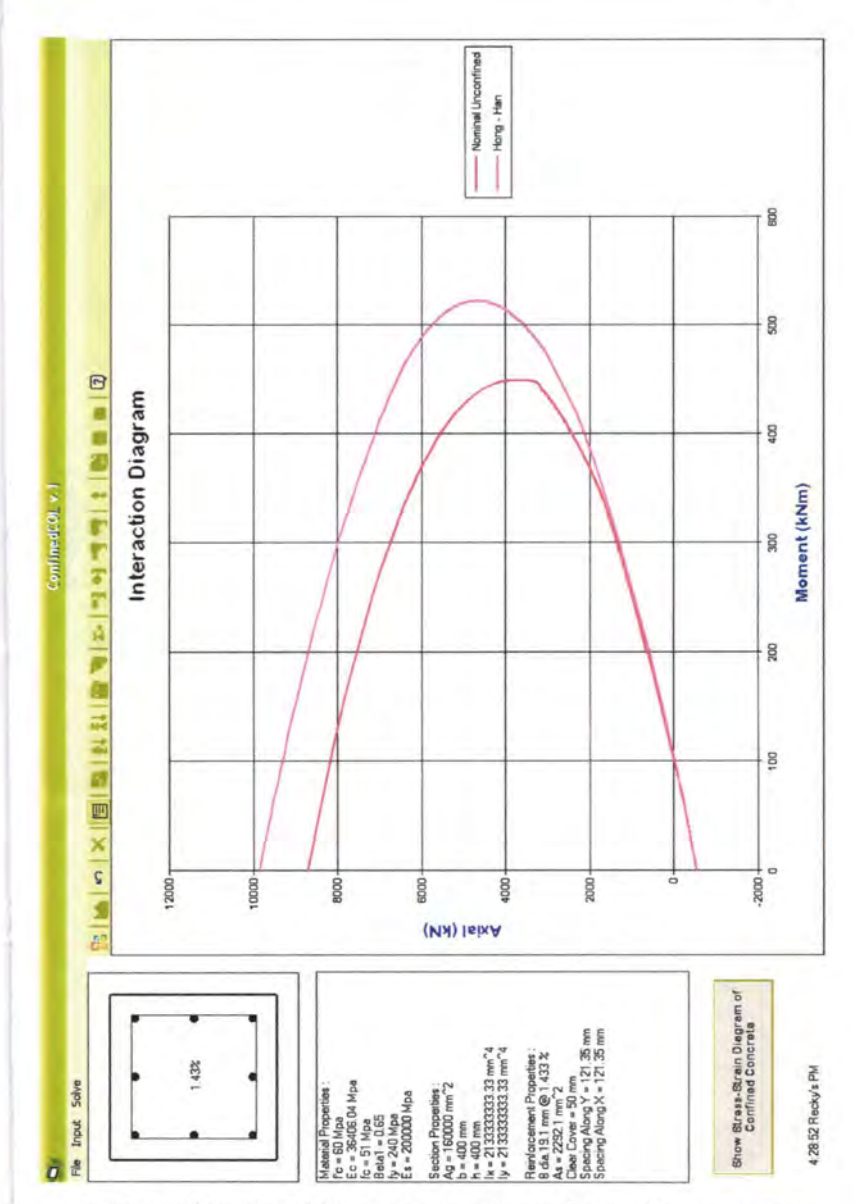

Gambar 6.23 ConfinedCOL v.1 : diagram interaksi Aksial-Momen nominal beton terkekang metode confined Hong-Han (Kasus 9)

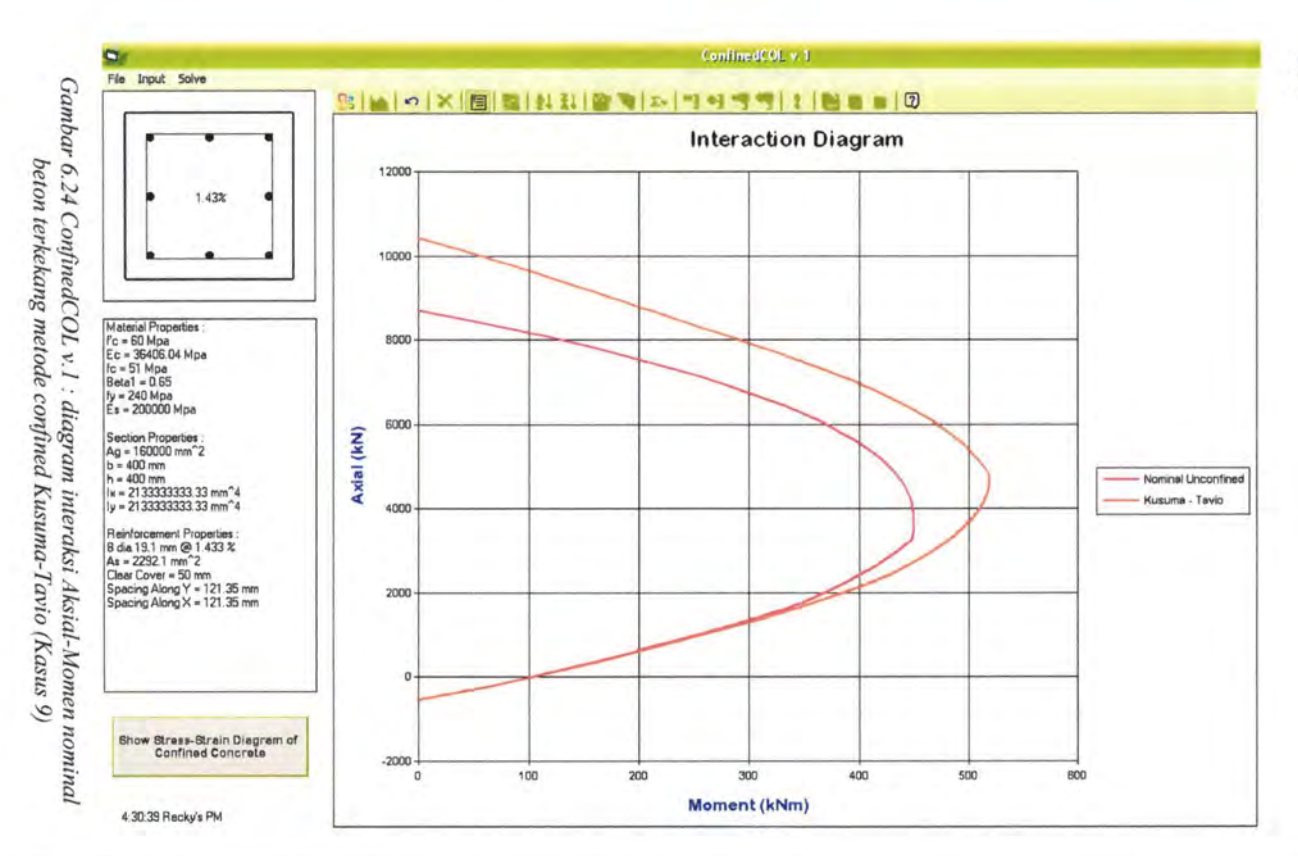

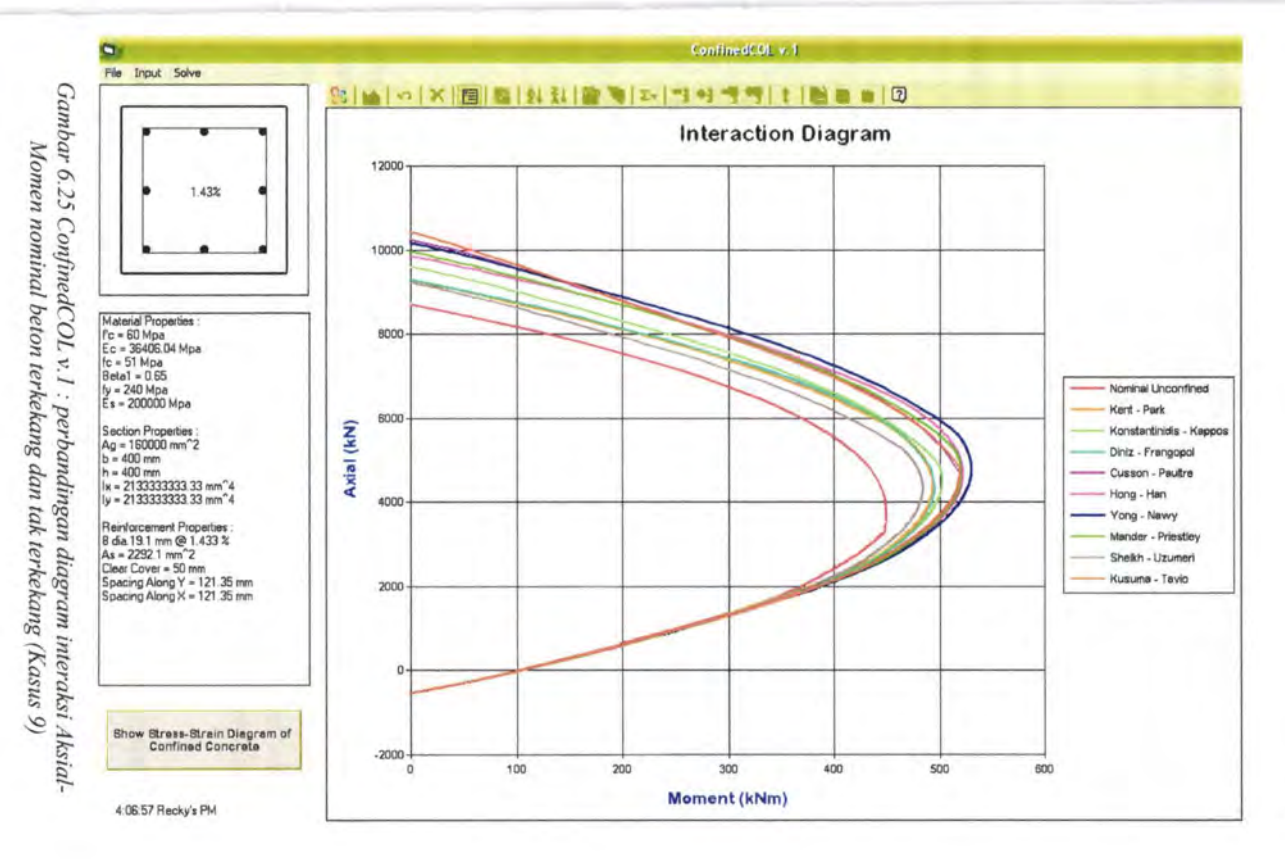

 $k$ 

Tabel 6.2 menunjukkan persentase penambahan kapasitas nominal kolom beton terkekang terhadap beton tak terkekang untuk Kasus 9 (fc' = 60 MPa), perihal nilai momen maksimum dan aksial maksimumnya.

| Metode                    |                       | Nilai nominal<br>confined |                         | Selisih terhadap<br>nominal unconfined | Peningkatan             |           |
|---------------------------|-----------------------|---------------------------|-------------------------|----------------------------------------|-------------------------|-----------|
| pengekangan               | <b>Mmaks</b><br>(kNm) | Pmaks<br>(kN)             | $\Delta$ Mmaks<br>(kNm) | $\Delta$ Pmaks<br>(kN)                 | %M<br>(° <sub>0</sub> ) | %P<br>(%) |
| Kent-Park                 | 494                   | 9285                      | 44                      | 575                                    | 9.78                    | 6.60      |
| Sheikh-Uzumeri            | 484                   | 9220                      | 34                      | 510                                    | 7.56                    | 5.86      |
| Mander-Priestley          | 521                   | 9950                      | 71                      | 1240                                   | 15.78                   | 14.24     |
| Yong-Nawy                 | 531                   | 10160                     | 81                      | 1450                                   | 18.00                   | 16.65     |
| Cusson-Paultre            | 520                   | 10240                     | 70                      | 1530                                   | 15.56                   | 17.57     |
| Diniz-Frangopol           | 495                   | 9290                      | 45                      | 580                                    | 10.00                   | 6.66      |
| Kappos-<br>Konstantinidis | 503                   | 9595                      | 53                      | 885                                    | 11.78                   | 10.16     |
| Hong-Han                  | 522                   | 9855                      | 72                      | 1145                                   | 16.00                   | 13.15     |
| Kusuma-Tavio              | 519                   | 10400                     | 69                      | 1690                                   | 15.33                   | 19.40     |

*Tabel 6.2 Peningkatan nilai momen dan aksial beton terkekang terhadap beton tak terkekang (fc '=60 MPa, Kasus 9)* 

Catatan : Nilai nominal untuk beton unconfmed:

 $-P_{\text{maks}} = 8710 \text{ kN}$ 

 $-M_{\text{maks}} = 450 \text{ kNm}$ 

Adanya penambahan kapasitas ini menunjukkan bahwa kesembilan metode pengekangan yang ada pada program ConfinedCOL v.l bisa juga diterapkan untuk beton mutu tinggi *(High-Strength Concrete I* HSC), seperti yang ditunjukkan oleh analisa penampang kolom Kasus 9.

Jika Kasus 8 dan Kasus 9 dibandingkan, maka akan diketahui apabila mutu beton dinaikkan *dua kalinya* maka akan diperoleh peningkatan kapasitas momen dan aksial maksimum seperti yang ditunjukkan tabel 6.3 berikut:

|         |                | Kapasitas nominal beton tak<br>terkekang |      | Selisih                                               |                        |                         |           |
|---------|----------------|------------------------------------------|------|-------------------------------------------------------|------------------------|-------------------------|-----------|
| Kasus 9 | $fc' = 60$ MPa | Kasus 8<br>$fc' = 30 MPa$                |      |                                                       |                        |                         | Kenaikan  |
| (kNm)   | (kN)           | (kNm)                                    | (kN) | Mmaks   Pmaks   Mmaks   Pmaks $\Delta$ Mmaks<br>(kNm) | $\Delta$ Pmaks<br>(kN) | %M<br>(° <sub>0</sub> ) | %P<br>(%) |
| 450     | 8710           | 262                                      | 4630 | 4080<br>188                                           |                        | 71.76                   | 88.12     |

*Tabel 6.3 Peningkatan nilai momen dan aksial beton tak terkekang bila muhl bet on dinaikkan dua kalinya (fc'* = *30 MPa menjadi fc'* = *60 MPa)* 

Untuk beton terkekang, peningkatan kapasitas yang terjadi apabila mutu beton dinaik.kan menjadu *dua kalinya* adalah sebagai berikut:

*Tabe/6.4 Peningkatan nilai momen dan aksial beton terkekang bila mum beton dinaikkan dua kalinya (fc '* = *30 MPa menjadi fc'* = *60 MPa)* 

|                           |                | Kapasitas nominal beton terkekang |                       |                           |                         |                           |           |                     |
|---------------------------|----------------|-----------------------------------|-----------------------|---------------------------|-------------------------|---------------------------|-----------|---------------------|
| Metode<br>pengekangan     |                | Kasus 9<br>$fc' = 60$ MPa         |                       | Kasus 8<br>$fc' = 30 MPa$ |                         | Selisih                   |           | Kenaikan            |
|                           | Mmaks<br>(kNm) | Pmaks<br>(kN)                     | <b>Mmaks</b><br>(kNm) | Pmaks<br>(kN)             | $\Delta$ Mmaks<br>(kNm) | $\triangle$ Pmaks<br>(kN) | %M<br>(%) | %P<br>$(^{0}/_{0})$ |
| Kent-Park                 | 494            | 9285                              | 276                   | 4910                      | 218                     | 4375                      | 78.99     | 89.10               |
| Sheikh-<br>Uzumeri        | 484            | 9220                              | 278                   | 4960                      | 206                     | 4260                      | 74.10     | 85.89               |
| Mander-<br>Priestley      | 521            | 9950                              | 294                   | 5260                      | 227                     | 4690                      | 77.21     | 89.16               |
| Yong-Nawy                 | 531            | 10160                             | 303                   | 5480                      | 228                     | 4680                      | 75.25     | 85.40               |
| Cusson-<br>Paultre        | 520            | 10240                             | 301                   | 5485                      | 219                     | 4755                      | 72.76     | 86.69               |
| Diniz-<br>Frangopol       | 495            | 9290                              | 279                   | 4965                      | 216                     | 4325                      | 77.42     | 87.11               |
| Kappos-<br>Konstantinidis | 503            | 9595                              | 299                   | 5385                      | 204                     | 4210                      | 68.23     | 78.18               |
| Hong-Han                  | 522            | 9855                              | 300                   | 5400                      | 222                     | 4455                      | 74.00     | 82.50               |
| Kusuma-<br>Tavio          | 519            | 10400                             | 304                   | 5615                      | 215                     | 4785                      | 70.72     | 85.22               |

# **VI.3 Studi Parametrik Kontribusi Pengekangan terhadap Kapasitas Penampang**

Dari pembahasan Bab V sebelumnya telah kita ketahui bahwa ada enam parameter utama yang mempengaruhi efektifitas pengekangan, yang juga berarti berpengaruh terhadap kapasitas nominal penampang beton terkekang. Keenam parameter tersebut anatar lain diameter sengkang, spasi antar sengkang, mutu baja tulangan sengkang, konfigurasi sengkang, jumlah dan ukuran tulangan longitudinal serta konfigurasi tulangan longitudinal.

Dari keenam parameter yang ada di atas, yang diperkirakan mempunyai pengaruh yang besar adalah yang berhubungan langsung dengan sengkang (diameter sengkang, spasi antar sengkang, mutu baja tulangan sengkang dan konfigurasi sengkang), sementara dua parameter lainnya tentang tulangan longitudinal (jumlah dan ukuran tulangan longitudinal serta konfigurasi tulangan longitudinal) dianggap memberikan pengaruh yang lebih kecil. Dari keempat parameter yang berhubungan dengan sengkang di atas, akan dilakukan studi parametrik untuk membandingan keefektifitasan pengekangan parameter-parameter tersebut, kecuali parameter mutu baja sengkang. Parameter ini tidak dibandingkan karena berhubungan dengan kualitas baja, bukan kuantitasnya.

# **VI.3.1 Perbandingan efektifitas diameter sengkang dengan spasi sengkang**

Untuk membandingkan keefektifitasan diameter sengkang dan spasi sengkang dalam meningkatkan kapasitas nominal penampang beton terkekang diberikan Kasus 10 dan Kasus 11, yang mempunyai perbedaan dalam ukuran/diameter sengkang serta spasi antar sengkangnya. Patokan yang sama an tara Kasus 10 dan Kasus 11 adalah konfigurasi penampangnya serta rasio volumetrik tulangan transversalnya  $(\rho_v)$ . Rasio volumetrik dicoba pada nilai yang sama yaitu sebesar 1%.

### Kasus 10

Diberikan mutu beton, fc' = 30 MPa. Potongan penampang kolom adalah sebagai berikut :<br> $B = H = 400$  mm

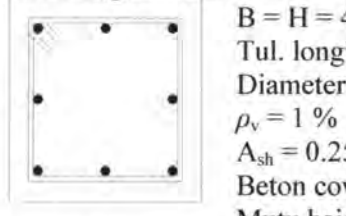

Tul. longitudinal =  $8$  D 20 ( $\rho_1$  = 1.57 %) Diameter sengkang = 10 mm  $A_{\rm sh} = 0.25 \pi (10^2) = 78.54 \text{ mm}^2$ Beton cover,  $d_1 = 40$  mm Mutu baja,  $f_{vh} = 240$  Mpa  $= 400 - 2(40)$ 

Lebar inti beton terkekang,  $b_c = B - 2 d_1$ 

$$
= 400 - 2 (40)
$$

$$
= 320 \text{ mm}
$$

Volume sengkang,  $V_{sh} = A_{sh}$ . 4  $b_c$ 

$$
= 78.54 \times 4 \times 320 = 100531.2 \text{ mm}^3
$$

Volume inti beton terkekang,  $V_{cc} = V_{sh}/\rho_v$ 

$$
= 100531.2 / 0.01
$$

$$
= 10053120 \text{ mm}^3
$$

Spasi sengkang =  $V_{\text{cc}}$  /  $b_{\text{c}}^2$  = 10053120 / 320<sup>2</sup>

$$
= 98.175 \text{ mm}
$$

Ditanyakan:

Gambarkan diagram interaksi Aksiai-Momennya untuk menunjukkan kapasitas nominal penampang beton terkekang ( *corifined concrete)* dengan metode:

- a. dengan metode confined Kent-Park
- b. metode confined Sheikh-Uzumeri
- c. metode confined Mander-Priestley
- d. metode confined Yong-Nawy
- e. metode confined Cusson-Paultre
- f. metode confined Diniz-Frangopol
- g. metode confined Konstantinidis-Kappos
- h. metode confined Hong-Han
- 1. metode confined Kusuma-Tavio

*Penyelesaian* :

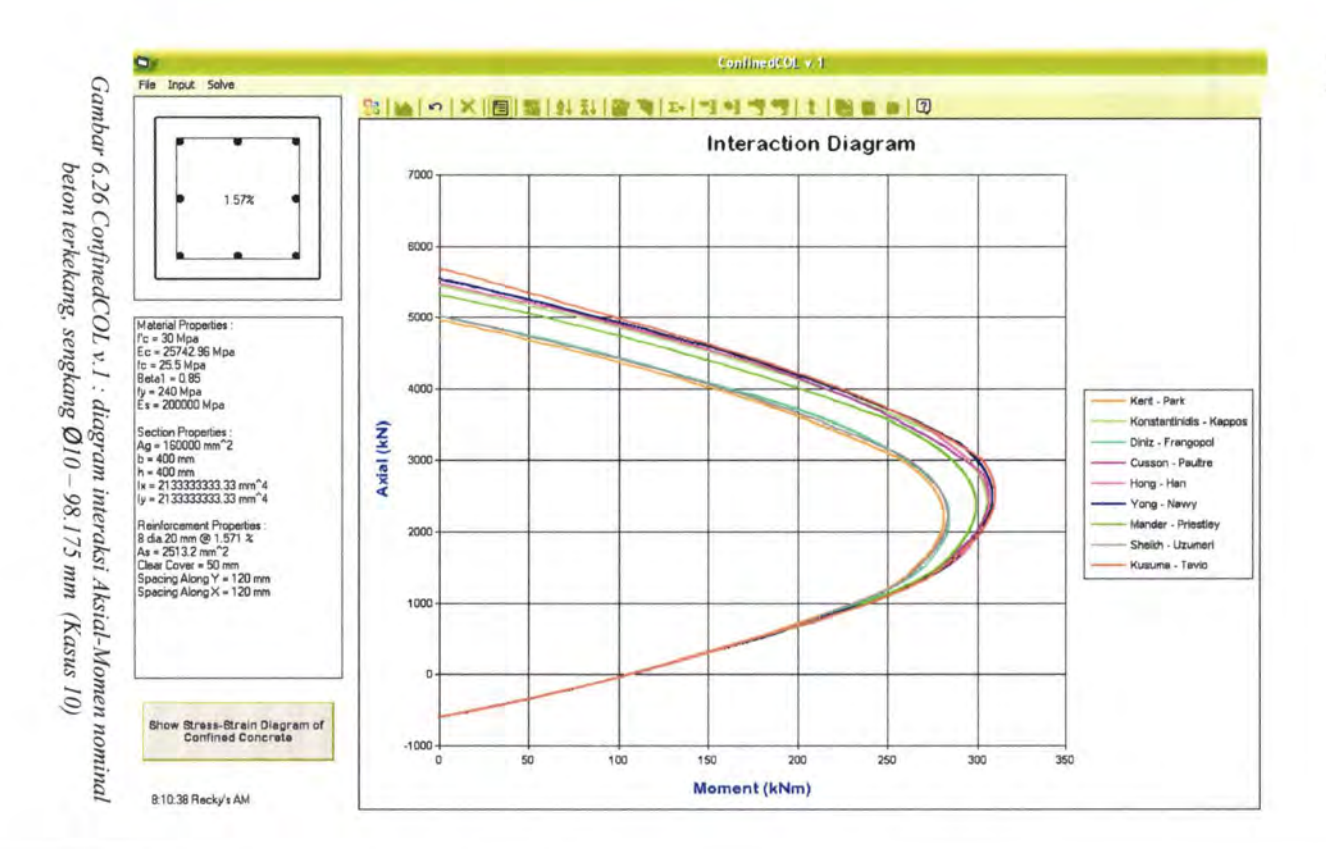

Gambar 6.26 menunjukkan kapasitas nominal penampang beton terkekang untuk Kasus 10. Tabel 6.5 di bawah adalah rangkuman nilai momen dan aksial maksimum Kasus 10. *Tabe/ 6.5 Nilai momen maksimum dan aksial maksimum beton terkekang untuk* 

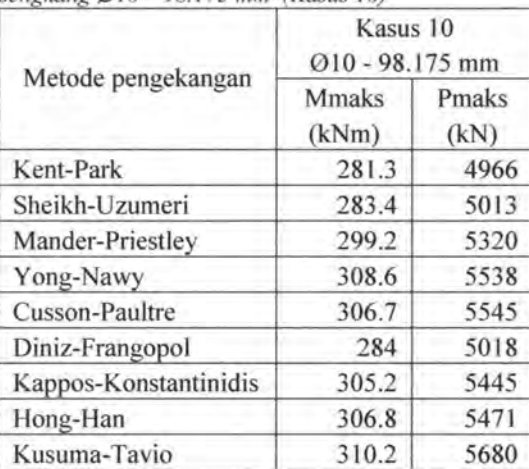

## *sengkang (l) 10 - 98.175 mm (Kasus I 0)*

#### Kasus 11

Diberikan mutu beton,  $fc' = 30$  MPa. Potongan penampang kolom adalah sebagai berikut:

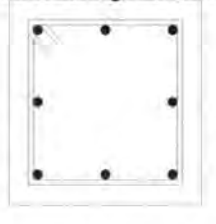

 $B = H = 400$  mm Tul. longitudinal = 8 D 20 ( $\rho_t$  = 1.57 %) Diameter sengkang = 8 mm  $\rho_{\rm v}=1$  %  $A_{\rm sh} = 0.25 \pi (8^2) = 50.2655 \text{ mm}^2$ Beton cover,  $d_1 = 40$  mm Mutu baja,  $f_{vh} = 240$  Mpa

Lebar inti beton terkekang,  $b_c = B - 2 d_1$ 

$$
= 400 - 2 (40)
$$

$$
= 320 \text{ mm}
$$

Volume sengkang,  $V_{sh} = A_{sh}$ . 4  $b_c$  $= 50.2655 \times 4 \times 320 = 64339.81755$  mm<sup>3</sup> Volume inti beton terkekang,  $V_{cc} = V_{sh}/\rho_v$ 

 $= 64339.81755 / 0.01$  $=6433981.755$  mm<sup>3</sup> Spasi sengkang =  $V_{\text{cc}}/b_c^2$  = 6433981.755 / 320<sup>2</sup>

 $= 62.832$  mm

Ditanyakan:

Gambarkan diagram interaksi Aksial-Momennya untuk menunjukkan kapasitas nominal penampang beton terkekang *(confined concrete)* dengan metode:

a. dengan metode confined Kent-Park

b. metode confined Sheikh-Uzumeri

c. metode confined Mander-Priestley

d. metode confined Yong-Nawy

e. metode confined Cusson-Paultre

f. metode confined Diniz-Frangopol

g. metode confmed Konstantinidis-Kappos

h. metode confined Hong-Han

i. metode confined Kusuma-Tavio

*Penyelesaian* :

Hasil analisa Kasus 11 menunjukkan hasil seperti yang ditunjukkan tabel 6.6 dan gambar 6.27 berikut:

*Tabel 6.6 Nilai momen maksimum dan aksial maksimum beton terkekang untuk senf{l ka nf{ 0 8* - *62 832 mm (K a sus II)* 

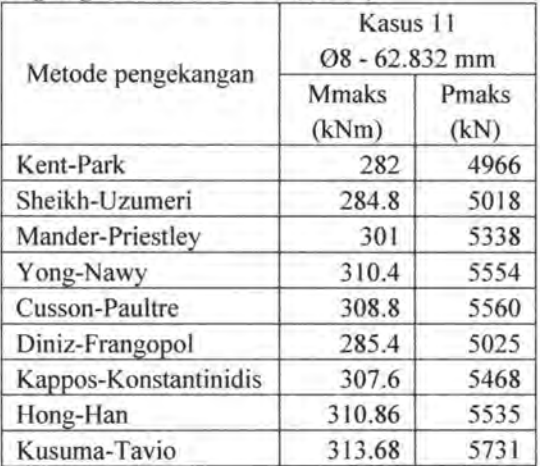

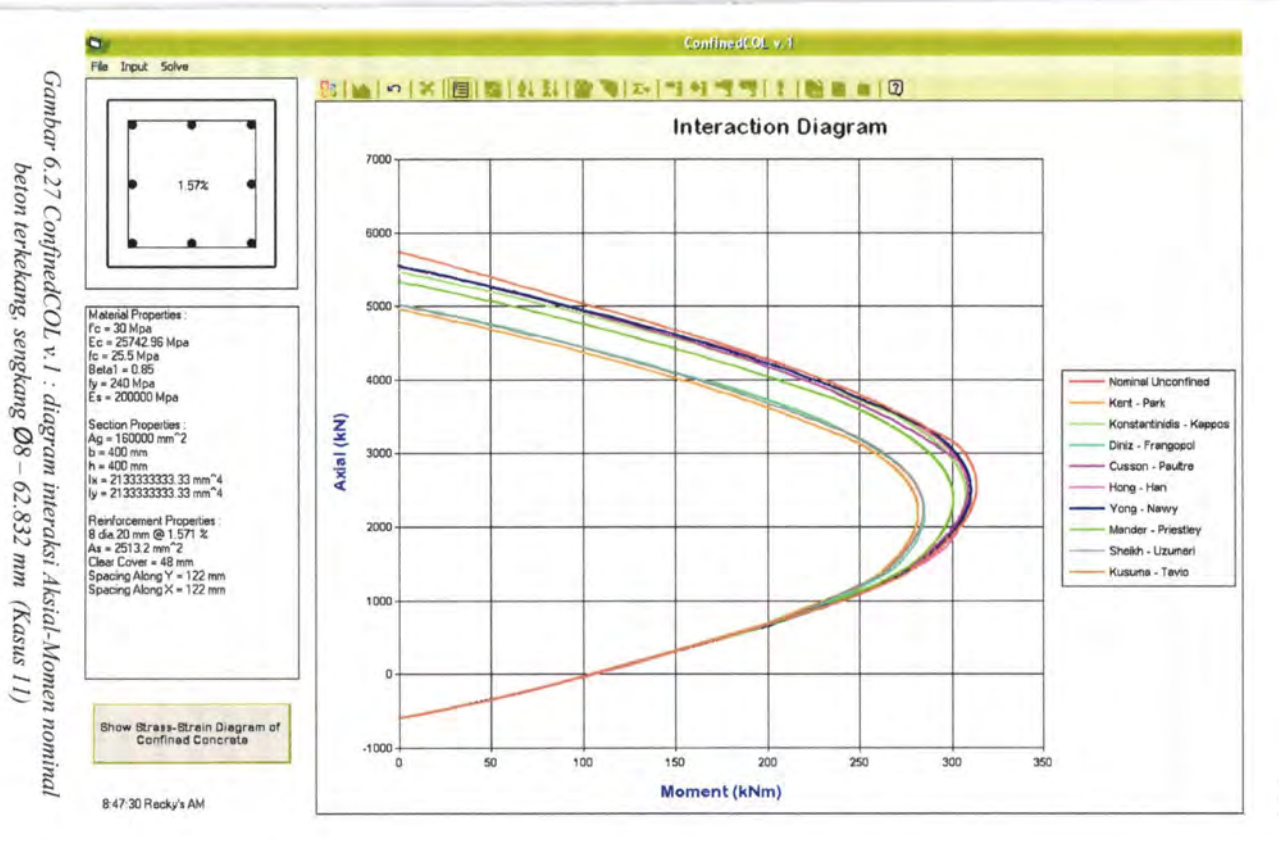

Hasil analisa Kasus 10 dan Kasus 11 sebelumnya dapat dibandingkan kapasitas kolomnya seperti pada tabel 6.7 di bawah:

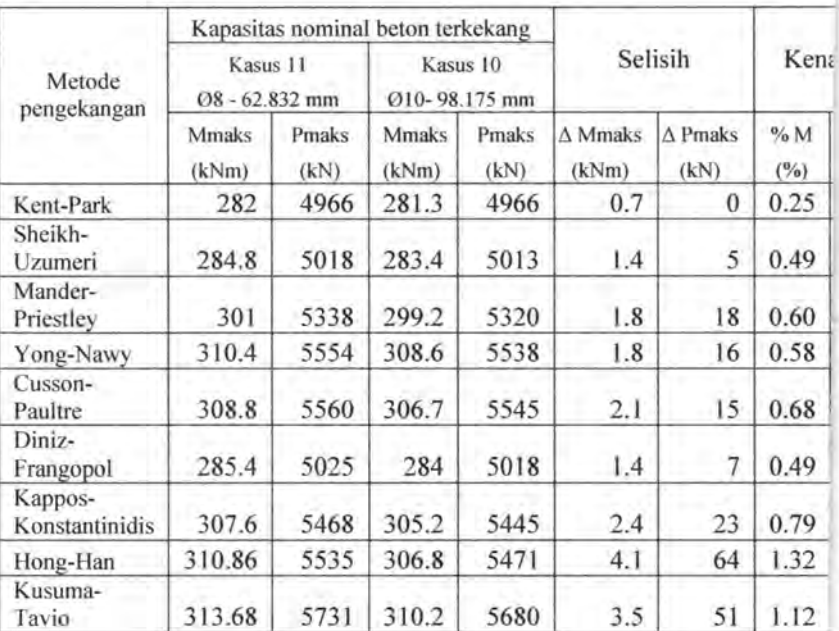

*Tabel 6.* 7 *Perbandingan nilai momen maksimum dan aksial maksimum beton terkekang untuk Kasus 10 dan Kasus I 1* 

Dari tabel 6.7 di atas dapat kita lihat bahwa kapasitas nominal Kasus 11 lebih besar daripada Kasus 10, padahal diameter sengkang pada Kasus 10 *lebih besar* daripada diameter sengkang yang digunakan di Kasus 11. Kapasitas nominal Kasus 11 menjadi lebih besar karena spasi antar sengkang pada kasus 11 dibuat *lebih rapat* sampai 3/5 kali spasi sengkang Kasus 10. Hasil ini menunjukkan bahwa pengaruh spasi antar sengkang lebih dominan terhadap penambahan kapasitas penampang beton terkekang dibandingkan dengan memperbesar diameter sengkang.

# VI.3.2 Perbandingan efektifitas spasi sengkang dengan konfigurasi sengkang

Untuk membandingkan keefektifitasan spasi sengkang dan konfigurasi sengkang dalam meningkatkan kapasitas nominal penampang beton terkekang diberikan Kasus 12 yang akan dibandingkan dengan Kasus 10. Kasus 10 dan Kasus 12 mmpunyai perbedaan dalam spasi antar sengkang dan konfigurasi sengkangnya. Patokan yang sama antara Kasus 10 dan Kasus 12 adalah diameter sengkang serta rasio volumetrik tulangan transversalnya ( $\rho_{\rm v}$ ). Rasio volumetrik dicoba pada nilai yang sama yaitu sebesar 1%.

### Kasus 12

Diberikan mutu beton,  $fc' = 30$  MPa. Potongan penampang kolom adalah sebagai berikut :

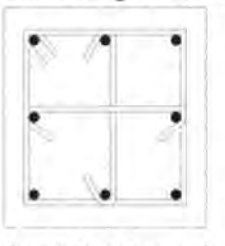

 $B = H = 400$  mm Tul. longitudinal = 8 D 20 ( $\rho_1$  = 1.57 %) Diameter sengkang = 10 mm (3 kaki)  $p_v = 1\%$  $A_{sh} = 0.25 \pi (10^2) = 78.54 \text{ mm}^2$ Beton cover,  $d_1 = 40$  mm Mutu baja,  $f_{vh} = 240$  Mpa  $= 400 - 2(40)$  $= 320$  mm  $= 78.54 \times 6 \times 320 = 150796.8$  mm<sup>3</sup>

Lebar inti beton terkekang,  $b_c = B - 2 d_1$ 

Volume sengkang,  $V_{sb} = A_{sb}$ . 6  $b_c$ Volume inti beton terkekang,  $V_{cc} = V_{sh}/\rho_v$  $= 150796.8 / 0.01$  $= 15079680$  mm<sup>3</sup> Spasi sengkang =  $V_{cc}$  /  $b_c^2$  = 15079680 / 320<sup>2</sup>  $= 147.2625$  mm Ditanyakan: Pertanyaan sama dengan Kasus 10 sebelumnya.

*Penyelesaian* :

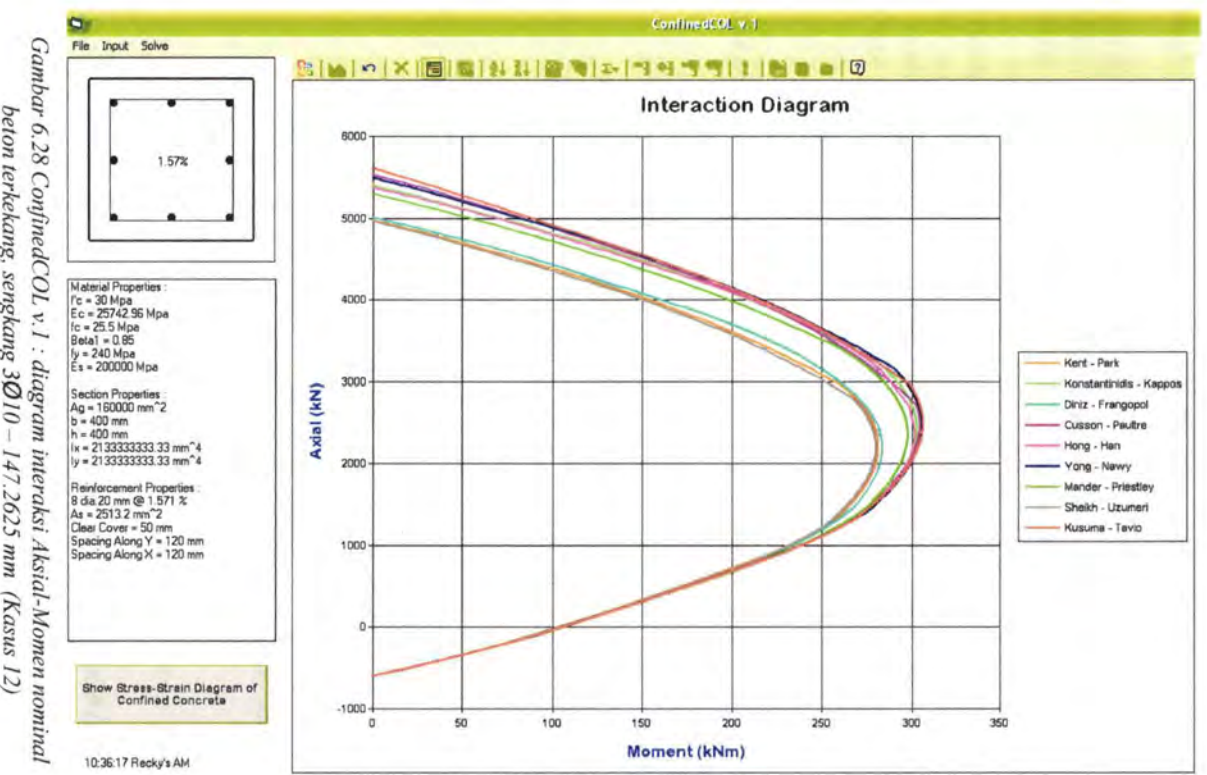

beton terkekang, sengkang 3010 147.2625 mm (Kasus 12) 200

**CONTRACTOR** 

| Metode pengekangan    | Kasus 12<br>3 Ø10 - 147.2625 mm |            |  |  |  |
|-----------------------|---------------------------------|------------|--|--|--|
|                       | Mmaks (kNm)                     | Pmaks (kN) |  |  |  |
| Kent-Park             | 281.4                           | 4966       |  |  |  |
| Sheikh-Uzumeri        | 280                             | 4961       |  |  |  |
| Mander-Priestley      | 297.8                           | 5292       |  |  |  |
| Yong-Nawy             | 306                             | 5494       |  |  |  |
| Cusson-Paultre        | 304.7                           | 5528       |  |  |  |
| Diniz-Frangopol       | 283.5                           | 5006       |  |  |  |
| Kappos-Konstantinidis | 303                             | 5408       |  |  |  |
| Hong-Han              | 302                             | 5379       |  |  |  |
| Kusuma-Tavio          | 306.5                           | 5610       |  |  |  |

Tabel 6.8 Nilai momen maksimum dan aksial maksimum beton terkekang untuk *senglwng 3* 0 *10 - 147.2625 mm (Kasus 12)* 

*Tabe/ 6.9 Perbandingan nilai momen maksimum dan aksial maksimum beton terkekang untuk Kasus 10 dan Kasus 12* 

|                           |                            |               | Kapasitas nominal beton terkekang |                              |                         |                           |           |                         |
|---------------------------|----------------------------|---------------|-----------------------------------|------------------------------|-------------------------|---------------------------|-----------|-------------------------|
| Metode<br>pengekangan     | Kasus 10<br>2010-98.175 mm |               |                                   | Kasus 12<br>3010-147.2625 mm |                         | Selisih                   |           | Kenaikan                |
|                           | <b>Mmaks</b><br>(kNm)      | Pmaks<br>(kN) | Mmaks<br>(kNm)                    | Pmaks<br>(kN)                | $\Delta$ Mmaks<br>(kNm) | $\triangle$ Pmaks<br>(kN) | %M<br>(%) | %P<br>(° <sub>o</sub> ) |
| Kent-Park                 | 282                        | 4966          | 281.4                             | 4966                         | 0.6                     | $\Omega$                  | 0.21      | 0.00                    |
| Sheikh-<br>Uzumeri        | 284.8                      | 5018          | 280                               | 4961                         | 4.8                     | 57                        | 1.71      | 1.15                    |
| Mander-<br>Priestley      | 301                        | 5338          | 297.8                             | 5292                         | 3.2                     | 46                        | 1.07      | 0.87                    |
| Yong-Nawy                 | 310.4                      | 5554          | 306                               | 5494                         | 4.4                     | 60                        | 1.44      | 1.09                    |
| Cusson-<br>Paultre        | 308.8                      | 5560          | 304.7                             | 5528                         | 4.1                     | 32                        | 1.35      | 0.58                    |
| Diniz-<br>Frangopol       | 285.4                      | 5025          | 283.5                             | 5006                         | 1.9                     | 19                        | 0.67      | 0.38                    |
| Kappos-<br>Konstantinidis | 307.6                      | 5468          | 303                               | 5408                         | 4.6                     | 60                        | 1.52      | 1.11                    |
| Hong-Han                  | 310.86                     | 5535          | 302                               | 5379                         | 8.9                     | 156                       | 2.93      | 2.90                    |
| Kusuma-<br>Tavio          | 313.68                     | 5731          | 306.5                             | 5610                         | 7.2                     | 121                       | 2.34      | 2.16                    |

Dari tabel 6.9 sebelumnya dapat kita lihat bahwa kapasitas nominal Kasus 10 lebih besar daripada Kasus 12, padahal konfigurasi sengkang pada Kasus 12 (3 kaki) *lebih banyak* daripada konfigurasi sengkang yang digunakan di Kasus 10 (2 kaki). Kapasitas nominal Kasus 12 menjadi lebih kecil karena spasi antar sengkang pada kasus 12 dibuat *lebih renggang*  sampai 3/2 kali spasi sengkang Kasus 10. Hasil ini menunjukkan bahwa pengaruh spasi antar sengkang lebih dominan terhadap penambahan kapasitas penampang beton terkekang dibandingkan dengan merubah konfigurasi sengkang.

### **VI.4 Peningkatan Kapasitas Aksiai-Momen terhadap Peningkatan Persentase Tulangan Longitudinal**

Agar bisa melihat persentase kenaikan nilai aksial dan momen dalam hubungannya dengan penambahan prosentase tulangan longitudinal, maka akan diberikan Kasus 13 sebagai berikut:

Kasus 13 Diberikan mutu beton, fc' = 30 MPa. Penampang kolom adalah sebagai berikut :  $B=H=400$  mm Diameter sengkang  $= 10$  mm (2 kaki) Beton cover  $= 40$  mm Mutu baja,  $f_{vh} = 240$  Mpa Spasi sengkang = 10 em Ditanyakan: Buatlah ringkasan peningkatan nilai P dan M untuk penampang kolom dengan tulangan longitudinal sebagai berikut : - 8 D 16 ( $\rho_t$  = 1.01 %) -32 D 16 ( $\rho_t$  = 4.02 %)<br>-16 D 16 ( $\rho_t$  = 2.01 %) -40 D 16 ( $\rho_t$  = 5.03 %)  $- 40 \text{ D} 16 (\rho_1 = 5.03 \%)$ 

*Penyelesaian:* 

 $-24$  D 16 ( $\rho_1 = 3.02$  %)

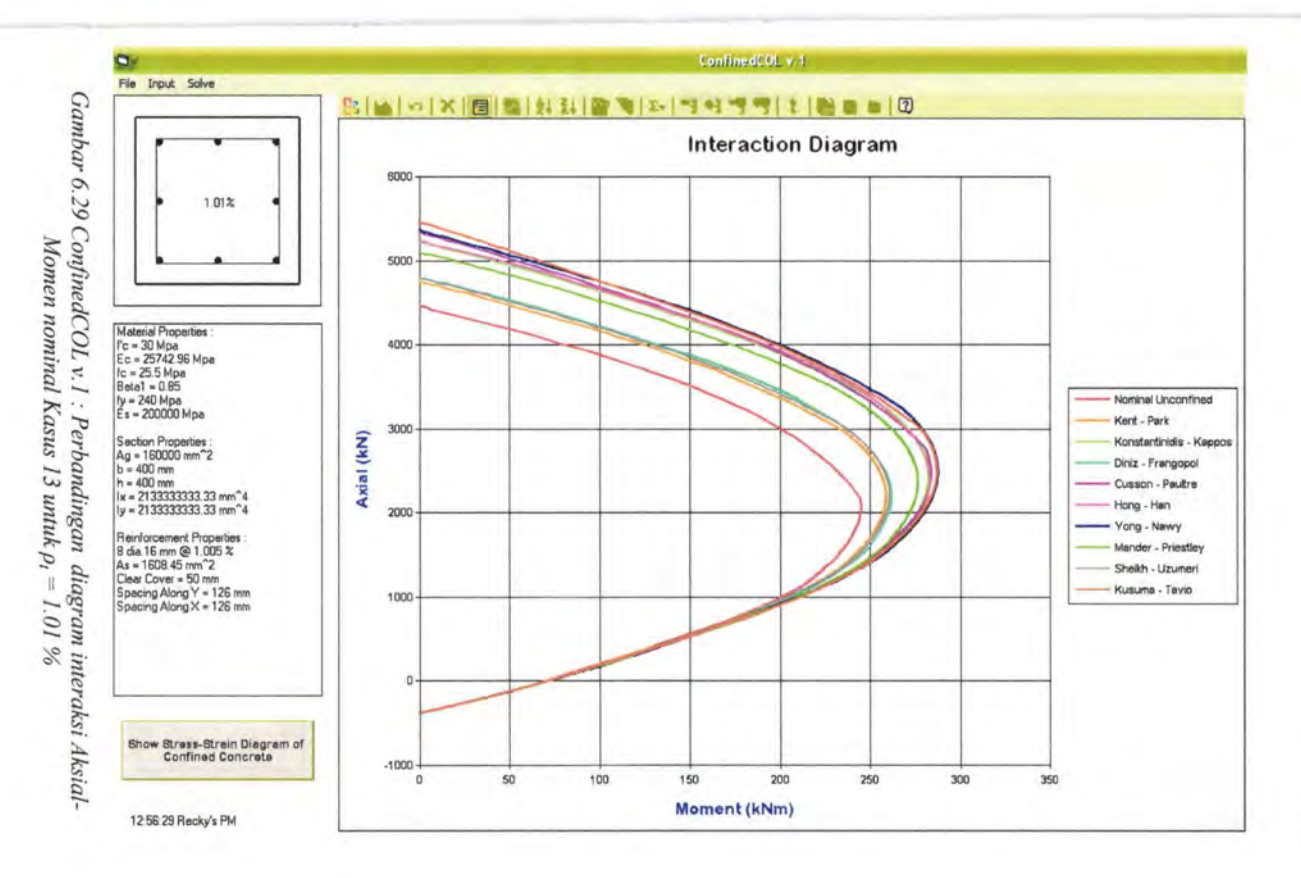

 $\label{eq:4} \begin{array}{lll} \mathcal{L}_{\mathcal{A}}(\mathcal{A}) & \mathcal{L}_{\mathcal{A}}(\mathcal{A}) & \mathcal{L}_{\mathcal{A}}(\mathcal{A}) & \mathcal{L}_{\mathcal{A}}(\mathcal{A}) & \mathcal{L}_{\mathcal{A}}(\mathcal{A}) & \mathcal{L}_{\mathcal{A}}(\mathcal{A}) & \mathcal{L}_{\mathcal{A}}(\mathcal{A}) & \mathcal{L}_{\mathcal{A}}(\mathcal{A}) & \mathcal{L}_{\mathcal{A}}(\mathcal{A}) & \mathcal{L}_{\mathcal{A}}(\mathcal{A}) & \mathcal{L}_{\mathcal{A}}(\mathcal$ 

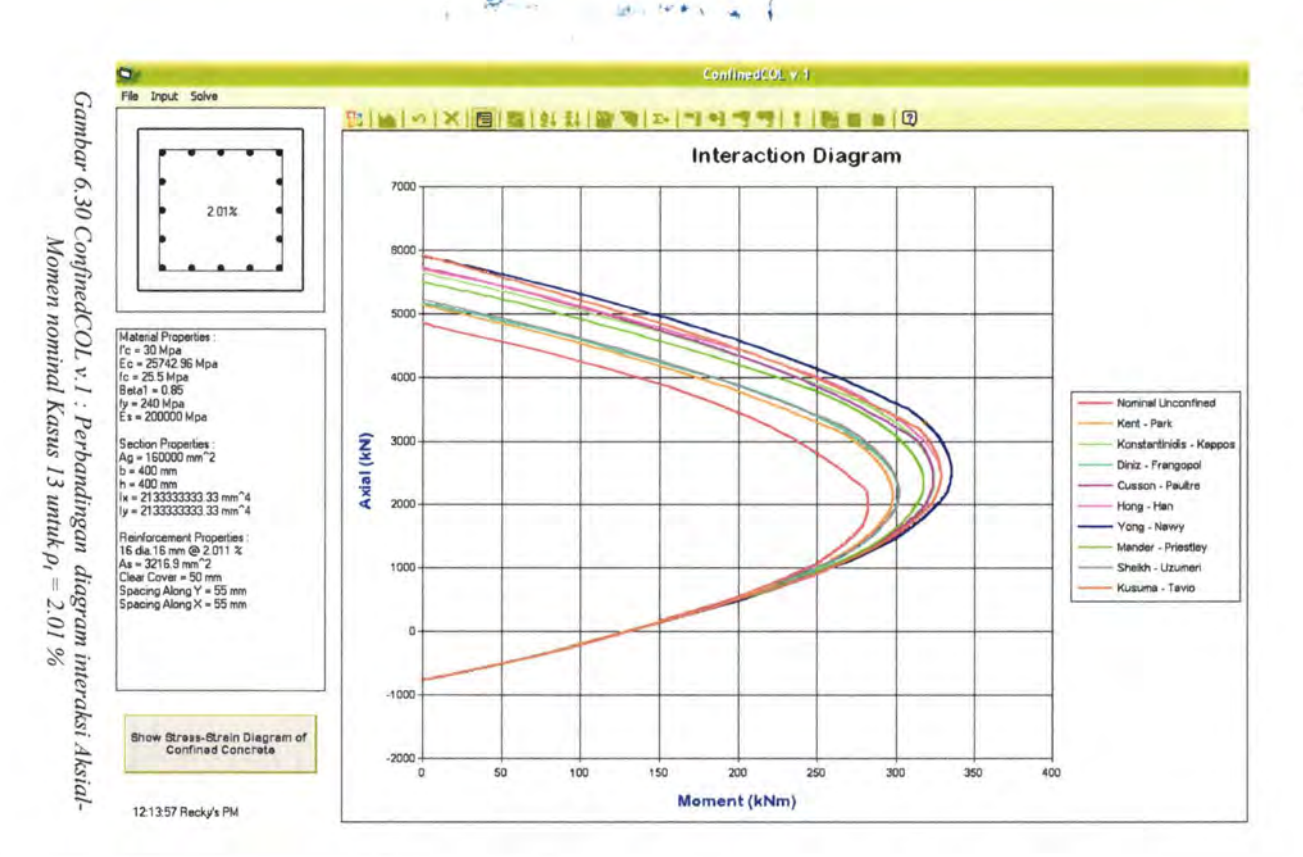

Alban oris.

ž

the deal

 $\sim$ 

204

 $\mathbb{R}$ 

 $-1$ 

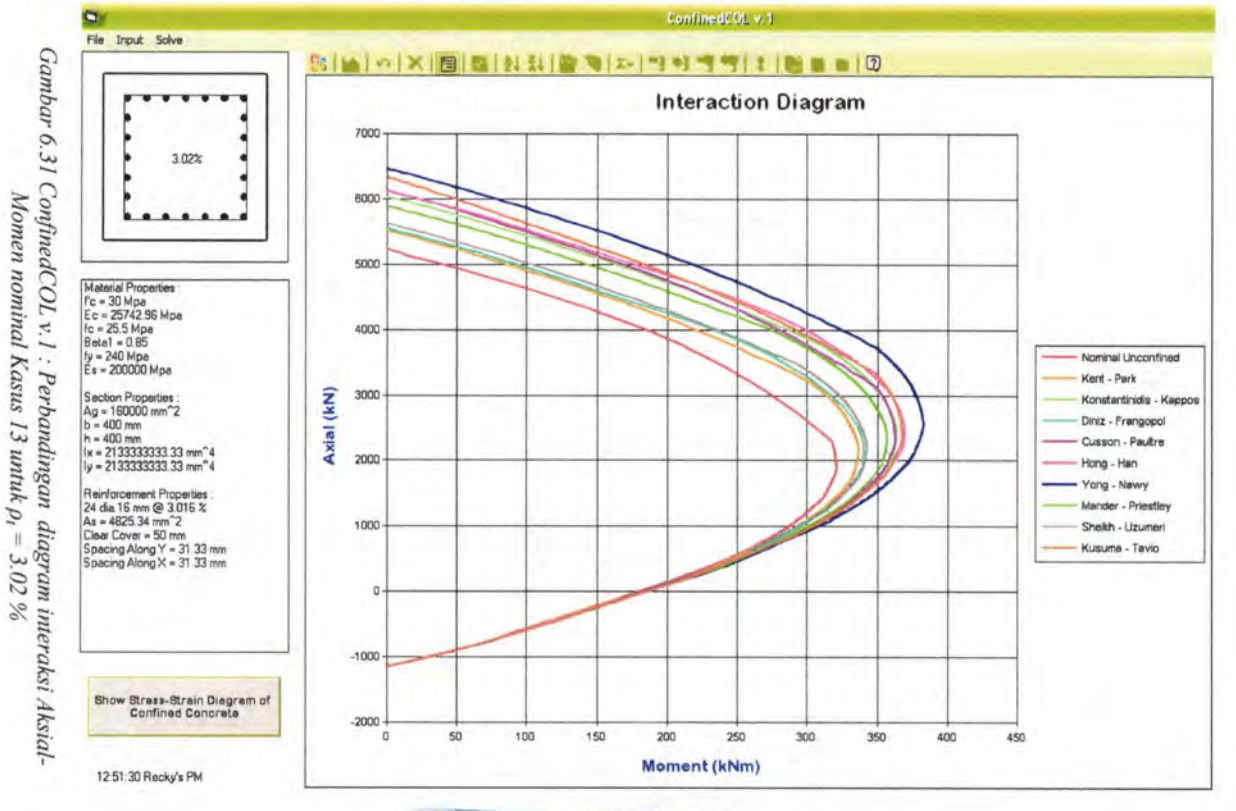

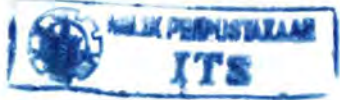

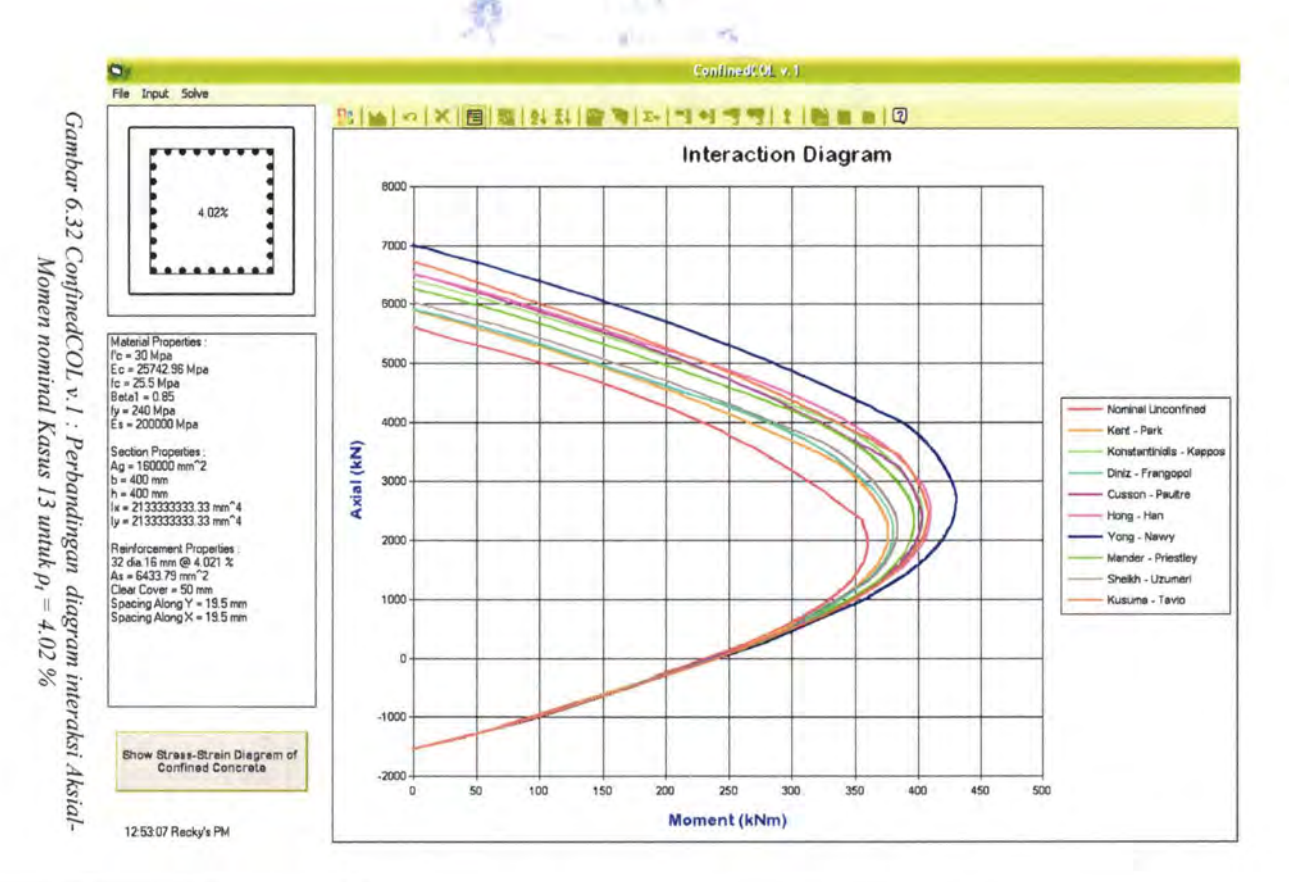

÷

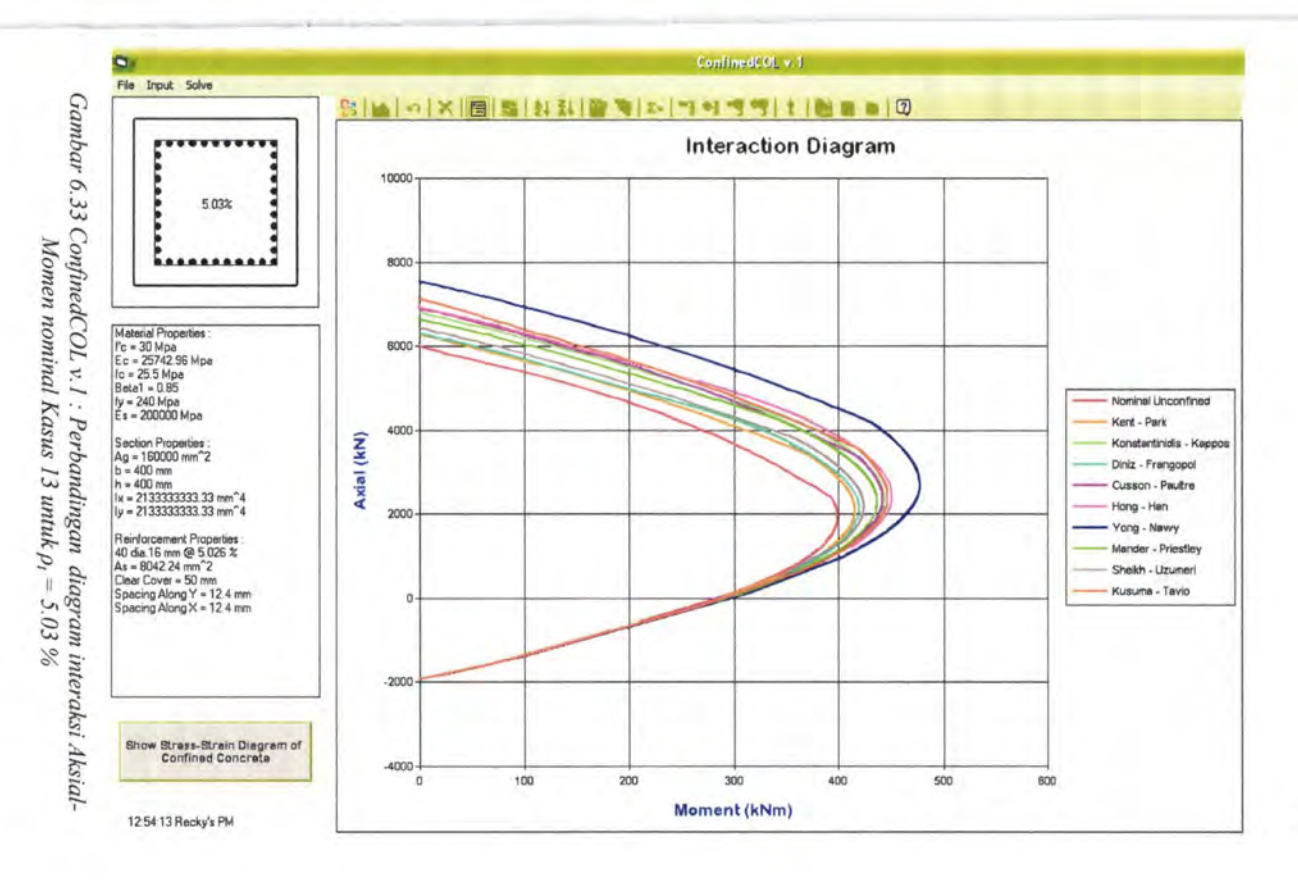

March 1999, State

207

 $\sim$ 

Sebagai catatan, penempatan tulangan longitudinal pada gambar 6.32 ( $\rho_1 = 4.02\%$ ) dan gambar 6.33 ( $\rho_1 = 5.03\%$ ) sebenarnya tidak memenuhi syarat spasi antar tulangan longitudinal yang disyaratkan oleh SNI 03-2847-2002. Namun demikian konfigurasi tulangan dengan persentase besar ini tetap dipakai untuk tujuan studi saja (tidak bisa dipakai dilapangan).

Nilai kapasitas aksial maksimum dan momen maksimum untuk setiap penambahan persentase tulangan longitudinal ditunjukkan oleh tabel-tabel berikut:

*Tabel 6.10 Ringkasan nilai momen maksimum dan aksial maksimum beton tak terkekang (Kasus 13)* 

| Persentase tulangan<br>longitudinal (%) | Nilai nominal beton tak terkekang<br>(nominal unconfined) |            |  |  |  |  |
|-----------------------------------------|-----------------------------------------------------------|------------|--|--|--|--|
|                                         | Mmaks (kNm)                                               | Pmaks (kN) |  |  |  |  |
| 1.01                                    | 245.1                                                     | 4466       |  |  |  |  |
| 2.01                                    | 282.5                                                     | 4852       |  |  |  |  |
| 3.02                                    | 321                                                       | 5238       |  |  |  |  |
| 4.02                                    | 360.6                                                     | 5624       |  |  |  |  |
| 5.03                                    | 399.2                                                     | 6010       |  |  |  |  |

*Tabel 6.11 Ringkasan nilai momen maksimum dan aksial maksimum beton terkekang dengan p<sub>1</sub>* = 1.01 % *(Kasus 13)* 

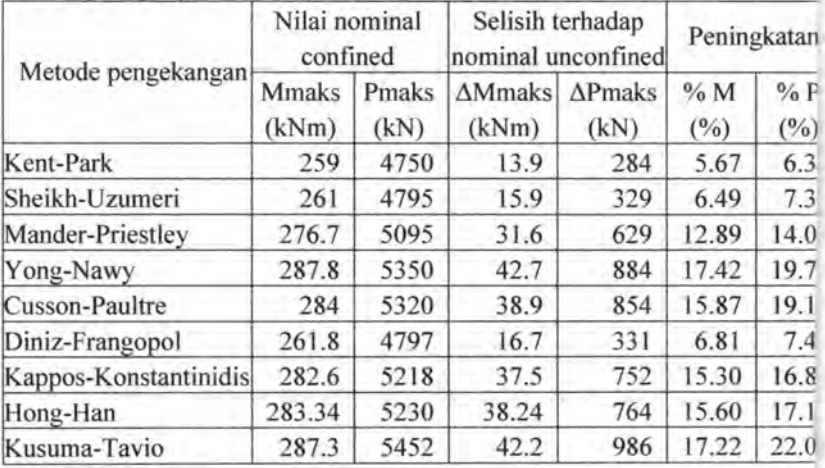

|                       | Nilai nominal<br>confined |               |                         | Selisih terhadap<br>nominal unconfined | Peningkatan |           |
|-----------------------|---------------------------|---------------|-------------------------|----------------------------------------|-------------|-----------|
| Metode pengekangan    | <b>Mmaks</b><br>(kNm)     | Pmaks<br>(kN) | $\Delta$ Mmaks<br>(kNm) | $\Delta$ Pmaks<br>(kN)                 | %M<br>(%)   | %P<br>(%) |
| Kent-Park             | 298                       | 5130          | 15.5                    | 278                                    | 5.49        | 5.73      |
| Sheikh-Uzumeri        | 302                       | 5218          | 19.5                    | 366                                    | 6.90        | 7.54      |
| Mander-Priestley      | 317.6                     | 5502          | 35.1                    | 650                                    | 12.42       | 13.40     |
| Yong-Nawy             | 335.2                     | 5911          | 52.7                    | 1059                                   | 18.65       | 21.83     |
| Cusson-Paultre        | 323.5                     | 5730          | 41                      | 878                                    | 14.51       | 18.10     |
| Diniz-Frangopol       | 301.7                     | 5171          | 19.2                    | 319                                    | 6.80        | 6.57      |
| Kappos-Konstantinidis | 324                       | 5637          | 41.5                    | 785                                    | 14.69       | 16.18     |
| Hong-Han              | 328.4                     | 5704          | 45.9                    | 852                                    | 16.25       | 17.56     |
| Kusuma-Tavio          | 328.4                     | 5912          | 45.9                    | 1060                                   | 16.25       | 21.85     |

*Tabel 6.12 Ringkasan nilai momen maksimum dan aksial maksimum beton terkekang dengan*  $p_i = 2.01 \%$  *(Kasus 13)* 

*Tabel 6.13 Ringkasan nilai momen maksimum dan aksial maksimum beton terkekang dengan p, = 3.02 % (K asus 13)* 

| Metode pengekangan    | Nilai nominal<br>confined |               |                          | Selisih terhadap<br>nominal unconfined | Peningkatan             |                         |
|-----------------------|---------------------------|---------------|--------------------------|----------------------------------------|-------------------------|-------------------------|
|                       | <b>Mmaks</b><br>(kNm)     | Pmaks<br>(kN) | $\Delta M$ maks<br>(kNm) | $\Delta$ Pmaks<br>(kN)                 | %M<br>(° <sub>o</sub> ) | %P<br>(° <sub>0</sub> ) |
| Kent-Park             | 337.2                     | 5516          | 16.2                     | 278                                    | 5.05                    | 5.31                    |
| Sheikh-Uzumeri        | 342.9                     | 5622          | 21.9                     | 384                                    | 6.82                    | 7.33                    |
| Mander-Priestley      | 357                       | 5885          | 36                       | 647                                    | 11.21                   | 12.35                   |
| Yong-Nawy             | 383                       | 6463          | 62                       | 1225                                   | 19.31                   | 23.39                   |
| Cusson-Paultre        | 363                       | 6122          | 42                       | 884                                    | 13.08                   | 16.88                   |
| Diniz-Frangopol       | 340.4                     | 5546          | 19.4                     | 308                                    | 6.04                    | 5.88                    |
| Kappos-Konstantinidis | 363.8                     | 6033          | 42.8                     | 795                                    | 13.33                   | 15.18                   |
| Hong-Han              | 369.4                     | 6117          | 48.4                     | 879                                    | 15.08                   | 16.78                   |
| Kusuma-Tavio          | 368                       | 6322          | 47                       | 1084                                   | 14.64                   | 20.69                   |

| Metode pengekangan    | Nilai nominal<br>confined |               | Selisih terhadap<br>nominal unconfined | Peningkatan       |                         |           |
|-----------------------|---------------------------|---------------|----------------------------------------|-------------------|-------------------------|-----------|
|                       | <b>Mmaks</b><br>(kNm)     | Pmaks<br>(kN) | $\Delta M$ maks<br>(kNm)               | $AP$ maks<br>(kN) | %M<br>(° <sub>0</sub> ) | %P<br>(%) |
| Kent-Park             | 376.3                     | 5901          | 15.7                                   | 277               | 4.35                    | 4.91      |
| Sheikh-Uzumeri        | 383.8                     | 6032          | 23.2                                   | 408               | 6.43                    | 7.2:      |
| Mander-Priestley      | 397                       | 6269          | 36.4                                   | 645               | 10.09                   | 11.4'     |
| Yong-Nawy             | 430.3                     | 7008          | 69.7                                   | 1384              | 19.33                   | 24.6      |
| Cusson-Paultre        | 403                       | 6512          | 42.4                                   | 888               | 11.76                   | 15.7      |
| Diniz-Frangopol       | 380.1                     | 5924          | 19.5                                   | 300               | 5.41                    | 5.3       |
| Kappos-Konstantinidis | 403.5                     | 6417          | 42.9                                   | 793               | 11.90                   | 14.1      |
| Hong-Han              | 410.I                     | 6516          | 49.5                                   | 892               | 13.73                   | 15.8      |
| Kusuma-Tavio          | 408.3                     | 6721          | 47.7                                   | 1097              | 13.23                   | 19.5      |

*Tabel 6.14 Ringkasan nilai momen maksimum dan aksial maksimum beton terkekang dengan p,* = *4. 02* % *(Kasus 1 3)* 

*Tabel 6.15 Ringkasan nilai momen maksimum dan aksial maksimum beton terkekang dengan p<sub>1</sub> = 5.03 % (Kasus 13)* 

| Metode pengekangan    | Nilai nominal<br>confined |               | Selisih terhadap<br>nominal unconfined | Peningkatar       |                         |                            |
|-----------------------|---------------------------|---------------|----------------------------------------|-------------------|-------------------------|----------------------------|
|                       | <b>Mmaks</b><br>(kNm)     | Pmaks<br>(kN) | $\Delta$ Mmaks<br>(kNm)                | $AP$ maks<br>(kN) | %M<br>(° <sub>0</sub> ) | $%$ F<br>(° <sub>0</sub> ) |
| Kent-Park             | 416.1                     | 6282          | 16.9                                   | 272               | 4.23                    | 4.5                        |
| Sheikh-Uzumeri        | 424.5                     | 6435          | 25.3                                   | 425               | 6.34                    | 7.0                        |
| Mander-Priestley      | 436.9                     | 6650          | 37.7                                   | 640               | 9.44                    | 10.6                       |
| Yong-Nawy             | 477.6                     | 7548          | 78.4                                   | 1538              | 19.64                   | 25.5                       |
| Cusson-Paultre        | 442.2                     | 6904          | 43                                     | 894               | 10.77                   | 14.8                       |
| Diniz-Frangopol       | 419.8                     | 6294          | 20.6                                   | 284               | 5.16                    | 4.7                        |
| Kappos-Konstantinidis | 443.5                     | 6796          | 44.3                                   | 786               | 11.10                   | 13.0                       |
| Hong-Han              | 451.2                     | 6908          | 52                                     | 898               | 13.03                   | 14.9                       |
| Kusuma-Tavio          | 447.1                     | 7114          | 47.9                                   | 1104              | 12.00                   | 18.3                       |

|                           |       |       |       | Kenaikan Mmaks akibat pengekangan (kNm) |       |
|---------------------------|-------|-------|-------|-----------------------------------------|-------|
| Keterangan                |       |       |       | rasio tulangan longitudinal (%)         |       |
|                           | 1.01  | 2.01  | 3.02  | 4.02                                    | 5.03  |
| Unconfined concrete       | 245.1 | 282.5 | 321   | 360.6                                   | 399.2 |
| Kent-Park                 | 259.0 | 298.0 | 337.2 | 376.3                                   | 416.1 |
| Sheikh-Uzumeri            | 261.0 | 302.0 | 342.9 | 383.8                                   | 424.5 |
| Mander-Priestley          | 276.7 | 317.6 | 357.0 | 397.0                                   | 436.9 |
| Yong-Nawy                 | 287.8 | 335.2 | 383.0 | 430.3                                   | 477.6 |
| Cusson-Paultre            | 284.0 | 323.5 | 363.0 | 403.0                                   | 442.2 |
| Diniz-Frangopol           | 261.8 | 301.7 | 340.4 | 380.1                                   | 419.8 |
| Kappos-<br>Konstantinidis | 282.6 | 324.0 | 363.8 | 403.5                                   | 443.5 |
| Hong-Han                  | 283.3 | 328.4 | 369.4 | 410.1                                   | 451.2 |
| Kusuma-Tavio              | 287.3 | 328.4 | 368.0 | 408.3                                   | 447.1 |

*Tabel 6.16 Kenaikan nilai momen maksimum untuk setiap kenaikan persentase tulangan longitudinal (Kasus 13)* 

*Tabel 6. 17 Kenaikan nilai aksial maksimum untuk setiap kenaikan persentase tulangan longitudinal (Kasus* 13)

|                           | Kenaikan Pmaks akibat pengekangan (kNm) |        |        |        |        |  |  |  |  |
|---------------------------|-----------------------------------------|--------|--------|--------|--------|--|--|--|--|
| Keterangan                | rasio tulangan longitudinal (%)         |        |        |        |        |  |  |  |  |
|                           | 1.01                                    | 2.01   | 3.02   | 4.02   | 5.03   |  |  |  |  |
| Unconfined concrete       | 4466                                    | 4852   | 5238   | 5624   | 6010   |  |  |  |  |
| Kent-Park                 | 4750.0                                  | 5130.0 | 5516.0 | 5901.0 | 6282.0 |  |  |  |  |
| Sheikh-Uzumeri            | 4795.0                                  | 5218.0 | 5622.0 | 6032.0 | 6435.0 |  |  |  |  |
| Mander-Priestley          | 5095.0                                  | 5502.0 | 5885.0 | 6269.0 | 6650.0 |  |  |  |  |
| Yong-Nawy                 | 5350.0                                  | 5911.0 | 6463.0 | 7008.0 | 7548.0 |  |  |  |  |
| Cusson-Paultre            | 5320.0                                  | 5730.0 | 6122.0 | 6512.0 | 6904.0 |  |  |  |  |
| Diniz-Frangopol           | 4797.0                                  | 5171.0 | 5546.0 | 5924.0 | 6294.0 |  |  |  |  |
| Kappos-<br>Konstantinidis | 5218.0                                  | 5637.0 | 6033.0 | 6417.0 | 6796.0 |  |  |  |  |
| Hong-Han                  | 5230.0                                  | 5704.0 | 6117.0 | 6516.0 | 6908.0 |  |  |  |  |
| Kusuma-Tavio              | 5452.0                                  | 5912.0 | 6322.0 | 6721.0 | 7114.0 |  |  |  |  |

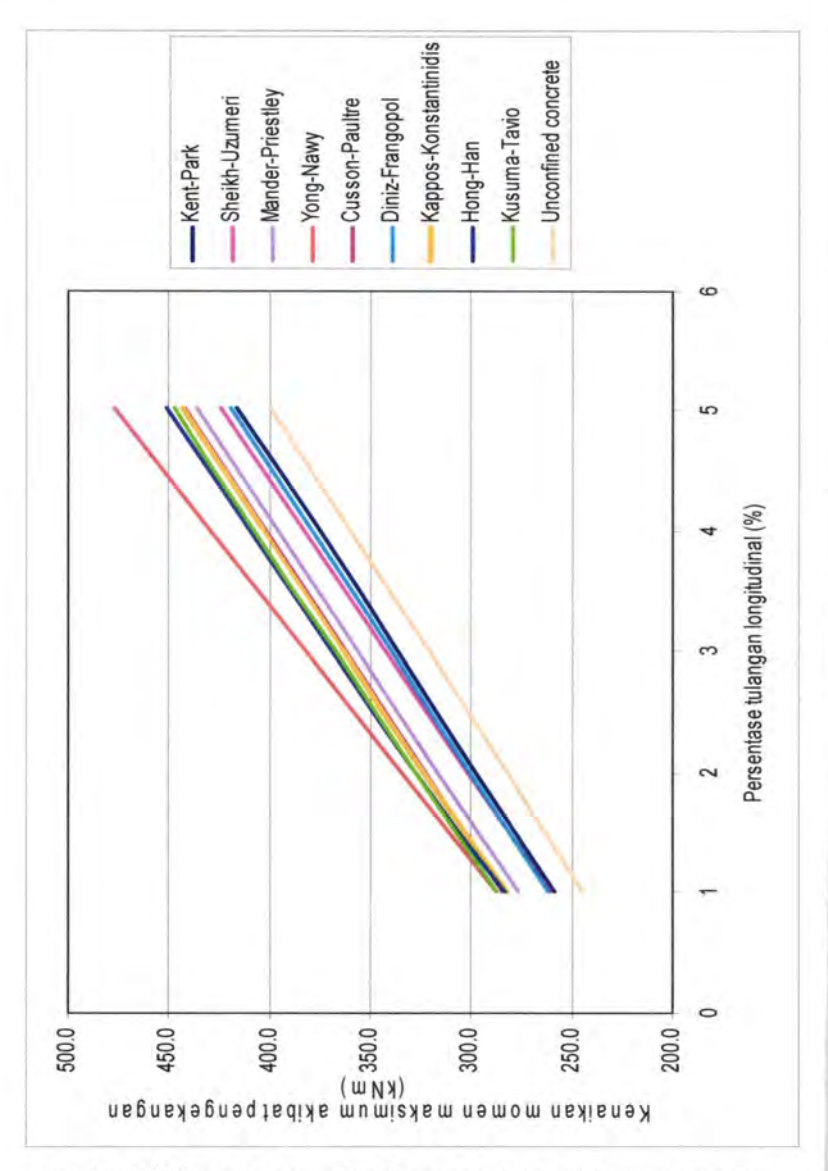

Gambar 6.34 Persentase kenaikan Momen nominal maksimum untuk setiap kenaikan persentase tulangan longitudinal (Kasus 13)

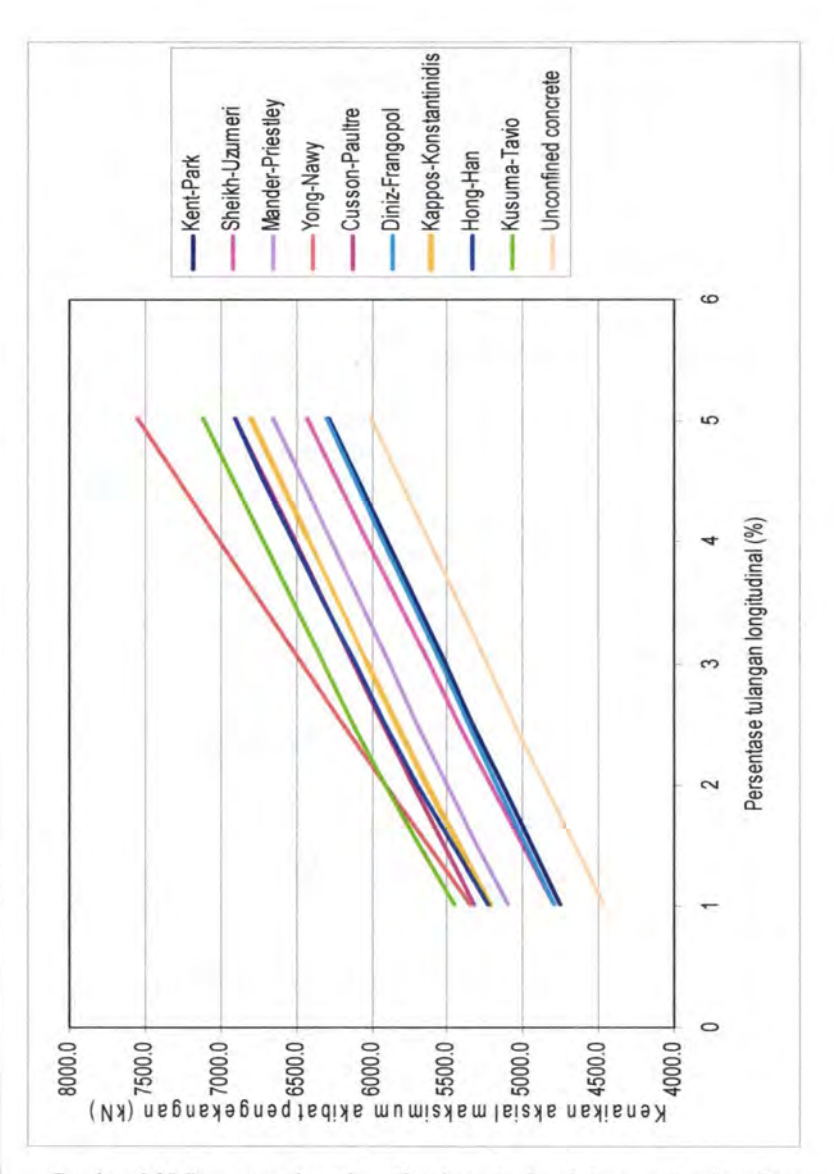

Gambar 6.35 Persentase kenaikan Aksial nominal maksimum setiap kenaikan persentase tulangan longitudinal (Kasus 13)

Gambar 6.34 menunjukkan hubungan antara kenaikan momen maksimum untuk beton terkekang dan tidak terkekang terhadap penambahan persentase tulangan longitudinal. Dari gambar tersebut dapat kita simpulkan bahwa penambahan persentase tulangan longitudinal akan menambah nilai momen maksimum kolom. Semua metode pengekangan yang ada menunjukkan penambahan nilai momen maksimum yang konstan (linier) dengan gradien kemiringan garis yang hampir sama,<br>kecuali metode pengekangan usulan Yong-Nawy. vang pengekangan usulan Yong-Nawy, yang menunjukkan gradien kemiringan yang lebih besar.

Gambar 6.35 menunjukkan hubungan antara kenaikan aksial maksimum untuk beton terkekang dan tidak terkekang terhadap penambahan persentase tulangan longitudinal. Dari gambar tersebut dapat kita simpulkan bahwa penambahan persentase tulangan longitudinal akan menambah nilai aksial maksimum kolom. Perilaku penambahan aksial maksimum ini sama seperti penambahan momen maksimumnya, kecuali metode pengekangan usulan Yong-Nawy, yang menunjukkan gradien kemiringan yang lebih besar daripada metode-metode lainnya.

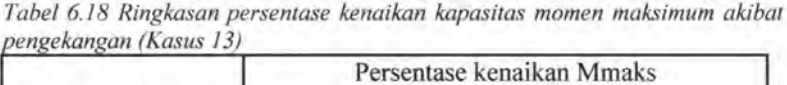

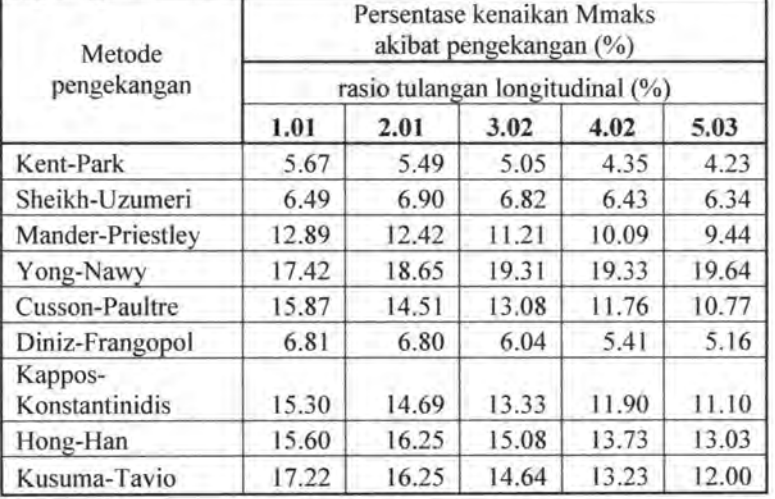

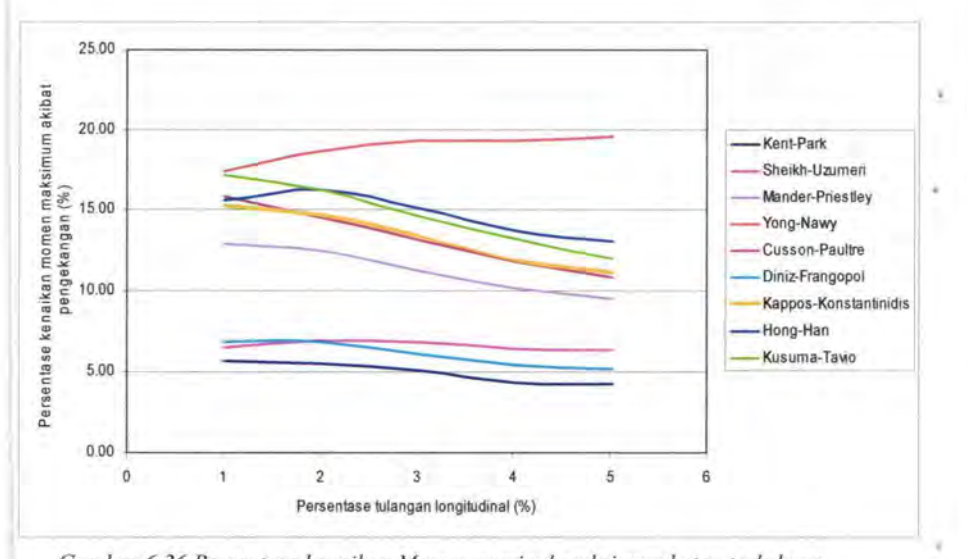

*Gambar 6.36 Persentase kenaikan Momen nominal maksimum beton terkekang terhadap Momen nominal maksimum beton tak terkekang (Kasus 13)* 

Gambar 6.36 menunjukkan hubungan antara persentase kenaikan momen maksimum akibat pengekangan (sumbu vertikal) dengan persentase tulangan longitudinal (sumbu horisontal). Yang dimaksud dengan dengan persentase kenaikan momen maksimum akibat pengekangan adalah rasio dari selisih antara momen nominal maksimum beton terkekang dengan momen nominal maksimum beton tak terkekang terhadap nilai momen nominal maksimum beton tak terkekang.

Dari gambar 6.36 dapat kita lihat bahwa metode pengekangan usulan Kent-Park, Mander-Priestley, Cusson-Paultre, Diniz-Frangopol, Kappos-Konstantinidis dan Kusuma-Tavio menunjukkan grafik yang menurun. Penurunan ini terjadi karena penambahan persentase tulangan longitudinal akan menambah momen maksimum beton terkekang, juga akan menambah nilai momen maksimum beton tak terkekang *(unconfined).* Yang terjadi disini adalah penambahan momen maksimum beton terkekang tidak sebesar penambahan momen

maksimum beton tak terkekang pada saat persentase tulangan longitudinalnya bertambah, sehingga *selisihnya* menunjukkan penurunan. Pada saat tulangan 1%, selisih antara keduanya cukup besar. Ketika tulangan mencapai 2%, selisih antara kedua mulai mengecil, demikian seterusnya. Hal ini tidak berarti bahwa pengekangan menunjukkan hasil yang buruk, karena pada kenyataannya pengekangan akan menambah kapasitas momen yang cukup banyak. Kenyataan di lapangan juga menunjukkan bahwa persentase tulangan longitudinal yang baik adalah berkisar I% sampai dengan 2% atau 3%, tetapi paling sering mendekati 1%. Metode Sheikh-Uzumeri dan Hong-Han menunjukkan peningkatan selisih momen maksimum beton terkekang dengan beton tak terkekang pada saat tulangan longitudinal mencapai 2%, dan apabila lebih besar daripada itu selisihnya akan kembali menurun. Lain halnya dengan metode oleh Yong-Nawy, penambaban persentase tulangan longitudinal akan terus meningkatkan selisih momen maksimum beton terkekang dan tidak terkekang (tanpa ada penurunan selisih).

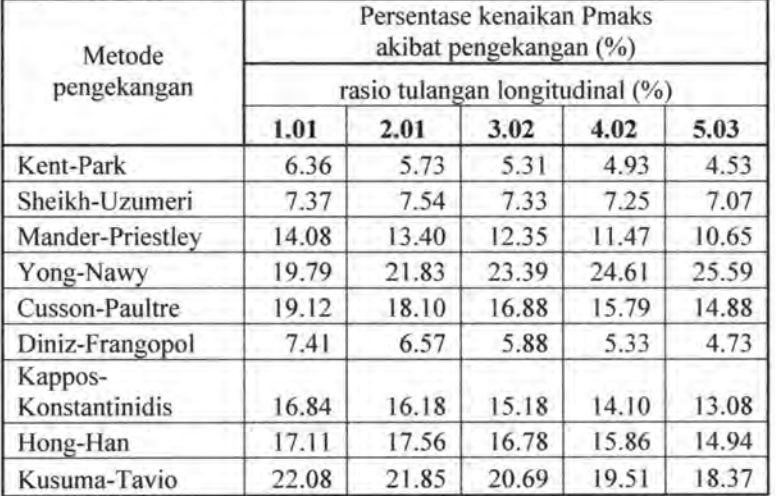

*Tabel 6.19 Ringkasan persentase kenaikan kapasitas aksial maksimum akibat pengekangan (Kasus 13)* 

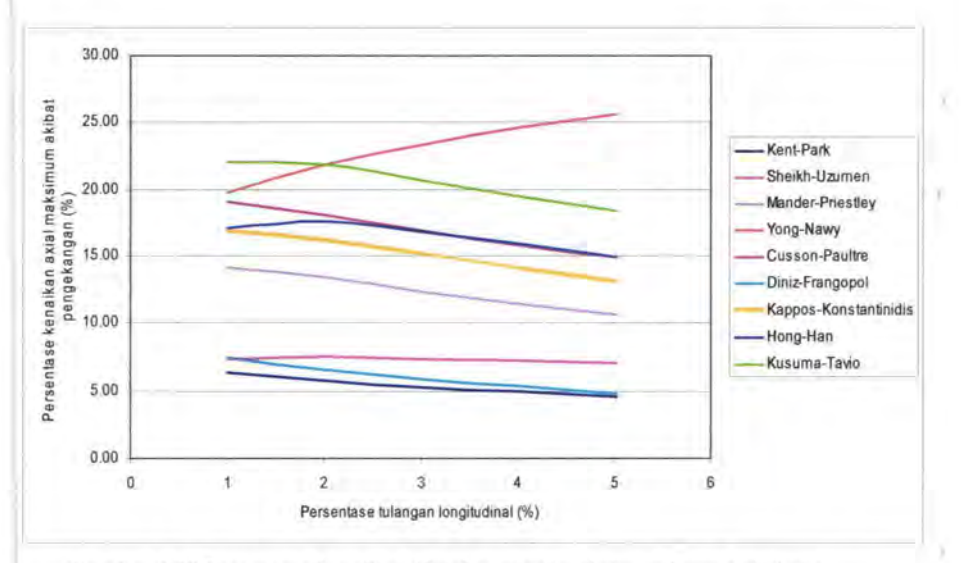

*Gambar 6.37 Persentase kenaikan Aksial nominal maksimum beton terkekang terhadap Aksial nominal maksimum beton tak terkekang (Kasus 13)* 

Gambar 6.37 menunjukkan hubungan antara persentase kenaikan aksial maksimum akibat pengekangan (sumbu vertikal) dengan persentase tulangan longitudinal (sumbu horisontal). Yang dimaksud dengan dengan persentase kenaikan aksial maksimum akibat pengekangan adalah rasio dari selisih antara aksial nominal maksimum beton terkekang dengan aksial nominal maksimum beton tak terkekang terhadap nilai aksial nominal maksimum beton tak terkekang.

Sarna halnya dengan momen, selisih aksial maksimum antara beton terkekang dengan beton tak terkekang menunjukkan perilaku yang sama (gambar 6.37). Metode pengekangan usulan Kent-Park, Mander-Priestley, Cusson-Paultre, Diniz-Frangopol, Kappos-Konstantinidis dan Kusuma-Tavio juga menunjukkan penurunan yang disebabkan penambahan aksial maksimum beton terkekang tidak sebesar penambahan aksial maksimum beton tak terkekang pada saat persentase tulangan longitudinalnya bertambah, sehingga *selisihnya* menunjukkan penurunan. Metode

Sheikh-Uzumeri dan Hong-Han menunjukkan peningkatan selisih aksial maksimum beton terkekang dengan beton tak terkekang pada saat tulangan longitudinal mencapai 2%, dan apabila lebih besar daripada itu selisihnya akan kembali menurun. Lain halnya dengan metode oleh Yong-Nawy, penambahan persentase tulangan longitudinal akan terus meningkatkan selisih aksial maksimum beton terkekang dan tidak terkekang.
#### ●巴 ● 图 ● 图 图 巴 46 **IE** 吗 5 15  $\overline{15}$  $\overline{15}$ (人) 匹 85 吗 蓝 40 蓝  $\mathbb{B}$ 金匮 噁 麻 IIS<sub>.</sub> 盟  $\mathbb{R}$  $\mathbb{B}$  $\mathbb{E}$  $\frac{1}{2}$ Œ 里 ⑥ 心里  $\mathbb{I}$  $\mathbb{R}$ 膻 巴 + 40  $\mathbb{E}$ 蓝.<br>一  $\mathbf{u}$ 巴 汤  $\overline{\mathbb{R}}$ 蓝  $\frac{1}{2}$ **BAB VII**  $\overline{\mathbb{R}}$  $\mathbf{B}$ **ENUTUP** 里 ®  $\mathbb{E}$  $\frac{1}{2}$ SOF OF THE 鹽  $\frac{1}{2}$ 巴 逊 **坚 動**  $\mathbb{B}$ 里 砂里 5 臣 竖 -<br>1 --  $\mathbf{B}$  $\frac{115}{2}$ ITS **TS**<br>Monage *Service*

# **BAB VII PENUTUP**

## **Vll.l Kesimpulan**

Adapun kesimpulan yang dapat diambil dari pembahasan Tugas Akhir ini antara lain:

- 1. Efek (pengaruh) pengekangan lateral pada kolom beton bertulang adalah dengan urutan sebagai berikut:
	- a. Pengekangan mula-mula akan merubah bentuk kurva tegangan regangan. Perubahan ini dapat dilihat dari nilai tegangan puncak, regangan puncak dan nilai regangan ultimate (pada saat tegangan ultimate tertentu).
	- b. Karena bentuk kurva tegangan-regangan berubah, maka luasan di bawah kurva pun ikut berubah, yang artinya besar gaya desak beton  $(C_c)$  ikut berubah.
	- c. Perubahan nilai *Cc* akan diikuti oleh perubahan kapasitas kolom dalam menerima beban aksial (P) dan momen (M). Perubahan nilai P dan M ini akan mengubah bentuk diagram interaksi aksial-momen.
- 2. Perubahan bentuk diagram interaksi aksial-momen untuk beton terkekang *(confined concrete)* sebagian besar terjadi hanya pada daerah tekan beton.
- 3. Perbedaan mendasar dalam menganalisa kapasitas penampang kolom beton bertulang yang terkekang dengan yang tidak terkekang adalah pada nilai regangan ultimatenya  $(\varepsilon_{cu})$ . Nilai regangan ultimate ini sangat menentukan posisi garis netral.
- 4. Parameter-parameter pengekangan yang paling dominan dalam mempengaruhi besar kecilnya efek pengekangan terhadap beton antara lain:
	- a. Diameter sengkang. Semakin besar diameter tulangan sengkang, kapasitas kolom akan bertambah. Hal ini diakibatkan karena semakin besar diameter sengkang, maka rasio volumetrik tulangan pengekang juga semakin

besar, yang berakibat bertambahnya nilai tegangan pengekang efektif. Selain itu, diameter yang lebih besar akan menghasilkan kekakuan yang lebih besar, sehingga sengkang sulit melendut, yang artinya tegangan pengekang efektif bertarnbah.

- b. Spasi antar sengkang. Semakin rapat jarak antar tulangan sengkang, kapasitas kolom akan bertambah. Hal ini diakibatkan karena semakin rapat jarak antar sengkang, maka rasio volumetrik tulangan pengekang juga semakin besar, yang berakibat bertambahnya nilai tegangan pengekang efektif.
- c. Mutu baja tulangan sengkang. Semakin tinggi kuat leleh bajanya maka semakin besar nilai tegangan pengekang efektifnya. Variabel ini dianggap penting karena menentukan kuat batas ultimate dari tegangan pengekang lateral.
- d. Konfigurasi sengkang. Konfigurasi sengkang yang baik akan memberikan ikatan yang lebih kuat terhadap tulangan logitudinal, sehingga nilai tegangan pengekang efektif di sekitar tulangan longitudinal akan bertambah. Selain itu, penambahan jumlah kaki sengkang akibat konfigurasinya juga menambah rasio volumetrik tulangan pengekang.
- e. Jumlah dan ukuran tulangan longitudinal. Pada kenyataarmya tulangan longitudinal juga dapat berfungsi sebagai pengekang inti beton apabila dikombinasikan dengan tulangan sengkang. Kombinasi antara keduanya akan meningkatkan efisiensi pengekangan.
- f. Konfigurasi tulangan longitudinal. Konfigurasi tulangan longitudinal yang lebih rapat akan menghasilkan pengekangan yang lebih baik karena dapat menambah menambah efek pengekangan terhadap inti beton.
- 5. Kesembilan metode pengekangan yang dirangkum dalam program ConfinedCOL v.l dapat dipakai baik untuk beton mutu normal (NSC) maupun beton mutu tinggi(NSC).
- 6. Perubahan jarak/spasi antar sengkang lebih dominan pengaruhnya daripada perubahan diameter sengkang, dalarn hal penambahan kapasitas nominal penarnpang beton terkekang.
- 7. Perubahan jarak/spasi antar sengkang lebih dominan pengaruhnya daripada perubahan konfigurasi sengkang, dalam hal penarnbahan kapasitas nominal penampang beton terkekang.

#### **VII.2 Saran**

Setelah melakukan analisa terhadap penampang kolom beton bertulang dengan memperhitungkan pengaruh pengekangan lateral, penulis memberikan beberapa saran antara lain:

- 1. Perlu dilakukan studi perbandingan lebih lanjut untuk melengkapi program ConfinedCOL v.l dengan usulan-usulan metode pengekangan lain yang jumlahnya sangat banyak. Hal ini bertujuan agar para perencana mempunyai lebih banyak pilihan metode yang diyakininya dalam merencanakan kolom beton terkekang.
- 2. Selain menambahkan metode pengekangan, ada baiknya jika program ConfinedCOL v.l dikembangkan untuk menganalisa penampang kolom lingkaran *(circle)* dan kolom segiempat, juga untuk kolom komposit dan tiang pancang pratekan.

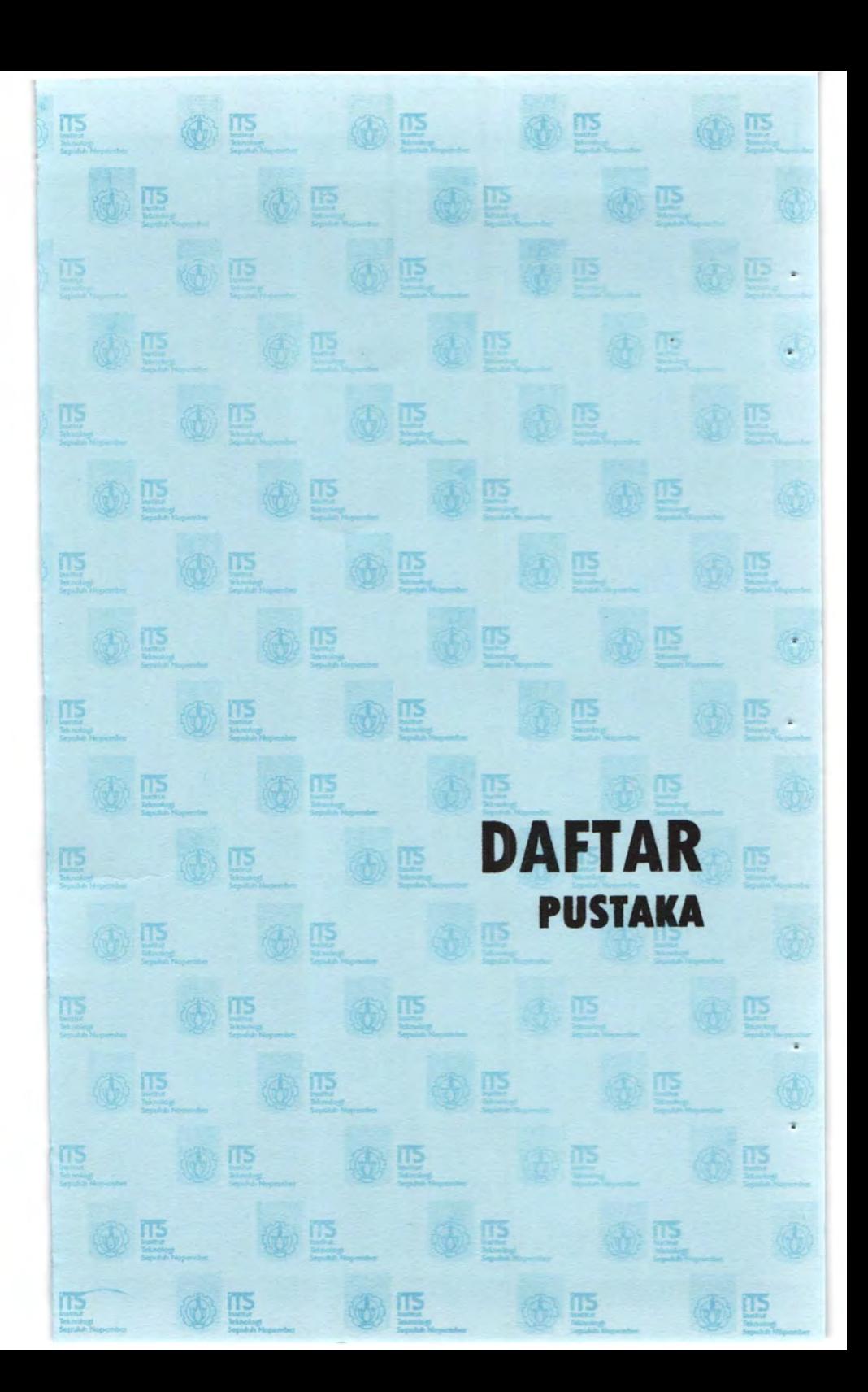

# **DAFTAR PUSTAKA**

Cusson, D., and Paultre, P. 1994. *"High-Strength Concrete Columns Confined by Rectangular Ties ",* Journal of Structural Engineering, ASCE, V. 120, No.3, 783-804.

Cusson, D., and Paultre, P. 1995. *"Stress-Strain Model for Confined High-Strength Concrete ",* Journal of Structural Engineering, ASCE, V. 121, No.3, 468-477.

Fanella, D. A., Munshi J. A., and Rabbat, B. G. 1999. *"Notes on A CI 318-99 Building Code Requirements for Structural Concrete*  - *with Design Applications ", Portland Cement Association,*  Skokie, IL.

Kappas, A. J., and Konstantinidis, D. 1999. *"Statistical Analysis of Confined High Strength Concrete",* Materials and Structures, v. 32, 734-748.

Kiousis, P. D., Ehsani, M. R., Hong Mei, and Saadatrnanesh, H. 2001. *"Confinement effects on High-Strength Concrete."* ACI Structural Journal, 98, 548-553.

Mander, J. B., Priestley, M. J. N., and Park, R. 1988. *"Theoretical stress-strain model for confined concrete."* Journal of Structural Engineering ASCE, 114(8), 1804-1825.

Nilson, A. H., Winter, G. 1991. *"Design of Concrete Structure",*  McGraw-Hill International Edition, New York.

Park and Paulay. 1975. *Reinforced Concrete Structure.* A Wiley-Interscience Publication : USA.

Piscesa, Bambang. 2006. *"Studi Komparatif Desain Penampang Elemen Beton Akibat Kombinasi Aksial dan Lentur Berdasarkan Unified Design Provision (ACI 318-2002) dan Limit State Method (SNI 2002)* ". Tugas Akhir di Jurusan Teknik Sipil, ITSP-ITS.

Popovics, S. 1973. *"A numerical approach to the complete stress strain curve for concrete."* Cement and concrete research, 3(5), 583-599.

Saatcioglu, M., and Ozcebe, G. 1987. *"Confinement of Concrete Columns for seismic Loading. "* ACI Structural Journal, 84, 308- 315.

Saatcioglu, M., and Ravzi, S. R. 1999. *"Confinement Model for High-Strength Concrete. " Journal of Structural Engineering. ,*  ASCE, 125, 281-289.

Sheikh, S. A., and Uzumeri, S. M. 1982. *"Analytical Model for Concrete Confinement in Tied Columns ",* Journal of the Structural Division, ASCE, V. 108, ST12, 2703-2722.

Tabsh, S. W. 2007. *"Stress-Strain Model for High-Strength Concrete Confined by Welded WireFabric. " Journal of Materials in Civil Engineering., ASCE, 19(4), 286-294.* 

Whitney, C. S. 1937. *"Design of Reinforced Concrete Members Under Flexure or Combined Flexure and Direct Compression ",*  ACI Journal March-April, *in: Jirsa, JO. (2004). "Landmark Series ", Concrete International, May 2004.* 

Wiryanto Dewobroto. 2003 . *"Aplikasi SAIN dan TEKNIK dengan VISUAL BASIC 6.0".* PT. Elex Media Komputindo, Jakarta.

Wiryanto Dewobroto. 2005. *"Aplikasi Rekayasa Konstruksi dengan Visual Basic 6.0 (Ana/isis dan Desain Penampang Beton* 

*Bertulang sesuai SNI 03-2847-2002)* ". PT. Elex Media Komputindo, Jakarta.

Yong Y K, *Nour* M G, Nawy E G. 1988. *"Behaviour of laterally confined high-strength concrete under axial loads. "* J. Struct. Eng., 114, 333-351.

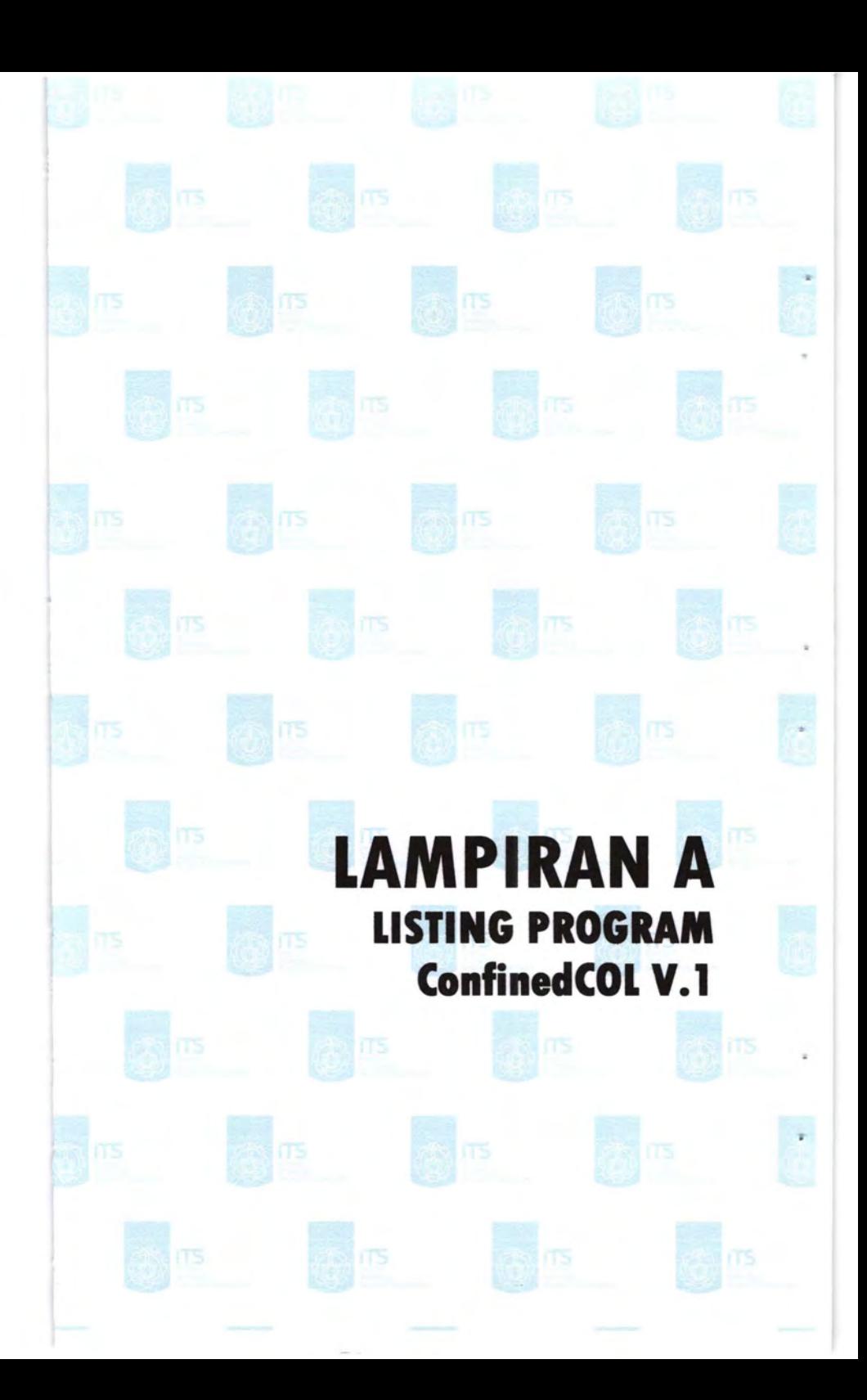

# **LAMPIRAN A LISTING PROGRAM ConfinedCOL v.l**

## **Mainform.frm (Form 1)**

**Private Sub Commandl\_ClickO**  Fonn10.Show lfForm2.Check16.Value = 1 Then Call plotWhitney(fc1, fy1, usy1, es, b11, b1, h1, astul, n1) diagram = "whitney" Elself diagram = "whitney" And Form2.Check16.Value =  $0$  Then Call plotWhitney(fcl, fy1, usy1, es, bll, bl, hl, astul, nl) End If If Form2. Check13. Value  $= 1$  Then Call PlotUnconT diagram = "thor" Elself diagram = "thor" And Form2.Check13.Value =  $0$  Then Call PlotUnconT End If If Form2. Check  $14$ . Value = 1 Then Call PlotUnconPP diagram = "popov" Elself diagram= "popov" And Form2.Check14.Value = 0 Then Call PlotUnconPP End If lfForm2.Check4.Value = 1 Then Call PlotKP diagram = "kentpark" Elself diagram = "kentpark" And Form2.Check4.Value =  $0$  Then Call PlotKP End If lfForm2.Check5.Value = 1 Then Call plotDiFr diagram= "dinisfrangopol"

Elself diagram = "dinisfrangopol" And Form2.Check5.Value =  $0$ Then Call plotDiFr End If If Form2. Check6. Value  $= 1$  Then Call plotKoKa  $diagram = "konstantinkappos"$ Elself diagram = "konstantinkappos" And Form2.Check6.Value =  $0$ Then Call plotKoKa End If If Form2. Check 7. Value  $= 1$  Then Call p1otCuPa  $diagram = "cussonpaultre"$ Elself diagram = "cussonpaultre" And Form2.Check7.Value = 0 Then Call plotCuPa End If If Form2. Check8. Value  $= 1$  Then Call plotHoHa  $diagram = "honghan"$ ElseIf diagram = "honghan" And Form2. Check8. Value =  $0$  Then Call plotHoHa End If If Form2. Check9. Value  $= 1$  Then Call plotYoNa  $diagram = "youngnawy"$ Elself diagram = "youngnawy" And Form2. Check9. Value =  $0$  Then Call plotYoNa End If IfForm2.Check10.Value = 1 Then Call plotMaPr  $diagram = "mander"$ ElseIf diagram = "mander" And Form2. Check10. Value =  $0$  Then Call plotMaPr End If If Form2. Check11. Value  $= 1$  Then Call plotShUz diagram = "uzumeri" Elself diagram = "uzumeri" And Form2.Check11.Value = 0 Then

```
Call plotShUz 
  End If 
  IfForm2.Checkl2.Value = 1 Then 
    Call plotKuTa 
    diagram= "tavio" 
  Elself diagram= "tavio" And Form2.Check12. Value= 0 Then 
    Call plotKuTa 
  End If 
  IfForm2.Check15.Value = 1 Then 
    Call PlotUnconKP 
    diagram= "unkp" 
  Elself diagram = "unkp" And Form2. Check 15. Value = 0 Then
    Call PlotUnconKP 
  End If 
End Sub
```

```
Private Sub CussonPaultre_Click()
Form 12 Show
End Sub
```
Private Sub DinizFrangopol\_ ClickO Form 1 I. Show End Sub

Private Sub ExecuteAxialMoment\_Click() akProgressBarl.Visible =True Forml.ListBox 1. Clear Forml.ListBoxl.Addltem "Material Properties:" Forml.ListBoxl.Addltem "fc = " & fc1 & " Mpa" Forml.ListBoxl.Addltem "Ec =" & eel & "Mpa" Form1.ListBox1.AddItem "fc = " & fcmax1 & " Mpa" Fonnl.ListBoxl.Addltem "Beta1 = " & bll Form I. ListBox 1. AddItem "fy = " & fy 1 & " Mpa" Form I. ListBox I. AddItem "Es = "  $&$  es  $&$  " Mpa" Forml.ListBoxl.Addltem "" Forml.ListBoxl.Addltem "Section Properties :" Form1.ListBox1.AddItem "Ag = " & Ag & " mm^2" Forml.ListBoxl.AddItem "b = " & bl & " mm" Form1.ListBox1.AddItem "h = " & h1 & " mm"

Form1.ListBox1.AddItem "Ix = " & Ix & " mm^4" Form I. ListBox 1. AddItem "Iv = " & Iv & " mm^4" If Tulangan  $=$  "sisi $2X$ " Then Forml.ListBox l.Addltem "" Forml.ListBoxl.Addltem "Reinforcement Properties :" Forml.ListBoxl.Addltem n & "dia."&dia&"mm"&"@"&Rho & "%" Forml.ListBox1.AddItem "As = " & Asl & "  $mm^2$ " Forml.ListBoxl.Addltem "Clear Cover=" & ccov & "mm" Forml.ListBoxl.Addltem "Spacing=" & spasi3 & "mm" Elself Tulangan = "sisi2Y" Then Forml.ListBoxl.Addltem "" Form1.ListBox1.AddItem "Reinforcement Properties :" Forml.ListBoxl.Addltem n &"dia. "&dia &"mm"&"@"&Rho & " %" Forml.ListBoxLAddItem "As = " & Asl & " mm^2" Forml.ListBoxl.Addltem "Clear Cover= " & ccov & " mm" Forml.ListBoxl.Addltem "Spacing= " & spasi3 & " mm"  $E$ lself Tulangan = "sisi4" Then Form1.ListBox1.AddItem "" Forml.ListBoxl.Addltem "Reinforcement Properties :" Forml.ListBoxl.Addltem n & "dia."&dia&"mm"&"@"&Rho & "%" Forml.ListBoxl.AddItem "As = " & Asl & "  $mm^2$ " Forml.ListBoxl.Addltem "Clear Cover = " & ccov & " mm" Forml.ListBoxl.AddItem "Spacing Along  $Y = " \&$  spasi3  $\& "mm"$ Forml.ListBoxl.AddItem "Spacing Along  $X = " \&$  spasi5  $\& "mm"$ End If

 $Pb=0$ 

If penampang = "Persegi" And Tulangan = "sisi $2X$ " Then

Call Sisi2XPb(fcl, fyl, usy, es, bll, bl, hl, astul, n)

Call  $Sisi2X(fc1, fy1, usyl, es, b11, bl, hl, astul, n)$ 

IfForm2.Check4.Value = 1 Then

Call Sisi2XKP(fcl, fyl, usyl, es, bll, bl, hl, astul, n, ecbatas, fcbatas)

 $metode = "KP"$ 

Elself metode  $=$  "KP" And Form2. Check4. Value  $= 0$  Then

Call Sisi2XKP(fc1, fy1, usy1, es, b11, b1, h1, astul, n, ecbatas, fcbatas)

End If

If Form2. Check5. Value  $= 1$  Then

Call Sisi2XDiFr(fc1, fv1, usv1, es, b11, b1, h1, astul, n1, ecbatasdifr, fcbatasdifr)  $metode = "DF"$ Elself metode = "DF" And Form2. Check5. Value =  $0$  Then Call Sisi2XDiFr(fc1, fv1, usv1, es, b11, b1, h1, astul, n1, ecbatasdifr, fcbatasdifr) End If If Form2. Check6. Value= 1 Then Call Sisi2XKoKa(fc1, fy1, usy1, es, b11, b1, h1, astul, n1, ecbataskoka, fcbataskoka)  $metode = "KK"$ Elself metode = "KK" And Form2. Check6. Value =  $0$  Then *Call* Sisi2XKoKa(fcl, fyl, usyl, es, bll, bl, h1, astul, n1, ecbataskoka, fcbataskoka) End If IfForm2.Check7.Value = 1 Then Call Sisi2XCuPa(fc1, fy1, usy1, es, b11, b1, h1, astul, n1, ecbatascupa, fcbatascupa)  $metode = "CP"$ Elself metode = "CP" And Form2. Check 7. Value =  $0$  Then Call Sisi2XCuPa(fc1, fv1, usv1, es, b11, b1, h1, astul, n1, ecbatascupa, fcbatascupa) End If IfForrn2.Check8.Value = 1 Then Call Sisi2XHoHa(fc1, fv1, usv1, es, b11, b1, h1, astul, n1, ecbatashoha, fcbatashoha)  $metode = "HH"$ Elself metode = "HH" And Form2. Check8.Value = 0 Then Call Sisi2XHoHa(fc1, fv1, usv1, es, b11, b1, h1, astul, n1, ecbatashoha, fcbatashoha) End If IfForrn2.Check9.Value = 1 Then Call Sisi2XYoNa(fc1, fy1, usy1, es, b11, b1, h1, astul, n1, ecbatasyona, fcbatasyona)  $metode = "YN"$ Elself metode = "YN" And Form2. Check9. Value =  $0$  Then Call Sisi2XYoNa(fc1, fy1, usy1, es, b11, b1, h1, astul, n1, ecbatasyona, fcbatasyona) End If

IfForm2.ChecklO.Value = 1 Then Call Sisi2XMaPr(fcl, fyl, usyl, es, bll, bl, hl, astul, nl, ecbatasmapr, fcbatasmapr) metode = "MP" Elself metode = "MP" And Form2. Check  $10$ . Value = 0 Then Call Sisi2XMaPr(fcl, fyl, usyl, es, bll, bl, hl, astul, nl, ecbatasmapr, fcbatasmapr) End If If Form2. Check11. Value  $= 1$  Then Call Sisi2XShUz(fcl, fvl, usyl, es, bl1, bl, h1, astul, nl, ecbatasshuz, fcbatasshuz)  $metode = "SU"$ Elself metode = "SU" And Form2. Check 11. Value =  $0$  Then Call Sisi2XShUz(fc1, fy1, usy1, es, b11, b1, h1, astul, n1, ecbatasshuz, fcbatasshuz) End If If Form2. Check12. Value  $= 1$  Then Call Sisi2XKuTa(fc1, fy1, usy1, es, b11, b1, h1, astul, n1, ecbataskuta, fcbataskuta)  $metode = "KT"$ Elself metode = "KT" And Form2. Check12. Value =  $0$  Then Call Sisi2XKuTa(fc1, fv1, usv1, es, b11, b1, h1, astul, n1, ecbataskuta, fcbataskuta) End If Elself penampang = "Persegi" And Tulangan = "sisi2Y" Then Call Sisi2YPb(fc1, fy1, usy1, es, b11, b1, h1, astul, n) Call  $Sisi2Y(fc1, fv1, usv1, es, b11, b1, h1, astul, n)$ If Form2. Check4. Value  $= 1$  Then Call Sisi2YKP(fc1, fy1, usy1, es, b11, b1, h1, astul, n, ecbatas, fcbatas)  $metode = "KP"$ Elself metode = "KP" And Form2. Check4. Value =  $0$  Then Call Sisi2YKP(fc1, fv1, usv1, es, b11, b1, h1, astul, n, ecbatas, fcbatas) End If IfForm2.Check6.Value = 1 Then Call Sisi $2YKoKa(fc1, fy1, usv1, es, b11, b1, h1, astul, n,$ ecbataskoka, fcbataskoka)

metode = "KK"

232

ElseIf metode = "KK" And Form2 Check6 Value =  $0$  Then Call Sisi2YKoKa(fcl, fyl, usyl, es, b11, b1, h1, astul, n, ecbataskoka, fcbataskoka) End If If Form2. Check 5. Value  $= 1$  Then Call Sisi2YDiFr(fc1, fv1, usy1, es, b11, b1, h1, astul, n, ecbatasdifr, fcbatasdifr) metode = "DF" Elself metode = "DF" And Form2.Check5.Value = 0 Then Call Sisi2YDiFr(fc1, fv1, usy1, es, b11, b1, h1, astul, n, ecbatasdifr, fcbatasdifr) End If If Form2. Check  $7.$  Value  $= 1$  Then Call Sisi2YCuPa(fc1, fv1, usv1, es, b11, b1, h1, astul, n, ecbatascupa, fcbatascupa) metode  $=$  "CP" Elself metode = "CP" And Form2.Check7.Value =  $0$  Then Call Sisi2YCuPa(fc1, fy1, usy1, es, b11, b1, h1, astul, n, ecbatascupa, fcbatascupa) End If If Form2. Check8. Value  $= 1$  Then Call Sisi2YHoHa(fc1, fv1, usy1, es, b11, b1, h1, astul, n1, ecbatashoha, fcbatashoha)  $metode = "HH"$ Elself metode = "HH" And Form2. Check8. Value =  $0$  Then Call Sisi2YHoHa(fc1, fy1, usy1, es, b11, b1, h1, astul, n1, ecbatashoha, fcbatashoha) End If If Form2. Check 9. Value  $= 1$  Then Call Sisi2Yyona(fc1, fy1, usy1, es, b11, b1, h1, astul, n1, ecbatasyona, fcbatasyona)  $metode = "YN"$ Elself metode = "YN" And Form2. Check9. Value =  $0$  Then Call Sisi2Yyona(fc1, fy1, usy1, es, b11, b1, h1, astul, n1, ecbatasyona, fcbatasyona) End If If Form2. Check  $10$ . Value = 1 Then Call Sisi2YMaPr(fc1, fy1, usy1, es, b11, b1, h1, astul, n1, ecbatasrnapr, fcbatasmapr)

 $metode = "MP"$ 

Elself metode = "MP" And Form2. Check10. Value =  $0$  Then Call Sisi2YMaPr(fc1, fv1, usy1, es, b11, b1, h1, astul, n1, ecbatasmapr, fcbatasmapr)

End If

lfForm2.Check1l.Value = 1 Then

Call Sisi2YShUz(fc1, fv1, usy1, es, b11, b1, h1, astul, n1, ecbatasshuz, fcbatasshuz)

 $metode = "SU"$ 

Elself metode = "SU" And Form2. Check11. Value =  $0$  Then Call Sisi2YShUz(fc1, fy1, usy1, es, b11, b1, h1, astul, n1, ecbatasshuz, fcbatasshuz)

End If

If Form2. Check 12. Value  $= 1$  Then

Call Sisi2YKuTa(fc1, fv1, usy1, es, b11, b1, h1, astul, n1, ecbataskuta, fcbataskuta)

 $metode = "KT"$ 

Elself metode = "KT" And Form2. Check12. Value =  $0$  Then Call Sisi2YKuTa(fc1, fy1, usy1, es, b11, b1, h1, astul, n1, ecbataskuta, fcbataskuta)

End If

Elself penampang = "Persegi" And Tulangan = "sisi4" Then Call Sisi4Pb(fc1, fy1, usy1, es, bll, bl, hl, astul, n1)

Call Sisi4(fc1, fy1, usy1, es,  $b11$ ,  $b1$ ,  $h1$ , astul,  $n1$ )

lfForm2.Check4.Value = 1 Then

Call Sisi4KP(fc1, fy1, usy1, es, b11, b1, h1, astul, n, ecbatas, fcbatas)

 $metode = "KP"$ 

Elself metode = " $KP$ " And Form2. Check4. Value = 0 Then

Call Sisi4KP(fc1, fy1, usy1, es, b11, b1, h1, astul, n, ecbatas, fcbatas)

End If

lfForm2.Check6.Value = 1 Then

Call Sisi4KoKa(fcl, fyl, usyl, es, bll, bl, hl, astul, n, ecbataskoka, fcbataskoka)

metode = "KK"

Elself metode = "KK" And Form2. Check6. Value =  $0$  Then Call Sisi4KoKa(fc1, fy1, usy1, es, b11, b1, h1, astul, n,

ecbataskoka, fcbataskoka)

End If IfForm2.Check5.Value = l Then Call Sisi4DiFr(fc1, fy1, usy1, es, b11, b1, h1, astul, n, ecbatasdifr, fcbatasdifr)  $metode = "DF"$ Elself metode = "DF" And Form2. Check5. Value =  $0$  Then Call Sisi4DiFr(fc1, fv1, usv1, es, b11, b1, h1, astul, n, ecbatasdifr, fcbatasdifr) End If If Form2. Check  $7.$  Value  $= 1$  Then Call Sisi4CuPa(fc1, fy1, usy1, es,  $b11$ ,  $b1$ ,  $h1$ , astul, n, ecbatascupa, fcbatascupa) metode = "CP" Elself metode = "CP" And Form2. Check7. Value =  $0$  Then Call Sisi4CuPa(fc1, fy1, usy1, es, b11, b1, h1, astul, n, ecbatascupa, fcbatascupa) End If If Form2. Check8. Value  $= 1$  Then Call Sisi4HoHa(fc1, fv1, usv1, es, b11, b1, h1, astul, n1, ecbatashoha, fcbatashoha)  $metode = "HH"$ Elself metode  $=$  "HH" And Form2. Check8. Value  $= 0$  Then Call Sisi4HoHa(fc1, fy1, usy1, es, b11, b1, h1, astul, n1, ecbatashoha, fcbatashoha) End If If Form2. Check9. Value  $= 1$  Then Call Sisi4YoNa(fc1, fv1, usv1, es, b11, b1, h1, astul, n1, ecbatasyona, fcbatasyona)  $metode = "YN"$ Elself metode = " $YN$ " And Form2. Check9. Value = 0 Then Call Sisi4YoNa(fc1, fy1, usy1, es, b11, b1, h1, astul, n1, ecbatasyona, fcbatasyona) End If IfFonn2.Check10.Value = 1 Then Call Sisi4MaPr(fc1, fy1, usy1, es, b11, b1, h1, astul, n1, ecbatasrnapr, fcbatasmapr)  $metode = "MP"$ Elself metode = "MP" And Form2. ChecklO. Value = 0 Then

Call Sisi4MaPr(fcl, fvl, usyl, es, b11, b1, h1, astul, n1, ecbatasmapr, fcbatasmapr) End If If Form2. Check II. Value= 1 Then Call Sisi4ShUz(fc1, fv1, usy1, es, b11, b1, h1, astul, n1, ecbatasshuz, fcbatasshuz)  $metode = "SI"$ ElseIf metode = "SU" And Form2. Check  $11$ . Value = 0 Then Call Sisi4ShUz(fc1, fv1, usy1, es, b11, b1, h1, astul, n1, ecbatasshuz, fcbatasshuz) End If IfForm2.Checkl2.Value = 1 Then Call Sisi4KuTa(fc1, fy1, usy1, es, b11, b1, h1, astul, n1, ecbataskuta, fcbataskuta)  $metode = "KT"$ Elself metode = "KT" And Form2.Check12.Value = 0 Then Call Sisi4KuTa(fcl, fvl, usvl, es, b11, b1, h1, astul, n1, ecbataskuta, fcbataskuta) End If End If For  $i = 1$  To 20 For  $i = 1$  To 20 Form 1. Spreadsheet 1. Worksheets(3). Cells(i, j) =  $***$ Next i Next i akProgressBarl.Visible =False End Sub Private Sub Exit\_Click()

End End Sub

#### Private Sub Form Load()

Timerl.Interval = 1000 Form1.TwoX.Enabled = False Form1.TwoY.Enabled = False Forml.Fourside.Enabled =False Forml.KentPark.Enabled = False Fom1l.DinizFrangopol.Enabled = False

Form 1. Konstantinidis Kappos. Enabled = False Fonnl.CussonPaultre.Enabled =False Form1.HongHan.Enabled = False Form I. YoungNawy. Enabled = False Fonnl.ManderPriestley.Enabled = False Fonnl.SheikhUzumeri.Enabled =False Forml.KusumaTavio.Enabled =False Form L. Command L. Enabled = False Form 1. ChartSpace 1. Charts(0). Axes(1). Scaling. Minimum = 0 End Sub

Private Sub Fourside\_Click() Fonn5.Show End Sub

Private Sub TwoX\_Click() Form6.Show End Sub

Private Sub TwoY\_Click() Fonn7.Show End Sub

Private Sub General\_Click() Form2.Show End Sub

Private Sub HongHan\_Click() Fonnl3.Show End Sub

Private Sub KentPark\_Click() Form9.Show End Sub

Private Sub KonstantinidisKappos Click() Form8.Show End Sub

Private Sub KusumaTavio\_ClickO Form20.Show End Sub

×.

Private Sub ManderPriestley Click() Form16.Show End Sub

Private Sub Material\_Click() Forrn3.Show End Sub

Private Sub Rectangular\_Click() Forrn4.Show End Sub

Private Sub SheikhUzumeri\_Click() Forrnl7.Show End Sub

Private Sub YoungNawy\_ClickO Forrnl4.Show End Sub

Private Sub Timer1\_Timer() Forml.Labell.Caption =Time End Sub

Private Sub LoadPlotting\_Click() Forrnl8.Show End Sub

## **General.frm (Form 2)**

**Private Sub Commandl\_ ClickO**  Form2.Visible =False IfForm2.Check4.Value = 1 Then Forml.KentPark.Enabled =True Else Forml.KentPark.Enabled = False End If IfForm2.Check5.Value = **1** Then Forml.DinizFrangopol.Enabled =True Else Forml.DinizFrangopol.Enabled = False End If If Form2. Check6. Value  $= 1$  Then Forml.KonstantinidisKappos.Enabled =True Else Form1 .KonstantinidisKappos.Enabled = False End If IfForm2.Check7.Value = 1 Then Forml.CussonPaultre.Enabled =True Else Forml.CussonPaultre.Enabled =False End If IfForm2.Check8.Value = 1 Then Forml.HongHan.Enabled = True Else Form1.HongHan.Enabled = False End If If Form2. Check9. Value = 1 Then Forml.YoungNawy.Enabled =True Else Form1.YoungNawy.Enabled = False End If If Form2. Check  $10$ . Value = 1 Then Form1 .ManderPriestley.Enabled = True Else Form1.ManderPriestley.Enabled = False

End If

IfForm2.Checkll.Value = l Then

Forml. SheikhUzumeri.Enabled = True Else

Forml.SheikhUzumeri.Enabled =False End If

IfForm2.Checkl2.Value = l Then

 $Form1$  KusumaTavio.Enabled = True. Else

Forml.KusumaTavio.Enabled =False End If

'menampilkan formlO untuk polt diagram tegangan-regangan IfForm2.Checkl.Value = 1 Or Form2.Check2.Value = 1 Or Form2.Check3.Value = 1 Or Form2.Check4.Value = 1 Or Fonn2.Check5.Value = 1 Or Form2.Check6.Value = 1 Or Fonn2.Check7.Value = 1 Or Form2.Check8.Value = 1 Or Fonn2.Check9.Value = 1 Or Form2.ChecklO.Value = 1 Or Form2.Check11. Value= 1 Or Form2.Check12. Value= 1 Or Form2.Check13.Value = lOr Form2.Check14.Value = 1 Or Form2.Check15.Value = 1 Or Form2.Check16.Value = 1 Then Forml.Commandl.Enabled =True

Else

Form1.Command1.Enabled = False End If

End Sub

Private Sub Command2\_Click0

Form2. Visible= False End Sub

# **Material.frm (Form 3)**

#### **Private Sub Command1 Click()**

 $fc1 = Val(fc)$  $ec1 = Round(ec, 2)$  $fcmax1 = fcmax$  $fyl = Val(fv)$  $usvl = usv$  $b11 = Round(bet1, 3)$ Fonn3.Visible =False **End Sub** 

#### **Private Sub Command2\_Ciick0**

 $Text1.Text = fcl$  $Text2.Text = ec1$  $Text3. Text = fcmax1$  $Text4.Text = b11$  $Text6. Text =  $fv1$$  $Text8. Text = usv1$  $Form3.Visible = False$ **End Sub** 

## **Private Sub Text1 Change()**

 $fc = Val(Text1.Text)$  $ec = 4700 * Val(fc) \land 0.5$  $Text2. Text = Round(ec, 3)$  $fcmax = 0.85 * Val(fc)$  $Text3. Text = fcmax$ If  $fc \leq 30$  Then  $bet1 = 0.85$ Elself Val $(fc)$  > 58 Then  $bet1 = 0.65$ Else bet  $1 = 0.85 - ((\text{Val}(fc) - 30) / 7) * 0.05)$ End If  $Text4.Text = Round(bet1, 3)$ **End Sub** 

## Private Sub Text2\_Change()

 $Text2.Text = Round(ec, 2)$ End Sub

## Private Sub Text6\_Change()

 $fy = Val(Text6,Text)$  $es = Text7.Text$ usy =  $Val(fy) / es$  $Text8.Text = Round(usy, 4)$ End Sub

## **Section.frm (Form 4)**

#### **Private Sub Command1 Click()**

Forml.Picturel.Cls  $h1 = h$  $h1 = h$  $Ag = b1 * h1$  $Ix = Round(((b1 * h1 \land 3) / 12), 2)$  $Iy = Round(((h1 * b1 * 3) / 12), 2)$  $scle = b1 / 2000$  $b2 = b1 / s$ cle  $h2 = h1 / scale$  $xst = (2500 - b2)/2$  $vst = (2500 - h2)/2$ Fonnl.Picturel.ScaleMode = 0 Form4. Visible= False Forml.Picturel.CurrentX = xst Fonnl.Picturel.CurrentY = yst Fonnl.Picturel.DrawWidth = 2 Form1.Picture1.Line -(b2 + xst, yst), B Form1.Picture1.Line  $-(b2 + xst, h2 + vst)$ , B Form 1. Picture 1. Line  $-(xst, h2 + vst)$ , B Form1.Picture1.Line -(xst, yst), B penampang = "Persegi" Forml.TwoX.Enabled =True Form1.TwoY.Enabled = True Form1.Fourside.Enabled = True **End Sub** 

**Private Sub Command2\_Click()**  $Text1. Text = b1$  $Text2.Text = h1$ Form4. Visible= False **End Sub** 

# Private Sub Text1\_Change()

 $b = Val(Text1.Text)$  $Text2.Text = Round(b, 0)$ End Sub

# Private Sub Text2\_Change0  $h = Val(Text2.Text)$

End Sub

## **FourSideEqual.frm (Form 5)**

```
Private Sub Command1 Click()
Call RectaSection 
  s<sub>passi2</sub> = 0snasi <math>l = 0</math>spasi4 = 0spasi5 = 0nl = n'persyaratan jumlah tulangan 
  If n Mod 4 \leq 0 Then
   Msg = "Jumlah tulangan harus kelipatan 4"Title = "Evaluasi jumlah tulangan" 
   qa = Round(n / 4, 0)qa = qa * 4n = InputBox(Msg, Title, qa) 
  End If 
  dia1 = diadeck1 = deckhoopsl =hoops
  ccov = deck1 + hoogAsl = Round((0.25 * 3.1415 * n * dia1 \land 2), 2)
  astul = As1/nRho = Round((As1 * 100 / Ag), 3)Form5.Visible = FalseFor i = 1 To ((n / 4) + 1)spasi2 = spasi2 + spasi1vc = vst+(deck / scale)+(hoops / scale)+(0.5 * dia / scale) + (spasi2 / sele)xc = xst+(deck / scale)+(hoops / scale)+(0.5 * dia / sele)vcl = vst+(deck / scle)+(hoops / scle)+(0.5 * dia / scle)+(spasi2 / scle)xcl = xst + (b / scle) - ((deck / scle) + (hoops / scle) + (0.5 * dia / scle))spasi1 = (h - (2 * deck) - (2 * hoog) - dia) / ((n / 4) + 1) - 1)Form1.Picture1.CurrentX = xcForm1.Picture1.CurrentY = vcFonnl.Picturel.DrawWidth = 1 
  Fonnl.Picturel.FillColor = vbBlack 
  Form 1.Picture 1.FillStyle = <math>0</math>Form1.Picture1.Circle (xc, yc), (0.5 * dia / scle), vbBlack,,, 1
```
 $X +$ 

```
Form I. Picture I. Circle (xc1, yc1), (0.5 * dia / scale), vbBlack,,, 1
  Next i 
  spasi2 = 0spasi4 = (b - (2 * deck) - (2 * hoog) - dia) / ((n / 4) + 1) - 1)For i = 1 To ((n / 4) + 1) - 2spasi2 = spasi2 + spasi4xc = xst + (deck / scale) + (hoops / scale) + (0.5 * dia / scale) + (spasi2 / sele)yc = vst + (deck / scle) + (hoops / scle) + (0.5 * dia / scle)xcl = xst+(deck / scle)+(hoops / scle)+(0.5 * dia / scle)+(spasi2 / scle)ycl = yst + (h / scle) - ((deck / scle) + (hoops / scle) + (0.5 * dia / scle))spasi4 = (b - (2 * deck) - (2 * hoog) - dia) / ((n / 4) + 1) - 1)Form1.Picture1.CurrentX = xcForm 1. Picture 1. Current Y = vcForml.Picturel.DrawWidth = 1 
  Forml.Picturel.FillColor = vbBlack 
  Forml.Picturel.FillStyle = 0 
  Form 1. Picture 1. Circle (xc, yc), (0.5 * dia / scale), vbBlack, ,, 1
  Form1.Picture1.Circle (xc1, yc1), (0.5 * dia / scle), vbBlack,,, 1
  Next i
  xxc = xst + (deck / scle) + (hoops / scle)yyc = vst + (deck / scle) + (hoops / scle)Form 1. Picture 1. Current X = xxcForm 1. Picture 1. Current Y = vvcForm 1. Picture 1. Line -(b2 + xxc - (2 * deck / scale) - (2 * hoog) scle),
 vvc), BForm 1. Picture 1. Line -(b2 + xxc - (2 * deck / scale) - (2 * hoog)h2 + vyc - (2 * deck / scale) - (2 * hoog / scale), B
Form 1. Picture 1. Line -(xxc, h2 + yyc - (2 * deck / scale) - (2 * hoog)scle), BForm1.Picture1.Line -(xxc, yyc), B
 Forml.Picturel.CurrentX = 1080 
 Forml.Picturel.CurrentY = 1190 
 t = Format(Rho, ".00") + "%"
 Forml.Picturel.Print t 
  spasi3 = Round(spasi1, 2) - diaspasi5 = Round(spasi4, 2) - diaTulangan = "sisi4"
```
**End Sub** 

# Private Sub Command2\_Click()

 $Text1.Text = n1$  $Text2.Text = dial$  $Text3.Text = deck1$  $Text4.Text =$  hoops1 Form5. Visible = False End Sub

Private Sub Text1 Change()  $n = Text1$ . Text End Sub

Private Sub Text2\_Change0 dia = Text2.Text End Sub

Private Sub Text3 Change()  $deck = Text3.Text$ End Sub

Private Sub Text4 Change()  $hoops = Text4.Text$ End Sub

## TwoSideX.frm (Form 6)

```
Private Sub Command1 Click()
  Call RectaSection 
  spasi2 = 0spasi1 = 0nl = n'persyaratan jumlah tulangan 
  If n Mod 2 \le 0 Then
   Msg = "Jumlah tulangan harus genap"Title = "Evaluasi jumlah tulangan" 
   qa = Round(n / 2, 0)qa = qa * 2n = InputBox(Msg, Title, qa)End If 
  dia1 = diadeck1 = deckhoopsl =hoops
  ccov = deck1 + hoog1Asl = Round((0.25 * 3.1415 * n * dial \land 2), 2)
  astul = As1/nRho = Round((As1 * 100 / Ag), 3)Form6. Visible = FalseFor i = 1 To (n / 2)spasi2 = spasi2 + spasi1xc = xst + (deck / scle) + (hoops / scle) + (0.5 * dia / scle) + (spasi2)/ scle)yc = vst + (deck / scle) + (hoops / scle) + (0.5 * dia / scle)xcl = xst + (deck / scle) + (hoops / scle) + (0.5 * dia / scle) +(spasi2 / scle)ycl = yst + (h / scle) - ((deck / scle) + (hoops / scle) + (0.5 * dia /scle)) 
  Form 1. Picture 1. Current X = xcForml.Picturel.CurrentY = yc 
  spasi1 = (b - (2 * deck) - (2 * hoog) - dia) / ((n / 2) - 1)Forml.Picturel.DrawWidth = 1 
  Forml.Picturel.Fil1Co1or = vbBlack 
  Form l. Picture l. FillStyle = 0
```
Form1.Picture1.Circle (xc, yc), (0.5 \* dia / scle), vbBlack,,, 1 Form L Picturel. Circle (xcl, ycl), (0.5 \* dia / scle), vbBlack,,, l Next i  $xxc = xst + (deck / scale) + (hoops / sele)$  $yyc = vst + (deck / scle) + (hoops / scle)$ Fonnl.Picturel.CurrentX = xxc Forml.Picturel.CurrentY = yyc Fonnl.Picturel.DrawWidth = 1 Fonnl.Picturel.FillColor = vbBlack  $Form1.Picture1.FillStyle = 0$ Form I. Picture I. Line  $-(b2 + xxc - (2 * deck / scale) - (2 * hoog / scale)$ , yyc) Form 1. Picture 1. Line  $-(b2 + xxc - (2 * deck / scale) - (2 * hoog)$ , scle),  $h2 + vyc - (2 * deck / scale) - (2 * hoog / scale)$ Form1.Picture1.Line -(xxc,  $h2 + vyc - (2 * deck / scale) - (2 * hoog)$ scle)) Fonnl.Picturel.Line -(xxc, yyc) Forml.Picturel.CurrentX = 1080 Forml.Picturel.CurrentY = 1190  $t =$  Format(Rho, ".00") + "%" Fonnl.Picturel.Print t  $spasi3 = Round(spasi1, 2) - dia$  $T$ ulangan = "sisi $2X$ " **End Sub** 

#### **Private Sub Command2 Click()**

 $Text1.Text = n1$  $Text2.Text = dial$  $Text3.Text = deck1$  $Text4. Text = **hoops1**$  $Form6. Visible = False$ **End Sub** 

**Private Sub Text1 Change()**  $n = Text1$ . Text **End Sub** 

#### **Private Sub Text2\_Change0**   $dia = Text2$ . Text

# End Sub

Private Sub Text3\_Change()  $deck = Text3. Text$ End Sub

Private Sub Text4\_Change()  $h$ oops = Text4.Text End Sub

## TwoSideY.frm (Form 7)

## Private Sub Command2 Click()

Textl.Text = nl  $Text2.Text = dial$  $Text3.Text = deck1$  $Text4. Text =$ hoops I  $Form7. Visible = False$ End Sub

Private Sub Text1 Change()  $n = Text1$ . Text End Sub

Private Sub Text2\_Change0  $dia = Text2. Text$ End Sub

Private Sub Text3 Change() deck= Text3.Text End Sub

Private Sub Text4\_Change() hoops= Text4.Text End Sub

#### Private Sub Command1 Click()

Call RectaSection  $spasi2 = 0$  $spasi1 = 0$  $nl = n$ 'persyaratan jumlah tulangan If n Mod  $2 \le 0$  Then Msg = "Jumlah tulangan harus genap" Title = "Evaluasi jumlah tulangan"  $qa = Round(n / 2, 0)$  $qa = qa * 2$ n = InputBox(Msg, Title, qa)

End If  $dia1 = dia$  $deck1 = deck$  $h$ oops $l =$ hoops  $ccov = deck 1 + hoog$ Asl = Round((0.25  $*$  3.1415  $*$  n  $*$  dial  $\land$  2), 2)  $astul = Asl/n$  $Rho = Round((As1 * 100 / Ag), 3)$  $Form7. Visible = False$ For  $i = 1$  To  $(n/2)$  $spasi2 = spasi2 + spasi1$  $yc = vst + (deck / scle) + (hoops / scle) + (0.5 * dia / scle) + (spasi2 / sels)$ scle)  $xc = xst + (deck / scle) + (hoops / scle) + (0.5 * dia / scle)$  $\text{vcl} = \text{vst} + (\text{deck} / \text{scle}) + (\text{hoops} / \text{scle}) + (0.5 * \text{dia} / \text{scle}) + (\text{spasi2} / \text{e}$ scle)  $xcl = xst + (b / scle) - ((deck / scle) + (hoops / scle) + (0.5 * dia /$ scle)) Forml.Picturel.CurrentX = xc Form 1. Picture 1. Current  $Y = yc$  $spasil = (h - (2 * deck) - (2 * hoog) - dia) / ((n / 2) - 1)$ Forml.Picturel.DrawWidth = 1 Fonnl .Picturel.Fil!Color = vbBlack  $Form1.Picture1.Fillstrue = 0$ Form 1. Picture 1. Circle (xc, yc),  $(0.5 * dia / scale)$ , vbBlack,,, 1 Form1.Picture1.Circle (xc1, yc1), (0.5 \* dia / scle), vbBlack, , , 1 Next i  $xxc = xst + (deck / scle) + (hoops / scle)$  $yyc = vst + (deck / scle) + (hoops / scle)$ Form 1. Picture 1. Current  $X = xxc$  $Form1.Picture1.CurrentY = yyc$ Forml.Picturel.DrawWidth = 1 Forml.Picturel.Fil!Color = vbBlack  $Form1.Picture1.FillStyle = 0$ Form I. Picture I. Line  $-(b2 + xxc - (2 * deck / scale) - (2 * loops / scale)$ , yyc) Form I. Picture I. Line  $-(b2 + xxc - (2 * deck / scale) - (2 * loops / scale)$ .  $h2 + vyc - (2 * deck / scale) - (2 * hoog / scale)$ 

Form1.Picture1.Line -(xxc,  $h2 + yyc - (2 * deck / scale) - (2 * hoog)$ scle)) Forml.Picturel.Line -(xxc, yyc) Forml.Picturel.CurrentX = 1080 Forml.Picturel.CurrentY = 1190  $t =$  Format(Rho, ".00") + "%" Forml.Picturel.Print t  $spasi3 = Round(spasi1, 2) - dia$ Tulangan = "sisi2Y" **End Sub**
# **KonstantinidisKapposlnput.frm (Form 8)**

# **Private Sub Commandl\_ClickO**  If Option2. Value  $=$  True Then

If  $legKoKa \leq 2$  Then Msg = "Jumlah kaki sengkang harus > 2" Title = "Evaluasi jumlah kaki sengkang"  $qa = 3$  $legKoKa = InputBox(Msg, Title, qa)$ Text5.Text = legKoKa End If Elself Option1. Value = True Then  $legKoKa = 2$ End If  $fvw1 = Val(fvw)$ shkokal = Val(shkoka)  $personkoka1 = Val(persenkoka)$  $jumpiaskoka1 = Val(jumpiaskoka)$  $legKoKa1 = Val(legKoKa)$ Fonn8. Visible = False Form1.Command1.Enabled = True **End Sub** 

## **Private Sub Command2 Click()**  $Text1.Text = fvw1$  $Text2.Text = shkoka1$ Tex13.Text = persenkokal Tex14.Tex1 = jumpiaskokal Tex15.Text = legKoKal Fonn8. Visible = False **End Sub**

### **Private Sub Form\_ LoadO**  Text5.Visible =False **End Sub**

**Private Sub Option1\_Click()** Text5.Visible =False

Optionl.ForeColor = vbBlack Option2.ForeColor = &H80000015 Label6.ForeColor =  $&H80000015$  $Text5.Text = 0$ Option2. Value= False End Sub

Private Sub Option2 Click() TextS. Visible= True Option2.ForeColor = vbBlack Label6.ForeColor = vbBlack Optionl.ForeColor = &H80000015 Option1.Value = False End Sub

Private Sub Text1 Change()  $f_{VW} = Text1. Text$ End Sub

Private Sub Text2 Change() shkoka = Text2.Text End Sub

Private Sub Text3 Change() persenkoka = Text3.Text End Sub

Private Sub Text4\_Change0 jumpiaskoka = Text4.Text End Sub

Private Sub Text5\_Change()  $legKoKa = Text5.Text$ End Sub

# **KentParkMethod.frm (Form 9)**

# **Private Sub Command1 Click()** If Option2. Value = True Then

If  $legKP \leq 2$  Then  $Msg = "Jumlah kaki sengkang harus > 2"$ Title = "Evaluasi jumlah kaki sengkang"  $qa = 3$ legKP = lnputBox(Msg, Title, qa) Text4.Text = legKP End If Elself Optionl. Value = True Then  $legKP = 2$ End If  $jumpias1 = Val(jumPias)$  $sh1 = Val(sh)$  $person1 = Val(persen1)$  $legKPI = Val(legKP)$ Fonn9. Visible = False Fonnl.Commandl.Enabled =True **End Sub** 

### **Private Sub Command2\_Click0**

 $Text1.Text = sh1$  $Text2.Text = person1$  $Text3. Text = jumpias1$ Text4.Text = legKPl Form9. Visible = False **End Sub** 

**Private Sub Form\_ LoadO**  Text4. Visible = False **End Sub** 

**Private Sub Option1 Click()**  $Form9.Text4.Visible = False$ Optionl.ForeColor = vbBlack

Option2.ForeColor =  $&H80000015$ Label4.ForeColor =  $&H80000015$  $Text4.Text = 0$ Option2. Value= False End Sub

#### Private Sub Option2\_Click()

 $Form9. Text4. Visible = True$ Option2.ForeColor = vbBlack Label4.ForeColor = vbBlack Option1.ForeColor =  $&H80000015$ Option I. Value= False End Sub

### Private Sub Text1 Change()  $sh = Text1$ . Text End Sub

Private Sub Text2\_Change()  $person = Val(Text2.Text)$  $person1 = person / 100$ End Sub

### Private Sub Text3 Change() jurnPias = Val(Tex13.Text) End Sub

Private Sub Text4\_Change0  $legKP = Text4.Text$ End Sub

v.

÷.

# **DinizFrangopol.frm (Form 11)**

#### **Private Sub Command2 Click()**

 $Text1.Text = fwhDiff1$  $Text2. Text = shDiff1$ Text3.Text = persenDiFrl Text4.Text = jumpiasDiFrl Text5.Text = legDiFrl Formll.Visible =False **End Sub** 

b.

# **Private Sub Form\_LoadO**

 $Text5. Visible = False$ **End Sub** 

#### **Private Sub Option1 Click()**

Text5.Visible =False Optionl.ForeColor = vbBlack Option2.ForeColor = &H80000015 Label6.ForeColor =  $&H80000015$  $Text5.Text = 0$ Option2. Value = False **End Sub** 

#### **Private Sub Option2 Click()**

TextS. Visible = True Option2.ForeColor = vbBlack Label6.ForeColor = vbBlack  $Option1.ForeColor = &H80000015$ Option I. Value = False **End Sub** 

#### **Private Sub Text5 Change()** legDiFr = Text5.Text

**End Sub** 

**Private Sub Textl\_ CbangeO**  fyhDiFr = Textl.Tex't

# End Sub

Private Sub Text2\_Change0 shDiFr = Text2. Text End Sub

Private Sub Text3 Change() persenDiFr = Text3.Text End Sub

Private Sub Text4\_Change0 jumpiasDiFr = Text4.Text End Sub

## Private Sub Command1\_Click()

If Option2. Value  $=$  True Then If  $legDir \leq 2$  Then Msg = "Jumlah kaki sengkang harus > 2" Title = "Evaluasi jumlah kaki sengkang"  $qa = 3$ legDiFr = lnputBox(Msg, Title, qa) Text5.Text = legDiFr End If Elself Option1. Value = True Then  $leq$ DiFr= 2 End If fyhDiFrl = Val(fyhDiFr)  $shDiff1 = Val(shDiff)$  $personDir1 = Val(persenDiffr)$  $jumpiasDiff1 = Val(jumpiasDiffr)$  $legDiff1 = Val(legDiff)$ Formll. Visible = False Form1.Command1.Enabled = True End Sub

# CussonPaultre.frm (Form 12)

# Private Sub Command1 Click()

If Option2. Value =True Then If  $legCuPa \leq 2$  Then Msg = "Jumlah kaki sengkang harus > 2" Title = "Evaluasi jumlah kaki sengkang"  $qa = 3$  $legCuPa = InputBox(Msg, Title, qa)$  $Text5. Text = legCuPa$ End If Elself Option1. Value = True Then  $leq$ CuPa = 2 End If fyhCuPal = Val(fyhCuPa)  $shCuPa1 = Val(shCuPa)$ persenCuPal = Val(persenCuPa)  $jumpiasCuPa1 = Val(jumpiasCuPa)$  $legCuPa1 = Val(legCuPa)$  $Form12. Visible = False$ Form1.Command1.Enabled = True End Sub

## Private Sub Command2\_Click0  $Text1.Text = fyhCuPal$ Text2.Text = shCuPal Text3.Text = persenCuPal  $Text4. Text = jumpiasCuPal$  $Text5. Text = legCuPa1$  $Form12. Visible = False$ End Sub

#### Private Sub Form\_LoadO Text5.Visible =False End Sub

Private Sub Option1 Click()  $Text5. Visible = False$ 

Optionl.ForeColor = vbBlack Option2.ForeColor = &H80000015 Label6.ForeColor =  $&H80000015$  $Text5. Text = 0$ Option2. Value = False End Sub

Private Sub Option2 Click() TextS. Visible= True Option2.ForeColor = vbBlack Label6.ForeColor = vbBlack Optionl.ForeColor = &H80000015 Option 1. Value = False End Sub

Private Sub Text5\_Change()  $legCuPa = Text5.Text$ End Sub

Private Sub Text1\_Change()  $fwhCuPa = Text1.Text$ End Sub

Private Sub Text2 Change() shCuPa = Text2.Text End Sub

Private Sub Text3 Change() persenCuPa = Text3.Text End Sub

Private Sub Text4\_Change()  $jumpiasCuPa = Text4.Text$ End Sub

 $\frac{1}{2}$ 

# **HongHan.frm (Form** 13)

#### **Private Sub Command1 Click()**

If Option2. Value  $=$  True Then If legHoHa  $\leq$  2 Then Msg = "Jumlah kaki sengkang hams > 2" Title = "Evaluasi jumlah kaki sengkang"  $qa = 3$ legHoHa = InputBox(Msg, Title, qa)  $Text5. Text = legHoHa$ End If Elself Option1. Value = True Then  $legHoHa = 2$ End If fyhHoHal = Val(fyhHoHa)  $shHoHa1 = Val(shHoHa)$  $personHoHa1 = Val(persenHoHa)$  $jumpiasHoHa1 = Val(jumpiasHoHa)$  $legHoHa1 = Val(legHoHa)$ Forml3. Visible = False Form1.Command1.Enabled = True **End Sub** 

#### **Private Sub Command2\_Click0**

Tex1l.Tex1 = fyhHoHal Text2.Text = shHoHal Text3.Text = persenHoHal  $Text4. Text = jumpiasHoHa1$ Text5.Tex1 = legHoHal  $Form13. Visible = False$ **End Sub** 

#### **Private Sub Form\_ LoadO**

TextS. Visible= False **End Sub** 

**Private Sub Option1 Click()** 

TextS. Visible= False Optionl.ForeColor = vbBlack Option2.ForeColor = &H80000015 Label6.ForeColor =  $&H80000015$ Text  $5$  Text = 0 Option2. Value= False End Sub

Private Sub Option2\_Click() TextS. Visible= True Option2.ForeColor = vbBlack Label6.ForeColor = vbBlack Optionl.ForeColor = &H80000015 Option I. Value = False End Sub

Private Sub Text5 Change() legHoHa = Text5.Text End Sub

Private Sub Text1 Change()  $fwhHoHa = Text1.Text$ End Sub

Private Sub Text2\_Change()  $shHoHa = Text2.Text$ End Sub

Private Sub Text3 Change() persenHoHa = Text3.Text End Sub

Private Sub Text4\_Change()  $jumpiasHoHa = Text4.Text$ End Sub

# **YongNourNawy.frm (Form 14)**

# **Private Sub Command2\_ ClickO**

 $Text1.Text = fvhYoNa1$  $Text2. Text = shYo$ Nal Text3.Text = persenYoNal  $Text4.Text = jumpiasYoNa1$  $Text5. Text =  $legYoNal$$  $Form14. Visible = False$ **End Sub** 

#### **Private Sub Form\_LoadO**

TextS. Visible= False **End Sub** 

## **Private Sub Option1 Click()**

 $Text5. Visible = False$ Optionl.ForeColor = vbBlack Option2.ForeColor = &H80000015 Label6.ForeColor =  $&H80000015$  $Text5.Text = 0$ Option2. Value= False **End Sub** 

#### **Private Sub Option2 Click()**

Tex15.Visible =True Option2.ForeColor = vbBlack Label6.ForeColor = vbBlack Optionl.ForeColor = &H80000015 Option I. Value= False **End Sub** 

#### **Private Sub Text5 Change()**

legYoNa = Tex15.Text **End Sub** 

**Private Sub Text1 Change()** fyhYoNa = Textl.Tex1

264

## End Sub

Private Sub Text2\_Change0 shYoNa = Tex12.Text End Sub

Private Sub Text3 Change() persenYoNa = Text3.Text End Sub

Private Sub Text4\_Change() jumpiasYoNa = Text4.Text End Sub

#### Private Sub Command1 Click()

If Option2. Value  $=$  True Then If  $leq$ YoNa  $\leq$  2 Then Msg = "Jumlah kaki sengkang harus > 2" Title = "Evaluasi jumlah kaki sengkang"  $qa = 3$  $legYoNa = InputBox(Msg, Title, ga)$ Text5.Text = legYoNa End If Elself Option1. Value = True Then  $legYou = 2$ End If  $fwhYoNa1 = Val(fvhYoNa)$  $shYoNa1 = Val(shYoNa)$  $personYoNa1 = Val(persenYoNa)$  $jumpiasYoNa1 = Val(jumpiasYoNa)$  $legYoNa1 = legYoNa$  $Form14$ . Visible = False Forml.Commandl.Enabled =True End Sub

v.

## **ManderPriestley.frm (Form 16)**

# **Private Sub Command1 Click()** If Option2. Value  $=$  True Then If  $legMapr \leq 2$  Then  $Msg = "Jumlah kaki sengkang harus > 2"$

Title = "Evaluasi jumlah kaki sengkang"  $qa = 3$  $legMaPr = InputBox(Msg, Title, ga)$ Tex15.Text = legMaPr End If Elself Option I. Value = True Then  $legMapr = 2$ End If  $fwhMaPr1 = Val(fvhMaPr)$  $shMaPr1 = Val(shMaPr)$ persenMaPrl = Val(persenMaPr) jumpiasMaPrl = Val(jumpiasMaPr)  $legMaPr1 = Val(legMaPr)$  $Form16. Visible = False$ Forml.Commandl.Enabled =True **End Sub** 

# **Private Sub Command2 Click()** Textl.Text = fyhMaPrl Text2.Text = shMaPrl Text3.Text = persenMaPrl  $Text4. Text = jumpiasMaPr1$ Tex15.Text = legMaPrl  $Form16. Visible = False$

#### **End Sub**

×.

# **Private Sub Form\_LoadO**

Text5.Visible =False **End Sub** 

**Private Sub Option1 Click()** Text5.Visible =False

266

Optionl.ForeColor = vbBlack Option2.ForeColor = &H80000015 Label6.ForeColor =  $&H80000015$ Text  $5.$  Text = 0 Option2. Value = False End Sub

Private Sub Option2 Click() TextS. Visible= True Option2.ForeColor = vbBlack Label6.ForeColor = vbBlack Optionl.ForeColor = &H80000015 Option I. Value = False End Sub

Private Sub Text5\_Change() legMaPr = Text5.Text End Sub

Private Sub Text1 Change() fyhMaPr = Textl.Text End Sub

Private Sub Text2\_Change0  $shMaPr = Text2$  Text End Sub

Private Sub Text3 Change() persenMaPr = Text3.Text End Sub

Private Sub Text4\_Change0  $jumpiasMaPr = Text4.Text$ End Sub

# **SheikhUzumeri.frm (Form 17)**

#### **Private Sub Command1 ClickO** If Option2. Value = True Then

If  $legShuZ \leq 2$  Then  $Msg = "Jumlah kaki sengkang harus > 2"$ Title = "Evaluasi jumlah kaki sengkang"  $qa = 3$  $legShuZ = InputBox(Msg, Title, qa)$  $Text5.Text = legShuZ$ End If  $E$ lself Option1. Value  $=$  True Then  $legShuZ = 2$ End If  $fwhShUz1 = Val(fwhShUz)$  $shShUz1 = Val(shShUz)$  $personShUz1 = Val(persenShUz)$  $jumpiasShUz1 = Val(jumpiasShUz)$  $legShuZ1 = Val(legShuZ)$  $Form17. Visible = False$ Form1.Command1.Enabled = True **End. Sub**  .

## **Private Sub Command2\_ ClickO**   $Text1$ . Text = fyhShUz1 Text2.Text = shShUzl Text3.Text = persenShUzl  $Text4. Text = jumpiasShUz1$  $Text5. Text = legShuZ1$  $Form17.Visible = False$ **End Sub**

# **Private Sub Form\_LoadO**  TextS. Visible= False

**End Sub** 

**Private Sub Option1 Click()** TextS. Visible= False

Optionl.ForeColor = vbBlack Option2.ForeColor =  $&H80000015$ Label6.ForeColor =  $&H80000015$  $Text5.Text = 0$ Option2. Value= False End Sub

Private Sub Option2 Click()  $Text5$ . Visible = True Option2.ForeColor = vbBlack Label6.ForeColor = vbBlack Optionl.ForeColor = &H80000015 Option!. Value= False End Sub

Private Sub Text1 Change()  $fwhShUz = Text1.Text$ End Sub

Private Sub Text2\_Change() shShUz = Text2.Text End Sub

Private Sub Text3 Change() persenShUz = Text3.Text End Sub

Private Sub Text4\_Change0 jumpiasShUz = Text4.Text End Sub

Private Sub Text5\_Change() legShuZ = Text5.Text End Sub

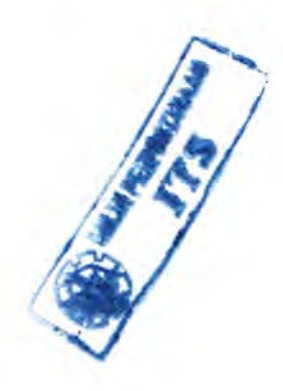

# PlotLoadFactored.frm (Form 18)

#### Private Sub Command4\_Click()

 $Form18. Visible = False$ Eod Sub

#### Private Sub Command1\_Click()

i = List2.ListCount  $Pload(i) = Val(Text1, Text)$  $Mxload(i) = Val(Text2.Text)$ List2.Addltem Pload(i) List<sub>3</sub>.AddItem  $i + 1$ List4.Addltem Mxload(i) Eod Sub

# Private Sub Command2\_Click()

 $Form18. Visible = False$ For  $i = 0$  To 20 Form 1. Spreadsheet 1. Worksheets(2). Cells $(i + 2, 1) =$ Form I. Spreadsheet I. Worksheets(2). Cells( $i + 2$ , 2) = "" Next i For  $i = 0$  To List2. ListCount - 1  $Pload(i) = Val(List2, List(i))$  $Mxload(i) = Val(List4.List(i))$ Form 1. Spreadsheet 1. Worksheets(2). Cells $(i + 2, 1) =$ Pload(i) Form 1. Spreadsheet 1. Worksheets(2). Cells( $i + 2$ , 2) = Mxload( $i$ ) Next i Eod Sub

## Private Sub Command3 Click()

If List $2$  List $Index \geq 0$  Then List2.Removeltem List2.Listlndex List3 .Removeltem List3 .Listlndex List4.Removeltem List4.Listlndex End If List3 . Clear For  $i = 0$  To List2. ListCount - 1 List<sub>3</sub>. AddItem  $i + 1$ 

# Next i **End Sub**

#### **Private Sub List2\_Ciick0**

List3.Toplndex = List2.Toplndex List4.Toplndex = List2.Toplndex List3 .Listlndex = List2.Listlndex List4.Listlndex = List2.Listlndex **End Sub** 

# Private Sub List<sub>3</sub> Click()

List2.Toplndex = List3.Toplndex List4.Toplndex = List3.Toplndex List2.Listlndex = List3.Listlndex List4.Listlndex = List3.Listlndex **End Sub** 

# **Private Sub List4\_Ciick0**

 $List2.TopIndex = List4.TopIndex$ List3.Toplndex = List4.Toplndex List $2$ . List $Index = List4$ . List $Index$  $List3.ListIndex = List4.ListIndex$ **End Sub** 

# **KusumaTavio.frm (Form 20)**

# **Private Sub Command!\_ ClickO**  If Option2. Value = True Then If  $legKuTa \leq 2$  Then  $Msg = "Jumlah kaki sengkang harus > 2"$ Title = "Evaluasi jumlah kaki sengkang"

 $qa = 3$  $legKuTa = InputBox(Msg, Title, qa)$  $Text5.Text = legKuTa$ End If Elself Option1. Value = True Then  $legKuTa = 2$ End If  $fwhKuTa1 = Val(fvhKuTa)$  $shKuTa1 = Val(shKuTa)$  $personKuTa1 = Val(persenKuTa)$  $jumpiasKuTa1 = Val(jumpiasKuTa)$  $legKuTa1 = Val(legKuTa)$ Form20. Visible = False Forml.Commandl.Enabled =True

# **End Sub**

#### **Private Sub Form\_LoadO**  Text5.Visible =False

**End Sub** 

#### **Private Sub Option1 Click()**

Text5.Visible =False Optionl.ForeColor = vbBlack Option2.ForeColor = &H80000015 Label6.ForeColor =  $&H80000015$  $Text5. Text = 0$  $Option2$ . Value = False **End Sub** 

**Private Sub Option2 Click()**  $Text5.Visible = True$ 

Option2.ForeColor = vbBlack Label6.ForeColor = vbBlack Optionl.ForeColor = &H80000015 Option1.Value = False End Sub

## Private Sub Command2\_Click0

 $Text1.Text = fvhKuTal$  $Text2.Text = shKuTal$  $Text3. Text = personKuTal$  $Text4.Text = \text{jumps}$ KuTal Text5.Text = legKuTal Form20. Visible = False End Sub

Private Sub Text1 Change()  $fwhKuTa = Text1.Text$ End Sub

Private Sub Text2 Change()  $shKuTa = Text2$ . Text End Sub

Private Sub Text3 Change() persenKuTa = Text3.Text End Sub

Private Sub Text4\_Change0 jumpiasKuTa = Text4.Text End Sub

Private Sub Text5 Change() legKuTa = Text5.Text End Sub

# RectangularSection.bas (Module 1)

Option Explicit Global Const pi= 3.141592654 Global xst, yst, spasil, spasi2, xc, yc, xcl, ycl, Pload(20), Mxload(20) As Double Global n, n1, dia1, deck1, hoops1, dia, deck, hoops As Double Global b, bl, hl, h, scle, b2, h2, Ag, lx, Iy As Double Global ec, fcmax, betl, ey, usc, usy, Rho, Asl As Double Global fc, fy, fc1, ec1, fcmax1, fy1, usy1, b11, ccov, agcomp, jarak, fc085 , regA, regU, deltaregA As Double Global spasi3, es, astul, C, Z, p, M, Ph, i, j, Po, Ixcrc, Iycrc As Double Global penampang, Tulangan, metode, diagram As String Global space Pb, Pbl, Mbl, cbl, Mb, POI, Cb, es2, As Double Global Pmax, Mmax, cmax, pmaxc, mmaxc, cmaxc, Pbend, Mbend, Cbend, Mtot, ftot, Pcont, Mcont, Ccont, PbendACI, MbendACI As Double

Global ptaci, mtaci, ctaci, Pnmax, Mnmax, Pnmaxc, Mnmaxc, pnt, runt, cnt, Pnoo, Mnoo, Pnol, Mnol As Double

Global Pnbend, Mnbend, aphi, bphi, alpha, esc(lOO), acosl As Double

#### Sub RectaSection()

G.

Forml.Picturel.Cls  $bl = b$  $h1 = h$  $Ag = b1 * h1$  $Ix = Round((b1 * h1 \land 3) / 12), 2)$  $I_y = Round(((h1 * b1 \land 3) / 12), 2)$  $scle = b1 / 2000$  $b2 = b1 / scle$  $h2 = h1 / scale$  $xst = (2500 - b2)/2$  $vst = (2500 - h2)/2$ Forml.Picturel.ScaleMode = 0  $Form4.Visible = False$ Forml.Picturel.CurrentX = xst Forml.Picturel.CurrentY = yst

274

Forml.Picturel.DrawWidth = 2 Form LPicture LLine -(b2 + xst, yst), B Form 1. Picture 1. Line  $-(b2 + xst, h2 + vst)$ , B Form l. Picture l. Line -(xst, h2 + yst), , B Forml.Picturel.Line -(xst, yst), , B penampang = "Persegi" **End Sub** 

#### **Sub plotWbitney(fcl, fyl, usyl,** es, **bll, bl, bl, astul, nl)**

 $fc085 = 0.85 * fc1$  $regU = 0.003$  $delta = b11 * regU$  $regA = regU - deltargetA$ FormlO.Spreadsbeetl. Workbooks(1).ActiveSheet.Cells(1, 25) = regA Form10.Spreadsheetl. Workbooks(1).ActiveSheet.Cells(2, 25) = regA Form10.Spreadsheetl.Workbooks(1).ActiveSheet.Cells(3, 25) = regU Form 10. Spreadsheet 1. Workbooks(1). ActiveSheet. Cells(4, 25) = regU Form10.Spreadsheet1.Workbooks(1).ActiveSheet.Cells(1, 26) = 0 Form 10. Spreadsheet I. Workbooks( **1** ).ActiveSheet. Cells(2, 26) = fc085 Form10.Spreadsheetl.Workbooks(1).ActiveSheet.Cells(3, 26) = fc085 Form10.Spreadsheetl.Workbooks(l).ActiveSheet.Cells(4, 26) = 0 **End Sub** 

# **Plotting, bas (Module 2)**

Function Sisi2X(fc1, fy1, usy1, es, b11, b1, h1, astul, n1) Dim es1, es2, cc, fs1, fs2, d1, d2, i, a As Double  $Z = 0.003 /$  usy1  $dl = deck1 + hoog1 + (dial / 2)$  $d2 = h - deck1 - hoog1 - (dia1 / 2)$  $P_0 = ((0.85 * f c1 * Ag) + (f v1 * As1)) * 0.8 / 1000$  $Pbend = 0$  $Mbend = 0$  $\text{Cbend} = 0$ For  $i = 1$  To 1000 'hitung z If  $Z > -1$  Then  $Z = Z - 0.05$ ElseIf  $Z \le -1$  And  $Z > -10$  Then  $Z = Z - 0.01$ ElseIf  $Z \le -10$  And  $Z > -50$  Then  $Z = Z - 10$ Else  $Z = Z - 20$ End If 'hitung garis netral c  $C = (0.003 / (0.003 - (Z * usy))) * d2$ 'hitung e2  $\text{cs1} = (C - d1) * 0.003 / C$ 'hitung es1  $\text{cs2} = Z * \text{usvl}$ 'hitung fs2 If  $es2 * es > fv1$  Then  $fs2 = fy1 * astul * nl / 2$ ElseIf es $2 *$ es < -fy1 Then  $fs2 = -fy1 * astul * n1 / 2$ Else  $fs2 = cs2 * cs * astul * n1 / 2$ End If 'hitung fs1 If  $es1 * cs > fyl$  Then

 $fs1 = fy1 * astul * n1 / 2$ ElseIf es $1 *$  es < -fy1 Then  $fs1 = -fy1 * astul * n1 / 2$ Else  $fs1 = es1 * es * astul * n1 / 2$ End If 'hitung a  $a = b11 * C$ If  $a > h1$  Then  $a = h1$ Else  $a = b11 * C$ End If 'hitung cc  $cc = 0.85 * f c1 * a * b1$ 'hitung P  $p = (cc + fs1 + fs2) / 1000$ 'Hitung M  $M = (cc * ((h1 / 2) - (a / 2)) + fs1 * ((h1 / 2) - d1) + fs2 * ((h1 / 2) - d2))$ / 1000000 ' If  $p > Po$  Then  $p = Po$ 'Else  $p = p$ 'End If If  $p \ge Po$  Then  $pmaxc = p$  $mmaxc = M$  $cmaxc = Round(C, 0)$  $Pmmaxc = Round(p, 3)$  $Mnmaxc = Round(M, 3)$ Call PhiSNI(Z, Po, Pb)  $pmaxc = Round(pmaxc * Ph, 3)$  $mmaxc = Round(mmaxc * Ph, 3)$ End If If  $p < 0$  And Pbend = 0 Then  $Pbend = p$  $M<sub>b</sub> = M$ 

```
Phbend = Round(p, 3)Mnbend = Round(M, 3)Cbend = Round(C, 0)Call PhiACI02(es2, usyl) 
PbendACI = Round(Pbend * Ph, 3)MbendACI = Round(Mbend * Ph, 3)Call PhiSNI(Z, Po, Pb) 
Pbend = Round(Pbend * Ph, 3)Mbend = Round(Mbend * Ph, 3)End If 
IfForm2.Checkl.Value= 1 Then 
Call PhiSNI(Z, Po, Pb) 
Else 
Ph=0End If 
Form 1. Spreadsheet 1. Worksheets(1). Cells(i, 1) = p * PhForm1.Spreadsheet1.Worksheets(1).Cells(i, 2) = M * PhIf Form2. Check2. Value = 1 Then
Call PhiACI02(es2, usyl) 
Else 
Ph = 0End If 
Form 1. Spreadsheet 1. Worksheets(1). Cells(i, 3) = p * PhForm 1. Spreadsheet 1. Worksheets(1). Cells(i, 4) = M * PhIf Form2. Check3. Value = 1 Then
p = pM = MElse 
p=0M=0End If 
Form1.Spreadsheet1.Worksheets(1).Cells(i, 5) = p
Form1.Spreadsheet1.Worksheets(1).Cells(i, 6) = M
If i = 200 Then
Fonnl.akProgressBarl.Value = 200 
ElseIf i = 400 Then
Forml.akProgressBarl. Value= 400 
ElseIf i = 600 Then
Forml.akProgressBarl. Value= 600
```
 $E$ lseIf i = 800 Then Form1.akProgressBar1.Value = 800 ElseIf  $i = 1000$  Then Form1.akProgressBar1.Value =  $1000$ End If Next i **End Function** 

Function Sisi2Y(fc1, fy1, usy1, es, b11, b1, h1, astul, n1) Dim es1, es2, cc, fs1, fs2, d1, d2, i, j, a As Double Dim  $d(100)$ ,  $e(100)$ ,  $f(100)$ , ftot, Mtot As Double  $Z = 0.003 /$  usy1  $d1 = deck1 + hoog1 + (dia1 / 2)$  $d2 = h - deck1 - hoog1 - (dial / 2)$  $P_0 = ((0.85 * fc1 * Ag) + (fv1 * As1)) * 0.8 / 1000$  $P<sub>b</sub> = 0$  $M<sub>b</sub>end = 0$  $$ For  $i = 1$  To 1000 'hitung z If  $Z > -1$  Then  $Z = Z - 0.05$ ElseIf  $Z \le -1$  And  $Z > -10$  Then  $Z = Z - 0.01$ ElseIf  $Z \le -10$  And  $Z > -50$  Then  $Z = Z - 10$ Else  $Z = Z - 20$ End If 'hitung garis netral c  $C = (0.003 / (0.003 - (Z * usy1))) * d2$ hitung e2  $es1 = (C - d1) * 0.003 / C$ hitung es1  $\text{es2} = \text{Z} * \text{usyl}$ ' hitung fs2 If es2  $*$  es > fv1 Then  $fs2 = fy1 * astul * 2$ ElseIf es $2 *$ es < -fy1 Then

```
fs2 = -fy1 * astul * 2Else
  fs2 = es2 * es * astul * 2End If
'hitung fs1
   If es1 * es > fv1 Then
   fs1 = fy1 * astul * 2ElseIf es1 * es < -fy1 Then
   fs1 = -fy1 * astu1 * 2Else
   fs1 = es1 * es * astul * 2End If
'hitung a
a = b11 * CIf a > h1 Then
a = h1Else
a = b11 * CEnd If
hitung cc
cc = 0.85 * fcl * a * b1f{tot} = 0Mtot = 0If ((n/4) + 1) > 2 Then
   For j = 1 To (n / 2) - 2d(j) = d1 + spasil * je(j) = ((C - d(j)) / C) * 0.003If e(j) * es > fy1 Then
     f(i) = fyl * astul * 2Elself e(j) * es < -fy1 Then
     f(j) = -fy1 * astul * 2Else
     f(i) = e(i) * es * astul * 2End If
     f{tot} = f{tot} + f(j)Mtot = Mtot + f(j) * ((h1 / 2) - d(j))
   Next j
Else
\text{ftot} = 0
```
280

ç.

 $M_{\text{tot}} = 0$ End If 'hitung P  $p = (cc + fs1 + fs2 + ftot) / 1000$ 'Hitung M  $M = (Mtot + cc * ((hl / 2) - (a / 2)) + fs1 * ((hl / 2) - dl) + fs2 * ((hl / 2))$  $(2) - d(2)) / 1000000$ 'If  $p > Po$  Then  $b = Po$ 'Else  $p = p$ 'End If If  $p \ge Po$  Then  $pmaxc = p$  $mmarc = M$  $cmaxc = Round(C, 0)$  $Pnnnaxc = Round(p, 3)$  $Mnmaxc = Round(M, 3)$ Call PhiSNI(Z, Po, Pb)  $pmaxc = Round(pmaxc * Ph, 3)$  $mmaxc = Round(mmaxc * Ph, 3)$ End If If  $p < 0$  And Pbend = 0 Then  $P<sub>b</sub>$  Pbend =  $p$  $M<sub>band</sub> = M$  $Phbend = Round(p, 3)$  $Mnbend = Round(M, 3)$  $Cbend = Round(C, 0)$ Call PhiACI02(es2, usy1)  $PbendACI = Round(Pbend * Ph, 3)$  $MbendACI = Round(Mbend * Ph, 3)$ Call PhiSNI(Z, Po, Pb)  $Pbend = Round(Pbend * Ph, 3)$  $Mbend = Round(Mbend * Ph, 3)$ End If If Form2. Check 1. Value  $= 1$  Then Call PhiSNI(Z, Po, Pb)

281

```
Else 
Ph=0End If 
Form L. Spreadsheet L. Worksheets(1). Cells(i, 1) = p * PhForm I. Spreadsheet I. Worksheets(1). Cells(i, 2) = M * PhIf Form2. Check2. Value = 1 Then
Call PhiACI02(es2, usy1) 
Else 
Ph = 0End If 
Form 1. Spreadsheet 1. Worksheets(1). Cells(i, 3) = p * PhForm 1. Spreadsheet 1. Worksheets(1). Cells(i, 4) = M * Ph
If Form2. Check3. Value = 1 Then
p = pM = MElse 
p=0M=0End If 
Form I. Spreadsheet I. Worksheets(1). Cells(i, 5) = p
Form I. Spreadsheet 1. Worksheets(1). Cells(i, 6) = M
If i = 200 Then
Forml.akProgressBarl.Value = 200 
ElseIf i = 400 Then
Forml.akProgressBarl.Value = 400 
ElseIf i = 600 Then
Forml.akProgressBarl.Value = 600 
ElseIf i = 800 Then
Fonnl.akProgressBarl. Value= 800 
ElseIf i = 1000 Then
Forml.akProgressBarl.Value = 1000 
End If 
Next i
End Function
```
Function Sisi4(fcl, fyl, usyl, es, bll, bl, bl, astul, nl) Dim es1, es2, cc, fs1, fs2, d1, d2, i, j, a As Double Dim  $d(100)$ ,  $e(100)$ ,  $f(100)$ , ftot, Mtot, space As Double  $Z = 0.003 /$  usy 1

282

--

```
dl = deck1 + hoog1 + (dial / 2)d2 = h - deck1 - hoog1 - (dial / 2)P_0 = ((0.85 * fc1 * Ag) + (fv1 * As1)) * 0.8 / 1000space = (h - (2 * deck) - (2 * loops) - dia) / ((n / 4))Phend = 0M<sub>b</sub>end = 0
For i = 1 To 1000
'hitung z
If Z > -1 Then
Z = Z - 0.05ElseIf Z \le -1 And Z > -10 Then
Z = Z - 0.01ElseIf Z \le -10 And Z > -50 Then
Z = Z - 10Else
Z = Z - 20End If
If i = 36 Then
  wawa = 0End If
'hitung garis netral c
C = (0.003 / (0.003 - (Z * usy1))) * d2'hitung e2
es1 = (C - d1) * 0.003 / C'hitung es1
\text{es2} = \text{Z} * \text{usyl}' hitung fs2
  If es2 * es > fv1 Then
  fs2 = fy1 * astul * ((n / 4) + 1)ElseIf es2 * es < -fy1 Then
  fs2 = -fv1 * astul * ((n / 4) + 1)Else
  fs2 = es2 \cdot es \cdot astul \cdot ((n/4) + 1)End If
'hitung fs1
  If es1 * es > fy1 Then
  fs1 = fy1 * astul * ((n / 4) + 1)ElseIf es1 * es < -fy1 Then
```

```
fs1 = -fy1 * astul * ((n / 4) + 1)Else
  fs1 = es1 * es * astul * ((n / 4) + 1)End If
'hitung a
a = b11 * CIf a > h1 Then
a = h1Else
a = b11 * CEnd If
'hitung cc
cc = 0.85 * fcl * a * b1ftot = 0Mtot = 0
If ((n/4) + 1) > 2 Then
  For j = 1 To ((n / 4) + 1) - 2d(j) = d1 + space * je(j) = ((C - d(j)) / C) * 0.003If e(i) * es > fy1 Then
     f(i) = fyl * astul * 2ElseIf e(i) * es < -fyl Then
     f(i) = -f\nu 1 * astul * 2Else
     f(i) = e(i) * es * astul * 2End If
    f{tot} = f{tot} + f(j)Mtot = Mtot + f(j) * ((h1 / 2) - d(j))
  Next j
Else
     ftot = 0Mtot = 0End If
'hitung P
p = (cc + fs1 + fs2 + ftot) / 1000'Hitung M
M = (Mtot + cc * ((hl / 2) - (a / 2)) + fs1 * ((hl / 2) - d1) + fs2 * ((hl / 2))(2) - d(2)) / 1000000
```
If  $p > Po$  Then  $pmaxc = p$  $mmaxc = M$  $cmaxc = Round(C, 0)$  $Pnnnaxc = Round(p, 3)$  $Mnnnaxc = Round(M, 3)$ Call PhiSNI(Z, Po, Pb)  $pmaxc = Round(pmaxc * Ph, 3)$  $mmaxc = Round(mmaxc * Ph, 3)$ End If If  $p > Po$  Then  $pmaxc = p$  $mmaxc = M$  $cmaxc = Round(C, 0)$ Call PhiSNI(Z, Po, Pb)  $pmaxc = Round(pmaxc * Ph, 3)$  $mmaxc = Round(mmaxc * Ph, 3)$ End If If  $p < 0$  And Pbend = 0 Then  $P<sub>b</sub>$  =  $p$  $M<sub>band</sub> = M$  $Phbend = Round(p, 3)$  $Mn$ bend = Round $(M, 3)$  $Cbend = Round(C, 0)$ Call PhiACI02(es2, usy1)  $PbendACI = Round(Pbend * Ph, 3)$  $MbendACI = Round(Mbend * Ph, 3)$ Call PhiSNI(Z, Po, Pb)  $Pbend = Round(Pbend * Ph, 3)$  $Mbend = Round(Mbend * Ph, 3)$ End If If Form2. Check  $1.$  Value =  $1.$  Then Call PhiSNI(Z, Po, Pb) Else  $Ph=0$ End If Form 1. Spreadsheet 1. Worksheets(1). Cells(i, 1) =  $p * Ph$ Form 1. Spreadsheet 1. Worksheets(1). Cells(i, 2) =  $M * Ph$ IfForm2.Check2.Value = 1 Then

```
Call PhiACI02(es2, usyl) 
Else 
Ph=0End If 
Form 1. Spreadsheet 1. Worksheets(1). Cells(i, 3) = p * PhForm 1. Spreadsheet 1. Worksheets(1). Cells(i, 4) = M * PhIfForm2.Check3.Value = 1 Then 
p = pM = MElse 
p=0M=0End If 
Form1.Spreadsheet1.Worksheets(1).Cells(i, 5) = p
Form1.Spreadsheet1.Worksheets(1).Cells(i, 6) = M
If i = 200 Then
Forml.akProgressBarl. Value= 200 
ElseIf i = 400 Then
Forml.akProgressBarl.Value = 400 
Elself i = 600 Then
Forml.akProgressBarl.Value = 600 
ElseIf i = 800 Then
Forml.akProgressBarl.Value = 800 
ElseIf i = 1000 Then
Forml.akProgressBarl.Value = 1000 
End If 
Next i
End Function
```
#### **Function PhiSNI(Z, Po, Pb)**

Dim fca, Pb 1 As Double  $fca = 0$  $Pb1 = 0$  $P01 = 0.1 * f c1 * Ag / 1000$ If  $P01 < 0.65$  \* Pb Then  $fca = P01$ Else  $fca = 0.65 * Pb$ End If

```
If fca < 0 Then 
       Pb1 = 0If p * 0.65 \leq Pb1 Then
      Ph = 0.65 + ((0.15 * p * 0.65) / -P01)Else 
      Ph = 0.65End If 
      If Ph > 0.8 Then
       Ph = 0.8ElseIf Ph < 0.65 Then
       Ph = 0.65End If 
    Else 
       If p * 0.65 < fca Then
      Ph = 0.8 - ((0.15 * p * 0.65) / fca)Else 
       Ph = 0.65End If 
      If Ph > 0.8 Then
       Ph = 0.8ElseIf Ph < 0.65 Then
       Ph = 0.65End If 
   End If 
End Function
```
## **Function PbiACI02(es2, usyl)**

```
Dim fca As Double 
    bphi = 0.25 / (0.005 - \text{usv1})aphi = 0.65 - (bphi * usy1)Ph = aphi + (bphi * -es2)If Ph > 0.9 Then
    Ph = 0.9ElseIf Ph < 0.65 Then
    Ph = 0.65End If 
End Function
```

```
Function Sisi2XPb(fc1, fy1, usy1, es, b11, b1, h1, astul, n1)
Dim es1, es2, cc, fs1, fs2, d1, d2, i, a As Double
dl = deck1 + hoog1 + (dia1 / 2)d2 = h - deck1 - hoog1 - (dial / 2)P_0 = ((0.85 * fc1 * Ag) + (fv1 * As1)) * 0.8 / 1000'hitung z
Z = -1'hitung garis netral c
C = (0.003 / (0.003 - (Z * usy1))) * d2'hitung e2
\text{cs1} = (C - d1) * 0.003 / C'hitung es1
\text{cs2} = Z * \text{usyl}' hitung fs2
  If es2 * es > fy1 Then
  fs2 = fv1 * astul * n1 / 2ElseIf es2 * es < -fy1 Then
  fs2 = -fv1 * astul * n1 / 2Else
  fs2 = cs2 * cs * astul * nl / 2End If
'hitung fs1
  If es1 * es > fy1 Then
  fs1 = fy1 * astul * n1 / 2Elself es1 * es < -fy1 Then
  fs1 = -fy1 * astul * n1 / 2Else
  fs1 = es1 * es * astul * nl / 2End If
'hitung a
a = b11 * CIf a > h1 Then
a = h1Else
a = b11 * CEnd If
'hitung cc
cc = 0.85 * f c1 * a * b1'hitung P
```
## $p = (cc + fs1 + fs2) / 1000$ 'Hitung M  $M = (cc * ((h1 / 2) - (a / 2)) + fs1 * ((h1 / 2) - d1) + fs2 * ((h1 / 2) - d2))$ /1000000  $Pb = Round(p, 3)$  $Mb = Round(M, 3)$  $Cb = Round(C, 0)$ Call PhiACI02(es2, usv1)  $Pb1 = Round(Pb * Ph, 3)$  $Mb1 = Round(Mb * Ph. 3)$ **End Function**

#### Function Sisi2YPb(fc1, fy1, usy1, es, b11, b1, h1, astul, n1)

Dim es1, es2, cc, fs1, fs2, d1, d2, i, j, a As Double Dim  $d(100)$ ,  $e(100)$ ,  $f(100)$ , ftot, Mtot As Double  $dl = deck1 + hoog1 + (dia1 / 2)$  $d2 = h - deck1 - hoog1 - (dial / 2)$  $P_0 = ((0.85 * fc1 * Ag) + (fv1 * As1)) * 0.8 / 1000$  $Z = -1$ 'hitung garis netral c  $C = (0.003 / (0.003 - (Z * usv1))) * d2$ 'hitung e2  $\text{es1} = (C - d1) * 0.003 / C$ 'hitung es1  $\text{cs2} = Z * \text{usyl}$ ' hitung fs2 If  $es2 * cs > fv1$  Then  $fs2 = fv1 * astul * 2$ Elself es $2 *$ es < -fv1 Then  $fs2 = -fv1 * astul * 2$ Else  $fs2 = cs2 * cs * astul * 2$ End If 'hitung fs1 If es1  $*$  es > fv1 Then  $fs1 = fy1 * astul * 2$ ElseIf es1  $*$  es < -fy1 Then  $fs1 = -fy1 * astu1 * 2$ Else
```
fs1 = es1 * es * astul * 2End If
'hitung a
a = b11 * CIf a > h1 Then
a = h1Else
a = b11 * CEnd If
'hitung cc
cc = 0.85 * fcl * a * b1\text{ftot} = 0Mtot = 0
If ((n/4) + 1) > 2 Then
  For j = 1 To (n / 2) - 2d(i) = d1 + spasil * ie(j) = ((C - d(j)) / C) * 0.003If e(j) * es > fyl Then
     f(i) = fyl * astul * 2ElseIf e(i) * es < -fyl Then
     f(j) = -fy1 * astul * 2Else
     f(i) = e(i) * es * astul * 2End If
     \text{ftot} = \text{ftot} + \text{f}(i)Mtot = Mtot + f(j) * ((h1 / 2) - d(j))
  Next j
Else
ftot = 0Mtot = 0End If
'hitung P
p = (cc + fs1 + fs2 + ftot) / 1000'Hitung M
M = (Mtot + cc * ((h1 / 2) - (a / 2)) + fs1 * ((h1 / 2) - d1) + fs2 * ((h1 / 2))(2) - d(2)) / 1000000Pb = Round(p, 3)Mb = Round(M, 3)Cb = Round(C, 0)
```
ç

Call PhiACI02(es2, usv1)  $Pb1 = Round(Pb * Ph, 3)$  $Mb1 = Round(Mb * Ph, 3)$ **End Function** 

# Function Sisi4Pb(fc1, fy1, usy1, es, b11, b1, h1, astul, n1) Dim es1, es2, cc, fs1, fs2, d1, d2, i, j, a As Double Dim  $d(100)$ ,  $e(100)$ ,  $f(100)$ , ftot, Mtot, space As Double  $dl = deck1 + hoog1 + (dia1/2)$  $d2 = h - deck1 - hoog1 - (dial / 2)$  $P_0 = ((0.85 * f c1 * Ag) + (f v1 * As1)) * 0.8 / 1000$ space =  $(h - (2 * deck) - (2 * hoog) - dia) / ((n / 4))$  $Z = -1$ 'hitung garis netral c  $C = (0.003 / (0.003 - (Z * usv1))) * d2$ 'hitung e2  $\text{es1} = (C - d1) * 0.003 / C$ 'hitung es1  $\text{cs2} = Z * \text{usyl}$ ' hitung fs2 If  $es2 * es > fv1$  Then  $fs2 = fv1 * astul * ((n / 4) + 1)$ ElseIf es $2 *$ es < -fy1 Then  $fs2 = -fy1 * astul * ((n / 4) + 1)$ Else  $fs2 = cs2 * cs * astul * ((n / 4) + 1)$ End If 'hitung fs1 If es1  $*$  es > fy1 Then  $fs1 = fv1 * astul * ((n/4) + 1)$ ElseIf es $1 * es < -fv1$  Then  $fs1 = -fy1 * astul * ((n / 4) + 1)$ Else  $fs1 = cs1 * cs * astul * ((n/4) + 1)$ End If

'hitung a  $a = b11 * C$ If  $a > h1$  Then

 $a = h1$ 

```
Else 
a = b11 * CEnd If 
'hitung cc
cc = 0.85 * fc1 * a * b1
ftot = 0M_{tot} = 0If ((n / 4) + 1) > 2 Then
  For j = 1 To ((n / 4) + 1) - 2d(i) = d1 + space * ie(j) = ((C - d(j)) / C) * 0.003If e(j) * es > fy1 Then
     f(i) = fyl * astul * 2ElseIf e(j) * es < -fy1 Then
     f(i) = -fyl * astul * 2Else 
     f(j) = e(j) * es * astul * 2End If 
     f{tot} = f{tot} + f(i)Mtot = Mtot + f(j) * ((h1 / 2) - d(j))
  Next j
Else 
ftot = 0Mtot = 0
End If 
'hitungP 
p = (cc + fs1 + fs2 + ftot) / 1000'Hitung M
M = (Mtot + cc * ((h1 / 2) - (a / 2)) + fs1 * ((h1 / 2) - d1) + fs2 * ((h1 / 2)(2) - d(2)) / 1000000Pb = Round(p, 3)Mb = Round(M, 3)Cb = Round(C, 0)Call PhiACI02(es2, usy1) 
Pb1 = Round(Pb * Ph, 3)Mb1 = Round(Mb * Ph, 3)End Function
```
## KentParkModule.bas (Module 3)

Option Explicit Global sh, sh1, persen, persen1, legKP, 1egKP1 As Double Global fcc, fccmax, fpsi, Z1, ecc, e50u, e50h, e50c, e20c, ps, b\_hoop, shine As Double Global V\_trans, V\_core, hoops\_inc, a1, a2 As Double Global ec11, ecn, delta, luasan1, luasan2, luasan As Double Global jumPias As Integer Global fcbatas, ecbatas, dec, dec1 , luaseksak, luasPdktn As Double Global eksak1, eksak2, luasPdktn1, luasPdktn2 As Double Global TtkB1, TtkB2, TtkB, titikbrt, intTbl, IntTb2 As Double

#### Sub HitungKPO

'Menghitung variabel-variabel untuk kalkulasi fcc 'keterangan: b\_hoop = Iebar inti beton terkekang diukur dari sisi terluar sengkang hoops  $inc = diameter$  sengkang dalam inchi fpsi = mutu beton fc' dalam Psi shine = spasi antar sengkang dalam inchi b  $hoop = (h - 2 * deck1)/25.4$ hoops  $inc =$  hoopsl  $/ 25.4$  $fpsi = f c1 / 0.00689$ shinc =  $\frac{\text{sh1}}{2.54}$ V trans =  $0.25 * pi *$  hoops inc  $2 * (4 + (\text{legKP1 - 2)}) * b \text{ hoop}$ V  $core =$  shine  $*$  b hoop  $*$  b hoop  $ps = V$  trans / V core  $e50h = Round((0.75 * ps * ((b hoop / shine) ^ 0.5)), 14)$  $e50u = Round(((3 + (0.002 * fpsi)) / (fpsi - 1000))$ , 14)  $e50c = Round((e50u + e50h), 14)$  $Z1 = \text{Round}((0.5 / (e50h + e50u - 0.002)), 14)$  $e^{20c}$  = Round(((0.8 / Z1) + 0.002), 14)  $Ag = h^2$  $fcbatas = persen1 * fc1$  $ecbatas = (((fcbatas / fcl) - 1) / (-ZI)) + 0.002$ End Sub

Sub PlotKP()

```
'Memplot tegangan dan regangan dengan metode Kent-Park 
 ecc = -0.00001For i = 1 To 75
  ecc = ecc + i * 0.00001Call fcc1(ecc)
  If Form2. Check4. Value = 1 Then
  ecc = eccfcc = fccElse 
  ecc = 0fcc = 0End If 
  Form 10. Spreadsheet 1. Workbooks(1). Active Sheet. Cells(i + 1, 1) = ecc
  Form10.Spreadsheetl.Workbooks(1).ActiveSheet.Cells(i + 1, 2) = fcc
 If i = 15 Then
 Forml.akProgressBarl.Value = 20 
 ElseIf i = 30 Then
 Forml.akProgressBarl.Value = 40 
 ElseIf i = 45 Then
 Forml.akProgressBarl.Value = 60 
 Elself i = 60 Then
Forml.akProgressBarl. Value= 80 
 ElseIf i = 75 Then
Forml.akProgressBar1 . Value= 100 
End If 
Next i 
End Sub 
Function fccl(ecc) 
Call HitungKP 
If ecc \leq 0.002 Then
  fcc = fcl * ((2 * ecc / 0.002) - ((ecc / 0.002) ^ 2))Elself \text{ecc} \ge 0.002 And \text{ecc} \le \text{e20c} Then
  fcc = fcl * (1 - (Z1 * (ecc - 0.002)))Else: fcc = 0.2 * fclEnd If 
End Function
```
# **Function fcn2(ecn)**

Call HitungKP  $fcn2 = fcl * (1 - (Z1 * (ecn - 0.002)))$ **End Function** 

### **Function fcn1(ecn)** fcn1 = fc1 \*  $((2 * ecn / 0.002) - ((ecn / 0.002) ^ 2))$

**End Function** 

Function Sisi2XKP(fc1, fv1, usv1, es, b11, b1, h1, astul, n1, ecbatas, fcbatas) Dim es1, es2, cc, fs1, fs2, d1, d2, i, a, titikberat, ec11, ecn, delta As Double Dim TBas, TBds, TBgab, TBgab1 As Double Dim luasan1, luasan2, luasan As Double

Call HitungKP

 $Z =$  ecbatas / usy I  $dl = deck1 + hoog1 + (dial / 2)$  $d2 = h - deck1 - hoog1 - (dia1 / 2)$ 

 $Po = ((fcbatas * Ag) + (fv1 * As1)) * 0.8 / 1000$  $Pbend = 0$  $M<sub>b</sub> = 0$  $C<sub>b</sub>end = 0$ For  $i = 1$  To 2000

'hitung z If  $Z > -1$  Then  $Z = Z - 0.1$ Elself  $Z \le -1$  And  $Z > -10$  Then  $Z = Z - 0.02$ ElseIf  $Z \le -10$  And  $Z > -50$  Then  $Z = Z - 2$ Else  $Z = Z - 10$ End If

'hitung garis netral c  $C = (ecbatas / (ecbatas - (Z * usy))) * d2$ 

```
ReDim m2(jumPias)
ReDim X2(jumPias)
If C > h1 Then
 |ccl1 = ((C - h1) / C) * ccbatasdelta = (ecbatas - ec11) / jumPiasluasan2 = 0luasan1 = 0For j = 1 To jumPias
 ecn = ec11 + delta * jIf ecn \ge 0.002 And ecn \le 20c Then
 m2(i) = 2 * fcn2(ecn)X2(i) =ecn - delta / 2
 ElseIf ecn \leq 0.002 Then
 m2(i) = 2 * fcn1(ecn)X2(i) =ecn - delta / 2
 End If
 Next i
 luasan = luasan2Dim SumM2 As Double
 SumM2 = 0luasan = 0For j = 1 To jumPias
    SumM2 = SumM2 + m2(j) * X2(i) * delta / 2
    luasan = luasan + m2(j)Next j
 luasan = luasan * delta / 2
 TBagab = SumM2 / luasanTBgab1 = TBgab * C / ecbatasa = C - T B g a b 1Else
 delta = ecbatas / jumPiasluasan2 = 0luasan1 = 0For j = 1 To jumPias
 ecn = delta * iIf ecn \ge 0.002 And ecn \le 20c Then
```

```
m2(i) = 2 * fcn2(ecn)X2(i) =ecn - delta / 2
  ElseIf ecn \leq 0.002 Then
  m2(i) = 2 * fcn1(ccn)X2(i) =ecn - delta / 2
  End If
  Next i
  luasan = luasan2
  SumM2 = 0luasan = 0For j = 1 To jumPias
     SumM2 = SumM2 + m2(j) * X2(i) * delta / 2
     luasan = luasan + m2(i)Next i
  luasan = luasan * delta / 2TBagab = SumM2 / luasanTBgab1 = TBgab * C/cebatasa = C - TBgabl
End If
'hitung e2
\text{es1} = (C - d1) * \text{ebatas} / C'hitung es1
\text{cs2} = \text{Z} * \text{usyl}hitung fs2
  If es2 * es > fy1 Then
  fs2 = fy1 * astul * nl / 2ElseIf es2 * es < -fy1 Then
  fs2 = -fy1 * astul * n1 / 2Else
  fs2 = es2 * es * astul * n1 / 2End If
hitung fs1
  If es1 * es > fy1 Then
  fs1 = fy1 * astul * n1 / 2ElseIf es1 * es < -fy1 Then
  fs1 = -fy1 * astul * n1 / 2Else
```
 $fs1 = es1 * es * astul * nl / 2$ End If 'hitung cc If  $C > h1$  Then  $cc = luasan * b1 * h1 / (ecbatas - cc11)$ **Else**  $cc = luasan * bl * C / ecbatas$ End If 'hitung P  $p = (cc + fs1 + fs2) / 1000$ 'Hitung M  $M = (cc * (h1 / 2 - a) + f1 * ((h1 / 2) - d1) + f12 * ((h1 / 2) - d2))$ 1000000 If  $C \ge h1$  Then  $curv = ecbatas / h1$ Else  $curv = ecbatas / C$ End If If Form2. Check4. Value =  $1$  Then  $p = p$  $M = M$ Else  $p = 0$  $M = 0$ End If Form1.Spreadsheet1.Worksheets(1).Cells(i,  $7$ ) = p Form1.Spreadsheet1.Worksheets(1).Cells(i,  $8$ ) = M If  $i = 400$  Then Form1.akProgressBar1.Value =  $200$ ElseIf  $i = 800$  Then Form1.akProgressBar1.Value = 400 ElseIf  $i = 1200$  Then Form1.akProgressBar1.Value =  $600$ ElseIf  $i = 1600$  Then Form1.akProgressBar1.Value =  $800$ 

## ElseIf  $i = 2000$  Then Form LakProgressBar1.Value =  $1000$ **End If** Next i **End Function**

### Function Sisi2YKP(fc1, fy1, usy1, es, b11, b1, h1, astul, n1, ecbatas, fcbatas)

Dim es1, es2, cc, fs1, fs2, d1, d2, i, j, a As Double Dim  $d(100)$ ,  $e(100)$ ,  $f(100)$ , ftot, Mtot As Double Dim titikberat, ec11, ecn. delta As Double Dim TBas, TBds, TBgab, TBgab1 As Double Dim luasan1, luasan2, luasan As Double

Call HitungKP

 $Z =$ ecbatas / usy1  $dl = deck1 + hoog1 + (dial / 2)$  $d2 = h - deck1 - hoog1 - (dial / 2)$ 

 $P_0 = ((fcbatas * Ag) + (fy1 * As1)) * 0.8 / 1000$ Phend =  $0$  $Mbend = 0$  $C<sub>b</sub> = 0$ For  $i = 1$  To 2000

'hitung z If  $Z > -1$  Then  $Z = Z - 0.05$ ElseIf  $Z \le -1$  And  $Z > -10$  Then  $Z = Z - 0.01$ ElseIf  $Z \le -10$  And  $Z > -50$  Then  $Z = Z - 10$ **Else**  $Z = Z - 20$ End If

'hitung garis netral c  $C = (ecbatas / (ecbatas - (Z * usy))) * d2$ 

```
ReDim m2(jumPias) 
ReDim X2(jumPias) 
If C > h1 Then
 ec11 = ((C - h1) / C) * ecbatasdelta = (ecbatas - ec11) / jumPiasluasan2 = 0luasan1 = 0For j = 1 To jumPias
 ecn = ec11 + delta * jIf ecn \ge 0.002 And ecn \le e20c Then
 m2(i) = 2 * fcn2(ecn)X2(i) = ecn - delta / 2
 ElseIf ecn \leq 0.002 Then
 m2(i) = 2 * fcn1(ecn)X2(i) =ecn - delta / 2
 End If 
 Next j
 Dim SumM2 As Double 
 SumM2 = 0luasan = 0For j = 1 To jumPias
    SumM2 = SumM2 + m2(j) * X2(j) * delta / 2
    luesan = luasan + m2(i)Next i
 luasan = luasan * delta / 2
 TBgab = SumM2 / luasanTBagab1 = TBgab * C / ecbatasa = C - TBgab1Else 
 delta = ecbatas / jumPiasluasan2 = 0luasan1 = 0For j = 1 To jumPias
 ecn = delta * iIf ecn \ge 0.002 And ecn \le e20c Then
 m2(i) = 2 * fcn2(ccn)X2(i) =ecn - delta / 2
 Elself ecn \leq 0.002 Then
 m2(j) = 2 * fcn1(ccn)
```

```
X2(i) =ecn - delta / 2
  End If
  Next i
  SumM2 = 0lnasan = 0For i = 1 To jumPias
     SumM2 = SumM2 + m2(j) * X2(i) * delta / 2
     luasan = luasan + m2(i)Next i
  luasan = luasan * delta / 2
  TBgab = SumM2 / luasan
  TBgab1 = TBgab * C / ecbatas
  a = C - TBgab1
End If
'hitung e2
\text{cs1} = (C - d1) * \text{cobatas} / C'hitung es1
\text{cs2} = Z * \text{usyl}' hitung fs2
  If es2 * es > fv1 Then
  fs2 = fv1 * astul * 2ElseIf es2 *es < -fy1 Then
fs2 = -fy1 * astul * 2Else
  fs2 = cs2 * cs * astul * 2End If
'hitung fs1
  If es1 * es > fv1 Then
  fs1 = fv1 * astul * 2ElseIf es1 * es < -fy1 Then
  fs1 = -fy1 * astul * 2Else
  fs1 = cs1 * cs * astul * 2End If
'hitung cc
If C > h1 Then
cc =luasan * b1 * h1 / (ecbatas - ec11)
```

```
Else
cc = luasan * b1 * C / ecbatas
End If
\text{ftot} = 0Mtot = 0If ((n/4) + 1) > 2 Then
  For i = 1 To (n / 2) - 2d(j) = d1 + spasil * je(j) = ((C - d(j)) / C) * 0.003If e(i) * e s > f v 1 Then
     f(i) = f_{V1} * astul * 2ElseIf e(i) * es < -fyl Then
     f(j) = -fy1 * astul * 2Else
     f(j) = e(j) * es * astul * 2End If
     ftot = ftot + f(j)Mtot = Mtot + f(j) * ((h1 / 2) - d(j))
  Next j
Else
ftot = 0Mtot = 0End If
'hitung P
p = (cc + fs1 + fs2 + ftot) / 1000'Hitung M
M = (Mtot + cc * (h1 / 2 - a) + fs1 * ((h1 / 2) - d1) + fs2 * ((h1 / 2) - d2))/1000000
If Form2. Check4. Value = 1 Then
p = pM = MElse
p = 0M = 0End If
```
302

Form 1. Spreadsheet 1. Worksheets $(1)$ . Cells $(i, 7) = p$ Forml.Spreadsheetl.Worksheets(1).Cells(i, 8) = M If  $i = 400$  Then Forml.akProgressBarl.Value = 200 ElseIf  $i = 800$  Then Forml.akProgressBarl. Value= 400  $E$ lself i = 1200 Then Fonnl.akProgressBarl.Value = 600 ElseIf  $i = 1600$  Then Forml.akProgressBarl. Value= 800 ElseIf  $i = 2000$  Then Fonnl.akProgressBarl. Value= 1000 End If Next i End Function

Function Sisi4KP(fcl, fyl, usyl, es, bll, bl, hl, astul, nl, ecbatas, fcbatas) Dim es1, es2, cc, fs1, fs2, d1, d2, i, j, a As Double Dim d(100), e(100), f(100), ftot, Mtot, space As Double Dim titikberat, ec11, ecn, delta As Double

Dim TBas, TBds, TBgab, TBgab1 As Double Dim luasanl, luasan2, luasan As Double

Call HitungKP

 $Z =$  ecbatas / usy1  $dl = deck1 + hoogs1 + (dial/2)$  $d2 = h - deck1 - hoog1 - (dial / 2)$ 

 $Po = ((fcbatas * Ag) + (fy1 * As1)) * 0.8 / 1000$ space =  $(h - (2 * deck) - (2 * hoog) - dia) / ((n / 4))$ Pbend  $= 0$  $M<sub>b</sub>$ chend = 0  $Chend = 0$ For  $i = 1$  To 2000 'hitung z

If  $Z > -1$  Then

 $Z = Z - 0.05$ Elself  $Z \le -1$  And  $Z > -10$  Then  $Z = Z - 0.01$ Elself  $Z \le -10$  And  $Z > -50$  Then  $Z = Z - 10$ Else  $Z = Z - 20$ End If If  $i = 36$  Then  $wawa = 0$ End If

'hitung garis netral c  $C = (ecbatas / (ecbatas - (Z * usv))) * d2$ ReDim m2(jumPias) ReDim X2(jumPias) If  $C > h1$  Then  $ec11 = ((C - h1) / C) * ecbatas$  $delta = (ecbatas - ec11) / jumpias$  $luasan2 = 0$  $\text{lnasan1} = 0$ For  $j = 1$  To jumPias  $ecn = ec11 + delta * j$ If  $ecn \ge 0.002$  And  $ecn \le e20c$  Then  $m2(i) = 2 * fcn2(ecn)$  $X2(i) =$ ecn - delta / 2 ElseIf  $ecn \le 0.002$  Then  $m2(i) = 2 * fcn1(ecn)$  $X2(i) =$ ecn - delta / 2 End If Next i Dim SumM2 As Double  $SumM2 = 0$  $luasan = 0$ For  $j = 1$  To jumPias SumM2 = SumM2 + m2(j) \*  $X2(i)$  \* delta / 2  $l$ uasan =  $l$ uasan + m2(j) Next j luasan = luasan  $*$  delta / 2

304

 $TBgab = SumM2 / luasan$  $TBgabl = TBgab * C / ecbatas$  $a = C - TB$ gab1 **Else**  $delta = ecbatas / jumPias$  $luasan2 = 0$  $luasan1 = 0$ For  $j = 1$  To jumPias  $ecn = delta * i$ If  $ecn \ge 0.002$  And  $ecn \le 20c$  Then  $m2(i) = 2 * fcn2(ccn)$  $X2(i) =$ ecn - delta / 2 ElseIf ecn  $\leq 0.002$  Then  $m2(i) = 2 * fcn1(ccn)$  $X2(i) =$ ecn - delta / 2 End If Next i  $SumM2 = 0$  $luasan = 0$ For  $j = 1$  To jumPias SumM2 = SumM2 + m2(j) \*  $X2(j)$  \* delta / 2  $luasan = luasan + m2(i)$ Next j luasan = luasan \* delta / 2  $TBgab = SumM2 / luasan$  $TBgab1 = TBgab * C/cebatas$  $a = C - TBgab1$ End If 'hitung e2  $\text{cs1} = (C - d1) * \text{cobatas} / C$ 'hitung es1  $\text{cs2} = Z * \text{usyl}$ ' hitung fs2 If  $es2 * es > fv1$  Then  $fs2 = fy1 * astul * ((n / 4) + 1)$ ElseIf  $es2 * es < -fv1$  Then  $fs2 = -fy1 * astul * ((n / 4) + 1)$ 

Else

```
fs2 = cs2 \cdot \text{es} \cdot \text{astul} \cdot ((n/4) + 1)End If
'hitung fs1
  If es1 * es > fy1 Then
  fs1 = fy1 * astu1 * ((n / 4) + 1)ElseIf es1 * es < -fy1 Then
  fs1 = -fy1 * astu1 * ((n / 4) + 1)Else
  fs1 = cs1 * cs * astul * ((n / 4) + 1)End If
```

```
'hitung cc
If C > h1 Then
cc = luasan * b1 * h1 / (ccbatas - ec11)Else
cc = luasan * b1 * C/cebatasEnd If
```

```
ftot = 0Mtot = 0If ((n/4) + 1) > 2 Then
   For j = 1 To ((n / 4) + 1) - 2d(j) = d1 + space * je(j) = ((C - d(j)) / C) * 0.003If e(j) * es > fy1 Then
     f(j) = fyl * astul * 2Elself e(j) * es < -fy1 Then
     f(i) = -fyl * astul * 2Else
     f(i) = e(i) * es * astul * 2End If
     \text{ftot} = \text{ftot} + f(j)Mtot = Mtot + f(j) * ((h1 / 2) - d(j))
  Next j
Else
     ftot = 0Mtot = 0
```
End If

'hitung P  $p = (cc + fs1 + fs2 + ftot) / 1000$ 'Hitung M  $M = (Mtot + cc * (h1 / 2 - a) + fs1 * ((h1 / 2) - d1) + fs2 * ((h1 / 2) - d2))$ I 1000000 If Form2. Check4. Value  $= 1$  Then  $p = p$  $M = M$ Else  $p=0$  $M=0$ End If Form l. Spreadsheet l. Worksheets $(1)$ . Cells $(i, 7) = p$ Forml.Spreadsheetl.Worksheets(1).Cells(i, 8) = M If  $i = 400$  Then Fonnl.akProgressBarl.Value = 200 ElseIf  $i = 800$  Then Forml.akProgressBarl.Value = 400 Elself  $i = 1200$  Then Forml.akProgressBarl. Value= 600 ElseIf  $i = 1600$  Then Forml.akProgressBarl.Value = 800 Elself  $i = 2000$  Then Forml.akProgressBarl. Value= 1000 End If Next i **End Function** 

307

# KonstantinidisKappos.bas (Module 6)

Option Explicit

Global shkoka, shkokal, fyw, fywl , legKoKa, legKoKal As Double Global bckoka, bikokal, bikoka, alfa, V \_transkoka, V \_corekoka,

pwkoka fcckoka, wwkoka As Double

Global eclkoka, ecclkoka, e050fcc, ElasKoka, ElasLkoka, rasioE As Double

Global fcclk, fc30koka, ec30koka, ecck, ecbataskoka, fcbataskoka, jumpiaskoka As Double

Global persenkoka, persenkokal, jumpiaskokal As Double

#### Sub HitungKoKaO

 $bckoka = h1 - 2 * deck1 - hoops1$ bikoka =  $h1 - 2 *$  deck  $1 - 2 *$  hoops  $1 -$  dial If Tulangan = "sisi2X" Or Tulangan = "sisi2Y" Then bikoka $1 = \text{bikoka}/(\text{n}1/2 - 1)$ alfa =  $(1 - ((2 * (n)/2 - 1) * b)kokal'2) + (2 * (b)koka'2))$  / (6 \* bckoka  $(1 - (shkokal * 10) / (2 * bckoka))$   $(2)$  $E$ lseIf Tulangan = "sisi4" Then bikoka $1 = 6$ ikoka / (n $1/4$ ) alfa =  $(1 - (nl * bikokal ^ 2)/(6 * bckoka ^ 2))*((1 - (shkokal * )$  $10) / (2 * bckoka)$   $^{\wedge} 2)$ End If V transkoka = 0.25 \* pi \* (hoopsl  $(2)$  \* (4 + (legKoKal - 2)) \* bckoka V corekoka = shkoka $1 * 10 * (bckoka \n^2)$  $pwkoka = V$  transkoka / V corekoka fcckoka =  $0.85 *$  fc1 + 10.3  $*($  (alfa  $*$  pwkoka  $*$  fyw1)  $\land$  0.4) wwkoka =  $pwkoka * fvw1 / fcl$ eclkoka =  $0.7 * (f c 1 \land 0.31) / 1000$  $ecelkoka = (1 + 32.8 * ((alfa * wwkoka) ^ 1.9)) * eclkoka$  $e050$ fcc = eclkoka + 0.091 \* ((alfa \* wwkoka) ^ 0.8) ElasKoka = 4700 \* (fcl  $\wedge$  0.5) '22000 \* ((fcl / 10)  $\wedge$  0.3)  $E$ las $L$ koka = f $c$ ckoka / ecclkoka rasioE = ElasKoka / (ElasKoka - ElasLkoka) fc30koka =  $0.3 *$  fc1

```
ec30koka = (2 - 2 * f c 30koka / f c c koka) * (e 050f c c - e c c koka) +ecclkoka 
fcbataskoka = persenkoka1 * fc1 / 100ecbataskoka = (2 - 2 * fcbataskoka / fcckoka) * (e050fcc - ecclkoka) +
ecclkoka
```
**End Sub** 

### Sub plotKoKa()

'Memplot tegangan dan regangan dengan metode Konstantinidis - Kappos  $ecck = -0.00001$ For  $i = 1$  To 75  $e c c k = e c c k + i * 0.00001$ Call fcc1KoKa(ecck) IfForm2.Check6.Value = 1 Then  $ecck = ecck$  $fcc1k = fcc1k$ Else  $ecck = 0$  $fcc1k = 0$ End If Form10.Spreadsheet1.Workbooks(1).ActiveSheet.Cells(i + 1, 5) = ecck Form10.Spreadsheetl.Workbooks(1).ActiveSheet.Cells(i + **1,** 6) = fcc1k  $If i = 15$  Then Forml.akProgressBarl. Value= 20 ElseIf  $i = 30$  Then Forml.akProgressBarl. Value = 40  $E$ lseIf i = 45 Then Fom1l.akProgressBarl. Value = 60 ElseIf  $i = 60$  Then Forml.akProgressBarl.Value = 80 ElseIf  $i = 75$  Then Forml.akProgressBarl. Value= 100 End If Next i **End Sub** 

**Function fcclKoKa(ecck)**  Call HitungKoKa

If ecck <= ecclkoka Then

 $fcc1k = (fcckoka * (ecck / ecckoka) * rasioE) / (rasioE - 1 + ((ecck /$ ecclkoka)  $\land$  rasioE))

Elself ecck >= ecclkoka And ecck <= ec30koka Then

 $fcc1k = fcckoka * (1 - 0.5 * (ecck - ecclkoka) / (e050fcc - ecclkoka))$ Else:

 $fcc1k = 0.3 * fc1$ End If

**End Function** 

### **Function fcnlKoKa(ecn)**

fcn1KoKa = (fcckoka \* (ecn / ecclkoka) \* rasioE) / (rasioE -  $1 +$  ((ecn / ecclkoka)  $\land$  rasioE))

**End Function** 

#### **Function fcn2KoKa(ecn)**

fcn2KoKa = fcckoka \*  $(1 - 0.5$  \* (ecn - ecclkoka) / (e050fcc - ecclkoka)) **End Function** 

### **Function Sisi2XKoKa(fcl, fyl, usyl, es, bll, bl, bl, astul, nl, ecbataskoka, fcbataskoka)**

Dim esl, es2, cc, fsl, fs2, **dl,** d2, i, a, ecll, ecn, delta As Double Dim TBas, TBds, TBgab, TBgabl As Double Dim luasanl, luasan2, luasan As Double

Call HitungKoKa

 $Z =$ ecbataskoka / usy l  $d1 =$ **deck** $1 +$ **hoops** $1 +$ **(dial** / 2)  $d2 = h - deck1 - hoog1 - (dial / 2)$ 

 $P_0 = ((0.85 * \text{fc1} * (Ag - As1)) + (\text{fy1} * As1)) * 0.8 / 1000$  $Po = ((fcbataskoka * Ag) + (fyl * AsI)) * 0.8 / 1000$  $Pbend = 0$  $Mbend = 0$  $C<sub>b</sub>$ chend = 0 For  $i = 1$  To 2000

'hitung z

If  $Z > -1$  Then  $Z = Z - 0.1$ Elself  $Z \le -1$  And  $Z > -10$  Then  $Z = Z - 0.02$ ElseIf  $Z \le -10$  And  $Z > -50$  Then  $Z = Z - 2$ Else  $Z = Z - 10$ End If

'hitung garis netral c  $C = (ecbataskoka / (ecbataskoka - (Z * usy))) * d2$ ReDim m2(jumpiaskoka) ReDim X2(jumpiaskoka) If  $C > h1$  Then  $ec11 = ((C - h1) / C) * ecbataskoka$  $delta = (ecbataskoka - ec11) / jumpiaskoka$  $luasan2 = 0$  $l$ uasan $1 = 0$ For  $j = 1$  To jumpiaskoka  $ecn = ec11 + delta * i$ If ecn >= ecclkoka And ecn <= ec30koka Then  $m2(j) = 2 * fcn2KoKa(ecn)$  $X2(i) =$ ecn - delta / 2 ElseIf  $ecn \leq ecelkoka$  Then  $m2(i) = 2 * fcn1KoKa(ccn)$  $X2(i) =$ ecn - delta / 2 End If Next j 'luasan = luasan2 Dim SumM2 As Double  $SumM2 = 0$  $luasan = 0$ For  $j = 1$  To jumpiaskoka SumM2 = SumM2 + m2(j) \*  $X2(i)$  \* delta / 2  $luasan = luasan + m2(i)$ Next i luasan = luasan  $*$  delta / 2  $TBagab = SumM2 / luasan$ 

```
TBgab1 = TBgab * C / ecbataskokaa = C - TBgab1Else
  delta = ecbataskoka / jumpiaskoka
  luasan2 = 0luasan1 = 0For j = 1 To jumpiaskoka
  ecn = delta * iIf ecn >= ecclkoka And ecn \le ec30koka Then
  m2(i) = 2 * fcn2KoKa(ecn)X2(i) =ecn - delta / 2
  ElseIf ecn <= ecclkoka Then
  m2(j) = 2 * fcn1KoKa(ecn)X2(i) =ecn - delta / 2
  End If
  Next i
  luasan = Iuasan2
  SumM2 = 0luasan = 0For j = 1 To jumpiaskoka
    SumM2 = SumM2 + m2(j) * X2(i) * delta / 2
    luasan = luasan + m2(j)Next i
  luasan = luasan * delta / 2
  TBgab = SumM2 / luasanTBgabl = TBgab * C / ecbataskokaa = C - TBgab1End If
```

```
'hitung e2
es1 = (C - d1) * ecbataskoka / C'hitung es1
\text{cs2} = Z * \text{usyl}'hitung fs2
  If es2 * es > fyl Then
  fs2 = fyl * astul * n1 / 2ElseIf es2 * es < -fy1 Then
  fs2 = -fy1 * astul * n1 / 2Else
```
 $fs2 = es2 * es * astul * n1 / 2$ End If 'hitung fs1 If es1  $*$  es > fv1 Then  $fs1 = fy1 * astul * n1 / 2$ ElseIf es1  $*$  es < -fy1 Then  $fs1 = -fy1 * astul * n1 / 2$ Else  $fs1 = es1 * es * astul * nl / 2$ End If 'hitung cc If  $C > h1$  Then  $cc = luasan * b1 * h1 / (ecbataskoka - ec11)$ Else  $cc = luasan * b1 * C$  / ecbataskoka End If 'hitung P  $p = (cc + fs1 + fs2) / 1000$ 'Hitung M  $M = (cc * (h1 / 2 - a) + fs1 * ((h1 / 2) - d1) + fs2 * ((h1 / 2) - d2))$ 1000000 If Form2. Check6. Value =  $1$  Then  $p = p$  $M = M$ Else  $p = 0$  $M = 0$ End If Form 1. Spreadsheet 1. Worksheets (1). Cells (i,  $11$ ) = p Form1.Spreadsheet1.Worksheets(1).Cells(i, 12) = M If  $i = 400$  Then Form1.akProgressBar1.Value = 200 ElseIf  $i = 800$  Then Form1.akProgressBar1.Value =  $400$ ElseIf  $i = 1200$  Then

Form1.akProgressBar1.Value =  $600$ ElseIf  $i = 1600$  Then Form1.akProgressBar1.Value =  $800$ ElseIf  $i = 2000$  Then Form1.akProgressBar1.Value = 1000 End If Next i **End Function** 

## Function Sisi2YKoKa(fc1, fy1, usy1, es, b11, b1, h1, astul, n1, ecbataskoka, fcbataskoka)

Dim es1, es2, cc, fs1, fs2, d1, d2, i, j, a As Double Dim  $d(100)$ ,  $e(100)$ ,  $f(100)$ , ftot, Mtot As Double Dim titikberat, ec11, ecn, delta As Double Dim TBas, TBds, TBgab, TBgab1 As Double Dim luasan1, luasan2, luasan As Double

#### Call HitungKoKa

 $Z =$ ecbataskoka / usv $1$  $dl = deck1 + hoog1 + (dial / 2)$  $d2 = h - deck1 - hoog1 - (dia1 / 2)$ 

 $Po = ((fcbataskoka * Ag) + (fy1 * As1)) * 0.8 / 1000$  $Pbend = 0$  $Mbend = 0$  $$ For  $i = 1$  To 2000

```
'hitung z
If Z > -1 Then
Z = Z - 0.05ElseIf Z \le -1 And Z > -10 Then
Z = Z - 0.01ElseIf Z \le -10 And Z > -50 Then
Z = Z - 10Else
Z = Z - 20End If
```
'hitung garis netral c  $C = (ecbataskoka / (ecbataskoka - (Z * usy))) * d2$ ReDim m2(jumpiaskoka) ReDim X2(jumpiaskoka) If  $C > h1$  Then  $ec11 = ((C - h1) / C) * ecbataskoka$  $delta = (ecbataskoka - ec11) / jumpiaskoka$  $luasan2 = 0$  $l$ uasan $l = 0$ For  $j = 1$  To jumpiaskoka  $ecn = ec11 + delta * j$ If ecn >= ecclkoka And ecn <= ec30koka Then  $m2(i) = 2 * fcn2KoKa(ecn)$  $X2(i) =$ ecn - delta / 2 Elself ecn <= ecclkoka Then  $m2(i) = 2 * fcn1KoKa(ecn)$  $X2(i) =$ ecn - delta / 2 End If Next i Dim SumM2 As Double  $SumM2 = 0$  $luasan = 0$ For  $j = 1$  To jumpiaskoka SumM2 = SumM2 + m2(j) \*  $X2(i)$  \* delta / 2  $l$ uasan =  $l$ uasan + m2(j) Next i luasan = luasan  $*$  delta / 2  $TBagab = SumM2 / luasan$  $TBgab1 = TBgab * C / ecbataskoka$  $a = C - TBgab1$ Else delta = ecbataskoka / jumpiaskoka  $luasan2 = 0$  $l$ uasan $l = 0$ For  $j = 1$  To jumpiaskoka  $ecn = delta * i$ If ecn >= ecclkoka And ecn <= ec30koka Then  $m2(i) = 2 * fcn2KoKa(ecn)$ 

```
X2(i) =ecn - delta / 2
  Elself ecn <= ecclkoka Then
  m2(i) = 2 * fcn1KoKa(ecn)X2(i) =ecn - delta / 2
  End If
  Next i
  SumM2 = 0luasan = 0For j = 1 To jumpiaskoka
    SumM2 = SumM2 + m2(j) * X2(j) * delta / 2
    luasan = luasan + m2(j)Next i
  luasan = luasan * delta / 2
  TB\text{gab} = SumM2 / luasanTBgab1 = TBgab * C / ecbataskokaa = C - TBgab1End If
```

```
'hitung e2
\text{cs1} = (C - d1) * \text{echatakoka} / C'hitung es1
\text{cs2} = Z * \text{usyl}' hitung fs2
  If \text{es2} \cdot \text{es} > \text{fy1} Then
  fs2 = fy1 * astul * 2ElseIf es2 * es < -fyl Then
  fs2 = -fy1 * astul * 2Else
  fs2 = es2 * es * astul * 2End If
'hitung fs1
  If es1 * es > fy1 Then
  fs1 = fy1 * astul * 2ElseIf es1 * es < -fy1 Then
  fs1 = -fy1 * astul * 2Else
  fs1 = es1 * es * astul * 2End If
```
t.

'hitung cc If  $C > h1$  Then  $cc =$ luasan \* b1 \* h1 / (ecbataskoka - ec11) Else  $cc = luasan * b1 * C/cobataskoka$ End If  $f_{\text{tot}} = 0$  $M$ tot = 0 If  $((n / 4) + 1) > 2$  Then For  $j = 1$  To  $(n / 2) - 2$  $d(j) = d1 + spasil * j$  $e(j) = ((C - d(j))/C) * 0.003$ If  $e(j) * es > fyl$  Then  $f(j) = fyl * astul * 2$ ElseIf  $e(i) * e s < -f v1$  Then  $f(j) = -fyl * astul * 2$ Else  $f(j) = e(j) * es * astul * 2$ End If ftot = ftot +  $f(i)$ Mtot = Mtot + f(j) \* ((h1 / 2) - d(j)) Next j Else  $ftot = 0$  $M$ tot = 0 End If 'hitung p  $p = (cc + fs1 + fs2 + ftot) / 1000$ 'HitungM  $M = (Mtot + cc * (h1 / 2 - a) + fs1 * ((h1 / 2) - d1) + fs2 * ((h1 / 2) - d2))$ I 1000000 If Form2. Check6. Value  $= 1$  Then  $p = p$  $M = M$ Else

 $p=0$  $M=0$ End If Form 1. Spreadsheet 1. Worksheets(1). Cells(i, 11) = p Forml.Spreadsheetl. Worksheets(l).Cells(i, 12) = M If  $i = 400$  Then Forml.akProgressBarl.Value = 200 ElseIf  $i = 800$  Then Form1.akProgressBar1. Value = 400  $E$ lself i = 1200 Then Forml.akProgressBarl.Value = 600 ElseIf  $i = 1600$  Then Forml.akProgressBarl.Value = 800 ElseIf  $i = 2000$  Then Forml.akProgressBarl.Value = 1000 End If Next i End Function

### Function Sisi4KoKa(fcl, fyl, usyl, es, bll, bl, bl, astul, nl, ecbataskoka, fcbataskoka)

Dim esl, es2, cc, fs1, fs2, d1, d2, i, j, a As Double Dim d(100), e(100), f(100), ftot, Mtot, space As Double Dim titikberat, ecll, ecn, delta As Double Dim TBas, TBds, TBgab, TBgabl As Double Dim luasanl, luasan2, luasan As Double

Call HitungKoKa

 $Z =$ ecbataskoka / usy 1  $d1 =$  deck  $1 +$  hoops  $1 +$  (dial / 2)  $d2 = h - deck1 - hoog1 - (dial / 2)$ 

 $Po = ((fcbataskoka * Ag) + (fyl * As1)) * 0.8 / 1000$ space =  $(h - (2 * deck) - (2 * hoog) - dia) / ((n / 4))$  $Pbend = 0$  $M<sub>b</sub>$ chend= $0$  $C<sub>b</sub>$   $= 0$ 

For  $i = 1$  To 2000 'hitung z If  $Z > -1$  Then  $Z = Z - 0.05$ Elself  $Z \le -1$  And  $Z > -10$  Then  $Z = Z - 0.01$ Elself  $Z \le -10$  And  $Z > -50$  Then  $Z = Z - 10$ Else  $Z = Z - 20$ End If 'hitung garis netral c  $C = (ecbataskoka / (ecbataskoka - (Z * usy))) * d2$ ReDim m2(jumpiaskoka) ReDim X2(jumpiaskoka) If  $C > h1$  Then  $ec11 = ((C - h1) / C) * ecbataskoka$  $delta = (ecbataskoka - ec11) / iumpiaskoka$  $luasan2 = 0$  $l$ uasan $l = 0$  $For i = 1 To jumpiaskoka$  $ecn = ec11 + delta * i$ If ecn >= ecclkoka And ecn <= ec30koka Then  $m2(i) = 2 * fcn2KoKa(ecn)$  $X2(i) =$ ecn - delta / 2 Elself ecn <= ecclkoka Then  $m2(i) = 2 * fcn1KoKa(ecn)$  $X2(i) =$ ecn - delta / 2 End If Next i Dim SumM2 As Double  $SumM2 = 0$  $l$ uasan = 0 For  $j = 1$  To jumpiaskoka SumM2 = SumM2 + m2(j) \*  $X2(i)$  \* delta / 2  $l$ uasan =  $l$ uasan + m2(j) Next j

```
luasan = luasan * delta / 2TBgab = SumM2 / luasan
  TBgab1 = TBgab * C / ecbataskokaa = C - TBgab1Else
  delta = echataskoka / jumpiaskokaluasan2 = 0[<i>u</i>asan1 = 0]For j = 1 To jumpiaskoka
  ecn = delta * iIf ecn \ge ecclkoka And ecn \le ec30koka Then
  m2(i) = 2 * fcn2KoKa(ecn)X2(i) =ecn - delta / 2
  ElseIf ecn \leq ecelkoka Then
  m2(j) = 2 * fcn1KoKa(ccn)X2(i) =ecn - delta / 2
  End If
  Next i
  SumM2 = 0luasan = 0For j = 1 To jumpiaskoka
    SumM2 = SumM2 + m2(j) * X2(i) * delta / 2
    luasan = luasan + m2(i)Next i
  luasan = luasan * delta / 2
  TBgab = SumM2 / luasanTBgab1 = TBgab * C / ecbataskokaa = C - TBagab1End If
```

```
hitung e2
\text{es1} = (C - d1) * \text{echatakoka} / Chitung es1
\text{es2} = Z * \text{usyl}' hitung fs2
   If es2 * es > fy1 Then
   fs2 = fy1 * astul * ((n / 4) + 1)ElseIf es2 * es < -fy1 Then
   fs2 = -fy1 * astul * ((n / 4) + 1)
```

```
Else
  fs2 = cs2 * cs * astul * ((n / 4) + 1)End If
hitung fs1
  If es1 * es > fv1 Then
  fs1 = fv1 * astul * ((n/4) + 1)Elself es1 * es < -fy1 Then
  fs1 = -fy1 * astul * ((n / 4) + 1)Else
  fs1 = cs1 * cs * astul * ((n / 4) + 1)End If
'hitung cc
If C > h1 Then
cc = luasan * b1 * h1 / (echataskoka - ec11)Else
cc = luasan * b1 * C / ecbataskoka
End If
f{tot} = 0Mtot = 0If ((n/4) + 1) > 2 Then
  For j = 1 To ((n/4) + 1) - 2d(j) = d1 + space * je(i) = ((C - d(i)) / C) * 0.003If e(i) * es > fyl Then
     f(j) = fyl * astul * 2ElseIf e(i) * es < -fyl Then
     f(j) = -fy1 * astul * 2Else
     f(j) = e(j) * es * astul * 2End If
     ftot = ftot + f(i)Mtot = Mtot + f(j) * ((h1 / 2) - d(j))
  Next j
Else
     \text{ftot} = 0M_{tot} = 0End If
```
'hitung P  $p = (cc + fs1 + fs2 + ftot) / 1000$ 'Hitung M  $M = (Mtot + cc * (h1 / 2 - a) + fs1 * ((h1 / 2) - d1) + fs2 * ((h1 / 2) - d2))$ I 1000000 If Form2. Check6. Value  $= 1$  Then  $p = p$  $M = M$ Else  $p=0$  $M=0$ End If Form 1. Spreadsheet 1. Worksheets(1). Cells(i,  $11$ ) = p Forml.Spreadsheetl.Worksheets(l).Cells(i, 12) = M If  $i = 400$  Then Fonnl.akProgressBarl.Value = 200 ElseIf  $i = 800$  Then Forml.akProgressBarl. Value= 400 Elself  $i = 1200$  Then Forml.akProgressBarl. Value= 600 ElseIf  $i = 1600$  Then Forml.akProgressBarl. Value= 800 ElseIf  $i = 2000$  Then Forml.akProgressBarl.Value = 1000 End If Next i

**End Function** 

# **DinizFrangopoiModule.bas (Module 7)**

Option Explicit Global shDiFr, fyhDiFr, persenDiFr, jumpiasDiFr, legDiFr, legDiFr1, eccDF, fccDF As Double Global shDiFr1, fyhDiFr1 , persenDiFr1, jumpiasDiFr1, KDiFr, fcbatasdifr, ecbatasdifr As Double Global deDiFr, CfDiFr, bcDiFr, AshDiFr, flDiFr, fleDiFr, EcDiFr, eccDiFr, fccDiFr, ADiFr, lambdaDiFr As Double Global ecaDiFr, ecbDiFr, fciterasiDiFr, selisihDiFr As Double

### Sub HitungDiFr()

```
deDiff = h1CfDir = 1 - shDiffr * 10 / deDiffrbcDiff = (h1 - 2 * deck1 - hoog1)AshDiFr = (2 + (\text{legDiff1} - 2)) * 0.25 * \text{pi} * \text{hoops1} \wedge 2fIDiFr = AshDir* fvhDirr1 / (deDir* shDirr1 * 10)fleDiFr = flDiFr * CfDiFr 
  EcDiFr = 4700 * (rel \wedge 0.5) \frac{1}{2} 0.006895
  eccDiFr = 0.0000001027 * fc1 + 0.0296 * fleDiFr / fc1 + 0.00195fccDiFr = fc1 + (1.15 + 21 / fc1) * fleDiFrADiFr = EcDiFr * eccDiFr / fccDiFr\text{lambdaDir} = 1 + (25 * \text{ReDir} / \text{fc1}) * (1 - \text{Exp}((\text{fc1} / 44.79) ^\circ 9))KDiFr = 0.17 * fc1 * Exp(-0.01 * fleDiFr / lambdaDiFr)
  fcbatasdifr = persenDiFr1 * fc1 / 100
  ecaDiFr = 1ecbDiFr = eccDiFr
  Do 
   ecbatasdiff = (ecaDiffr + ecbDiffr) / 2fciterasiDiFr = fccDiFr * Exp(-KDiFr * (ecbatasdifr - eccDiFr) \wedge1.15) 
   selisihDiFr = fciterasiDiFr- fcbatasdifr 
   If selisihDiFr < 0 Then 
     ecaDiFr = ecbatasdifr 
   Else 
    ecbDiFr = ecbatasdiffEnd If 
  Loop Until Abs(selisihDiFr) < 0.0001 
End Sub
```
#### Sub plotDiFr()

'Memplot tegangan dan regangan dengan metode Diniz - Frangopol  $eccDEF = -0.00001$ 

For  $i = 1$  To 75

 $eccDF = eccDF + i * 0.00001$ 

Call fcc1DF(eccDF)

lfFonn2.Check5.Value = 1 Then

 $eccDF = eccDF$ 

 $fccDF = fccDF$ 

Else

 $eccDF = 0$ 

 $fccDF = 0$ 

End If

Form10.Spreadsheet1.Workbooks(1).ActiveSheet.Cells( $i + 1, 7$ ) = eccDF

FormlO.Spreadsheetl.Workbooks(1).ActiveSheet.Cells(i + 1, 8) = fccDF

If  $i = 15$  Then

Form1.akProgressBarl. Value = 20

ElseIf  $i = 30$  Then

Form1.akProgressBar1. Value = 40

ElseIf  $i = 45$  Then

Form  $1$ . akProgressBarl. Value = 60

ElseIf  $i = 60$  Then

Form l.akProgressBarl. Value = 80

ElseIf  $i = 75$  Then

Forml.akProgressBarl.Value = 100

End If

Next i

**End Sub** 

#### **Function fcclDF(eccDF)**

Call HitungDiFr If  $eccDF \leq eccDir$  Then  $fccDF = fccDirf * (1 - (1 - eccDF / eccDirf) \wedge ADiFr)$ Elself eccDF >= eccDiFr Then  $fccDF = fccDir* Exp(-KDiFr * (eccDF - eccDir) \wedge 1.15)$ End If **End Function** 

### **Function fcn1DiFr(ecn)**

 $fcn1DiFr = fccDiFr * (1 - (1 - ecn / eccDir) \wedge ADiFr)$ **End Function** 

### **Function fcn2DiFr(ecn)**

 $fcn2DiFr = fccDiFr * Exp(-KDiFr * (ecn - eccDir) \wedge 1.15)$ **End Function** 

Function Sisi2XDiFr(fc1, fv1, usv1, es, b11, b1, h1, astul, n1, ecbatasdifr, fcbatasdifr)

Dim es1, es2, cc, fs1, fs2, d1, d2, i, a, ec11, ecn, delta As Double Dim TBas, TBds, TBgab, TBgab1 As Double Dim luasan1, luasan2, luasan As Double

### Call HitungDiFr

 $Z =$  ecbatasdifr / usy l  $dl = deck1 + hoops1 + (dia1 / 2)$  $d2 = h - deck1 - hoog1 - (dial / 2)$ 

 $P_0 = ((0.85 * f c1 * (Ag - As1)) + (f v1 * As1)) * 0.8 / 1000$ Po = ((fcbatasdifr \* Ag) + (fy1 \* As1)) \* 0.8 / 1000  $Phend = 0$  $Mbend = 0$  $$ For  $i = 1$  To 2000

'hitung z If  $Z > -1$  Then  $Z = Z - 0.1$ ElseIf  $Z \le -1$  And  $Z > -10$  Then  $Z = Z - 0.02$ ElseIf  $Z \le -10$  And  $Z > -50$  Then  $Z = Z - 2$ Else  $Z = Z - 10$ End If

'hitung garis netral c
```
C = (ecbatasdiff / (ecbatasdiff - (Z * usy))) * d2ReDim m2(jumpiasDiFr) 
ReDim X2(jumpiasDiFr) 
If C > h1 Then
 ec11 = ((C - h1) / C) * ecbatasdiffdelta = (ecbatasdiff - ec11) / jumpiasDiffluasan2 = 0luasan1 = 0For j = 1 To jumpiasDiFr
 ecn = ec11 + delta * jIf ecn >= eccDiFr Then 
    m2(i) = 2 * fcn2Dirf(ccn)X2(i) =ecn - delta / 2
 Elself ecn <= eccDiFr Then 
    m2(i) = 2 * fcn1Diff(ecn)X2(j) =ecn - delta / 2
 End If 
 Next i
 Dim SumM2 As Double 
 SumM2 = 0luasan = 0For j = 1 To jumpiasDiFr
    SumM2 = SumM2 + m2(j) * X2(j) * delta / 2
    luasan = luasan + m2(j)
 Next i
 luasan = luasan * delta / 2
 TBgab = SumM2 / luasanTBgab1 = TBgab * C / ecbatasdiffa = C - TBgab1Else 
 delta = ecbatasdifr / jumpiasDiFr
 luasan2 = 0luasan1 = 0For j = 1 To jumpiasDiFr
 ecn = delta * jIf ecn >= eccDiFr Then 
    m2(j) = 2 * fcn2Dirf(ccn)X2(i) =ecn - delta / 2
 Elself ecn <= eccDiFr Then
```
天

```
m2(i) = 2 * fcn1Dirf (ecn)X2(i) =ecn - delta / 2
  End If
  Next i
  SumM2 = 0luasan = 0For i = 1 To jumpiasDiFr
     SumM2 = SumM2 + m2(i) * X2(i) * delta / 2
     luasan = luasan + m2(i)Next i
  luasan = luasan * delta / 2
  TBgab = SumM2 / luasan
  TBgab1 = TBgab * C / ecbatasdiffa = C - TBgab1End If
'hitung e2
es1 = (C - d1) * ecbatasdiff/C'hitung es1
\text{cs2} = \text{Z} * \text{usvl}'hitung fs2
  If es2 * es > fv1 Then
  fs2 = fy1 * astul * n1 / 2ElseIf es2 *es < -fyl Then
  fs2 = -fy1 * astul * n1 / 2Else
  fs2 = cs2 * cs * astul * n1 / 2End If
'hitung fs1
  If es1 * es > fy1 Then
  fs1 = fy1 * astul * nl / 2ElseIf es1 * es < -fy1 Then
  fs1 = -fy1 * astul * n1 / 2Else
  fs1 = es1 * es * astul * n1 / 2End If
'hitung cc
```
If  $C > h1$  Then

```
cc = luasan * b1 * h1 / (ecbatasdiff - ec11)Else 
 cc = luasan * b1 * C/cebatasdiffEnd If 
 'hitung P 
 p = (cc + fs1 + fs2) / 1000'Hitung M
 M = (cc * (h1 / 2 - a) + fS1 * ((h1 / 2) - d1) + fS2 * ((h1 / 2) - d2))/1000000 
 lfForrn2.Check5.Value = 1 Then 
 p = pM = MElse 
 p = 0M=0End If 
 Form 1. Spreadsheet 1. Worksheets(1). Cells(i, 13) = p
 Forml.Spreadsheetl.Worksheets(1).Cells(i, 14) = M 
 If i = 400 Then
 Fom1l.akProgressBarl.Value = 200 
 Elself i = 800 Then
 Forml.akProgressBarl.Value = 400 
 Elself i = 1200 Then
 Forml.akProgressBarl.Value = 600 
 ElseIf i = 1600 Then
 Fonnl.akProgressBarl.Value = 800 
 ElseIf i = 2000 Then
 Forml.akProgressBarl. Value= 1000 
 End If 
 Next i
 End Function
```
Function Sisi2YDiFr(fcl, fyl, usyl, es, bll, bl, hl, astul, nl, ecbatasdifr, fcbatasdifr) Dim es1, es2, cc, fs1, fs2, d1, d2, i, j, a As Double

.-\_

```
Dim d(100), e(100), f(100), ftot, Mtot As Double
Dim titikberat, ec11, ecn, delta As Double
Dim TBas, TBds, TBgab, TBgab1 As Double
Dim luasan1, luasan2, luasan As Double
```
Call HitungDiFr

 $Z =$ ecbatasdifr / usy I  $d1 = deck1 + hoog1 + (dia1 / 2)$  $d2 = h - deck1 - hoog1 - (dial / 2)$ 

 $Po = ((fcbatasdiff*Ag) + (fyl*As1)) * 0.8 / 1000$  $Pbend = 0$  $M<sub>b</sub> = 0$  $$ For  $i = 1$  To 2000

'hitung z If  $Z > -1$  Then  $Z = Z - 0.05$ Elself  $Z \le -1$  And  $Z > -10$  Then  $Z = Z - 0.01$ ElseIf  $Z \le -10$  And  $Z > -50$  Then  $Z = Z - 5$ Else  $Z = Z - 10$ End If

'hitung garis netral c  $C = (ecbatasdiff / (ecbatasdiff - (Z * usv))) * d2$ ReDim m2(jumpiasDiFr) ReDim X2(jumpiasDiFr) If  $C > h1$  Then  $ec11 = ((C - h1) / C) * ecbatasdiff$  $delta = (ecbatasdiff - ec11) / jumpiasDiffr$  $luasan2 = 0$  $luasan1 = 0$ For  $i = 1$  To jumpiasDiFr  $ecn = ec11 + delta * j$ 

```
If ecn >= eccDiFr Then 
    m2(i) = 2 * fcn2Dirf(ccn)X2(i) = ecn - delta / 2
 Elself ecn <= eccDiFr Then 
    m2(i) = 2 * fcn1Dirf(ccn)X2(i) =ecn - delta / 2
 End If 
 Next i
 Dim SumM2 As Double 
 SumM2 = 0luasan = 0For j = 1 To jumpiasDiFr
    SumM2 = SumM2 + m2(j) * X2(j) * delta / 2
    luasan = luasan + m2(j)
 Next i
 luasan = luasan * delta / 2
 TBgab = SumM2 / luasanTBgab1 = TBgab * C / ecbatasdiffa = C - TBgab1Else 
 delta = ecbatasdiff / jumpiasDiffluasan2 = 0luasanl = 0For j = 1 To jumpiasDiFr
 ecn = delta * jIf ecn \geq eccDiFr Then
    m2(i) = 2 * fcn2Dirf(ccn)X2(i) =ecn - delta / 2
 Elself ecn <= eccDiFr Then 
    m2(i) = 2 * fcn1Dirf(ccn)X2(i) =ecn - delta / 2
 End If 
 Next j
 SumM2 = 0luasan = 0For j = 1 To jumpiasDiFr
    SumM2 = SumM2 + m2(j) * X2(j) * delta / 2
    luasan = luasan + m2(j)
 Next j
```
luasan = luasan \* delta / 2  $TB$ gab = SumM2 / luasan  $TBgabl = TBgab * C / ecbatasdiff$  $a = C - TBgab1$ End If 'hitung e2  $es1 = (C - d1) * ecbatasdiff / C$ 'hitung es1  $\text{es2} = Z * \text{usyl}$ ' hitung fs2 If  $es2 * es > fv1$  Then  $fs2 = fy1 * astul * 2$ ElseIf es $2 *$  es < -fy1 Then  $fs2 = -fy1 * astul * 2$ Else  $fs2 = cs2 * cs * astul * 2$ End If 'hitung fs1 If es $1 *$  es > fy1 Then  $fs1 = fy1 * astul * 2$ ElseIf  $es1 * es < -fy1$  Then  $fs1 = -fy1 * astul * 2$ Else  $fs1 = cs1 * cs * astul * 2$ End If 'hitung cc If  $C > h1$  Then  $cc = luasan * b1 * h1 / (ecbatasdiff - ec11)$ Else  $cc = luasan * b1 * C/cobatasdiff$ End If  $ftot = 0$  $Mtot = 0$ If  $((n/4) + 1) > 2$  Then For  $j = 1$  To  $(n / 2) - 2$  $d(j) = d1 + spasil * j$ 

```
e(i) = ((C - d(i)) / C) * 0.003If e(i) * e s > f v 1 Then
     f(i) = f<sup>v</sup>1 * astul * 2ElseIf e(i) * es < -fyl Then
     f(i) = -fyl * astul * 2Else 
     f(i) = e(i) * es * astul * 2End If 
     ftot = ftot + f(i)Mtot = Mtot + f(j) * ((h1 / 2) - d(j))
  Next j
Else 
ftot = 0M_{tot} = 0End If 
'hitung P
p = (cc + fs1 + fs2 + ftot) / 1000'Hitung M
M = (Mtot + cc * (h1 / 2 - a) + fs1 * ((h1 / 2) - d1) + fs2 * ((h1 / 2) - d2))I 1000000 
If Form2. Check5. Value = 1 Then
p = pM = MElse 
p=0M=0End If 
Form 1. Spreadsheet 1. Worksheets(1). Cells(i, 13) = p
Fonnl.Spreadsheetl.Worksheets(l).Cells(i, 14) = M 
If i = 400 Then
Fonnl.akProgressBarl.Value = 200 
ElseIf i = 800 Then
Fonnl.akProgressBarl.Value = 400 
ElseIf i = 1200 Then
Fonnl.akProgressBarl.Value = 600 
ElseIf i = 1600 Then
```
Form1.akProgressBar1.Value =  $800$ ElseIf  $i = 2000$  Then Form LakProgressBar1, Value =  $1000$ End If Next i **End Function** 

Function Sisi4DiFr(fc1, fy1, usy1, es, b11, b1, h1, astul, n1, ecbatasdifr, fcbatasdifr)

Dim es1, es2, cc, fs1, fs2, d1, d2, i, j, a As Double Dim d(100), e(100), f(100), ftot, Mtot, space As Double Dim titikberat, ec11, ecn, delta As Double Dim TBas, TBds, TBgab, TBgab1 As Double Dim luasan1, luasan2, luasan As Double

Call HitungDiFr

 $Z =$  ecbatasdifr / usy l  $d1 = deck1 + hoops1 + (dia1 / 2)$  $d2 = h - deck1 - hoog1 - (dial / 2)$ 

Po = ((fcbatasdifr \* Ag) + (fy I \* As1)) \* 0.8 / 1000 space =  $(h - (2 * deck) - (2 * loops) - dia) / ((n / 4))$ Phend =  $0$  $Mbend = 0$  $C<sub>b</sub>end = 0$ 

For  $i = 1$  To 2000 'hitung z If  $Z > -1$  Then  $Z = Z - 0.2$ ElseIf  $Z \le -1$  And  $Z > -10$  Then  $Z = Z - 0.01$ ElseIf  $Z \le -10$  And  $Z > -50$  Then  $Z = Z - 5$ Else  $Z = Z - 10$ End If

```
'hitung garis netral c 
C = (echatasdiff / (echatasdiff - (Z * usy))) * d2ReDim m2(jumpiasDiFr) 
ReDim X2(jumpiasDiFr) 
If C > h1 Then
  ec11 = ((C - h1) / C) * ecbatasdiffdelta = (ecbatasdiff - ec11) / jumpiasDiffluasan2 = 0luasan1 = 0For j = 1 To jumpiasDiFr
  ecn = ec11 + delta * jIf ecn >= eccDiFr Then 
    m2(i) = 2 * fcn2Dirf(ccn)X2(i) =ecn - delta / 2
  Elself ecn \leq eccDiFr Then
    m2(j) = 2 * fcn1Dirf(ccn)X2(i) =ecn - delta / 2
  End If 
  Next i
  Dim SumM2 As Double 
  SumM2 = 0luasan = 0For j = 1 To jumpiasDiFr
    SumM2 = SumM2 + m2(j) * X2(i) * delta / 2
    luasan = luasan + m2(j)
  Next j
  luasan = luasan * delta / 2
  TBagab = SumM2 / luasanTBgab1 = TBgab * C / ecbatasdiffa = C - TBgab1Else 
  delta = ecbatasdiff / jumpiasDiffluasan2 = 0luasanl = 0For j = 1 To jumpiasDiFr
  ecn = delta * jIf ecn >= eccDiFr Then 
    m2(i) = 2 * fcn2Dirf(ccn)
```
 $X2(i) =$ ecn - delta / 2 ElseIf  $ecn \leq c \in CD$ iFr Then  $m2(i) = 2 * fcn1Dirf(ccn)$  $X2(i) =$ ecn - delta / 2 End If Next i  $SumM2 = 0$  $luasan = 0$ For  $j = 1$  To jumpiasDiFr SumM2 = SumM2 + m2(j) \*  $X2(j)$  \* delta / 2  $luasan = luasan + m2(i)$ Next i  $luasan = luasan * delta / 2$  $TB\$ ab = SumM2 / luasan  $TBgab1 = TBgab * C / ecbatasdiff$  $a = C - T$ Bgab1 End If 'hitung e2  $\text{es1} = (C - d1) * \text{echatasdiff} / C$ 'hitung es1  $\text{cs2} = Z * \text{usyl}$ ' hitung fs2 If  $es2 * es > fv1$  Then  $fs2 = fv1 * astul * ((n / 4) + 1)$ ElseIf  $es2 * es < -fyl$  Then  $fs2 = -fy1 * astul * ((n / 4) + 1)$ Else  $fs2 = cs2 * cs * astul * ((n / 4) + 1)$ 

End If hitung fs1 If  $es1 * es > fy1$  Then  $fs1 = fy1 * astul * ((n / 4) + 1)$ ElseIf es $1 *$  es < -fy1 Then  $fs1 = -fy1 * astul * ((n / 4) + 1)$ Else  $fs1 = es1 * es * astu1 * ((n / 4) + 1)$ End If

ii w

```
'hitung cc 
If C > h1 Then
cc = luasan * b1 * h1 / (ecbatasdiff - ec11)Else 
cc = luasan * b1 * C/cobatasdiffEnd If 
f_{\text{tot}} = 0M_{\text{tot}} = 0If ((n/4) + 1) > 2 Then
  For j = 1 To ((n/4) + 1) - 2d(i) = d1 + space * je(j) = ((C - d(j)) / C) * 0.003If e(i) * es > fyl Then
     f(i) = f<sub>V</sub>1 * astul * 2Elself e(i) * es < -fy1 Then
     f(i) = -fy1 * astul * 2Else 
     f(j) = e(j) * es * astul * 2- End If
     ftot = ftot + f(i)Mtot = Mtot + f(j) * ((hl / 2) - d(j))Next j'
Else -f{tot} = 0M_{tot} = 0End If \ 
'hitung P
p = (cc + fs1 + fs2 + ftot) / 1000'Hitung M
M = (Mtot + cc * (h1 / 2 - a) + fs1 * ((h1 / 2) - d1) + fs2 * ((h1 / 2) - d2))I 1000000 
lfForm2.Check5.Value = 1 Then 
p = pM = M
```
Else

 $p=0$  $M=0$ End If Form 1. Spreadsheet 1. Worksheets $(1)$ . Cells $(i, 13) = p$ Forml.Spreadsheetl.Worksheets(l).Cells(i, 14) = M If  $i = 400$  Then Forml.akProgressBarl.Value = 200 ElseIf  $i = 800$  Then Forml.akProgressBarl.Value = 400 ElseIf  $i = 1200$  Then Forml.akProgressBarl.Value = 600 Elself  $i = 1600$  Then Forml.akProgressBarl. Value= 800 ElseIf  $i = 2000$  Then Forml.akProgressBarl.Value = 1000 End If Next i

**End Function** 

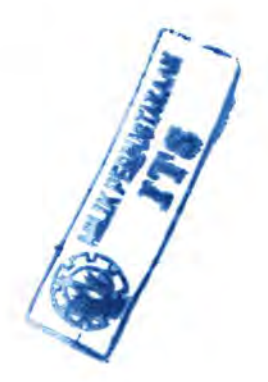

# CussonPaultreModule.bas (Module 8)

**Option Explicit** 

Global Const  $e = 2.7182818$ 

Global shCuPa, shCuPal, fyhCuPa, fyhCuPal , legCuPa, legCuPal As Double

Global bcCuPa, biCuPal, biCuPa, V\_transcupa, V\_corecupa, ptcupa, eccCP, fcclCP As Double

Global KeCuPa, AshCuPa, fleCuPa, ecOCuPa, eo50CuPa, fccCuPa, eccCuPa As Double

Global ecc50CuPa, ehccCuPa, EcCuPa, kCuPa, k2CuPa, klCuPa, fcbatascupa, ecbatascupa As Double

Global persenCuPa, persenCuPal, jumpiasCuPa, jumpiasCuPal As Double

Global ecaCuPa, ecbCuPa, selisihCuPa, fciterasiCuPa As Double

#### Sub HitungCuPa()

 $bcCuPa = h1 - 2 * deck1 - hoog1$  $biCuPa = h1 - 2 * deck1 - 2 * hoog1 - dial$ V transcupa =  $0.25 * pi * (hoops1 \land 2) * (4 + (legCuPa1 - 2)) *$ **bcCuPa** V corecupa = shCuPal \*  $10 * (bcCuPa \t2)$ ptcupa =  $(0.25 * pi * (dia1 \land 2) * n!) / (bcCuPa \land 2)$ If Tulangan = "sisi $2X''$  Or Tulangan = "sisi $2Y''$  Then  $biCuPa1 = biCuPa / (n1 / 2 - 1)$ KeCuPa =  $(1 - ((2 * (n)/2 - 1) * biCuPal \land 2) + (2 * (biCuPa \land$ 2)))  $/(6 * b c C u Pa \nightharpoonup 2) * (1 - (sh Cu Pa1 * 10) / (2 * b c C u Pa)) \nightharpoonup 2 /$ (1 - ptcupa)  $E$ lself Tulangan = "sisi4" Then  $biCuPa1 = biCuPa / (n1 / 4)$  $KeCuPa = (1 - (n1 * biCuPa1 ^ 2)/(6 * bcCuPa ^ 2)) * (1 (\text{shCuPa1} * 10) / (2 * \text{bcCuPa}) \land 2 / (1 - \text{ptcupa})$ End If AshCuPa =  $(2 + (\text{legCuPa1} - 2))*0.25 * pi * \text{hoops1} \land 2$  $flcCuPa = KeCuPa * fvhCuPa * AshCuPa / (shCuPa1 * 10 * bcCuPa)$  $ec0CuPa = 0.003$  $e$ o50CuPa = 0.004  $fccCuPa = (1 + 2.1 * ((flcCuPa / fcl) ^ 0.7)) * fcl$ 

```
eccCuPa = ecOCuPa + 0.21 * ((flecuPa / fc1) ^ 1.7)ecc50CuPa = co50CuPa + 0.15 * ((flecuPa / fc1) ^ 1.1)chccCuPa = 0.5 * eccCuPa * (1 - fleCuPa / fccCuPa)EcCuPa = 4700 * (f c 1 \cdot 0.5) '3320 * (fc1 \cdot 0.5) + 6900
  kCuPa = EcCuPa / (EcCuPa - fccCuPa / eccCuPa)k2CuPa = 0.58 + 16 * (fleCuPa / fcl) ^ 1.4k1CuPa = -0.69314718 / ((ecc50CuPa - eccCuPa) \land k2CuPa)fcbatascupa = persenCuPa1 * fc1 / 100
  ecaCuPa=1ecbCuPa = eccCuPaDo 
   ecbatascupa = (ecaCuPa + ecbCuPa)/2fciterasiCuPa = fccCuPa * Exp(kICuPa * (ecbatascupa - eccCuPa) \landk2CuPa) 
   selisihCuPa = fciterasiCuPa- fcbatascupa 
 If selisihCuPa < 0 Then
    ecaCuPa = ecbatascupa 
 Else 
    ecbCuPa = ecbatascupa 
 End If
  Loop Until Abs(selisihCuPa) < 0.0001 
End Sub
```
## **Sub plotCuPaO**

'Memplot tegangan dan regangan dengan metode Konstantinidis - Kappos  $eccCP = -0.00001$ For  $i = 1$  To 75  $eccCP = eccCP + i * 0.00001$ Call fcc1CuPa(eccCP) lfForm2.Check7.Value = 1 Then  $eccCP = eccCP$  $fcc1CP = fcc1CP$ Else  $eccCP = 0$  $fcc1CP = 0$ End If Form 10. Spreadsheet 1. Workbooks(1). Active Sheet. Cells $(i + 1, 9)$  = eccCP

FormlO.Spreadsheetl.Workbooks(1).ActiveSheet.Cells(i + 1, 10) = fcc1CP

If  $i = 15$  Then Forml.akProgressBarl. Value= 20 ElseIf  $i = 30$  Then Forml.akProgressBarl. Value= 40 Elself  $i = 45$  Then Forml.akProgressBarl. Value= 60 Elself  $i = 60$  Then Forml.akProgressBarl.Value = 80 ElseIf  $i = 75$  Then Form LakProgressBarl. Value = 100 End If Next i **End Sub** 

#### **Function fcclCuPa(eccCP)**

Call HitungCuPa If  $eccCP \leq eccCuPa$  Then  $fccICP = fccCuPa * (kCuPa * eccCP / eccCuPa) / (kCuPa - 1 +$  $(\text{eccCP}/\text{eccCuPa}) \wedge \text{kcuPa})$ ElseIf  $eccCP$  >=  $eccCuPa$  Then  $fcc1CP = fccCuPa * Exp(k1CuPa * (eccCP - eccCuPa) \wedge k2CuPa)$ End If **End Function** 

### **Function fcnlCuPa(ecn)**

 $fcn1CuPa = fccCuPa * (kCuPa * ecn / eccCuPa) / (kCuPa - 1 + (ecn /$  $eccCuPa) \wedge kCuPa$ **End Function** 

#### **Function fcn2CuPa(ecn)**

 $fcn2CuPa = fccCuPa * Exp(k1CuPa * (ecn - eccCuPa) \wedge k2CuPa)$ **End Function** 

**Function Sisi2XCuPa(fcl, fyl, usyl,** es, **bll, bl, hl, astul, nl,**   $ecbatascupa, fcbatascupa)$ 

Dim es1, es2, cc, fs1, fs2, d1, d2, i, a, ec11, ecn, delta As Double

Dim TBas, TBds, TBgab, TBgab1 As Double Dim luasan1, luasan2, luasan As Double Call HitungCuPa  $Z =$ ecbatascupa / usyl  $dl = deck1 + hoog1 + (dial / 2)$  $d2 = h - deck1 - hoog1 - (dial / 2)$  $P_0 = ((0.85 * f c1 * (Ag - As1)) + (f v1 * As1)) * 0.8 / 1000$ Po = ((fcbatascupa \* Ag) + (fy1 \* As1)) \* 0.8 / 1000 Phend =  $0$  $M<sub>b</sub> = 0$  $$ For  $i = 1$  To 2000 'hitung z If  $Z > -1$  Then  $Z = Z - 0.1$ ElseIf  $Z \le -1$  And  $Z > -10$  Then  $Z = Z - 0.02$ ElseIf  $Z \le -10$  And  $Z > -50$  Then  $Z = Z - 2$ Else  $Z = Z - 10$ End If 'hitung garis netral c C = (ecbatascupa / (ecbatascupa -  $(Z * usy)) * d2$ ReDim m2(jumpiasCuPa) ReDim X2(jumpiasCuPa) If  $C > h1$  Then  $ec11 = ((C - h1) / C) * ecbatascupa$  $delta = (ecbatascupa - ec11) / jumpiasCuPa$  $luasan2 = 0$  $luasan1 = 0$ For  $j = 1$  To jumpiasCuPa  $ecn = ec11 + delta * i$ If  $ecn \geq eccCuPa$  Then

```
m2(i) = 2 * fcn2CuPa(ecn)X2(i) =ecn - delta / 2
 ElseIf ecn \leq eccCuPa Then
    m2(i) = 2 * fcnICuPa(ecn)X2(i) =ecn - delta / 2
 End If
 Next i
 Dim SumM2 As Double 
 SumM2 = 0luasan = 0For j = 1 To jumpiasCuPa
    SumM2 = SumM2 + m2(j) * X2(j) * delta / 2
    luesan = luasan + m2(i)Next i
 luasan = luasan * delta / 2
 TBgab = SumM2 / luasanTBgab1 = TBgab * C / ecbatascupaa = C - TBgab1Else 
 delta = ecbatascupa / jumpiasCuPalnasan2 = 0luasanl = 0For j = 1 To jumpiasCuPa
 ecn = delta * jIf ecn \geq eccCuPa Then
    m2(j) = 2 * fcn2CuPa(ecn)X2(i) = ecn - delta / 2
 Elself ecn <= eccCuPa Then 
    m2(i) = 2 * fcn1CuPa(ecn)X2(i) =ecn - delta / 2
 End If
 Next j
 SumM2 = 0luasan = 0For j = 1 To jumpiasCuPa
    SumM2 = SumM2 + m2(j) * X2(i) * delta / 2
    luasan = luasan + m2(j)
 Next i
 luasan = luasan * delta / 2
```
 $TB<sub>2</sub>ab = SumM2 / luasan$ TBgab1 = TBgab  $*$  C / ecbatascupa  $a = C - T$ Bgabl End If 'hitung e2  $\text{es1} = (C - d1) * \text{ecbatascupa} / C$ 'hitung es1  $\text{es2} = \text{Z} * \text{usvl}$ 'hitung fs2 If  $es2 * es > fyl$  Then  $fs2 = fv1 * astul * n1 / 2$ ElseIf es $2 *$  es < -fy1 Then  $fs2 = -fv1 * astul * n1 / 2$ Else  $fs2 = cs2 * cs * astul * nl / 2$ End If 'hitung fs1 If  $es1 * es > fy1$  Then  $fs1 = fy1 * astul * n1 / 2$ ElseIf  $es1 * es < -fv1$  Then  $fs1 = -fv1 * astul * n1 / 2$ Else  $fs1 = es1 * es * astul * nl / 2$ End If 'hitung cc If  $C > h1$  Then  $cc = luasan * b1 * h1 / (ecbatascupa - ec11)$ Else  $cc = luasan * b1 * C$  / ecbatascupa End If 'hitung P  $p = (cc + fs1 + fs2) / 1000$ 'Hitung M  $M = (cc * (h1 / 2 - a) + fs1 * ((h1 / 2) - d1) + fs2 * ((h1 / 2) - d2))$ 1000000

lfForm2.Check7.Value = 1 Then  $p = p$  $M = M$ Else  $p = 0$  $M=0$ End If Form 1. Spreadsheet 1. Worksheets(1). Cells(i,  $15$ ) = p Fonnl.Spreadsheetl. Worksheets(1).Cells(i, 16) = M If  $i = 400$  Then Fonnl.akProgressBarl.Value = 200  $E$ lself i = 800 Then Forml.akProgressBarl.Value = 400 ElseIf  $i = 1200$  Then Form LakProgressBar 1. Value = 600  $E$ lself i = 1600 Then Forml.akProgressBarl. Value= 800 ElseIf  $i = 2000$  Then Forml.akProgressBarl.Value = 1000 End If Next i End Function

Function Sisi2YCuPa(fcl, fyl, usyl, es, bll, bl, bl, astul, nl, ecbatascupa, fcbatascupa) Dim es1, es2, cc, fs1, fs2, d1, d2, i, j, a As Double Dim d(100), e(100), f(lOO), ftot, Mtot As Double Dim titikberat, ec11, ecn, delta As Double Dim TBas, TBds, TBgab, TBgab1 As Double

Dim luasanl, luasan2, luasan As Double

Call HitungCuPa

 $Z =$ ecbatascupa / usy l  $dl = deck1 + hoogs1 + (dia1 / 2)$  $d2 = h - deck1 - hoog1 - (dial / 2)$ 

```
Po = ((fcbatascupa * Ag) + (fy1 * As1)) * 0.8 / 1000
Phend = 0Mbend = 0
For i = 1 To 2000
'hitung z
If Z > -1 Then
Z = Z - 0.05Elself Z \le -1 And Z > -10 Then
Z = Z - 0.01ElseIf Z \le -10 And Z > -50 Then
Z = Z - 10Else
Z = Z - 20End If
'hitung garis netral c
C = (ecbatascupa / (ecbatascupa - (Z * usy))) * d2
ReDim m2(jumpiasCuPa)
ReDim X2(jumpiasCuPa)
If C > h1 Then
  ec11 = ((C - h1) / C) * ecbatascupadelta = (ecbatascupa - ec11) / jumpiasCuPaluasan2 = 0luasan1 = 0For j = 1 To jumpiasCuPa
  ecn = ec11 + delta * iIf ecn \geq eccCuPa Then
    m2(i) = 2 * fcn2CuPa(ccn)X2(i) =ecn - delta / 2
  ElseIf ecn \leq eccCuPa Then
    m2(i) = 2 * fcn1CuPa(ecn)X2(i) = ecn - delta / 2
  End If
  Next j
  Dim SumM2 As Double
  SumM2 = 0luasan = 0
```

```
For j = 1 To jumpiasCuPa
     SumM2 = SumM2 + m2(j) * X2(i) * delta / 2
     luasan = luasan + m2(i)
  Next i
  luasan = luasan * delta / 2
  TBgab = SumM2 / luasanTBgab1 = TBgab * C/cebatascupaa = C - TBgab1Else 
  delta = ecbatascupa / jumpiasCuPaluasan2 = 0luasanl = 0For j = 1 To jumpiasCuPa
  ecn = delta * iIf ecn >= eccCuPa Then 
     m2(i) = 2 * fcn2CuPa(ccn)X2(i) =ecn - delta / 2
  Elself ecn <= eccCuPa Then 
     m2(i) = 2 * fcn1CuPa(ecn)X2(i) =ecn - delta / 2
  End If 
  Next i
  SumM2 = 0luasan = 0
  For j = 1 To jumpiasCuPa
     SumM2 = SumM2 + m2(j) * X2(i) * delta / 2
     luasan = luasan + m2(j)
  Next i
  luasan = luasan * delta / 2
  TBagab = SumM2 / luasanTBgab1 = TBgab * C / ecbatascupaa = C - TBgab1End If 
'hitung e2 
es1 = (C - d1) * ecbatascupa / C'hitung esl 
\text{cs2} = Z * \text{usyl}
```
'hitung fs2

```
If es2 * es > fyl Then
  fs2 = fv1 * astul * 2ElseIf es2 * es < -fv1 Then
  fs2 = -fy1 * astul * 2Else
  fs2 = cs2 * cs * astul * 2End If
'hitung fs1
  If es1 * es > fv1 Then
  fs1 = fv1 * astul * 2ElseIf es1 * es < -fv1 Then
  fs1 = -fy1 * astul * 2Else
  fs1 = cs1 * cs * astul * 2End If
'hitung cc
If C > h1 Then
cc =luasan * b1 * h1 / (ecbatascupa - ec11)
Else
cc = luasan * b1 * C/cobatascupaEnd If
ftot = 0Mtot = 0
If ((n/4) + 1) > 2 Then
  For j = 1 To (n / 2) - 2d(i) = d1 + spasil * ie(i) = ((C - d(i)) / C) * 0.003If e(i) * es > fyl Then
    f(i) = fyl * astul * 2ElseIf e(j) * es < -fyl Then
    f(j) = -fy1 * astul * 2Else
    f(j) = e(j) * es * astul * 2End If
    ftot = ftot + f(j)Mtot = Mtot + f(j) * ((h1 / 2) - d(j))
  Next j
```

```
Else 
\text{ftot} = 0M_{tot} = 0End If 
'hitung P
p = (cc + fs1 + fs2 + ftot) / 1000'Hitung M
M = (Mtot + cc * (h1 / 2 - a) + fs1 * ((h1 / 2) - d1) + fs2 * ((h1 / 2) - d2))I 1000000 
IfForm2.Check7.Value = 1 Then 
p = pM = MElse 
p=0M=0End If 
Form 1. Spreadsheet 1. Worksheets(1). Cells(i, 15) = p
Forml.Spreadsheetl.Worksheets(1).Cells(i, 16) = M 
If i = 400 Then
Forml.akProgressBarl. Value= 200 
ElseIf i = 800 Then
Forrnl.akProgressBarl. Value= 400 
ElseIf i = 1200 Then
Form1.akProgressBar1. Value = 600
ElseIf i = 1600 Then
Forml.akProgressBarl. Value= 800 
ElseIf i = 2000 Then
Form1.akProgressBar1. Value = 1000
End If 
Next i
End Function
```
**Function Sisi4CuPa(fcl, fyl, usyl,** es, **bll, bl, hl, astul, nl, ecbatascupa, fcbatascupa)**  Dim esl, es2, cc, fs1, fs2, d1, d2, i, j, a As Double

```
Dim d(100), e(100), f(100), ftot, Mtot, space As Double
Dim titikberat. ec11. ecn. delta As Double
Dim TBas, TBds, TBgab, TBgab1 As Double
Dim luasan1, luasan2, luasan As Double
```
Call HitungCuPa

 $Z =$  ecbatascupa / usy1  $dl = deck1 + hoog1 + (dia1 / 2)$  $d2 = h - deck1 - hoog1 - (dial / 2)$ 

```
Po = ((fcbatascupa * Ag) + (fy1 * As1)) * 0.8 / 1000
space = (h - (2 * deck) - (2 * loops) - dia) / ((n / 4))Phend = 0Mbend = 0C<sub>b</sub>end = 0
```

```
For i = 1 To 2000
'hitung z
If Z > -1 Then
Z = Z - 0.05ElseIf Z \le -1 And Z > -10 Then
Z = Z - 0.01ElseIf Z \le -10 And Z > -50 Then
Z = Z - 10Else
Z = Z - 20End If
```
'hitung garis netral c C = (ecbatascupa / (ecbatascupa -  $(Z * usy)) * d2$ ReDim m2(jumpiasCuPa) ReDim X2(jumpiasCuPa) If  $C > h1$  Then  $\text{ec11} = ((C - h1) / C) * \text{ecbatascupa}$  $delta = (ecbatascupa - ec11) / jumpiasCuPa$  $luasan2 = 0$  $luasan1 = 0$ For  $j = 1$  To jumpiasCuPa

```
ecn = ec11 + delta * iIf ecn >= eccCuPa Then 
    m2(i) = 2 * fcn2CuPa(ecn)X2(i) =ecn - delta / 2
 Elself ecn <= eccCuPa Then 
   m2(i) = 2 * fcn1CuPa(ccn)X2(i) =ecn - delta / 2
 End If 
 Next i
 Dim SumM2 As Double 
 SumM2 = 0luasan = 0For j = 1 To jumpiasCuPa
    SumM2 = SumM2 + m2(j) * X2(j) * delta / 2
    luasan = luasan + m2(j)
 Next i
 luasan = luasan * delta / 2
 TBagab = SumM2 / luasanTBagab1 = TBgab * C / ecbatascupaa = C - TBgab1Else 
 delta = ecbatascupa / jumpiasCuPaluasan2 = 0luasan1 = 0For j = 1 To jumpiasCuPa
 ecn = delta * jIf ecn \geq eccCuPa Then
    m2(i) = 2 * fcn2CuPa(ecn)X2(i) =ecn - delta / 2
 Elself ecn \leq eccCuPa Then
    m2(i) = 2 * fcn1CuPa(ecn)X2(i) =ecn - delta / 2
 End If 
 Next j
 SumM2 = 0luasan = 0For j = 1 To jumpiasCuPa
    SumM2 = SumM2 + m2(j) * X2(j) * delta / 2
    luasan = luasan + m2(j)
```

```
Next j
  luasan = luasan * delta / 2
  TBgab = SumM2 / luasan
  TBgab1 = TBgab * C/cebatascupaa = C - TBgab1End If
'hitung e2
\text{cs1} = (C - d1) * \text{ecbatascupa} / C'hitung es1
\text{cs2} = Z * \text{usyl}' hitung fs2
  If es2 * es > fv1 Then
  fs2 = fv1 * astul * ((n/4) + 1)ElseIf es2 * es < -fy1 Then
  fs2 = -fy1 * astul * ((n / 4) + 1)Else
  fs2 = es2 * es * astul * ((n/4) + 1)End If
'hitung fs1
  If es1 * es > fv1 Then
  fs1 = fv1 * astul * ((n/4) + 1)ElseIf es1 * es < -fy1 Then
  fs1 = -fy1 * astul * ((n / 4) + 1)Else
  fs1 = cs1 * cs * astul * ((n / 4) + 1)End If
'hitung cc
If C > h1 Then
cc =luasan * b1 * h1 / (ecbatascupa - ec11)
Else
cc = luasan * b1 * C/cebatascupaEnd If
ftot = 0M_{tot} = 0If ((n/4) + 1) > 2 Then
For j = 1 To ((n/4) + 1) - 2
```

```
d(i) = d1 + space * je(j) = ((C - d(i)) / C) * 0.003If e(i) * es > fv1 Then
     f(i) = fyl * astul * 2Elself e(i) * es < -fyl Then
     f(i) = -f<sub>V</sub>1 * astul * 2Else 
     f(i) = e(i) * es * astul * 2End If 
     f{tot} = f{tot} + f(i)Mtot = Mtot + f(j) * ((hl / 2) - d(j))Next j
Else 
     ftot = 0Mtot= 0End If 
'hitung P
p = (cc + fs1 + fs2 + ftot) / 1000'Hitung M
M = (Mtot + cc * (h1 / 2 - a) + fs1 * ((h1 / 2) - d1) + fs2 * ((h1 / 2) - d2))I 1000000 
If Form2. Check 7. Value = 1 Then
p = pM = MElse 
p=0M=0End If 
Form I. Spreadsheet I. Worksheets(1). Cells(i, 15) = p
Forml.Spreadsheetl.Worksheets(1).Cells(i, 16) = M 
If i = 400 Then
Fonnl.akProgressBarl.Value = 200 
ElseIf i = 800 Then
Fonnl.akProgressBarl.Value = 400 
ElseIf i = 1200 Then
Fonnl.akProgressBarl. Value= 600
```
Elself  $i = 1600$  Then Forml.akProgressBarl. Value= 800 ElseIf  $i = 2000$  Then Forml.akProgressBarl.Value = 1000 End If Nexti **End Function** 

# **HongHanModule.bas (Module 9)**

#### Option Explicit

Global shHoHa, shHoHal, fyhHoHa, fyhHoHal , legHoHa, legHoHal As Double

Global bcHoHa, biHoHal, biHoHa, V\_transHoHa, V\_coreHoHa,

ptHoHa, psHoHa, eccHH, fcclHH As Double

Global KeHoHa, fcoHoHa, EsHoHa, k3HoHa, ecOHoHa, fhccHoHa, fleHoHa, fccHoHa, eccHoHa As Double

Global ElasCHoHa, alpaHoHa, EdesHoHa, fcbatashoha, ecbatashoha As Double

Global persenHoHa, persenHoHal, jumpiasHoHa, jumpiasHoHal As Double

## **Sub HitungHoHaO**

 $bcHoHa = h1 - 2 * deck1 - hoops1$  $biHoHa = h1 - 2 * deck1 - 2 * hoops1 - dia1$ V transHoHa =  $0.25 * pi * (hoops! \land 2) * (4 + (legHoHa - 2)) *$ bcHoHa V coreHoHa = shHoHa $1 * 10 * (bcH<sub>0</sub>Ha \t 2)$  $pshoHa = V$  transHoHa / V coreHoHa ptHoHa =  $(0.25 * pi * (dia1' 2) * n1) / (bcHoHa' 2)$ If Tulangan = "sisi $2X$ " Or Tulangan = "sisi $2Y$ " Then  $biHoHa1 = biHoHa / (n1 / 2 - 1)$ KeHoHa =  $(1 - ((2 * (n)/2 - 1) * biHolHa)^2) + (2 * (biHolHa)^2)$ 2))) / (6 \* bcHoHa ^ 2)) \* (1 - (shHoHal \* 10) / (2 \* bcHoHa)) ^ 2 /  $(1 - ptHoHa)$ Elself Tulangan  $=$  "sisi4" Then  $biHoHa1 = biHoHa / (n1/4)$ KeHoHa =  $(1 - (n1 * biHofl a)^2) / (6 * bchol a^2)$ ) \*  $(1 -$ (shHoHal \* 10) / (2 \* bcHoHa))  $\land$  2 / (1 - ptHoHa) End If  $fcoHoHa = 0.85 * fc1$  $EsHoHa = 200000$  $k3HoHa = 40 / fcoHoHa$ If k3HoHa $\ge$ = 1 Then  $k3HoHa = 1$ Else

```
k3HoHa = k3HoHaEnd If
  ec0HoHa = 0.0028 - 0.0008 * k3HoHafhccHoHa = EsHoHa * (0.45 * ec0HoHa + 0.73 * ((KeHoHa *
pshoHa / fcoHoHa) \wedge (0.7)If fhccHoHa>=fvhHoHaI Then
    fhcchetha = fvhHoHa1Else
    fhcchetha = fhcchethaEnd If
  fleHoHa = KeHoHa * psHoHa * fhccHoHa
  ессНоНа = ес0НоНа + 0.015 * (fleHoHa / fcoHoHa) \wedge 0.56
  fccHoHa = (1 + 4.1 * (field)Ha / fcoHoHa) ^ 0.7) * fcoHoHa
  ElasCHoHa = 4700 * (fc1 \cdot 0.5) '3320 * (fcoHoHa \land 0.5) + 6900
  alpaHoHa = ElasCHoHa * eccHoHa / fccHoHa
  EdesHoHa = 0.026 * (fcoHoHa \land 3) / (fleHoHa \land 0.4)
  fcbatashoha = persenHoHa1 * fc1 / 100ecbatashoha = (fccHoHa - fcbatashoha) / EdesHoHa + eccHoHaEnd Sub
```
## Sub plotHoHa()

'Memplot tegangan dan regangan dengan metode Hong - Han (2005)  $eccHH = -0.00001$ For  $i = 1$  To 75  $eccHH = eccHH + i * 0.00001$ Call fcc1HoHa(eccHH) If Form2. Check8. Value  $= 1$  Then  $eccHH = eccHH$  $fcc1HH = fcc1HH$ Else  $eccHH = 0$  $fcc1HH = 0$ End If Form 10. Spreadsheet 1. Workbooks(1). Active Sheet. Cells( $i + 1$ , 3) = eccHH Form 10. Spreadsheet 1. Workbooks(1). Active Sheet. Cells( $i + 1$ , 4) =  $fcclHH$ If  $i = 15$  Then Form1.akProgressBar1.Value =  $20$ 

×.

ElseIf  $i = 30$  Then Form1.akProgressBar1.Value =  $40$  $E$ lseIf i = 45 Then Form1.akProgressBar1.Value =  $60$ ElseIf  $i = 60$  Then Form  $1.$ akProgressBar  $1.$ Value = 80 ElseIf  $i = 75$  Then Form1.akProgressBar1.Value = 100 End If Next i **End Sub** 

## **Function fcc1HoHa(eccHH)**

Call HitungHoHa If eccHH  $\leq$  eccHoHa Then  $fcc1HH = fccHoHa * (1 - (1 - (eccHH / eccHoHa)) ^ allpaHoHa)$ Else fcc1HH = fccHoHa - EdesHoHa \* (eccHH - eccHoHa) End If **End Eunction** 

#### **Function fcn1HoHa(ecn)**

fcn1HoHa = fccHoHa \*  $(1 - (1 - (ecn / eccHoHa))$  ^ alpaHoHa) **End Function** 

### **Function fcn2HoHa(ecn)**

fcn2HoHa = fccHoHa - EdesHoHa \* (ecn - eccHoHa) **End Function** 

# Function Sisi2XHoHa(fc1, fy1, usy1, es, b11, b1, h1, astul, n1, ecbatashoha, fcbatashoha)

Dim es1, es2, cc, fs1, fs2, d1, d2, i, a, ec11, ecn, delta As Double Dim TBas, TBds, TBgab, TBgab1 As Double Dim luasan1, luasan2, luasan As Double

## Call HitungHoHa

 $Z =$ ecbatashoha / usyl

 $dI = deck I + hoog1 + (dial / 2)$  $d2 = h - deck1 - hoops1 - (dia1 / 2)$  $P_0 = ((0.85 * f_0) * (Ag - As1)) + (f_0) * (As1) * (0.8 / 1000)$  $P_0 = ((fcbataboha * Ag) + (fyl * As1)) * 0.8 / 1000$  $Phend = 0$  $M<sub>b</sub>end = 0$  $C<sub>b</sub> = 0$ For  $i = 1$  To 2000 'hitung z If  $Z > -1$  Then  $Z = Z - 0.1$ ElseIf  $Z \le -1$  And  $Z > -10$  Then  $Z = Z - 0.02$ ElseIf  $Z \le -10$  And  $Z > -50$  Then  $Z = Z - 2$ Else  $Z = Z - 10$ End If 'hitung garis netral c C = (ecbatashoha / (ecbatashoha -  $(Z * usy))$ ) \* d2 ReDim m2(jumpiasHoHa) ReDim X2(jumpiasHoHa) If  $C > h1$  Then  $ec11 = ((C - h1) / C) * ecbatashoha$ delta = (ecbatashoha - ec11) / jumpiasHoHa  $luasan2 = 0$  $luasan1 = 0$ For  $j = 1$  To jumpias HoHa  $ecn = ec11 + delta * i$ If  $ecn \ge$   $=$   $eccHoHa$  Then  $m2(i) = 2 * fcn2HoHa(ecn)$  $X2(i)$  = ecn - delta / 2 ElseIf ecn  $\leq$  eccHoHa Then  $m2(i) = 2 * fcn1HoHa(ecn)$  $X2(i) =$ ecn - delta / 2 End If

357

```
Next j
   Dim SumM2 As Double 
    SumM2 = 0lnasan = 0For j = 1 To jumpiasHoHa
      SumM2 = SumM2 + m2(j) * X2(j) * delta / 2
      luasan = luasan + m2(j)
   Next i
   luasan = luasan * delta / 2
   TBgab = SumM2 / luasanTBgab1 = TBgab * C/cebatashohaa = C - TBgab1Else 
   delta = ecbatashoha / jumpiasHoHa
   luasan2 = 0|uasan1 = 0For j = 1 To jumpiasHoHa
   ecn = delta * jIf ecn >= eccHoHa Then 
      m2(i) = 2 * fcn2HoHa(ccn)X2(i) =ecn - delta / 2
   Elself ecn <= eccHoHa Then 
      m2(i) = 2 * fcn1HoHa(ecn)X2(i) =ecn - delta / 2
   End If 
   Next i
   SumM2 = 0luasan = 0For j = 1 To jumpias Ho Ha
      SumM2 = SumM2 + m2(j) * X2(j) * delta / 2
      luasan = luasan + m2(j)
   Next j
   luasan = luasan * delta / 2
   TBagab = SumM2 / luasanTBgab1 = TBgab * C / ecbatashohaa = C - TBgab1End If
```
'hitung e2

```
es1 = (C - d1) * ecbataboha / C'hitung es1
 \text{es2} = \text{Z} * \text{usyl}'hitung fs2
   If es2 * es > fv1 Then
   fs2 = fy1 * astul * n1 / 2ElseIf es2 * es < -fy1 Then
   fs2 = -fv1 * astul * n1 / 2Else
   fs2 = cs2 * cs * astul * nl / 2End If
'hitung fs1
   If es1 * es > fy1 Then
   fs1 = fy1 * astul * n1 / 2ElseIf es1 * es < -fy1 Then
   fs1 = -fy1 * astul * n1 / 2Else
   fs1 = cs1 * cs * astul * n1 / 2End If
'hitung cc
If C > h1 Then
 cc = luasan * b1 * h1 / (echataba - ec11)Else
 cc = luasan * b1 * C/cobatabohaEnd If
 'hitung P
 p = (cc + fs1 + fs2) / 1000'Hitung M
 M = (cc * (h1 / 2 - a) + fs1 * ((h1 / 2) - d1) + fs2 * ((h1 / 2) - d2))1000000
 If Form2. Check8. Value = 1 Then
 p = pM = MElse
 p = 0
```
k.

 $M=0$ End If Form l. Spreadsheet l. Worksheets $(1)$ . Cells $(i, 9) = p$ Forml.Spreadsheetl.Worksheets(1).Cells(i, 10) = M If  $i = 400$  Then Forml.akProgressBarl.Value = 400  $E$ lseIf  $i = 800$  Then Forml.akProgressBarl.Value = 800 ElseIf  $i = 1200$  Then Forml.akProgressBarl.Value = 1200 ElseIf  $i = 1600$  Then Forml.akProgressBarl.Value = 1600 Elself  $i = 2000$  Then Forml.akProgressBarl.Value = 2000 End If Next i End Function

# Function Sisi2YHoHa(fcl, fyl, usyl, es, bll, bl, hl, astul, nl, ecbatashoha, fcbatashoha)

Dim es1, es2, cc, fs1 , fs2, d1 , d2, i, j , a *As* Double Dim  $d(100)$ ,  $e(100)$ ,  $f(100)$ , ftot, Mtot As Double Dim titikberat, ec11, ecn, delta As Double Dim TBas, TBds, TBgab, TBgabl As Double Dim luasan1, luasan2, luasan As Double

Call HitungHoHa

 $Z =$ ecbatashoha / usy 1  $dl = deck1 + hoop1 + (dia1 / 2)$  $d2 = h - deck1 - hoog1 - (dial / 2)$ 

 $Po = ((fcbataboha * Ag) + (fv1 * As1)) * 0.8 / 1000$ Phend  $= 0$  $M<sub>bend</sub> = 0$  $Cbend = 0$ For  $i = 1$  To 2000

'hitung z If  $Z > -1$  Then  $Z = Z - 0.08$ Elself  $Z \le -1$  And  $Z > -10$  Then  $Z = Z - 0.04$ Elself  $Z \le -10$  And  $Z > -50$  Then  $Z = Z - 5$ Else  $Z = Z - 10$ End If 'hitung garis netral c  $C = (ecbataboha / (ecbataboha - (Z * usv))) * d2$ ReDim m2(jumpiasHoHa) ReDim X2(jumpiasHoHa) If  $C > h1$  Then  $ec11 = ((C - h1) / C) * ecbatashoha$  $delta = (ecbataboha - ecl1) / jumpiasHoHa$  $luasan2 = 0$  $luasan1 = 0$ For  $j = 1$  To jumpiasHoHa  $ecn = ec11 + delta * i$ If ecn >= eccHoHa Then  $m2(i) = 2 * fcn2HoHa(ecn)$  $X2(i) =$ ecn - delta / 2 Elself ecn <= eccHoHa Then  $m2(j) = 2 * fcn1HoHa(ccn)$  $X2(i) =$ ecn - delta / 2 End If Next j Dim SumM2 As Double  $SumM2 = 0$  $l$ uasan = 0 For  $j = 1$  To jumpiasHoHa SumM2 = SumM2 + m2(j) \*  $X2(j)$  \* delta / 2  $l$ uasan =  $l$ uasan + m2(j) Next j luasan = luasan  $*$  delta / 2  $TBgab = SumM2 / luasan$
```
TBgab1 = TBgab * C/cebatababa = C - TBgab1Else
  delta = ecbatashoha / jumpiasHoHa
  luasan2 = 0luasan1 = 0For j = 1 To jumpiasHoHa
  ecn = delta * iIf ecn >= eccHoHa Then
    m2(i) = 2 * fcn2HoHa (ecn)X2(i) =ecn - delta / 2
  ElseIf ecn \leq eccHoHa Then
    m2(j) = 2 * fcn1HoHa(ecn)X2(i) = ecn - delta / 2
  End If
  Next j
  SumM2 = 0luasan = 0For j = 1 To jumpias Ho Ha
    SumM2 = SumM2 + m2(j) * X2(i) * delta / 2
    luasan = luasan + m2(j)Next i
  luasan = luasan * delta / 2TBagab = SumM2 / luasanTBgab1 = TBgab * C / ecbatashohaa = C - TBgab1End If
```

```
hitung e<sub>2</sub>
\text{cs1} = (C - d1) * \text{ecbatashoha} / C'hitung es1
\text{es2} = Z * \text{usyl}' hitung fs2
   If es2 * es > fv1 Then
   fs2 = fy1 * astul * 2ElseIf es2 * es < -fy1 Then
   fs2 = -fy1 * astul * 2Else
   fs2 = cs2 * cs * astul * 2
```

```
End If
'hitung fs1
  If es1 * es > fv1 Then
  fs1 = fy1 * astul * 2ElseIf es1 * cs < -fy1 Then
  fs1 = -fy1 * astul * 2Else
  fs1 = cs1 * cs * astul * 2End If
'hitung cc
If C > h1 Then
cc = luasan * b1 * h1 / (ecbatashoha - ec11)Else
cc = luasan * b1 * C/cobatabaEnd If
\text{ftot} = 0M_{tot} = 0If ((n/4) + 1) > 2 Then
  For i = 1 To (n / 2) - 2d(i) = d1 + spasi1 * ie(j) = ((C - d(j)) / C) * 0.003If e(i) * e s > f v 1 Then
     f(i) = fyl * astul * 2ElseIf e(j) * es < -fy1 Then
    f(j) = -fy1 * astul * 2Else
  f(i) = e(i) * es * astul * 2End If
     \text{ftot} = \text{ftot} + \text{f}(i)Mtot = Mtot + f(j) * ((h1 / 2) - d(j))
  Next j
Else
ftot = 0Mtot = 0End If
'hitung P
```
 $p = (cc + fs1 + fs2 + ftot) / 1000$ 'Hitung M  $M = (Mtot + cc * (h1 / 2 - a) + fs1 * (h1 / 2) - d1) + fs2 * (h1 / 2) - d2)$ I 1000000 IfForm2.Check8.Value = 1 Then  $p = p$  $M = M$ Else  $p=0$  $M=0$ End If Form 1. Spreadsheet I. Worksheets(1). Cells(i, 9) = p Forml.Spreadsheetl.Worksheets(1).Cells(i, 10) = M If  $i = 400$  Then Fom1l.akProgressBarl.Value = 400  $E$ lself i = 800 Then Forml.akProgressBarl.Value = 800  $E$ lseIf i = 1200 Then Forml.akProgressBarl. Value= 1200 ElseIf  $i = 1600$  Then Forml.akProgressBarl.Value = 1600 ElseIf  $i = 2000$  Then Forml.akProgressBarl.Value = 2000 End If Next i End Function

## Function Sisi4HoHa(fcl, fyl, usyl, es, bll, bl, bl, astul, nl, ecbatashoha, fcbatashoha)

Dim es1, es2, cc, fs1, fs2, d1, d2, i, j, a As Double Dim  $d(100)$ ,  $e(100)$ ,  $f(100)$ , ftot, Mtot, space As Double Dim titikberat, ec11, ecn, delta As Double Dim TBas, TBds, TBgab, TBgabl As Double Dim luasan1, luasan2, luasan As Double

## Call HitungHoHa

```
Z = ecbatababola / usv1dI = deck1 + hoops1 + (dia1 / 2)d2 = h - deck1 - hoog1 - (dial / 2)Po = ((fcbatashoha * Ag) + (fv1 * As1)) * 0.8 / 1000
space = (h - (2 * deck) - (2 * hoops) - dia) / ((n / 4))Pbend = 0Mbend = 0C<sub>b</sub>chend = 0
For i = 1 To 2000
'hitung z
If Z > -1 Then
Z = Z - 0.08ElseIf Z \le -1 And Z > -10 Then
Z = Z - 0.04ElseIf Z \le -10 And Z > -50 Then
Z = Z - 5Else
Z = Z - 10End If
'hitung garis netral c
C = (ecbatashoha / (ecbatashoha - (Z * usv))) * d2ReDim m2(jumpiasHoHa)
ReDim X2(jumpiasHoHa)
If C > h1 Then
  ec11 = ((C - h1) / C) * ecbatashohadelta = (ecbatashoha - ec11) / jumpiasHoHaluasan2 = 0[uasan] = 0For j = 1 To jumpias Ho Ha
  ecn = ec11 + delta * iIf ecn \geq eccHoHa Then
     m2(i) = 2 * fcn2HolHa(ecn)X2(i) =ecn - delta / 2
  ElseIf ecn \leq eccHoHa Then
     m2(i) = 2 * fcn1HoHa(ecn)
```
365

```
X2(i) =ecn - delta / 2
  End If 
  Next j
  Dim SumM2 As Double 
  SumM2 = 0luasan = 0For j = 1 To jumpias Ho Ha
    SumM2 = SumM2 + m2(j) * X2(j) * delta / 2
    luesan = luasan + m2(i)Next i
  luasan = luasan * delta / 2
  TBgab = SumM2 / luasanTBgab1 = TBgab * C / ecbatashohaa = C - TBagab1Else 
  delta = ecbatashoha / jumpiasHoHa
  luasan2 = 0luasan1 = 0For j = 1 To jumpiasHoHa
  ecn = delta * iIf ecn >= eccHoHa Then 
    m2(i) = 2 * fcn2HoHa(ecn)X2(i) = ecn - delta / 2
  Elself ecn <= eccHoHa Then 
    m2(j) = 2 * fcn1HoHa(ecn)X2(i) =ecn - delta / 2
  End If 
  Next j
  SumM2 = 0luasan = 0For j = 1 To jumpiasHoHa
    SumM2 = SumM2 + m2(j) * X2(j) * delta / 2
    luasan = luasan + m2(j)
  Next i
  luasan = luasan * delta / 2
  TBagab = SumM2 / luasanTBgab1 = TBgab * C / ecbatashohaa = C - TBgab1End If
```
hitung e2  $\text{es1} = (C - d1) * \text{ecbatashoha} / C$ 'hitung es1  $\text{es2} = Z * \text{usyl}$ ' hitung fs2 If  $es2 * es > fv1$  Then  $fs2 = fv1 * astul * ((n/4) + 1)$ ElseIf es $2 *$  es < -fv1 Then  $fs2 = -fv1 * astul * ((n/4) + 1)$ Else  $fs2 = cs2 * cs * astu1 * ((n / 4) + 1)$ End If 'hitung fs1 If es1  $*$  es > fy1 Then  $fs1 = fy1 * astul * ((n / 4) + 1)$ ElseIf  $es1 * es < -fy1$  Then  $fs1 = -fy1 * astul * ((n / 4) + 1)$ Else  $fs1 = es1 * es * astul * ((n/4) + 1)$ End If 'hitung cc If  $C > h1$  Then  $cc = luasan * b1 * h1 / (ecbatashoha - ec11)$ Else  $cc = luasan * b1 * C/cobataboha$ End If  $ftot = 0$  $Mtot = 0$ If  $((n/4) + 1) > 2$  Then For  $j = 1$  To  $((n / 4) + 1) - 2$  $d(j) = d1 + space * j$  $e(j) = ((C - d(j)) / C) * 0.003$ If  $e(j) * es > fy1$  Then  $f(j) = fyl * astul * 2$ ElseIf  $e(j) * es < -fy1$  Then  $f(j) = -fy1 * astul * 2$ 

s i

Ŧ

```
Else 
    f(i) = e(i) * es * astul * 2End If 
     ftot = ftot + f(j)
     Mtot = Mtot + f(j) * ((h1 / 2) - d(j))
  Next i
Else 
    \text{ftot} = 0M_{\text{tot}} = 0End If 
'hitung P
p = (cc + fs1 + fs2 + ftot) / 1000'Hitung M
M = (Mtot + cc * (h1 / 2 - a) + fs1 * ((h1 / 2) - d1) + fs2 * ((h1 / 2) - d2))I 1000000 
If Form2.Check8.Value = 1 Then
p = pM = MElse 
p=0M=0End If 
Form 1. Spreadsheet 1. Worksheets(1). Cells(i, 9) = p
Forml.Spreadsheetl.Worksheets(l).Cells(i, 10) = M 
If i = 400 Then
Forml.akProgressBarl. Value= 400 
ElseIf i = 800 Then
Forml.akProgressBarl. Value= 800 
Elself i = 1200 Then
Forml.akProgressBarl.Value = 1200 
ElseIf i = 1600 Then
Forml.akProgressBarl. Value = 1600 
ElseIf i = 2000 Then
Fonnl.akProgressBarl. Value= 2000 
End If 
Next i 
End Function
```
# **YongNourNawyModule.bas (Module 10)**

Option Explicit Global shYoNa, shYoNa1, fyhYoNa, fyhYoNa1, legYoNa, legYoNa1 As Double Global bcYoNa, biYoNal, biYoNa, V\_transYoNa, V\_coreYoNa, psYoNa, eccYN, fcclYN As Double Global AgYoNa, AsYoNa, pYoNa, KsYoNa, fccYoNa, eccYoNa, fiYoNa , eiYoNa, f2iYoNa, e2iYoNa As Double Global EcYoNa, AYoNa, BYoNa, CYoNa, DYoNa, EciYoNa, Ec2iYoNa, XYoNa, XbatasYoNal, XbatasYoNa2 As Double Global fcbatasyona, ecbatasyona, ecbatasYoNal, ecbatasYoNa2, AAYoNa, BBYoNa, CCYoNa, ra As Double Global persenYoNa, persenYoNal, jumpiasYoNa, jumpiasYoNa1 As Double Global ecaYoNa, ecbYoNa, selisihYoNa, fciterasiYoNa As Double

## **Sub HitungYoNaO**

 $bcYoNa = h1 - 2 * deck1 - hoog1$  $biYoNa = h1 - 2 * deck1 - 2 * hoog1 - dial$  $biYo$ Nal =  $biYo$ Na / (nl / 2 - 1) V transYoNa = 0.25 \* pi \* (hoopsl  $(2)$  \* (4 + (legYoNal-2)) \* bcYoNa V coreYoNa = shYoNa1  $*$  10  $*$  (bcYoNa  $\wedge$  2)  $psYoNa = V$  transYoNa / V\_coreYoNa  $AgYoNa = b1 * h1$  $AsYoNa = (4 + (legYoNa1 - 2))*bcYoNa *hoops1$  $pYoNa = AsYoNa / AgYoNa$  $KsYoNa = 1 + 0.11 * (1 - 0.254 * shYoNa1 * 10/biYoNa) *$  $(psYoNa + n1 * hoops1 * pYoNa / (0.31496 * shYoNa1 * 10 * dial))$  $*$  fyhYoNa1 / (fc1  $\land$  0.5)  $fccYoNa = KsYoNa * fc1$  $eccYoNa = 0.00265 + 0.0035 * (1 - 0.734 * shYoNa1 * 10 / biYoNa)$ \* ((145 \* psYoNa \* fyhYoNa1)  $(2/3)$ ) / (145 \* fcl)  $(0.5)$  $f_1Y_0N_a = f_{cc}Y_0N_a * (0.25 * f_c1 / f_{cc}Y_0N_a + 0.4)$  $eiYoNa = KsYoNa * (1.4 * eccYoNa / KsYoNa + 0.0003)$  $f2iYoNa = fccYoNa * (0.025 * fc1 / 1000 - 0.065)$ If  $f2iYoNa \leq 0.3 * fccYoNa$  Then

```
f2iYoNa = 0.3 * fccYoNaElse
    f2iYoNa = f2iYoNaEnd If
  e2iYoNa = 2 * eiYoNa - eccYoNaEcYoNa = 4700 * (fc1 \land 0.5)
  AYoNa = EcYoNa * eccYoNa / fccYoNaBYoNa = ((AYoNa - 1) ^2) / 0.55 - 1EciYoNa = fiYoNa / eiYoNaEc2iYoNa = f2iYoNa / e2iYoNaCYoNa = ((e2iYoNa - eiYoNa) / eccYoNa) * ((e2iYoNa * EciYoNa)/ (fccYoNa - fiYoNa) - (4 * eiYoNa * Ec2iYoNa) / (fccYoNa -
 f2iYoNa))
  DYoNa = (eiYoNa - e2iYoNa) * (EciYoNa / (fccYoNa - fiYoNa) - (4* Ec2iYoNa) / (fccYoNa - f2iYoNa))
  fcbatasyona = persenYoNa1 * fc1 / 100
  ecaYoNa = 0.1ecbYoNa = eccYoNaDo
   ecbatasyona = (ccaYoNa + ecbYoNa)/2fciterasiYoNa = ((CYoNa * (ecbatasyona / eccYoNa) + DYoNa *(ecbatasyona / eccYoNa) \wedge 2) / (1 + (CYoNa - 2) * (ecbatasyona /
   eccYoNa + (DYoNa + 1) * (echatasyona / eccYoNa) ^ 2)) *
   fccYoNa
  selisih YoNa = fciterasi YoNa - fcbatasyona
  If selisihYoNa \leq 0 Then
    ecaYoNa = ecbatasyonaElse
    ecbYoNa = ecbatasvonaEnd If
  Loop Until Abs(selisihYoNa) <0.0001End Sub
```
#### Sub plotYoNa()

'Memplot tegangan dan regangan dengan metode Yong - Nawy  $eccYN = -0.00001$ For  $i = 1$  To 50  $eccYN = eccYN + i * 0.00001$ Call fcc1YoNa(eccYN)

If Form2. Check9. Value  $= 1$  Then  $eccYN = eccYN$  $fcc1YN = fcc1YN$ Else  $eccYN = 0$  $fcc1YN = 0$ End If Form 10. Spreadsheet 1. Workbooks(1). Active Sheet. Cells $(i + 1, 11) =$ eccYN Form 10. Spreadsheet 1. Workbooks(1). Active Sheet. Cells( $i + 1$ , 12) = fcc1YN If  $i = 15$  Then Form1.akProgressBar1.Value = 20 ElseIf  $i = 30$  Then Form1.akProgressBar1.Value =  $40$ ElseIf  $i = 45$  Then Form1.akProgressBar1.Value =  $60$ ElseIf  $i = 60$  Then Form1.akProgressBar1.Value =  $80$ ElseIf  $i = 75$  Then Form1.akProgressBar1.Value =  $100$ End If Next i **End Sub** 

## **Function fcc1YoNa(eccYN)**

Call HitungYoNa If  $eccYN \leq eccYoNa$  Then  $fcc1YN = ((AYoNa * (eccYN / eccYoNa) + BYoNa * (eccYN /$  $eccYoNa)$  ^ 2) / (1 + (AYoNa - 2) \* (eccYN / eccYoNa) + (BYoNa + 1) \* (eccYN / eccYoNa)  $\wedge$  2)) \* fccYoNa ElseIf  $eccYN \geq eccYoNa$  Then  $fcc1YN = ((CYoNa * (eccYN / eccYoNa) + DYoNa * (eccYN /$  $eccYoNa)$  ^ 2) / (1 + (CYoNa - 2) \* ( $eccYN$  /  $eccYoNa$ ) + (DYoNa + 1) \* (eccYN / eccYoNa)  $\wedge$  2)) \* fccYoNa If fcc1YN  $\leq$  0.3 \* fccYoNa Then  $fcc1YN = 0.3 * fccYoNa$ Else  $fcc1YN = fcc1YN$ 

# End If End If **End Function**

## **Function fcn1YoNa(ecn)**

 $XYoNa =$ ecn / ecc $YoNa$ fcn1YoNa =  $((AYoNa * XYoNa + BYoNa * XYoNa ^ 2)/(1 +$  $(AYoNa - 2)$  \*  $XYoNa + (BYoNa + 1)$  \*  $XYoNa \wedge 2)$  \*  $fccYoNa$ **End Function** 

#### **Function fcn2YoNa(ecn)**

 $XYoNa = ecn / eccYoNa$ fcn2YoNa =  $((CYoNa * XYoNa + DYoNa * XYoNa \land 2) / (1 +$  $(CYoNa - 2)$  \* XYoNa + (DYoNa + 1) \* XYoNa ^ 2)) \* fccYoNa **End Function** 

## Function Sisi2XYoNa(fc1, fy1, usy1, es, b11, b1, h1, astul, n1, ecbatasyona, fcbatasyona)

Dim es1, es2, cc, fs1, fs2, d1, d2, i, a, ec11, ecn, delta As Double Dim TBas, TBds, TBgab, TBgab1 As Double Dim Iuasan1. luasan2. luasan As Double

Call HitungYoNa

 $Z =$ ecbatasyona / usyl  $dl = deck1 + hoog1 + (dial / 2)$  $d2 = h - deck1 - hoog1 - (dia1 / 2)$ 

 $P_0 = ((0.85 * f c1 * (Ag - As1)) + (f v1 * As1)) * 0.8 / 1000$  $P_0 = ((fcbatasyona * Ag) + (fv1 * As1)) * 0.8 / 1000$  $Pbend = 0$  $Mbend = 0$  $$ For  $i = 1$  To 2000

'hitung z If  $Z > -1$  Then  $Z = Z - 0.1$ ElseIf  $Z \le -1$  And  $Z > -10$  Then  $Z = Z - 0.02$ Elself  $Z \le -10$  And  $Z > -50$  Then  $Z = Z - 2$ Else  $Z = Z - 10$ End If

'hitung garis netral c C = (ecbatasyona / (ecbatasyona -  $(Z * usy)) * d2$ ReDim m2(jumpiasYoNa) ReDim X2(jumpiasYoNa) If  $C > h1$  Then  $\text{ec11} = ((C - h1) / C) * \text{ecbatasyona}$  $delta = (ecbatasyona - ec11) / jumpiasYoNa$  $lnasan2 = 0$  $luasan1 = 0$ For  $i = 1$  To jumpias YoNa  $ecn = ec11 + delta * i$ If  $ecn \geq eccYoNa$  Then  $m2(i) = 2 * fcn2YouNa(ecn)$  $X2(i) =$ ecn - delta / 2 ElseIf ecn  $\leq$  eccYoNa Then  $m2(i) = 2 * fcn1YoNa(ecn)$  $X2(i) =$ ecn - delta / 2 End If Next i Dim SumM2 As Double  $SumM2 = 0$  $luasan = 0$ For  $j = 1$  To jumpias YoNa SumM2 = SumM2 + m2(j) \*  $X2(i)$  \* delta / 2  $luasan = luasan + m2(i)$ Next j luasan = luasan \* delta / 2  $TBgab = SumM2 / luasan$  $TBgab1 = TBgab * C / ecbatasyona$  $a = C - TBgab1$ Else  $delta = ecbatasyona / jumpiasYoNa$ 

 $luasan2 = 0$  $luasan1 = 0$ For  $j = 1$  To jumpias YoNa  $ecn = delta * i$ If  $ecn \geq eccYoNa$  Then  $m2(i) = 2 * fcn2YouNa(ecn)$  $X2(i) =$ ecn - delta / 2 ElseIf ecn  $\leq$  eccYoNa Then  $m2(i) = 2 * fcn1YoNa(ecn)$  $X2(i) =$ ecn - delta / 2 End If Next j  $SumM2 = 0$  $luasan = 0$ For  $j = 1$  To jumpias YoNa SumM2 = SumM2 + m2(j) \*  $X2(j)$  \* delta / 2 luasan = luasan + m2(j) Next j luasan = luasan \* delta / 2  $TBgab = SumM2 / luasan$  $TBgab1 = TBgab * C / ecbatasyona$  $a = C - T$ Bgab1 End If

'hitung e2  $\text{es1} = (C - d1) * \text{echatasyona} / C$ 'hitung es1  $\text{cs2} = Z * \text{usyl}$ 'hitung fs2 If  $es2 * es > fy1$  Then  $fs2 = fy1 * astul * n1 / 2$ ElseIf  $es2 * es < -fv1$  Then  $fs2 = -fv1 * astul * n1 / 2$ Else  $fs2 = cs2 * cs * astul * n1 / 2$ End If 'hitung fs1 If es1  $*$  es > fy1 Then  $fs1 = fy1 * astul * n1 / 2$ 

Elself es $1 * es < -fy1$  Then  $fs1 = -fy1 * astul * n1 / 2$ Else  $fs1 = cs1 * cs * astul * n1 / 2$ End If 'hitung cc If  $C > h1$  Then  $cc = luasan * b1 * h1 / (ecbatasyona - ec11)$ Else  $cc = luasan * b1 * C/cobatasyona$ End If 'hitung P  $p = (cc + fs1 + fs2) / 1000$ 'Hitung M  $M = (cc * (h1 / 2 - a) + fs1 * ((h1 / 2) - d1) + fs2 * ((h1 / 2) - d2))$ 1000000 If Form2. Check9. Value =  $1$  Then  $p = p$  $M = M$ Else  $p = 0$  $M = 0$ End If Form 1. Spreadsheet 1. Worksheets (1). Cells (i,  $17$ ) = p Form 1. Spreadsheet 1. Worksheets(1). Cells(i,  $18$ ) = M If  $i = 400$  Then Form1.akProgressBar1.Value =  $400$ ElseIf  $i = 800$  Then Form1.akProgressBar1.Value = 800 ElseIf  $i = 1200$  Then Form1.akProgressBar1.Value =  $1200$ ElseIf  $i = 1200$  Then Form1.akProgressBar1.Value =  $1600$ ElseIf  $i = 2000$  Then Form LakProgressBar1. Value =  $2000$ 

End If Next i **End Function** 

## Function Sisi2Yyona(fc1, fy1, usy1, es, b11, b1, h1, astul, n1, ecbatasyona, fcbatasyona)

Dim es1, es2, cc, fs1, fs2, d1, d2, i, j, a As Double Dim  $d(100)$ ,  $e(100)$ ,  $f(100)$ , ftot, Mtot As Double Dim titikberat, ec11, ecn. delta As Double Dim TBas, TBds, TBgab, TBgab1 As Double Dim luasan1. luasan2, luasan As Double

Call HitungYoNa

 $Z =$ ecbatasyona / usy1  $d1 = deck1 + hoog1 + (dia1/2)$  $d2 = h - deck1 - hoog1 - (dial / 2)$ 

Po = ((fcbatasyona \* Ag) + (fy1 \* As1)) \* 0.8 / 1000  $Pbend = 0$  $Mbend = 0$  $C<sub>b</sub>end = 0$ For  $i = 1$  To 2000

'hitung z If  $Z > -1$  Then  $Z = Z - 0.05$ ElseIf  $Z \le -1$  And  $Z > -10$  Then  $Z = Z - 0.01$ Elself  $Z \le -10$  And  $Z > -50$  Then  $Z = Z - 10$ Else  $Z = Z - 20$ End If

'hitung garis netral c C = (ecbatasyona / (ecbatasyona -  $(Z * usy)) * d2$ ReDim m2(jumpiasYoNa)

```
ReDim X2(jumpias YoNa)
If C > h1 Then
 ec11 = ((C - h1) / C) * ecbatasyonadelta = (ecbatasvona - ec1) / jumpiasYoNalnasan2 = 0luasanl = 0For i = 1 To jumpias YoNa
 ecn = ec11 + delta * iIf ecn \geq eccYoNa Then
    m2(i) = 2 * fcn2YoNa(ecn)X2(i) =ecn - delta / 2
 Elself ecn \leq eccYoNa Then
    m2(i) = 2 * fcn1YoNa(ecn)X2(i) =ecn - delta / 2
 End If 
 Next i
 Dim SumM2 As Double 
 SumM2 = 0<sub>l</sub>uasan = 0</sub>
 For j = 1 To jumpiasYoNa
    SumM2 = SumM2 + m2(j) * X2(i) * delta / 2
    luasan = luasan + m2(j)
 Next j
 luasan = luasan * delta / 2
 TBgab = SumM2 / luasanTBgab1 = TBgab * C / ecbatasyonaa = C - TBgab1Else 
 delta = ecbatasyona / jumpiasYoNaluasan2 = 0luasan1 = 0For j = 1 To jumpias YoNa
 ecn = delta * jIf ecn \geq eccYoNa Then
    m2(i) = 2 * fcn2YoNa(ecn)X2(j) =ecn - delta / 2
 ElseIf ecn \leq eccYoNa Then
    m2(i) = 2 * fcn1YoNa(ecn)X2(j) =ecn - delta / 2
```

```
End If
  Next j
  SumM2 = 0luasan = 0For j = 1 To jumpias YoNa
     SumM2 = SumM2 + m2(j) * X2(j) * delta / 2
    luasan = luasan + m2(i)Next j
  luasan = luasan * delta / 2
  TBgab = SumM2 / luasanTBgab1 = TBgab * C/cebatasyonaa = C - TBgab1End If
'hitung e2
es1 = (C - d1) * ecbatasyona / C'hitung es1
\text{es2} = \text{Z} * \text{usyl}' hitung fs2
  If es2 * es > fv1 Then
  fs2 = fv1 * astul * 2ElseIf es2 * es < -fy1 Then
  fs2 = -fy1 * astul * 2Else
  fs2 = cs2 * cs * astul * 2End If
'hitung fs1
  If es1 * es > fy1 Then
  fs1 = fy1 * astul * 2ElseIf es1 * es < -fy1 Then
  fs1 = -fv1 * astul * 2Else
  fs1 = cs1 * cs * astu1 * 2End If
'hitung cc
 If C > h1 Then
```

```
cc = luasan * b1 * h1 / (ecbatasyona - ec11)Else
```

```
cc = luasan * b1 * C/cobatasyonaEnd If 
ftot = 0M_{tot} = 0If ((n/4) + 1) > 2 Then
  For j = 1 To (n / 2) - 2d(i) = d1 + spasi1 * ie(j) = ((C - d(j)) / C) * 0.003If e(j) * es > fy1 Then
     f(i) = fyl * astul * 2ElseIf e(i) * es < -fv1 Then
     f(j) = -fy1 * astul * 2Else 
     f(i) = e(i) * es * astul * 2End If 
     ftot = ftot + f(i)Mtot = Mtot + f(j) * ((h1 / 2) - d(j))
  Next j
Else 
ftot = 0M_{\text{tot}} = 0End If 
'hitung P
p = (cc + fs1 + fs2 + ftot) / 1000'Hitung M
M = (Mtot + cc * (h1 / 2 - a) + fs1 * ((h1 / 2) - d1) + fs2 * ((h1 / 2) - d2))I 1000000 
If Form2. Check9. Value = 1 Then
p = pM = MElse 
p = 0M = 0End If 
Form 1. Spreadsheet 1. Worksheets(1). Cells(i, 17) = p
```
Forml.Spreadsheetl.Worksheets(l).Cells(i, 18) = M If  $i = 400$  Then Forml.akProgressBarl. Value = 400 ElseIf  $i = 800$  Then Forml.akProgressBarl. Value= 800 ElseIf  $i = 1200$  Then Forml.akProgressBarl. Value= 1200 Elself  $i = 1200$  Then Forml.akProgressBarl.Value = 1600 Elself  $i = 2000$  Then Forml.akProgressBarl.Value = 2000 End If Next i End Function

Function Sisi4YoNa(fcl, fyl, usyl, es, bll, bl, hl, astul, nl, ecbatasyona, fcbatasyona)

Dim esl, es $2$ , cc, fsl, fs $2$ , dl, d $2$ , i, j, a As Double Dim d(100), e(100), f(100), ftot, Mtot, space As Double Dim titikberat, ecll, ecn, delta As Double Dim TBas, TBds, TBgab, TBgabl As Double Dim luasanl, luasan2, luasan As Double

Call HitungYoNa

 $Z =$ ecbatasyona / usy l  $dl = deck1 + hoogs1 + (dial / 2)$  $d2 = h - deck1 - hoog1 - (dial / 2)$ 

 $Po = ((fcbatasvona * Ag) + (fy1 * As1)) * 0.8 / 1000$ space =  $(h - (2 * deck) - (2 * hoog) - dia) / ((n / 4))$ Pbend  $=0$  $M<sub>b</sub> = 0$  $Cbend = 0$ 

For  $i = 1$  To 2000 'hitung z If  $Z > -1$  Then

 $Z = Z - 0.05$ Elself  $Z \le -1$  And  $Z > -10$  Then  $Z = Z - 0.01$ Elself  $Z \le -10$  And  $Z > -50$  Then  $Z = Z - 10$ Else  $Z = Z - 20$ End If

'hitung garis netral c  $C = (ecbatasvona / (ecbatasvona - (Z * usv))) * d2$ ReDim m2(jumpiasYoNa) ReDim X2(jumpiasYoNa) If  $C > h1$  Then  $ec11 = ((C - h1) / C) * ecbatasyona$  $delta = (ecbatasyona - ec11) / jumpiasYoNa$  $luasan2 = 0$  $l$ uasan $1 = 0$ For  $j = 1$  To jumpias YoNa  $ecn = ec11 + delta * i$ If  $ecn$  >  $=$   $ecc$  Y o Na Then  $m2(i) = 2 * fcn2YoNa(ecn))$  $X2(i) =$ ecn - delta / 2 ElseIf  $ecn \leq ecc$ YoNa Then  $m2(j) = 2 * fcn1YoNa(ecn)$  $X2(i)$  = ecn - delta / 2 End If Next i Dim SumM2 As Double  $SumM2 = 0$  $luasan = 0$ For  $j = 1$  To jumpias YoNa SumM2 = SumM2 + m2(j) \*  $X2(i)$  \* delta / 2  $l$ uasan = luasan + m2(j) Next j luasan = luasan  $*$  delta / 2  $TBagab = SumM2 / luasan$  $TBgab1 = TBgab * C / ecbatasyona$  $a = C - TBgab1$ 

#### Else

```
delta = ecbatasyona / iumpiasYoNaluasan2 = 0luasan1 = 0For j = 1 To jumpias YoNa
  ecn = delta * iIf ecn \geq eccYou Then
    m2(i) = 2 * fcn2YoNa(ecn))X2(i) =ecn - delta / 2
  ElseIf ecn \leq eccYoNa Then
    m2(i) = 2 * fcn1YoNa(ecn)X2(i) =ecn - delta / 2
  End If
  Next i
  SumM2 = 0luasan = 0For j = 1 To jumpias YoNa
    SumM2 = SumM2 + m2(j) * X2(i) * delta / 2
    luasan = luasan + m2(i)Next j
  luasan = luasan * delta / 2
  TBgab = SumM2 / luasanTBgabl = TBgab * C / ecbatasvonaa = C - TBgab1
End If
```

```
hitung e2
\text{cs1} = (C - d1) * \text{cobatasyona} / C'hitung es1
\text{es2} = Z * \text{usyl}' hitung fs2
  If es2 * cs > fv1 Then
  fs2 = fy1 * astul * ((n / 4) + 1)ElseIf es2 * es < -fy1 Then
  fs2 = -fv1 * astul * ((n / 4) + 1)Else
  fs2 = cs2 * cs * astul * ((n / 4) + 1)End If
'hitung fs1
```
If es1  $*$  es > fy1 Then  $fs1 = fv1 * astul * ((n/4) + 1)$ Elself es $1 *$  es < -fv1 Then  $fs1 = -fv1 * astu1 * ((n/4) + 1)$ Else  $fs1 = cs1 * cs * astul * ((n / 4) + 1)$ End If 'hitung cc If  $C > h1$  Then  $cc = luasan * b1 * h1 / (echatasyona - ec11)$ Else  $cc = luasan * b1 * C / ecbatasyona$ End If  $f{tot} = 0$  $Mtot = 0$ If  $((n/4) + 1) > 2$  Then For  $j = 1$  To  $((n/4) + 1) - 2$  $d(i) = d1 + space * i$  $e(j) = ((C - d(j)) / C) * 0.003$ If  $e(j) * es > fyl$  Then  $f(j) = fyl * astul * 2$ ElseIf  $e(j) * es < -fy1$  Then  $f(j) = -fy1 * astul * 2$ Else  $f(j) = e(j) * es * astul * 2$ End If  $ftot = ftot + f(j)$ Mtot = Mtot + f(j) \* ((h1 / 2) - d(j)) Next j Else  $\text{ftot} = 0$  $Mtot = 0$ End If 'hitung P  $p = (cc + fs1 + fs2 + ftot) / 1000$ 

'Hitung M  $M = (Mtot + cc * (h1 / 2 - a) + fs1 * ((h1 / 2) - d1) + fs2 * ((h1 / 2) - d2))$ I 1000000 If Form2. Check9. Value  $= 1$  Then  $p = p$  $M = M$ Else  $p=0$  $M=0$ End If Form 1. Spreadsheet 1. Worksheets(1). Cells(i,  $17$ ) = p Forrnl.Spreadsheetl. Worksheets(1).Cells(i, 18) = M If  $i = 400$  Then Forrnl.akProgressBarl.Value = 400  $E$ lseIf  $i = 800$  Then Forml.akProgressBarl.Value = 800 ElseIf  $i = 1200$  Then Forml.akProgressBarl. Value= 1200 ElseIf  $i = 1200$  Then Forrnl.akProgressBarl. Value= 1600 ElseIf  $i = 2000$  Then Forml.akProgressBarl.Value = 2000 End If Next i **End Function** 

# ManderModule.bas (Module 11)

Option Explicit

Global shMaPr, shMaPr1, fyhMaPr, fyhMaPr1, legMaPr, legMaPr1 As Double

Global bcMaPr, biMaPr1, biMaPr, V\_transMaPr, V\_coreMaPr, psMaPr, pccMaPr, eccMP, fcc IMP As Double

Global KeMaPr, fleMaPr, fccMaPr, eccMaPr, ecoMaPr, EsecMaPr, EcMaPr As Double

Global rMaPr, aMaPr, bMaPr, cMaPr, ecbatasmapr, fcbatasmapr, eca, ecb, selisih, fciterasi As Double

Global persenMaPr, persenMaPr1, jumpiasMaPrl, jumpiasMaPr As Double

## Sub HitungMaPr()

 $bcMaPr = h1 - 2 * deck1 - hoog1$  $biMaPr = h1 - 2 * deck1 - 2 * hoog1 - dial$ V transMaPr =  $0.25 * pi * (hoops1 \land 2) * (4 + (legMaPr1 - 2)) *$ bcMaPr V coreMaPr = shMaPr 1  $*$  10  $*$  (bcMaPr  $\wedge$  2)  $psMaPr = V$  transMaPr / V coreMaPr pccMaPr =  $(0.25 * pi * (dial \wedge 2) * nl) / (bcMaPr \wedge 2 - 0.25 * pi *$  $(dial \wedge 2) * nl)$ If Tulangan = "sisi2X" Or Tulangan = "sisi2Y" Then  $biMaPr1 = biMaPr / (n1 / 2 - 1)$ KeMaPr =  $((1 - ((2 * (n)/2 - 1) * biMaPr1 \land 2) + (2 * (biMaPr \land ...)$ 2)))  $/(6 * \text{bcMaPr} \land 2)) * ((1 - (\text{shMaPr1} * 10) / (2 * \text{bcMaPr})) \land 2))$  $/(1 - pccMaPr)$ ElseIf Tulangan  $=$  "sisi4" Then  $biMaPr1 = biMaPr / (n1 / 4)$ KeMaPr =  $((1 - (n1 * biMaPr1 \wedge 2) / (6 * bcMaPr \wedge 2)) * ((1 (\text{shMaPr1} * 10) / (2 * \text{bcMaPr}) \land 2)$ ) / (1 - pccMaPr) End If fleMaPr = 0.5 \* KeMaPr \* psMaPr \* fyhMaPrl fccMaPr = fc1 \* (-1.254 + 2.254 \* ((1 + 7.94 \* fleMaPr / fc1) ^ 0.5) - $2 * \text{fleMap}(f c1)$  $ecoMaPr = 0.002$  $eccMapr = ecoMapr * (1 + 5 * (fcCMapr / fc1 - 1))$ 

```
EsecMaPr = fccMaPr / eccMaPr
  EcMaPr = 4700 * (fc1 \cdot 0.5) '5000 * (fc1 \cdot 0.5)
 TMaPr = EcMaPr / (EcMaPr - EsecMaPr)fcbatasmapr = personMaPr1 * fcl / 100eca = 1ecb = eccMaPrDo 
    ecbata\sin\theta r = (cca + ecb)/2fciterasi = fccMaPr * (ecbatasmapr / eccMaPr) * rMaPr / (rMaPr - 1)+ (ecbatasmapr / eccMaPr) \land rMaPr)
   selisih = fciterasi - fcbatasmapr 
  If selisih < 0 Then 
    eca = ecbatasmapr 
  Else 
    ecb = ecbatasmapr 
  End If 
  Loop Until Abs(selisih) < 0.0001 
End Sub
```

```
Sub plotMaPr()
```

```
'Memplot tegangan dan regangan dengan metode Mander - Priestley 
 eccMP = -0.00001For i = 1 To 75
  eccMP = eccMP + i * 0.00001Call fcc1MaPr(eccMP) 
  IfForm2.ChecklO.Value = 1 Then 
  eccMP = eccMPfcc1MP = fcc1MPElse 
  eccMP = 0fcc1MP = 0End If 
Form 10. Spreadsheet 1. Workbooks(1). Active Sheet. Cells(i + 1, 13) =eccMP 
Form10.Spreadsheetl.Workbooks(1).ActiveSheet.Cells(i + 1, 14) = 
fcc IMP 
If i = 15 Then
 Forml.akProgressBarl.Value = 20 
 ElseIf i = 30 Then
```
Fom1l.akProgressBarl.Value = 40  $E$ lself i = 45 Then Fonnl.akProgressBarl. Value= 60 Elself  $i = 60$  Then Forml.akProgressBarl. Value= 80 ElseIf  $i = 75$  Then Forml.akProgressBarl.Value = 100 End If Next i End Sub

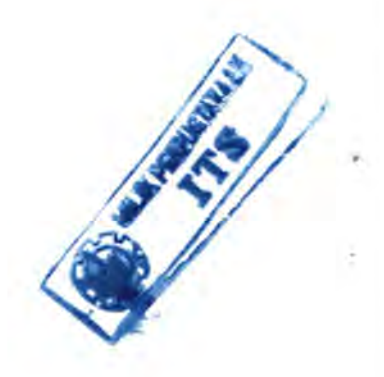

## Function fcclMaPr(eccMP)

Call HitungMaPr

 $fcc1MP = (fccMaPr * (eccMP / eccMaPr) * rMaPr) / (rMaPr - 1 +$  $((eccMP / eccMapr) \land rMapr))$ 

End Function

#### Function fcnlMaPr(ecn)

 $fcn1MaPr = (fccMaPr * (ecn / eccMaPr) * rMaPr) / (rMaPr - 1 +$  $((ecn / eccMapr) \land rMapr))$ 

End Function

## Function Sisi2XMaPr(fcl, fyl, usyl, es, bll, bl, bl, astul, nl, ecbatasmapr, fcbatasmapr)

Dim es1, es2, cc, fs1, fs2, d1, d2, i, a, ec11, ecn, delta As Double Dim TBas, TBds, TBgab, TBgab1 As Double Dim luasanl, luasan2, luasan As Double

Call HitungMaPr

 $Z =$  ecbatasmapr / usy 1  $dl = deck1 + hoog1 + (dial / 2)$  $d2 = h - deck1 - hoog1 - (dia1 / 2)$ 

 $P_0 = ((0.85 * f c1 * (Ag - As1)) + (f v1 * As1)) * 0.8 / 1000$  $Po = ((fcbatasmapr * Ag) + (fv1 * As1)) * 0.8 / 1000$ Phend  $= 0$  $Mbend = 0$ 

 $C<sub>b</sub>end = 0$ For  $i = 1$  To 2000 'hitung z If  $Z > -1$  Then  $Z = Z - 0.1$ Elself  $Z \le -1$  And  $Z > -10$  Then  $Z = Z - 0.02$ ElseIf  $Z \le -10$  And  $Z > -50$  Then  $Z = Z - 2$ Else  $Z = Z - 10$ End If 'hitung garis netral c  $C = (ecbatasmapr / (ecbatasmapr - (Z * usy))) * d2$ ReDim m2(jumpiasMaPr) ReDim X2(jumpiasMaPr) If  $C > h1$  Then  $ec11 = ((C - h1) / C) * ecbatasmapr$  $delta = (ecbatasmapr - ec11) / jumpiasMaPr$  $luasan2 = 0$  $l$ uasan $1 = 0$ For  $j = 1$  To jumpiasMaPr  $ecn = ec11 + delta * j$  $m2(i) = 2 * fcn1MaPr(ccn)$  $X2(j) =$ ecn - delta / 2 Next j Dim SumM2 As Double  $SumM2 = 0$  $luasan = 0$ For  $j = 1$  To jumpiasMaPr SumM2 = SumM2 + m2(j) \*  $X2(j)$  \* delta / 2  $l$ uasan =  $l$ uasan + m2(j) Next i luasan = luasan  $*$  delta / 2  $TBagab = SumM2 / luasan$  $TBgab1 = TBgab * C / ecbatasmapr$  $a = C - TBgab1$ 

```
Else
  delta = ecbatasmapr / jumpiasMaPrlnasan2 = 0luasan1 = 0For j = 1 To jumpiasMaPr
    ecn = delta * im2(i) = 2 * fcn1MaPr(ecn)X2(i) =ecn - delta / 2
  Next i
  SumM2 = 0luasan = 0For j = 1 To jumpiasMaPr
    SumM2 = SumM2 + m2(j) * X2(j) * delta / 2
    luasan = luasan + m2(i)Next i
  luasan = luasan * delta / 2
  TBagab = SumM2 / luasanTBgab1 = TBgab * C / ecbatasmapra = C - TBgab1End If
```

```
'hitung e2
es1 = (C - d1) * ecbatasmapr / Chitung es l
\text{es2} = Z * \text{usyl}'hitung fs2
  If es2 * es > fy1 Then
  fs2 = fy1 * astul * n1 / 2ElseIf es2 * es < -fv1 Then
  fs2 = -fy1 * astul * n1 / 2Else
  fs2 = es2 * es * astul * n1 / 2End If
'hitung fs1
  If es1 * es > fy1 Then
  fs1 = fy1 * astul * n1 / 2ElseIf es1 * es < -fy1 Then
  fs1 = -fy1 * astul * n1 / 2Else
```
τ

 $fs1 = es1 * es * astu1 * n1 / 2$ End If 'hitung cc If  $C > h1$  Then  $cc =$ luasan \* b1 \* h1 / (ecbatasmapr - ecl1) Else  $cc = luasan * b1 * C / ecbatasmapr$ End If 'hitung P  $p = (cc + fs1 + fs2) / 1000$ 'HitungM  $M = (cc * (h1 / 2 - a) + fs1 * ((h1 / 2) - d1) + fs2 * ((h1 / 2) - d2))$ 1000000 If Form2. Check  $10$ . Value = 1 Then  $p = p$  $M = M$ Else  $p = 0$  $M=0$ End If Form 1. Spreadsheet 1. Worksheets(1). Cells(i, 19) = p Forml.Spreadsheetl.Worksheets(1).Cells(i, 20) = M If  $i = 400$  Then Forml.akProgressBarl.Value = 400 ElseIf  $i = 800$  Then Forml.akProgressBarl. Value= 800 ElseIf  $i = 1200$  Then Forml.akProgressBarl. Value= 1200 ElseIf  $i = 1600$  Then Forml.akProgressBarl.Value = 1600 ElseIf  $i = 2000$  Then Forml.akProgressBarl. Value= 2000 End If Nexti **End Function** 

# Function Sisi2YMaPr(fc1, fv1, usv1, es, b11, b1, h1, astul, n1, ecbatasmapr, fcbatasmapr)

Dim es1, es2, cc, fs1, fs2, d1, d2, i, j, a As Double Dim  $d(100)$ ,  $e(100)$ ,  $f(100)$ , ftot, Mtot As Double Dim titikberat, ec11, ecn, delta As Double Dim TBas, TBds, TBgab, TBgab1 As Double Dim Iuasan1, Iuasan2, Iuasan As Double

## Call HitungMaPr

 $Z = e$ cbatasmapr / usv1  $d1 = deck1 + hoog1 + (dial / 2)$  $d2 = h - deck1 - hoops1 - (dial / 2)$ 

 $Po = ((fcbatasmapr * Ag) + (fyl * As1)) * 0.8 / 1000$  $Phend = 0$  $M<sub>b</sub>end = 0$  $$ For  $i = 1$  To 2000

'hitung z If  $Z > -1$  Then  $Z = Z - 0.05$ Elself  $Z \le -1$  And  $Z > -10$  Then  $Z = Z - 0.01$ ElseIf  $Z \le -10$  And  $Z > -50$  Then  $Z = Z - 10$ Else  $Z = Z - 20$ End If

'hitung garis netral c C = (ecbatasmapr / (ecbatasmapr -  $(Z * usy))$ ) \* d2 ReDim m2(jumpiasMaPr) ReDim X2(jumpiasMaPr) If  $C > h1$  Then  $ec11 = ((C - h1) / C) * ecbatasmapr$  $delta = (ecbatasmapr - ec11) / jumpiasMaPr$ 

```
luasan2 = 0luasan1 = 0For i = 1 To jumpias MaPr
    ecn = ec11 + delta * jm2(i) = 2 * fcn1MaPr(ccn)X2(i) = ecn - delta / 2
  Next i
  Dim SumM2 As Double 
  SumM2 = 0luasan = 0For j = 1 To jumpiasMaPr
    SumM2 = SumM2 + m2(j) * X2(j) * delta / 2
    luasan = luasan + m2(j)
  Next i
  luasan = luasan * delta / 2
  TBgab = SumM2 / luasanTBagab1 = TBgab * C / ecbatasmapra = C - TBgab1Else 
  delta = ecbatasmapr / jumpiasMaPrluasan2 = 0luasan1 = 0For j = 1 To jumpiasMaPr
    ecn = delta * jm2(i) = 2 * fcn1MaPr(ccn)X2(i) =ecn - delta / 2
  Next i
  SumM2 = 0luasan = 0For j = 1 To jumpiasMaPr
    SumM2 = SumM2 + m2(j) * X2(i) * delta / 2
    luesan = luasan + m2(j)Next j
  luasan = luasan * delta / 2
  TBgab = SumM2 / luasanTBgab1 = TBgab * C / ecbatasmapra = C - TBgab1End If
```
392

```
'hitung e2
es1 = (C - d1) * ecbatasmapr / C'hitung es1
\text{cs2} = Z * \text{usvl}' hitung fs2
  If es2 * es > fv1 Then
  fs2 = fy1 * astul * 2ElseIf es2 * es < -fy1 Then
  fs2 = -fy1 * astul * 2Else
fs2 = cs2 * cs * astul * 2End If
'hitung fs1
  If es1 * es > fy1 Then
fs1 = fy1 * astul * 2ElseIf es1 * es < -fv1 Then
  fs1 = -fyl * astul * 2Else
  fs1 = es1 * es * astu1 * 2End If
'hitung cc
If C > h1 Then
cc = luasan * b1 * h1 / (ecbatasmapr - ec11)Else
cc = luasan * b1 * C / ecbatasmaprEnd If
ftot = 0Mtot = 0If ((n/4) + 1) > 2 Then
For j = 1 To (n / 2) - 2d(i) = d1 + spasi1 * ie(j) = ((C - d(j)) / C) * 0.003If e(i) * es > fy1 Then
    f(i) = f_{V}1 * astul * 2ElseIf e(j) * es < -fyI Then
    f(i) = -f_{V}1 * astul * 2Else
```

```
f(i) = e(i) * es * astul * 2End If 
    f{tot} = f{tot} + f(i)Mtot = Mtot + f(j) * ((h1 / 2) - d(j))
  Next i
Else 
ftot = 0
Mtot = 0End If 
'hitung P
p = (cc + fs1 + fs2 + ftot) / 1000'Hitung M
M = (Mtot + cc * (h1 / 2 - a) + fs1 * ((h1 / 2) - d1) + fs2 * ((h1 / 2) - d2))I 1000000 
IfForm2.ChecklO.Value = 1 Then 
p = pM = MElse 
p=0M = 0End If 
Form 1. Spreadsheet 1. Worksheets(1). Cells(i, 19) = p
Forml.Spreadsheetl.Worksheets(1).Cells(i, 20) = M 
If i = 400 Then
Fonnl.akProgressBarl.Value = 400 
ElseIf i = 800 Then
Fonnl.akProgressBarl.Value = 800 
Elself i = 1200 Then
Forml.akProgressBarl. Value= 1200 
ElseIf i = 1600 Then
Fonnl.akProgressBarl.Value = 1600 
ElseIf i = 2000 Then
Fonnl.akProgressBarl.Value = 2000 
End If 
Next i
End Function
```
- 1

## Function Sisi4MaPr(fc1, fv1, usv1, es, b11, b1, h1, astul, n1, ecbatasmapr, fcbatasmapr)

Dim es1, es2, cc, fs1, fs2, d1, d2, i, j, a As Double Dim d(100), e(100), f(100), ftot, Mtot, space As Double Dim titikberat, ec11, ecn, delta As Double Dim TBas, TBds, TBgab, TBgab1 As Double Dim luasan1, luasan2, luasan As Double

## Call HitungMaPr

 $Z =$ ecbatasmapr / usy1  $dI = deck1 + hoog1 + (dia1/2)$  $d2 = h - deck1 - hoog1 - (dial / 2)$ 

 $P_0 = ((fcbatasmabr * Ag) + (fv1 * As1)) * 0.8 / 1000$ space =  $(h - (2 * deck) - (2 * hoog) - dia) / ((n / 4))$  $Phend = 0$  $Mbend = 0$  $$ 

For  $i = 1$  To 2000 'hitung z If  $Z > -1$  Then  $Z = Z - 0.05$ ElseIf  $Z \le -1$  And  $Z > -10$  Then  $Z = Z - 0.01$ ElseIf  $Z \le -10$  And  $Z > -50$  Then  $Z = Z - 2$ Else  $Z = Z - 20$ End If

'hitung garis netral c C = (ecbatasmapr / (ecbatasmapr -  $(Z * usy)) * d2$ ReDim m2(jumpiasMaPr) ReDim X2(jumpiasMaPr) If  $C > h1$  Then  $ec11 = ((C - h1) / C) * ecbatasmapr$ 

```
delta = (ecbatasmapr - ec11) / jumpiasMaPrhuasan2 = 0luasan1 = 0For j = 1 To jumpiasMaPr
    ecn = ec11 + delta * im2(i) = 2 * fcn1MaPr(ccn)X2(i) =ecn - delta / 2
  Next i
  Dim SumM2 As Double 
  SumM2 = 0luasan = 0For j = 1 To jumpiasMaPr
    SumM2 = SumM2 + m2(j) * X2(j) * delta / 2
    luasan = luasan + m2(j)
  Next i
  luasan = luasan * delta / 2
  TBgab = SumM2 / luasanTBgab1 = TBgab * C / ecbatasmapra = C - TBgab1Else 
  delta = ecbatasmapr / jumpiasMaPrluasan2 = 0\text{luasan}1 = 0For j = 1 To jumpiasMaPr
    ecn = delta * jm2(i) = 2 * fcn1MaPr(ccn)X2(i) =ecn - delta / 2
  Next j
  SumM2 = 0luasan = 0For j = 1 To jumpiasMaPr
    SumM2 = SumM2 + m2(j) * X2(j) * delta / 2
    luasan = luasan + m2(j)
  Next j
  luasan = luasan * delta / 2
  TBagab = SumM2 / luasanTBgab1 = TBgab * C / ecbatasmapra = C - TBgab1End If
```
'hitung e2  $es1 = (C - d1) * ecbatasmapr / C$ 'hitung es1  $\text{cs2} = Z * \text{usyl}$ ' hitung fs2 If es2  $*$  es > fv1 Then  $fs2 = fv1 * astul * ((n/4) + 1)$ ElseIf es $2 *$  es  $\lt$  -fy1 Then  $fs2 = -fv1 * astul * ((n / 4) + 1)$ Else  $fs2 = cs2 \cdot cs \cdot ts \cdot (n/4) + 1)$ End If 'hitung fs1 If es1  $*$  es > fv1 Then  $fs1 = fv1 * astul * ((n / 4) + 1)$ ElseIf es1  $*$  es < -fy1 Then  $fs1 = -fy1 * astul * ((n / 4) + 1)$ Else  $fs1 = cs1 * cs * astul * ((n / 4) + 1)$ End If 'hitung cc If  $C > h1$  Then  $cc = luasan * b1 * h1 / (ecbatasmapr - ec11)$ Else  $cc = luasan * b1 * C$  / ecbatasmapr End If  $\text{ftot} = 0$  $Mtot = 0$ If  $((n/4) + 1) > 2$  Then For  $j = 1$  To  $((n/4) + 1) - 2$  $d(i) = d1 + space * i$  $e(j) = ((C - d(j)) / C) * 0.003$ If  $e(i) * es > fyl$  Then  $f(j) = fyl * astul * 2$ ElseIf  $e(j) * es < -fy1$  Then  $f(j) = -fy1 * astul * 2$
```
Else 
     f(i) = e(i) * es * astul * 2End If 
     ftot = ftot + f(i)Mtot = Mtot + f(j) * ((h1 / 2) - d(j))
  Next j
Else 
    ftot = 0Mtot = 0End If 
'hitung P
p = (cc + fs1 + fs2 + ftot) / 1000'Hitung M
M = (Mtot + cc * (h1 / 2 - a) + fs1 * ((h1 / 2) - d1) + fs2 * ((h1 / 2) - d2))I 1000000 
 IfForm2.Check10.Value = 1 Then 
p = pM = MElse 
p = 0M=0End If 
Forml.Spreadsheetl.Worksheets(1).Cells(i, 19) = p 
Forml.Spreadsheetl.Worksheets(1).Cells(i, 20) = M 
If i = 400 Then
Form 1.akProgressBar 1. Value = 400
ElseIf i = 800 Then
Forml.akProgressBarl. Value = 800 
Elself i = 1200 Then
Forml.akProgressBarl. Value= 1200 
ElseIf i = 1600 Then
Forml.akProgressBarl. Value= 1600 
ElseIf i = 2000 Then
Forml.akProgressBarl. Value= 2000 
End If 
Next i
End Function
```
# **SheikhUzumeriModule.bas (Module 12)**

Option Explicit Global shShUz, shShUzl, fyhShUz, fyhShUzl, legShuZ, legShuZl As Double Global bcShUz, biShUzl, biShUz, V\_transShUz, V\_coreShUz, psShUz, eccSU, fcclSU As Double Global KsShUz, fcoShUz, AccShUz, PoccShUz, fcbatasshuz, ecbatasshuz As Double Global fccShUz, ecclShUz, ecoShUz, ecc2ShUz, ecc3ShUz, ZShUz, fcc30ShUz As Double Global persenShUz, persenShUzl, jumpiasShUzl, jumpiasShUz As Double

#### **Sub HitungShUzO**

 $bcShUz = h1 - 2 * deck1 - hoog1$  $b$ iShUz = h1 - 2  $*$  deckl - 2  $*$  hoops 1 - dial V transShUz =  $0.25 * pi * (hoopsl ^ 2) * (4 + (legShuZl - 2)) *$ bcShUz V coreShUz = shShUzl  $*$  10  $*$  (bcShUz  $\land$  2)  $psShUz = V$  transShUz / V\_coreShUz  $f \cosh Uz = f c1'0.85 * f c1$  $AccShUz = bcShUz \wedge 2$ PoccShUz = fcoShUz \* AccShUz If Tulangan = "sisi2X" Or Tulangan = "sisi2Y" Then  $b$ iShUzl =  $(biShUz + biShUz / (n1 / 2 - 1))/2$ Elself Tulangan  $=$  "sisi4" Then  $b$ iShUzl =  $b$ iShUz / (nl / 4) End If KsShUz =  $1 + (bcShUz \nightharpoonup 2 / (140 * PoccShUz)) * ((1 - (n1 *$ biShUzl  $^{6}$  2) / (5.5 \* bcShUz  $^{6}$  2)) \* ((1 - shShUzl \* 10 / (2 \*  $bcShUz)$ )  $\wedge$  2))  $*$  ( $psShUz * fwhShUz1$ )  $\wedge$  0.5 If  $KsShUz \leq 1$  Then  $KsShUz = 1$ Else KsShUz = KsShUz End If fccShUz = KsShUz \* fcoShUz

ε

 $ecc1 \text{ShUz} = 80 * Ks \text{ShUz} * fcl / 1000000$  $ecoShUz = 0.0022$  $ecc2ShUz = ecoShUz * (1 + (248/biShUz1) * (1 - 5 * (shShUz1 * 10$  $/$  bcShUz)  $\wedge$  2) \* psShUz \* fyhShUz1 / (fc1  $\wedge$  0.5))  $ZShUz = 0.5 / ((3/4) * psShUz * (bcShUz / (shShUz1 * 10)) ^ 0.5)$  $fcc30ShUz = 0.3 * fccShUz$  $ecc3ShUz = ecc2ShUz + (1 - fcc30ShUz / fccShUz) / ZShUz$ fcbatasshuz = persen $ShUz1 * fcl / 100$ ecbatasshuz = ecc2ShUz +  $(1 -$ fcbatasshuz / fccShUz) / ZShUz **End Sub** 

#### Sub plot $ShUz()$

```
'Memplot tegangan dan regangan dengan metode Sheikh - Uzumeri
 eccSU = -0.00001For i = 1 To 75
  eccSU = eccSU + i * 0.00001Call fcc1ShUz(eccSU)
  If Form2. Check 11. Value = 1 Then
  eccSI = eccSIfcc1SU = fcc1SUElse
  eccSU = 0fcc1SU = 0End If
Form 10. Spreadsheet 1. Workbooks(1). Active Sheet. Cells(i + 1, 15) =
eccSU
Form 10. Spreadsheet 1. Workbooks(1). Active Sheet. Cells(i + 1, 16) =
fcc1SU
 If i = 15 Then
 Form LakProgressBar1. Value = 20ElseIf i = 30 Then
 Form 1.akProgressBar1. Value = 40
 ElseIf i = 45 Then
 Form LakProgressBar1. Value = 60ElseIf i = 60 Then
 Form LakProgressBar1. Value = 80ElseIf i = 75 Then
 Form1.akProgressBar1.Value = 100End If
```
Next i **End Sub** 

## **Function fcc1ShUz(eccSU)** Call HitungShUz If  $eccSU \leq ecc1ShUz$  Then  $fcc1SU = fccShUz * (2 * eccSU / ecc1ShUz - (eccSU / ecc1ShUz) \wedge 2)$ ElseIf  $eccSU \geq ecc1ShUz$  And  $eccSU \leq ecc2ShUz$  Then  $fcc1SU = KsShUz * fcoShUz$ ElseIf  $eccSU \geq$   $ecc2ShUz$  And  $eccSU \leq$   $ecc3ShUz$  Then  $fcc1SU = fccShUz * (1 - ZShUz * (eccSU - ecc2ShUz))$ Else:  $fcc1SU = 0.3 * fccShUz$ End If **End Function**

**Function fcn1ShUz(ecn)**  $fcn1ShUz = fccShUz * (2 * ecn / ecc1ShUz - (ecn / ecc1ShUz) ^ 2)$ **End Function** 

```
Function fcn2ShUz(ecn)
  fcn2ShUz = KsShUz * fcoShUzEnd Function
```
**Function fcn3ShUz(ecn)**  $fcn3ShUz = fccShUz * (1 - ZShUz * (ecn - ecc2ShUz))$ **End Function** 

```
Function Sisi2XShUz(fc1, fy1, usy1, es, b11, b1, h1, astul, n1,
ecbatasshuz, fcbatasshuz)
Dim es1, es2, cc, fs1, fs2, d1, d2, i, a, ec11, ecn, delta As Double
Dim TBas, TBds, TBgab, TBgab1 As Double
Dim luasan1, luasan2, luasan As Double
```
Call HitungShUz

 $Z =$  ecbatasshuz / usy1  $dl = deck1 + hoog1 + (dial / 2)$ 

 $d2 = h - deck1 - hoog1 - (dia1 / 2)$ 

 $P_0 = ((0.85 * f_0) * (Ag - As1)) + (f_0 1 * As1)) * 0.8 / 1000$ Po = ((fcbatasshuz \* Ag) + (fy1 \* As1)) \* 0.8 / 1000  $Pbend = 0$  $Mbend = 0$  $$ For  $i = 1$  To 2000

'hitung z If  $Z > -1$  Then  $Z = Z - 0.1$ ElseIf  $Z \le -1$  And  $Z > -10$  Then  $Z = Z - 0.02$ ElseIf  $Z \le -10$  And  $Z > -50$  Then  $Z = Z - 2$ Else  $Z = Z - 10$ End If

'hitung garis netral c C = (ecbatasshuz / (ecbatasshuz -  $(Z * usy)) * d2$ ReDim m2(jumpiasShUz)  $ReDim X2(iumpiasShUz)$ If  $C > h1$  Then  $ec11 = ((C - h1) / C) * ecbatasshuz$  $delta = (ecbatasshuz - ec11) / jumpiasShUz$  $luasan2 = 0$  $luasan1 = 0$ For  $j = 1$  To jumpiasShUz  $ecn = ec11 + delta * j$ If  $ecn \geq ecc2ShUz$  And  $ecn \leq ecc3ShUz$  Then  $m2(i) = 2 * fcn3ShUz(ccn)$  $X2(i) =$ ecn - delta / 2 ElseIf ecn >= ecc1ShUz And ecn <= ecc2ShUz Then  $m2(i) = 2 * fcn2ShUz(ecn)$  $X2(i) =$ ecn - delta / 2 ElseIf  $ecn \leq ecc1ShUz$  Then  $m2(i) = 2 * fcn1ShUz(ecn)$ 

```
X2(i) =ecn - delta / 2
 End If 
 Next i
 Dim SumM2 As Double 
 SumM2 = 0luasan = 0
 For j = 1 To jumpiasShUz
    SumM2 = SumM2 + m2(j) * X2(i) * delta / 2
   luesan = luasan + m2(j)Next i
 luasan = luasan * delta / 2
 TBgab = SumM2 / luasanTBagab1 = TBgab * C / ecbatasshuza = C - TBagab1Else 
 delta = ecbatasshuz / jumpiasShUz
 luasan2 = 0luasan1 = 0For j = 1 To jumpiasShUz
 ecn = delta * iIf ecn > = ecc2ShUz And ecn \leq = ecc3ShUz Then
    m2(i) = 2 * fcn3ShUz(ecn)X2(i) =ecn - delta / 2
 ElseIf ecn \geq ecc1ShUz And ecn \leq ecc2ShUz Then
   m2(i) = 2 * fcn2ShUz(ecn)X2(i) =ecn - delta / 2
 Elself ecn <= ecc1ShUz Then 
   m2(j) = 2 * fcn1ShUz(ecn)X2(i) = ecn - delta / 2
 End If 
 Next i
 SumM2 = 0luasan = 0For j = 1 To jumpiasShUz
   SumM2 = SumM2 + m2(j) * X2(j) * delta / 2
   luasan = luasan + m2(j)
 Next i
 luasan = luasan * delta / 2
 TBgab = SumM2 / luasan
```
z

```
TBgabl = TBgab * C / ecbatasshuza = C - TBgab1End If
'hitung e2
\text{es1} = (C - d1) * \text{echatashuz} / C'hitung es1
\text{cs2} = \text{Z} * \text{usyl}'hitung fs2
  If es2 * es > fv1 Then
  fs2 = fy1 * astul * n1 / 2ElseIf es2 * es < -fy1 Then
  fs2 = -fy1 * astul * n1 / 2Else
  fs2 = es2 * es * astul * n1 / 2End If
'hitung fs1
  If es1 * es > fy1 Then
  fs1 = fy1 * astul * n1 / 2ElseIf es1 * es < -fy1 Then
  fs1 = -fy1 * astul * n1 / 2Else
  fs1 = es1 * es * astul * n1 / 2End If
'hitung cc
If C > h1 Then
cc = luasan * b1 * h1 / (ecbatasshuz - ec11)
```

```
Else
cc = luasan * b1 * C / ecbatasshuzEnd If
```
'hitung P  $p = (cc + fs1 + fs2) / 1000$ 

'Hitung M  $M = (cc * (h1 / 2 - a) + fs1 * ((h1 / 2) - d1) + fs2 * ((h1 / 2) - d2))$ 1000000

If Form2. Check  $11$ . Value = 1 Then  $p = p$  $M = M$ Else  $n = 0$  $M = 0$ End If Form 1. Spreadsheet 1. Worksheets (1). Cells (i,  $21$ ) = p Form 1. Spreadsheet 1. Worksheets (1). Cells  $(i, 22) = M$ If  $i = 400$  Then Form LakProgressBar1. Value =  $400$ ElseIf  $i = 800$  Then Form1.akProgressBar1.Value = 800 Elself  $i = 1200$  Then Form LakProgressBar1. Value =  $1200$ ElseIf  $i = 1600$  Then Form LakProgressBar1. Value =  $1600$  $E[\text{self}] = 2000$  Then Form LakProgressBar1. Value =  $2000$ End If Next i **End Function** 

## Function Sisi2YShUz(fc1, fy1, usy1, es, b11, b1, h1, astul, n1, ecbatasshuz, fcbatasshuz)

Dim es1, es2, cc, fs1, fs2, d1, d2, i, j, a As Double Dim  $d(100)$ ,  $e(100)$ ,  $f(100)$ , ftot, Mtot As Double Dim titikberat, ec11, ecn. delta As Double Dim TBas, TBds, TBgab, TBgab1 As Double Dim luasan1, luasan2, luasan As Double

Call HitungShUz

 $Z =$  ecbatasshuz / usy l  $dl = deck1 + hoog1 + (dial / 2)$  $d2 = h - deck1 - hoog1 - (dial / 2)$ 

Po = ((fcbatasshuz \* Ag) + (fy1 \* As1)) \* 0.8 / 1000

 $P<sub>b</sub> = 0$  $Mbend = 0$  $$ For  $i = 1$  To 2000

'hitung z If  $Z > -1$  Then  $Z = Z - 0.05$ ElseIf  $Z \le -1$  And  $Z > -10$  Then  $Z = Z - 0.01$ ElseIf  $Z \le -10$  And  $Z > -50$  Then  $Z = Z - 10$ Else  $Z = Z - 20$ End If

'hitung garis netral c C = (ecbatasshuz / (ecbatasshuz -  $(Z * usy)) * d2$ ReDim m2(jumpiasShUz) ReDim X2(jumpiasShUz) If  $C > h1$  Then  $ec11 = ((C - h1) / C) * ecbatasshuz$  $delta = (ecbatasshuz - ec11) / jumpiasShUz$  $luasan2 = 0$  $luasan1 = 0$ For  $j = 1$  To jumpiasShUz  $ecn = ec11 + delta * i$ If  $ecn \geq ecc2ShUz$  And  $ecn \leq ecc3ShUz$  Then  $m2(i) = 2 * fcn3ShUz(ecn)$  $X2(i) =$ ecn - delta / 2 ElseIf  $ecn \geq ecc1ShUz$  And  $ecn \leq ecc2ShUz$  Then  $m2(j) = 2 * fcn2ShUz(ecn)$  $X2(i) =$ ecn - delta / 2 ElseIf ecn  $\leq$  ecc1ShUz Then  $m2(j) = 2 * fcn1ShUz(ecn)$  $X2(i)$  = ecn - delta / 2 End If Next j Dim SumM2 As Double

```
SumM2 = 0luasan = 0For j = 1 To jumpiasShUz
    SumM2 = SumM2 + m2(j) * X2(i) * delta / 2
    luesan = luasan + m2(i)Next i
  luasan = luasan * delta / 2
  TBgab = SumM2 / luasanTBgab1 = TBgab * C / ecbatasshuza = C - TBgab1Else 
  delta = ecbatasshuz / iumpiasShUzluasan2 = 0luasan1 = 0For j = 1 To jumpiasShUz
  ecn = delta * iIf ecn >= ecc2ShUz And ecn <= ecc3ShUz Then 
    m2(i) = 2 * fcn3ShUz(ecn)X2(i) =ecn - delta / 2
  Elself ecn \geq ecc1ShUz And ecn \leq ecc2ShUz Then
    m2(i) = 2 * fcn2ShUz(ecn)X2(i) =ecn - delta / 2
  Elself ecn <= ecc1ShUz Then 
    m2(i) = 2 * fcn1ShUz(ccn)X2(i) =ecn - delta / 2
  End If 
  Next i
  SumM2 = 0luasan = 0For j = 1 To jumpiasShUz
    SumM2 = SumM2 + m2(j) * X2(i) * delta / 2
    luasan = luasan + m2(j)
  Next i
  luasan = luasan * delta / 2
  TBgab = SumM2 / luasanTBgab1 = TBgab * C / ecbatasshuza = C - TBagab1End If
```
'hitung e2  $esI = (C - dI) * echatashuz / C$ 'hitung es1  $\text{cs2} = Z * \text{usv1}$ ' hitung fs2 If  $es2 * es > fyl$  Then  $fs2 = fy1 * astul * 2$ ElseIf es $2 *$ es < -fy1 Then  $fs2 = -fy1 * astul * 2$ Else  $fs2 = cs2 * cs * astul * 2$ End If 'hitung fs1 If es1  $*$  es > fy1 Then  $fs1 = fy1 * astu1 * 2$ ElseIf es1  $*$  es < -fy1 Then  $fs1 = -fy1 * astul * 2$ Else  $fs1 = cs1 * cs * astul * 2$ End If 'hitung cc If  $C > h1$  Then  $cc = luasan * b1 * h1 / (echatashuz - ec11)$ Else  $cc = luasan * b1 * C / ecbatasshuz$ End If  $\text{ftot} = 0$  $Mtot = 0$ If  $((n / 4) + 1) > 2$  Then For  $j = 1$  To  $(n / 2) - 2$ 

 $d(j) = d1 + spasil * j$  $e(j) = ((C - d(j)) / C) * 0.003$ If  $e(j) * e s > f y 1$  Then  $f(j) = fyl * astul * 2$ ElseIf  $e(j) * es < -fy1$  Then  $f(i) = -fy1 * astul * 2$ Else

 $f(i) = e(i) * es * astul * 2$ End If  $f{tot} = f{tot} + f(i)$ Mtot = Mtot + f(j) \* ((h1 / 2) - d(j)) Next i Else  $\text{ftot} = 0$  $M_{\text{tot}} = 0$ End If 'hitung P  $p = (cc + fs1 + fs2 + ftot) / 1000$ 'Hitung M  $M = (Mtot + cc * (h1 / 2 - a) + fs1 * ((h1 / 2) - d1) + fs2 * ((h1 / 2) - d2))$ I 1000000 IfForm2.Check1l.Value= 1 Then  $p = p$  $M = M$ Else  $p=0$  $M=0$ End If Form 1. Spreadsheet 1. Worksheets $(1)$ . Cells $(i, 21) = p$ Forml.Spreadsheetl.Worksheets(1).Cells(i, 22) = M If  $i = 400$  Then Forml.akProgressBarl.Value = 400  $E$ lself  $i = 800$  Then Forml.akProgressBarl. Value= 800 ElseIf  $i = 1200$  Then Forml.akProgressBarl. Value= 1200 ElseIf  $i = 1600$  Then Forml.akProgressBarl. Value = 1600 ElseIf  $i = 2000$  Then Forml.akProgressBarl.Value = 2000 End If Next i **End Function** 

Function Sisi4ShUz(fc1, fy1, usy1, es, b11, b1, h1, astul, n1, ecbatasshuz, fcbatasshuz)

Dim es1, es2, cc, fs1, fs2, d1, d2, i, j, a As Double Dim  $d(100)$ ,  $e(100)$ ,  $f(100)$ , ftot, Mtot, space As Double Dim titikberat, ec11, ecn, delta As Double Dim TBas, TBds, TBgab, TBgab1 As Double Dim luasan1, luasan2, luasan As Double

Call HitungShUz

 $Z =$ ecbatasshuz / usy1  $d1 = deck1 + hoog1 + (dia1 / 2)$  $d2 = h - deck1 - hoog1 - (dial / 2)$ 

 $PQ = ((fcbatasshuz * Ag) + (fv1 * As1)) * 0.8 / 1000$ space =  $(h - (2 * deck) - (2 * hoog) - dia) / ((n / 4))$ Pbend =  $0$  $Mbend = 0$  $\text{Cbend} = 0$ 

```
For i = 1 To 2000
 'hitung z
 If Z > -1 Then
 Z = Z - 0.05ElseIf Z \le -1 And Z > -10 Then
 Z = Z - 0.01ElseIf Z \le -10 And Z > -50 Then
 Z = Z - 10Else
 Z = Z - 20End If
```
'hitung garis netral c C = (ecbatasshuz / (ecbatasshuz -  $(Z * usy))$ ) \* d2  $ReDim$  m2(jumpiasShUz) ReDim X2(jumpiasShUz) If  $C > h1$  Then  $ec11 = ((C - h1) / C) * ecbatasshuz$ 

```
delta = (ecbatasshuz - ec11) / jumpiasShUz
 luasan2 = 0luasan1 = 0For j = 1 To jumpiasShUz.
 ecn = ec11 + delta * iIf ecn \geq ecc2ShUz And ecn \leq ecc3ShUz Then
    m2(j) = 2 * fcn3ShUz(ecn)X2(i) =ecn - delta / 2
 Elself ecn >= ecc1ShUz And ecn <= ecc2ShUz Then 
    m2(i) = 2 * fcn2ShUz(ecn)X2(i) =ecn - delta / 2
 Elself ecn \leq ecc1ShUz Then
    m2(j) = 2 * fcn1ShUz(ecn)X2(i) =ecn - delta / 2
 End If 
 Next i
 Dim SumM2 As Double 
 SumM2 = 0luasan = 0For j = 1 To jumpiasShUz
    SumM2 = SumM2 + m2(j) * X2(i) * delta / 2
    luesan = luasan + m2(i)Next i
 luasan = luasan * delta / 2
 TBagab = SumM2 / luasanTBgab1 = TBgab * C / ecbatasshuza = C - TBgab1Else 
 delta = ecbatasshuz / jumpiasShUzluasan2 = 0luasan1 = 0For j = 1 To jumpiasShUz
 ecn = delta * jIf ecn >= ecc2ShUz And ecn <= ecc3ShUz Then 
    m2(j) = 2 * fcn3ShUz(ecn)X2(i) =ecn - delta / 2
 Elself ecn \geq ecc1ShUz And ecn \leq ecc2ShUz Then
    m2(i) = 2 * fcn2ShUz(ecn)X2(i) =ecn - delta / 2
```
ċ

If  $C > h1$  Then  $cc = luasan * b1 * h1 / (ecbatasshuz - ec11)$ Else  $cc = luasan * b1 * C/cobatasshuz$ End If  $ftot = 0$  $Mtot = 0$ If  $((n/4) + 1) > 2$  Then For  $i = 1$  To  $((n/4) + 1) - 2$  $d(i) = d1 + space * j$  $e(j) = ((C - d(j)) / C) * 0.003$ If  $e(j) * es > fy1$  Then  $f(i) = fyl * astul * 2$ ElseIf  $e(i) * es < -fyl$  Then  $f(i) = -fyl * astul * 2$ Else  $f(i) = e(i) * es * astul * 2$ End If  $f{tot} = f{tot} + f(j)$ Mtot = Mtot + f(j) \* ((h1 / 2) - d(j)) Next j Else  $ftot = 0$  $Mtot = 0$ End If 'hitung P  $p = (cc + fs1 + fs2 + ftot) / 1000$ 'Hitung M  $M = (Mtot + cc * (h1 / 2 - a) + fs1 * ((h1 / 2) - d1) + fs2 * ((h1 / 2) - d2))$ / 1000000 If Form2. Check  $11$ . Value = 1 Then  $p = p$  $M = M$ Else  $p = 0$ 

ò.

 $M=0$ End If Form1.Spreadsheet1.Worksheets(1).Cells(i, 21) = p Forml.Spreadsheetl.Worksheets(1).Cells(i, 22) = M If  $i = 400$  Then Fonnl.akProgressBarl. Value= 400 ElseIf  $i = 800$  Then Fonnl.akProgressBarl. Value= 800 Elself  $i = 1200$  Then Forml.akProgressBarl.Value = 1200 Elself  $i = 1600$  Then Fonnl.akProgressBarl.Value = 1600 ElseIf  $i = 2000$  Then Fonnl.akProgressBarl.Value = 2000 End If Next i

**End Function** 

## KusumaTavioModule.bas (Module 13)

**Option Explicit** Global shKuTa, shKuTal, fyhKuTa, fyhKuTal, legKuTa, legKuTal As Double Global bcKuTa, biKuTa1, biKuTa, V transKuTa, V coreKuTa, psKuTa, eccKT, fcclKT As Double Global KeKuTa, fleKuTa, fccKuTa, eccKuTa, EdesKuTa, EcKuTa As Double Global KbKuTa, ecbataskuta, fcbataskuta, fc50KuTa, ec50KuTa As Double Global persenKuTa, persenKuTa1, jumpiasKuTa1, jumpiasKuTa As Double

#### Sub HitungKuTaO

 $bcKuTa = h1 - 2 * deck1 - hoog1$ biKuTa =  $h1 - 2$  \* deck  $1 - 2$  \* hoops  $1 -$  dial V transKuTa =  $0.25 * pi * (hoops1' 2) * (4 + (legKuTa1 - 2)) *$ bcKuTa V coreKuTa = shKuTal \* 10 \* (bcKuTa  $\degree$  2)  $p$ sKuTa = V transKuTa / V coreKuTa If Tulangan = "sisi $2X''$  Or Tulangan = "sisi $2Y''$  Then  $b$ iKuTal =  $b$ iKuTa / (n1 / 2 - 1) KeKuTa =  $((1 - ((2 * (n)/2 - 1) * b)KuTa / 2) + (2 * (b)KuTa)$  $2)$ )) / (6 \* bcKuTa ^ 2)) \* ((1 - (shKuTal \* 10) / (2 \* bcKuTa)) ^2)) Elself Tulangan  $=$  "sisi4" Then  $b$ iKuTal =  $b$ iKuTa / (nl / 4) KeKuTa =  $((1 - (n1 * b)KuTa)^2) / (6 * bckuTa^2)$ ) \*  $((1 (\text{shKuTa1} * 10) / (2 * \text{bcKuTa}) \land 2)$ End If fleKuTa = 0.5 \* KeKuTa \* psKuTa \* fyhKuTal  $fcckuTa = fc1 * (1 + 3.7 * fleKuTa / fc1)$  $eccKuTa = 0.0029 + 0.055 * fleKuTa / fcl$ EdesKuTa =  $12.2 *$  fc $1 \wedge 2 / (psKuTa * fwhKuTa1)$ EcKuTa =  $4700 * (fc1 \land 0.5)$  $KbKuTa = EcKuTa * eccKuTa / fccKuTa$  $fc50KuTa = 0.5 * fccKuTa$  $ec50KuTa = (fccKuTa - fc50KuTa) / EdesKuTa + eccKuTa$ 

```
fcbataskuta = persenKuTa1 * fcl / 100
  ecbataskuta = (fccKuTa - fcbataskuta) / EdesKuTa + eccKuTaEnd Sub
```
#### Sub plotKuTa()

```
'Memplot tegangan dan regangan dengan metode Mander - Priestley 
 eccKT = -0.00001For i = 1 To 50
  eccKT = eccKT + i * 0.00001Call fcclKuTa(eccKT) 
  lfFonn2.Checkl2.Value = 1 Then 
  eccKT = eccKTfcc1KT = fcc1KTElse 
  eccKT = 0fcclKT = 0End If
Form 10. Spreadsheet 1. Workbooks(1). Active Sheet. Cells(i + 1, 17) =
eccKT 
Form 10. Spreadsheet 1. Workbooks(1). Active Sheet. Cells(i + 1, 18) =fcclKT 
 If i = 15 Then
 Fom1l.akProgressBarl. Value= 20 
 Elself i = 30 Then
 Fom1l.akProgressBarl. Value = 40 
 Elself i = 45 Then
 Fonnl.akProgressBarl. Value= 60 
 ElseIf i = 60 Then
 Fonnl.akProgressBarl. Value= 80 
 ElseIf i = 75 Then
 Fonnl.akProgressBarl.Value = 100 
 End If
 Next i
End Sub
```
#### **Function fcclKuTa(eccKT)**  Call HitungKuTa lf eccKT <= eccKuTa Then

```
fcc1KT = fccKuTa * ((KbKuTa * eccKT / eccKuTa - (eccKT)eccKuTa) ^ 2) / (1 + (KbKuTa - 2) * eccKT / eccKuTa))
Elself eccKT >= eccKuTa And eccKT <= ec50KuTa Then
 fcc1KT = fccKuTa - EdesKuTa * (eccKT - eccKuTa)
Else
 fcc1KT = 0.5 * fccKuTaFnd If
```
**End Function** 

## **Function fcn1KuTa(ecn)**

fcn1KuTa = fccKuTa \* ((KbKuTa \* ecn / eccKuTa - (ecn / eccKuTa)  $(2) / (1 + (KbKuTa - 2) * ecn / eccKuTa)$ 

**End Function** 

#### **Function fcn2KuTa(ecn)**

fcn2KuTa = fccKuTa - EdesKuTa \* (ecn - eccKuTa) **End Function** 

## Function Sisi2XKuTa(fc1, fy1, usy1, es, b11, b1, h1, astul, n1, ecbataskuta, fcbataskuta)

Dim es1, es2, cc, fs1, fs2, d1, d2, i, a, ec11, ecn, delta As Double Dim TBas, TBds, TBgab, TBgab1 As Double Dim luasan1, luasan2, luasan As Double

Call HitungKuTa

 $Z =$ ecbataskuta / usv1  $d1 = deck1 + hoops1 + (dia1 / 2)$  $d2 = h - deck1 - hoog1 - (dia1 / 2)$ 

 $P_0 = ((0.85 * fc1 * (Ag - As1)) + (fy1 * As1)) * 0.8 / 1000$ Po = ((fcbataskuta \* Ag) + (fy1 \* As1)) \* 0.8 / 1000  $P<sub>b</sub> = 0$  $Mbend = 0$  $$ For  $i = 1$  To 2000

'hitung z

s.

If  $Z > -1$  Then  $Z = Z - 0.1$ Elself  $Z \le -1$  And  $Z > -10$  Then  $Z = Z - 0.02$ Elself  $Z \le -10$  And  $Z > -50$  Then  $Z = Z - 2$ Else  $Z = Z - 10$ End If

'hitung garis netral c  $C = (ecbataskuta / (ecbataskuta - (Z * usy))) * d2$ ReDim m2(jumpiasKuTa) ReDim X2(jumpiasKuTa) If  $C > h1$  Then  $ec11 = ((C - h1) / C) * ecbataskuta$  $delta = (ecbataskuta - ec11) / jumpiasKuTa$  $luasan2 = 0$  $l$ uasan $1 = 0$ For  $j = 1$  To jumpiasKuTa  $ecn = ec11 + delta * i$  $m2(i) = 2 * fcn1KuTa(ecn)$  $X2(i)$  = ecn - delta / 2 Next i Dim SumM2 As Double  $SumM2 = 0$  $luasan = 0$ For  $j = 1$  To jumpiasKuTa SumM2 = SumM2 + m2(j) \*  $X2(i)$  \* delta / 2  $luesan = luasan + m2(j)$ Next i luasan = luasan  $*$  delta / 2  $TBgab = SumM2 / luasan$  $TBgab1 = TBgab * C / ecbataskuta$  $a = C - TBgab1$ Else delta = ecbataskuta / jumpiasKuTa  $luasan2 = 0$  $l$ uasan $l = 0$ 

```
For i = 1 To jumpias KuTa
     ecn = delta * im2(i) = 2 * fcn1KuTa(ecn)X2(i) =ecn - delta / 2
  Next i
  SumM2 = 0luasan = 0For j = 1 To jumpiasKuTa
     SumM2 = SumM2 + m2(j) * X2(j) * delta / 2
     luasan = luasan + m2(i)Next i
  luasan = luasan * delta / 2TBagab = SumM2 / luasanTBgab1 = TBgab * C / ecbataskutaa = C - TBgablEnd If
'hitung e2
es1 = (C - d1) * ecbataskuta / C'hitung es1
\text{cs2} = Z * \text{usyl}'hitung fs2
  If es2 * es > fy1 Then
  fs2 = fv1 * astul * nl / 2ElseIf es2 * es < -fy1 Then
  fs2 = -fy1 * astul * n1 / 2Else
  fs2 = cs2 * cs * astul * nl / 2End If
'hitung fs1
  If es1 * es > fy1 Then
  fs1 = fy1 * astul * n1 / 2ElseIf es1 * e s < -f y 1 Then
  fs1 = -fy1 * astul * nl / 2Else
  fs1 = es1 * es * astul * nl / 2End If
```
'hitung cc

If  $C > h1$  Then  $cc = luasan * b1 * h1 / (ecbataskuta - ec11)$ Else  $cc = luasan * b1 * C/cobataskuta$ End If 'hitung p  $p = (cc + fs1 + fs2) / 1000$ 

'Hitung M  $M = (cc * (h1 / 2 - a) + fS1 * ((h1 / 2) - d1) + fS2 * ((h1 / 2) - d2))/$ 1000000

IfFonn2.Check12.Value = 1 Then  $p = p$  $M = M$ Else  $p=0$  $M = 0$ End If Form 1. Spreadsheet 1. Worksheets(1). Cells(i,  $23$ ) = p Form 1. Spreadsheet 1. Worksheets(1). Cells(i,  $24$ ) = M If  $i = 400$  Then Fonnl.akProgressBarl. Value = 400 ElseIf  $i = 800$  Then Fonnl.akProgressBarl. Value= 800 Elself  $i = 1200$  Then Fonnl.akProgressBarl.Value = 1200 Elself  $i = 1600$  Then Forml.akProgressBarl. Value= 1600 ElseIf  $i = 2000$  Then Fonnl .akProgressBarl. Value = 2000 End If Next i End Function

Function Sisi2YKuTa(fcl, fyl, usyl, es, bll, bl, hl, astul, nl, ecbataskuta, fcbataskuta)

Dim es1, es2, cc, fs1, fs2, d1, d2, i, j, a As Double Dim  $d(100)$ ,  $e(100)$ ,  $f(100)$ , ftot, Mtot As Double Dim titikberat, ec11, ecn. delta As Double Dim TBas, TBds, TBgab, TBgab1 As Double Dim luasan1, luasan2, luasan As Double

Call HitungKuTa

 $Z =$ ecbataskuta / usyl  $dl = deck1 + hoog1 + (dia1 / 2)$  $d2 = h - deck1 - hoog1 - (dial / 2)$ 

Po = ((fcbataskuta \* Ag) + (fy1 \* As1)) \* 0.8 / 1000 Phend =  $0$  $Mbend = 0$  $\text{Cbend} = 0$ For  $i = 1$  To 2000

'hitung z If  $Z > -1$  Then  $Z = Z - 0.05$ ElseIf  $Z \le -1$  And  $Z > -10$  Then  $Z = Z - 0.01$ ElseIf  $Z \le -10$  And  $Z > -50$  Then  $Z = Z - 10$ Else  $Z = Z - 20$ End If

'hitung garis netral c C = (ecbataskuta / (ecbataskuta -  $(Z * usy)) * d2$ ReDim m2(jumpiasKuTa) ReDim X2(jumpiasKuTa) If  $C > h1$  Then  $\text{ec11} = ((C - h1) / C) * \text{ecbataskuta}$  $delta = (ecbataskuta - ec11) / jumpiasKuTa$  $luasan2 = 0$  $luasan1 = 0$ For  $j = 1$  To jumpias KuTa

```
ecn = ec11 + delta * jm2(i) = 2 * fcn1KuTa(ecn)X2(i) = ecn - delta / 2
  Next i
  Dim SumM2 As Double 
  SumM2 = 0luasan = 0For j = 1 To jumpiasKuTa
     SumM2 = SumM2 + m2(j) * X2(i) * delta / 2
     luasan = luasan + m2(j)
  Next i
  luasan = luasan * delta / 2
  TBagab = SumM2 / luasanTBgab1 = TBgab * C / ecbataskutaa = C - TBgab1Else 
  delta = ecbataskuta / jumpiasKuTaluasan2 = 0luasan1 = 0For j = 1 To jumpiasKuTa
     ecn = delta * im2(i) = 2 * fcn1KuTa(ecn)X2(i) =ecn - delta / 2
  Next i
  SumM2 = 0luasan = 0For j = 1 To jumpiasKuTa
    SumM2 = SumM2 + m2(j) * X2(j) * delta / 2
    luasan = luasan + m2(j)
  Next i
  luasan = luasan * delta / 2
  TBagab = SumM2 / luasanTBgab1 = TBgab * C / ecbataskutaa = C - TBgab1End If 
'hitung e2 
es1 = (C - d1) * ecbataskuta / C'hitung es1 
\text{cs2} = Z * \text{usyl}
```
' hitung fs2 If es2  $*$  es > fv1 Then  $fs2 = fv1 * astul * 2$ ElseIf es2  $*$  es < -fy1 Then  $fs2 = -fy1 * astul * 2$ Else  $fs2 = cs2 * cs * astu1 * 2$ End If 'hitung fs1 If es1  $*$  es > fy1 Then  $fs1 = fv1 * astul * 2$ ElseIf  $es1 * es < -fv1$  Then  $fs1 = -fy1 * astul * 2$ Else  $fs1 = es1 * es * astul * 2$ End If 'hitung cc If  $C > h1$  Then  $cc = luasan * b1 * h1 / (echataskuta - ec11)$ Else  $cc = luasan * b1 * C/cebataskuta$ End If  $ftot = 0$  $Mtot = 0$ If  $((n/4) + 1) > 2$  Then For  $i = 1$  To  $(n/2) - 2$  $d(i) = d1 + spasil * i$  $e(j) = ((C - d(j)) / C) * 0.003$ If  $e(i) * es > fv1$  Then  $f(j) = fyl * astul * 2$ ElseIf  $e(j) * es < -fyl$  Then  $f(j) = -fy1 * astul * 2$ Else  $f(j) = e(j) * es * astul * 2$ End If  $ftot = ftot + f(j)$ Mtot = Mtot + f(j) \* ((h1 / 2) - d(j))

```
Next j
Else 
\text{ftot} = 0M_{\text{tot}} = 0End If 
'hitung P
p = (cc + fs1 + fs2 + ftot) / 1000'Hitung M
M = (Mtot + cc * (h1 / 2 - a) + fs1 * ((h1 / 2) - d1) + fs2 * ((h1 / 2) - d2))I 1000000 
If Form2. Check 12. Value = 1 Then
p = pM = MElse 
p=0M=0End If 
Forml.Spreadsheetl.Worksheets(1).Cells(i, 23) = p 
Forml.Spreadsheetl.Worksheets(1).Cells(i, 24) = M 
If i = 400 Then
Fonnl.akProgressBarl.Value = 400 
ElseIf i = 800 Then
Forml.akProgressBarl.Value = 800 
ElseIf i = 1200 Then
Forml.akProgressBarl.Value = 1200 
Elself i = 1600 Then
Forml.akProgressBarl.Value = 1600 
ElseIf i = 2000 Then
Forml.akProgressBarl.Value = 2000 
End If 
Next i
End Function
```
**Function Sisi4KuTa(fcl, fyl, usyl,** es, **bll, bl, hl, astul, nl, ecbataskuta, fcbataskuta)** 

Dim es1, es2, cc, fs1, fs2, d1, d2, i, j, a As Double Dim  $d(100)$ ,  $e(100)$ ,  $f(100)$ , ftot, Mtot, space As Double Dim titikberat, ec11, ecn, delta As Double Dim TBas, TBds, TBgab, TBgab1 As Double Dim luasan1, luasan2, luasan As Double

### Call HitungKuTa

 $Z =$ ecbataskuta / usv1  $dl = deck1 + hoog1 + (dia1/2)$  $d2 = h - deck1 - hoog1 - (dial / 2)$ 

 $Po = ((fcbataskuta * Ag) + (fv1 * As1)) * 0.8 / 1000$ space =  $(h - (2 * deck) - (2 * hoog) - dia) / ((n / 4))$ Phend =  $0$  $Mberd = 0$  $$ 

For  $i = 1$  To 2000 'hitung z If  $Z > -1$  Then  $Z = Z - 0.05$ ElseIf  $Z \le -1$  And  $Z > -10$  Then  $Z = Z - 0.01$ ElseIf  $Z \le -10$  And  $Z > -50$  Then  $Z = Z - 10$ Else  $Z = Z - 20$ End If

'hitung garis netral c C = (ecbataskuta / (ecbataskuta -  $(Z * usy)) * d2$ ReDim m2(jumpiasKuTa) ReDim X2(jumpiasKuTa) If  $C > h1$  Then  $ec11 = ((C - h1) / C) * ecbataskuta$  $delta = (ecbataskuta - ec11) / jumpiasKuTa$  $luasan2 = 0$  $luasan1 = 0$ 

```
For j = 1 To jumpiasKuTa
    ecn = ec11 + delta * jm2(i) = 2 * fcn1KuTa(ecn)X2(i) =ecn - delta / 2
  Next i
  Dim SumM2 As Double 
  SumM2 = 0luasan = 0For j = 1 To jumpiaskuTaSumM2 = SumM2 + m2(j) * X2(j) * delta / 2
    luasan = luasan + m2(j)
  Next i
  luasan = luasan * delta / 2
  TBagab = SumM2 / luasanTBgab1 = TBgab * C / ecbataskutaa = C - TBgab1Else 
  delta = ecbataskuta / jumpiasKuTaluasan2 = 0luasan1 = 0For j = 1 To jumpiasKuTa
    ecn = delta * jm2(j) = 2 * fcn1KuTa(ecn)X2(i) =ecn - delta / 2
  Next i
  SumM2 = 0luasan = 0For j = 1 To jumpiasKuTa
    SumM2 = SumM2 + m2(j) * X2(i) * delta / 2
    luasan = luasan + m2(j)
  Next i
  luasan = luasan * delta / 2
  TBgab = SumM2 / luasanTBgab1 = TBgab * C / ecbataskutaa = C - TBgab1End If 
'hitung e2 
\text{es1} = (C - d1) * \text{ecbataskuta} / C'hitung esl
```
 $\text{cs2} = Z * \text{usyl}$ ' hitung fs2 If es2  $*$  es > fv1 Then  $fs2 = fy1 * astul * ((n / 4) + 1)$ ElseIf es $2 *$  es < -fy1 Then  $fs2 = -fv1 * astul * ((n / 4) + 1)$ Else  $fs2 = cs2 * cs * astul * ((n / 4) + 1)$ End If 'hitung fs1 If es1  $*$  es > fy1 Then  $fs1 = fy1 * astul * ((n / 4) + 1)$ ElseIf  $es1 * es < -fy1$  Then  $fs1 = -fy1 * astul * ((n / 4) + 1)$ Else  $fs1 = es1 * es * astul * ((n/4) + 1)$ End If 'hitung cc If  $C > h1$  Then  $cc =$ luasan \* b1 \* h1 / (ecbataskuta - ec11) Else  $cc = luasan * b1 * C/cebataskuta$ End If  $f{tot} = 0$  $Mtot = 0$ If  $((n/4) + 1) > 2$  Then For  $j = 1$  To  $((n / 4) + 1) - 2$  $d(i) = d1 + space * i$  $e(j) = ((C - d(j)) / C) * 0.003$ If  $e(i) * es > fv1$  Then  $f(j) = fyl * astul * 2$ ElseIf  $e(j) * es < -fy1$  Then  $f(j) = -fy1 * astul * 2$ Else  $f(i) = e(i) * es * astul * 2$ End If  $ftot = ftot + f(i)$ 

```
Mtot = Mtot + f(j) * ((h1 / 2) - d(j))
  Next i
Else 
    ftot = 0M_{tot} = 0End If 
'hitung P
p = (cc + fs1 + fs2 + ftot) / 1000'Hitung M
M = (Mtot + cc * (h1 / 2 - a) + fs1 * ((h1 / 2) - d1) + fs2 * ((h1 / 2) - d2))I 1000000 
If Form2.Check12.Value = 1 Then
p = pM = MElse 
p=0M = 0End If 
Form 1. Spreadsheet 1. Worksheets(1). Cells(i, 23) = p
Forml.Spreadsheetl.Worksheets(1).Cells(i, 24) = M 
If i = 400 Then
Forml.akProgressBarl. Value= 400 
ElseIf i = 800 Then
Forml.akProgressBarl. Value= 800 
ElseIf i = 1200 Then
Forml.akProgressBarl. Value= 1200 
ElseIf i = 1600 Then
Forml.akProgressBarl. Value= 1600 
Elself i = 2000 Then
Forml.akProgressBarl.Value = 2000 
End If 
Next i
End Function
```
## **Unconfined.bas (Module 15)**

#### Option Explicit

Global fccUnKP, eccUnKP, fcinch, Zu, e20u As Double Global fccUnPP, eccUnPP, nPopo, ecPopo As Double Global fccUnT, eccUnT, kThor, eccThor, nThor, ModThor As Double

#### **Sub PlotUnconKPO**

 $eccUnKP = -0.000001$ For  $i = 1$  To  $100$  $eccUnKP = eccUnKP + i * 0.000001$ Call fcclUnKP(eccUnKP) If Form2. Check  $15$ . Value = 1 Then  $eccUnKP = eccUnKP$  $fccUnKP = fccUnKP$ Else  $eccUnKP=0$  $fccUnKP = 0$ End If Form10.Spreadsheet1.Workbooks(1).ActiveSheet.Cells(i + 1, 19) = eccUnKP Form10.Spreadsheet1.Workbooks(1).ActiveSheet.Cells( $i + 1$ , 20) = fccUnKP If  $i = 15$  Then Forml.akProgressBarl.Value = 20 Elself  $i = 30$  Then Forml.akProgressBarl.Value = 40 Elself  $i = 45$  Then Form1.akProgressBar1. Value = 60 ElseIf  $i = 60$  Then Forml.akProgressBarl.Value = 80 ElseIf  $i = 75$  Then Form 1. akProgressBar 1. Value = 100 End If Next i **End Sub** 

**Function fcclUnKP(eccUnKP)** 

 $fcinch = fcl / 0.00689$  $e50u = (3 + 0.002 * fcinch) / (fcinch - 1000)$  $e20u = 1.6 * (e50u - 0.002) + 0.002$  $Zu = 0.5 / (e50u - 0.002)$ If eccUnKP  $\leq$  0.002 Then fccUnKP = fc1 \*  $((2 * eccUnKP / 0.002) - ((eccUnKP / 0.002) ^ 2))$ Elself eccUnKP  $\geq$  0.002 And eccUnKP  $\leq$  e20u Then  $fccUnKP = fc1 * (1 - (Zu * (eccUnKP - 0.002)))$ Else:  $fcCDnKP = 0.2 * fc1$ End If **End Function** 

#### Sub PlotUnconPP()

 $eccUnPP = -0.00001$ For  $i = 1$  To 35  $eccUnPP = eccUnPP + i * 0.00001$ Call fcc1UnPP(eccUnPP) If Form2. Check  $14$ . Value = 1 Then  $eccUnPP = eccUnPP$  $fccUnPP = fccUnPP$ Else  $eccUnPP = 0$  $fccUnPP = 0$ End If Form 10. Spreadsheet 1. Workbooks(1). Active Sheet. Cells( $i + 1$ , 21) = eccUnPP Form 10. Spreadsheet 1. Workbooks(1). Active Sheet. Cells $(i + 1, 22)$  = fccUnPP If  $i = 15$  Then Form1.akProgressBar1.Value =  $20$ ElseIf  $i = 30$  Then Form1.akProgressBar1.Value =  $40$ ElseIf  $i = 45$  Then Form1.akProgressBar1.Value =  $60$ ElseIf  $i = 60$  Then Form1.akProgressBar1.Value =  $80$ ElseIf  $i = 75$  Then Form1.akProgressBar1.Value =  $100$ End If

# Next i **End Sub**

## **Function fcc1UnPP(eccUnPP)**

 $nPopo = 0.8 + (fcl / 17)$ ecPopo =  $0.0005 * (f c 1 \land 0.4)$  $fccUnPP = fc1 * (eccUnPP / ccPopo) * nPopo / (nPopo - 1 + (eccUnPP$  $/$  ecPopo)  $\land$  nPopo) **End Function** 

#### Sub PlotUnconTO

 $eccUnT = -0.00001$ For  $i = 1$  To 35  $eccUnT = eccUnT + i * 0.00001$ Call fcc1UnT(eccUnT) If Form2. Check 13. Value  $= 1$  Then  $eccUnT = eccUnT$  $fccUnT = fcCUnT$ Else  $eccUnT = 0$  $fccUnT = 0$ End If Form 10. Spreadsheet 1. Workbooks(1). Active Sheet. Cells( $i + 1$ , 23) = eccUnT Form 10. Spreadsheet 1. Workbooks(1). Active Sheet. Cells( $i + 1$ , 24) = fccUnT If  $i = 15$  Then Form1.akProgressBar1.Value =  $20$ ElseIf  $i = 30$  Then Form LakProgressBar1. Value =  $40$ ElseIf  $i = 45$  Then Form1.akProgressBar1.Value =  $60$ ElseIf  $i = 60$  Then Form1.akProgressBar1.Value =  $80$ ElseIf  $i = 75$  Then Form1.akProgressBar1.Value = 100 End If Next i **End Sub** 

# **Function fcclUnT(eccUnT)**

 $nThor = 0.8 + (fc1 / 17)$ ModThor =  $4700 * (fc1 \n~0.5)$  '3320 \* (fc1  $\sim 0.5$ ) + 6900  $eccThor = (fc1 / ModThor) * nThor / (nThor - 1)$ If  $eccUnT / eccThor \leq 1$  Then  $kThor = 1$  $fccUnT = (fc1 * eccUnT / eccThor) * nThor / (nThor - 1 + (eccUnT / T))$  $eccThor) \land (nThor * kThor)$ ElseIf  $eccUnT / eccThor > 1$  Then  $kThor = 0.67 + fcl / 62$  $fccUnT = (fc1 * eccUnT / eccThor) * nThor / (nThor - 1 + (eccUnT /$  $eccThor) \land (nThor * kThor)$ 

End If

**End Function** 

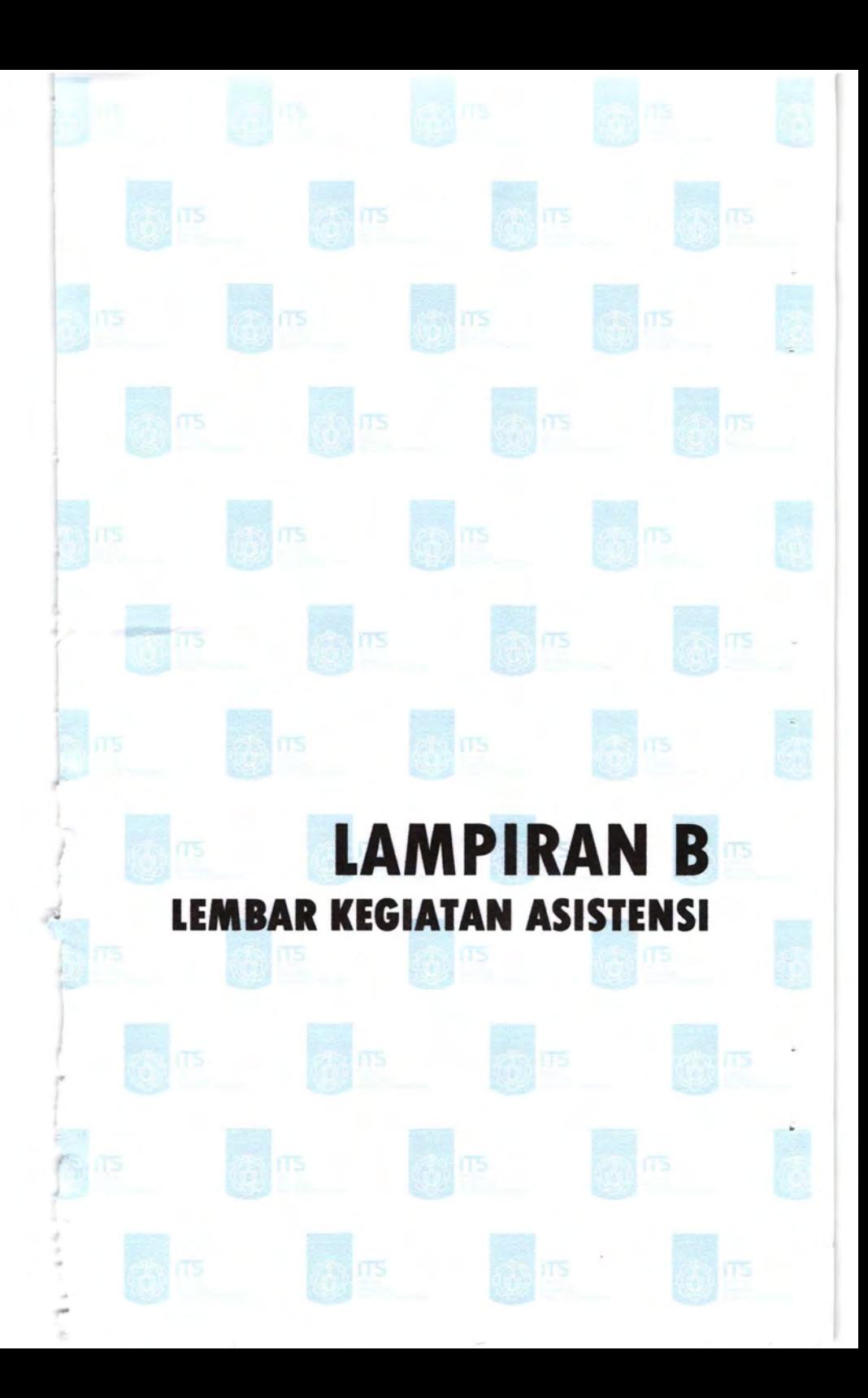

# LEMBAR KEGIATAN ASISTENSI TUGAS AKHIR

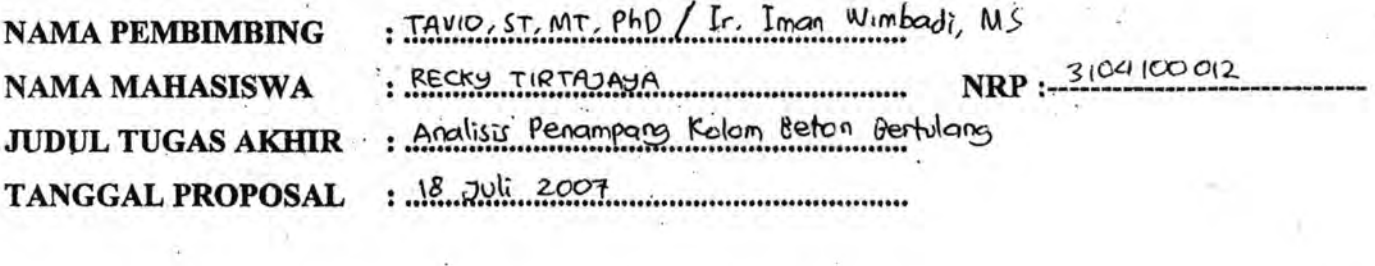

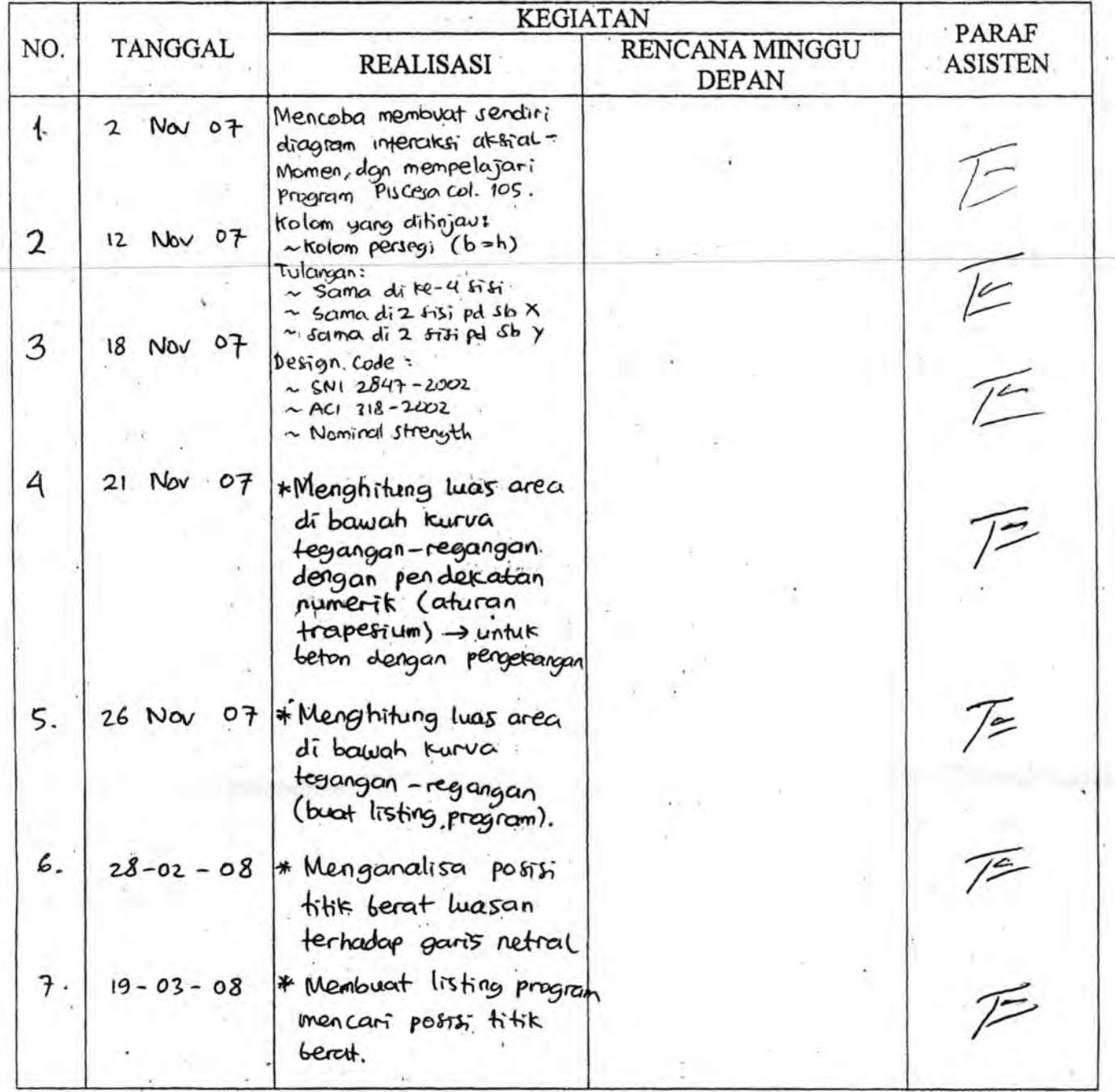
## LEMBAR KEGIATAN ASISTENSI TUGAS AKHIR

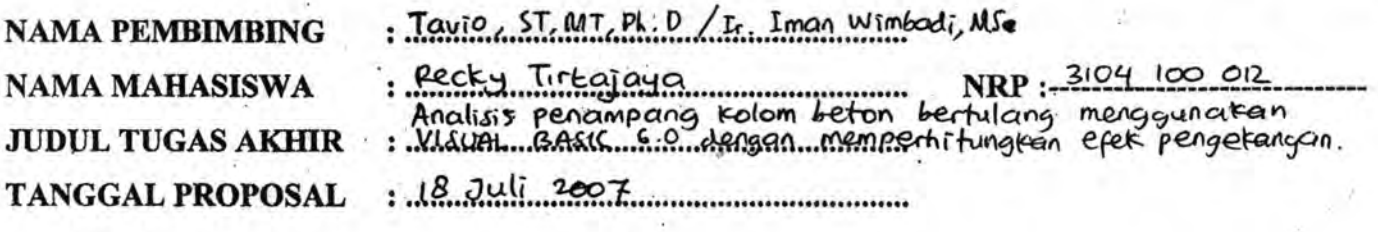

 $\mathcal{L}_{\mathcal{A}}$ 

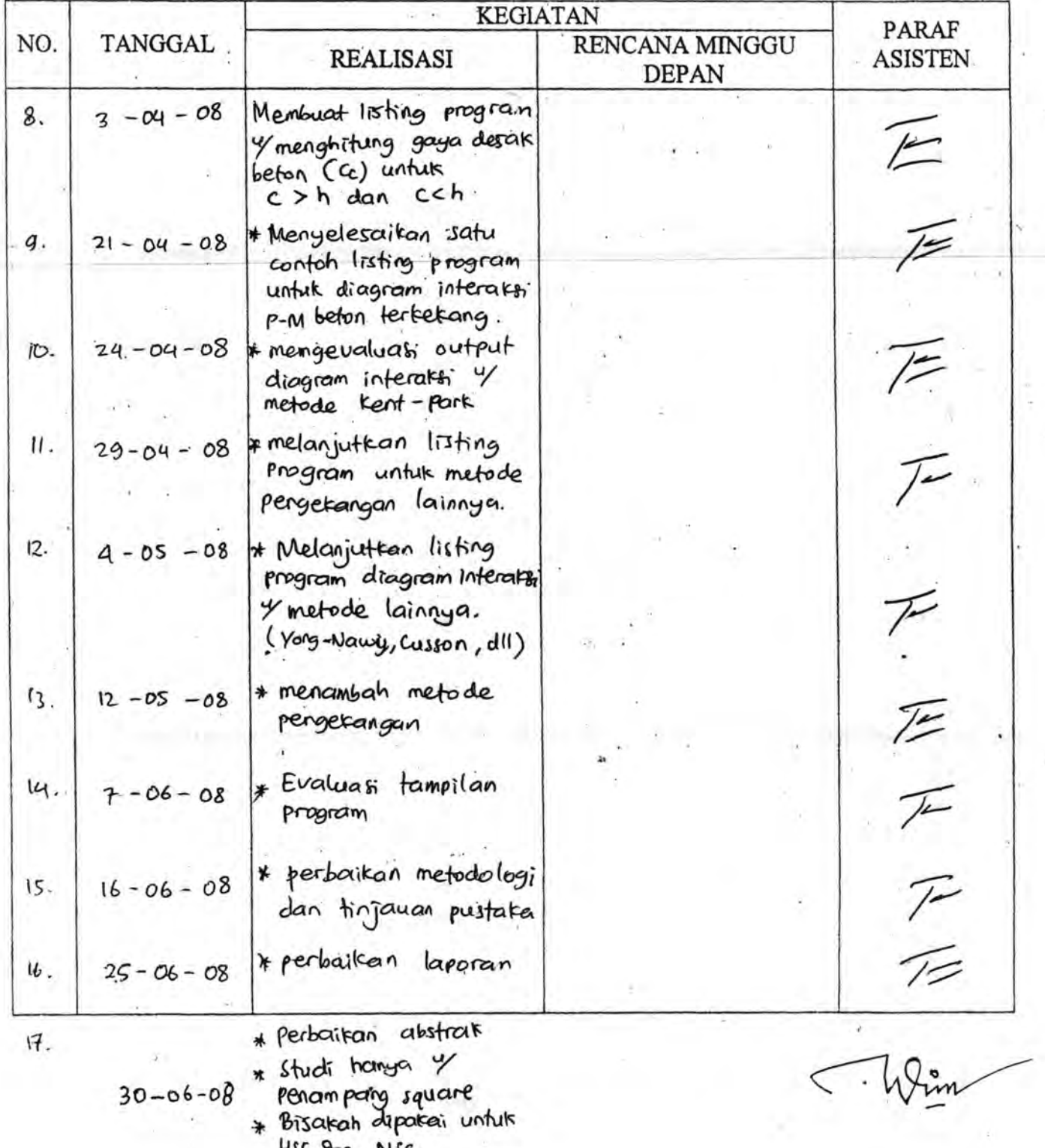

## **BIODATA PENULIS**

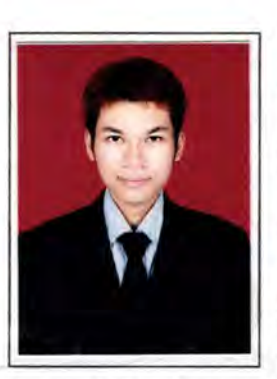

Penulis dilahirkan di Palu, 21 April 1987, merupakan anak ketiga dari tiga bersaudara. Penulis telah menempuh pendidikan formal yaitu di TK Tatwan Asi Kartika Java KODAM VII/WRB Palu, SDN 10 Palu, SMPN 1 Palu dan SMAN 2 Palu. Setelah lulus dari SMAN pada tahun 2004, Penulis mengikuti seleksi penerimaan mahasiswa baru melalui jalur PMDK Reguler dan diterima di Jurusan Teknik Sipil FTSP-ITS pada tahun 2004

dan terdaftar dengan NRP. 3104 100 012.

Di Jurusan Teknik Sipil ini Penulis mengambil judul Tugas Akhir pada Bidang Studi Struktur. Penulis sempat aktif di beberapa kegiatan Seminar yang diselenggarakan oleh Jurusan. Penulis juga pernah mengikuti beberapa kompetisi yang diadakan di ITS, seperti Lomba Beton Ringan (2007) dan *Business Plan Competition* (2008). Apabila pembaca ingin berkorespondensi dengan penulis, dapat melalui email: **rhe\_smileup@yahoo.com .**